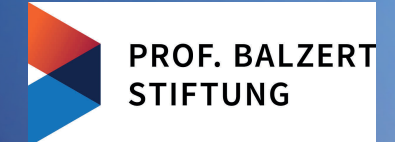

## Helmut Balzert

### 5. Auflage

# Java: Der Einstieg in die Programmierung

Strukturiert & prozedural programmieren Mit Einführung in C und Processing

#### Wissensgebiete Informatik | Programmierung | Java

Zielgruppen Alle, die einen systematischen & fundierten Einstieg in die Programmierung suchen | Studierende im 1. Semster Informatik (Haupt- & Nebenfach) | Quereinsteiger in die Informatik | Fachinformatiker | Schüler Voraussetzungen Bedienung eines PCs mit Windows oder Linux

#### Charakteristika dieses Buches

- Mehr als ein Java-Buch Eine grundlegende Einführung in die Programmierung.
- Sorgfältig durchdachte Didaktik, die das Lernen erleichtert.
- Der 1. Schritt auf dem Weg zum Junior-Programmierer.
- Vermittlung der Grundlagen und Konzepte, die fast allen Programmiersprachen zugrunde liegen.
- Die Konzepte werden Schritt für Schritt aufeinander aufbauend erklärt.
- Neben Wissen und Kenntnissen werden Fähigkeiten erworben, selbst Programme zu entwickeln und
- **zu testen.**
- Besonderer Wert wurde auf vollständige Beispiele gelegt.
- Eine Fallstudie OptiTravel wird schrittweise entwickelt und zeigt, wie eine systematische Softwareentwicklung abläuft.
- Themenschwerpunkte: Basiskonzepte, Kontrollstrukturen, Felder, Methoden, Testen, Verifikation.
- Neueste Java-Version und Nutzung der UML 2 (Unified Modeling Language).
- Einsatz der Entwicklungsumgebung BlueJ.
- Einführung in die Sprache C.
- **Einführung in die Sprache Processing**
- 4 Kapitel »Vom Problem zur Lösung«
- 3 Kreuzworträtsel
- Merkeboxen für andere Perspektiven auf Themen
- 187 Abbildungen, 95 Glossarbegriffe, 100 Programme

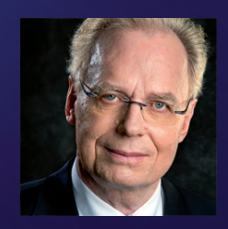

Univ.-Prof. Dr. -Ing. habil. Helmut Balzert Softwaretechnik Ruhr-Universität Bochum

### »Didaktik ist unsere Stärke«

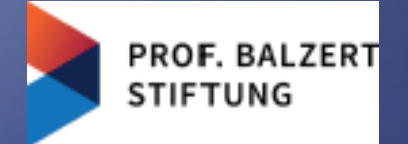

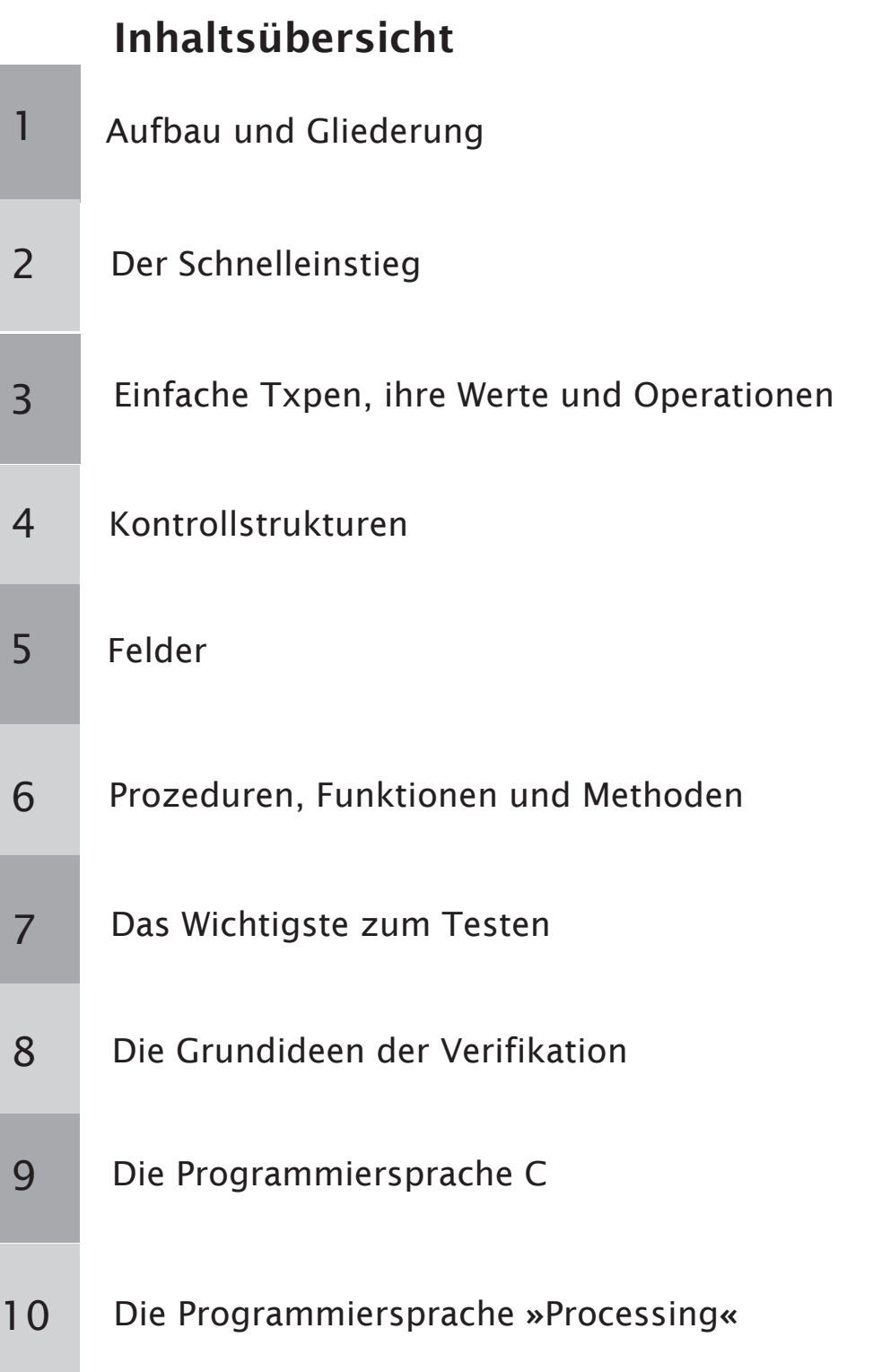

### Java: Der Einstieg in die Programmierung

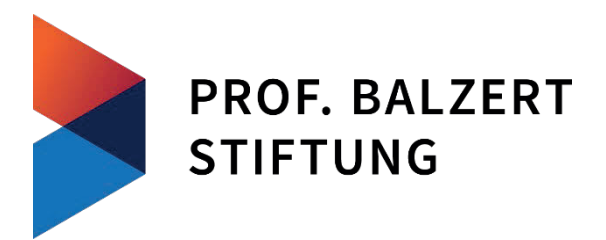

Die gemeinnützige **Prof. Balzert- Stiftung** wurde von Prof. Dr. Helmut Balzert und Prof. Dr. Heide Balzert im Jahr 2021 g egründet, um Wissenschaft und Kultur zu fördern.

Im Bereich der Wissenschaft vergibt die Stiftung zusammen mit der Gesellschaft für Informatik e.V. jedes Jahr einen Preis in Höhe von 10.000 € für einen herausragenden Beitrag zur digitalen Didaktik in der Informatik.

Um die Verbreitung von didaktisch gelungenen Lehrbüchern zu fördern, stellt die Stiftung u.a. über die Digital Library der Gesellschaft für Informatik e.V. (www.dl.gi.de) Lehrbücher zum kostenlosen Herunterladen unter der Creative Commons Lizenz mit folgenden Einschränkungen (by-nc-nd, siehe Abb.) zur Verfügung:

- 1. Das Nutzungsrecht bleibt bei der Prof. Balzert-Stiftung.
- 2. Die Namen der ursprünglichen Urheber müssen genannt werden.
- 3. Die Buchtexte dürfen nicht kommerziell genutzt werden.
- 4. Die Buchtexte dürfen nicht geändert werden.

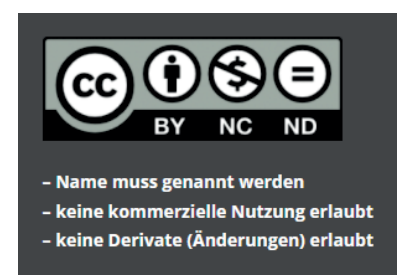

"Dieses Werk ist unter einer Creative Commons Lizenz vom Typ Namensnennung - Nicht kommerziell - Keine Bearbeitungen 4.0 International zugänglich. Um eine Kopie dieser Lizenz einzusehen, konsultieren Sie http://creativecommons.org/licenses/by-nc-nd/4.0/ oder wenden Sie sich brieflich an Creative Commons, Postfach 1866, Mountain View, California, 94042, USA."

Wenn Sie selbst ein didaktisch gutes Lehrbuch unter der angegebenen Creative Commons Lizenz über die Prof. Balzert-Stiftung veröffentlichen wollen, schreiben Sie bitte an stiftung@balzert.de.

Im Bereich der Kultur vergibt die Stiftung außerdem zusammen mit den Ballettfreunden Dortmund e.V. jedes Jahr einen Preis in Höhe von 10.000 € für analogdigitale Ballettchoreografie an das Ballett des Theaters Dortmund.

Helmut Balzert

## Java: Der Einstieg in die Programmierung

Strukturiert & prozedural programmieren

Mit einer Einführung in die Sprachen C und Processing

5. Auflage

Unter Mitwirkung von Ulrich Breymann

*Autoren:* Prof. Dr. Helmut Balzert E-Mail: stiftung@balzert.de Prof. Dr. Ulrich Breymann E-Mail: breymann@hs-bremen.de

Der Verlag und der Autor haben alle Sorgfalt walten lassen, um vollständige und akkurate Informationen in diesem Buch und den Programmen zu publizieren. Der Verlag übernimmt weder Garantie noch die juristische Verantwortung oder irgendeine Haftung für die Nutzung dieser Informationen, für deren Wirtschaftlichkeit oder fehlerfreie Funktion für einen bestimmten Zweck. Ferner kann der Verlag für Schäden, die auf einer Fehlfunktion von Programmen oder Ähnliches zurückzuführensind, nicht haftbar gemacht werden. Auch nicht für die Verletzung von Patentund anderen Rechten Dritter, die daraus resultieren. Eine telefonische oder schriftliche Beratung durch den Verlag über den Einsatz der Programme ist nicht möglich. Der Verlag übernimmt keine Gewähr dafür, dass die beschriebenen Verfahren, Programme usw. frei von Schutzrechten Dritter sind. Die Wiedergabe von Gebrauchsnamen,Handelsnamen, Warenbezeichnungen usw. in diesem Buch berechtigt auch ohne besondere Kennzeichnung nicht zu der Annahme, dass solche Namen im Sinne der Warenzeichen- und Markenschutz-Gesetzgebung als frei zu betrachten wären und daher von jedermann benutzt werden dürften.

Bildnachweis: Umschlaggrafik: »Abstract colorful background Copyright Helen Stock, 2013, mit Genehmigung von Shutterstock.com«

© 2022 Prof. Balzert-Stiftung | Dortmund | DOI 10.18420/LB-JavaEinstieg

Das Werk einschließlich aller seiner Teile ist urheberrechtlich geschützt.

- 1. Auflage: Juni 2005
- 2. Auflage: August 2008
- 1. korrigierter Nachdruck: Juni 2010
- 3. Auflage: Oktober 2010
- 4. Auflage: Oktober 2013
- 5. Auflage: Juli 2022

Für dieses Buch gibt es alle Programme zum Herunterladen, die Sie unter der DOI 10.18420/LB-JavaEinstieg abrufen können.

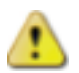

Für dieses Buch gilt die Creative Common Lizenz vom Typ Namensnennung, nicht kommerziell, keine Bearbeitungen.

Gesamtgestaltung: Prof. Dr. Heide Balzert, Dortmund

Satz: Der Satz erfolgte aus der Lucida, Lucida sans und Lucida casual.

### Vorwort zur 5. Auflage

Programmieren ist eine faszinierende Tätigkeit. Einem Compu- Faszination pur tersystem vorzuschreiben, was es tun soll und anschließend zu sehen, dass es genau das tut, was man sich vorgestellt hat, ist ein tolles Gefühl!

Die Grafik auf der Umschlagseite habe ich ausgewählt, weil für Zur mich die bunten Rechtecke die Bausteine eines Programms sym- Umschlaggrafik bolisieren und die gesamte Grafik die Dynamik eines Programmablaufs »veranschaulicht«.

Bei aller Begeisterung für das Programmieren darf jedoch nicht übersehen werden, dass Programmieren eine äußerst anstrengende Tätigkeit ist, die viel **Disziplin, Sorgfalt, Ausdauer** und **Systematik** erfordert. Ohne diese Fähigkeiten kommt man über kleine »Spiel-Programme« für die eigene Benutzung *nicht* hinaus.

Programmieren ist eine **konstruktive Tätigkeit**. Bevor man die Konstruktion jedoch beherrscht, muss man die jeweiligen Programmierkonzepte gut verstanden haben, sonst artet die Programmierung in »Versuch und Irrtum« aus.

Ziel dieses Buches ist es daher, Ihnen die **grundlegenden Kon-** Konzepte der **zepte der Programmierung** zu vermitteln. Diese grundlegenden Konzepte gelten für fast alle Programmiersprachen.

Konzepte kann man theoretisch verstehen. Richtig begreifen und Theorie vs. verinnerlichen kann man sie jedoch nur durch die **praktische** Praxis **Erfahrung**. Für die Programmierung bedeutet dies, dass die Konzepte in Programmen einer konkreten Programmiersprache angewandt und am Computersystem ausprobiert werden.

Als konkrete Programmiersprache wird in diesem Buch die am Java meisten verbreitete objektorientierte Programmiersprache Java in ihrer neuesten Version vorgestellt und eingesetzt.

Gerade ein Programmieranfänger neigt dazu, die Syntax und Se- C mantik der ersten erlernten Programmiersprache als den »Standard« zu verinnerlichen. Daher habe ich dieses Buches um eine Einführung in die Sprache C ergänzt, damit Sie als Einsteiger in die Programmierung einen erweiterten Horizont bekommen. Ich danke meinem Kollegen Prof. Dr. Ulrich Breymann von der Hochschule Bremen, dass er bereit war, die Einführung in C zu konzipieren und zu schreiben.

Zusätzlich gibt es eine Einführung in die Programmierspra- Processing che Processing. Durch diese Sprache erhalten Sie einen Einstieg in die zweidimensionale Grafikprogram-mierung, in die Programmierung von Animationen und in Maus- und Tastaturereignisse. Diese Kenntnisse erleichtern den späteren Einstieg in die objektorientierte Programmierung (siehe

Programmierung

mein Buch »Java: Objektorientiert programmieren«) und in die Programmierung von grafischen Benutzungsoberflächen (siehe mein Buch »Java: Anwendungen programmieren«).

- Beim Programmieren geht es immer darum, zu einem gegebenen Problem eine Lösung zu finden. Programmieren kann man daher gleichsetzen mit **Problemlösen**. Um Ihnen als Anfänger den Weg vom Problem zur Lösung zu erleichtern, habe ich in dieses Buches vier Kapitel eingefügt, die Hinweise zum systematischen Problemlösen anhand von Beispielen geben. Auf der hinteren Buchinnenseite finden Sie eine Zusammenfassung »In 10 Schritten vom Problem zur Lösung«. Vom Problem zur Lösung
	- Voraus- Als Einführungsbuch in die Programmierung werden fast keine setzungen Voraussetzungen verlangt. Alle wichtigen Begriffe und grundlegendes Wissen werden behandelt. Sie sollten jedoch einen PC mit dem Betriebssystem Windows oder dem Betriebssystem Linux in den Grundzügen bedienen können und einen Zugriff aufs Internet besitzen. .
- Neue Didaktik Um Ihnen als Leser das Lernen zu erleichtern, wurde für die Lehrbücher der Prof. Balzert-Stiftung eine neue Didaktik entwickelt. Der Buchaufbau und die didaktischen Elemente sind im Anschluss an dieses Vorwort beschrieben (Hinweise der Stiftung).

Alle Programme, die im Buch behandelt werden, können Sie auf Ihr Computersystem herunterladen, um die Programme auszuprobieren und weiter zu entwickeln (DOI 10.18420/LB-WissArbeiten).

Mein besonderer Dank gilt allen Studierenden in meinen Vorlesungen und Online-Kursen, die durch Hinweise und Kommentare dazu beigetragen haben, dieses Buch schrittweise zu verbessern. Mein besonderer Dank gilt meinem ehemaligem wissenschaftlichen Mitarbeiter Dr. Michael Goll. Anja Schartl hat mit viel Geduld die zahlreichen Grafiken gezeichnet. Danke dafür. Dank

Damit Sie prüfen können, ob Sie wichtige Begriffe der Programmierung kennen, finden Sie im Buch mehrere Kreuzworträtsel um Ihr Wissen zu überprüfen. Die Lösungen finden Sie im Buchanhang.

Über 25 Jahre Erfahrung beim Unterrichten von klassischen Programmiersprachen haben mir gezeigt, dass es verschiedene Komplexitätsstufen beim Verständnis vom Programmierkonzepten gibt. Diese Stufen lassen sich wie folgt benennen:

- Strukturiertes Programmieren

- $\blacksquare$  Prozedurales Programmieren
- $\hfill\blacksquare$  Objektorientiertes Programmieren
- Programmierung von grafischen Benutzungsoberflächen (GUIs)

Die **Komplexität** nimmt von Stufe zu Stufe zu. Ein Programmieranfänger hat daher in der Regel Probleme, wenn direkt in das objektorientierte Programmieren eingestiegen wird. Ich habe dies mehrere Jahre hinweg ausprobiert und festgestellt, dass ohne fundiertes prozedurales Programmieren beim objektorientierten Programmieren für den Anfänger vieles »im Nebel« und Ungewissen bleibt. Insbesondere sind fundierte Kenntnisse über den Parametermechanismus erforderlich, um das Methodenkonzept der objektorientierten Programmierung zu verstehen. Ähnlich verhält es sich mit dem Ereignisverarbeitungskonzept von grafischen Benutzungsoberflächen.

Aufgrund dieser Erfahrungen habe ich mich dazu entschlossen, die Komplexitätsstufen schrittweise zu vermitteln, beginnend beim strukturierten Programmieren. In diesem Buch finden Sie daher die Programmierkonzepte zum strukturierten und prozeduralen Programmieren. Die objektorientierten Konzepte werden in dem Buch »Java: Objektorientiert Programmieren« vermittelt, die Programmierung von grafischen Benutzungsoberflächen in dem Buch »Java: Anwendungen programmieren«.

Starten Sie jetzt mit Ihrem Einstieg in die faszinierende Welt der Programmierung – das erste Kapitel liegt vor Ihnen. Viel Spaß und Erfolg!

Ans Werk

Ihr

Helmul Balcol

Hinweise zur Didaktik

Entstehungsgeschichte des Buches

Dieses Buch wurde für die W3L-Akademie (W3L = Web Life Long Learning) der Firma W3L AG in Dortmund entwickelt.

Im Jahr 2016 wurde die W3L-Akademie von der Springer Nature Campus GmbH übernommen.

Die urheberrechtlichen Nutzungsrechte wurden freundlicherweise von der Springer Nature Campus GmbH an die Autoren zurückgegeben.

Die Autoren wiederum haben der Prof. Balzert-Stiftung Nutzungsrechte für die Bereitstellung der Bücher unter der Creative Commons Lizenz übertragen.

### Hinweise der Prof. Balzert-Stiftung

Dieses Buch besteht aus **Kapiteln** und **Unterkapiteln**. Jedes Un- Zum Aufbau des terkapitel ist im **Zeitungsstil** geschrieben. Am Anfang steht die Buches Essenz, d. h. das Wesentliche. Es kann Ihnen zur Orientierung dienen – aber auch zur Wiederholung. Anschließend kommen die Details. Die **Essenz** ist grau hervorgehoben.

Jedes Kapitel und Unterkapitel ist nach einem **Sternesystem** ge- Sternesystem kennzeichnet:

\* = Grundlagenwissen

\*\* = Vertiefungswissen

\*\*\* = Spezialwissen

\*\*\*\* = Expertenwissen

Dieses Sternesystem hilft Ihnen, sich am Anfang auf die wesentlichen Inhalte zu konzentrieren (1 und 2 Sterne) und sich vielleicht erst später mit speziellen Themen (3 und 4 Sterne) zu befassen.

**Übungen** ermöglichen eine Selbstkontrolle und Vertiefung des Stoffes. Sie sind durch ein Piktogramm in der Marginalspalte gekennzeichnet. Tests einschließlich automatischer Korrekturen finden Sie in dem zugehörigen (kostenpflichtigen) E-Learning-Zertifikatskurs.

**Beispiele** helfen Sachverhalte zu verdeutlichen. Sie sind in Beispiel der Marginalspalte mit »Beispiel« gekennzeichnet. Der Beispieltext ist mit einem Grauraster unterlegt.

Hilfreiche **Tipps**, **Empfehlungen** und **Hinweise** sind durch Tipps/ eine graue Linie vom restlichen Text getrennt.

**Glossarbegriffe** sind fett gesetzt, **wichtige Begriffe grau** her- Glossar vorgehoben. Ein vollständiges Glossarverzeichnis finden Sie am Buchende.

Dieses Piktogramm zeigt an, dass wichtige Inhalte nochmals in einer so genannten Merkebox zusammengefasst wiederholt werden – oft unter einer anderen Perspektive, um den Lerneffekt zu erhöhen.

In den meisten Lehrbüchern wird »die Welt« so erklärt, wie sie Frage & Antwort ist – ohne dem Leser vorher die Möglichkeit gegeben zu haben, über »die Welt« nachzudenken. In einigen Kapiteln werden Ihnen Fragen gestellt. Diese Fragen sollen Sie dazu anregen, über ein Thema nachzudenken. Erst nach dem Nachdenken sollten Sie

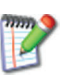

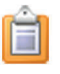

weiter lesen. (Vielleicht sollten Sie die Antwort nach der Frage zunächst durch ein Papier abdecken).

Englische Für viele Begriffe – insbesondere in Spezialgebieten – gibt es kei-Begriffe kursiv ne oder noch keine geeigneten oder üblichen deutschen Begriffe. Gibt es noch keinen eingebürgerten deutschen Begriff, dann wird der englische Originalbegriff verwendet. Englische Bezeichnungen sind immer *kursiv* gesetzt, sodass sie sofort ins Auge fallen.

Querverweise Damit Sie referenzierte Seiten schnell finden, enthalten alle Querverweise absolute Seitenzahlen.

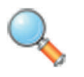

Dieses Piktogramm »Unter der Lupe« weist darauf hin, dass jetzt ein Sachverhalt für den interessierten Leser detailliert vorgestellt wird.

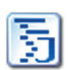

Syntaxnotation Neben Syntaxdiagrammen wird die Java-Syntax in folgender Nofür Java tation dargestellt (alle Elemente, die zur Beschreibung der Syntax dienen, sind *kursiv* dargestellt):

- - $A$  ::=  $B$ : Das zu definierende nicht-terminale Symbol  $A$  (Platzhalter) steht auf der linken Seite, durch ::= von seiner Definition B auf der rechten Seite getrennt.
- $\blacksquare$  [ ] : Eckige Klammern [ ] schließen optionale Elemente ein, d. h. Elemente, die auch fehlen dürfen.
- $\blacksquare$  / : Ein kursiver senkrechter Strich / trennt alternative Elemente, d. h. von den aufgeführten Elementen ist ein Element auszuwählen.
- $\blacksquare$  {} : Aus den aufgeführten Elementen ist ein Element auszuwählen.
- - $+$ : Ein  $+$  gibt an, dass das Element wiederholt werden kann.
- ... : Drei Punkte kennzeichnen eine Liste von Elementen, wobei die Elemente durch ein Komma (,) getrennt werden.
- terminale Symbole: Die Zeichen, die im Quellcode des Programms stehen müssen, sind in normaler Schrift dargestellt.
- Schlüsselwörter: Schlüsselwörter sind mit einem Grauraster unterlegt oder fett dargestellt.
- *Syntaxsymbole*: Symbole, die zur Beschreibung der Syntax verwendet werden, sind kursiv dargestellt, z. B. { }, sonst handelt es sich um terminale Symbole.

Viel Freude beim Lesen und viel Erfolg bei Ihrem Einstieg in die Welt der Programmierung wünscht Ihnen

die Prof. Balzert-Stiftung

### Inhalt

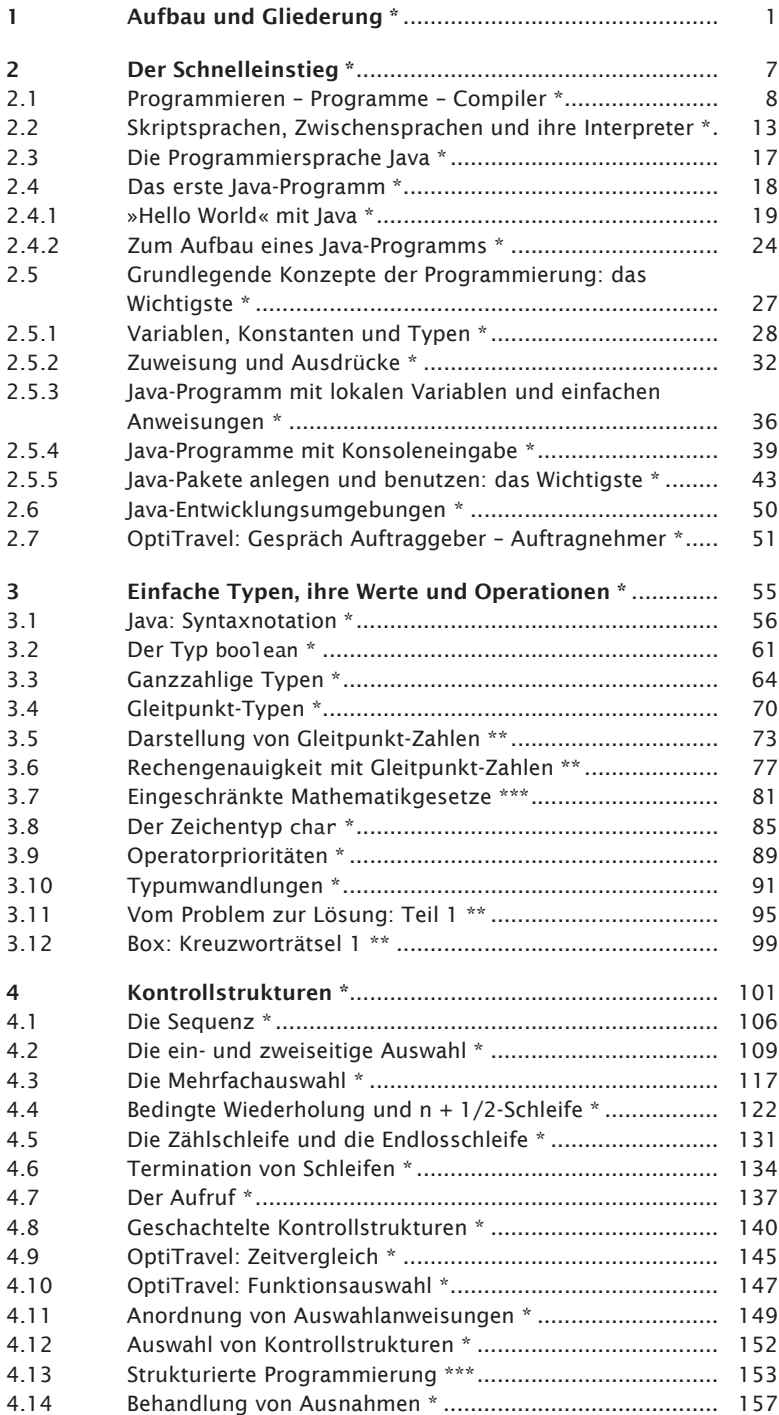

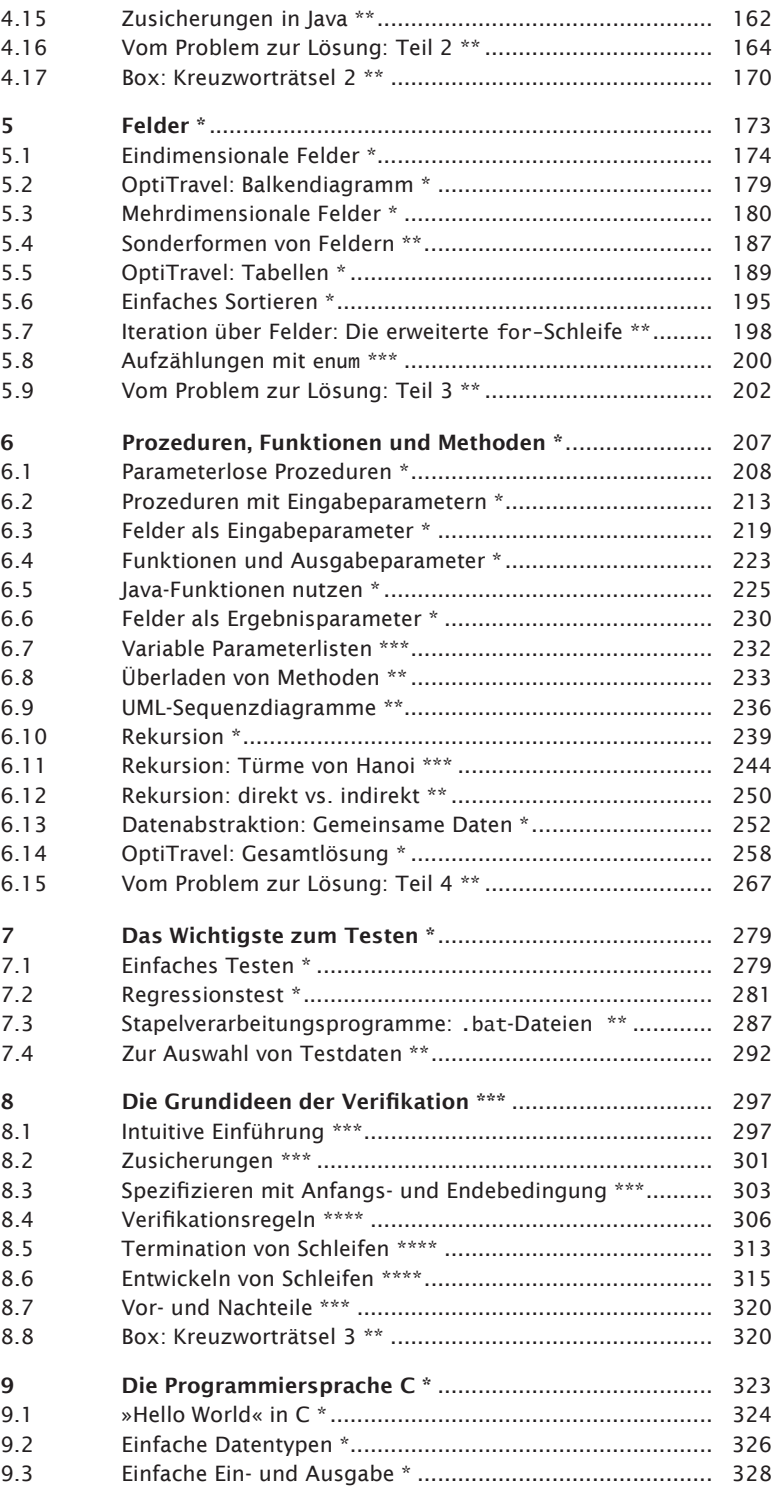

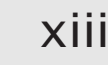

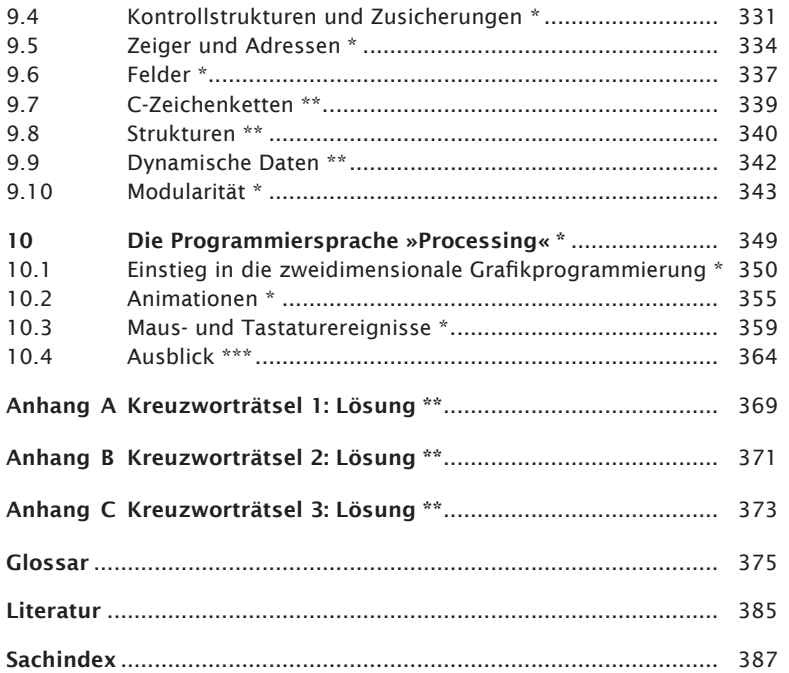

### Weitere Bücher der Prof. Balzert-Stiftung unter der Creative Commons Lizenz

Helmut Balzert, Marion Schröder, Christian Schäfer Wissenschaftliches Arbeiten

Marion Schröder Heureka, ich hab's gefunden!

Helmut Balzert Wie schreibt man... erfolgreiche Lehrbücher und E-Learning-Kurse?

Klaus Mentzel BWL für Manager

Helmut Balzert Java: Objektorientiert programmieren

Heide Balzert UML 2 in 5 Tagen

1

### 1 Aufbau und Gliederung \*

Eine Programmiersprache können Sie auf verschiedene Arten ler- Ohne nen. Wie leicht Sie das Programmieren lernen, hängt auch davon Vorkenntnisse ab, welche Vorkenntnisse Sie bereits besitzen. Dieses Buch geht davon aus, dass Sie noch *keine* oder nur geringe Vorkenntnisse besitzen und Anfänger in der Programmierung und der Programmiersprache Java sind.

Um Ihnen den Einstieg in die Welt der Programmierung und der Schrittweise, Programmiersprache Java so einfach wie möglich zu machen, werden schrittweise und aufeinander aufbauend die **grundlegenden Konzepte der Programmierung** erklärt und veranschaulicht. Die Abb. 1.0-1 zeigt, dass zunächst die **Basiskonzepte** behandelt werden, die jeder Programmiersprache zugrunde liegen.

aufeinander

aufbauend

**Prozeduren et al.** Datenabstraktion Rekursion Überladen Funktionen Prozeduren **Felder** Mehrdimensionale Felder & Sonderformen Iteration über Felder Eindimensionale Felder Kontrollstrukturen **Ausnahmebehandlung Schachtelung** Aufruf Wiederholung Auswahl **Sequenz** Basiskonzepte **Anweisungen, Konsolen-Ein- & Ausgabe** Zuweisung, Ausdrücke Variablen, Konstanten, einfache Typen

zeitliche Vorgehensweise

Abb. 1.0-1: Die Basiskonzepte der Programmierung.

Anschließend wird auf die sogenannten **Kontrollstrukturen** – auch Steueranweisungen genannt – eingegangen. Im dritten Block werden **Felder** – auch Reihungen genannt – eingeführt. Den Abschluss bilden die Konzepte der **Prozeduren** und **Funktionen** – auch Methoden genannt.

Ziel Die hier vermittelten Konzepte sind in den meisten der heutigen Programmiersprachen zu finden. Nach dem Durcharbeiten dieses Buches können Sie einfache Programme nicht nur in der Programmiersprache Java erstellen, sondern – nach einer kurzen Einarbeitung – auch in anderen Programmiersprachen.

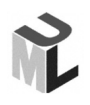

Programme werden in der Regel in Textform dargestellt. Zur Veranschaulichung und zur Modellierung eignen sich aber auch grafische Notationen. Industriestandard ist inzwischen die grafische Modellierungssprache **UML** *(Unified Modeling Language)*, die in diesem Buch an vielen Stellen eingeführt und verwendet wird.

Arbeit mit dem Computer nötig learning by doing

Praktische Programmieren können Sie *nicht* allein theoretisch erlernen. Sie müssen immer an Ihrem Computersystem überprüfen, ob Ihr Programm das tut, was Sie sich gedacht haben. Dazu ist es erforderlich, dass Sie die Arbeit mit Ihrem Computersystem und den notwendigen Hilfsmitteln für die Programmierung beherrschen.

Hinweis Noch ein Hinweis vorneweg: Programmieren lernen ist *nicht* einfach, sondern eher schwer. Wissen und Verstehen allein reichen *nicht* aus, sondern Programmieren ist eine konstruktive Tätigkeit. Vergleicht man diese Tätigkeit mit dem Bauingenieurwesen, dann handelt sich um die Konstruktion und das Errichten von Bauwerken. Verglichen mit dem Bauingenieurwesen werden in diesem Buch zunächst eine Hundehütte konzipiert und realisiert und am Ende vielleicht ein Gartenhaus. Für ein Einfamilien- oder Mehrfamilienhaus oder gar ein Hochhaus reichen die Kenntnisse in diesem Buch noch *nicht* aus.

Schnelleinstieg Am Anfang dieses Buches steht ein sogenannter Schnelleinstieg, der Sie mit den wichtigsten Rahmenbedingungen vertraut macht, bevor Sie mit dem Programmieren beginnen können. Dazu gehört ein Überblick über Programme und ihre Übersetzer (Compiler), über Skriptsprachen und ihre Interpreter sowie über die Programmiersprache Java. Damit Sie Ihre Programme auf Ihrem Computersystem »laufen lassen« können, müssen Sie auf Ihrem Computersystem mindestens eine Java-Entwicklungsumgebung installiert haben. Wie dies geschieht, wird in einem kostenlosen E-Learning-Kurs erklärt, der zu diesem Buch gehört. Da sich die Installationsanleitungen und Versionen der Entwicklungsumgebungen oft ändern, wurde auf einen Abdruck im Buch verzichtet. Im E-Learning-Kurs finden Sie immer die aktuellen Informationen. Am Ende des Schnelleinstiegs haben Sie Ihr erstes Programm geschrieben und auf Ihrem Computersystem zum Laufen gebracht.

Sie haben sich sicher schon oft geärgert, wenn Programme, die Qualität Ihrer Sie benutzen, nicht das tun, was sie erwartet haben, oder zu Programme Fehlern führen oder einfach »abstürzen«. Wenn Sie nun selbst Programme schreiben, werden Sie feststellen, dass es gar nicht so einfach ist, fehlerfreie Programme zu entwickeln. Daher werden parallel zu den Programmierkonzepten Konzepte vermittelt, um Fehler von vornherein zu vermeiden und gemachte Fehler schnell zu finden. Neben der Erstellung gut lesbarer und kommentierter Programme gehören dazu das systematische Testen von Programmen sowie das defensive Programmieren. Ein Ausblick vermittelt ein Gefühl für die sogenannte Verifikation von Programmen, die es ermöglicht, die Korrektheit von Programmen mathematisch zu beweisen.

Beispiele erleichtern das Lernen. Daher finden Sie in diesem Buch in der Regel vollständige, ablauffähige Programme, die Sie auf Ihr Computersystem herunterladen und ausprobieren können. Fangen Sie anschließend an, Änderungen an diesen Programmen vorzunehmen, um die Wirkung einzelner Konzepte selbst zu »erleben«. learning by example

Der nächste Schritt kann darin bestehen, ein vorhandenes Programm als Beispiel zu nehmen und durch Analogieschluss ein verwandtes Problem zu lösen. Beispielsweise nehmen Sie ein Programm, das Celsius-Grade in Fahrenheit-Grade umrechnet, als Vorbild und schreiben ein neues Programm, das Kilometer in Meilen umrechnet.

Nicht alle möglichen Programmierkonzepte und insbesondere Java-Konzepte können vorgestellt werden. Sie werden jedoch in diesem Buch in die Lage versetzt, selbst im Internet zu recherchieren und sich die notwendigen Informationen zu besorgen.

In der Praxis werden heute umfangreiche Programme geschrieben. Damit Sie ein Gefühl für größere und realistische Programme erhalten, wird in diesem Buch eine Fallstudie OptiTravel präsentiert, die schrittweise zu einem umfangreichen Programm führt.

Nach dem jeweiligen Kennenlernen eines neuen Konzepts müssen Sie durch Übungen selbst feststellen, ob Sie alles richtig verstanden haben.

learning by analogy

learning by exploration

Fallstudie

Umfassendes Dieses Buch bildet die **Basis** für eine **umfassende Ausbildung** didaktisches Konzept **im Programmieren** und der Programmiersprache **Java**. Es werden die Basiskonzepte, das strukturierte und das prozedurale Programmieren vermittelt. Diese Konzepte sind in fast allen Programmiersprachen vorhanden, sodass Sie das hier erworbene Wissen leicht auf andere Programmier- und Skriptsprachen übertragen können. Weitere Um Ihnen bereits einen Einblick in andere Programmiersprachen Sprachen zu vermitteln, finden Sie am Ende des Buches Einführungen in zwei weitere Programmiersprachen. Sprache C Eine Einführung stellt die auch heute noch weit verbreitete Programmiersprache C vor. Diese Programmiersprache wird insbesondere für hardwarenahe Programmieraufgaben eingesetzt und bildet die Grundlage für die objektorientierte Programmiersprache C++. Sprache Die junge Sprache Processing wurde 2005 entwickelt und basiert Processing auf Java. Sie erlaubt es auf einfache Art und Weise Grafiken und Animationen zu programmieren sowie Maus- und Tastaturereignisse abzufragen. Diese Kenntnisse erleichtern Ihnen den späteren Einstieg in die objektorientierte Programmierung und in die Programmierung von grafischen Benutzungsoberflächen. Objekt- Aufbauend auf diesen Basiskonzepten werden in dem Buch orientiert programmieren »Java: Objektorientiert programmieren – Vom objektorientierten Analysemodell bis zum objektorientierten Programm« die objektorientierten Konzepte vermittelt. Diese Konzepte bieten neue Möglichkeiten bei der Programmierung, erhöhen aber auch die Komplexität. SQL & RDBS Für die langfristige Speicherung umfangreicher Daten werden heute relationale Datenbanksysteme (RDBS) eingesetzt, die mit der deklarativen Programmiersprache SQL programmiert werden. In den folgenden Büchern wird dieses Wissen vermittelt: - SQL: Der Einstieg in die deklarative Programmierung - Datenbankanwendungen entwerfen & programmieren Nebenläufig & Softwaresysteme werden heute von vielen Benutzern gleichzeiverteilt tig verwendet. Außerdem sind diese Softwaresysteme auf verschiedene Computersysteme verteilt. In dem Buch »Java: Nebenläufige & verteilte Programmierung« werden die dafür notwendigen Programmierkonzepte vermittelt.

Anwendungen In dem Buch »Java: Anwendungen programmieren – Von der GUIprogrammieren Programmierung bis zur Datenbank-Anbindung« lernen Sie, wie Sie grafische Benutzungsoberflächen programmieren und relationale Datenbanken anschließen, sodass Sie vollständige, einsatzfähige Anwendungen erstellen können.

Neben Programmierkonzepten gibt es auch allgemeine Konzepte Algorithmen & für Algorithmen und sogenannte Datenstrukturen, z. B. Sortieral- Datenstrukturen gorithmen. Diese muss man kennen und beherrschen, um optimale Programme schreiben zu können. In dem Buch »Java: Algorithmen und Datenstrukturen« lernen Sie die Grundlagen dazu.

Immer mehr Benutzer wollen Programme mobil verwenden. In Mobile dem Buch »Mobile Computing« lernen Sie, wie Sie mobile An- Computing wendungen programmieren.

Der hier geschilderten Vorgehensweise liegt ein didaktisches Didaktisches Schichtenmodell zugrunde, das die Abb. 1.0-2 zeigt. Schichtenmodell

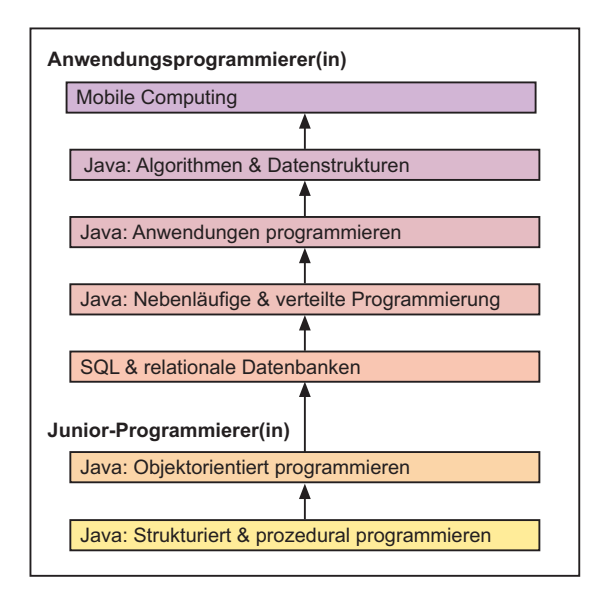

Abb. 1.0-2: Vom Juniorprogrammierer bis zum Anwendungsprogrammierer.

Und nun legen Sie los mit dem ersten Kapitel auf dem Weg zum An den Start Junior-Programmierer bzw. zur Junior-Programmiererin.

### 2 Der Schnelleinstieg \*

Eine Programmiersprache können Sie auf verschiedene Art und Wie lernen? Weise lernen. Sie können sich zuerst mit den Konzepten befassen und anschließend mit der Praxis oder umgekehrt. Damit Sie zunächst ein »Gefühl« für das Programmieren bekommen, hat es sich bewährt, zunächst einige praktische Schritte zu tun, bevor die Konzepte erläutert werden.

Vorher ist es jedoch erforderlich, zu wissen, was eine problemorientierte Programmiersprache und eine maschinennahe Sprache sind und was in einem Computersystem abläuft:

-»Programmieren – Programme – Compiler«, S. 8

Programme können auf unterschiedliche Art und Weise ausge- Compiler vs. führt werden. Die Unterschiede zwischen compilierten und in- Interpreter terpretierten Programmen lernen Sie hier kennen:

 $\blacksquare$  »Skriptsprachen, Zwischensprachen und ihre Interpreter«, S. 13

Einiges Wissenswertes zur Programmiersprache Java finden Sie Java hier:

- »Die Programmiersprache Java«, S. 17

Nach diesen Grundlagen kann es jetzt losgehen. Sie können das 1. Javaerste Java-Programm auf Ihrem Computersystem »zum Laufen Programm bringen«:

-»Das erste Java-Programm«, S. 18

Die meisten Programmiersprachen besitzen ähnliche Grundkon- Programmierzepte. Einige dieser Grundkonzepte werden zunächst vermittelt grundlagen und dann ihre Realisierung in Java gezeigt:

- »Grundlegende Konzepte der Programmierung: das Wichtigste«, S. 27

Um komfortabel programmieren zu können, wird eine Program- Programmiermierumgebung benötigt. Einen Überblick und den ersten Einsatz umgebungen einer Java-Umgebung finden sie hier:

-» Java-Entwicklungsumgebungen«, S. 50

Nach dem Durcharbeiten aller dieser Kapitel haben Sie einen ers- Ziel ten Eindruck von der Programmierung in Java, haben Ihre ersten Erfahrungen mit dem Java-Compiler und einer Java-Entwicklungsumgebung gemacht und können einige kleinere Programme bereits selbst schreiben.

Zuerst einige Grundlagen

#### 2.1 Programmieren – Programme – Compiler \*

Ein Computersystem besteht im Kern aus einem Prozessor und einem Arbeitsspeicher. Programme und Daten befinden sich im Arbeitsspeicher. Der Prozessor führt schrittweise die Befehle eines Programms im Arbeitsspeicher aus und manipuliert dabei die Daten. Die von einem Prozessor ausführbaren Programme sind in einer Maschinensprache geschrieben, die auf die Eigenschaften des jeweiligen Prozessors zugeschnitten ist. Programmierer verwenden dagegen problemorientierte Programmiersprachen, die dem Abstraktionsniveau von Menschen angepasst sind. Übersetzer – genauer ausgedrückt Compiler – übersetzen problemorientierte Programme in Maschinenprogramme.

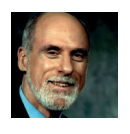

Programmieren ist faszinierend. Einem **Computersystem** zu sagen, was es zu tun hat, ist eine tolle Sache! Vinton G. Cerf, Miterfinder des Internets, hat dies einmal so ausgedrückt: »*Programming is like playing God. Within the scope of the program you can do anything.*«

Programm Damit ein Computersystem das tut, was der Programmierer will, muss er ein Programm schreiben. Ein **Programm** ist dabei nichts anderes als eine Handlungsanleitung für ein Computersystem. Damit ein Computersystem ein Programm »versteht« – genauer gesagt, es Schritt für Schritt ausführen kann – muss es bestimmte Eigenschaften besitzen:

> Ein Programm muss in einer genau festgelegten Schreibweise dem Computersystem eindeutig und detailliert durch Anweisungen vorschreiben, was es Schritt für Schritt tun soll.

Syntax & Die Syntax, d. h. die Schreibweise der einzelnen Anweisungen, Semantik und die Semantik, d. h. die Bedeutung der einzelnen Anweisungen, wird für Programme in Programmiersprachen festgelegt.

orientiert vs. maschinennah

Problem- Es gibt problemorientierte Programmiersprachen (auch benutzernahe oder höhere Programmiersprachen genannt), maschinennahe Programmiersprachen und Maschinensprachen.

> **Problemorientierte Programmiersprachen** wurden so konzipiert, dass es Menschen möglichst einfach haben, Programme zu schreiben.

> Maschinennahe Programmiersprachen sind dagegen so aufgebaut, dass ihre Programme nahezu unverändert in Maschinensprachen transformiert werden können. Programme in einer Maschinensprache können direkt von Computersystemen ausgeführt werden.

Prozessor & Ein Computersystem besteht – vereinfacht ausgedrückt – aus ei-Arbeitsspeicher nem **Prozessor** und einem **Arbeitsspeicher**, beides zusammen wird als **Zentraleinheit** bezeichnet. Die Zentraleinheit kommuniziert über eine Ein-/Ausgabesteuerung mit Eingabegeräten – wie Tastatur und Maus – Ausgabegeräten – wie Bildschirm, Lautsprecher und Drucker – externen Speichern – wie Festplatten, Speichersticks, DVDs – und über Netze mit anderen Computersystemen (Abb. 2.1-1).

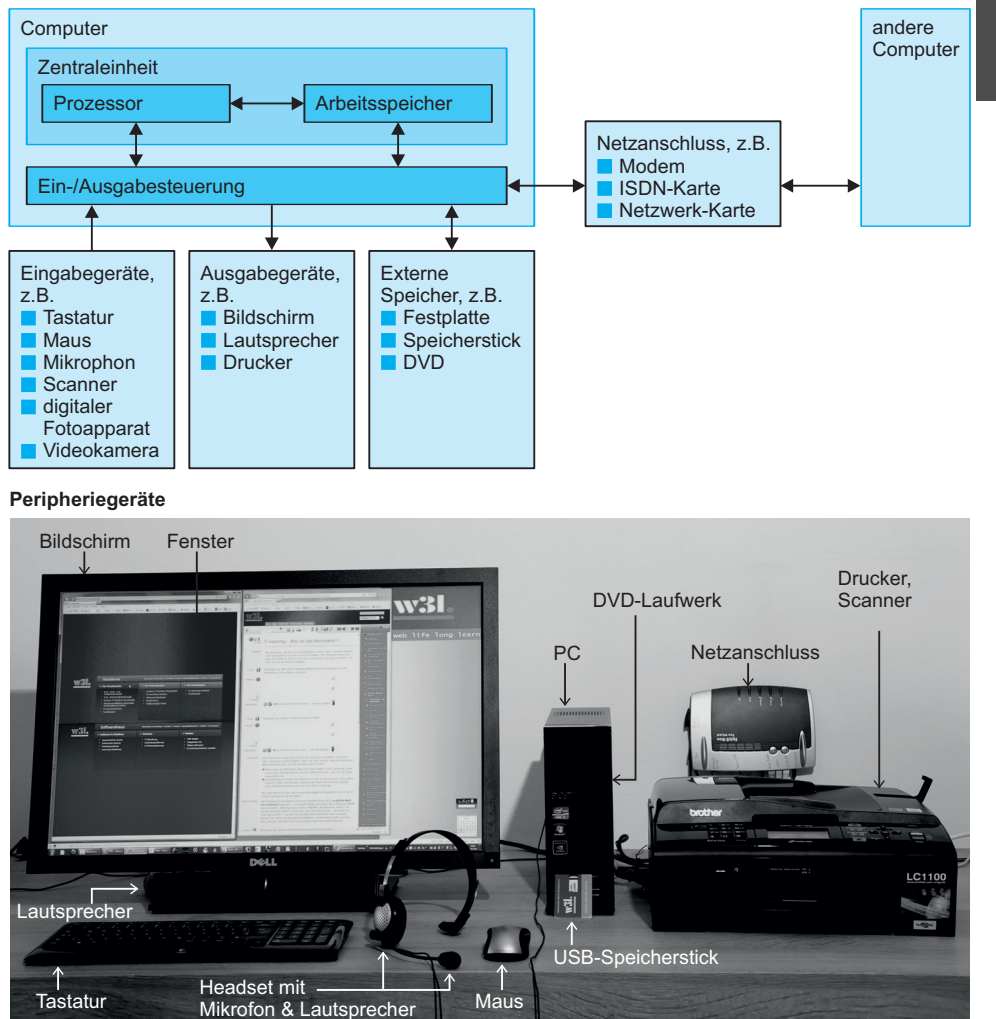

Abb. 2.1-1: So sieht der grundsätzliche Aufbau eines Computers mit seinen Komponenten aus.

Ein Maschinenprogramm – auch Objekt-Programm genannt – Abarbeitung wird in den Arbeitsspeicher transportiert (geladen). Der Prozessor liest jede Anweisung – Befehl genannt – und führt ihn aus. Daten werden ebenfalls im Arbeitsspeicher aufbewahrt. Der Pro-

eines Programms

### 10 2 Der Schnelleinstieg \*

zessor kann die Daten lesen, speichern und über die Ein-/Ausgabesteuerung einlesen und ausgeben.

Beispiel 1 Die Berechnung eines Warenwertes aus Einzelpreis mal Menge kann folgendermaßen aussehen:

> In einer problemorientierten Programmiersprache sehen die Anweisungen zur Berechnung wie folgt aus (Quell-Programm genannt):

```
read(Menge);
read(PreisNetto);
read(MWST);
WarenwertNetto = Menge * PreisNetto;
WarenwertBrutto = WarenwertNetto * (MWST + 100) / 100.0;
print(WarenwertBrutto);
```
In einer maschinennahen Programmiersprache sehen die Befehle zur Berechnung z. B. so aus:

INPUT Menge INPUT PreisNetto INPUT MWST LOAD Menge MUL PreisNetto STORE WarenwertNetto LOAD MWST ADD 100.0 DIV 100.0 MUL WarenwertNetto STORE WarenwertBrutto OUTPUT WarenwertBrutto

Vor der Ausführung im Prozessor wird ein maschinennahes Programm noch in ein Maschinenprogramm transformiert. Ein Maschinenprogramm wird in einem **Binärcode** dargestellt. Ein Binärcode kennt nur die beiden Zeichen 0 und 1 – Binärzeichen genannt. Das Wort Binärzeichen wird als **Bit** bezeichnet, von englisch *binary digit*.

- Plattform Maschinennahe Programmiersprachen und Maschinensprachen sind im Gegensatz zu problemorientierten Programmiersprachen immer auf eine Computer-**Plattform** zugeschnitten. Eine Plattform ist gekennzeichnet durch den jeweils verwendeten Prozessortyp  $-$  z.B. Intel Core i $9$  – und das eingesetzte **Betriebssystem**. Unterschiedliche Plattformen besitzen auch unterschiedliche maschinennahe Sprachen und Maschinensprachen.
- Übersetzer Damit ein Programmierer in einer problemorientierten Sprache programmieren kann, gibt es Übersetzer. Allgemein ist es die Aufgabe eines **Übersetzers** in der Informatik, alle Sätze einer Quellsprache, d. h. die Quell-Programme, in *gleichbedeutende* Sätze einer Zielsprache, die Ziel-Programme, zu transformieren.

Ist das Quellprogramm in einer problemorientierten Program- Compiler miersprache geschrieben, dann bezeichnet man den Übersetzer als **Compiler**. Bei der Zielsprache kann es sich dabei um eine maschinennahe, eine »maschinennähere« Sprache oder eine Maschinensprache handeln. »Maschinennähere« Sprache bedeutet, dass die Sprache sich stärker am Aufbau eines Computersystems orientiert als die Sprache, aus der übersetzt wird.

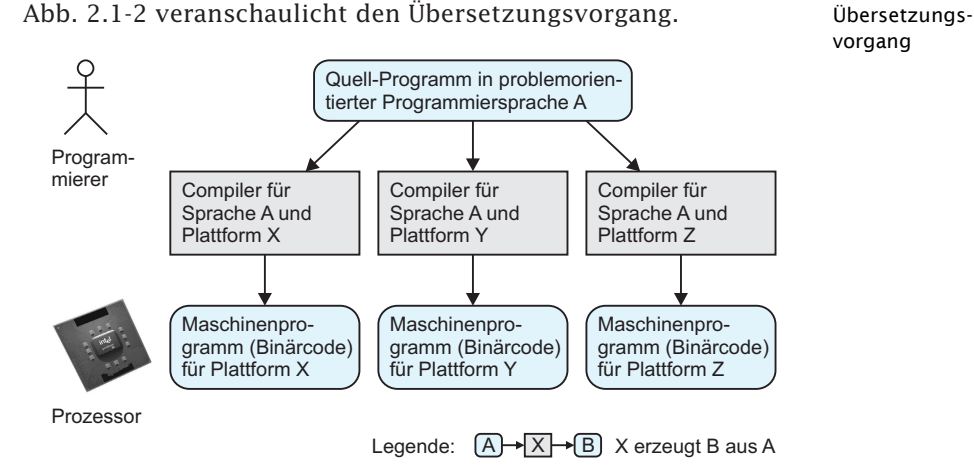

Abb. 2.1-2: Der Mensch schreibt Programme in einer problemorientierten Programmiersprache. Ein solches Programm wird von einem Compiler in ein maschinennahes Programm übersetzt. Nach der Transformation in ein Maschinenprogramm wird es vom jeweiligen Prozessor ausgeführt.

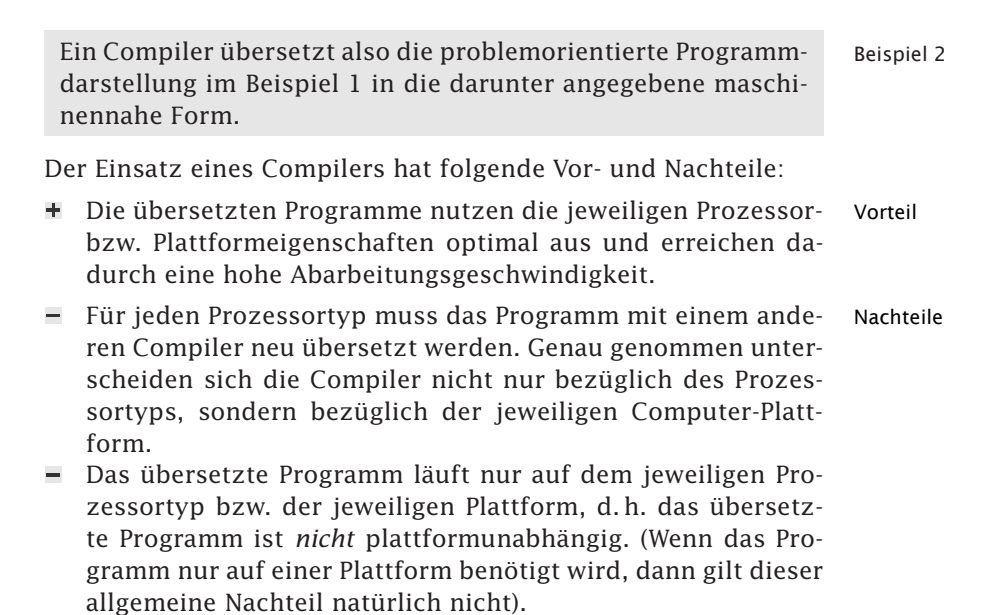

- $\blacksquare$  Oft gibt es für verschiedene Prozessortypen bzw. Plattformen nur Compiler unterschiedlicher Hersteller, die sich teilweise unterschiedlich verhalten, z. B. kann der übersetzte Code verschieden sein.
- Programmiersprachen sind oft *nicht* plattformunabhängig definiert, sodass pro Prozessortyp bzw. Plattform die übersetzten Programme voneinander abweichen (Wenn das Programm immer nur auf einer Plattform laufen soll, dann gilt dieser allgemeine Nachteil natürlich nicht).

Vom Problem Programme sind in der Regel sehr umfangreich und komplex. zum Programm Liegt fest, welches Problem durch ein Programm gelöst werden soll, dann werden Sie meist nicht sofort das fertige Programm hinschreiben. Oft wird die Problemlösung zunächst in Form eines **Algorithmus** hingeschrieben. Ein Algorithmus ist semiformal, d. h. er ist im Gegensatz zur Umgangssprache genauer beschrieben, aber noch nicht vollständig detailliert, wie dies eine Programmiersprache erfordert (Abb. 2.1-3).

- Beispiel 3 Umgangssprachlich in Form eines Algorithmus würde das Beispiel 1 folgendermaßen aussehen:
	- 1. Lese Menge, PreisNetto und MWST ein
	- 2. Berechne: WarenwertNetto = Menge \* PreisNetto
	- 3. Berechne: WarenwertBrutto =
		- WarenwertNetto \* (MWST + 100) / 100
	- 4. Gebe WarenwertBrutto aus

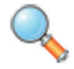

#### **Das Wort Algorithmus**

Die Bezeichnung Algorithmus geht zurück auf den arabischen Schriftsteller Abu Dshafar Muhammed Ibn Musa **al-Khwarizmi**. Er lebte um 825 n. Chr. in der Stadt Khiva im heutigen Usbekistan, die damals Khwarizm hieß und als Teil des Namens verwendet wurde. Er beschrieb die Erbschaftsverhältnisse, die sich ergaben, wenn ein wohlhabender Araber starb, der bis zu vier Frauen in unterschiedlichem Stand und eine Vielzahl von Kindern besaß. Dazu verwendete er algebraische Methoden und schrieb ein Lehrbuch mit dem Titel »Kitab al jabr w'almuqabalah« (Regeln zur Wiederherstellung und zur Reduktion), wobei die Übertragung von Gliedern einer Gleichung von einer zur anderen Seite des Gleichheitszeichens gemeint ist. Der Begriff *Algebra* leitete sich aus dem Titel des Lehrbuchs ab. Aus dem Namen des Schriftstellers wurde **algorism** und daraus **Algorithmus**.

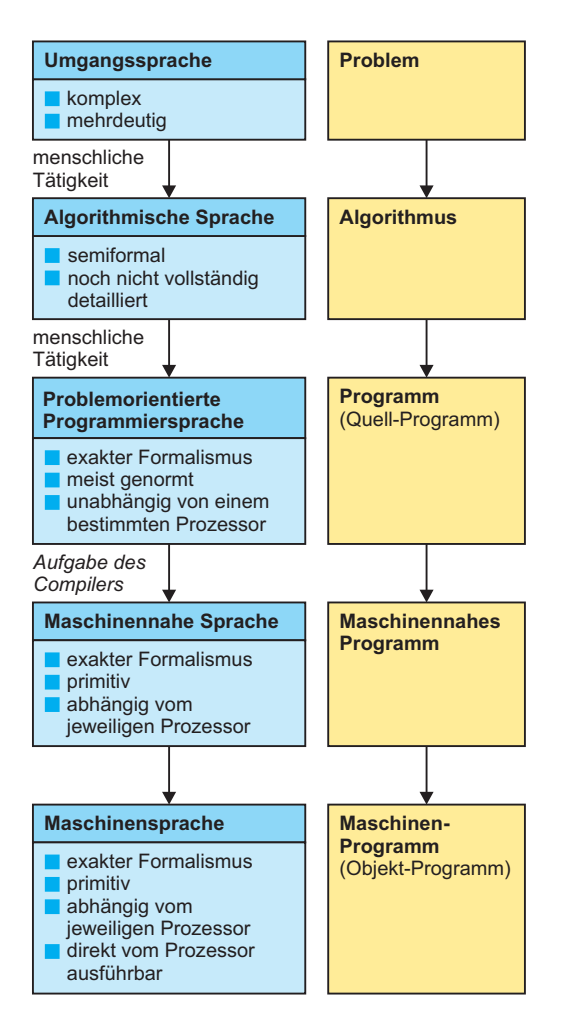

Abb. 2.1-3: Ausgangspunkt für ein Programm ist ein zu lösendes Problem bzw. eine zu lösende Aufgabe. Als Erstes wird die Problemlösung umgangssprachlich als Algorithmus formuliert. Anschließend erfolgt die Umsetzung in den strengen Formalismus (Syntax) einer Programmiersprache. Ein Compiler übersetzt dann ein solches problemorientiertes Programm in ein Maschinenprogramm.

### 2.2 Skriptsprachen, Zwischensprachen und ihre Interpreter \*

Ein Programm, geschrieben in einer problemorientierten Programmiersprache, kann compiliert und/oder interpretiert werden. Ein Compiler kann ein Programm in eine maschinennahe Programmiersprache übersetzen oder in eine Zwischensprache, die dann interpretiert wird. Ein Programm kann auch direkt durch einen Interpreter ausgeführt werden.

Programmiersprachen lassen sich in drei Gruppen gliedern, in Abhängigkeit von der Art und Weise, wie ihre Programme ausgeführt werden:

Compilierte **- 19**<br>Programme Programmiersprachen, deren Programme durch einen **Compiler** in eine maschinennahe Sprache bzw. eine Maschinensprache übersetzt und dann ausgeführt werden. Zu dieser Gruppe gehört z. B. die Sprache **C++** .

**Interpretierte**  Programmiersprachen, deren Programme **Anweisung** für An-Programme weisung interpretiert und – wenn die jeweilige Anweisung syntaktisch korrekt ist – sofort ausgeführt werden. Es erfolgt *keine* Übersetzung in eine maschinennahe Sprache oder eine Maschinensprache. Solche Sprachen heißen **Skriptsprachen**. **Interpreter** analysieren die Anweisungen und führen sie aus. Zu dieser Gruppe gehören Sprachen wie **Java-Script**, **JScript**, **VBScript**, Basic und Groovy (javabasierte Skriptsprache).

Compilierte  $& \square$  Programmiersprachen, deren Programme in einen Zwischencode *(intermediate language)* übersetzt werden. Die Anweisungen dieses Zwischencodes werden dann von einem Interpreter analysiert und ausgeführt, oder von einem *Just-in-Time*-Compiler (siehe unten) schrittweise übersetzt. Zu dieser Gruppe gehören die Sprachen **Java** und **C#**.

Der von einem Java-Programm erzeugte Zwischencode heißt **Bytecode**. Der Interpreter, der den Bytecode analysiert und ausführt, heißt **JVM** *(Java virtual machine)* – kurz auch VM genannt. Der Interpreter verdeckt also die Eigenschaften der jeweiligen Plattform und bietet eine höhere »Abstraktionsschicht«. Da man sich diese Abstraktionsschicht als eine gedachte Plattform bzw. als einen gedachten Prozessor vorstellen kann, spricht man von einer virtuellen Maschine.

Der von einem C#-Programm erzeugte Zwischencode heißt **MSIL** *(Microsoft Intermediate Language)* – kurz IL genannt. Für die Ausführung von Programmen ist die **.Net**-Laufzeitumgebung (.Net gesprochen Dot-Net), die sogenannte *Common Language Runtime* (CLR) zuständig, die als virtuelle Maschine läuft. Sie ist vergleichbar mit der JVM.

Diese Gruppe von Programmiersprachen steht zwischen den beiden anderen Gruppen, nutzt deren Vorteile und reduziert deren Nachteile. Die erste Programmiersprache, die diese Technik benutzt hat, war die Sprache Pascal (1971), der Zwischencode heißt P-Code.

Die Abb. 2.2-1 veranschaulicht die Funktionsweise dieser drei Gruppen.

Compiler Ein Prozessor kann nur Programme ausführen, die in seiner Maschinensprache vorliegen. Compiler übersetzen Programme in

interpretierte Programme

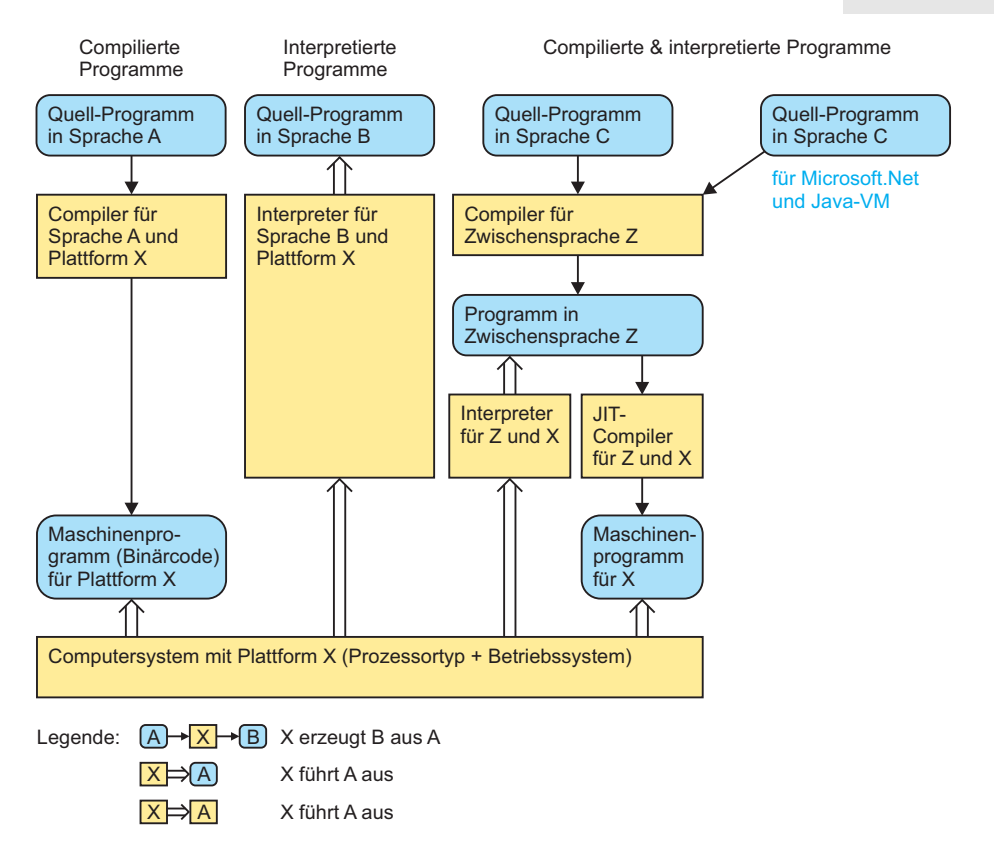

Abb. 2.2-1: Interpreter sind sozusagen »virtuelle« Prozessoren auf einer höheren Abstraktionsebene, die den realen Prozessor gegenüber der Programmiersprache »verdecken«.

der Regel in die jeweilige Maschinensprache, sodass sie direkt vom Prozessor ausgeführt werden können.

Interpreter sind selbst Programme, die in der Maschinensprache Interpreter des jeweiligen Prozessors vorliegen und von ihm ausgeführt werden. Ein Interpreter analysiert jeweils eine **Anweisung** *(statement)* eines Programms, prüft sie auf korrekte Syntax und führt diese Anweisung dann aus. Anschließend wird die nächste Anweisung entsprechend verarbeitet.

Um Programme einer mächtigen Programmiersprache interpre- Zwischentieren zu können, ohne den Interpreter zu komplex werden zu sprache lassen, werden Sprachen wie Java und C# durch einen Compiler zunächst in eine Zwischensprache übersetzt, die maschinennäher ist. Anschließend interpretiert ein »schlanker« Interpreter diese Zwischensprache. Ein Vorteil dieser Technik besteht darin, dass es einfacher ist, Interpreter für verschiedene Prozessorty-

pen zu entwickeln als Compiler für verschiedene Prozessortypen zu schreiben.

- Java In Java wird diese Technik dazu benutzt, die Sprache **plattformunabhängig** zu machen. Der Bytecode, d. h. die verwendete Zwischensprache, ist für alle Plattformen gleich. Nur die Interpreter müssen für jede Plattform angepasst werden.
- JIT-Compiler Da das Interpretieren eines Programms länger dauert als das Ausführen eines einmal übersetzten Programms gibt es noch die Variante, dass der Zwischencode *nicht* interpretiert, sondern durch einen weiteren sogenannten *Just-in-Time-Compiler* (JIT-Compiler) in die Maschinensprache des jeweiligen Prozessors übersetzt wird. Diese JIT-Compiler unterscheiden sich von normalen Compilern dadurch, dass sie die Zwischensprache schrittweise übersetzen. Es wird jeweils der Teil übersetzt, der für die Abarbeitung gerade benötigt wird und *nicht* das gesamte Programm wie bei einem normalen Compiler. Dadurch kann mit der Ausführung des Programms sofort begonnen werden. Bei der Ausführung muss dann jedoch u. U. auf noch nicht übersetzte Teile gewartet werden.
	- HotSpot Um diesen Nachteil zu beheben, identifiziert die JVM während der Laufzeit häufig aufgerufene Stellen im Programm *(Hotspots)*, und übersetzt *nur* diese Stellen. Da somit nur ein geringer Teil des Programms übersetzt werden muss, verbleibt dem HotSpot-Compiler Zeit, diese Stellen besonders optimiert zu übersetzen. Diese Technik nennt sich »Adaptive Optimierung«.

Der Vorteil des JIT-Compilers gegenüber einem Interpreter besteht also darin, dass der Zwischencode bei jedem Programmlauf nicht jedes Mal neu übersetzt werden muss. Der bereits übersetzte Zwischencode wird in einem Zwischenspeicher *(cache)* aufbewahrt.

- Microsoft Microsoft verwendet die Zwischensprache neben dem Ziel der Plattformunabhängigkeit – noch zu einem anderen Zweck. Programme der Programmiersprachen C++.Net, C# und Visual Basic.Net werden durch Compiler in dieselbe Zwischensprache MSIL übersetzt. Anschließend erfolgt mit einem JIT-Compiler eine schrittweise Übersetzung der Zwischensprache in den Maschinencode. Durch diese Technik ist es möglich, für eine zu programmierende Aufgabe verschiedene Programmiersprachen einzusetzen.
	- Java Neben Java gibt es inzwischen auch weitere Programmiersprachen, die in den Bytecode, d. h. die Zwischensprache von Java, übersetzt werden und damit die JVM als Laufzeitumgebung nutzen. Dies gilt beispielsweise für die Sprachen Processing, Clojure, JRuby, Jython, Rhino (Javascript), Groovy und Scala.

### 2.3 Die Programmiersprache Java \*

Die Programmiersprache Java ist eine objektorientierte Programmiersprache, die es heute ermöglicht, ein breites Anwendungsspektrum zu programmieren – vom Handy bis zur unternehmenskritischen Anwendung. Java ist plattformunabhängig, d. h. Programme, geschrieben in Java, können auf allen Plattformen ausgeführt werden, die über einen Java-Interpreter verfügen. Mit Java können Java-Anwendungen, Java-Applets, Java-Servlets und *JavaServer Pages* geschrieben werden.

**Java** ist eine **problemorientierte** und **objektorientierte** Programmiersprache. Problemorientiert bedeutet, dass die Sprachkonstrukte so gewählt wurden, dass einem Programmierer das Programmieren möglichst einfach gemacht wird. Objektorientiert bedeutet, dass die Konzepte der objektorientierten Programmierung wie Klassen, Objekte und Vererbung unterstützt werden.

Das Fundament für die Programmiersprache Java wurde 1990 zur Historie gelegt. Bei der Firma Sun untersuchte ein Entwicklungsteam mit den Innovatoren Patrick Naughton, James Gosling und Mike Sheridan den Konsumentenmarkt. Es erkannte, dass zunehmend Mikroprozessoren in alle elektronischen Konsumgeräte integriert wurden, sowohl in Videorekorder als auch in Telefone und Waschmaschinen.

Ziel des Teams war es daher, ein einfaches, herstellerunabhängiges Betriebssystem zu entwickeln. James Gosling erfand unter dem Namen »Oak« eine dafür geeignete, plattformunabhängige, robuste und sichere objektorientierte Programmiersprache. Im August 1992 stellte das Team den Projektstatus dem Vorsitzenden von Sun vor.

Für die Präsentation setzten sie eine Zeichentrickfigur – Duke genannt – ein, die später zum »Maskottchen« für Java wurde. Die Ideen wurden von Sun großartig aufgenommen. Es wurde eine unabhängige Firma »First Person« gegründet, um mit Herstellern von Konsumelektronik-Geräten zu verhandeln. Der Markt war für diese Ideen aber noch *nicht* reif, sodass alle Verhandlungen scheiterten. »First Person« wurde 1994 aufgelöst.

Zu diesem Zeitpunkt erlebte das Internet eine rasante Entwick- Sprache für das lung. Sun erkannte das Potenzial der sicheren, plattformun- Internet abhängigen Programmiersprache für das Internet. Im Januar 1995 wurde »Oak« in »Java« umbenannt. Dies hatte vor allem markenzeichenrechtliche Gründe. Auf den Namen Java kam das Team in der Cafeteria – in den USA wird für Kaffee der Name Java verwendet.

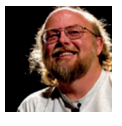

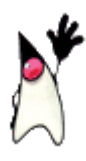

Die Sprache war inzwischen verbessert und weitere Sicherheitskomponenten waren hinzugefügt worden. Sun stellte die Sprache für das Internet bereit. Diese historische Entwicklung macht einige Besonderheiten von Java – verglichen mit anderen Programmiersprachen – verständlich.

In Java kann man mehrere Arten von Programmen schreiben:

 $\overline{\phantom{aa}}$   $\overline{\phantom{aa}}$  **Java-Anwendungen** *(applications)*, die selbstständig auf ei-Anwendungen nem Computersystem laufen – dies ist die übliche Form bei anderen Programmiersprachen.

lava-Applets **Java-Applets** *(applets)*, die über das Internet von einem Web-Server geladen und in einem Web-Browser ausgeführt werden – dies unterscheidet Java von anderen Programmiersprachen. Applets können – im Unterschied zu Anwendungen – auf lokale Daten des Computersystems, auf das sie vom Netz geladen wurden, in der Regel nicht zugreifen. Sie können auch keine Daten auf der Festplatte des lokalen Computersystems speichern. Der Grund für diese Einschränkungen liegt in dem Sicherheitskonzept der Java-Applets. Es ist durch dieses Konzept sichergestellt, dass ein über das Netz geladenes Applet keinen Schaden auf dem Client-Computersystem anrichten kann.

Java-Servlets & **Java-Servlets** *(servlets)* werden auf einem Web-Server ausge-JSPs führt, in der Regel angestoßen über Befehle in einem HTML-Dokument. Diese Technik wurde 1996 entwickelt – als Gegenstück zu den Java-Applets. Um die Programmierung von Web-Anwendungen zu erleichtern, wurden 1999 **JSPs** *(Java-Server Pages)* erfunden, die auf den Java-Servlets aufsetzen. JSPs werden automatisch in Java-Servlets transformiert.

programm bis zur Unternehmensanwendung

Vom Handy- Java unterstützt sowohl die Programmierung von Geräten, die nur eingeschränkte Ressourcen besitzen, z. B. Handys, als auch von umfangreichen Unternehmensanwendungen, die besondere Anforderungen erfüllen müssen.

> Sowohl Java-Anwendungen als auch Java-Applets und Java-Servlets sind übersetzte und lauffähige Java-Programme – jeweils in der dafür vorgesehenen Umgebung.

Oracle Die Programmiersprache Java wurde ursprünglich von der Firma Sun Microsystems entwickelt. 2009 übernahm die Firma Oracle die Firma Sun Microsystems.

#### 2.4 Das erste Java-Programm \*

Bevor Sie das erste Java-Programm schreiben, übersetzen und ausführen können, müssen Sie das notwendige (Hand-)Werkzeug auf Ihrem Computersystem installiert haben.

#### **Als reinen Text speichern** Tipp

Wenn Sie ein Textverarbeitungssystem, wie beispielsweise Microsoft Word, verwenden, dann speichern Sie den Text als Dateityp Nur Text (in Word: txt), um keine Auszeichnungsformate im Text zu erhalten, die der Compiler nicht verarbeiten kann.

Das eingetippte Quellprogramm müssen Sie anschließend als Da- Dateiendung tei abspeichern. Bei einem Java-Programm muss die Datei den .java Dateisuffix .java erhalten, damit der Compiler prüfen kann, ob die angegebene Datei ein geeignetes Quellprogramm enthält.

Wenn Sie **Java**-Programme übersetzen wollen, dann benötigen Java-Compiler Sie als Minimum einen Java-Compiler einschließlich einer **JVM** *(Java virtual machine)* für Ihre Computer-**Plattform**.

Die Firma Oracle stellt ein kostenloses **JDK** *(Java Development* JDK *Kit)* zur Verfügung. Installieren Sie das JDK (siehe Internet) und machen sich dem Konsolenfenster und seinen Grundbefehlen vertraut (suchen Sie im Web nach Konsolenfenster & cmd-Befehle).

Nachdem Sie **das JDK** installiert haben, machen Sie sich mit der **Bedienung des Konsolenfensters** vertraut! Wichtige Befehle: cd, dir. Aufruf: Lupe, Eingabe: cmd, als Admin ausführen.

Nach der Installation des JDK können Sie Ihr erstes Programm 1. Javaübersetzen und ausführen: Programm

-»»Hello World« mit Java«, S. 19

Jedes Java-Programm ist nach demselben Schema aufgebaut: Aufbau

- »Zum Aufbau eines Java-Programms«, S. 24

#### 2.4.1 »Hello World« mit Java \*

Ein Java-Programm kann mit einem Texteditor erfasst werden. Die Datei muss die Endung **.java** erhalten. Der Dateiname und der Klassenname des Programms müssen identisch sein. Mit dem JDK *(Java Development Kit)* von Oracle wird das Programm durch den Befehl **javac Dateiname.java** übersetzt und durch den Befehl **java Dateiname** ausgeführt.

Traditionell ist das erste Programm, das ein Programmierer Tradition schreibt, wenn er eine neue Sprache lernt, das Programm »*Hello World*«. Tradition ist es ebenfalls, das fertige Programm, wie es im Folgenden vorgegeben wird, mechanisch in einen **Texteditor** einzutippen, es zu übersetzen und dann zu sehen, wie es läuft, bevor erklärt wird, was die einzelnen Programmzeilen bewirken.
Das folgende Beispiel zeigt eine einfache Java-Anwendung, die den Text »Hello World!« als Zeichenfolge in einem zeichenorientierten Bildschirmfenster ausgibt.

Beispiel: 1. Java-Anwendungs-Programm

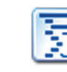

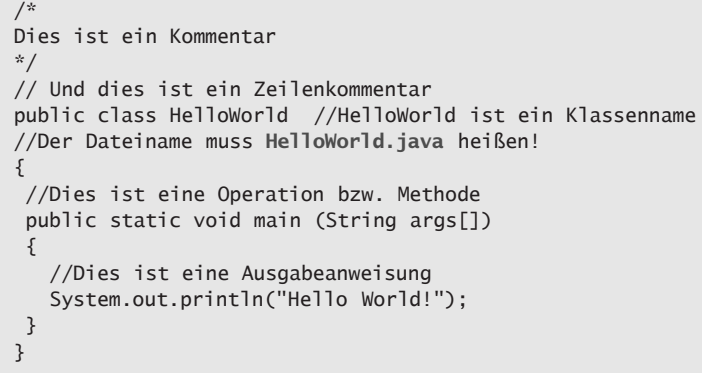

Programm erfassen

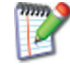

Schritt 1: Erfassen Sie das im Beispiel angegebene Programm in einem neuen Dokument in einem Texteditor. Speichern Sie diese sogenannte Quell-Datei *(source file)* unter dem Namen HelloWorld.java in ein Verzeichnis, in das Sie Ihre Java-Programme speichern wollen, z. B. C:\Java. Hier in diesem Beispiel wird ein Unterverzeichnis HelloWorld für das Programm angelegt. Die Datei Hello-World.java wird somit im Verzeichnis C:\Java\HelloWorld abgelegt.

Hinweis 1 **Auf korrekte Groß- und Kleinschreibung achten** In Java wird zwischen Groß- und Kleinbuchstaben unterschieden, d. h. Dateiname und DateiName sind unterschiedliche Dateibezeichnungen.

Hinweis 2 **Dateiname = Klassenname** Der Programmname, der in Java-Programmen hinter class angegeben ist, sollte identisch mit dem Namen der Quell-Datei sein. Sonst wird eine .class-Datei mit dem Klassennamen erzeugt. Das Programm muss dann mit dem .class-Dateinamen gestartet werden.

Schritt 2: Starten Sie als Nächstes den Java-Compiler:

Compiler

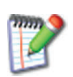

starten Wenn Sie eine Windows-Plattform benutzen, dann öffnen Sie das Lupensymbol und geben in das Eingabefeld cmd (bei Windows 11) ein. Es öffnet sich ein Konsolenfenster (Standardeinstellung: Schwarzer Hintergrund, Weiße Schrift).

Konsolenfenster Wechseln Sie in das Verzeichnis, wo Ihr Programm ist, z.B. durch Eingabe von cd Java, wenn Ihr Verzeichnis C:\Java ist (Abb. 2.4-1). In diesem Beispiel wird in das Verzeichnis C:\Java \HelloWorld gewechselt.

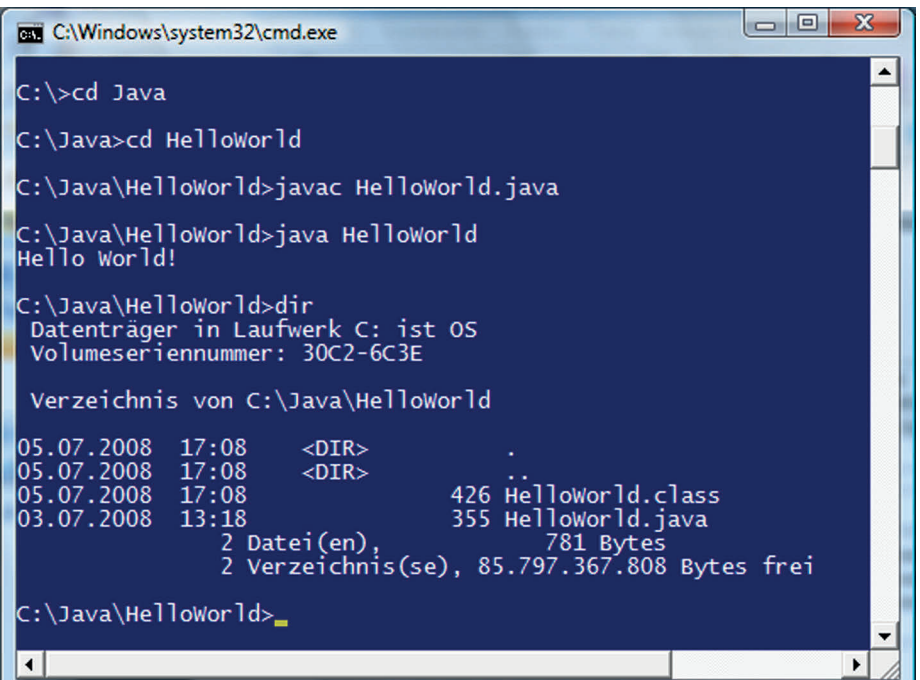

Abb. 2.4-1: Übersetzen und Ausführen der Java-Anwendung Hello World im Konsolenfenster mit dem JDK.

Geben Sie den Befehl javac HelloWorld.java ein.

#### **Compilerstart durch Befehl javac** Hinweis 3

Mit dem Befehl javac (steht für *Java C*ompiler) gefolgt von dem Dateinamen rufen Sie den Java-Compiler auf, der dann die angegebene Quell-Datei in eine Bytecode-Datei mit der Endung .class übersetzt. Voraussetzung für die Verwendung des javac-Befehls ist, dass Sie die sogenannten Path- und CLASSPATH-Einstellungen vorgenommen haben. Damit wird dem JDK mitgeteilt, wo sich der Java-Compiler und das auszuführende Programm auf Ihrem Computer befinden. Informieren Sie sich dazu im Web unter »Oracle, Path, CLASSPATH« (siehe auch Abb. 2.5-8 auf Seite 50).

Wenn die Eingabeaufforderung, z. B. C:\>, ohne Fehlermeldung erscheint, haben Sie Ihr Programm erfolgreich übersetzt. Der Compiler hat die Bytecode-Datei HelloWorld.class erzeugt.

#### **Mögliche Fehler** Februaries and Text of Text of Text of Text of Text of Text of Text of Text of Text of Text of Text of Text of Text of Text of Text of Text of Text of Text of Text of Text of Text of Text of Text of Text

Sollten Sie eine den folgenden Meldungen ähnliche Fehlermeldung erhalten:

```
Bad command or file name
oder
The name specified is not recognized as
an internal or external command,
operable program or batch file
```
dann kann Windows den Java-Compiler javac nicht finden. Überprüfen Sie, ob der sogenannte *classpath* richtig eingestellt ist.

Übersetztes Programm starten

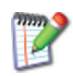

Schritt 3: Starten Sie Ihr übersetztes Java-Programm, indem Sie im *gleichen* Verzeichnis den Befehl java gefolgt von dem Dateinamen (ohne Endung) eingeben: java HelloWorld. An der Eingabeaufforderung erscheint als Ergebnis des Programmlaufs der Text Hello World!. Das war nicht spektakulär, aber dennoch das Ergebnis Ihres ersten Java-Programms!

### Hinweis 4 **Start des übersetzten Programms durch java** Mit dem Befehl java gefolgt von dem Dateinamen ohne Dateinamensendung starten Sie ein übersetztes Java-Programm, d. h. die .class-Datei.

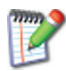

Ersetzen Sie den Text Hello World in der Zeile System.out.println("Hello World!"); durch einen eigenen Text. Übersetzen Sie das Programm neu und starten Sie es. Welches Ergebnis erhalten Sie?

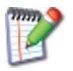

Lassen Sie in Ihrem Programm am Ende der Zeile System.out.println("Hello World!"); das Semikolon weg und übersetzen Sie das Programm erneut. Was stellen Sie fest?

Sie erhalten vom Compiler eine Fehlermeldung, dass Ihr Programm nicht korrekt ist. Java-Programme müssen exakt der Java-Syntax entsprechen, sonst meldet der Compiler einen Fehler und Sie können Ihr Programm nicht ausführen.

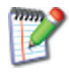

Probieren Sie aus, was passiert, wenn Sie System.out.println(""); und System.out.println(); verwenden.

übersetzen, ausführen

Erstellen. Die Erstellung, Übersetzung und Ausführung einer Java-Anwendung verdeutlicht die Abb. 2.4-2.

> Den vom Compiler erzeugten Bytecode (siehe auch »Skriptsprachen, Zwischensprachen und ihre Interpreter«, S. 13) können Sie sich mit geeigneten Werkzeugen ansehen. Recherchieren Sie im Web nach »Bytecode Viewer«.

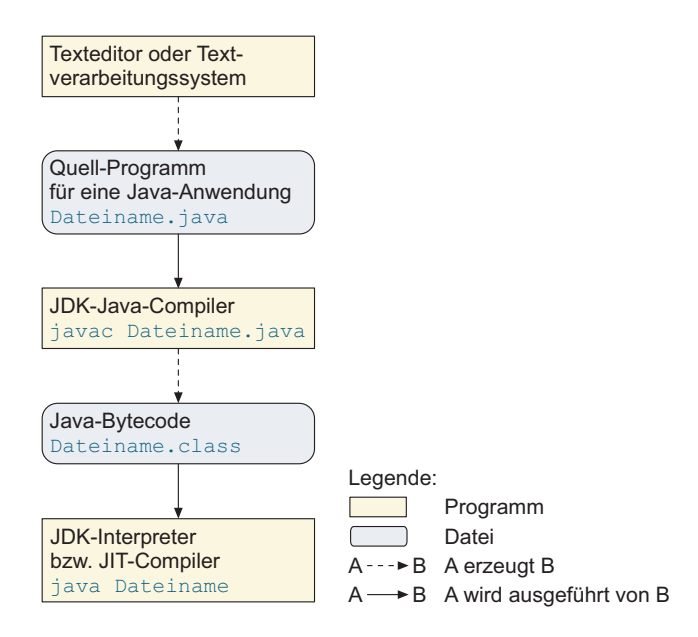

Abb. 2.4-2: Erstellung, Übersetzung und Ausführung eines Java-Programms mit dem JDK.

```
Das folgende Beispielprogramm führt zu dem Bytecode der Beispiel
Abb. 2.4-3:
public class DemoByteCode
{
  public static void main (String args[])
  {
     int Menge = 50;
     int PreisNetto = 25;
     double MWST = 19.0;
     double WarenwertNetto = Menge * PreisNetto;
     double WarenwertBrutto =
         WarenwertNetto * (MWST + 100) / 100.0;
     System.out.println(WarenwertBrutto);
  }
}
```
2

Abb. 2.4-3: Bytecode des Java-Programms DemoByteCode.

# 2.4.2 Zum Aufbau eines Java-Programms \*

Ein Java-Programm besteht aus einer oder mehreren Klassen: **class Klassenname {...}.** Innerhalb einer Klasse kann es eine oder mehrere Methoden geben. Die Methode, die mit **public static void main(String args [])** beginnt, wird beim Programmstart zuerst ausgeführt. Es gibt drei verschiedene Kommentararten.

Klasse Jedes Java-Programm besteht aus *mindestens* einer oder mehreren sogenannten **Klassen**. Eine Klasse wird in Java durch das Schlüsselwort class gekennzeichnet. Steht vor dem Klassenname das Schlüsselwort public, dann ist das Programm von anderen Programmen aus sichtbar, sonst nur in einem bestimmten Kontext. Hinter dem Schlüsselwort class folgt der Klassenname, der die Klasse kennzeichnet. Alles, was anschließend folgt und zur Klasse gehört, wird in geschweifte Klammern {...} eingeschlossen.

Dies ist ein grundlegendes Prinzip in Java. Immer wenn man et- {...} was Zusammengehöriges zusammenfassen will, klammert man es in geschweifte Klammern. Das bedeutet auch, dass Klammern immer paarweise auftreten. Fehlt eine Klammer, dann meldet der Compiler einen Fehler.

```
\gamma^* . Beispiel 1 and the contract of the contract of the contract of the contract of the Beispiel 1 and the contract of the contract of the contract of the contract of the contract of the contract of the contract of th
Dies ist ein Kommentar
*/
// Und dies ist ein Zeilenkommentar
public class HelloWorld //HelloWorld ist ein Klassenname
//Der Dateiname muss HelloWorld.java heißen!
{
 //Dies ist eine Operation bzw. Methode
 public static void main (String args[])
 {
  //Dies ist eine Ausgabeanweisung
  System.out.println("Hello World!");
 }
}
```
Eine Klasse kann wiederum mehrere Operationen – in Java **Me-** Operationen **thoden** genannt – enthalten, im Beispiel heißt die Operation bzw. Methoden main. Alles, was anschließend folgt und zur Operation gehört, wird wiederum in geschweifte Klammern eingeschlossen. Kann eine Operation von anderen Programmen genutzt werden, dann steht das Schlüsselwort public davor.

Auf die Bedeutung von public static void main (String args[]) Hinweis wird an dieser Stelle nicht näher eingegangen, da dazu erst weitere Konzepte behandelt werden müssen (siehe »Felder als Eingabeparameter«, S. 219).

#### **Formatierung von Programmen** and and the Richtlinien

Folgende Richtlinien sollten eingehalten werden, um gut lesbare Programme zu erhalten:

- Paarweise zusammengehörende geschweifte Klammern (eine öffnend, eine schließend) stehen in der Regel immer in derselben Spalte untereinander.
- $\blacksquare$  In der Zeile, in der eine geschweifte Klammer steht, steht in der Regel sonst nichts mehr.
- $\blacksquare$  Alle Zeilen innerhalb eines Klammerpaars sind jeweils um eine feste Anzahl Zeichen nach rechts eingerückt, z. B. zwei Zeichen.

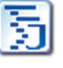

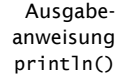

Innerhalb der Operation main steht in dem Programm HelloWorld die Ausgabeanweisung

System.out.println("Hello World!");

Diese Anweisung gibt den Text, der in " " eingeschlossen ist, in einem Bildschirmfenster aus. Ein so gekennzeichneter Text ist in Java eine Zeichenkette (String). Ändert man den Text, übersetzt das Programm neu und startet es, dann wird der geänderte Text angezeigt.

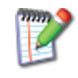

Duplizieren Sie die Ausgabeanweisung und fügen Sie sie mehrfach hinter der bisherigen Ausgabeanweisung ein. Ändern Sie in jeder Zeile den Text, der in Anführungszeichen steht. Übersetzen Sie das Programm und führen Sie es aus. Was sehen Sie als Ergebnis?

Diese Anweisung gibt also einen Text zeichenweise in einer Zeile in einem Bildschirmfenster aus. Am Ende der Zeile wird auf eine neue Zeile positioniert (println = *print line* = drucke Zeile).

- print() Die Ausgabeanweisung System.out.print("Java"); gibt den Text Java aus, ohne auf eine neue Zeile zu positionieren, d. h. ohne einen Zeilenvorschub vorzunehmen. Eine weitere Anweisung System.out.print(" ist toll!"); würde folgenden Text in eine Zeile schreiben: Java ist toll!
- Semikolon Anweisungen werden *immer* durch ein Semikolon abgeschlossen!
	- main Jede Java-Anwendung muss übrigens in *mindestens* einer Klasse eine Operation mit dem Namen main besitzen, da diese Operation beim Start der Anwendung zuerst ausgeführt wird.

Schlüssel- Jede Programmiersprache besitzt eine Reihe von **Schlüsselwor**wörter, Wortsymbole **ten** bzw. **Wortsymbolen**. Dabei handelt es sich um Worte wie class, public und void, die eine festgelegte Bedeutung in der Sprache besitzen und *nicht* für andere Zwecke benutzt werden dürfen.

Kommentare Ein Programm wird heute in der Regel nicht nur vom Autor des Programms gelesen, sondern auch von anderen Personen, z. B. Kollegen, der Qualitätssicherung usw. Es ist daher nötig, dass ein Programm gut dokumentiert ist. Eine gute Dokumentierung erhält man u. a. durch die geeignete Verwendung von Kommentaren in einem Programm. Jede Programmiersprache erlaubt es, Kommentare in Programme einzufügen. Kommentare werden vom Compiler überlesen. Dem menschlichen Leser erleichtern passende Kommentare das Verständnis des Programms erheblich.

Java- In Java werden drei verschiedene Arten von Kommentaren unter-Kommentare schieden (siehe Beispiel 1):

- Traditioneller Kommentar: /\*Kommentar\*/ Alle Zeichen zwischen /\* und \*/ werden vom Compiler überlesen (dies ist auch die übliche Kommentarart in den Sprachen C und C++).
- Einzeilenkommentar: //Kommentar Alle Zeichen nach // bis zum Zeilenende werden überlesen (übliche Kommentarart in der Sprache C++).
- Dokumentationskommentar: /\*\*Kommentar\*/ Wie der traditionelle Kommentar, jedoch kann dieser Kommentar von dem Java-Programm Javadoc sowie einigen Programmierumgebungen ausgewertet werden, um eine automatische Dokumentation im **HTML**-Format zu erstellen.

Gehen Sie im Weiteren immer von dem in der Abb. 2.4-4 darge- Programmstellten **Programmschema** aus. Schema ause and the schema schema schema schema schema schema schema schema schema

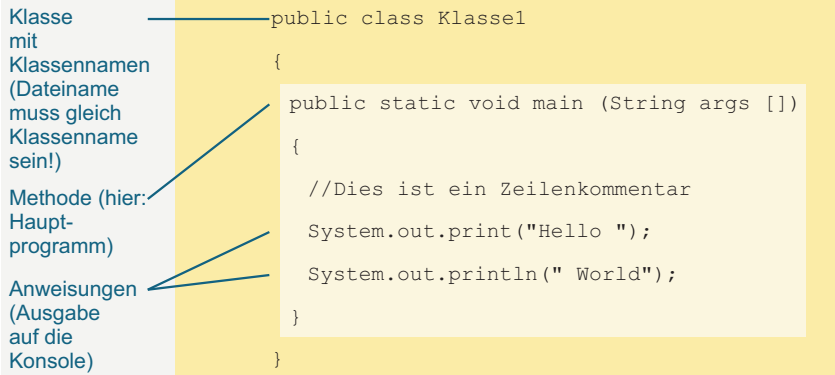

Abb. 2.4-4: Grundaufbau eines Java-Programms: Klasse und eingebettetes Hauptprogramm.

## 2.5 Grundlegende Konzepte der Programmierung: das Wichtigste \*

Die wichtigsten Konzepte fast aller Programmiersprachen sind gleich. Die Syntax und Semantik ist in den einzelnen Programmiersprachen jedoch – meist geringfügig – verschieden.

Wenn Sie bereits eine Programmiersprache kennen, dann kön- Hinweis nen Sie die folgenden allgemeinen Konzepte überspringen und direkt die Realisierung in Java betrachten:

- »Java-Programm mit lokalen Variablen und einfachen Anweisungen«, S. 36

Damit Sie alle Programme, die hier vorgestellt und beschrieben werden, nachvollziehen, erweitern und als Grundlage für eige-

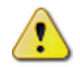

ne Programme nehmen können, laden Sie alle Programme auf Ihr Computersystem, legen Sie ein Verzeichnis an, z. B. Java, und entpacken Sie in dieses Verzeichnis die heruntergeladene Datei.

Sie finden alle Programme zum Herunterladen unter der DOI 10.18420/LB-JavaEinstieg.

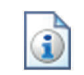

Grundlegend für jede Programmiersprache sind die Konzepte **Variable** und **Typ**, die hier beschrieben werden:

#### Grundkonzepte - »Variablen, Konstanten und Typen«, S. 28

Die elementare Operation in einer Programmiersprache ist die **Zuweisung**. **Ausdrücke** legen fest, wie Werte von Variablen miteinander verknüpft werden:

-»Zuweisung und Ausdrücke«, S. 32

Realisierung in Die Anwendung dieser Grundkonzepte in Java sieht folgender-Java maßen aus:

> $\Box$  »Java-Programm mit lokalen Variablen und einfachen Anweisungen«, S. 36

> In Java ist es einfach, **Ausgaben** in das Konsolenfenster vorzunehmen. Wie **Eingaben** über das Konsolenfenster erfolgen können, wird hier beschrieben:

- »Java-Programme mit Konsoleneingabe«, S. 39
- Ziel Die Beherrschung dieser Grundkonzepte und ihre Realisierung in Java ermöglicht es Ihnen, bereits kleinere Programme selbst zu schreiben.

## 2.5.1 Variablen, Konstanten und Typen \*

Das Variablenkonzept ist grundlegend für jede Programmierung. Eine Variable besteht aus einem Bezeichner, der einen »logischen« Speicherplatz adressiert, und dem zugehörigen Speicher-Inhalt, Wert genannt. Der (Daten-)Typ der Variablen gibt an, welche Werte für die Variable erlaubt bzw. zulässig sind. Kann auf eine Variable nach der Initialisierung nur lesend zugegriffen werden, dann handelt es sich um eine Konstante. Die Lebensdauer gibt an, wie lange eine Variable mit ihrem Wert existiert, d.h. vorhanden ist. Der Sichtbarkeits- bzw. Gültigkeitsbereich legt fest, von welchen anderen Programmteilen aus auf eine Variable zugegriffen werden kann.

Bezeichner & Ein Basiskonzept jeder Programmierung ist das Konzept der Va-<br>Wert diablen Eine **Variable** besteht aus einem Namen bzw. einem riablen. Eine **Variable** besteht aus einem Namen bzw. einem **Bezeichner** *(identifier)* und einem **Wert** *(value)*. Technisch betrachtet gibt der Bezeichner der Variablen einen Speicherplatz im **Arbeitsspeicher** eines Computers an. In diesem Speicher-

28

2

platz können nacheinander verschiedene Werte gespeichert werden. Man sagt: Der Variablen wird ein Wert zugewiesen.

Der Wert einer Variablen wird durch ein **Literal** *(literal)* darge- Literal stellt. Beispielsweise wird in den meisten Programmiersprachen eine Zeichenkette in doppelte Anführungszeichen eingeschlossen wie "Dies ist eine Zeichenkette". Die Abb. 2.5-1 veranschaulicht das Variablenkonzept.

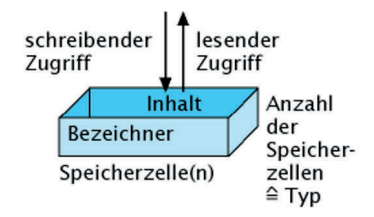

Abb. 2.5-1: Eine Variable kennzeichnet mit ihrem Bezeichner einen Speicherplatz im Arbeitsspeicher, in dem ein Wert gespeichert, d. h. aufbewahrt werden kann.

In jeder Programmiersprache gibt es Vorschriften, wie die Be- Hinweis zeichner aufgebaut sein dürfen und wie die Werte dargestellt werden (Syntax). Manche Programmiersprachen unterscheiden die Klein- und Großschreibung, andere nicht. Wird groß und klein unterschieden, dann sind Gewicht und gewicht unterschiedliche Variablen. Bei den Werten werden Nachkommastellen *nicht* durch ein Komma, sondern durch einen Punkt von den Vorkommastellen getrennt, d. h. 65.70 statt 65,70. Maßeinheiten wie kg werden *nicht* angegeben (Tab. 2.5-1).

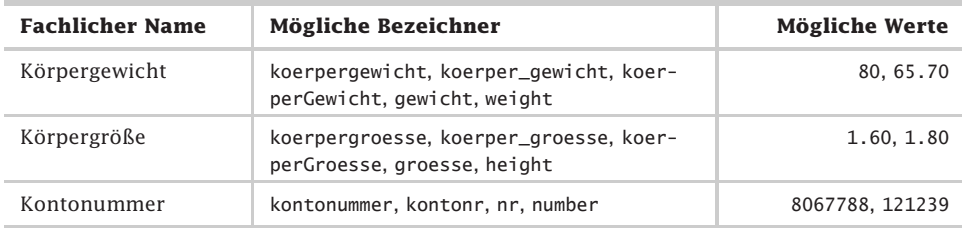

Tab. 2.5-1: Beispiele für Bezeichner.

In objektorientierten Programmiersprachen ist es üblich, Be- Konvention zeichner **mit einem Kleinbuchstaben** zu beginnen. Für diejenigen, die sich schon etwas auskennen: Dies tut man, um Verwechslungen mit Klassennamen zu vermeiden, die immer mit einem Großbuchstaben beginnen.

Als Bezeichner können Sie englische oder deutsche Begriffe wäh- Englisch vs. len (oder eine andere Sprache). Empfehlenswert ist es, dass Sie Deutsch

sich auf eine Sprache festlegen und *nicht* ständig zwischen verschiedenen Sprachen wechseln.

Auf Umlaute Manche Programmiersprachen – auch Java – erlauben es, Umlauverzichten te in Bezeichnern zu verwenden. Um Programme international austauschen zu können, sollten Sie darauf aber verzichten.

Empfehlung Sie sollten konsequent eine **Namenssystematik** anwenden, um Schreibfehler zu minimieren, z. B. geburts\_gewicht (alles klein mit Unterstrich) oder geburtsGewicht (Jedes neue Wort eines Bezeichners beginnt mit einem Großbuchstaben, außer dem ersten Buchstaben. Das ist die sogenannte Kamelhöcker-Notation).

Verbalisierung Die Bezeichner sollen möglichst detailliert über den Verwendungszweck der Variablen Auskunft geben. In dem obigen Beispiel ist daher der problemorientierte Bezeichner koerperGewicht dem Bezeichner gewicht vorzuziehen, wenn es um das Körpergewicht in dem Programm geht. Eine solche bewusste Wahl der Bezeichner bezeichnet man als **Verbalisierung**.

Bezeichner in In Java besteht ein Bezeichner aus einer beliebig langen Sequenz Java von Java-Buchstaben *(Java letters)* und Java-Ziffern *(Java digits)*, wobei das erste Zeichen ein Java-Buchstabe sein muss (siehe Java Language Specification (https://docs.oracle.com/javase/specs/ jls/se18/jls18.pdf, S. 26). Ein Java-Buchstabe ist einer der Buchstaben A bis Z oder a bis z. Aus historischen Gründen sind auch der Unterstrich (\_) sowie das \$-Zeichen erlaubt. Das \$- Zeichen sollte aber nur für automatisch generierten Quellcode verwendet werden. Die Java-Ziffern umfassen die Ziffern 0 - 9.

Typ Für jede Variable muss ein **Typ** *(type)* festgelegt werden. Ein Typ legt fest, welche Werte eine Variable annehmen kann, und welche Operationen auf diesen Werten ausgeführt werden können. Durch den Typ wird auch festgelegt, wie viel Speicherplatz, d. h. wie viele Speicherzellen für die Werte benötigt werden. Für ein Zeichen *(character)* sind zwei Speicherzellen, für eine Zeichenkette *(string)*, bestehend aus 20 Zeichen, sind 40 Speicherzellen erforderlich, wenn sie im sogenannten **Unicode** vorliegen.

In vielen Programmiersprachen werden Typen durch Schlüsselwörter gekennzeichnet, z. B. int für ganze Zahlen, double für Gleitkommazahlen.

Beispiele Die Variablen koerperGroesse und koerperGewicht haben den Typ »Gleitkommazahl« bzw. »Gleitpunktzahl«, d. h. sie besitzen Nachkommastellen. Eine Variable kontonummer besitzt den Typ »Ganze Zahl«, d. h. sie hat keine Nachkommastellen.

Zwei Operationen können mit Speicherzellen ausgeführt werden:

- -Schreibender Zugriff auf eine Speicherzelle: Schreibender Schreibender Es wird eine Information bzw. ein Wert oder Inhalt in der Spei- Zugriff cherzelle abgelegt. Vorher in der Speicherzelle vorhandene Informationen werden überschrieben, d. h. gelöscht.
- Lesender Zugriff auf eine Speicherzelle: Lesender Es wird die in der Speicherzelle gespeicherte Information Zugriff gelesen. Die gespeicherte Information bleibt dabei *unverändert*. Beim Lesen wird nur eine Kopie der gespeicherten Information erzeugt.

Dieses technische Speicherkonzept spiegelt sich in problemorientierten Programmiersprachen in dem Konzept der Variablen und Konstanten wider.

Einer **Variablen** können nacheinander verschiedene Werte bzw. Variable Inhalte zugewiesen werden, d. h. auf eine Variable kann sowohl lesend als auch schreibend zugegriffen werden. Vor dem ersten Lesezugriff muss immer ein Schreibzugriff erfolgt sein, damit der Variablen ein definierter Wert zugewiesen ist.

Einer **Konstanten** kann nur einmal ein Wert zugewiesen wer- Konstante den, der dann unveränderbar ist, d. h. auf eine Konstante kann nach der Initialisierung nur lesend zugegriffen werden. Eine Konstante ist sozusagen ein **Sonderfall einer Variablen**. In den meisten Programmiersprachen werden Konstanten besonders gekennzeichnet, um sie von Variablen zu unterscheiden.

Variablen müssen, bevor auf sie zugegriffen werden darf, dekla- Variablenriert bzw. vereinbart werden (Variablen-Deklaration). Diese Regel Deklaration gilt in den meisten Programmiersprachen. Der Compiler verwendet diese Informationen, um Speicherplatz zu reservieren und Konsistenzprüfungen vorzunehmen.

Für jede Variable und jede Konstante wird außerdem festge- Sichtbarkeits-<br>Jegt ob und für wen sie sichtbar sind d.b. welche anderen bereich legt, ob und für wen sie sichtbar sind, d. h., welche anderen Programmteile auf sie Zugriff haben. Anstelle von Sichtbarkeit spricht man auch von Gültigkeit. Die Sichtbarkeit wird entweder explizit oder implizit festgelegt. Implizit wird die Sichtbarkeit durch den Ort der Deklaration festgelegt (siehe »Die Sequenz«, S. 106, und »Parameterlose Prozeduren«, S. 208).

Die Lebensdauer einer Variablen gibt an, wie lange sie im Spei- Lebensdauer cher existiert bzw. ob sie auf einem externen Speicher langfristig aufbewahrt werden soll. Damit der Wert einer Variablen auf einem externen Speicher gespeichert wird, sind besondere Maßnahmen erforderlich, die von der verwendeten Programmiersprache abhängen.

2

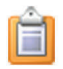

#### **Variablen und Konstanten ...**

- bestehen aus einem Typ, einem Bezeichner und einem Wert (dargestellt durch ein Literal).
- müssen zuerst initialisiert werden, danach kann beliebig oft lesend (Konstante und Variable) und schreibend (Variable) darauf zugegriffen werden.
- $\blacksquare$  besitzen einen Sichtbarkeits- bzw. Gültigkeitsbereich und eine Lebensdauer.

# 2.5.2 Zuweisung und Ausdrücke \*

Einer Variablen wird durch eine Zuweisung *(assignment)* einmalig (Konstante) oder mehrmals ein Wert zugeordnet, d. h. dieser Wert wird in die entsprechende Speicherzelle eingetragen. Auf der rechten Seite einer Zuweisung kann ein Ausdruck *(expression)* stehen, in dem der Wert – unter Berücksichtigung der Operatorprioritäten – berechnet wird, der anschließend der Variablen auf der linken Seite zugewiesen wird. Im Gegensatz zur mathematischen Formelschreibweise werden Ausdrücke in linearer Form hingeschrieben, so dass sie auf eine Schreibzeile passen.

- Zuweisung Einer Variablen wird durch eine sogenannte **Zuweisung** *(assignment)* ein **Wert** zugewiesen, d. h. in den zugehörigen Speicherplatz wird der Wert eingetragen. Man spricht bisweilen auch von einer Zuweisungsoperation, Wertzuweisung, Ersetzung oder Substitution.
- := oder = In einigen Programmiersprachen wird als Zuweisungszeichen ein := verwendet, um zu verdeutlichen, dass es sich um keine Gleichsetzung handelt, wie es ein =-Zeichen nahelegt. Um den Schreibaufwand zu reduzieren, verwenden Sprachen wie Java und C++ nur das Gleichheitszeichen. Hier müssen Sie jedoch darauf achten, dass Sie nicht = (Zuweisung) und == (Vergleich auf Gleichheit) verwechseln!
- Schreibender Ein schreibender Zugriff wird durch eine Zuweisung angegeben. **Zugriff** Beispiel Die Abb. 2.5-2 zeigt, wie durch eine sogenannte Zuweisung in die Speicherzelle dienstjahre der ganzzahlige Wert 15 eingetragen wird. Eine solche Zuweisung wird folgendermaßen gelesen: »dienstjahre ergibt sich zu 15« oder »dienstjahre wird 15 zugewiesen« oder
	- »dienstjahre sei 15«.

Befand sich in der Speicherzelle dienstjahre bereits ein Wert, dann wird er durch eine Zuweisung automatisch gelöscht, d. h. der alte Wert wird durch den neuen überschrieben.

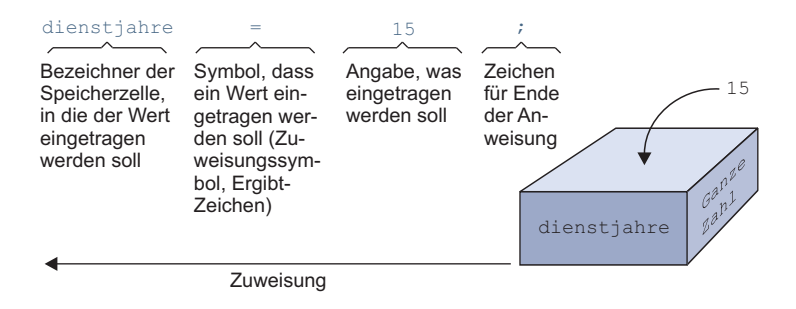

Abb. 2.5-2: Bei einer Zuweisung wird ein Wert in die Speicherzelle eingetragen, deren Bezeichner auf der linken Seite des Zuweisungszeichens angegeben ist.

Auf der rechten Seite einer Zuweisung kann nicht nur ein Wert, Schreibender & sondern auch ein (mathematischer) **Ausdruck** stehen, der Werte lesender Zugriff miteinander verknüpft. Die Werte werden aus den Speicherzellen der aufgeführten Bezeichner gelesen und die angegebenen Operationen ausgeführt. Das Ergebnis des Ausdrucks wird dann dem Bezeichner, genauer gesagt der zugeordneten Speicherzelle, auf der linken Seite der Zuweisung zugeordnet. Ein Wert in einem Ausdruck kann auch ein **Literal** sein.

Die Abb. 2.5-3 zeigt auf der rechten Seite der Zuweisung einen Beispiel Ausdruck, der aus drei Operanden und zwei Operationen besteht.

Auf die Speicherzellen dienstjahre und grundpraemie wird jeweils einmal lesend zugegriffen. Der Wert 3 steht als Literal in der Formel. Im Prozessor des Computersystems werden die gelesenen Werte entsprechend den Operatoren (eine Multiplikation, eine Addition) miteinander verknüpft und dann das Ergebnis in die Speicherzelle praemie eingetragen.

Auf alle Variablen, die rechts vom Zuweisungssymbol (=) stehen, wird immer nur lesend zugegriffen, auf die links vom Zuweisungssymbol stehende Variable immer schreibend. Bevor das erste Mal lesend auf eine Variable zugegriffen wird, muss sichergestellt sein, dass der Variablen bereits ein Wert zugewiesen worden ist. In Java ist es auch erlaubt, auf der rechten Seite einer Zuweisung eine weitere Zuweisung einzubetten,  $z \cdot B$ .  $a = (b = b$ + 1); oder abgekürzt a = ++b;. In solchen Fällen werden zuerst die Zuweisungen auf der rechten Seite ausgeführt und dann auf die Ergebnisse lesend zugegriffen.

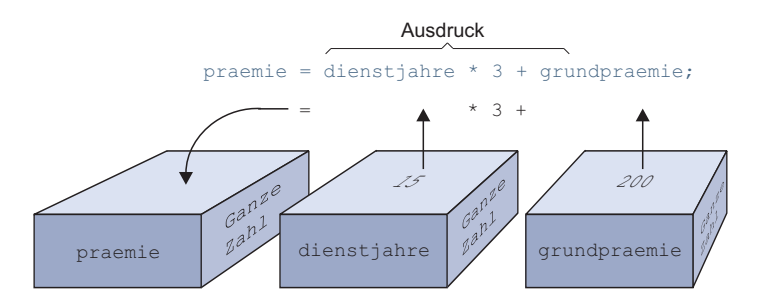

Abb. 2.5-3: Die auf der rechten Seite der Zuweisung angegebenen Variablenwerte werden aus den Speicherzellen ausgelesen und entsprechend den angegebenen Operationen \* und + miteinander verknüpft. Der Wert 3 ist direkt als Literal im Ausdruck angegeben.

Lesen & In der Programmierpraxis ist es oft erforderlich, den Wert einer Variablen herauf- oder herunterzuzählen.

> zaehler = zaehler + 1; + 1 zaehler  $\begin{bmatrix} \theta^{\nu} \\ \theta^{\rho} \end{bmatrix}^T$  $\int_{\partial n}$ 100

Abb. 2.5-4: Eine Zählervariable wird um den Wert Eins erhöht, indem der vorhandene Wert gelesen, um Eins erhöht und das Ergebnis wieder in die Speicherzelle geschrieben wird.

Beispiel Die Abb. 2.5-4 zeigt, wie die Variable zaehler durch eine Zuweisung mit Ausdruck auf der rechten Seite um 1 erhöht wird. Zuerst wird der Wert 100 aus der Speicherzelle zaehler gelesen, dann eine Eins hinzu addiert und der neue Wert in die Speicherzelle zaehler zurückgeschrieben.

> Zuweisungen mit oder ohne Ausdrücke bezeichnet man als einfache oder elementare **Anweisungen** *(statements)*.

Ausdrücke In den bisherigen Beispielen wurden folgende Anweisungen verwendet:

> 1 dienstjahre = 15; 2 praemie = dienstjahre  $*$  3 + grundpraemie;  $3$  zaehler = zaehler + 1;

Bevor die Zuweisung (=) ausgeführt werden kann, müssen in den Fällen 2 und 3 zunächst die Operationen ausgeführt werden (hier:  $*$  und  $+$ ).

schreiben auf dieselbe Variable

Die Zuweisung unterscheidet sich von den anderen Operationen dadurch, dass einer Variablen ein Wert zugewiesen wird, während bei den anderen Operationen jeweils zwei Werte verknüpft werden.

Rechts des Zuweisungszeichens steht ein Ausdruck, der abgearbeitet werden muss, bevor die Zuweisung ausgeführt werden kann. Der ausgewertete Ausdruck liefert als Ergebnis einen Wert, der dann durch die Zuweisung einer Variablen zugeordnet wird. Ein Ausdruck ist also nichts anderes als eine Verarbeitungsvorschrift zum Ermitteln eines Wertes. Ein Ausdruck setzt sich aus Operanden, d. h. Variablen und Konstanten, und Operatoren zusammen. Jeder Operand kann selbst wieder ein Ausdruck sein. Kommt in einem Ausdruck mehr als ein Operator vor, so muss die Reihenfolge der Ausführung definiert sein.

Dies geschieht durch festgelegte Vorrangregeln – Prioritäten – für Prioritäten die Ausführungsreihenfolge der Operatoren. In den meisten Programmiersprachen gelten die in der Mathematik üblichen Prioritäten, d. h. Punkt vor Strich: Zuerst Multiplikation und Division, dann Addition und Subtraktion.

Um eine andere Ausführungsreihenfolge zu erhalten, können **Ausdrücke in Klammern** eingeschlossen werden. Geklammerte Ausdrücke werden immer zuerst ausgewertet.

Ausdrücke darf man beliebig ineinander schachteln. Dadurch Schachtelung können sehr komplizierte Ausdrücke entstehen. Die Schachte- von Ausdrücken lungsstruktur wird durch runde Klammern gekennzeichnet.

Alle Ausdrücke werden in **linearer Notation** geschrieben, d. h. Lineare sie werden in eine Form gebracht, sodass sie in einer Schreibzei- Notation le dargestellt werden können.

Die Tab. 2.5-2 zeigt einige Beispiele in mathematischer Beispiele Schreibweise und die äquivalente lineare Schreibweise.

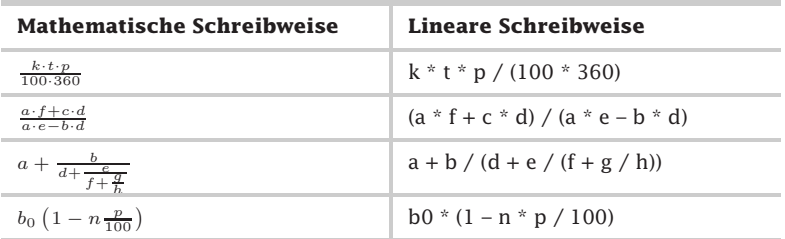

Tab. 2.5-2: Mathematische vs. lineare Schreibweise.

Durch die angegebenen Prioritätsregeln (Punkt vor Strich) können Klammern eingespart werden (siehe auch »Operatorprioritä-

ten«, S. 89). Wenn Sie unsicher sind, dann setzen Sie lieber eine Klammer zu viel als eine Klammer zu wenig.

Beispiele Die Tab. 2.5-3 zeigt einige Ausdrücke mit Klammern und die äquivalenten Ausdrücke ohne Klammern.

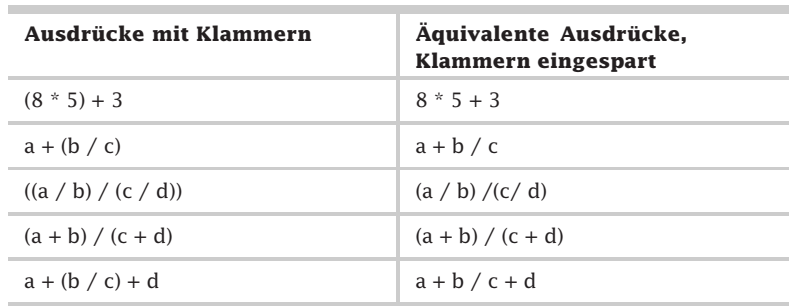

Tab. 2.5-3: Ausdrücke mit und ohne Klammern.

Regel Zuerst schreiben, dann lesen: Vor dem ersten lesenden Zugriff muss eine Variable immer initialisiert werden.

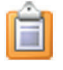

#### **Einfache Anweisungen** *(statements)* **und Ausdrücke** *(expressions)*

- $\blacksquare$  Syntax einer einfachen Anweisung: Variablenbezeichner = Ausdruck;
- $\blacksquare$  Ein Ausdruck wird linear aufgeschrieben.
- $\blacksquare$  Ein Ausdruck wird von links nach rechts unter Beachtung der Prioritäten berechnet; Prioritäten können durch Klammerung () gesteuert werden.
- Das Ergebnis wird in der Variablen auf der linken Seite gespeichert.

## 2.5.3 Java-Programm mit lokalen Variablen und einfachen Anweisungen \*

In Java müssen alle Variablen vor der ersten Verwendung deklariert werden *(field declaration)*. In der Deklaration muss vor dem Variablennamen der Typ angegeben werden. Außerdem kann eine Initialisierung vorgenommen werden. Konstante werden durch das Schlüsselwort **final** vor der Typangabe gekennzeichnet. Wichtige Typen sind **String, int, char** und **float**. Mit der Konkatenationsoperation **+** können Zeichenketten zusammengefügt werden. Mit der Ausgabeanweisung **System.out.println(...)** können Texte und Variableninhalte in das Konsolenfenster ausgegeben werden – auch in Kombination.

2

In Java müssen alle **Variablen** vor ihrer *ersten* Verwendung de- Deklaration von klariert bzw. vereinbart werden – in Java *field declaration* ge- Variablen nannt. Durch die Deklaration ist der Compiler in der Lage zu prüfen, ob die jeweilige Variable in Anweisungen richtig verwendet wird. Für jede Variable muss in der Deklaration ein **Typ** angegeben Variablen & werden. In Java sind beispielsweise folgende Typen vordefiniert: Typen - String: Zeichenketten (Achtung: großes S), Schreibweise eines **Literals**, z. B. "Text" - char: einzelne Zeichen, Schreibweise eines Literals, z. B. 'A' ■ int: ganze Zahlen, Schreibweise eines Literals, z. B. 123 - double: doppeltgenaue Gleitkommazahlen, Schreibweise eines Literals, z. B. 123.58 Als **Zuweisungs**-Symbol wird in Java das Gleichheitszeichen = Zuweisung verwendet, für Abfragen auf Gleichheit das doppelte Gleichheitszeichen ==. Mit Hilfe der **Konkatenations**-Operation + können in Java zwei Konkatenation Zeichenketten zu einer Zeichenkette zusammengefügt werden. String text1 = "Java";<br>Beispiel String text $2 = "ist tol1!";$ String werbung; werbung =  $text1 + " " + text2;$ // 1 Leerzeichen wird zwischen die Texte durch " " eingefügt Die Typangaben stehen vor dem Variablenbezeichner. Jede Va- Syntax

riablendeklaration wird durch ein Semikolon abgeschlossen. Besitzen mehrere Variable denselben Typ, dann können als Kurzschreibweise mehrere Variablenbezeichner, getrennt durch Kommata, hinter der Typangabe aufgeführt werden. Außerdem ist es möglich, jeder Variablen einen Voreinstellungs- bzw. Initialisierungswert zuzuweisen. Der jeweilige Wert steht hinter der Variablen, getrennt durch ein Zuweisungszeichen =. **Konstanten** werden durch das Schlüsselwort final gekennzeichnet, das vor dem Typ angegeben wird. Die Bezeichner von Konstanten können innerhalb von Methoden in Klein- *oder* Großbuchstaben geschrieben werden. Außerhalb von Methoden (siehe »Datenabstraktion: Gemeinsame Daten«, S. 252) sind sie in Großbuchstaben zu schreiben (Java-Konvention), mehrere Worte durch Unterstreichstriche getrennt.

<sup>//</sup> Konstante mit Initialisierung: Beispiele final int PLZ\_UNI\_BOCHUM = 44780; // Variable mit Initialisierung: int grundpraemie = 200; // 2 Variablen vom selben Typ, Kurzschreibweise: double gewicht, groesse;

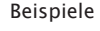

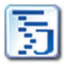

```
// 2 Variablen mit unterschiedlichen Typen:
int zaehler; String zeichenkette;
// Variable mit Initialisierung:
String text = "Dies ist eine Zeichenkette";
```
Konsolenfenster

Ausgabe in das Mit der Ausgabeanweisung System.out.println(...); kann eine Textzeile in das Konsolenfenster ausgegeben werden. Nach jeder Ausgabe erfolgt ein Zeilenvorschub in die nächste Zeile. Zwischen den runden Klammern kann eine Zeichenkette, eingeschlossen in "...", stehen. Es kann aber auch der Inhalt, d. h. der Wert, einer Variablen ausgegeben werden. Um dies zu erreichen, gibt man den Variablenbezeichner an. Mit Hilfe der Konkatenationsoperation + ist es möglich, Texte und Variableninhalte miteinander zu kombinieren, z. B.

```
System.out.println("Dieser Artikel kostet: "
         + buchPreis + " Euro");
```
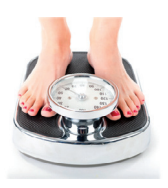

Beispiel BMI Das folgende Java-Programm berechnet für fest einprogrammierte Werte von Gewicht und Größe den **BMI** *(Body Mass Index)*. Der BMI ist zurzeit die anerkannte Methode, um Überoder Untergewicht festzustellen. Er wird berechnet nach der Formel: (*Gewicht*/kg) / (*Größe*/m)2. Der BMI gilt gleichermaßen für Frauen und Männer. Das Idealgewicht liegt bei einem BMI zwischen 20 und 24 vor. Ein BMI zwischen 25 und 30 zeigt ein leichtes Übergewicht, ein BMI über 30 zeigt Fettsucht an. Ein BMI unter 18 gilt als Untergewicht.

```
RMT<sub>1</sub>
```

```
/************************************************
Programm zur Berechnung des BMI (Body Mass Index)
*************************************************/
public class BMI1
{
public static void main (String args[])
{
  double koerperGewicht, koerperGroesse, bmi; //lokale Vari.
  koerperGewicht = 61; //Zuweisung
  koerperGroesse = 1.68; //Zuweisung
  //Ausdruck
  bmi = koerperGewicht / (koerperGroesse * koerperGroesse);
  System.out.println
      ("Ihr Gewicht von " + koerperGewicht + " kg");
  System.out.println
      ("und Ihre Groesse von " + koerperGroesse + " m");
  System.out.println("ergeben einen BMI von " + bmi);
  System.out.println
     ("Die hoechste Lebenserwartung haben Menschen");
  System.out.println("mit einem BMI zwischen 20 und 24");
}
}
Die Abb. 2.5-5 zeigt die Übersetzung und Ausführung dieses
```
Programms im Konsolenfenster.

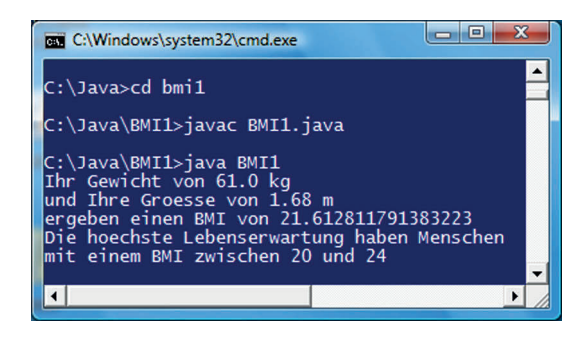

Abb. 2.5-5: So sieht die Übersetzung und Ausführung des Java-Programms BMI1 in einem Konsolenfenster aus.

Tragen Sie bei Gewicht und Größe Ihre Daten ein, erfassen Sie das Programm mit einem Texteditor, übersetzen Sie es und führen Sie es aus.

## 2.5.4 Java-Programme mit Konsoleneingabe \*

Eine Ausgabe in das Konsolenfenster kann in Java über die Anweisung **System.out.println()** erfolgen. Die Eingabe von Informationen über das Konsolenfenster ist nicht so einfach, da die Eingabe vom jeweiligen Eingabetyp abhängt. Außerdem müssen Überprüfungen auf fehlerhafte Eingaben vorgenommen werden. Durch das Hinzufügen von Methoden zum eigenen Programm können Texte, Gleitkommazahlen und ganze Zahlen eingelesen werden.

In vielen Fällen soll ein Programm nicht nur Informationen an den Benutzer ausgeben, sondern das Programm erwartet auch Eingaben vom Benutzer.

In Java ist es mit der Anweisung System.out.println(); einfach, Konsolenfenster Texte und Variablenwerte in ein Konsolenfenster auszugeben. Ausgabe

Die Eingabe gestaltet sich *nicht* so einfach, da es davon abhängt, Konsolenfenster von welchem Typ der einzulesende Wert ist. Außerdem müssen Eingabe fehlerhafte Eingaben, z. B. Texteingabe statt Zahleingabe, abgefangen werden. Um die Eingabe möglichst einfach handhaben zu können, verkapselt man die Eingabe durch eine oder mehrere Methoden.

Die Anweisung gleitpunktzahl = readDoubleComma(); liest eine Eingabe von Gleitpunktzahl von der Konsole und weist sie der Variablen gleitpunktzahl zu, wobei gleitpunktzahl vom Typ double sein muss. Bei der Eingabe müssen die Nachkommastellen durch ein Komma getrennt werden (deutsche Notation).

Gleitpunktzahlen

Wollen Sie diese Anweisung nutzen, dann müssen Sie folgende Methode in Ihr Programm einfügen – wobei die Wirkungsweise dieser Methode hier nicht erklärt wird (nehmen Sie sie als gegeben hin):

/\*\*Liest eine Gleitpunktzahl vom Typ double von der Konsole

\* Deutsche Notation: Trennung der \* Nachkommastellen durch Komma \* @return Gleitpunktzahl vom Typ double \* @exception InputMismatchException: Die Eingabe entspricht nicht dem Typ. \* @exception NoSuchElementException: \* Es wurde keine Eingabezeile gefunden. \* @exception IllegalStateException: \* Die verwendete Methode ist nicht geöffnet. \*/ public static double readDoubleComma() throws InputMismatchException, NoSuchElementException, IllegalStateException { Locale.setDefault(Locale.GERMAN); return new Scanner(System.in).nextDouble(); } Zusätzlich müssen Sie vor Ihre Klasse noch folgenden Import-Befehl schreiben: import java.util.\*; //Importieren der Bibliothek util

Hinweis Die obige Methode nimmt selbst keine Überprüfungen der Benutzereingabe vor. Dies ist die Aufgabe des nutzenden Programms. Wie dies geschieht wird im Kapitel »Behandlung von Ausnahmen«, S. 157, gezeigt.

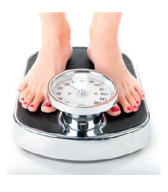

Beispiel BMI2 Im folgenden Beispiel wird der **BMI** berechnet. Die notwendigen Eingabewerte werden über die Konsole eingegeben. Das Programm sieht folgendermaßen aus, wobei die wichtigen Teile fett hervorgehoben sind:

```
/************************************************
Programm zur Berechnung des BMI (Body Mass Index)
Eingabewerte werden ueber die Konsole eingelesen 
   *************************************************/
import java.util.*; //Importieren der Bibliothek util
public class BMI2
{
// Hilfsmethode zur Eingabe //////////////////////////////////
  /**Liest eine Gleitpunktzahl vom Typ double von der Konsole
  * Deutsche Notation: Trennung der
 * Nachkommastellen durch Komma
  * ... (wie oben)
  */
public static double readDoubleComma() throws
  InputMismatchException, NoSuchElementException,
```

```
IllegalStateException
 {
    Locale.setDefault(Locale.GERMAN);
    return new Scanner(System.in).nextDouble();
 }
 // Ende Hilfsmethode zur Eingabe /////////////////////////////
 //Berechnet den BMI
public static void main (String args[])
 {
  double bmi; //lokale Variablen
  double koerperGewicht = 0.0;
  double koerperGroesse = 0.0;
  System.out.println
   ("Geben Sie bitte Ihr Gewicht in kg ein:");
   //Aufruf der Methode readDoubleComma()
   koerperGewicht = readDoubleComma();
  System.out.println
    ("Geben Sie bitte Ihre Groesse in m ein:");
   //Aufruf der Methode readDoubleComma()
   koerperGroesse = readDoubleComma();
  bmi = koerperGewicht / (koerperGroesse * koerperGroesse);
  System.out.println
      ("Ihr Gewicht von " + koerperGewicht + " kg");
  System.out.println
      ("und Ihre Groesse von " + koerperGroesse + " m");
  System.out.println("ergeben einen BMI von " + bmi);
  System.out.println
      ("Die hoechste Lebenserwartung haben Menschen");
   System.out.println("mit einem BMI zwischen 20 und 24");
 }
}
```
Die Abb. 2.5-6 zeigt die Übersetzung und beispielhafte Ausführung des Programms.

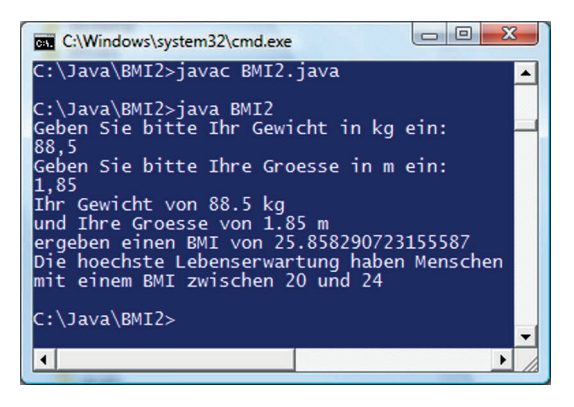

Abb. 2.5-6: So sieht die Übersetzung und die Ausführung des Programms BMI2 mit einer Eingabemethode aus.

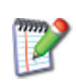

Ersetzen sie in dem Programm BMI2 die Zeile Locale.setDefault(Locale.GERMAN); durch folgende Zeile Locale.setDefault(Locale.ENGLISH); Übersetzen Sie das Programm und führen Sie es erneut aus. Was stellen Sie fest?

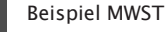

Aus einem eingegebenen Bruttobetrag soll der Nettobetrag und die MWST berechnet werden. Das Java-Programm sieht folgendermaßen aus:

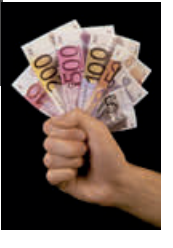

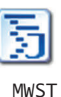

```
/************************************************
Programm zur Berechnung der MWST
Der Bruttowert wird ueber die Konsole eingelesen
Ausgegeben werden der Nettowert und die MWST 
*************************************************/
import java.util.*; //Importieren der Bibliothek util
public class MWST
{
// Hilfsmethode zur Eingabe //////////////////////
// analog wie im Programm BMI2
// Ende Hilfsmethode zur Eingabe /////////////////
// Berechnet die MWST
public static void main (String args[])
 {
  final double VOLLE_MWST = 19.0;
  double netto, brutto, mwstBetrag;
  System.out.println
    ("Geben Sie bitte den Bruttobetrag ein:");
  brutto = readDoubleComma(); //Einlesen
  netto = brutto * 100.0 / (VOLLE_MWST + 100.0);
  mwstBetrag = brutto * VOLLE_MWST / (VOLLE_MWST + 100.0);
  System.out.println("Brutto " + brutto + " Euro");
  System.out.println("Netto " + netto + " Euro");
  System.out.println("MWST " + mwstBetrag + " Euro");
}
}
```
Die Abb. 2.5-7 zeigt die Ein- und Ausgabe im Konsolenfenster für ein Beispiel.

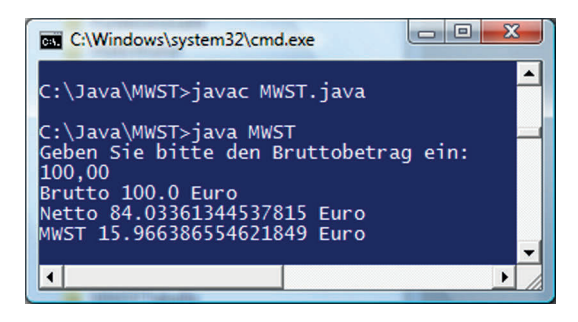

Abb. 2.5-7: So sieht die Ein- und Ausgabe des Java-Programms MWST aus.

2

#### **Geldbeträge ganzzahlig verarbeiten** Manuel Bronners Hinweis

Wird mit Gleitpunktzahlen gerechnet, dann können wegen dem beschränkten Speicherplatz sogenannte Rundungsfehler auftreten (siehe »Rechengenauigkeit mit Gleitpunkt-Zahlen«, S. 77). Um solche Fehler zu vermeiden, werden Geldbeträge in der Praxis mit ganzen Zahlen berechnet, d. h. statt mit Euro wird mit Cent gerechnet. Für noch genauere Berechnungen gibt es in Java die Klasse BigDecimal.

## 2.5.5 Java-Pakete anlegen und benutzen: das Wichtigste \*

Bereits vorhandene Java-Programme (Klassen) können in Paketen *(packages)* zusammengefasst werden. *Ein* Programm in einem Paket kann dann mit der Anweisung **import paketname.programmname;** in ein eigenes Programm importiert und benutzt werden. *Alle* Programme eines Paketes werden durch die Anweisung **import paketname.\*;** importiert. Pakete können ineinander geschachtelt werden. Sollen eigene Programme in Paketen zur Verfügung gestellt werden, dann wird vor das Programm die Anweisung **package paketname;** geschrieben. Der Name des Ordners, in dem die Programmdateien abgelegt werden, muss dabei mit dem Paketnamen identisch sein.

Ein grundlegendes Prinzip in der Programmierung besteht darin, Programme, die es bereits gibt, zu benutzen und *nicht* neu selbst zu schreiben. In Java ist jedes Programm eine sogenannte Klasse.

Klassen, die in anderen Programmen benutzt werden sollen, wer- Pakete den in Java zu sogenannten **Paketen** *(package)* zusammengefasst. Solche Pakete können dann in eigene Programme importiert werden.

Um Programme nutzen zu können, die sich in Paketen befin- importden, müssen am Anfang eines Java-Programms ein oder mehrere Anweisung sogenannte import-Anweisungen stehen. Hinter dem Schlüsselwort import steht der Paketname, in der Regel gefolgt durch einen Punkt und einem Stern. Der Stern gibt an, dass *alle* Programme, genauer gesagt alle Klassen des Pakets, benutzt werden sollen.

In Java ist es erlaubt und sogar der Standardfall, dass Pakete Geschachtelte ineinander geschachtelt werden. Zu Java gehören eine Vielzahl Pakete vordefinierter Pakete, die mit dem **JDK** ausgeliefert werden. Das umfassendste Paket heißt java. Darin befinden sich dann die anderen Pakete. Wollen Sie die Programme eines dieser Pakete benutzen, dann müssen Sie es importieren.

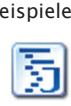

Beispiele import java.util.\*; //Importieren des Java-Pakets util //Das Paket util befindet sich innerhalb des Pakets java //Importieren des selbst geschriebenen Pakets inout

import inout.\*;

Konvention Paketnamen enthalten ausschließlich Kleinbuchstaben, z. B. util, math, inout.

Eigenes Paket Wenn Sie eigene Programme haben, die Sie anderen zur Verfügung stellen wollen oder die Sie selbst öfters benötigen, dann können Sie diese Programme in ein selbst definiertes Paket legen. Dazu ist Folgendes zu tun:

- 1. Schritt Sie legen einen Ordner mit dem gewünschten Dateinamen an, z. B. inout.
- 2. Schritt Sie legen die Programme, die Sie in diesem Paket zur Verfügung Paketname = Ordnername! stellen wollen, in diesen Ordner. Bei den Programmen muss es sich um Klassen handeln. Als erste Anweisung schreiben Sie in die Klasse das Schlüsselwort package gefolgt von den von Ihnen gewählten Paketnamen. Der Paketname muss dabei mit dem Ordnernamen übereinstimmen. Sie übersetzen jede Klasse in diesem Ordner.
	- 3. Schritt Sie legen diesen Ordner z.B. in einen Ordner, der alle Ihre Pakete enthält, z.B. JavaPakete. Sie haben jetzt folgende Ordnerhierarchie: JavaPakete └→ inout. Setzen Sie den CLASSPATH auf den Ordner JavaPakete.
	- 4. Schritt Sie schreiben in Ihr Programm, das das Paket verwenden soll, eine import-Anweisung mit dem Paketnamen. Jetzt können Sie innerhalb Ihres Programms die Klassen des Pakets verwenden.
		- Beispiel Ein Freund hat Ihnen mehrere Methoden für die Eingabe von Text und Zahlen von der Konsole geschrieben. Da Sie diese Methoden öfters benötigen, wollen Sie diese Methoden *nicht* jedes Mal in Ihr Programm einbetten, sondern in ein Paket auslagern. Sie legen einen Ordner mit dem Namen inout an. Die Methoden Ihres Freundes legen Sie in eine Klasse mit dem Namen Console, wobei Sie an den Anfang der Klasse package inout; schreiben:

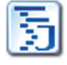

package inout;

import java.util.Scanner; import java.util.Calendar; import java.util.Locale; import java.util.Date; import java.util.NoSuchElementException; import java.util.InputMismatchException; import java.util.regex.Pattern;

```
import java.text.ParseException;
import java.text.DateFormat;
/** Diese Klasse stellt Methoden zur Verfuegung, <br/
>* um Texte und einfache Typen von der Konsole einzulesen.<br/>
* Die Ausnahmebehandlung ist Aufgabe des Aufrufers.<hr/>
* @author Helmut Balzert
* @version 2.2 / 1.06.2022
*/
public class Console
{
private static Scanner sc;
//Unterdrückung des default-Konstruktor,
//um eine Objekterzeugung zu verhindern
private Console()
 {
 //Dieser Konstruktor wird nie aufgerufen
 }
 /**Liest eine Zeile von der Konsole
 * @return Eingelesene Zeile vom Typ String.
 * @exception NoSuchElementException:
 * Es wurde keine Eingabezeile gefunden.
 * @exception IllegalStateException:
 * Die verwendete Methode ist nicht geoeffnet.
 */
 public static String readString()
 throws NoSuchElementException, IllegalStateException
 {
    Scanner sc = new Scanner(System.in);
    return sc.nextLine();
 }
 /**Liest eine Zeile von der Konsole
  * @return Eingelesene Zeile vom Typ char[].
 * @exception NoSuchElementException:
 * Es wurde keine Eingabezeile gefunden.
 * @exception IllegalStateException:
  * Die verwendete Methode ist nicht geöffnet.
  */
 public static char[] readCharArray()
 throws NoSuchElementException, IllegalStateException
 {
    sc = new Scanner(System.in);
    String text = sc.nextLine();
    return text.toCharArray();
 }
 /**Liest einen booleschen Wert von der Konsole
 * @return Boolescher Wert true oder false.
 * @exception NoSuchElementException:
 * Es wurde keine Eingabezeile gefunden.
  * @exception IllegalStateException:
  * Die verwendete Methode ist nicht geoeffnet.
```

```
* @exception InputMismatchException:
      Die Eingabe entspricht nicht dem Typ.
 */
public static boolean readBoolean() throws
 InputMismatchException, NoSuchElementException,
  IllegalStateException
{
   sc = new Scanner(System.in);
   return sc.nextBoolean();
}
/**Liest eine ganze Zahl vom Typ int von der Konsole
 * @return Ganze Zahl vom Typ int.
* @exception InputMismatchException:
 * Die Eingabe entspricht nicht dem Typ.
 * @exception NoSuchElementException:
 * Es wurde keine Eingabezeile gefunden.
 * @exception IllegalStateException:
 * Die verwendete Methode ist nicht geoeffnet. */
public static int readInt() throws
  InputMismatchException, NoSuchElementException,
 IllegalStateException
{
   return new Scanner(System.in).nextInt();
}
/**Liest eine ganze Zahl vom Typ long von der Konsole
 * @return Ganze Zahl vom Typ long
 * @exception InputMismatchException:
 * Die Eingabe entspricht nicht dem Typ.
 * @exception NoSuchElementException:
 * Es wurde keine Eingabezeile gefunden.
 * @exception IllegalStateException:
 * Die verwendete Methode ist nicht geoeffnet. */
public static long readLong() throws
  InputMismatchException, NoSuchElementException,
 IllegalStateException
{
   return new Scanner(System.in).nextLong();
}
/**Liest eine Gleitpunktzahl vom Typ float von der Konsole
 * Englische Notation: Trennung der
* Nachkommastellen durch Punkt
 * @return Gleitpunktzahl vom Typ float
 * @exception InputMismatchException:
 * Die Eingabe entspricht nicht dem Typ.
 * @exception NoSuchElementException:
 * Es wurde keine Eingabezeile gefunden.
 * @exception IllegalStateException:
 * Die verwendete Methode ist nicht geoeffnet. */
 public static float readFloatPoint() throws
```

```
InputMismatchException, NoSuchElementException,
 IllegalStateException
{
  Locale.setDefault(Locale.ENGLISH);
  return new Scanner(System.in).nextFloat();
}
/**Liest eine Gleitpunktzahl vom Typ float von der Konsole
* Deutsche Notation: Trennung der
* Nachkommastellen durch Komma
* @return Gleitpunktzahl vom Typ float
* @exception InputMismatchException:
* Die Eingabe entspricht nicht dem Typ.
* @exception NoSuchElementException:
* Es wurde keine Eingabezeile gefunden.
* @exception IllegalStateException:
* Die verwendete Methode ist nicht geoeffnet. */
public static float readFloatComma() throws
 InputMismatchException, NoSuchElementException,
 IllegalStateException
{
  Locale.setDefault(Locale.GERMAN);
   return new Scanner(System.in).nextFloat();
}
/**Liest eine Gleitpunktzahl vom Typ double von der Konsole
* Englische Notation: Trennung der
* Nachkommastellen durch Punkt
* @return Gleitpunktzahl vom Typ double
* @exception InputMismatchException:
* Die Eingabe entspricht nicht dem Typ.
* @exception NoSuchElementException:
* Es wurde keine Eingabezeile gefunden.
* @exception IllegalStateException:
* Die verwendete Methode ist nicht geoeffnet. */
public static double readDoublePoint() throws
 InputMismatchException, NoSuchElementException,
 IllegalStateException
{
  Locale.setDefault(Locale.ENGLISH);
  return new Scanner(System.in).nextDouble();
}
/**Liest eine Gleitpunktzahl vom Typ double von der Konsole
* Deutsche Notation: Trennung der
* Nachkommastellen durch Komma
* @return Gleitpunktzahl vom Typ double
* @exception InputMismatchException:
* Die Eingabe entspricht nicht dem Typ.
* @exception NoSuchElementException:
* Es wurde keine Eingabezeile gefunden.
 * @exception IllegalStateException:
 * Die verwendete Methode ist nicht geoeffnet.
```

```
*/
 public static double readDoubleComma() throws
   InputMismatchException, NoSuchElementException,
   IllegalStateException
 {
    Locale.setDefault(Locale.GERMAN);
    return new Scanner(System.in).nextDouble();
 }
/**Liest ein Zeichen vom Typ char von der Konsole
 * @return Erstes eingegebene Zeichen vom Typ char.
 * @exception NoSuchElementException:
      Es wurde keine Eingabezeile gefunden.
 */
 public static char readChar() throws
  NoSuchElementException,IllegalStateException
 {
    String s = new Scanner(System.in).next();
    return s.charAt(0);
 }
}
Legen Sie für diese Klasse eine Datei Console.java in dem Ord-
ner inout an und übersetzen Sie diese. In Ihr Programm BMI3
importieren Sie nun dieses Paket:
/************************************************
Programm zur Berechnung des BMI (Body Mass Index)
Eingabewerte werden über die Konsole eingelesen
*************************************************/
//Importieren des Pakets inout mit der Klasse Console
import inout.Console;
```

```
public class BMI3
{
//Berechnet den BMI
public static void main (String args[])
 {
  double bmi; //lokale Variablen
  double koerperGewicht = 0.0;
  double koerperGroesse = 0.0;
  System.out.println
    ("Geben Sie bitte Ihr Gewicht in kg ein:");
   //Aufruf der Methode readDoubleComma()
  koerperGewicht = Console.readDoubleComma();
  System.out.println
    ("Geben Sie bitte Ihre Groesse in m ein:");
   //Aufruf der Methode readDoubleComma()
   koerperGroesse = Console.readDoubleComma();
  bmi = koerperGewicht / (koerperGroesse * koerperGroesse);
  System.out.println
     ("Ihr Gewicht von " + koerperGewicht + " kg");
  System.out.println
```
BMI3

```
("und Ihre Groesse von " + koerperGroesse + " m");
    System.out.println("ergeben einen BMI von " + bmi);
    System.out.println
     ("Die hoechste Lebenserwartung haben Menschen");
    System.out.println("mit einem BMI zwischen 20 und 24");
 Sie können nun alle Methoden der Klasse Console in Ihrem Pro-
 gramm benutzen. In diesem Beispiel muss vor die Methoden-
 namen noch der Klassenname Console, getrennt durch einen
 Punkt, stehen.
 Sie haben das Paket inout in den Ordner JavaPakete gelegt. Sie Beispiel
 müssen dann folgenden CLASSPATH setzen:
 C:\JavaPakete
 wenn sich der Ordner JavaPakete auf der obersten Ebene im
 Laufwerk C befindet.
C:\JavaPakete>cd inout
C:\JavaPakete\inout>javac Console.java
C:\Java\BMI3>javac BMI3.java
C:\Java\BMI3>java BMI3
Geben Sie bitte Ihr Gewicht in kg ein:
90,5
Geben Sie bitte Ihre Groesse in m ein:
1,80
Ihr Gewicht von 90.5 kg
und Ihre Groesse von 1.8 m
```
ergeben einen BMI von 27.932098765432098 Die hoechste Lebenserwartung haben Menschen

mit einem BMI zwischen 20 und 24

Die Zusammenhänge zwischen Path, CLASSPATH und Paketen veranschaulicht die Abb. 2.5-8.

#### **Eigene Pakete mehrfach nutzen:**

- Vor eigene Klassen schreiben: package eigenerPaketname;
- Ordner mit Paketnamen anlegen.
- $\blacksquare$  Klassen dort ablegen.

} }

- $\blacksquare$  Jede Klasse übersetzen.
- CLASSPATH auf den Ordner setzen.

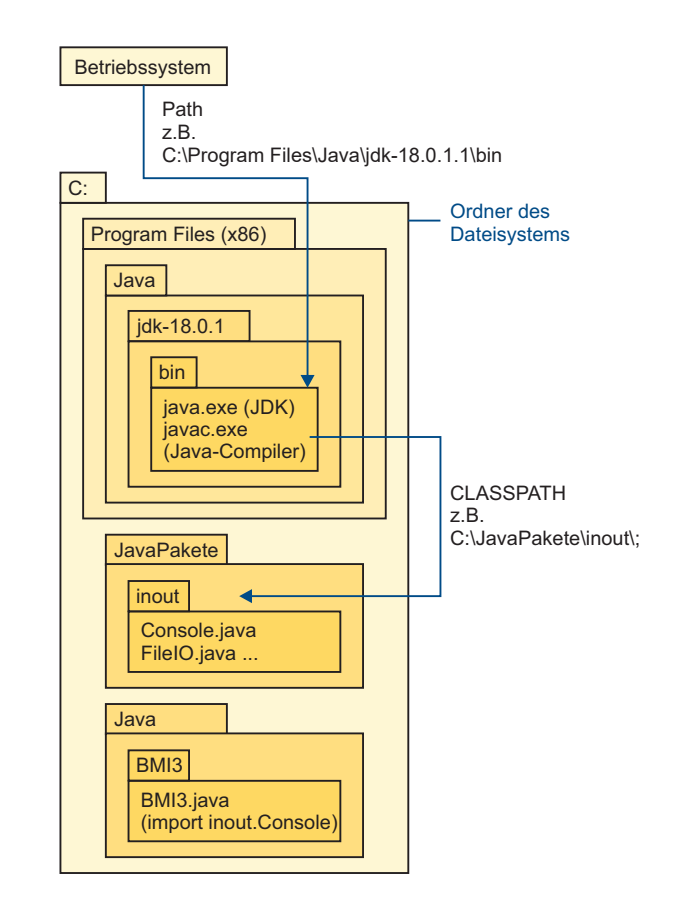

Abb. 2.5-8: Veranschaulichung von Path und CLASSPATH.

# 2.6 Java-Entwicklungsumgebungen \*

IDEs Mit dem **JDK** *(Java Developer Kit)* von Oracle können Sie Java-Programme entwickeln. Das JDK stellt Ihnen einen Java-Compiler und eine **JVM** *(Java virtual machine)* zur Verfügung. Für eine professionelle Softwareentwicklung bietet das JDK jedoch zu wenig Komfort. Es gibt daher von verschiedenen Herstellern sogenannte Java-Entwicklungsumgebungen – auch Java-IDEs *(Integrated Development Environments)* genannt – die den Entwickler auf vielfältige Art und Weise unterstützen.

### Zum Lernen Zum Erlernen von Java eignet sich besonders gut die Entwick-

lungsumgebung BlueJ, die kostenlos verfügbar ist. Installieren Sie BlueJ auf Ihrem Computersystem und machen Sie

sich mit dieser Java-Entwicklungsumgebung vertraut.

# 2.7 OptiTravel: Gespräch Auftraggeber – Auftragnehmer \*

Die Firma ProManagement hat das Geschäftsziel, Manager bei ihren Tätigkeiten durch Serviceleistungen zu unterstützen. Da Pro-Management bereits gute Erfahrungen mit der Firma WebSoft gemacht hat (siehe Box), möchte sie der Firma WebSoft einen neuen Auftrag erteilen.

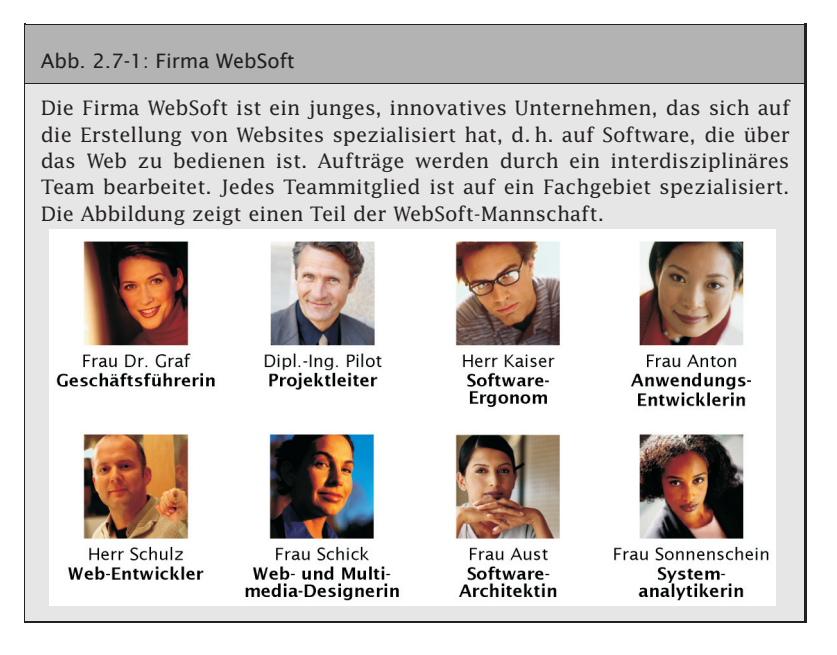

Zu einem ersten Gespräch treffen sich Herr Froh von der Fir- 1. Gespräch ma ProManagement sowie der Projektleiter, Herr Pilot, und die Systemanalytikerin, Frau Sonnenschein, von der Firma WebSoft. Zusätzlich dabei ist Frau Jung, die als Junior-Programmiererin gerade bei der Firma WebSoft angefangen hat.

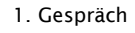

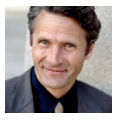

Versetzen Sie sich in die Rolle der Junior-Programmiererin Frau Jung. Dies ist Ihre Rolle!

Herr Pilot erklärt ihr vor dem Gespräch, dass es Ziel des ersten Gesprächs sei, die **Anforderungen des Kunden** anzuhören, Rückfragen zu stellen und anhand dieser Informationen an-

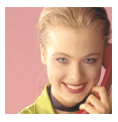

schließend ein sogenanntes **Pflichtenheft** zu erstellen und dem Kunden vorzulegen. Diese Aufgaben gehören zur Rolle eines **Systemanalytikers**.

Erste Anfor- Herr Froh erzählt, dass die Firma WebSoft eine Software **Opti**derungen **Travel** entwickeln soll, die es Geschäftsreisenden ermöglicht, ihre Reisewege und Transportmittel nach Zeit- und/oder Kostengesichtspunkten optimal zu wählen. Folgende Fragen sollen einem Geschäftsreisenden beantwortet werden:

- - Welche Transportmittel gibt es von einem Ort A zu einem Ort B (Auto, Zug, Flugzeug)?
- $\blacksquare$  Wie viel Zeit wird für jedes Transportmittel benötigt, um von A nach B zu gelangen?
- □ Bei Autofahrten werden drei Varianten unterschieden: Zügige Fahrt, normale Fahrt (+ 20 % Aufschlag auf die Zeit), gemäßigte Fahrt (+ 40 % Aufschlag auf die Zeit gegenüber der zügigen Zeit).
- $\Box$  Bei den Straßenangaben zwischen zwei Orten ist zu vermerken, wie viel Kilometer der Strecke Autobahn ohne Geschwindigkeitsbegrenzung, Autobahn mit 130 km/h Geschwindigkeitsbeschränkung, Bundesstraße, Landstraße und Stadtverkehr sind. Da diese Angaben von der Firma ProManagement erst ermittelt werden, sind für das zu entwickelnde Programm Testwerte anzunehmen.
- $\Box$  Entfernungsangaben soll zusätzlich auch in Meilen angegeben werden.
- □ Für die Benutzung des Autos sollen zusätzlich die Kosten angegeben werden. Dafür müssen folgende Angaben gemacht werden:
- $\circ$  Spritverbrauch pro 100 Kilometer
- ❡ Benzin-/Dieselpreis pro Liter
- Einschrän- III<br>kungen Um zunächst die Kundenakzeptanz bei Geschäftsreisenden zu überprüfen, soll das Software-System sich zunächst auf die zehn größten deutschen Städte (nach Einwohnerzahl) beschränken.
	- Da noch nicht entschieden ist, über welches Medium (PC, Handy, Smartphone) OptiTravel dem Geschäftsreisenden angeboten werden soll, ist zunächst *keine* Benutzungsoberfläche für die Software zu konzipieren.
- Erste Aufgaben Nach dem Gespräch bittet Frau Sonnenschein die Junior-Programmiererin Frau Jung als Erstes folgende Aufgaben zu erledigen:
	- -Ermitteln der zehn größten deutschen Städte.
	- $\blacksquare$  Schreiben eines Programms zur Umrechnung von Liter in Gallonen und umgekehrt. Dabei ist das Paket inout für die Eingabe zu verwenden.

Frau Jung freut sich auf Ihre ersten Aufgaben und recherchiert im Internet.

Die zehn größten Städte nach Einwohnerzahl sind: (1) Berlin, (2) 10 Städte Hamburg, (3) München, (4) Köln, (5) Frankfurt am Main, (6) Dortmund, (7) Stuttgart, (8) Essen, (9) Düsseldorf, (10) Bremen.

Frau Jung druckt eine Deutschlandkarte aus und markiert diese Städte, um eine visuelle Vorstellung von den Entfernungen zu erhalten (Abb. 2.7-2).

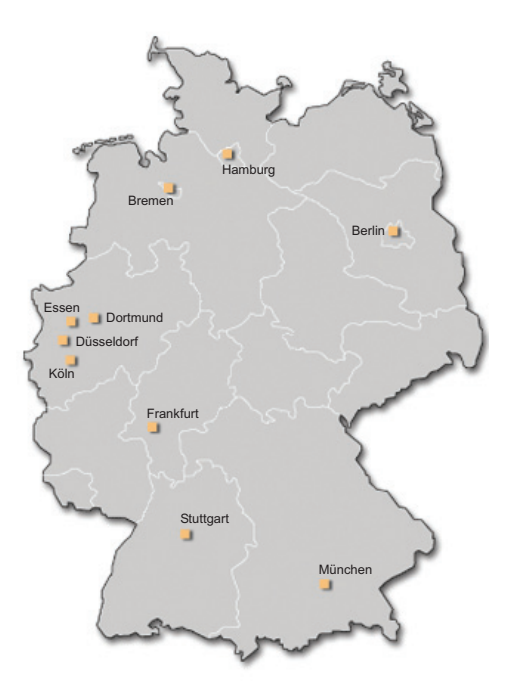

Abb. 2.7-2: Deutschlandkarte mit den 10 größten Städten (nach Einwohnerzahl).

Für die Umrechnung von Litern in Gallonen ermittelt Frau Jung Liter vs. Gallone folgende Umrechnungsformel:

1 US-Gallone = 3,785411784 Liter bzw. 1 Liter = 0,264172052 US-Gallonen

Sie erstellt folgendes Programm:

public class Liter

```
/************************************************
Programm zur Umrechnung von Litern in US-Gallonen
und umgekehrt
Eingabewerte werden über die Konsole eingelesen
*************************************************/
import inout.Console; //Importieren des Pakets inout
```
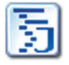

2

```
{
 public static void main (String args[])
 \mathbf{f}double liter;
  double gallonen;
  System.out.println("Geben Sie bitte die Literanzahl ein:");
  //Aufruf der Methode readDoubleComma()
  liter = Console.readDoubleComma();
  //gallonen = 0.264172052 * liter;
  gallonen = 1.0/3.785411784 * liter;
  System.out.println
    (liter + " Liter ergeben " + gallonen + " US-Gallonen");
  System.out.println("Geben Sie bitte die US-Gallonenanzahl ein:");
  gallonen = Console.readDoubleComma();
  liter = 3.785411784 * gallonen;
  System.out.println
   (gallonen + " US-Gallonen ergeben " + liter + " Liter");
}
}
Eine beispielhafte Ausführung ergibt folgende Ausgaben:
Geben Sie bitte die Literanzahl ein:
15
15.0 Liter ergeben 3.962580785372227 US-Gallonen
Geben Sie bitte die US-Gallonenanzahl ein:
3,962580785372227
3.962580785372227 US-Gallonen ergeben 15.000000000000002 Liter
Damit hat Frau Jung Ihre ersten Aufgaben erfolgreich erledigt
und wartet auf die nächsten Aufgaben.
```
Hinweis Auf die Rundungsfehler, die sich bei der Berechnung ergeben, wird im Kapitel »Rechengenauigkeit mit Gleitpunkt-Zahlen«, S. 77, eingegangen.

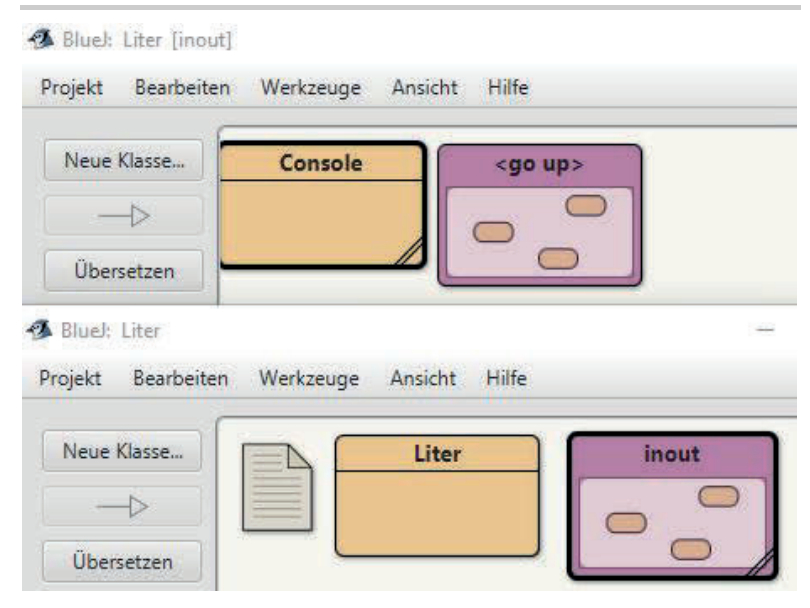

# 3 Einfache Typen, ihre Werte und Operationen \*

Ein grundlegendes Konzept von Programmiersprachen ist das **Typ-Konzept**. Bevor jedoch auf dieses Konzept näher eingegangen wird, ist es notwendig, sich anzusehen, wie Konzepte in einer Sprache dargestellt werden.

Zur korrekten Beschreibung der Syntax einer Programmierspra- Syntax che gibt es verschiedene Notationen. Die in diesem Buch verwendeten Notationen finden Sie hier beschrieben:

-»Java: Syntaxnotation«, S. 56

Jeder Variablen und jeder Konstanten muss in Java ein Typ zu- Typ geordnet werden. Der **Typ** legt fest, welche Werte die jeweilige Variable bzw. Konstante annehmen kann und welche Operationen auf diesen Werten ausgeführt werden können. Durch den Typ wird außerdem festgelegt, wie viel Speicherplatz, d. h. wie viele Speicherzellen, für die Werte benötigt werden.

In Java werden **einfache Typen** *(primitive types)* und Referenz- Einfache Typen typen *(reference types)* unterschieden. Hier werden die einfachen Typen behandelt.

Einfache Typen gehören in Java zum Sprachumfang und besitzen festgelegte Schlüsselwörter.

Der Typ boolean ist in Java – wie in den meisten anderen Pro- boolean grammiersprachen auch – vordefiniert. Eine Variable vom Typ boolean kann jeweils einen der Wahrheitswerte true oder false annehmen:

-»Der Typ boolean«, S. 61

Die Wertebereiche der ganzzahligen Typen *(integral types)* um- Ganzzahlige fassen nur Teilbereiche der ganzen Zahlen (Z). Ihre Werteberei- Typen che und Operationen sind hier zusammengestellt:

-»Ganzzahlige Typen«, S. 64

In vielen Anwendungsbereichen – insbesondere in der Mathe- Gleitpunktmatik – wird jedoch ein Typ benötigt, der reelle Zahlen (R) nä- typen herungsweise wiedergibt. In Java gibt es für diese Zwecke die Gleitpunkttypen float und double, die numerisch-reelle Zahlen als Wertebereich umfassen. Die Wertebereiche und Operationen sind hier aufgeführt:

 $\blacksquare$  »Gleitpunkt-Typen«, S. 70

Durch den beschränkten Speicherplatz können Zahlen mit Nach- Darstellung von kommastellen oft *nicht* exakt in einem Computersystem dargestellt werden. Daher sind bei Gleitpunktzahlen eine Reihe von Besonderheiten zu beachten:

6

3
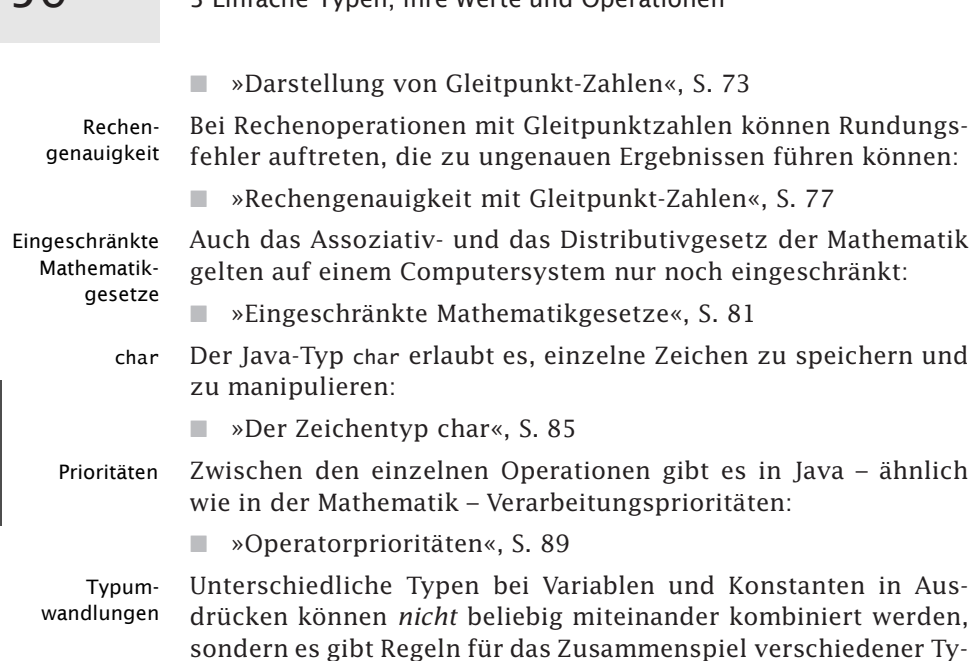

■ »Typumwandlungen«, S. 91

pen:

## 3.1 Java: Syntaxnotation \*

Zur Beschreibung von Programmiersprachen werden Syntaxnotationen verwendet. Beliebt sind grafische Syntaxdiagramme. Kompakter ist die textuelle EBNF-Notation. In den Notationen wird zwischen nicht-terminalen Symbolen und terminalen Symbolen unterschieden.

In der Informatik haben sich verschiedene Beschreibungsformalismen für die Syntax von Programmiersprachen eingebürgert. Mithilfe solcher Syntaxbeschreibungen ist es einfacher, eine Sprache zu definieren und ein Programm zu analysieren. Insbesondere dient die Darstellung der einzelnen Sprachkonstrukte auch dazu, dem Programmierer beim Nachschlagen, wie die korrekte Syntax aussieht, zu helfen.

Syntax- Eine beliebte und anschauliche grafische Darstellung bieten Syndiagramm taxdiagramme, die durch die Verwendung bei der Programmiersprache Pascal populär wurden. Ein **Syntaxdiagramm** besteht aus zwei Teilen. Links oben wird in einem Rechteck der Name des Syntaxdiagramms angegeben. Dieser Name gibt an, welche Sprachkonstruktion das Syntaxdiagramm beschreibt. Man bezeichnet eine solche Sprachkonstruktion als **nicht-terminales Symbol**. Das eigentliche Diagramm besteht aus Ovalen, Kreisen und Rechtecken, verbunden durch gerichtete Pfeile. Syntaxdiagramme werden von links nach rechts gelesen, indem man der Richtung der Pfeile folgt. Ein Rechteck steht für ein Sprachkonstrukt, d. h. ein nicht-terminales Symbol, das in einem anderen Syntaxdiagramm definiert ist. Ein Kreis oder ein Oval enthält Zeichen, die exakt so in dem entsprechenden Programmteil stehen müssen. Man bezeichnet diese Zeichen als **terminale Symbole**.

Die Abb. 3.1-1 zeigt vier Syntaxdiagramme, die die Java-Syntax Beispiel für einfache Typen definieren. Es werden die vier Sprachkonstrukte (nicht-terminale Symbole) PrimitiveType, NumericType, IntegralType und FloatingPointType spezifiziert. Der Primitive-Type besteht aus einem NumericType oder dem Schlüsselwort boolean.

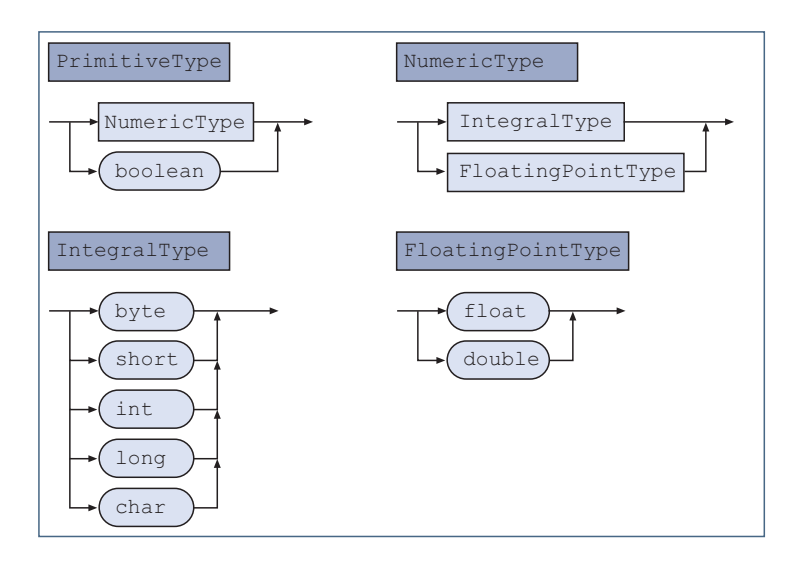

Abb. 3.1-1: So sieht die Syntax für einfache Typen in Java aus.

Nachteilig bei Syntaxdiagrammen ist, dass sie manuell aufwen- BNF & EBNF dig zu erstellen sind und viel Platz benötigen. Daher wird in diesem Buch in der Regel eine kompaktere, textuelle Notation verwendet, die sich an die sogenannte **EBNF** *(Extended Backus-Naur-Form)* anlehnt. Sie wird hier als Pseudo-EBNF bezeichnet. Die so genannte Backus-Naur-Form (kurz BNF) wurde von den Wissenschaftlern John Warner Backus und Peter Naur 1960 zur Beschreibung der Syntax der Programmiersprache Algol 60 entwickelt und später erweitert *(extended)*.

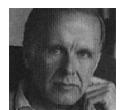

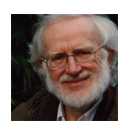

Es gibt eine ganze Reihe von Zeichenwerkzeugen, die aus ei- Tipp ner EBNF-Notation ein Syntaxdiagramm erzeugen. Suchen Sie im Internet mit den Stichworten: EBNF Syntaxdiagram Tool.

## $58$  3 Einfache Typen, ihre Werte und Operationen  $*$

Verwendete textuelle Syntaxnotation

 $A : B : D$ as zu definierende nicht-terminale Symbol A (Platzhalter) steht auf der linken Seite, durch ::= von seiner Definition B auf der rechten Seite getrennt.

- $\blacksquare$  [ ] : Eckige Klammern [ ] schließen optionale Elemente ein, d. h. Elemente, die auch fehlen dürfen.
- $\blacksquare$  / : Ein kursiver senkrechter Strich / trennt alternative Elemente, d.h von den aufgeführten Elementen ist ein Element auszuwählen.
- $\blacksquare$  {} : Aus den aufgeführten Elementen ist ein Element auszuwählen.
- - $+$ : Ein  $+$  gibt an, dass das Element wiederholt werden kann.
- ... : Drei Punkte kennzeichnen eine Liste von Elementen, wobei die Elemente durch ein Komma (,) getrennt werden.
- terminale Symbole: Die Zeichen, die im Quellcode des Programms stehen müssen, sind in normaler Schrift dargestellt.
- Schlüsselwörter: Schlüsselwörter sind mit einem Grauraster unterlegt oder fett dargestellt.
- *Syntaxsymbole*: Symbole, die zur Beschreibung der Syntax verwendet werden, sind kursiv dargestellt, z. B. { }, sonst handelt es sich um terminale Symbole.

Beispiel Das in der Abb. 3.1-1 angegebene Beispiel sieht in der textuellen Notation folgendermaßen aus: PrimitiveType ::= { NumericType | boolean } NumericType ::= { IntegralType | FloatingPointType } IntegralType ::= { byte | short | int | long | char } FloatingPointType  $::= \{$  float / double  $\}$ 

> Eine Gegenüberstellung beider Notationen zeigt die Tab. 3.1-1. Die Definition einer Syntaxregel zeigt die Tab. 3.1-2.

Beispiel Die Syntax einer Variablen- bzw. Konstantendeklaration in Java sieht in der Pseudo-EBNF wie folgt aus:

FieldDeclaration ::=

```
\{ private / public / protected / final / static / \}+ Type
{ Identifier | VariableDeclaratorId [ ]
[ = { Expression | ArrayInitializer } ] }...;
```
Das entsprechende Syntaxdiagramm zeigt die Abb. 3.1-2. Zu beachten ist, dass von den Schlüsselwörtern private, public und protected nur jeweils ein Schlüsselwort verwendet werden darf. Außerdem dürfen die Schlüsselwörter final und static nur jeweils einmal auftreten. Dies Beispiel zeigt, dass die Bedeutung einer Sprachkonstruktion, d. h. die Semantik, durch die Syntax oft nicht oder nur unvollständig beschrieben werden kann.

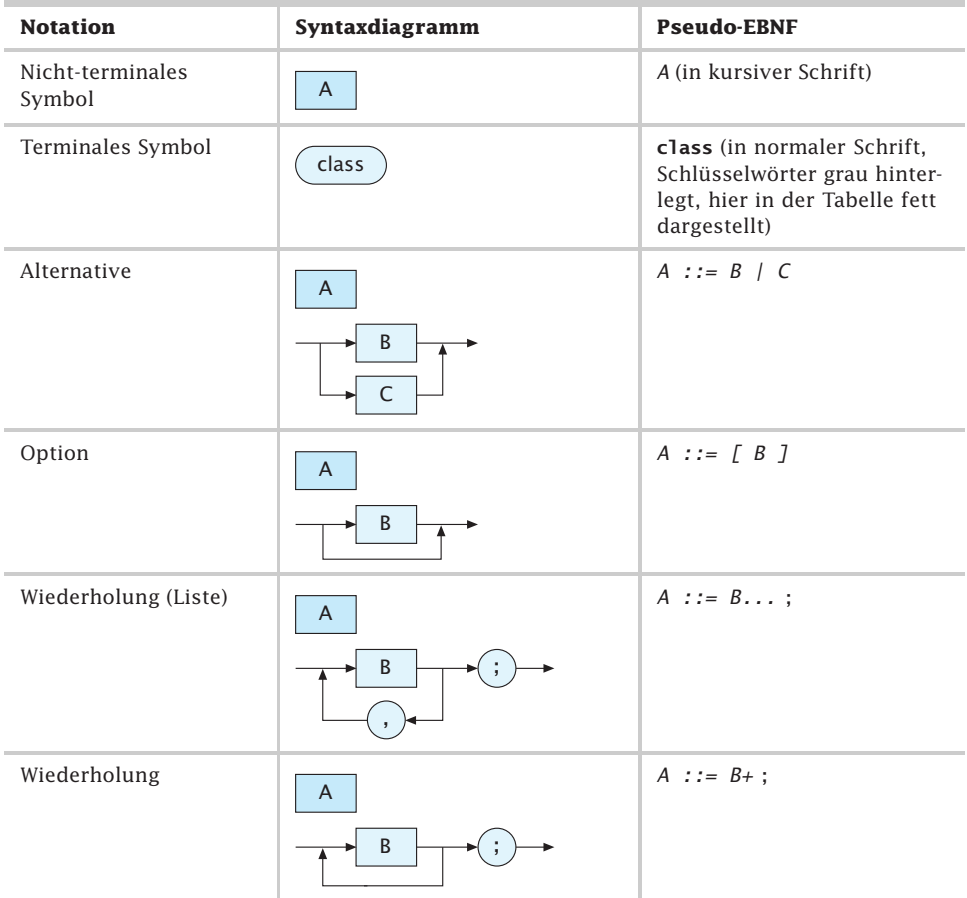

Tab. 3.1-1: Syntaxnotationen im Vergleich.

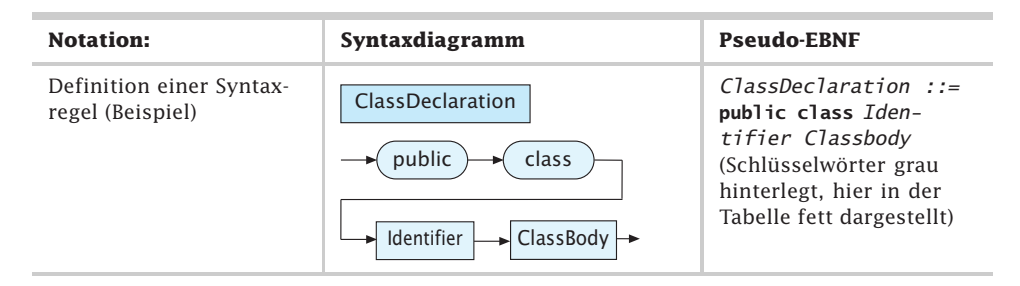

Tab. 3.1-2: Definition einer Syntaxregel.

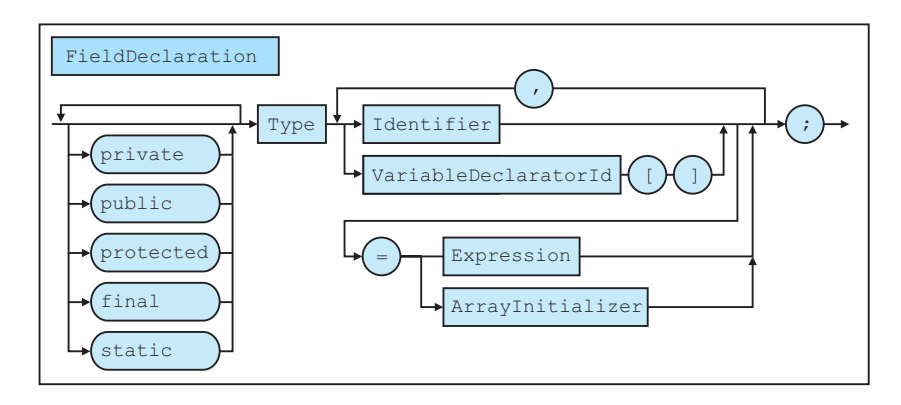

Abb. 3.1-2: So sieht eine Variablendeklaration in Java aus (Ausschnitt).

Beispiel Die Syntax für Zuweisungen zeigt die folgende Pseudo-EBNF: Assignment ::= LeftHandSide { = | += | -= | \*= | /= | %= | <<= | >>=  $| \rangle$  >>>=  $| \&= | = | \land=$   $}$  AssignmentExpression LeftHandSide ::= ExpressionName | FieldAccess | ArrayAccess AssignmentExpression ::= Assignment | ConditionalExpression Das entsprechende Syntaxdiagramm zeigt die Abb. 3.1-3.

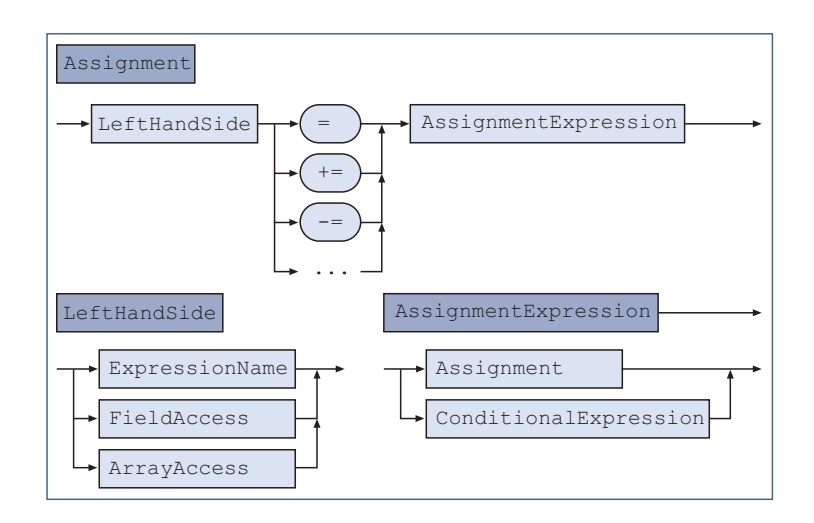

Abb. 3.1-3: So sieht die Syntax für eine Zuweisung in Java aus.

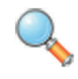

Die Spezifikation der Sprache Java einschließlich der Syntaxbeschreibung finden Sie auf der Webseite Java Language Specification:

https://docs.oracle.com/javase/specs/jls/se18/jls18.pdf

## 3.2 Der Typ **boolean** \*

Variablen und Konstanten vom Typ **boolean** besitzen entweder den Wahrheitswert bzw. logischen Wert **true** oder **false**. Folgende Operationen sind mit booleschen Werten möglich: Abfrage auf Gleichheit (**==**) und Ungleichheit (**!=**), logisches UND (**&**), logisches ODER (**|**), logisches XODER (**^**) sowie die boolesche Negation (**!**). Standardmäßig erfolgt eine vollständige Auswertung von booleschen Ausdrücken, auch wenn das Ergebnis nach Auswertung eines Teilausdrucks schon feststeht. Eine verkürzte Auswertung wird durch die Operationen **&&** und **||** erreicht. Der **?**- Operator erlaubt es, in Abhängigkeit vom Ergebnis eines booleschen Ausdrucks zwei verschiedene andere Ausdrücke auszuwerten.

Eine Variable oder Konstante vom Typ boolean kann zu einem Zeitpunkt genau einen von zwei sogenannten Wahrheitswerten true (wahr) oder false (falsch) annehmen. Solche Wahrheitswerte werden als **logische Werte** oder **Boolesche Größen** bezeichnet – nach dem englischen Mathematiker George Boole (1815– 1864).

Ein sinnvoller **Einsatz** dieses Typs ergibt sich, wenn man sich in einem Programm merken muss, ob ein Ereignis eingetreten ist oder nicht. Variablen vom Typ boolean stellen praktisch Schalter dar, die jeweils genau einen von zwei Zuständen annehmen können. Außerdem ergeben Vergleiche wie 3 > 10 als Ergebnis stets einen booleschen Wert, hier false.

Die wichtigsten Eigenschaften des Typs boolean sind: Eigenschaften

Der Wertebereich ist plattformunabhängig und umfasst die Wer- Wertebereich te true und false. Beides sind Schlüsselwörter und werden als boolesche Literale bezeichnet.

Die Tab. 3.2-1 zeigt, welche binären Operationen (Operand1 Ope- Binäre rator Operand2) möglich sind. Deutsche Schwarze eine Schwarze eine Operationen

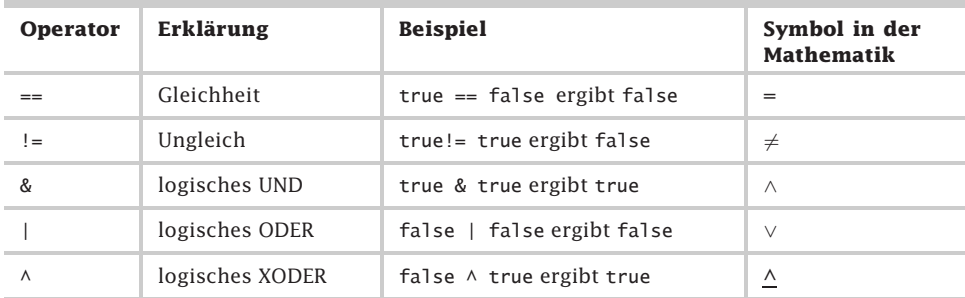

Tab. 3.2-1: Binäre Operationen.

3

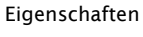

## $62$  3 Einfache Typen, ihre Werte und Operationen  $*$

Unäre Operation Die mögliche unäre Operation (Operator Operand) zeigt die Tab. 3.2-2.

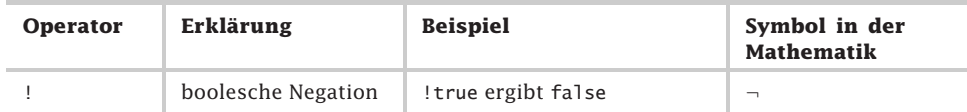

Tab. 3.2-2: Unäre Operation.

Die Operatorprioritäten werden im Kapitel »Operatorprioritäten«, S. 89, behandelt.

Da boolesche Variablen nur zwei Werte annehmen können, gibt es für eine Kombination von zwei solchen Werten nur vier verschiedene Möglichkeiten, die eintreten können. Die Ergebnisse der Operationen &, |, ^ und ! zeigt die Tab. 3.2-3.

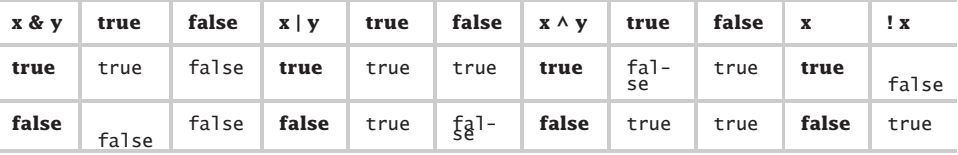

Tab. 3.2-3: Die Operationen &, |, ^ und !.

- Vollständige In Java werden boolesche Ausdrücke mit & und | immer *vollstän-*Auswertung *dig* ausgewertet. Bei einer &-Operation kann man aber bereits aufhören, wenn der erste Operand falsch ist. Der gesamte Ausdruck kann nur noch falsch sein.
- Verkürzte Will man eine solche verkürzte Auswertung, dann muss man die Auswertung Operation && benutzen. Bei einer |-Operation kann man die Auswertung beenden, wenn der erste Operand wahr ist. Eine verkürzte Auswertung erreicht man durch die Operation ||.
	- Beispiele Bei dem zusammengesetzten Ausdruck  $(7 == 10)$  &  $(8 != 9)$  genügt bereits die Auswertung des ersten Operanden (7 == 10), um festzustellen, dass der gesamte Ausdruck falsch ist. Der Teilausdruck (8!= 9) müsste daher nicht mehr ausgewertet werden. Dies erreicht man durch eine verkürzte Auswertung:  $(7 == 10)$  &  $(8! = 9)$ . Da es in Java jedoch erlaubt ist, in einem Ausdruck eine Zuweisung vorzunehmen, kann in solchen Fällen eine vollständige Auswertung nötig sein:

//Deklaration boolescher Variablen boolean **ungleich** = false, wert; wert = (7 == 10) & (**ungleich =** 8 != 9);

Bei der vollständigen Auswertung erhält ungleich den Wert true. Bei einer verkürzten Auswertung wird nach (7 == 10) abgebrochen und ungleich behält den Voreinstellungswert false.

#### Verwenden Sie in der Regel die verkürzte Auswertung. Tempfehlung

Aus der Definition der Operatoren ergeben sich Gesetze, die in Gesetze der Praxis oft nützlich sind (Tab. 3.2-4).

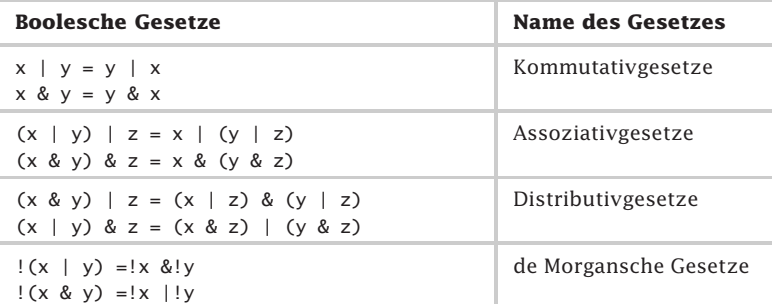

Tab. 3.2-4: Gesetze mit booleschen Operatoren.

// Das Programm demonstriert die // booleschen Operationen

//Führt boolesche Operationen aus public static void main (String args[])

boolean schalter1 = false; boolean schalter2 = true; System.out.println

("Boolsche Operationen");

import inout.Console;

{

{

} }

public class DemoBoolean

Das folgende Programm liest boolesche Werte ein und ver- Beispiel knüpft sie miteinander. Es verwendet die Methode readBoolean() zum Einlesen eines booleschen Wertes (siehe »Java-Pakete anlegen und benutzen: das Wichtigste«, S. 43):

System.out.println("Schalter 1 (true oder false eingeben):");

System.out.println("Schalter 2 (true oder false eingeben):");

schalter1 = Console.readBoolean(); //Einlesen

schalter2 = Console.readBoolean(); //Einlesen

System.out.println("Schalter  $1 = " + scalar)$ ; System.out.println("Schalter 2 = " + schalter2);

boolean und = schalter1 & schalter2; boolean oder = schalter1 | schalter2;

System.out.println("Und =  $" +$  und); System.out.println("Oder = " + oder); DemoBoolean

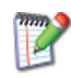

Führen Sie das Programm DemoBoolean auf Ihrem Computersystem aus und geben Sie alle Kombinationen für schalter1 und schalter2 ein.

Erweitern Sie anschließend das Programm um die oben angegebenen Gesetze und prüfen Sie die Formeln mit einigen Werten.

?:-Operator In Java gibt es einen speziellen ternären Operator ?:. Die Syntax sieht folgendermaßen aus: Ausdruck1 ? Ausdruck2 : Ausdruck3

Ausdruck1 kann ein beliebiger Ausdruck sein, dessen Ergebnis true oder false ist. Wenn der Ausdruck1 true ergibt, dann wird der Ausdruck2 ausgewertet. Ist der Ausdruck1 false, dann wird der Ausdruck3 ausgewertet.

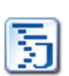

Beispiel Bei der Berechnung von Zinstagen werden pro Monat max. 28 Tage zugrunde gelegt. Werden die Tage 29, 30 oder 31 eingelesen, dann müssen sie auf 28 gesetzt werden.

```
int zinstage;
tage = Console.readInt();
zinstage = tage > 28 ? 28 : tage;
Wenn tage > 28 ist, dann wird zinstage = 28 zugewiesen, sonst
wird zinstage = tage gesetzt.
```
Hinweis Da der Operator ?: je nach Wert des *Ausdrucks1* entweder den *Ausdruck2* oder den *Ausdruck3* auswertet, zählt dieser Operator auch zu den Kontrollstrukturen (siehe »Die ein- und zweiseitige Auswahl«, S. 109).

## 3.3 Ganzzahlige Typen \*

Für ganze Zahlen stellt Java die Typen **int, long, short** und **byte** mit jeweils unterschiedlichen Wertebereichen zur Verfügung. Ganzzahlige Literale werden als Ziffernfolge, in Oktaldarstellung mit vorangestellter Null oder in Hexadezimaldarstellung mit vorangestelltem **0x** dargestellt. Literale vom Typ **long** werden durch ein nachgestelltes **L** bzw. **l** gekennzeichnet. Folgende binäre Operationen sind möglich: **+, -, \*, /, %, <, <=, >, >=, ==,!=**. Folgende unäre Operationen sind erlaubt: **-, ~, ++, --**. Tritt bei der Ausführung der Operationen *kein* Überlauf *(overflow)* über den jeweiligen Wertebereich auf, dann sind die Ergebnisse exakt.

**Ganze Zahlen** *(integer)*, d. h. Zahlen ohne Nachkommastellen, können beliebig groß sein. Wegen der begrenzten Größe einer Speicherzelle im Arbeitsspeicher eines Computersystems kann aber nur eine **Teilmenge der ganzen Zahlen** dargestellt werden. In Abhängigkeit von dem zur Verfügung stehenden Speicherplatz unterscheidet Java vier verschiedene ganzzahlige Typen (Tab. 3.3-1). Der Wertebereich der Typen ist plattformunabhängig.

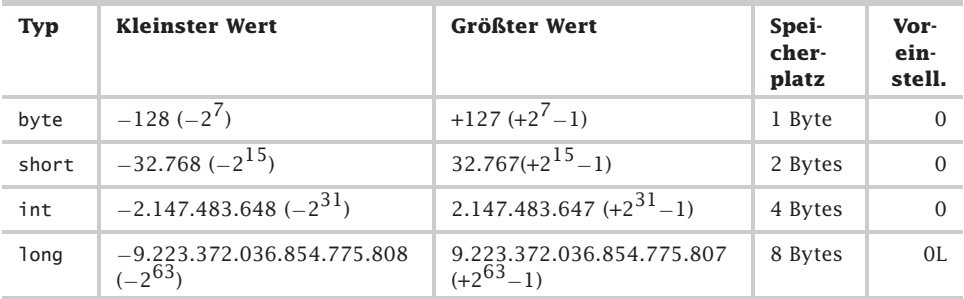

Tab. 3.3-1: Ganzzahlige Typen in Java.

Ganzzahlige Werte werden als IntegerLiteral dargestellt. Vier Literal-Darstellungsarten sind möglich: darstellung darstellung

- Dezimaldarstellung: Ziffernfolge, z.B. 110.
- Binärdarstellung: Ziffernfolge mit vorangestelltem 0B bzw. 0b, z. B. 0b1101110 (ab Java 7).
- Oktaldarstellung: Ziffernfolge mit vorangestellter Null, z.B. 0156.
- $\blacksquare$  Hexadezimaldarstellung: Ziffernfolge mit vorangestelltem 0x bzw. 0x, z. B. 0x6E.

Zahlen vom Typ long werden wie folgt dargestellt:

- $\blacksquare$  Literal vom Typ 1ºng: Ziffernfolge mit nachgestelltem <code>L</code> bzw. l, z. B. 110L.
- $\blacksquare$  Binär-, Oktal- und Hexadezimaldarstellung sind ebenfalls möglich, z. B. 0x6EL.

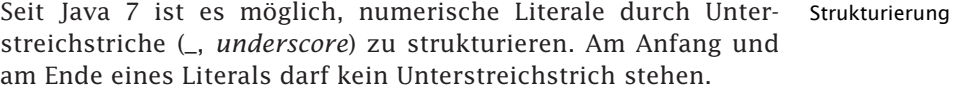

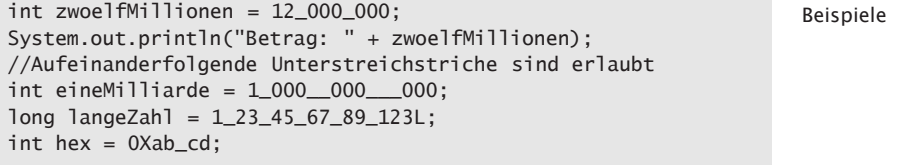

Alle Werte besitzen ein Vorzeichen Minus (−) oder Plus (+), wobei das Pluszeichen weggelassen werden kann.

In der Regel werden die Typen int und long verwendet. Der Typ Einsatz int wird insbesondere zum Zählen und für ganzzahlige mathematische Operationen verwendet. Der Typ long wird benutzt,

wenn der Typ int nicht ausreicht, um den gewünschten Wert aufzunehmen. Die Typen byte und short werden für spezielle Anwendungsfälle eingesetzt. Beispielsweise wird der Typ byte für das Speichern von Daten auf externen Datenträgern und für die Übertragung von Daten über das Netz benutzt.

Operationen Die Tab. 3.3-2 zeigt, welche binären Operationen mit ganzen Zahlen möglich sind. Binäre Operation bedeutet dabei, dass links und rechts vom Operator jeweils ein Operand steht (Operand1 Operator Operand2).

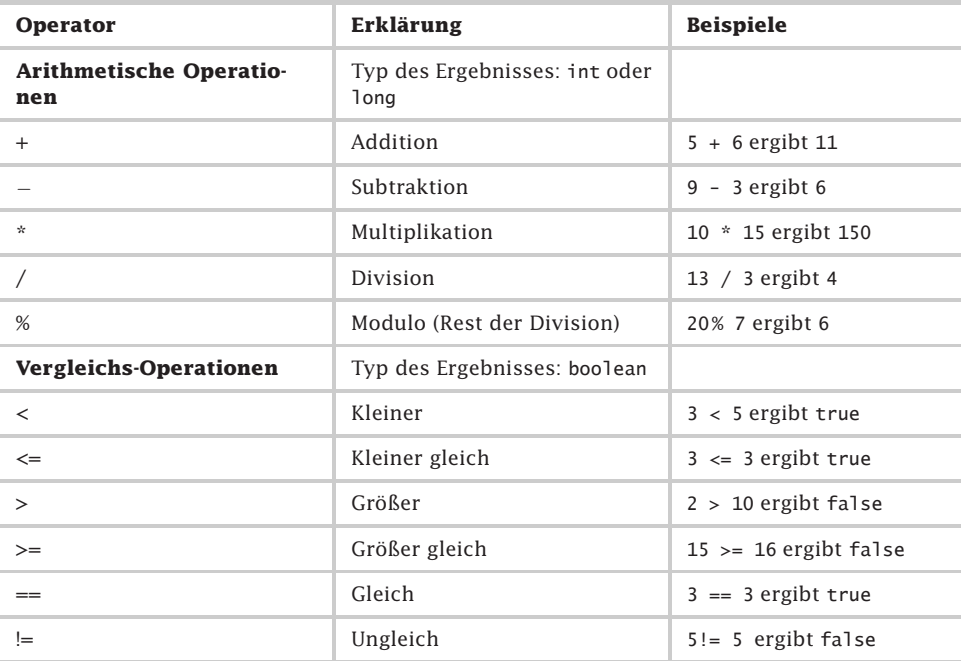

Tab. 3.3-2: Ganzzahlige binäre Operationen.

Ganzzahlige Die Division bedeutet reellwertiges Dividieren und nachfolgen-Division des Abschneiden hinter dem Dezimalpunkt. Die Rundung erfolgt also stets in Richtung der Null auf der Zahlengeraden. Rest- Die Modulo-Operation dient zur Restberechnung bei einer ganzberechnung zahligen Division. Sie erfüllt die Gleichung  $A = (A / B) * B + (A % B)$ Verständlicher wird die Formel, wenn man die geklammerten Ausdrücke durch Variablen ersetzt.  $C = A / B$ : Ganzzahlenquotient = Dividend / Divisor  $R = A \times B$ : Rest = Divident % Divisor Die Formel sieht dann wie folgt aus:  $A = C * B + R$ 

 $A = 20$ ;  $B = 3$ ;  $C = 20/3 = 6$ ;  $R = 20 % 3 = 2$ ; Beispiel  $A = 6 * 3 + 2 = 20$ 

Die Tab. 3.3-3 zeigt, welche unären Operationen mit ganzen Zahlen möglich sind. Unäre Operation bedeutet dabei, dass rechts vom Operator genau ein Operand steht (Operator Operand).

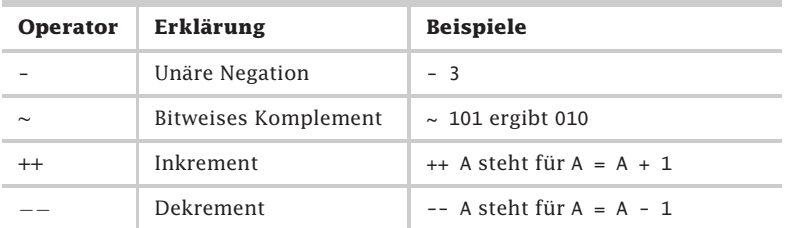

Tab. 3.3-3: Ganzzahlige unäre Operationen.

- In einer Anweisung bedeutet A = ++ B, dass B + 1 vor der Zuweisung ausgeführt wird:  $A = (B = B + 1)$ ;
- $\blacksquare$  In einer Anweisung bedeutet  $A = B \leftrightarrow$ , dass  $B + 1$  erst nach der Zuweisung von B an A erhöht wird. Analog gelten diese Regeln für --.

Die Operatorprioritäten werden im Kapitel »Operatorprioritäten«, S. 89, behandelt.

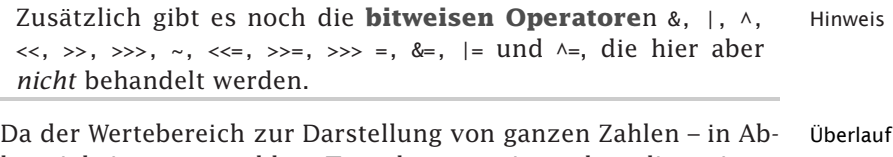

hängigkeit vom gewählten Typ – begrenzt ist, gelten die meisten **Gesetze der Arithmetik** auf einem Computersystem *nur* eingeschränkt.

Die Addition auf einem Computersystem (hier gekennzeich- Beispiel net durch ++) stimmt nur dann mit der normalen Addition überein, d. h.  $x + y = y + x$ , wenn  $|x| <$  MAX,  $|y| <$  MAX und  $|x|$ + y| < MAX ist. MAX ist dabei die Zahl (ohne Vorzeichen), die im Wertebereich gerade *nicht mehr* dargestellt werden kann. Hinweis: Die senkrechten Striche kennzeichnen den Absolutbetrag, d. h. den Wert ohne Vorzeichen. Beispiel: |−300 + 100| =  $|-200| = 200.$ 

Tritt bei der Ausführung eines Programms *kein* **Überlauf** *(overflow)* auf, dann sind die Ergebnisse aller Operationen mit ganzzahligen Größen exakt.

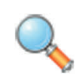

Wird in einem Java-Programm bei der Berechnung eines Ausdrucks der ganzzahlige Zahlenbereich überschritten, dann erfolgt *keine* Fehlermeldung.

```
Beispiel 1a public class DemoOverflow
            {
               public static void main(String[] args)
               {
                   int a = 3, b = 5, c = Integer. MAX_VALUE;
                   //Integer.MAX_VALUE liefert den größten
                   //ganzzahligen Wert
                   System.out.println("c = " + c);
                   System.out.println("a + c = " + (a + c);
                   System.out.println("a + b = " + (a + b));//Mit Fehlermeldung
                   System.out.println("Mit Overflow-Check: " +
                      SecuredArithmetics.checkedIADD(a,c));
                }
            }
            Dieses Programm liefert folgendes Ergebnis:
            c = 2147483647
            a + c = -2147483646a + b = 8Fehler: Overflow
            Mit Overflow-Check: -2147483646
```
In dem Artikel »*Signalling Integer Overflows in Java*« von [BaKi08] wird beschrieben, wie durch eine zusätzliche Abfrage eine Fehlermeldung im Falle der Zahlenbereichsüberschreitung erzeugt werden kann.

```
Beispiel 1b Zusätzliche Klasse mit der Methode checkedIADD() zur Überprü-
             fung des Zahlenbereichs:
             public class SecuredArithmetics
             // Quelle: [BaKi08, S. 55]
             {
                 static int checkedIADD(int a, int b)
                 {
                     int r = a + b;
                     if (( (a \wedge r) \& (b \wedge r)) < 0)System.out.println("Fehler: Overflow");
                     return r;
                 }
             }
```
Diese Methode bewirkt die oben angegebene Fehlermeldung im Beispiel 1a.

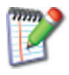

❡ Der Sage nach war der indische König Shehram vom **Schachspiel** so begeistert, dass er dem Erfinder Sessa Ebn Daher jeden Wunsch zu erfüllen versprach. Um so überraschter war er, als der Erfinder die *bescheidene* Bitte äußerte, der König

möge ihm so viele Weizenkörner schenken, wie sich zusammen ergeben, wenn man auf das erste der 64 Felder des Schachbretts ein Weizenkorn legt, auf das zweite zwei, auf das dritte vier, auf das vierte acht und so fort, d. h. auf das nächste Feld immer die doppelte Anzahl von Körnern wie auf das vorhergehende (Abb. 3.3-1). Wie viele Körner kommen dabei zusammen und welcher Java-Typ kann diese Zahl noch darstellen?

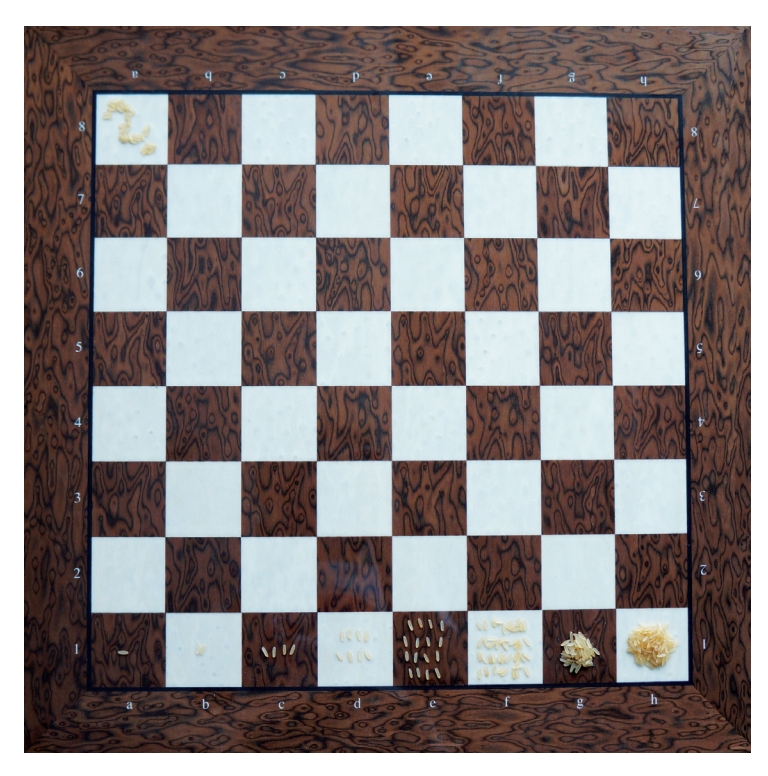

Abb. 3.3-1: Schachbrett mit jeweils verdoppelter Reiskörneranzahl.

- ❡ Schreiben Sie folgende Deklaration und übersetzen Sie sie: int a = 2147483648;
- ❡ Was erhalten Sie als Ergebnis beim folgenden Programmausschnitt: int  $a = 2147483647$ ,  $b = 2147483647$ ; System.out.println(a + b); Modifizieren Sie die Werte, so dass |a + b| > MAX ist. Welche

Ergebnisse erhalten Sie?

In Java können Zuweisungen (=) mit Operationen verknüpft Hinweis werden, um eine kompaktere Schreibweise zu erreichen. Beispielsweise kann anstelle von  $a = a + b$ ; geschrieben werden:

```
a += b;
U. a. sind folgende Zuweisungen mit Operationen möglich:
+=, -=, *=, /-=, %=.
```
## 3.4 Gleitpunkt-Typen \*

Die Typen **double** und **float** erlauben in Java die näherungsweise Darstellung von Zahlen mit Nachkommastellen. Ein **float**-Literal muss den Suffix **f** bzw. **F** besitzen, ein **double**-Literal kann den Suffix **d** bzw. **D** haben. Literale werden in halblogarithmischer Darstellung geschrieben, z. B. **123E-3**. Es sind die Operationen **+, -, \*, /, %, <, <=, >, >=, ==,!=** (binär) und **-, ++, --** (unär) erlaubt.

Zur näherungsweisen Darstellung von reellen Zahlen stellt Java die Typen float und double zur Verfügung. Bei float- und double-Variablen bzw. Konstanten handelt es sich um gebrochene Zahlen, d. h. um Zahlen, die Stellen hinter dem Komma haben können (z. B. 3,141592...).

Punkt statt In der Informatik wird anstelle des Dezimalkommas ein Dezimal-Komma punkt verwendet (z. B. 3.141592..., angelsächsische Schreibweise). Daher spricht man auch von Gleit*punkt*-Typen anstelle von Gleit*komma*-Typen.

Eigenschaften Die wichtigsten Eigenschaften der Typen float und double sind:

Wertebereich Der Wertebereich ist plattformunabhängig und entspricht dem ANSI/IEEE Standard 754 von 1985. Die Tab. 3.4-1 gibt die Wertebereiche an.

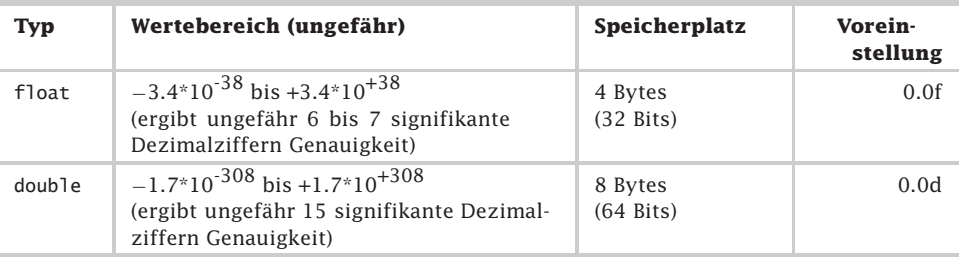

Tab. 3.4-1: Eigenschaften von float und double.

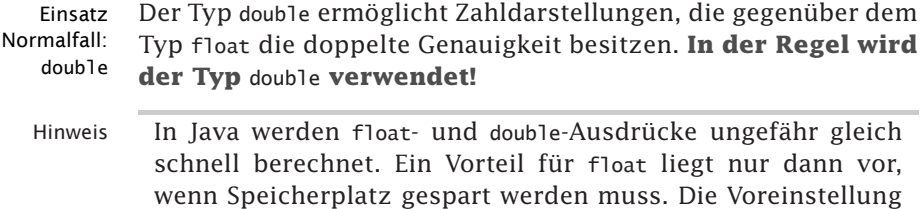

in Java ist double, das sieht man an den Literalen, die ohne Suffix immer vom Typ double sind.

Der Typ float ist ungenau bei sehr großen und bei sehr kleinen Werten. Er ist geeignet, wenn ein Bruchteil benötigt wird, aber kein größerer Präzisionsgrad gefordert ist.

Gleitpunkt-Literale unterscheiden sich durch ihren Suffix. Ein Suffix float-Literal besitzt am Ende ein kleines oder großes f, z. B. 123f, ein double-Literal ein nachgestelltes kleines oder großes d, z. B. 123D. Fehlt der Suffix, dann liegt ein double-Literal vor!

Um einen großen Zahlenbereich überstreichen zu können, ist oft Potenzeine Zahlendarstellung in Potenzschreibweise vorteilhaft. Schreibweise

123 000 000 = 123  $*$  10<sup>6</sup> = 1.23  $*$  10<sup>8</sup>

Bei der Potenzdarstellung von Dezimalzahlen können auch negative Exponenten verwendet werden:

123 000 000 000 \*  $10^{-3}$  = 123 000 000 000  $(1/10^{3})$  =  $123\,000\,000\,000\,(1/1000) = 123\,000\,000.$ 

Negative Exponenten werden vorteilhaft verwendet, um sehr kleine Zahlen übersichtlich darzustellen:

0.000 000 789 = 0.789  $*$  10<sup>-6</sup> = 7.89  $*$  10<sup>-7</sup> = 789  $*$  10<sup>-9</sup>.

Da im Allgemeinen mit Dezimalzahlen gearbeitet wird, lässt man Halblogadie Basis 10 weg und kommt zu der in der Abb. 3.4-1 gezeigten rithmisch **halblogarithmischen Darstellung** einer Komma- bzw. Punktzahl (E steht für Exponent). Der Vorteil dieser Schreibweise liegt darin, dass man Gleitpunktzahlen auch in Potenzdarstellung in *einer* Zeile schreiben kann.

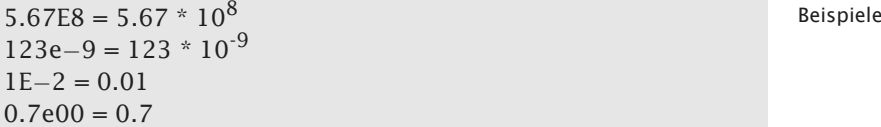

Seit Java 7 ist möglich, numerische Literale durch Unterstreichs- Strukturierung triche zu strukturieren (siehe »Ganzzahlige Typen«, S. 64). Unterstreichstriche können auch nach dem Dezimalpunkt verwendet werden, z. B. double demo = 123\_456.8\_9;, aber nicht direkt vor oder hinter dem Dezimalpunkt.

Es sind alle binären Operationen analog wie bei ganzzahligen Operationen Typen möglich:

■ Arithmetische Operationen: +, -, \*, /, % (Der Modulo-Operator liefert den Dezimal-Divisionsrest).

ohne Suffix = double

3

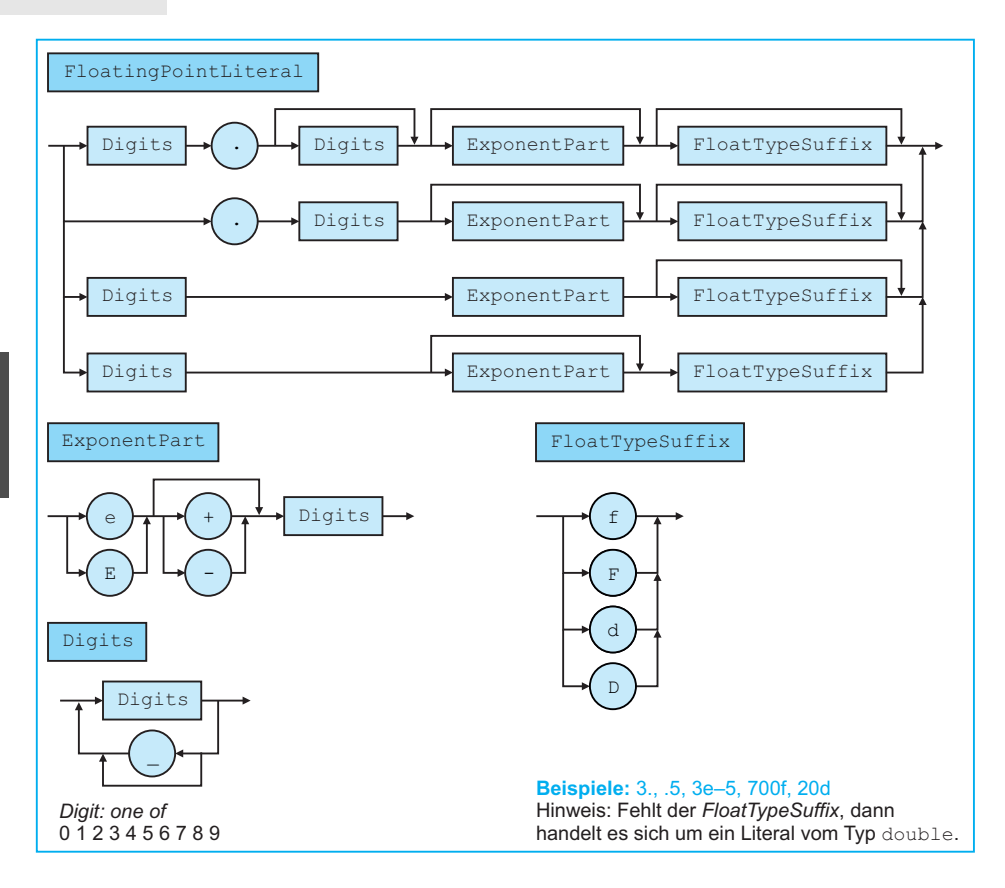

Abb. 3.4-1: Syntax für Gleitpunkt-Literale in Java.

- $\blacksquare$  Sind bei den arithmetischen Operationen beide Operanden vom Typ float, dann ist der Ergebnistyp float, in allen anderen Fällen double
- Vergleichsoperationen: <, <=, >, >=, ==,!=

Folgende unäre Operationen sind – analog wie bei ganzzahligen Typen – erlaubt:

```
-
 -, ++, --
```
Programmier- Die Typen double und float sollen nur verwendet werden, regel wenn die benötigten Wertebereiche von der Problemstellung her Gleitpunkt-Zahlen erfordern. Ist von vornherein bekannt, dass eine Variable ganzzahlig ist, dann ist auch ein ganzzahliger Typ zu verwenden. Die Wertemenge, die von der Problemstellung her gegeben ist, sollte so eng wie möglich vereinbart werden. Ist beispielsweise ein Problem von Natur aus ganzzahlig (z. B. Berechnung der Fakultät), dann sollte auch ein

ganzzahliger Typ vereinbart werden. Das Programm wird dadurch klarer und seine Wirkungsweise leichter verständlich. Die Berechnung der Fakultät ist in der Mathematik beispielsweise nur für ganze Zahlen definiert.

In der internationalen Norm IEEE 754 (ANSI/IEEE Std 754–1985; IEC-60559:1989) sind Standarddarstellungen für binäre Gleitpunktzahlen in 32 Bit- *(single precision)* und in 64 Bit-Genauigkeit *(double precision)* festgelegt, die auch in Java eingehalten werden. Weitere IEEE 754-Darstellungen sind *single extended* (> 42 Bit) und *double extended* (> 78 Bit), die es in Java aber nicht als eigenständige Typen gibt. Bei Berechnungen werden in Java aber diese Darstellungen benutzt, wenn es die Hardware »hergibt«. Dadurch erhält man eventuell auf unterschiedlichen Plattformen unterschiedliche Ergebnisse. Um dies zu verhindern kann man das Schlüsselwort strictfp vor Klassen oder Methoden setzen, um auf allen Plattformen das gleiche Ergebnis zu erhalten. In Java tritt beim Überschreiten eines gültigen Bereichs *kein* Laufzeitfehler auf, obwohl dies in der IEEE 754 gefordert wird.

## 3.5 Darstellung von Gleitpunkt-Zahlen \*\*

Durch die begrenzte Stellenanzahl für eine Gleitpunktzahl in einem Computersystem werden Gleitpunktzahlen in normalisierter, halblogarithmischer Form gespeichert. Reelle Zahlen bilden ein Kontinuum, das im Computersystem auf eine endliche Menge von Repräsentanten abgebildet wird. Durch die halblogarithmische Darstellung ist die Dichte der Repräsentanten unterschiedlich. Dadurch ist der absolute Fehler, der durch den Verlust von Stellen entsteht, unterschiedlich.

Während das Rechnen mit ganzen Zahlen zu exakten Ergebnissen führt, solange die Resultate nicht im Überlaufbereich liegen, gilt dies für arithmetische Operationen mit Gleitpunkt-Zahlen in Computersystemen *nicht* mehr. Das hat verschiedene Gründe.

Wie bei ganzen Zahlen, so kann auch bei Gleitpunkt-Zahlen nur Aufbau eine endliche Ziffernzahl gespeichert werden. Eine Gleitpunkt- Gleitpunkt-Zahl Zahl besitzt allgemein folgende Form:

 $a = \pm m * b^{\pm e}$  (z. B. 16.875 \* 10<sup>-1</sup>)

m wird als Mantissenteil (auch Bruch genannt), b als Basis und e als Exponent bezeichnet. Diese Form wird **Gleitpunkt-Darstellung** *(floating point)* oder **halblogarithmische Darstellung** genannt.

Die Bezeichnung Gleitpunkt kommt daher, dass durch die Wahl des Exponenten die Lage des Punktes bzw. Kommas festgelegt

wird und durch Änderung des Exponenten verschoben werden kann.

Beispiel  $1.6875 = 1.6875 \times 10^{0} = 0.16875 \times 10^{1} = 0.016875 \times 10^{2} =$  $16.875 * 10^{-1}$ 

> Man läßt meist die Basis 10 weg und schreibt nur den Exponenten hin, z. B.

 $1.6875E0 = 0.16875E1 = 0.016875E2 = 16.875E-1$ .

Da nur ein ganzzahliger Exponent herausgezogen wird, der Mantissenteil aber nicht logarithmisch dargestellt wird, heißt dies halblogarithmische Darstellung.

Normalisierte Wie das Beispiel zeigt, gibt es bei der Gleitpunkt-Darstellung für Darstellung eine Zahl verschiedene Darstellungsformen. Um eine eindeutige Darstellung zu erhalten, wird in vielen Computersystemen der Mantissenteil immer so gewählt, dass  $1 / b \le m < 1$  gilt.

> Ist die Basis  $b = 10$ , dann muss  $0.1 \le m \le 1$  erfüllt sein. Alle Mantissen sind dann kleiner 1, d. h. sie haben einen gedachten Punkt vor ihrer höchsten Stelle (Sie fangen alle mit 0. an). Außerdem sind alle Mantissen  $>= 1 / b$  (Hinter 0. folgt direkt keine 0). So dargestellte reelle Zahlen nennt man **normalisiert**. Die normalisierte Darstellung der Zahl 1.6875 lautet also 0.16875  $*$  10<sup>1</sup>. Der Vorteil dieser Darstellungsform liegt darin, dass überflüssige Nullen durch Punktverschiebung beseitigt werden, d. h. die verfügbare Stellenzahl wird optimal genutzt.

- Beschränkter Für den Exponenten e und die Mantisse m stehen in Computer-Speicherplatz systemen nur eine beschränkte Stellenzahl zur Verfügung (e < E, m < M). Die Werte von b, E und M variieren dabei von Computer-Plattform zu Computer-Plattform. Die Basis b ist meistens nicht 10 (dezimale Gleitpunktzahl), sondern 2 oder eine Potenz von 2.
- Abschneiden Bei den folgenden Beispielen wird von  $b = 10$  ausgegangen, d. h. oder Runden von Dezimalzahlen. Durch die beschränkte Stellenzahl, insbesondere des Mantissenteils, können Gleitpunktzahlen, wenn sie eine größere Stellenzahl besitzen, nicht mehr exakt in einem Computersystem dargestellt werden. Die Ziffern, die außerhalb des Darstellungsbereichs liegen, müssen entweder **abgeschnitten** *(truncated)* werden, oder es erfolgt ein **Auf-** bzw. **Abrunden** *(rounding)* der letzten darstellbaren Ziffer in Abhängigkeit von dem Rest (z. B. Rest >= 0.5, dann aufrunden).

Beispiele Für die folgenden Beispiele gilt folgende vereinfachende Annahme: Für den Mantissenteil stehen drei Stellen nach dem Punkt zur Verfügung. Der Exponent sei maximal zweistellig.

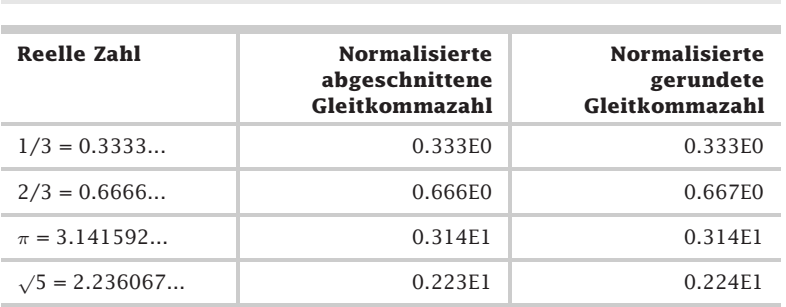

Die Wirkung von Abschneiden und Runden bei beschränkter Stellenzahl zeigt die Tab. 3.5-1.

Tab. 3.5-1: Wirkung von Abschneiden und Runden.

Durch die begrenzte Stellenzahl für den Mantissenteil gehen Stellen verloren, d. h. an Stelle der exakten Werte wird mit Näherungswerten gerechnet. Da nur mit Näherungswerten gerechnet wird, folgt natürlich, dass es sich bei den Ergebnissen auch nur um Näherungswerte handeln kann. Die Abschätzung der Fehler, die sich aus den Operationen mit Zahlen ergeben, ist in den meisten Fällen sehr schwierig. Mit diesem Gebiet befasst sich die Numerische Mathematik. Die meisten Computersysteme wandeln Dezimalzahlen in das Zweiersystem um. Auch einfach erscheinende Zahlen wie 0.1 werden dabei gerundet und deshalb ungenau. Ohne Rundungsfehler wird aber z. B. 0.125 als  $2^{-3}$  dargestellt.

Überlegen Sie sich für folgende Zahlen jeweils die normalisierte Frage Gleitkommadarstellung. Der Rest ist abzuschneiden. Es gelten die oben gemachten Annahmen:

Antwort

1.  $0.1 = ?$ <br>
4.  $0.50055 = ?$ <br>
5.  $1.0 = ?$ <br>
5.  $10000 = ?$ 4.  $0.50055 = ?$  5.  $1.0 = ?$ 7.  $40099 = ?$  8.  $5.0E+4 = ?$  9.  $50055 = ?$  $10. 100000 = ?$ 1. 0.100E0 2. 0.400E0 3. 0.500E0 4. 0.500E0 5. 0.100E1 6. 0.100E5 7. 0.400E5 8. 0.500E5 9. 0.500E5 10. 0.100E6

Diese Übungsbeispiele zeigen noch weitere Auswirkungen, die sich durch die normalisierte Darstellung ergeben.

Im Gegensatz zu ganzen Zahlen bilden reelle Zahlen ein **Konti-** Kontinuum & **nuum**, d. h. in jedem noch so kleinen Intervall (Bereich) der reel- Repräsentanten len Zahlenachse liegen unendlich viele reelle Zahlen (zwischen 0 und 1 liegen unendlich viele reelle Zahlen, aber auch zwischen 0

und 0.1 usw.). In einem Computersystem kann aber nur eine endliche Menge von **Repräsentanten** des Kontinuums dargestellt werden. Die Abbildung des Kontinuums auf die Repräsentanten geschieht durch Runden oder Abschneiden (0.50055 wird z. B. auf den Repräsentanten 0.500 abgebildet). Durch die Verwendung der halblogarithmischen Darstellung ist außerdem noch die Dichte der Repräsentanten unterschiedlich. Der Abschnitt 0.1 bis 1 (Frage: 1. bis 3.) enthält gleich viele Repräsentanten wie der Abschnitt 10 000 bis 100 000 (Frage: 6. bis 10.).

Die Abb. 3.5-1 veranschaulicht die abnehmende Dichte der Repräsentanten bei wachsenden Zahlen (annähernd exponentieller Verlauf). Annahme: 3-stellige Genauigkeit des Computersystems.

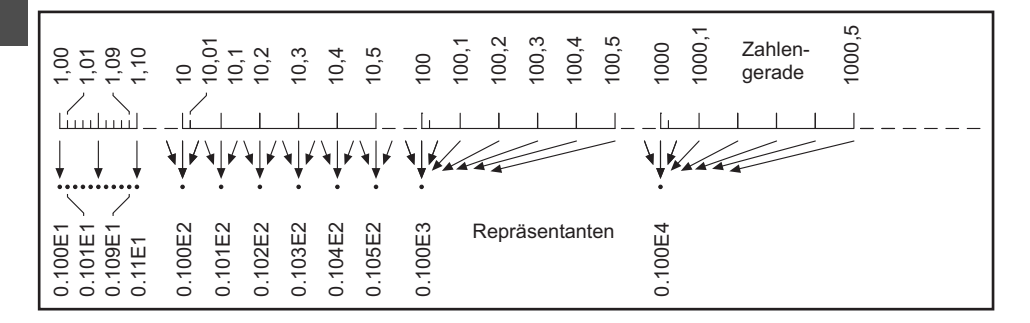

Abb. 3.5-1: Abnehmende Dichte der Repräsentanten bei wachsenden Zahlen.

Je größer die Zahlen werden, desto größer ist das Intervall, das auf einen Repräsentanten abgebildet werden muss.

Beispiel Alle Zahlen, die im Intervall von 1.00 bis 1.01 liegen (Intervalllänge 0.01) werden auf die zwei Repräsentanten 0.100E1 und 0.101E1 abgebildet. Alle Zahlen, die im Intervall von 10 bis 10.1 liegen (Intervalllänge 0.1) werden auf 0.100E2 und 0.101E2, alle Zahlen im Intervall von 100 bis 101 (Intervalllänge 1) auf 0.100E3 und 0.101E3 abgebildet.

Relative Durch die ungleiche Verteilung der Repräsentanten ist die **rela-**Genauigkeit vs. absolute Fehler **tive Genauigkeit** überall gleich, aber der **absolute Fehler**, der durch den Verlust von Stellen entsteht, ist unterschiedlich.

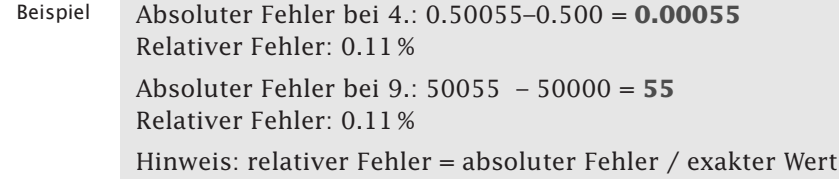

In der Norm IEEE 754 werden zusätzlich ein positives und ein negatives Unendlich *(infinity)* definiert, die Zahlen repräsentieren, deren Betrag zu groß ist, um dargestellt zu werden. Zum Beispiel ergibt der Ausdruck 1.0/0.0 per Definition den Wert +Unendlich.

Außerdem werden mehrere Zahlen definiert, die eigentlich gar keine sind. Es handelt sich hierbei um ungültige (oder nicht definierte) Ergebnisse, NaN genannt – für *Not-a-Number*. Sie werden als Fehlerindikator für das Ergebnis von ungültigen oder nicht definierten Rechenoperationen benutzt, z. B. 0.0 / 0.0. In verschiedenen Anwendungsbereichen werden NaNs benutzt, um »Unbekannter Wert« oder »Kein Wert« darzustellen. Ein Test auf NaN geht in Java wie folgt: if (Double.isNaN(d))

## 3.6 Rechengenauigkeit mit Gleitpunkt-Zahlen \*\*

Durch die begrenzte Stellenanzahl für eine Gleitpunktzahl in einem Computersystem – insbesondere beim Mantissenteil – sind die Addition von Zahlen sehr *unterschiedlicher* Größe und die Subtraktion von *dicht benachbarten* Zahlen (Auslöschung) zu vermeiden. Wegen der Überlaufgefahr soll *keine* Division durch Werte in der Nähe von Null vorgenommen werden. Abfragen auf Gleichheit (==) von zwei Gleitpunktzahlen sind verboten. Stattdessen ist auf einen tolerierbaren Differenzbetrag ε abzufragen (**Math.abs(x - y) < Epsilon**).

Die Darstellung von Gleitpunktzahlen in Computersystemen (siehe »Darstellung von Gleitpunkt-Zahlen«, S. 73) hat Auswirkungen auf die Ergebnisse arithmetischer Operationen. Welche Auswirkungen dies sind, sollen folgende Ausführungen anhand von Beispielen verdeutlichen (nicht dargestellte Ziffern werden abgeschnitten). Eine Verdoppelung der Operator-Zeichen (z. B. ++ statt +) in den folgenden Beispielen gibt an, dass die Operation auf einem Computersystem ausgeführt wird.

### **Addition**

Nach den Regeln der Potenzrechnung können die Mantissenteile zweier Zahlen nur addiert werden, wenn die Exponenten gleich sind. Der Mantissenteil des Operanden mit dem kleineren Exponenten muss daher um so viele Stellen nach rechts geschoben werden wie der Betrag der Differenz angibt. Dann können die Mantissenteile der beiden Operanden addiert werden.

54,3 0.543E2 Beispiel 1 + 4560 ++ 0.456E4  $= 4614, 3$ 

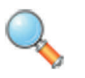

Da der Exponent des 1. Operanden kleiner als der des 2. ist, wird dieser Mantissenteil um 4–2 = 2 Stellen nach rechts geschoben:

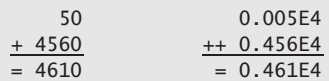

Jetzt können die Mantissenteile addiert werden.

Werden Zahlen *sehr unterschiedlicher* Größe addiert, dann gehen die Ziffern der kleineren Zahl durch das Hinausschieben verloren.

Beispiel 2

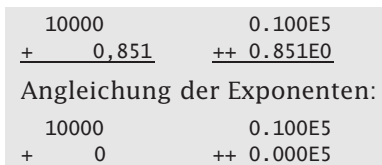

 $= 10000 = 0.100E5$ 

Nach der Addition kann der Mantissenteil des Ergebnisses auch größer als 1 werden. Es erfolgt dann eine Normalisierung, wobei der Mantissenteil um eine Stelle nach rechts verschoben und der Exponent um 1 erhöht wird.

Beispiel 3

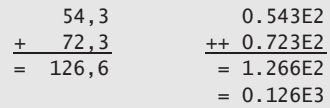

Wie die Beispiele zeigen, werden bei der Angleichung der Exponenten und bei der Normalisierung *rechts Ziffern abgeworfen*. In diesen Fällen wird vom Computersystem automatisch eine Rundung vorgenommen.

#### **Subtraktion**

Bei der Subtraktion sind – wie bei der Addition – zuerst die Exponenten anzugleichen, bevor die Mantissenteile voneinander subtrahiert werden.

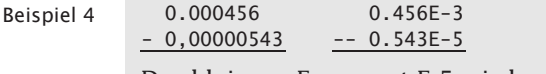

Der kleinere Exponent E-5 wird angeglichen.

Beispiel 5

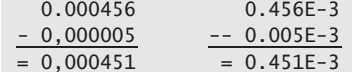

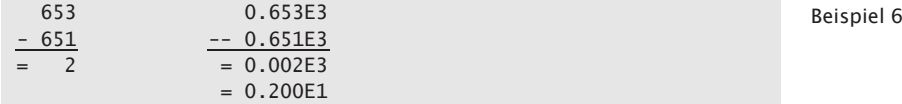

Sind beide Operanden nur wenig voneinander verschieden, so heben sich bei der Subtraktion die *signifikantesten Ziffern auf* (in Beispiel 6 sind dies die Ziffern 6 und 5). Die Differenz verliert dadurch an Signifikanz (Anzahl bedeutungsvoller Stellen).

Diese Erscheinung bezeichnet man als **Auslöschung** führender Auslöschung Ziffern *(cancellation)*. Durch die anschließende Normalisierung (Verschieben der Mantisse nach links und Verkleinerung des Exponenten) erscheinen Nullen, die eine nicht vorhandene **Genauigkeit** vortäuschen.

Führen Sie folgende Subtraktionen aus:

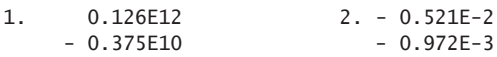

## **Multiplikation**

Gleitkommazahlen werden multipliziert, indem die Mantissenteile multipliziert und die Exponenten addiert werden. Das Produkt ist gegebenenfalls zu normalisieren (Linksverschiebung des Mantissenteils und Verkleinerung des Exponenten).

```
1300 * 0,028 = 36,4 Beispiel
```
 $0.130E4$  \*\*  $0.280E-1 = ?$ Addition der Exponenten:  $4 + (-1) = 3$ Multiplikation der Mantissenteile: 0.130 \*\* 0.280 = 0.0364 Normalisierung: Aus 0.0364 wird 0.364 Aus 3 wird 2 Ergebnis: 0.364E2 = 36.4

Multiplizieren Sie folgende Zahlen:

1. 0.355E-4 \* -0.532E-12 2. -0,128E2 \* -0.672E0

Neben Rundungsfehlern können auch Zahlenbereichsüberschreitungen bei Exponenten auftreten.

Multiplikationsüberlauf: 0.842E40 \*\* 0.200E62 = 0.168E102 Beispiele Multiplikationsunterlauf: 0.842E-40 \*\* 0.200E-62 = 0.168E-102

#### **Division**

Zwei Gleitkommazahlen werden dividiert, indem die Mantissenteile dividiert und die Exponenten subtrahiert werden. Der Quotient ist gegebenenfalls zu normalisieren.

3

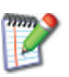

```
Beispiel 0,0234 / 1300 = 0,000018
               0.234E-1 // 0.130E4 = ?Subtraktion der Exponenten: (-1) - 4 = -5Division der Mantissenteile: 0.234 // 0.130 = 1.800
               Normalisierung: Aus 1.800 wird 0.180
                                           Aus -5 wird -4Ergebnis: 0.180E-4 = 0.000018
              Neben Rundungsfehlern können auch Zahlenbereichsüberschrei-
              tungen bei Exponenten auftreten.
    Beispiele Divisionsüberlauf: 0.843E96 // 0.200E-4 = 0.421E100
               Divisionsunterlauf: 0.842E-96 // 0.200E4 = 0.421E-100
Division durch Insbesondere ist die Division durch kleine Werte gefährlich, da
 kleine Werte das Resultat leicht im Überlaufbereich liegen kann.
              Bei der Durchführung der Grundoperationen mit Gleitpunktzah-
              len ist also an folgende Regeln zu denken:
              \blacksquare Addition von Gleitpunktzahlen sehr unterschiedlicher Größe
                 vermeiden (Stellen der kleinen Zahlen gehen verloren)!
              \blacksquare Subtraktion von dicht benachbarten Gleitpunktzahlen ver-
                 meiden (Auslöschung)!
              \blacksquare   Division durch Werte in der Nähe von Null vermeiden (Uber-
                 laufgefahr)!
     Beispiel Die mangelnde Genauigkeit beim Rechnen mit Gleitpunktzah-
               len demonstriert das folgende Beispiel. Es wird die Zahl 1 ein-
               mal als Produkt von 0.1 * 10 berechnet und einmal als Summe
               von 10 Werten à 0.1:
     Rechen
 genauigkeit
               public class Rechengenauigkeit
               {
                public static void main (String args[])
                {
                 double summe = (0.1 + 0.1 + 0.1 + 0.1 + 0.1 +
                   0.1 + 0.1 + 0.1 + 0.1 + 0.1; //sollte 1 ergeben
                 double produkt = 10.0 * 0.1; //sollte 1 ergeben
                 System.out.println("Summe: " + summe);
                 System.out.println("Produkt: " + produkt);
                 System.out.println
                   ("Produkt - Summe: " + (produkt - summe));
                 System.out.println("Produkt - Summe < Eps: "
                  + (Math.abs(produkt - summe) < 1e-10));
                }
               }
               Das Ergebnis sieht wie folgt aus:
               Summe: 0.9999999999999999
```
Produkt: 1.0

```
Produkt - Summe: 1.1102230246251565E-16
Produkt - Summe < Eps: true
Wie die Ausgabe zeigt, ist die Differenz extrem gering, aber
vorhanden.
```
Wegen der *nicht* exakten Zahlendarstellung von reellen Zahlen Abfrage auf ist in einem Programm die Abfrage auf Gleichheit von zwei Gleichheit Gleitpunktzahlen zu vermeiden (z. B. wenn A == B dann), da diese Gleichheit wegen der Rundungsfehler u. U. nie eintritt.

```
Eine bessere Abfrage hat z. B. die Form »wenn |A - B| < \varepsilon dann...«,
wobei \varepsilon eine passende gewählte Zahl ist. Als ein Maß für die Ge-
nauigkeit der Gleitpunkt-Arithmetik kann eine Größe \varepsilon angenom-
men werden. \varepsilon ist die kleinste positive Zahl, bei der 1 und (1
++ \varepsilon) verschieden sind. Gestattet ein Computersystem eine Dar-
stellung von Werten des Typs float mit einer Genauigkeit von n
dezimalen Stellen, dann ist \varepsilon = 10^{-(n-1)}.
```
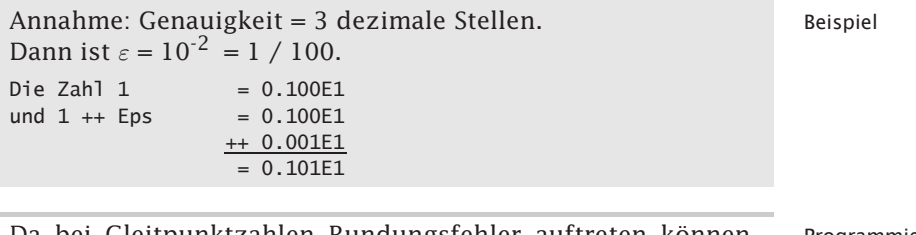

Da bei Gleitpunktzahlen Rundungsfehler auftreten können, Programmierdürfen zwei Gleitpunktzahlen *niemals* auf Gleichheit über- regel prüft werden, d. h.  $x == y$  ist verboten. Stattdessen wird die Differenz gebildet, davon der Absolutwert genommen (mit der Operation Math.abs()) und auf einen tolerierbare Differenzbetrag, oft Epsilon genannt, abgeprüft: Math.abs $(x - y)$  < Epsilon.

## 3.7 Eingeschränkte Mathematikgesetze \*\*\*

Das Assoziativ- und das Distributivgesetz sind bei Gleitpunktzahlen *nicht* mehr gültig. Bei Operationen mit Gleitpunktzahlen in Computersystemen muss man jedoch von folgenden vorhandenen Eigenschaften ausgehen: Kommutativität der Addition und Multiplikation, Symmetrie bzgl. 0, Monotonie der Grundoperationen.

Durch die beschränkte Stellenzahl sind das **Assoziativgesetz** und das **Distributivgesetz** der Arithmetik beim Rechnen mit Gleitpunktzahlen *nicht* mehr gültig.

3

 $82$  3 Einfache Typen, ihre Werte und Operationen  $*$ 

- Assoziativ- Das Assoziativgesetz der Addition  $(a + b) + c = a + (b + c)$  begesetz sagt, dass die Reihenfolge der Auswertung der Terme *keine* Rolle spielt.
	- Beispiel  $\;$  Das Beispiel der Abb. 3.7-1 zeigt jedoch, dass (a ++ b) ++ c  $\neq$ a ++ (b ++ c) sein kann. Wie man sieht, wird der Fehler dann gravierend, wenn die Exponentendifferenz die Mantissenlänge erreicht. Hinweis: Eine Verdopplung der Operator-Zeichen gibt an, dass die Operation auf einem Computersystem ausgeführt wird.

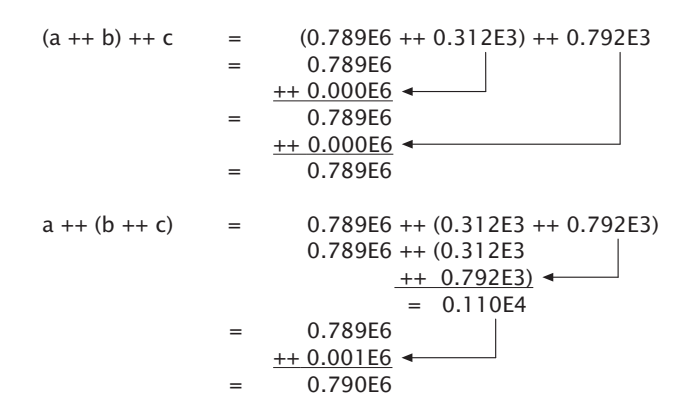

Abb. 3.7-1: Das Beispiel zeigt, dass das Assoziativgesetz bei Gleitpunktzahlen nicht mehr gelten kann.

Distributiv- Das Distributivgesetz lautet:  $a * (b + c) = (a * b) + (a * c)$ 

gesetz

Beispiel Das Beispiel der Abb. 3.7-2 zeigt, dass für das Rechnen mit numerischen Werten a \*\* (b ++ c)  $\neq$  (a \*\* b) ++ (a \*\* c) sein kann.

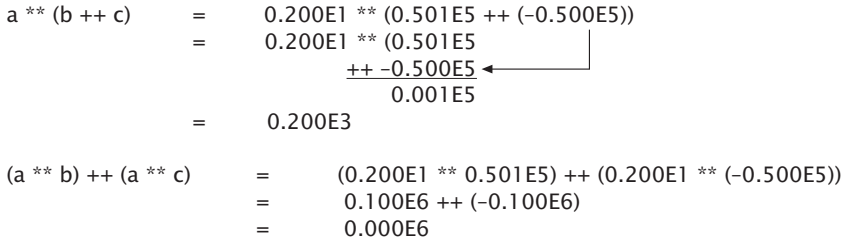

Abb. 3.7-2: Das Beispiel zeigt, dass bei Gleitpunktzahlen das Distributivgesetz verletzt sein kann.

Die Ungültigkeit wichtiger arithmetischer Gesetze zeigt, dass in Programmen die Gültigkeit von mathematischen Gesetzen und Aussagen *nicht* ohne Weiteres vorausgesetzt werden dürfen.

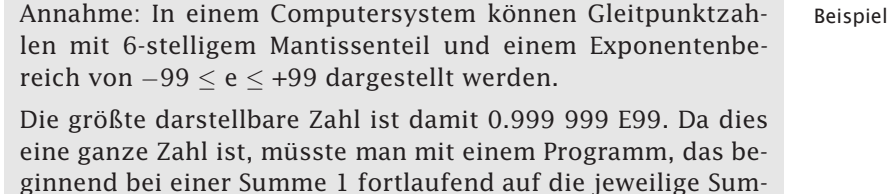

me eine 1 addiert, die größte Zahl erreichen. Dies ist jedoch

0.999 999 E 6

erreicht und wird jetzt eine 1 addiert,

nicht der Fall. Denn ist die Summe

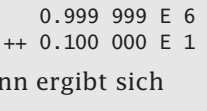

0.999 999 E 6 ++ 0.000 001 E 6  $= 0.100 000 E 7.$ 

Bei der nächsten Addition erhält man jedoch:

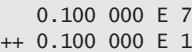

daraus wird:

da<sup>-</sup>

0.100 000 E 7 ++ 0.000 000 E 7  $= 0.100 000 E 7$ 

An dieser Stelle wird das Computersystem weiter addieren, ohne dass sich am Ergebnis etwas ändert, da die Mantissenlänge nicht mehr ausreicht.

Die aufgeführten Beispiele sollten zeigen, welche Effekte bei Automatische Gleitpunktoperationen auftreten können und wie Gleitpunktzah- Normalisierung len im Computersystem dargestellt werden. Eine Normalisierung wird vom Compiler oder dem Computersystem vorgenommen. Der Vorgang wurde hier nur erklärt, um die Wirkung zu veranschaulichen.

Obwohl die elementaren Rechenoperationen mit Gleitpunktzah- Ausblick len nur schwer exakt charakterisiert werden können, so ist es doch einfach möglich, **Minimalbedingungen** anzugeben, die als gültig angenommen werden dürfen.

Im Folgenden werden neun **Axiome** aufgeführt<sup>1</sup>, die jeweils an- 9 Axiome schließend durch Beispiele veranschaulicht werden.

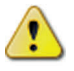

3

<sup>&</sup>lt;sup>1</sup> Die Aufzählung dieser Axiome orientiert sich an N. Wirth »Systematisches Programmieren«, S. 55 f., Stuttgart 1972

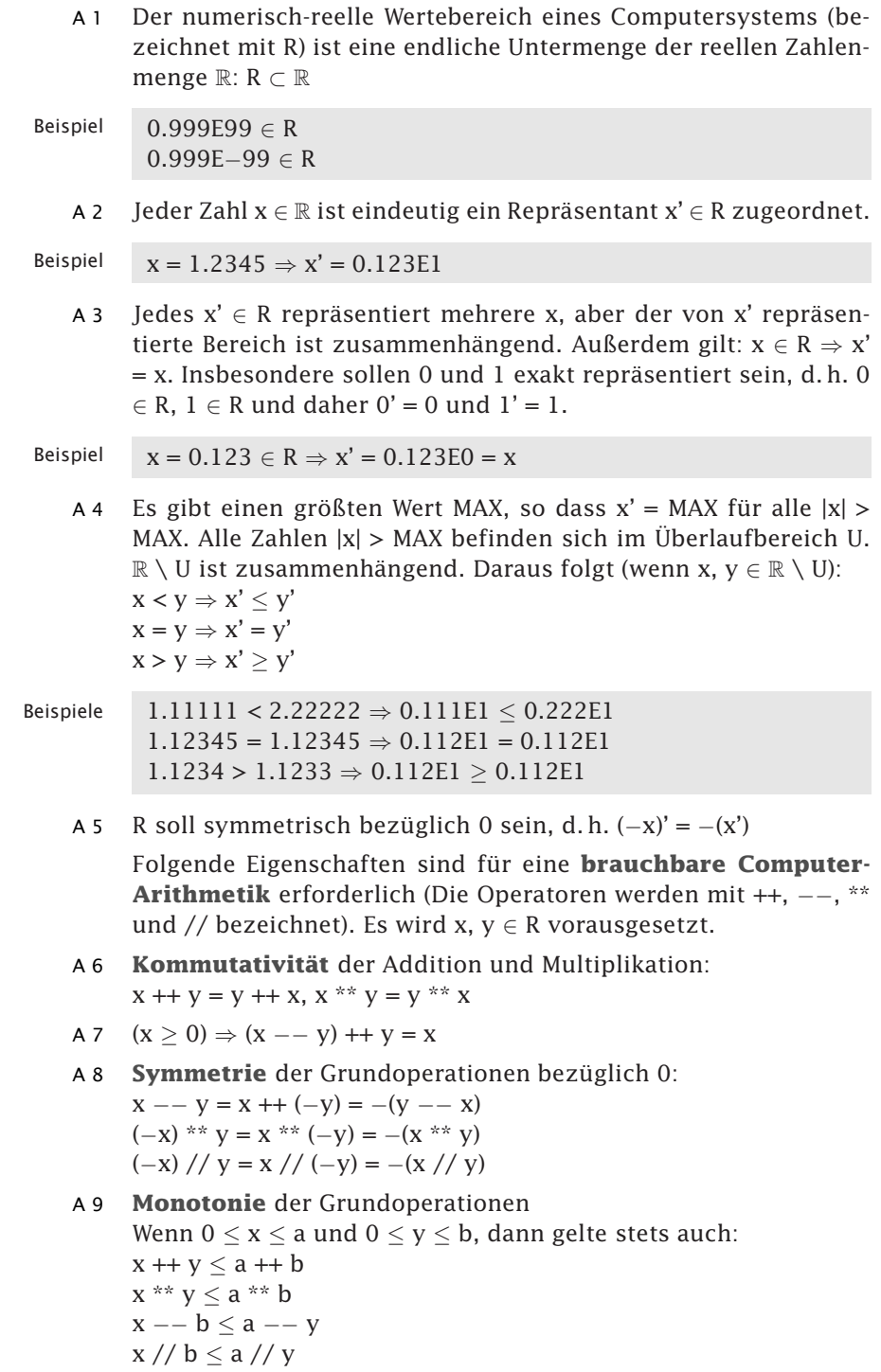

Für gewisse  $0 \le x < a$  und  $0 \le y < b$  sei  $x++y \le a++b$  oder  $x**y \le a**b$ , jedoch *niemals*  $x++y>a++b$  oder  $x**y>a**b$  möglich.

Aus den Axiomen lassen sich folgende **wichtige Gesetze** herleiten:

 $y \geq 0 \Rightarrow x + y \geq x$  $\blacksquare$  x ≥ y  $\Rightarrow$  x -- y ≥ 0 ■ ( $x \ge 0$ ) und ( $0 \le y \le 1$ )  $\Rightarrow$  x \*\*  $y \le x$  $\blacksquare$  0 < x  $\leq$  y  $\Rightarrow$  x // y  $\leq$  1  $x - x = 0$  $x + 0 = x - 0 = x$  $x * 0 = 0$  $x * Y 1 = x // 1 = x$  $\Box$  x // x = 1

## 3.8 Der Zeichentyp **char** \*

Der Zeichentyp **char** umfasst in Java den Wertebereich von 0 bis 65535 und erlaubt es damit alle 16 Bit-Unicode-Zeichen zu speichern. Zeichen werden in einfachen Anführungszeichen, z. B. **char Zchn = 'X'**, oder als ASCII-Dezimalwert, z. B. **Zchn = 88**, oder als Unicode-Hexadezimalzeichen, z. B. **Zchn = '\u0058'**, dargestellt. Spezielle Zeichen beginnen mit einem Rückwärtsschrägstrich *(backslash)*, z. B. **'\n'** für einen Zeilenvorschub.

Der Typ char erlaubt es, ein sogenanntes Unicode-Zeichen in Unicode der so deklarierten Variablen oder Konstanten zu speichern. Der **Unicode** (UCS) (siehe Unicode Homepage (http://www.unicode. org/)) wurde seit 1987 von den Firmen Apple und Xerox entwickelt, um die Schriftzeichen aller Verkehrssprachen der Welt aufzunehmen. Sowohl alphabetische als auch syllabische und logographische Schriften sollten darstellbar sein. Der Unicode beruht ursprünglich auf 16 Bits (2 Byte) und konnte damit 65536 Positionen zur Verfügung stellen. Im Juni 1992 wurde er zur internationalen Norm (ISO<sup>2</sup>/IEC 10646–1). In den folgenden Jahren wurde das Unicode-System weiterentwickelt. Im April 2008 erschien die Version 5.1.0, die 100.000 Zeichen codiert. Der Unicode gliedert sich in Codebereiche zu jeweils 16 Bits, sogenannte Ebenen *(planes)*. Die erste Ebene (*plane 0* genannt) ist die wichtigste Ebene *(basic multilingual plane)*.

Der Unicode wird in unterschiedlichen Formaten (*encodings* ge- UTF-16 nannt) gespeichert und übertragen. Java verwendet UTF-16 (*Unicode Transformation Format,* 16 Bits). Will man ein Unicode-Zeichen in Java darstellen, das mehr als 16 Bits umfasst, dann

 $2$ ISO = International Organization for Standardization, Genf

muss man sogenannte *Supplementary Characters* verwenden (siehe Java Supplementary Characters im Web ). Um dies zu ermöglichen wurden neue Funktionen und Methoden für den Zugriff auf Zei-chenwerte geschaffen, die mit int-Werten (signed 32bit) arbeiten.

- ASCII Eine Teilmenge des Unicode ist der bekannte ASCII-Code *(American Standard Code for Information Interchange)*. Beim ASCII-Code (genauer gesagt beim USASCII-Code) handelt es sich um den 1963 genormten amerikanischen 7-Bit-Zeichensatz für den Fernschreibverkehr und den Datenaustausch zwischen Computersystemen. Von den 128 Positionen benutzt er nur 100. Er hatte nur Großbuchstaben. Er umfaßt also – grob gesagt – alle Zeichen, die sich auf einer englischen PC-Tastatur befinden, d. h. es gibt keine länderspezifischen Sonderzeichen wie Umlaute oder ß.
- ECMA-6 1965 beschloss die ECMA<sup>3</sup> eine Normzeichentabelle, ECMA-6. Sie entsprach im Wesentlichen ASCII, fügte aber auf den unbesetzten Positionen die 26 Kleinbuchstaben hinzu. 10 Positionen sollten nationalen Sonderzeichen zur Verfügung stehen (siehe Abb. 3.8-1). Diese Tabelle wurde 1968 vom ANSI<sup>4</sup> als X3.4 übernommen und zum amerikanischen Normzeichensatz. 1974 wurde sie internationale Norm (ISO 646, revidiert 1983 und 1991) und gleichzeitig deutsche Norm (DIN 66003).
	- Latin Durch Hinzunahme eines achten Bits zu einem 7-Bit-Code wie ASCII ergeben sich 128 weitere Positionen in der Zeichentabelle. Diese werden heute auf verschiedene Weise genutzt. 1981 führte IBM für DOS-Computersysteme die Codepage 437 ein, die die hinzugewonnenen Plätze für den amerikanischen Datenverkehr nutzte, aber auch die großen westeuropäischen Verkehrssprachen berücksichtigte. Im März 1985 beschloss ECMA einen 8-Bit-Code mit 256 Zeichen, der alle westeuropäischen Sprachen abdeckte (ECMA-94). Er wurde 1986 von der ISO zur Weltnorm gemacht (ISO 8859–1, genannt **Latin-1**, siehe Abb. 3.8-1) und ab 1987 nach und nach durch neun weitere Zeichensätze, zum Teil auch für nichtlateinische Alphabete, ergänzt (ISO 8859–1 bis 10) – die Nummer 2 (Latin-2) deckt die mittelosteuropäischen ab. Die IBM-Codepage 819 für DOS ist identisch mit Latin-1. Meist wird mit DOS dagegen Codepage 850 verwendet, die sich mit Latin-1 im Zeichenvorrat deckt, die Zeichen aber in anderer Reihenfolge anordnet. Das Betriebssystem Windows enthält sämtliche Zeichen aus Latin-1 und noch einige mehr. Die deutsche Entsprechung zu ISO 8859–1 ist DIN 66303 (2000).

<sup>&</sup>lt;sup>3</sup>ECMA = European Computer Manufacturers Association, Genf

 $4$ ANSI = American National Standards Institute, New York

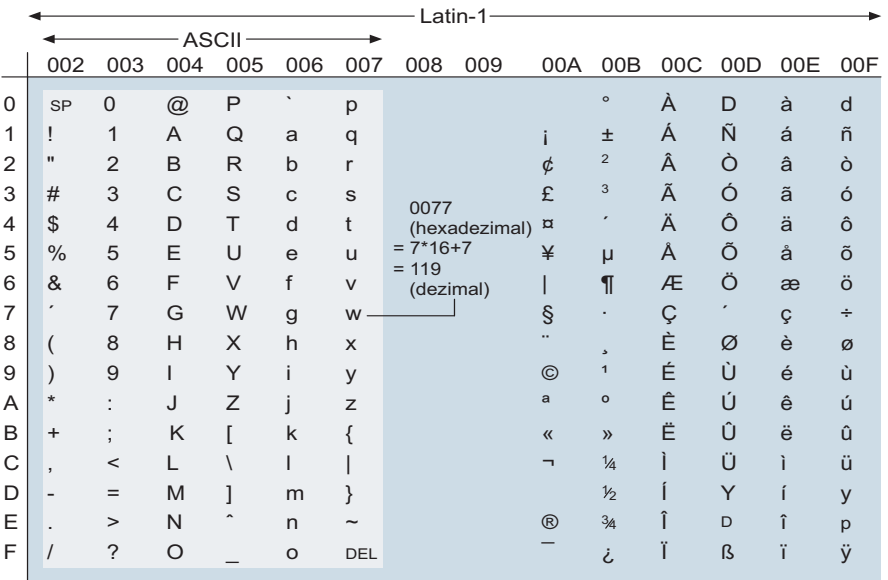

SP: Space (Leerschritt, Zwischenraum) DEL: Delete (Löschen) Linke Tabellenhälfte: Die darstellbaren Zeichen aus der Zeichentabelle »ASCII« (ISO 646). Beide Hälften: Die darstellbaren Zeichen aus der Zeichentabelle »Latin-1« (ISO 8859-1).

Abb. 3.8-1: Die linke Tabellenhälfte zeigt den ASCII-Code. Die gesamte Tabelle zeigt den Latin-1-Zeichensatz.

Die Abb. 3.8-1 enthält die Zeichen und Sonderzeichen des Latin- Lesen der Code-1-Codes, jedoch keine Steuerzeichen. Um den Hexadezimalcode Tabelle eines Zeichens zu erhalten, gehen Sie in die gewünschte Spalte und lesen oben in der Tabelle die ersten drei Hexadezimalziffern ab. Die letzte Hexadezimalziffer finden Sie am linken Rand in der Zeile, in der das Zeichen steht. Das Zeichen w finden Sie z. B. in der 7. Spalte mit den Hexadezimalzeichen 007 und in der 7. Zeile mit der Hexadezimalziffer 7, ergibt zusammen 0077 für w. Die letzten beiden Ziffern bilden den ASCII-Wert, also 77 (hexadezimal), das ergibt den Wert  $7 * 16 + 7 = 119$  (dezimal).

In den Positionen 0020 (hexadezimal) = 32 (dezimal) bis 007E (hexadezimal) = 126 (dezimal) stimmen Unicode und ASCII überein.

Die Tab. 3.8-1 zeigt den plattformunabhängigen Wertebereich von char. Es gibt keine negativen Zeichen.

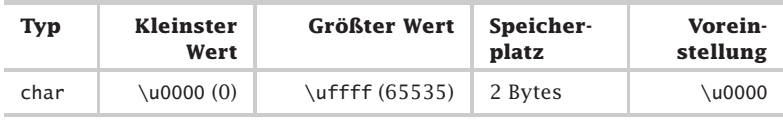

Tab. 3.8-1: Der Zeichentyp char in Java.

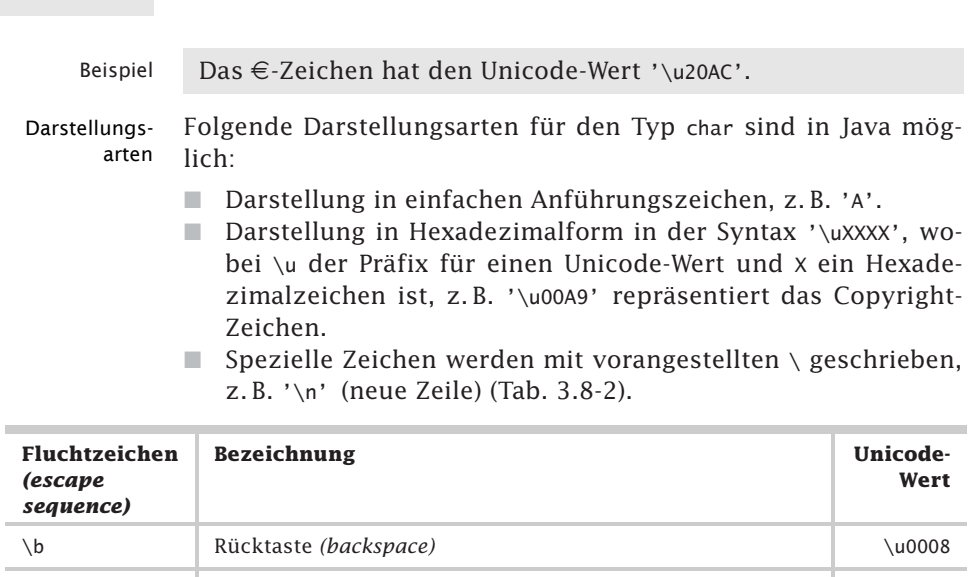

\t Tabulator \u0009 \n Zeilenvorschub *(linefeed)* \u000a \r Wagenrücklauf *(carriage return)* \undot \undot \u000d \" doppeltes Anführungszeichen *(double quote)* \u0022 \' einfaches Anführungszeichen *(single quote)* \u0027

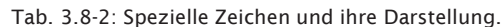

\\ Rückwärtsschrägstrich (von links oben nach rechts unten)

*(backslash)*

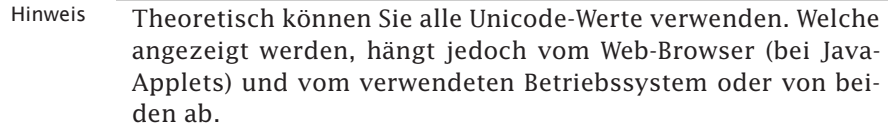

\u005c

Operationen Obwohl char-Werte keine int-Werte sind, kann in vielen Fällen mit ihnen gearbeitet werden, als wären sie ganze Zahlen. Beispielsweise können zwei Zeichen addiert oder ein Zeichen inkrementiert werden. Außerdem können Zeichen mithilfe von Vergleichsoperationen miteinander verglichen werden.

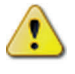

char vs. String Verwechseln Sie nicht char-Zeichen und String-Zeichenketten! Der Typ String ist in Java *kein* einfacher Typ. Er dient zur Aufnahme von Zeichenketten, die in doppelte Anführungszeichen eingeschlossen werden, während Zeichen durch einfache Anführungszeichen repräsentiert werden.

```
//Beispiele für den Typ char in Java
import inout.Console;
public class DemoChar
{
public static void main (String args[])
 {
   char zchn1, zchn2, zchn3, tab;
  zchn1 = ' \u0057'; // hexadezimalzchn3 = 88; //dezimal
   tab = '\t'; //Tabulatorzeichen
   System.out.println
   ("Zeichen zu Uni-Code 0057 (hexadezimal):" + tab + zchn1);
   System.out.println
    ("Zeichen zu ASCII-Code 88 (dezimal):" + tab + zchn3);
   System.out.println("Bitte ein Zeichen eingeben:");
   zchn2 = Console.readChar();
   System.out.println
     ("Eingegebenes Zeichen: " + tab + tab + tab + zchn2);
   //Rechnen mit ASCII-Werten
  zchn2++;
   System.out.println
    ("Nächstes Zeichen in der Code-Tabelle: "+ tab + zchn2);
}
}
Folgende Ergebnisse werden ausgegeben:
Zeichen zu Uni-Code 0077 (hexadezimal): w
Zeichen zu ASCII-Code 88 (dezimal): X
Bitte ein Zeichen eingeben: 4
Eingegebenes Zeichen: 4
Nächstes Zeichen in der Code-Tabelle: 5
```
Modifizieren Sie das Programm DemoChar durch Zuweisung eigener Werte. Probieren Sie die Wirkung der speziellen Zeichen aus.

# 3.9 Operatorprioritäten \*

Klammern können in Ausdrücken eingespart werden, wenn die Operatorprioritäten berücksichtigt werden. In Java gilt die Reihenfolge (von hoher zu niedriger Priorität): 1. Inkrement- und Dekrement-Operationen, 2. Arithmetische Operationen, 3. Vergleichsoperationen, 4. Boolesche Operationen, 5. Zuweisungsoperationen.

Ein Ausdruck setzt sich aus Operanden, d. h. Variablen und Konstanten, und Operatoren zusammen. Jeder Operand kann selbst wieder ein Ausdruck sein. Kommt in einem Ausdruck mehr als ein Operator vor, so muss die Reihenfolge der Ausführung definiert sein.

Dies geschieht durch festgelegte Vorrangregeln – Prioritäten – Prioritäten für die Ausführungsreihenfolge der Operatoren. In Java gelten folgende allgemeine Regeln:

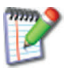

Beispiel

DemoChar

- 1 Inkrement- und Dekrement-Operationen
- 2 Arithmetische Operationen
- 3 Vergleichsoperationen
- 4 Boolesche Operationen
- 5 Zuweisungsoperationen

Die Tab. 3.9-1 gibt die exakte Prioritätenfolge an.

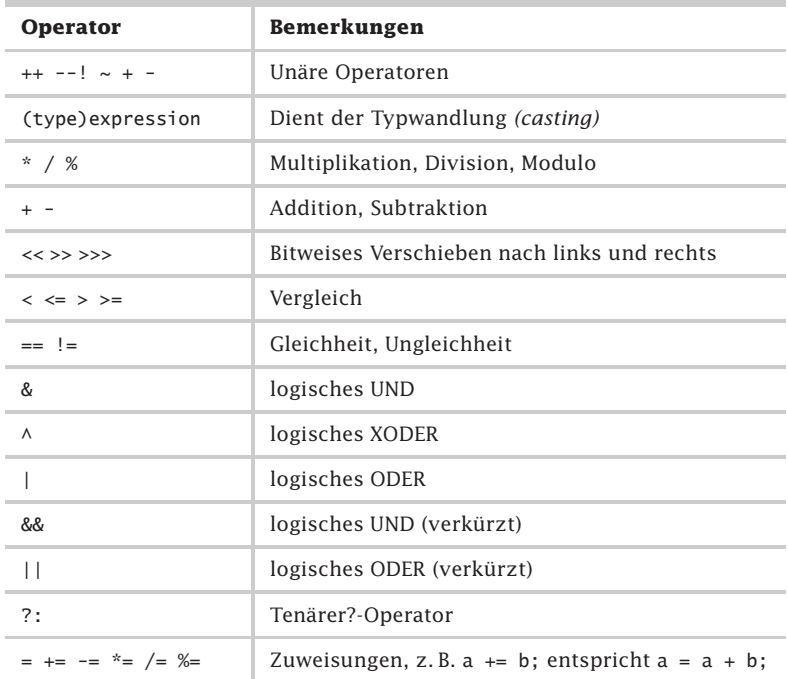

Tab. 3.9-1: Operatorprioritäten in Java (oben = höchste Priorität).

- Abarbeitungs- Operatoren auf derselben hierarchischen Stufe werden von links reihenfolge nach rechts abgearbeitet. Ausnahmen sind die unären Operationen und die Zuweisungen. Sie werden von rechts nach links ausgeführt.
	- Klammern Um eine andere Ausführungsreihenfolge zu erhalten, können Ausdrücke in Klammern eingeschlossen werden. Geklammerte Ausdrücke werden immer zuerst ausgewertet.

Boolesche Operationen werden hauptsächlich auf logische Ausdrücke angewandt, die sich durch die Vergleichsoperatoren aus arithmetischen Ausdrücken ergeben.

Beispiel

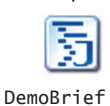

// Ein Standardbrief der Post hat ein Gewicht bis 20 g, // eine Länge zwischen 14 und 23,5 cm, eine Breite // zwischen 9 und 12,5 cm und eine Höhe bis 0,5 cm. //... boolean standardsendung = false;

```
double gewicht = 0.0, laenge = 0.0, breite = 0.0, hoehe = 0.0;
//Anweisung mit booleschen Operationen
standardsendung = gewicht \le 20.0 && 14.0 \ge 1aenge
    && laenge <= 23.5 && 9.0 <= breite
   && breite <= 12.5 && hoehe <= 0.5;
// ...
```
Da die Vergleichsoperationen <= und >= eine höhere Priorität als der Operator && haben, werden zuerst die Vergleichsoperationen ausgeführt. Die Zuweisung = hat die geringste Priorität und wird erst nach der Operation && ausgeführt.

## 3.10 Typumwandlungen \*

Bei Zuweisungen und in Ausdrücken müssen die Typen der Variablen, Konstanten und Literalen miteinander kompatibel und der Wertebereich des Zieltyps muss größer sein als der Quelltyp. Ist dies der Fall, dann wird von Java eine automatische Typausweitung vorgenommen. Ist dies *nicht* der Fall, dann muss der Programmierer eine explizite Typeinengung *(casting)* vornehmen durch **(Zieltyp) Quelltyp**.

Ein Kennzeichen einer Variablen und einer Konstanten ist sein Typ bestimmt Typ. Ein Typ lässt sich charakterisieren durch die Werte oder Wertebereich Wertebereiche, die einer Variablen bzw. Konstanten dieses Typs zugewiesen werden können, und durch die Operationen, die auf die Werte dieses Typs angewandt werden können.

Das bedeutet, dass einer Variablen bzw. einer Konstanten auch nur Werte zugewiesen werden können, die entsprechend ihrem Typ möglich sind. Bildlich kann man sich das dadurch vorstellen, dass für jeden Typ eine charakteristische Speicherzellenform und Speicherzellengröße vorhanden sind.

```
int a; float b = 10.5f; Beispiel
a = b; // Fehler wegen unterschiedlicher Typen
Dieses Beispiel zeigt deutlich, dass eine Zuweisung eines
float-Wertes an eine int-Variable nicht sinnvoll ist. Es ist un-
klar, ob die Stellen hinter dem Komma abgeschnitten werden
sollen, oder ob eventuell gerundet werden soll (Abb. 3.10-1).
```
Prinzipiell ist es daher zunächst *nicht* möglich, dass einer Variablen Werte zugewiesen werden, die zu einem anderen Typ gehören.

Java ist eine streng typisierte Sprache. Daher können in Aus- Java drücken und bei Zuweisungen nur Variablen und Konstanten miteinander verknüpft werden, die vom gleichen Typ sind.
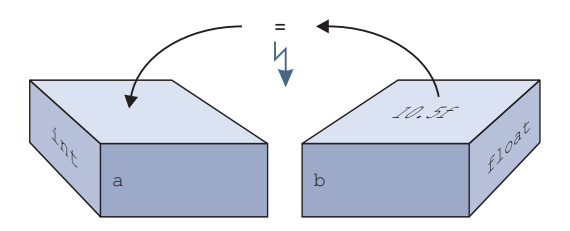

Abb. 3.10-1: Ein Wert vom Typ float kann nicht einer Variablen vom Typ int zugewiesen werden, da sonst ein Genauigkeitsverlust eintritt.

Typum- Befinden sich in einem Ausdruck Variablen bzw. Konstanten *un*wandlung *terschiedlichen* Typs, dann müssen die Werte der Variablen bzw. Konstanten in einen einheitlichen Typ umgewandelt werden. Dies geschieht in Java durch **Typumwandlungen** *(conversions)*. Es werden automatische Typausweitungen und explizite Typeinengungen unterschieden.

#### **Automatische Typausweitung**

Folgende Typausweitungen werden in Java automatisch vorgenommen:

- $\blacksquare$  . Von byte  $\texttt{nach}$  short,  $\texttt{int}, \texttt{long}, \texttt{float}$   $\texttt{oder}$  double
- $\blacksquare$  Von short  $nach$  int, long, float  $oder$  double
- $\blacksquare$  Von char nach int, long, float oder double
- $\blacksquare$  Von int nach long, float oder double
- $\blacksquare$  Von long nach float oder double
- Von float nach double

Bei jeder dieser Typausweitungen geht *keine* Information über die Größe eines numerischen Werts verloren. Die Umwandlung eines Werts vom Typ int oder long nach float oder die eines Werts vom Typ long nach double kann jedoch zu einem Genauigkeitsverlust führen. Die Typen char und boolean sind *nicht* miteinander kompatibel.

```
Beispiel double a, b;
          float c;
          a = b + c + 2.785f;
          // Der Typ float der Variablen c und des Literals 2.785f
          // werden für die Berechnung des Ausdrucks automatisch
          // in double konvertiert (Typ der Variablen a und b)
```
- Regeln Java verwendet folgende Regeln bei der Auswertung von Ausdrücken:
	- $\blacksquare$  Enthält ein Ausdruck byte- und/oder short-Typen, dann werden die byte- und short-Typen vor der Berechnung in int-Typen gewandelt. Die Berechnung findet also mit int-Typen statt.
- Ist ein Operand vom Typ 1ºng, dann wird der gesamte Ausdruck mit long-Typen berechnet.
- Ist ein Operand vom Typ f1oat, dann wird der gesamte Ausdruck mit float-Typen berechnet.
- Ist ein Operand vom Typ doub1e, dann wird der gesamte Ausdruck mit double-Typen berechnet.

Innerhalb eines Ausdrucks erfolgt zwar eine automatische Typausweitung, aber *nicht* bezogen auf die Zuweisung.

Sie arbeiten mit int-Variablen in einem arithmetischen Aus- Beispiel druck. Das Ergebnis soll einer double-Variablen zugewiesen werden.

```
public class DemoTypausweitung
{
public static void main (String args[])
 {
 int wertInt1 = 1235, wertInt2 = 524;
 double wertDouble1, wertDouble2;
 wertDouble1 = wertInt1 / wertInt2; //Fall1
 System.out.println("WertDouble1: " + wertDouble1);
 wertDouble2 = (double)wertInt1 / (double)wertInt2; //Fall2
 System.out.println("WertDouble2: " + wertDouble2);
}
}
```
Die Ergebnisse sehen folgendermaßen aus:

WertDouble1: 2.0 WertDouble2: 2.3568702290076335

Im ersten Fall erfolgt eine Ganzzahldivision, d. h. als Ergebnis wird nur der ganzzahlige Anteil verwendet und dann der Variablen wertDouble1 zugewiesen.

Im zweiten Fall erfolgt durch die Angabe (double) vor der jeweiligen Variablen eine explizite Typausweitung auf einen double-Wert (ohne den Wert der int-Variablen selbst zu verändern), dann erfolgt eine Gleitpunkt-Division und dann die Zuweisung des Gleitpunkt-Ergebnisses an die double-Variable.

Erweitern Sie das Programm DemoTypausweitung um folgende Anweisung und führen Sie das Programm aus: wertDouble3 = ((double)wertInt1) / wertInt2;

Welches Ergebnis erhalten Sie und warum?

Prüfen Sie folgende zunächst verblüffende Aussage: Enthält ein Frage Ausdruck byte- und/oder short-Typen, dann werden die byte- und short-Typen vor der Berechnung in int-Typen gewandelt. Die Berechnung findet also mit int-Typen statt (siehe oben: Regeln). Addieren Sie zwei short-Werte und weisen das Ergebnis wieder einer short-Variablen zu. Was sagt der Compiler?

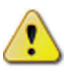

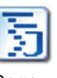

Demo Typausweitung

3

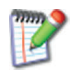

```
Antwort Wenn Sie folgenden Programmcode schreiben
         short s1, s^2 = 10, s^3 = 20; s^3 = s^2 + s^3;
         dann meldet der Compiler »possible loss of precision«. Erst wenn
         sie das Ergebnis durch (short) wieder in einen short-Typ wan-
         deln, wird der Ausdruck durch den Compiler übersetzt:
         s1 = (short)(s2 + s3):
```
#### **Explizite Typeinengung** *(casting)*

Eine Typeinengung erfolgt, wenn der gewünschte Typ, eingeschlossen in Klammern und gefolgt von dem Variablen- bzw. Konstantennamen, im Ausdruck hingeschrieben wird:

```
( Zieltyp ) Wert
```
Beispiel int  $a$ ; double  $b = 10.52$ ;

a = **(int)** b; a = **(int)** (b / 3.3 + 5.73);

Durch diese Typeinengung wird der double-Wert 10.52 in den int-Wert 10 gewandelt. Der Bruchanteil wird abgeschnitten. In der zweiten Anweisung erfolgt die Typanpassung erst nach der Ausführung der Berechnung b / 3.3 + 5.73.

Bei Typeinengungen tritt in der Regel ein Informationsverlust ein. Um Fehler im Programm möglichst frühzeitig zu entdecken, soll durch die explizite Typkonversion der Programmierer daran erinnert werden, mit welchen Typen er arbeitet. Der Java-Compiler kann Typverletzungen erkennen und als Fehler melden. Eine Typeinengung zwischen Werten vom Typ boolean und numerischen Typen ist *nicht* möglich.

```
Beispiel // Es sollen Zinsen für ein Kapital k mit dem Prozentsatz
          // p für t Tage berechnet werden:
          double z, k, p; int t;
          z = k * p * (double) t / 100.0 / 360.0;
```
Wichtig ist, dass die Werte 100 und 360 als Gleitpunkt-Literale hingeschrieben werden. Da in diesem Fall für die Variable t eine Typausweitung erfolgt, ist eine explizite Typumwandlung *nicht* erforderlich, aber erlaubt.

Runden statt Soll bei einer Typeinengung der Bruchanteil einer Gleitpunkt-Abschneiden Zahl *nicht* abgeschnitten, sondern gerundet werden, dann kann dazu die Operation round aus der Java-Mathematik-Klasse verwendet werden.

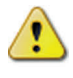

Wenn der Typ int auf den Typ byte eingeengt wird, dann wird der Modulo-Wert der Variablen vom Typ byte zugewiesen, wenn der int-Wert größer als der byte-Wertebereich ist. Analog gilt dies auch bei der Typeinengung anderer Typen auf byte.

```
//Beispiele für Typumwandlungen
public class Typwandlung
{
 public static void main (String args[])
 \{double zah11 = 10.5;
  double zah12 = 10.49:
  int zahl1int = (int)zahl1;
  int zahl1intgerundet = (int)Math.round(zahl1);
  int zahl2int = (int)zahl2;
  int zah12intgerundet = (int)Math.round(zah12);System.out.println("Zahl1: " + zahl1);
  System.out.println("Zahl1 abgeschnitten: " + zahl1int);
  System.out.println("Zahl1 gerundet: " + zahl1intgerundet);
  System.out.println("Zahl2: " + zahl2);
  System.out.println("Zahl2 abgeschnitten: " + zahl2int);
  System.out.println("Zahl2 gerundet: " + zahl2intgerundet);
  byte b; //Wertebereich 0 bis 255
  int i = 260;b = (byte)i;//führt zu einer Modulo-256-Operation (Rest = 4)
  System.out.println("i: " + i + " b: " + b);
}
}
Es werden folgende Ergebnisse ausgegeben:
Zahl1: 10.5
Zahl1 abgeschnitten: 10
Zahl1 gerundet: 11
Zahl2: 10.49
Zahl2 abgeschnitten: 10
Zahl2 gerundet: 10
i: 260 b: 4
```
# 3.11 Vom Problem zur Lösung: Teil 1 \*\*

Ein Programm zu entwickeln ist *nicht* einfach. Beim Programmieren geht es immer darum, zu einem gegebenen Problem eine Lösung zu finden. Programmieren kann man daher gleichsetzen mit Problemlösen.

Ein Problem lässt sich durch folgende Aspekte charakterisieren:

- $\blacksquare$  einen Anfangszustand,
- einen Zielzustand und
- $\blacksquare$  einen Problemlöseraum.

Der Problemlöseraum bestimmt,

- $\Box$  ob es eine Lösung, mehrere Lösungen oder keine Lösung gibt, um den Anfangszustand in den Zielzustand zu überführen,
- $\blacksquare$  welche Mittel für eine Lösung zur Verfügung stehen,
- welche Einschränkungen zu berücksichtigen sind.

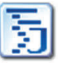

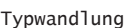

»Ein Problem löst man, indem man einen Weg zwischen bestehendem Ausgangs- und gewünschtem Zielzustand findet« [FuZu06, S. 217].

Beim Problemlösen müssen

- Lösungswege gesucht und
- $\blacksquare$  notwendige Entscheidungen getroffen werden sowie
- $\blacksquare$  die Entscheidungen in der richtigen Reihenfolge erfolgen.

Die Abb. 3.11-1 veranschaulicht den Weg vom Problem zur Lösung.

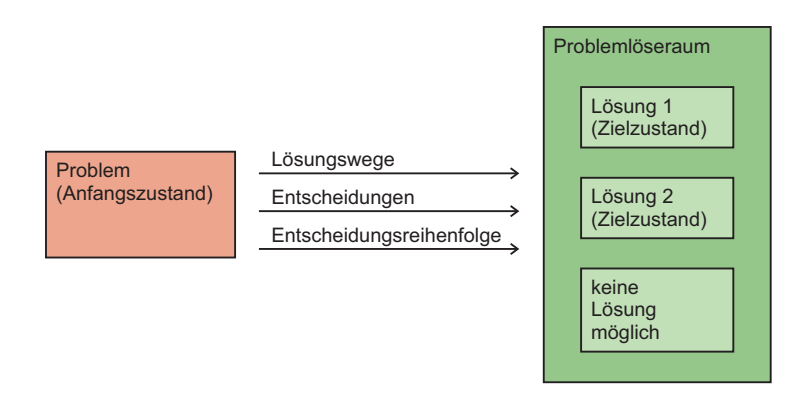

Abb. 3.11-1: Vom Problem zur Lösung.

Es gibt gut strukturierte (einfache) Probleme und schlecht strukturierte (komplexe) Probleme.

Für gut strukturierte Probleme gibt es oft Lösungsschablonen, Lösungsmuster oder Algorithmen, die den Lösungsweg vorgeben.

Beispiel 1 Sie sollen folgendes Problem lösen:

Eine Rechnung über 200 $\epsilon$  enthält die Mehrwertsteuer von 19 %. Wie hoch ist der Betrag ohne Mehrwertsteuer?

Sie stellen folgende Gleichungen auf:

200 € entspricht  $119%$  $x \in$  entspricht 100%

Sie wandeln die Gleichungen in eine Verhältnisgleichung um:

 $200 : x = 119 : 100$ 

Es ergibt sich:

 $200 / x = 119 / 100$ 

Aufgelöst nach x:

 $x = 200 * 100 / 119 = 168,07$ 

Gegenprobe: 168,07 \* 119 / 100 = 200 €.

Sie erinnern sich an Ihre Schulzeit, und wissen, dass es sich um einen Dreisatz handelt. Nach diesem Schema können Sie nun ähnliche Aufgaben schrittweise lösen.

In der Regel lassen sich Programmierprobleme *nicht* schematisch lösen.

Die theoretische Informatik hat übrigens nachgewiesen, dass Hinweis es *keinen* Algorithmus gibt, der für ein beliebiges Problem ein Programm erstellt.

Das folgende Beispiel zeigt, wie Sie systematisch vorgehen können, um ein Programmierproblem zu lösen. Es wird bei diesem Beispiel davon ausgegangen, dass Sie mit Ihrem bisherigen Programmierwissen dieses Problem lösen können.

Problem: Lesen Sie 2 Variablenwerte von der Konsole ein. Beispiel 2 Ordnen Sie der 1. Variablen den Wert der 2. Variablen zu und umgekehrt.

Geben Sie die neuen Variablenwerte auf der Konsole aus.

Mögliche Lösungsschritte zeigt die Tab. 3.11-1.

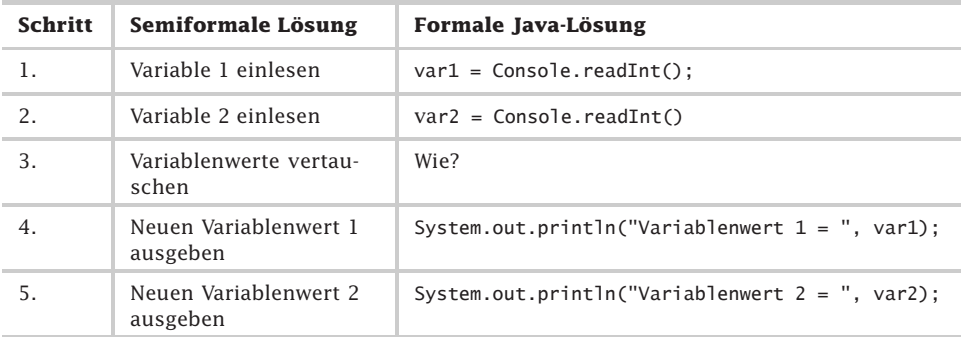

Tab. 3.11-1: Mögliche Lösungsschritte: Variablenwerte vertauschen.

Bei der Erarbeitung einer Lösung werden Sie folgende Probleme feststellen:

❡ Bei der Problemstellung wird *keine* Aussage über die Typen der Variablen gemacht. Bei der semiformalen Lösung spielt es auch keine Rolle, jedoch bei der formalen Lösung in Java. Sie stellen fest, dass die Lösung unabhängig vom Typ der Variablen ist und entscheiden sich bei der Realisierung für den Datentyp int.

❡ Das eigentlich zu lösende Problem lautet: »Wie werden Variablenwerte vertauscht?« Dazu müssen Sie das Variablenkonzept einer Programmiersprache kennen und verstanden haben. Dann kommen Sie auf die Lösungsidee, dass Sie eine weitere Variable als Hilfsvariable benötigen, um den Wert einer Variablen zwischenzuspeichern, während Sie den Wert dieser Variablen anschließend überschreiben. Diese Lösungsidee führt zu folgender formalen Lösung:  $h$ ilfsvar = var1;  $var1 = var2$ ; var2 = hilfsvar; Außerdem müssen Sie alle Variablen noch deklarieren: int var1, var2, hilfsvar;

Dieses Beispiel verdeutlicht folgendes:

- - Sie müssen die Problemstellung verstanden haben bzw. die Problemstellung muss exakt genug spezifiziert sein.
- Die gewünschte Problemlösung muss exakt genug spezifiziert sein.

Diese beiden Voraussetzungen für eine Problemlösung sind hier gegeben. Sie müssen folgende Entscheidungen treffen:

- -Wie viele Variablen werden benötigt?
- $\blacksquare$  Wie viele und welche Anweisungen werden benötigt?
- $\blacksquare$  Von welchen Typen sind die Variablen?
- Müssen die Variablen initialisiert werden und wenn ja, wie?
- $\blacksquare$  Wie sieht die Reihenfolge der Anweisungen aus?
- Gibt es Lösungsalternativen?
- Hinweis Im Gegensatz zu anderen Fachgebieten, insbesondere der Mathematik, spielt bei der Programmierung immer die **Dynamik** eine wesentliche Rolle, d. h. es ist immer zu beachten, dass bei der Abarbeitung eines Programms die Reihenfolge der Anweisungen richtig gewählt ist.

Wie werden Sie nun vom Programmieranfänger zum Programmierexperten?

Zitat »Es zeigt sich [..], dass verschiedene Kompetenzen und Fertigkeiten eine Rolle spielen: Zum einen verfügen Experten nicht nur über ein umfangreiches Faktenwissen, sondern auch über Wissen zu Zusammenhängen in einem Bereich – darauf kann beim Lösen von Problemen zurückgegriffen werden. Zum anderen können diese Menschen Besonderheiten einer (Problem-)Situation sehr schnell erkennen; das wiederum erlauben ihnen die bereichsspezifischen Schemata, als komplexe Wissensgefüge, auf die bei Bedarf zugegriffen werden kann« [FuZu06, S. 209].

# 3.12 Box: Kreuzworträtsel 1 \*\*

Um programmieren zu können, müssen Sie Programmierkonzepte kennen, verstanden haben und auf eigene Probleme anwenden können.

Zusätzlich müssen Sie wichtige Begriffe der Informatik und Programmierung kennen, d. h. Sie müssen auch in der Lage sein, den Beschreibungen die richtigen Begriffe zuzuordnen. Anhand eines Kreuzworträtsels können Sie diese Fähigkeiten überprüfen.

Lösen Sie das Kreuzworträtsel (Abb. 3.12-1). Die Musterlösung dazu finden Sie im Anhang.

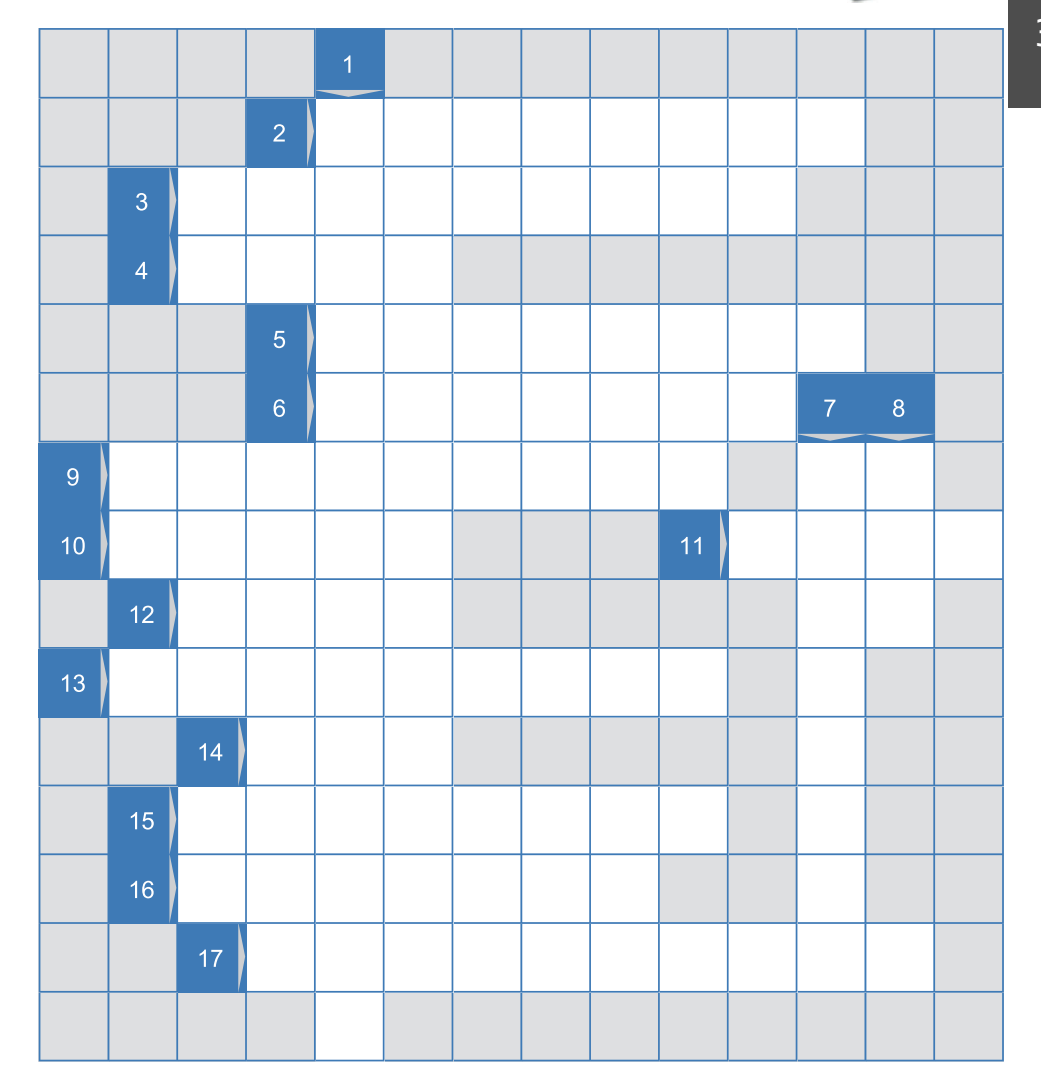

Abb. 3.12-1: Kreuzworträtsel zu Basiskonzepten der Programmierung.

#### **Gesuchte Wörter:**

- 1 Hardware und Software als Einheit.
- 2 Sorgt dafür, dass problemorientierte Programme (Quellprogramme) in Objektprogramme transformiert werden.
- 3 Der Teil eines Computers, in dem die Programme Schritt für Schritt verarbeitet werden.
- 4 Kurzform für: hypertext markup language.
- 5 Handlungsvorschrift für einen Computer.
- 6 Genormter 16-Bit-Zeichensatz (65.469 Positionen), der die Schriftzeichen aller Verkehrssprachen der Welt aufnehmen soll.
- 7 Gegenteil von Konstante.
- 8 Interpreter, der den Java-Bytecode analysiert und ausführt (Kurzform).
- 9 Kombination aus Prozessortyp und verwendetem Betriebssystem.
- 10 Wird in der Softwaretechnik nicht durch die Post ausgeliefert.
- 11 Programmiersprache, die ursprünglich für die Programmierung elektronischer Konsumgeräte entwickelt wurde, ihren Siegeszug aber erst im Web antrat.
- 12 Inhalt einer Variablen.
- 13 Variable, die nach der Initialisierung nicht mehr verändert werden kann.
- 14 Dieses Mädchen ist nicht mein ... Bei Programmiersprachen beschwert sich der Compiler.
- 15 Verarbeitungsvorschrift zur Ermittlung eines Wertes.
- 16 Darstellung des Werts einer Variablen oder Konstanten.
- 17 Namen für Variable, Konstante, Typen, Funktionen, Prozeduren, Klassen, Objekte usw. in Programmiersprachen, um sie eindeutig identifizieren zu können.

# 101

# 4 Kontrollstrukturen \*

In der Programmierung werden prinzipiell zwei Arten von **Anweisungen** *(statements)* unterschieden:

- einfache Anweisungen und
- -Steueranweisungen – Kontrollstrukturen genannt.

Einfache Anweisungen sind Zuweisungen mit oder ohne Ausdrücke.

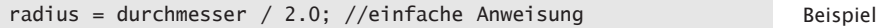

**Kontrollstrukturen** *(control structures)* steuern die Ausführung Kontrollvon Anweisungen, d. h. sie geben an, in welcher Reihenfolge, ob strukturen bzw. wie oft Anweisungen ausgeführt werden sollen.

Kontrollstrukturen sollen Zielen Zielen Zielen Zielen Zielen Zielen Zielen Ziele

- es ermöglichen, Problemlösungen in problemangepasster, natürlicher Form zu beschreiben,
- so beschaffen sein, dass sich die Problemstruktur im Programm widerspiegelt,
- $\blacksquare$  leicht lesbar und verständlich sein,
- eine leichte Zuordnung zwischen statischem Programmtext und dynamischem Programmzustand erlauben,
- mit minimalen, orthogonalen Konzepten ein breites Anwendungsspektrum abdecken,
- -Korrektheitsbeweise von Algorithmen erleichtern.

Eine problemadäquate Umsetzung von Problemlösungen in Kontrollstrukturen wird durch folgende fünf semantisch unterschiedliche Kontrollstrukturen ermöglicht (Abb. 4.0-1):

- $\Box$  Sequenz,
- $\Box$  Auswahl,
- $\blacksquare$  Wiederholung,
- **E** Aufruf anderer Programme,
- Nebenläufigkeit.

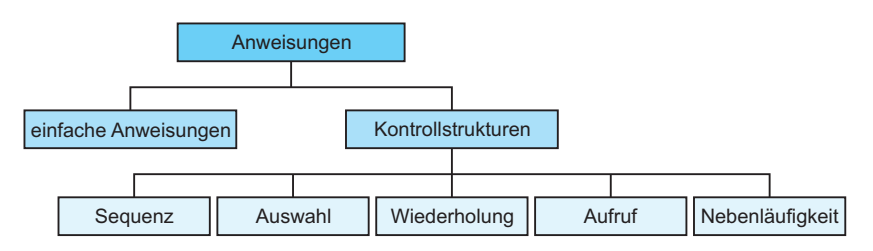

Abb. 4.0-1: Gliederung von Anweisungen.

Seit der Entwicklung der strukturierten Programmierung Anfang Strukturierte Programmierung der 70er Jahre gilt es als »Stand der Technik«, nur diese Kon-

trollstrukturen zu verwenden (siehe »Strukturierte Programmierung«, S. 153).

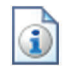

Die Semantik der ersten vier Kontrollstrukturen wird in den folgenden Kapiteln skizziert:

- -»Die Sequenz«, S. 106
- -»Die ein- und zweiseitige Auswahl«, S. 109
- »Die Mehrfachauswahl«, S. 117
- »Bedingte Wiederholung und n + 1/2-Schleife«, S. 122
- »Die Zählschleife und die Endlosschleife«, S. 131
- »Termination von Schleifen«, S. 313
- »Der Aufruf«, S. 137

3 Notationen Gleichzeitig werden sie in drei Notationen angegeben:

- -Struktogramm-Notation,
- -Aktivitätsdiagramm in der UML-Notation und
- -Java-Syntax.

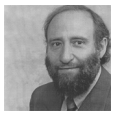

Struktogramme Die **Struktogramm-Notation** beruht auf einem Vorschlag von [NaSh73], daher auch **Nassi-Shneiderman-Diagramm** genannt, und ermöglicht eine grafische Darstellung von Kontrollstrukturen. Die Notation ist in [DIN66261] genormt.

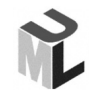

Aktivitäts-<br>Aktivitätsdiagramm Modellen ermöglicht die sogenannte **UML** *(unified modeling language)*, die verschiedene Diagrammformen unterscheidet. Das **Aktivitätsdiagramm** der UML ermöglicht es, Kontrollstrukturen in Fluss-Notation zu beschreiben. Es benutzt Rechtecke mit abgerundeten Ecken zur grafischen Darstellung von Aktionen *(actions)* sowie kleine Rauten *(diamonds)* zur Darstellung von Verzweigungen *(decision nodes)* und Zusammenführungen *(merge nodes)*. Die Symbole werden durch Pfeile miteinander verbunden, die den möglichen Kontrollfluss angeben. Alternativ gibt es noch eine kompakte Knoten-Notation.

Tipp Zum Zeichnen von UML-Diagrammen kann das kostenlose Programm Modelio verwendet werden.

Hinweis Aktuelle Informationen über die UML finden Sie auf der Website UML-Diagramme (http://www.uml-diagrams.org/).

PAP Die Aktivitätsdiagramme können als Nachfolger der **Programmablaufpläne** (PAPs) angesehen werden, bei denen ebenfalls grafische Symbole verwendet werden, die durch Linien miteinander verbunden sind. PAPs – auch **Flussdiagramme** genannt – sind bereits seit 1969 in Gebrauch und genormt [DIN66001]. Da die UML-Notation heute Industrie-Standard ist und durch ent-

sprechende Werkzeuge unterstützt wird, verlieren PAPs immer mehr an Bedeutung. Sowohl Aktivitätsdiagramme in Fluss-Notation als auch PAPs sind aus Sicht der strukturierten Programmierung (siehe »Strukturierte Programmierung«, S. 153) für die Konzeption von Programmen *nicht* gut geeignet. Die Aktivitätsdiagramme in Knoten-Notation unterstützen dagegen die strukturierte Programmierung. Einen Quervergleich grafischer Notationen für Kontrollstrukturen enthält [DIN EN28631].

Ein Java-Programm besteht aus einer oder mehreren **Klassen**. Java Jede Klasse wiederum besteht aus einer oder mehreren Operationen – in Java **Methoden** genannt. Eine Methode löst eine eigenständige Teilaufgabe innerhalb einer Klasse (siehe »Prozeduren, Funktionen und Methoden«, S. 207).

Die Beschreibung einer Methode wird **Methoden-Deklaration** Methoden- *(method declaration)* genannt – analog wie die Beschreibung ei- Deklaration ner Variablen als Variablen-Deklaration bezeichnet wird. Eine Methoden-Deklaration wiederum besteht aus einem **Methoden-Kopf** *(method header)* und einem **Methoden-Rumpf** *(method body)*.

Im einfachsten Fall besteht eine Klasse in Java aus einem Beispiel Hauptprogramm, der sogenannten main-Methode:

```
public class Klasse
{
 //main-Methode
public static void main (String args[]) //Methoden-Kopf
 {
  //Hier steht der Methodenrumpf
  int zahl; //Lokale Variablendeklaration
  zah1 = zah1 + 1; //Einfache Anweisung
}
}
```
In Java besteht der Rumpf einer Methode aus lokalen Variablenund Konstantendeklarationen *(local declaration statements)* sowie aus Anweisungen *(statements)* (Abb. 4.0-2).

Einen Überblick über den vollständigen Aufbau eines Java-Me- Syntax thoden-Rumpfes gibt die Abb. 4.0-2. Auf die einzelnen Syntaxkonstrukte wird in den jeweiligen Kapiteln eingegangen.

Einen zusammenfassenden Überblick über die Kontrollstrukturen gibt die Abb. 4.0-3.

Kontrollstrukturen können beliebig ineinander geschachtelt werden. Dadurch ist es möglich, komplexe Problemstellungen zu programmieren:

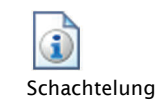

- »Geschachtelte Kontrollstrukturen«, S. 140

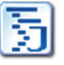

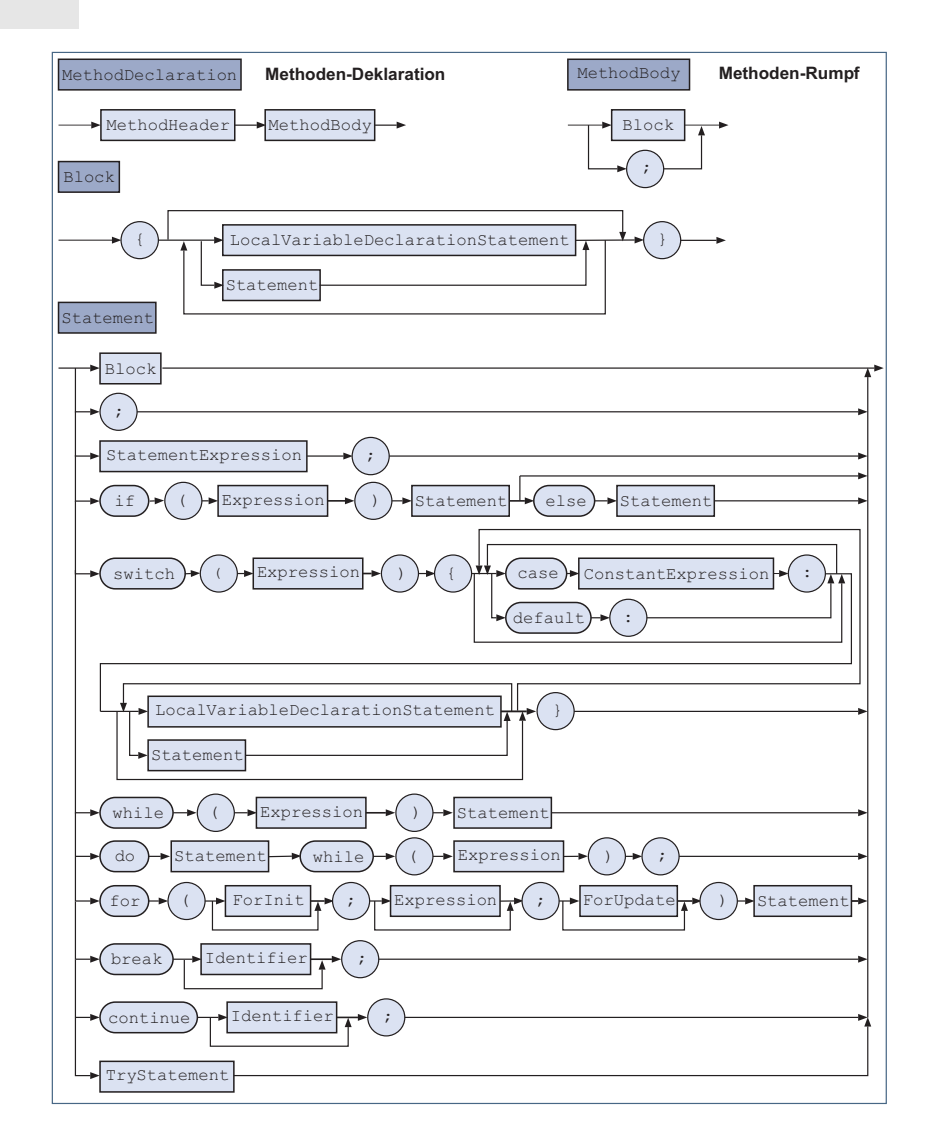

Abb. 4.0-2: So sieht die Syntax für eine Methodendeklaration in Java aus.

- Fallstudie Mithilfe geschachtelter Kontrollstrukturen können auch ein Zeitvergleich und eine Funktionsauswahl für die Fallstudie Opti-Travel programmiert werden:
	- »OptiTravel: Zeitvergleich«, S. 145
	- »OptiTravel: Funktionsauswahl«, S. 147

Richtige In Abhängigkeit von der Problemstellung muss eine effiziente Anordnung Anordnung von Auswahlanweisungen ermittelt werden:

- »Anordnung von Auswahlanweisungen«, S. 149

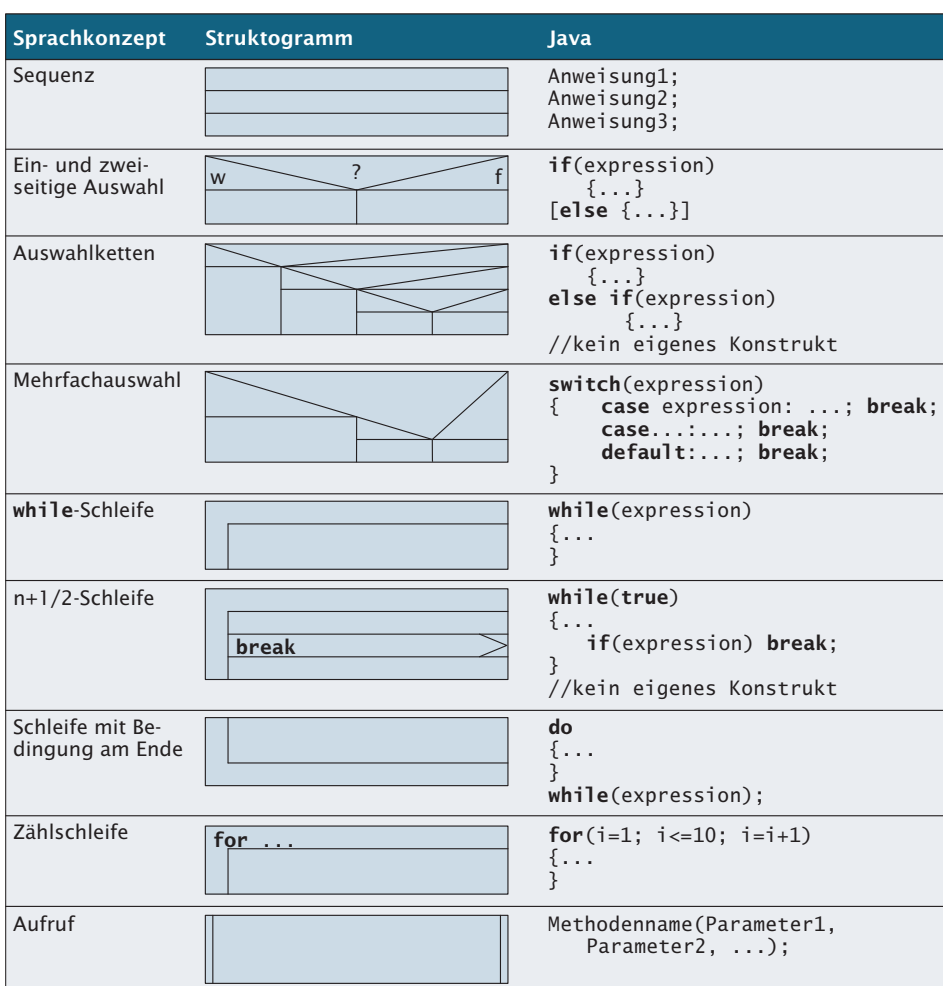

Legende:  $| \cdot | =$  optional

Abb. 4.0-3: Kontrollstrukturen im Überblick.

Wichtig für die richtige Wahl einer Kontrollstruktur ist besonders Richtige Wahl die grundlegende Unterscheidung zwischen einer Auswahl und einer Wiederholung:

-»Auswahl von Kontrollstrukturen«, S. 152

In »alten« Programmiersprachen und in maschinennahen Spra- Strukturiert chen gibt es nur die Möglichkeit, mithilfe der Sprachkonstruktion goto (gehe nach) an eine beliebige Stelle im Programm zu springen. Eine Unterscheidung zwischen einer Auswahl und einer Wiederholung gibt es *nicht*.

Da diese Sprachkonstruktion zu vielen Programmierfehlern geführt hat, wurde die strukturierte Programmierung eingeführt:

- »Strukturierte Programmierung«, S. 153

Ausnahmen Ein im Einsatz befindliches Programm darf durch Eingabefehler des Benutzers oder andere Fehler, z. B. Division durch Null, *nicht* »abstürzen«, d. h. darf das Computersystem weder zum Stillstand bringen noch seine Arbeit willkürlich beenden. Egal was passiert, der Programmierer muss dafür sorgen, dass ein Programm immer definiert zum Abschluss kommt. In modernen Programmiersprachen steht dem Programmierer dafür das Konzept der Ausnahmebehandlung zur Verfügung:

```
-
 »Behandlung von Ausnahmen«, S. 157
```
Zusicherungen Um Fehler während der Programmentwicklung zu finden, gibt es die Möglichkeit, in das Programm sogenannte Zusicherungen »einzubauen«. Eine Zusicherung überprüft, ob die in der Zusicherung angegebenen Werte von Variablen zutreffen. Wenn nein, dann wird ein Fehler ausgelöst und das Programm abgebrochen:

■ »Zusicherungen in Java«, S. 162

#### 4.1 Die Sequenz \*

Durch Semikolon getrennte Anweisungen werden als Sequenz bezeichnet und von links nach rechts und von oben nach unten ausgeführt. Mehrere Anweisungen können zu Blöcken zusammengefasst werden (eingeschlossen in **{...}**), die geschachtelt werden können. Innerhalb eines Blocks können lokale Variable deklariert werden, die nur in diesem Block und allen eingeschachtelten Blöcken existieren.

Erfordert eine Problemlösung, dass mehrere Anweisungen hintereinander auszuführen sind, dann formuliert man eine **Sequenz** bzw. eine Aneinanderreihung von Anweisungen. Einen Überblick über die Darstellung der Sequenz in den verschiedenen Notationen gibt die Abb. 4.1-1.

Java-Syntax Alle Anweisungen, die sequenziell, d. h. hintereinander ausgeführt werden sollen, werden durch ein **Semikolon** (;) voneinander getrennt (Abb. 4.1-2). Dies ist in fast allen Programmiersprachen – und auch in Java – so. Bei der Sequenz erfolgt die Abarbeitung, d. h. die Ausführung der Anweisungen, immer *von oben nach unten* und *von links nach rechts* (falls in Java mehr als eine Anweisung in einer Zeile steht).

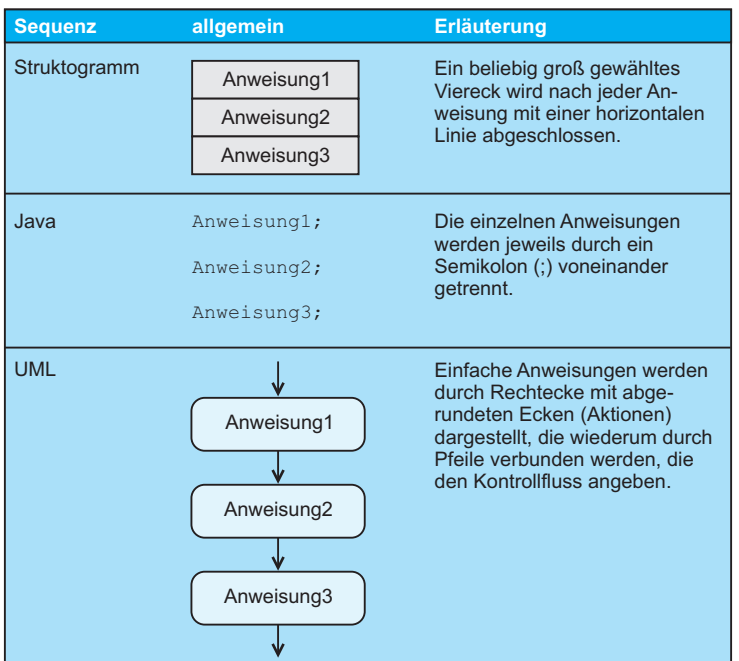

Abb. 4.1-1: Notationen für die Darstellung einer Sequenz.

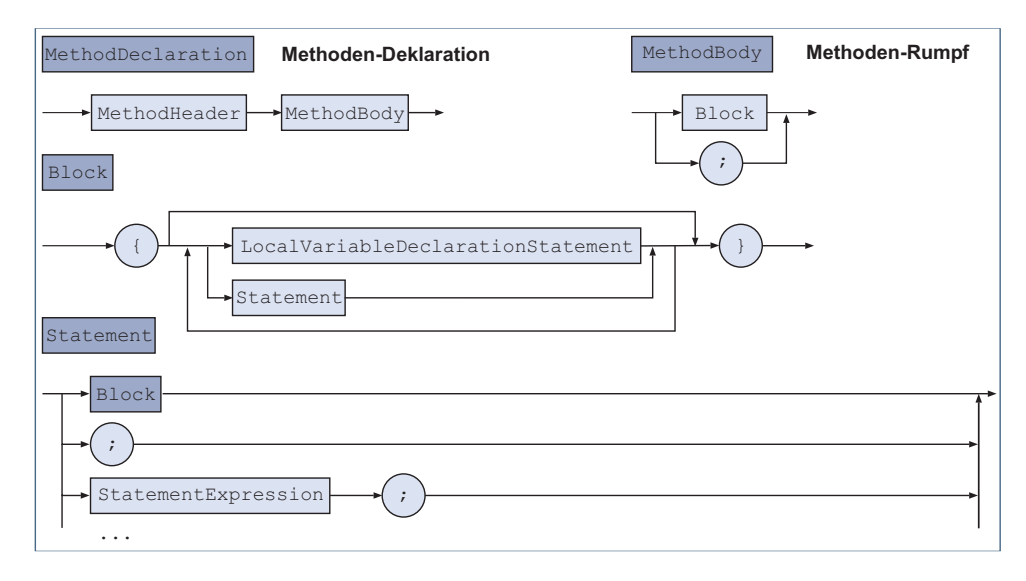

Abb. 4.1-2: Java-Syntax für sequenziell auszuführende Anweisungen.

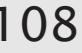

```
Beispiel
DemoSequenz
              public class DemoSequenz
              {
               public static void main (String args[])
               {
                  int a,b,c,d;
                  a = 10; b = 20; //Zuerst a = 10, dann b = 20c = a + b; //dann diese Anweisung
                  d = c * a; //dann diese Anweisung
               }
              }
```
Blöcke Bestehen Methoden-Rümpfe aus vielen Anweisungen, dann ist es sinnvoll, eine Strukturierung durch **Blöcke** *(blocks)* vorzunehmen. In Java bestehen Blöcke aus einem geschweiften Klammerpaar {...} (Abb. 4.1-2). Neben Anweisungen können in einem solchen Block auch **lokale Variable** deklariert werden, die dann nur bis zum Ende des Blocks sichtbar und existent bzw. gültig sind. **Lokale Variable** sind immer dann sinnvoll, wenn z. B. Zwischenergebnisse innerhalb eines Blocks zwischengespeichert werden müssen, die aber außerhalb des Blocks *nicht* mehr benötigt werden.

Beispiel

```
DemoBlock
```

```
//Beispiel für Blöcke
public class DemoBlock
{
 public static void main (String args[])
 {
   //lokale Variable in einem Methoden-Rumpf
   int merkeZahl = 0;
   merkeZah1 = merkeZah1 + 10:
   System.out.println("Merkezahl: " + merkeZahl);
   { //Block1
    int merkeZahl2 = 20; //lokale Variable in Block1
     merkeZah1 = merkeZah1 + 20;System.out.println("Merkezahl in Block1: " + merkeZahl);
     //merkeZahl ist in Block1 sichtbar
     merkeZahl2 = merkeZahl;
     System.out.println
         ("Merkezahl2 in Block1: " + merkeZahl2);
   } //Ende Block1
   //ab hier ist MerkeZahl2 nicht mehr sichtbar
   merkeZahl = merkeZahl + 50;System.out.println("Merkezahl: " + merkeZahl);
 }// Ende des Methoden-Rumpfs
}
Das Ergebnis sieht folgendermaßen aus:
Merkezahl: 10
Merkezahl in Block1: 30
Merkezahl2 in Block1: 30
Merkezahl: 80
```
Schachtelung Blöcke können beliebig ineinander **geschachtelt** werden.

#### **Blöcke ...**

- $\blacksquare$  werden in Methoden-Rümpfen eingesetzt.
- $\blacksquare$  fassen Anweisungen zu einer Einheit zusammen.
- $\blacksquare$  werden durch {..} geklammert.
- $\blacksquare$  können ineinander geschachtelt werden.
- $\blacksquare$  können lokale Variable enthalten.
- bilden für lokale Variable einen eigenen Lebensdauer- bzw. Gültigkeitsbereich.

# 4.2 Die ein- und zweiseitige Auswahl \*

Eine Auswahl-Anweisung ermöglicht die Auswahl einer bestimmten Anweisung oder Anweisungsfolge (Block) während der Ausführung eines Programms. Bei der ein- und zweiseitigen Auswahl wird eine Anweisung oder Anweisungsfolge in Abhängigkeit von einer Bedingung ausgewählt. Bei einer zweifachen Auswahl sollte im **else**-Teil als Kommentar angegeben werden, welche Bedingungen gelten.

Sollen Anweisungen nur in Abhängigkeit von bestimmten Bedingungen ausgeführt werden, dann verwendet man das Konzept der **Auswahl** – auch **Verzweigung** oder **Fallunterscheidung** genannt.

Es gibt drei verschiedene Auswahl-Konzepte, die jeweils für be- 3 Konzepte stimmte Problemlösungen geeignet sind:

- einseitige Auswahl (Abb. 4.2-1),
- zweiseitige Auswahl (Abb. 4.2-1),
- -Mehrfachauswahl (siehe »Die Mehrfachauswahl«, S. 117).

In der UML gibt es zwei Möglichkeiten, eine ein- und zweiseitige Auswahl darzustellen. Die linke Darstellung (siehe Abb. 4.2-1) zeigt durch die Pfeile detailliert den Kontrollfluss (Fluss-Notation). In der kompakten rechten Darstellung wird die Auswahl durch einen sogenannten **Entscheidungsknoten** *(conditional node)* repräsentiert (Knoten-Notation). Der Entscheidungsknoten ist ein Sonderfall des strukturierten Knotens der UML *(structured activity node)*. Der Entscheidungsknoten wird durch ein gestricheltes Rechteck mit abgerundeten Ecken dargestellt, das aus mehreren Bereichen besteht. Der if-Bereich enthält den Ausdruck, der über den weiteren Kontrollfluss entscheidet. Ist der Ausdruck wahr, dann werden die Anweisungen im then-Bereich ausgeführt, sonst die Anweisungen im else-Bereich. Der else-Bereich kann auch fehlen. In diesem Fall liegt eine einfache Auswahl vor.

Die Java-Syntax sieht folgendermaßen aus: Java-Syntax

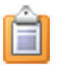

4

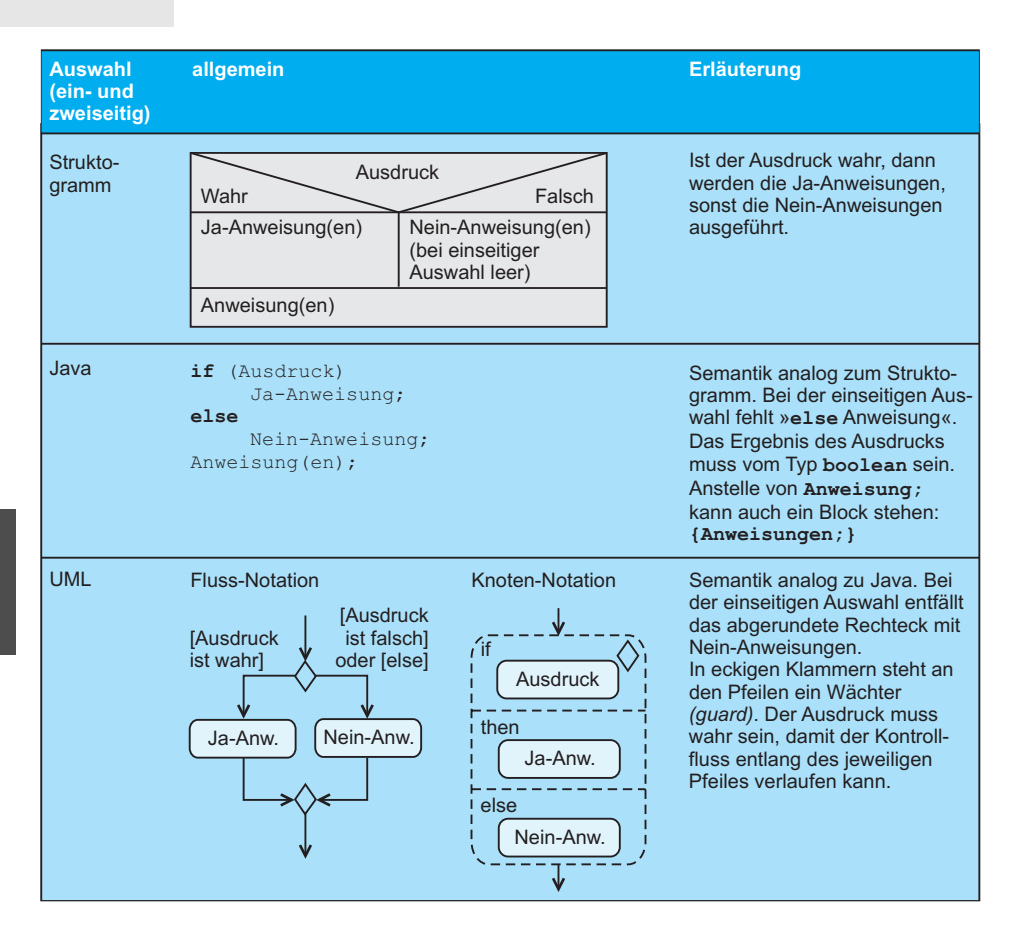

Abb. 4.2-1: Darstellungsformen für die ein- und zweiseitige Auswahl.

```
if-Statement ::=
if ( Expression ) Statement [ else Statement ]
```
Zweiseitige Durch die Bedingung – genauer gesagt durch das Ergebnis der Auswahl Auswertung eines Ausdrucks *(expression)* – wird eine Auswahl der auszuführenden Anweisungen vorgenommen. Ist die Bedingung erfüllt bzw. wahr (true), dann werden die Ja-Anweisungen ausgeführt, sonst die Nein-Anweisungen (false).

```
Beispiel
          // Programm, das feststellt,
          // ob eine Ziffer eingegeben wurde
          import inout.Console;
          public class DemoAuswahl
          {
           public static void main (String args[])
           {
```
4

DemoAuswah

```
char zchn;
   String text;
   System.out.println("Geben Sie bitte ein Zeichen ein");
   zchn = Console.readChar();
   if (zchn >= '0' && zchn <= '9')
   text = "eine Ziffer";
   else
   text = "keine Ziffer";
   System.out.println
     ("Das Zeichen " + zchn + " ist " + text);
 }
 }
 Die zweimalige Ausführung des Programms ergibt folgende
 Ausgaben:
 Geben Sie bitte ein Zeichen ein
 2
 Das Zeichen 2 ist eine Ziffer
 Geben Sie bitte ein Zeichen ein
 a
 Das Zeichen a ist keine Ziffer
 Das Struktogramm und die UML-Notationen zeigt die Abb.
 4.2-2.
Obwohl Struktogramme ursprünglich nur zur Darstellung von Hinweis
Anweisungen entwickelt wurden, sollte man sich angewöhnen,
die Variablen- und Konstanten-Deklarationen ebenfalls anzuge-
ben. Dies kann dadurch geschehen, dass vor den Anweisungsteil
des Struktogramms immer ein Viereck gesetzt wird (durch eine
doppelte Linie getrennt), das die Variablen- und Konstanten-De-
klarationen enthält.
 Bei Java beginnen die Ja-Anweisungen hinter dem geklammer- Konvention
```
ten Ausdruck und die Nein-Anweisungen hinter dem Schlüsselwort else. Die Ja- und die Nein-Anweisungen sollten textuell eingerückt unter dem Ausdruck bzw. dem else-Schlüsselwort in jeweils einer neuen Zeile beginnen.

Bei der einseitigen Auswahl handelt es sich um einen Sonderfall Einseitige der zweiseitigen Auswahl. Im else-Zweig steht *keine* Anweisung. Auswahl Bei Programmiersprachen fehlt bei der einseitigen Auswahl der else-Zweig, ebenso in der Knoten-Notation der UML.

```
// Programm, das die Versandkosten ermittelt
import inout.Console;
public class Versandkosten
{
 public static void main (String args[])
```
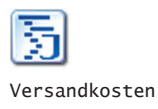

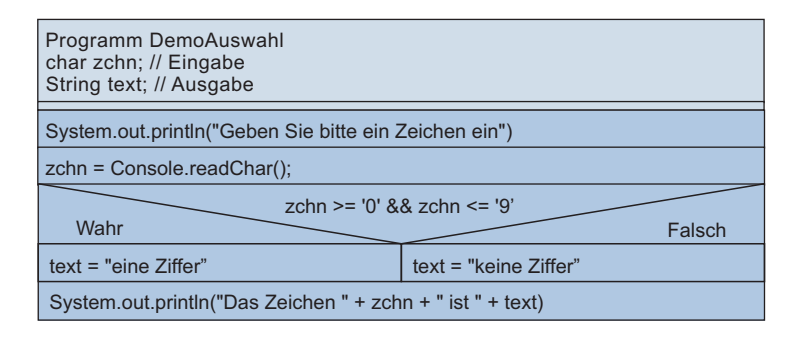

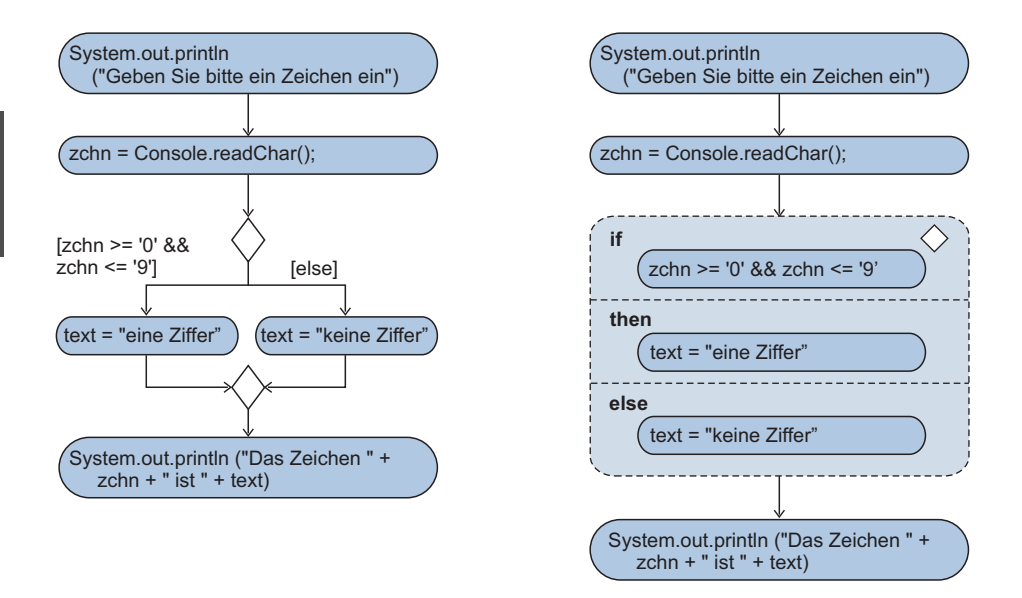

Abb. 4.2-2: Struktogramm und UML-Aktivitätsdiagramm in Fluss- und Knotennotation des Programms DemoAuswahl.

```
{
  double warenwert, versandkosten = 0.0, gesamtkosten;
  System.out.println("Geben Sie bitte den Warenwert ein");
 warenwert = Console.readDoubleComma();
  if (warenwert < 20)
     versandkosten = 3;
 gesamtkosten = warenwert + versandkosten;
 System.out.println("Warenwert " + warenwert);
  System.out.println("Versandkosten " + versandkosten);
 System.out.println("Gesamtkosten " + gesamtkosten);
 }
}
Ein Programmlauf liefert folgendes Ergebnis:
```

```
Geben Sie bitte den Warenwert ein
18,22
Warenwert 18.22
Versandkosten 3.0
Gesamtkosten 21.22
```
Zeichnen Sie das zugehörige Struktogramm sowie die zwei UML-Notationen.

Gehören zum Ja-Teil und/oder zum Nein-Teil mehrere Anweisungen, dann müssen sie in Java als **Block** (eingeschlossen in geschweifte Klammern) geschrieben werden.

Innerhalb einer Auswahl kann wieder eine Auswahl stehen usw. Schachtelung Es liegen dann geschachtelte Auswahlanweisungen vor.

Die Mitarbeiter einer Firma erhalten am Jahresende eine Prä- Beispiel mie. Ist die Anzahl der Dienstjahre kleiner oder gleich zwei Jahre, dann bekommen sie keine Prämie. Liegen die Dienstjahre unter fünf Jahren oder betragen sie genau fünf Jahre, dann beträgt die Prämie  $\in$  200.-. Ist der Mitarbeiter länger als fünf Jahre bei der Firma, dann bekommt er  $\in$  100.- und für jedes Dienstjahr  $\epsilon$  20.- zusätzlich. Ist der Mitarbeiter länger als fünf Jahre bei der Firma und außerdem älter als 50 Jahre, dann erhält er noch eine Zulage von  $\in$  100.-.

```
// Prämienberechnung in Abhängigkeit von den
// Dienstjahren und dem Alter
import inout.Console;
public class Praemie
{
 public static void main (String args[])
 {
  final int GRUNDPRAEMIE1 = 200, GRUNDPRAEMIE2 = 100,
  ZULAGE1 = 20, ZULAGE2 = 100; //Konstanten
  int dienstjahre, alter; //Eingabe
  int praemie = 0; //Ausgabe
  System.out.println("Dienstjahre?");
  dienstjahre = Console.readInt();
  System.out.println("Alter?");
  alter = Console.readInt();
  if (dienstjahre > 5)
    { //Block
        praemie = GRUNDPRAEMIE2 + ZULAGE1 * dienstjahre;
        if (alter > 50) //eingeschachtelt
            praemie = praemie + ZULAGE2;
    }//Ende Block
  else //Dienstjahre <= 5
    if (dienstjahre > 2) //eingeschachtelt
        praemie = GRUNDPRAEMIE1;
  System.out.println("Dienstjahre:\t" + dienstjahre);
  System.out.println("Alter:\t\t" + alter);
  System.out.println("Prämie:\t\t" + praemie);
```
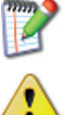

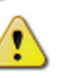

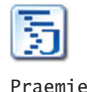

4

} } Ein Programmlauf führt zu folgenden Ergebnissen: Dienstjahre? 25 Alter? 55 Dienstjahre: 25 Alter: 55 Prämie: 700

Das zugehörige Struktogramm zeigt die Abb. 4.2-3, das UML in der Fluss-Notation die Abb. 4.2-4 und in der Knoten-Notation die Abb. 4.2-5.

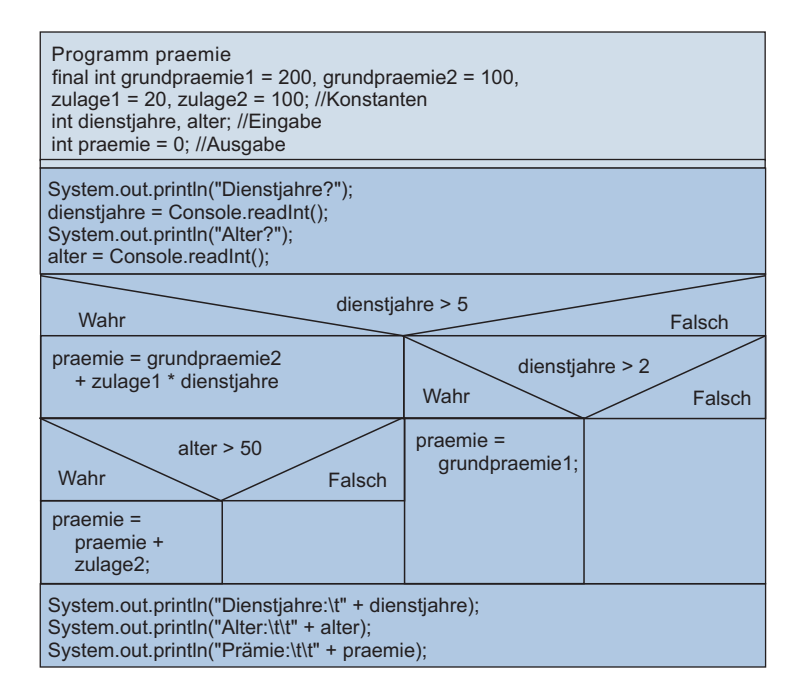

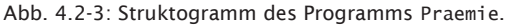

Hinweis Da mehrere hintereinander angeordnete Anweisungen von der Programmkonzeption her unkritisch sind, können Sie im Struktogramm in *ein* Viereck gezeichnet werden (Abb. 4.2-3).

```
Tipp else-Teil mit Kommentar
       Bei einer zweifachen Auswahl sollten Sie im else-Teil als Kom-
       mentar immer angeben, welche Bedingungen im else-Teil gel-
       ten. Die Verneinung der Bedingung, die im then-Teil gilt, ist
```
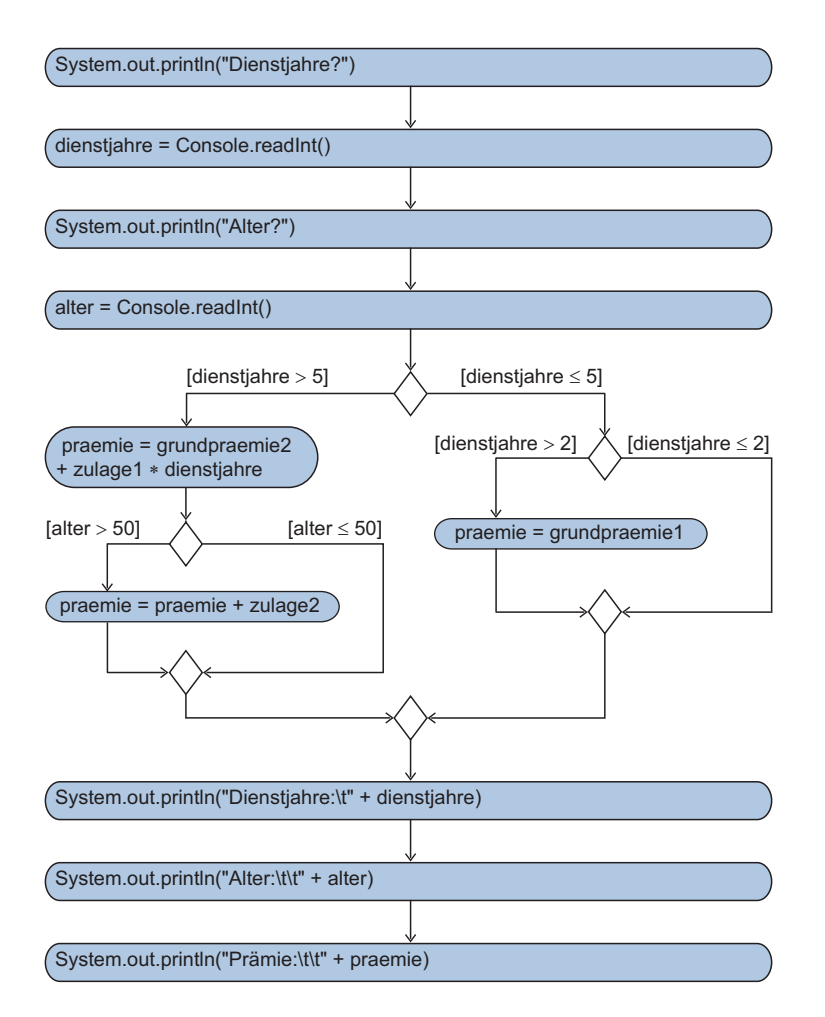

Abb. 4.2-4: UML-Aktivitätsdiagramm in Flussnotation des Programms Praemie.

bei kombinierten Bedingungen oft schwer zu überblicken. Die Fluss-Notation der UML eignet sich dafür besonders gut.

Das Struktogramm zur Lösung von zwei linearen Gleichungen Beispiel mit zwei Variablen:  $ax + by = c$ ;  $dx + ey = f$  zeigt die Abb. 4.2-6.

Wandeln Sie das Struktogramm zur Lösung von zwei linearen Gleichungen in die zwei UML-Notationen und erstellen Sie ein entsprechendes Java-Programm. Zu dem Absolutwert abs und dem Differenzbetrag Eps siehe »Rechengenauigkeit mit Gleitpunkt-Zahlen«, S. 77 (letztes Beispiel und Programmierregel).

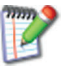

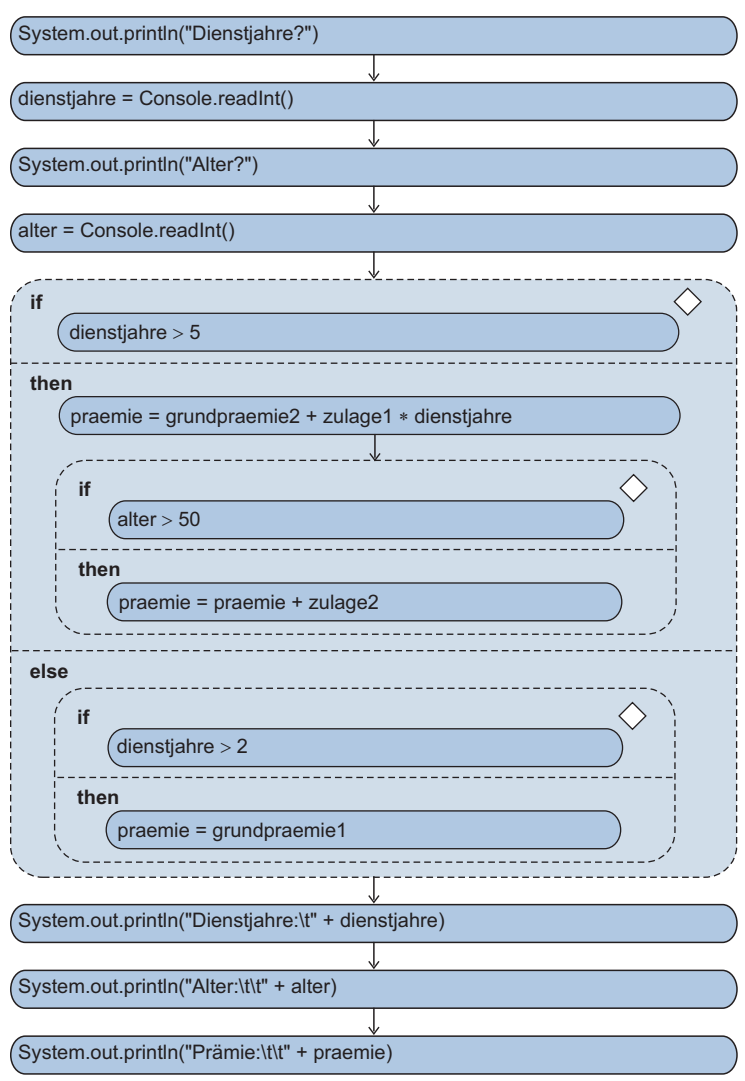

Abb. 4.2-5: UML-Aktivitätsdiagramm in Knotennotation des Programms Prämie.

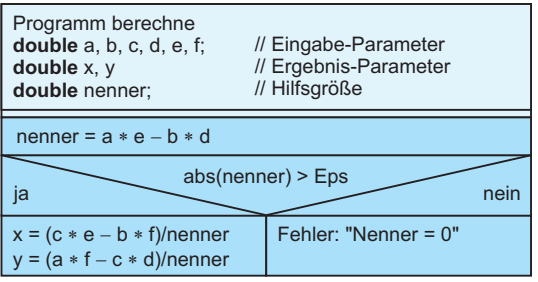

Abb. 4.2-6: Struktogramm zur Lösung von zwei linearen Gleichungen.

## 4.3 Die Mehrfachauswahl \*

Eine Auswahl-Anweisung ermöglicht die Auswahl einer bestimmten Anweisung oder Anweisungsfolge (Block) während der Ausführung eines Programms. Bei der Mehrfach-Auswahl steuert ein Selektor die Auswahl einer markierten Anweisung oder Anweisungsfolge aus mehreren disjunkten Alternativen. Die Mehrfachauswahl ist immer mit einem Fehlerausgang (**default**) zu versehen.

Muss zwischen *mehr* als zwei Möglichkeiten gewählt werden, Mehrfachdann wird die Mehrfachauswahl verwendet (Abb. 4.3-1). auswahl

Die UML-Notationen kennen keine spezielle Darstellung für die Mehrfachauswahl. In der Knoten-Notation werden in den Entscheidungsknoten mehrere if-Bereiche eingetragen, für jeden Fall ein if-Bereich.

In Java übergibt die switch-Anweisung in Abhängigkeit vom Wert Java des Ausdrucks hinter switch die Kontrolle an eine von mehreren Anweisungen. Der Typ des Ausdrucks muss char, byte, short, int, String (ab Java 7) oder ein Aufzählungstyp (siehe »Aufzählungen mit enum«, S. 200) sein. Der Rumpf einer switch-Anweisung muss ein Block sein. Jede im Block enthaltene Anweisung kann mit einer oder mehreren case-Markierungen und maximal einer default-Markierung markiert sein. Jeder konstante Ausdruck einer case-Markierung muss typverträglich mit dem Ausdruck hinter switch sein. Die Werte der konstanten case-Ausdrücke müssen *disjunkt* sein.

Die Java-Syntax der Mehrfachauswahl zeigt die Abb. 4.3-2. Java-Syntax

```
// Programm, das die Frachtkosten in Abhängigkeit
// von der Tarifzone ermittelt
import inout.Console;
public class Frachtberechnung
{
public static void main (String args[])
 {
  int tarifzone;
  double frachtkostenanteil = 0.0;
  boolean ok = true;
  System.out.println("Geben Sie bitte die Tarifzone ein");
  tarifzone = Console.readInt();
  switch (tarifzone)
  { //Block
      case 1: frachtkostenanteil = 15.0; break;
      case 2: frachtkostenanteil = 25.5; break;
      case 3: frachtkostenanteil = 35.5; break;
      case 4: frachtkostenanteil = 40.0; break;
```
Beispiel

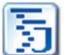

Frachtberechnung 4

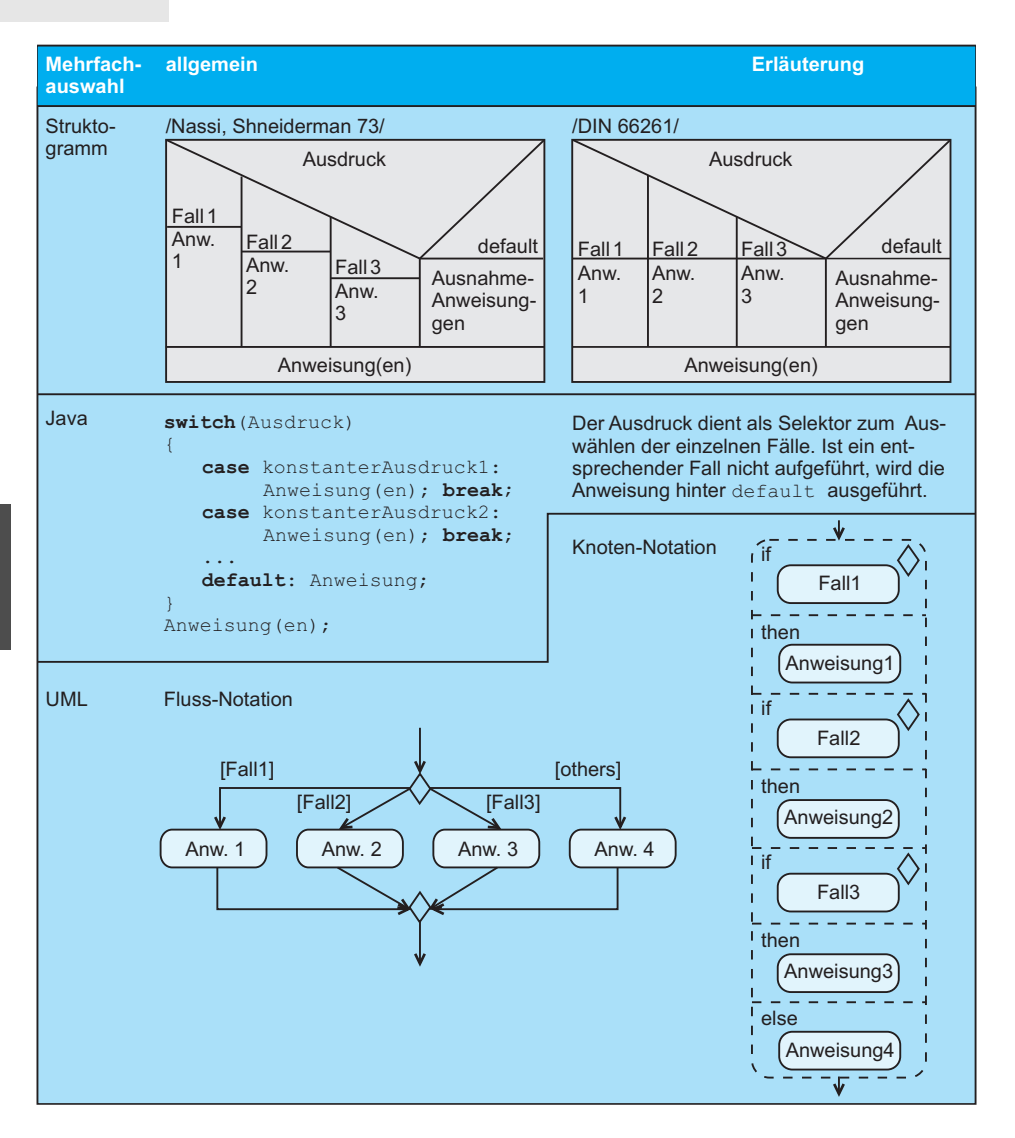

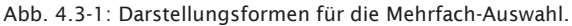

```
default: ok = false;
  }
  if (ok)
    System.out.println("Frachtkostenanteil: "
     + frachtkostenanteil);
  else
    System.out.println("Keine gültige Tarifzone: "
     + tarifzone);
 }
}
```
4

#### switch MethodDeclaration **Methoden-Deklaration** MethodBody  $\left(\begin{array}{c} \circ \\ \circ \end{array}\right)$   $\leftarrow$   $\left(\begin{array}{c} \circ \\ \circ \end{array}\right)$   $\leftarrow$   $\left(\begin{array}{c} \circ \\ \circ \end{array}\right)$   $\leftarrow$   $\left(\begin{array}{c} \circ \\ \circ \end{array}\right)$   $\leftarrow$   $\left(\begin{array}{c} \circ \\ \circ \end{array}\right)$   $\leftarrow$   $\left(\begin{array}{c} \circ \\ \circ \end{array}\right)$   $\leftarrow$   $\left(\begin{array}{c} \circ \\ \circ \end{array}\right)$   $\leftarrow$   $\left(\begin{array}{c} \$  $\{\ \}$  LocalVariableDeclarationStatement  $\uparrow$  $MethodHeader \longrightarrow MethodBody \longrightarrow \longrightarrow \text{Block}$ Statement Statement LocalVariableDeclarationStatement Expression Block ; : } **Methoden-Deklaration Methoden-Rumpf** case default

...

Abb. 4.3-2: Java-Syntax für eine Mehrfachauswahl-Anweisung.

Statement

Die zweimalige Ausführung führt zu folgenden Ergebnissen: Geben Sie bitte die Tarifzone ein 3 Frachtkostenanteil: 35.5 Geben Sie bitte die Tarifzone ein 6 Keine gültige Tarifzone: 6

Eine switch-Anweisung wird folgendermaßen abgearbeitet:

- 1 Der Ausdruck hinter switch wird ausgewertet.
- 2 Ist eine der case-Konstanten gleich dem Wert des Ausdrucks, dann tritt der entsprechende Fall ein, und alle Anweisungen hinter dieser case-Markierung werden der Reihe nach ausgeführt. Die optionale break-Anweisung sorgt für einen Sprung an das Ende der switch-Anweisung. Fehlt die break-Anweisung, dann werden alle Anweisungen bis zum nächsten break oder dem Ende der switch-Anweisung durchgeführt.
- 3 Trifft kein Fall zu und gibt es eine default-Anweisung, dann werden alle Anweisungen hinter default ausgeführt.
- 4 Trifft kein Fall zu und gibt es keine default-Anweisung, dann wird nichts unternommen, und es wird hinter der switch-Anweisung fortgefahren.

Das Struktogramm zur Frachtberechnung zeigt die Abb. 4.3-3. Die UML-Notationen zeigen die Abb. 4.3-4 und die Abb. 4.3-5.

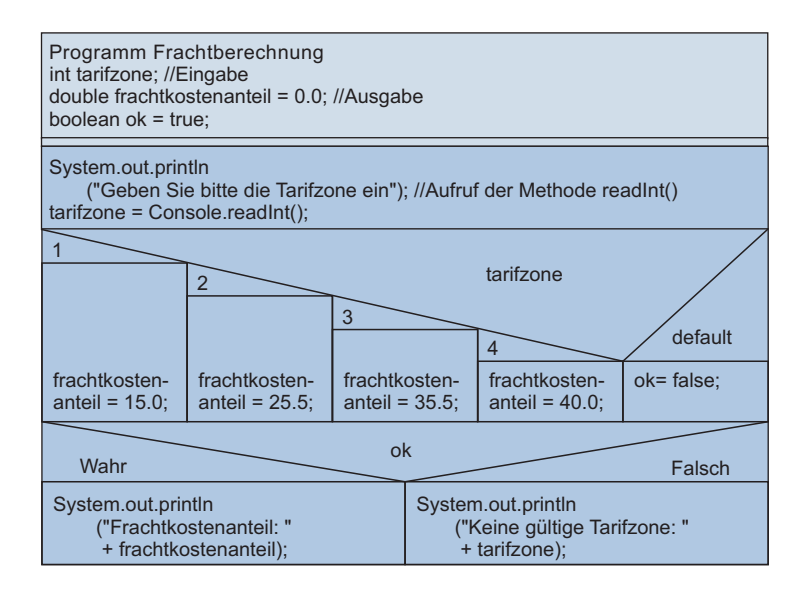

Abb. 4.3-3: Struktogramm des Programms Frachtberechnung.

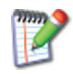

Entfernen Sie aus dem Programm Frachtberechnung die break-Anweisungen und führen Sie das Programm dann mit mehreren Tarifzonen aus. Was stellen Sie fest?

```
Beispiel
KfzKenn
zeichen
          //Mehrfachauswahl mit String (ab Java 7)
          import inout.Console;
          public class KfzKennzeichen
          {
            public static void main(String args[])
            {
               String kfzKennzeichen ="", verwaltungsbezirk ="";
               System.out.println("Kfz-Kennzeichen bitte eingeben:");
               kfzKennzeichen = Console.readString();
                switch (kfzKennzeichen)
                {
                    case "A":
                        verwaltungsbezirk = "Augsburg (Bay)";break;
                     case "AA":
                         verwaltungsbezirk = "Aalen (BaWü)";break;
                     case "AB":
                         verwaltungsbezirk = "Aschaffenburg (Bay)";break;
                     // usw.
                     default:
                         verwaltungsbezirk =
                          "Dieses Kennzeichen gibt es nicht";
                }
```
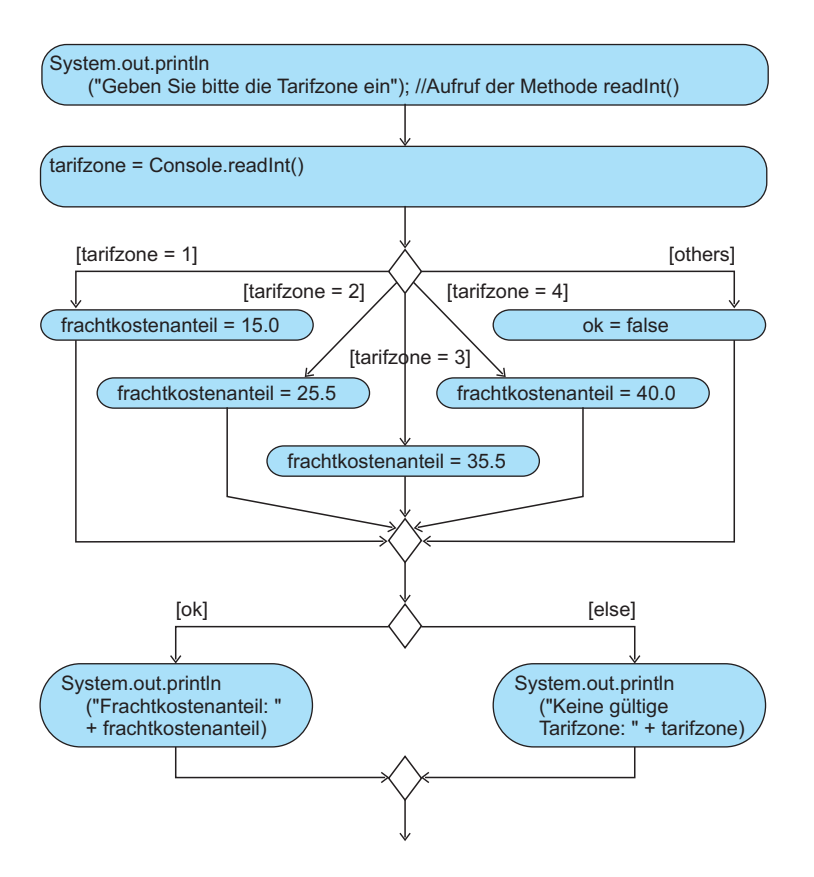

Abb. 4.3-4: UML-Aktivitätsdiagramm in Flussnotation des Programms Frachtberechnung.

```
System.out.println(kfzKennzeichen + ": "
      + verwaltungsbezirk);
 }
}
```
Aus Gründen einer sicheren Programmierung sollten Sie bei Regeln der switch-Anweisung immer folgende Regeln einhalten:

- $\blacksquare$  Immer einen defau1t-Fall vorsehen.
- $\blacksquare$  Den defau1t-Fall als letzten Fall hinschreiben.
- Jeden Fall mit break abschließen, sonst wird *nicht* an das switch-Ende gesprungen, sondern die nächste case-Anweisung ausgeführt (»Fall durch die Markierung«). Der Java-Interpreter wertet nur einmal zu Beginn der switch-Anweisung den Ausdruck aus und springt dann zu der entsprechenden Marke. Ab da sind für ihn alle Marken uninteressant.

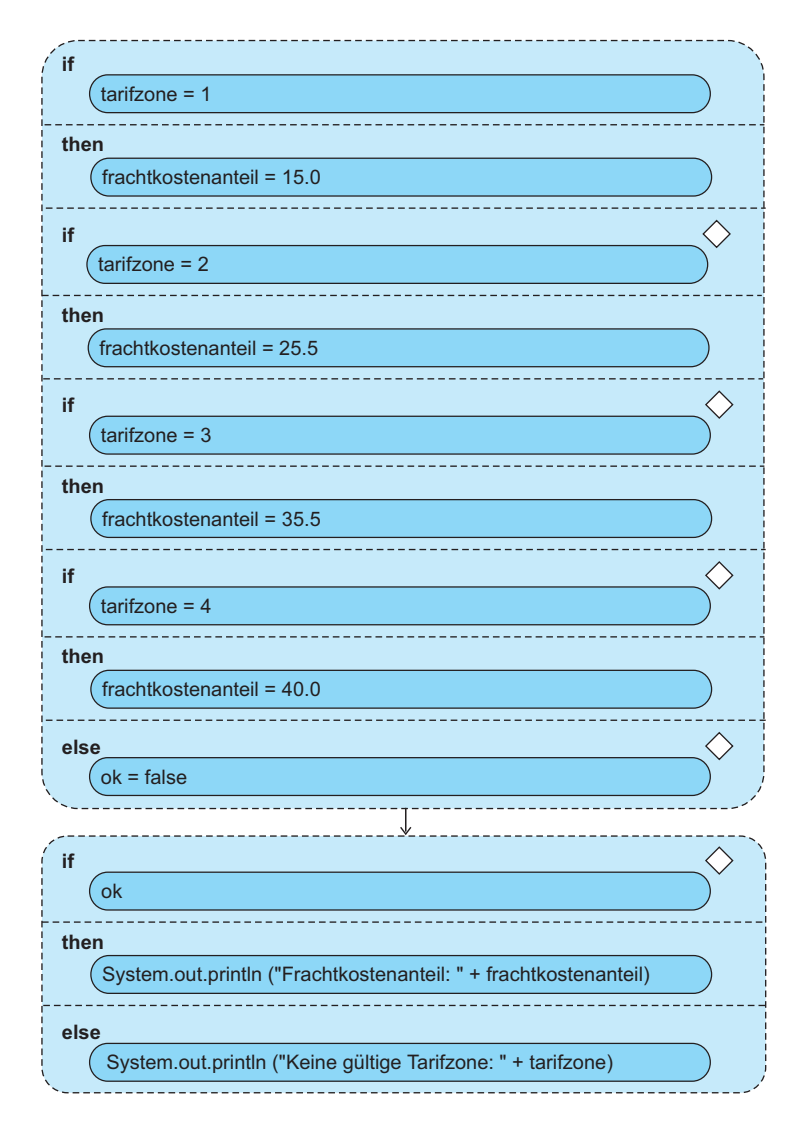

Abb. 4.3-5: UML-Aktivitätsdiagramm in Knotennotation des Programms Frachtberechnung (Ausschnitt).

### 4.4 Bedingte Wiederholung und n + 1/2- Schleife \*

Bedingte Wiederholungen erlauben es, Anweisungen solange zu wiederholen, solange eine Bedingung erfüllt ist. Bei der abweisenden Wiederholung (**while ...**) wird vor der ersten Wiederholung die Bedingung überprüft. Bei der akzeptierenden Wiederholung (**do ...**) wird jeweils nach der Wiederholung die Bedingung überprüft. Mit **break** kann innerhalb einer Wiederholung die weitere Ausführung der Wiederholung abgebrochen werden (z. B. in einem Fehlerfall). Mit **continue** kann die laufende Wiederholung abgebrochen und die Bedingung erneut überprüft werden (n + 1/2-Schleife).

Sollen eine oder mehrere Anweisungen (Blöcke) in Abhängigkeit von einer Bedingung wiederholt durchlaufen werden, dann ist das Konzept der **Wiederholung** bzw. **Schleife** zu verwenden. Zwei bedingte Wiederholungskonstrukte werden unterschieden (Abb. 4.4-1):

- $\blacksquare$  Wiederholung mit Abfrage vor jedem Wiederholungsdurch-  $\hspace{0.1mm}$  2 bedingte lauf (abweisende Wiederholung),
- $\blacksquare$  Wiederholung mit Abfrage nach jedem Wiederholungsdurchlauf (akzeptierende Wiederholung).

Zusätzlich gibt es noch den Sonderfall, dass eine Wiederholung abgebrochen werden muss, z. B., wenn ein Fehler aufgetreten ist. Diesen Sonderfall bezeichnet man als n + 1/2-Schleife.

Wie die Abb. 4.4-1 zeigt, gibt es bei der UML sowohl eine Fluss-Notation als auch eine Knoten-Notation zur Darstellung der bedingten Wiederholung. Bei der Knoten-Notation wird eine Wiederholung durch einen sogenannten **Schleifenknoten** *(loop node)* dargestellt. Er wird durch ein Rechteck mit abgerundeten Ecken und gestrichelten Linien gezeichnet, das in zwei Bereiche aufgeteilt ist. Der while-Bereich enthält die Bedingung. Ist diese Bedingung wahr, dann wird der Schleifenrumpf erneut durchlaufen. Andernfalls wird die nächste Anweisung nach der Wiederholung ausgeführt. Die Java-Syntax zeigt die Abb. 4.4-2.

#### **Abfrage vor Wiederholung**

Bei der Wiederholung mit Abfrage *vor* jedem Wiederholungsdurchlauf wird solange wiederholt, wie die Bedingung erfüllt ist. Dann wird hinter der zu wiederholenden Anweisung bzw. Anweisungsfolge fortgefahren. Ist die Bedingung bereits am Anfang *nicht* erfüllt, dann wird die Wiederholungsanweisung *keinmal* ausgeführt. Die Bedingung muss daher am Anfang der Wiederholung bereits einen eindeutigen Wert besitzen.

```
// Programm, das die Eingabe von Münzen zählt
import inout.Console;
public class Parkscheinautomat
{
public static void main (String args[])
 {
  int gebuehr = 350; //in Cent
  int einzahlung = 0;
```
Wiederholungskonstrukte

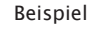

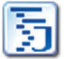

Parkschein automat

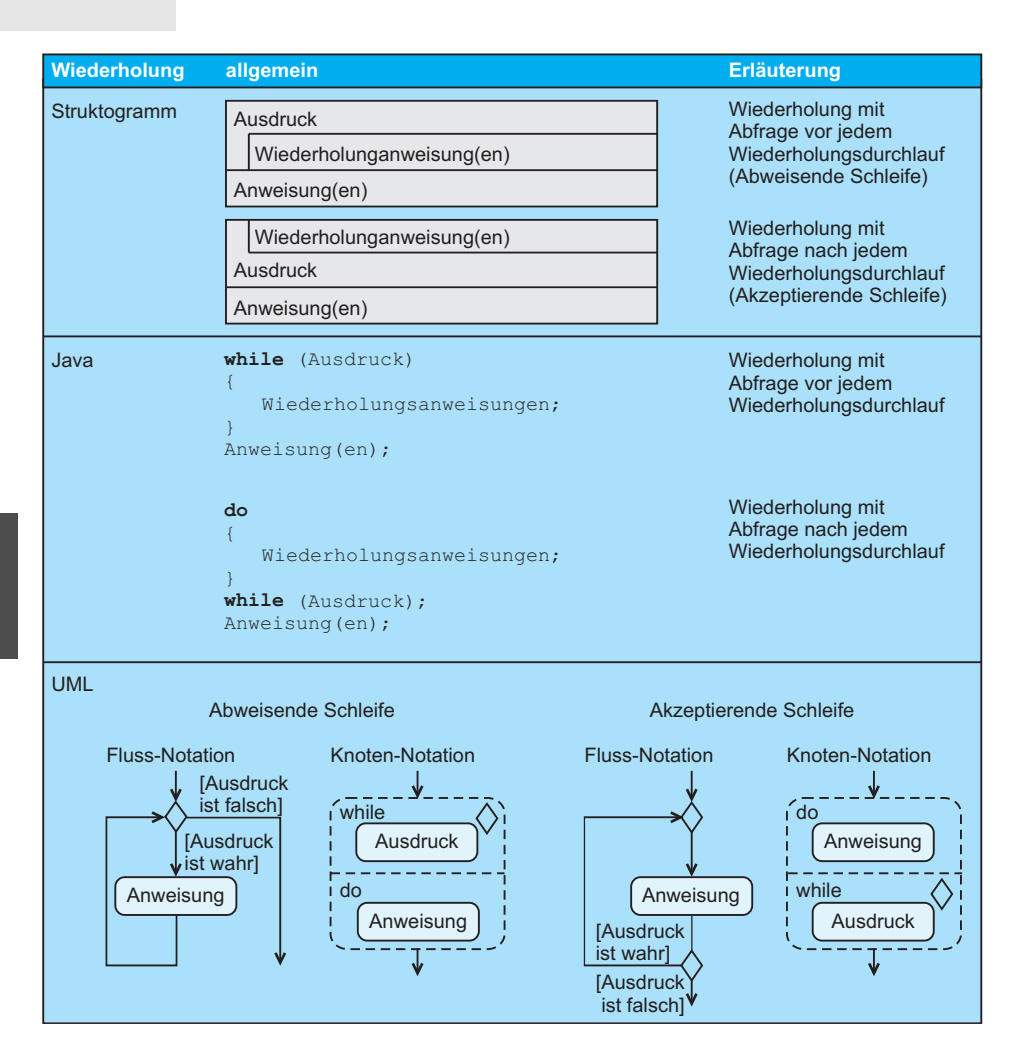

Abb. 4.4-1: Notationen für bedingte Wiederholungen.

```
int muenze;
System.out.println
 ("Die Gebühr beträgt (in Cent):" + gebuehr);
System.out.println
 ("Bitte verwenden Sie nur 10, 20, 50 Cent & 1 Euro-Münzen");
System.out.println
 ("Achtung: Überzahlungen werden nicht erstattet!");
while (einzahlung < gebuehr )
{
  System.out.println
   ("Bitte Münzwert eingeben (1 Euro als 100 Cent)");
  muenze = Console.readInt();
  switch (muenze)
  {
```
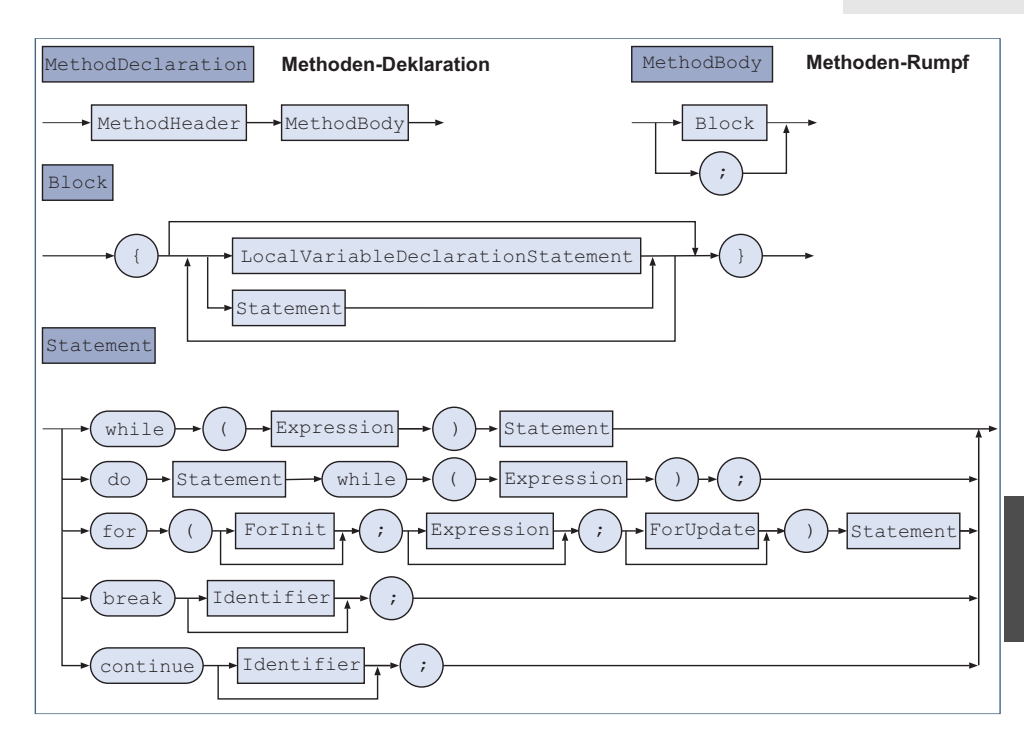

Abb. 4.4-2: Java-Syntax für Wiederholungs-Anweisungen.

```
case 10:
      case 20:
      case 50:
      case 100:
      einzahlung = einzahlung + muenze;
      System.out.println
       ("Es fehlen noch:" + (gebuehr - einzahlung) + " Cent");
      break;
      default: System.out.println
                 ("Keine zulässige Münzart!");
     }
  } // Ende while
  System.out.println("Sie haben die Gebühr bezahlt! Danke");
  System.out.println
   ("Gebühr: " + gebuehr + " Einzahlung: " + einzahlung);
 }
}
Ein Programmlauf sieht folgendermaßen aus:
Die Gebühr beträgt (in Cent):350
Bitte verwenden Sie nur 10, 20, 50 Cent und 1 Euro-Münzen
Achtung: Überzahlungen werden nicht erstattet!
Bitte Münzwert eingeben (1 Euro als 100 Cent)
100
Es fehlen noch: 250 Cent
```
## 4

```
Bitte Münzwert eingeben (1 Euro als 100 Cent)
50
Es fehlen noch: 200 Cent
Bitte Münzwert eingeben (1 Euro als 100 Cent)
30
Keine zulässige Münzart!
Bitte Münzwert eingeben (1 Euro als 100 Cent)
20
Es fehlen noch: 180 Cent
Bitte Münzwert eingeben (1 Euro als 100 Cent)
100
Es fehlen noch: 80 Cent
Bitte Münzwert eingeben (1 Euro als 100 Cent)
50
Es fehlen noch: 30 Cent
Bitte Münzwert eingeben (1 Euro als 100 Cent)
50
Es fehlen noch: -20 Cent
Sie haben die Gebühr bezahlt! Danke
Gebühr: 350 Einzahlung: 370
```
Dieses Beispiel zeigt, dass es in Sonderfällen sinnvoll sein kann, die Mehrfachauswahl ohne breaks zu verwenden (Durchfallen durch die Fälle!, siehe »Die Mehrfachauswahl«, S. 117). Die Struktogramm-Notation zeigt die Abb. 4.4-3, die UML-Knoten-Notation die Abb. 4.4-4.

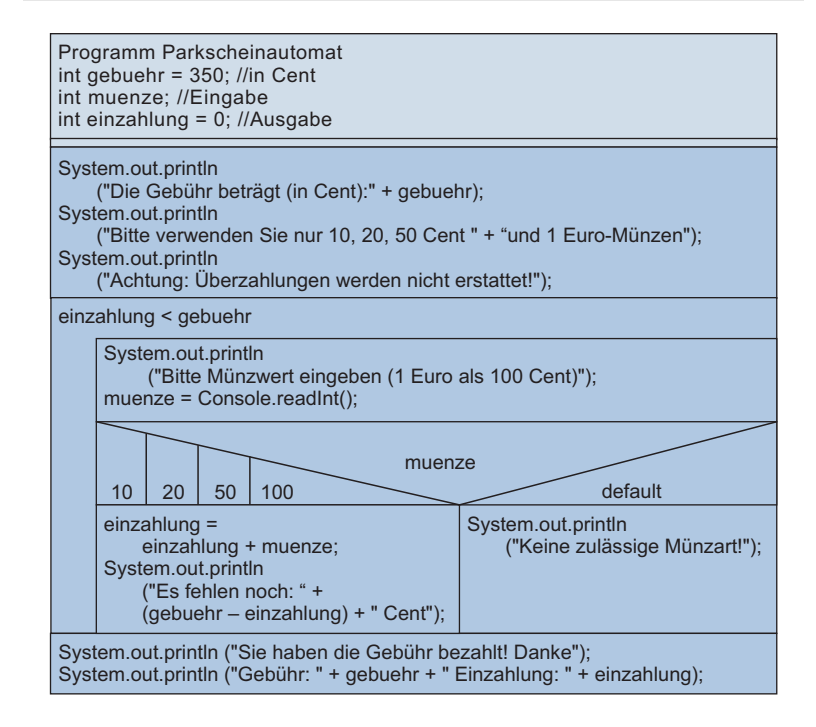

Abb. 4.4-3: Struktogramm des Programms Parkscheinautomat.

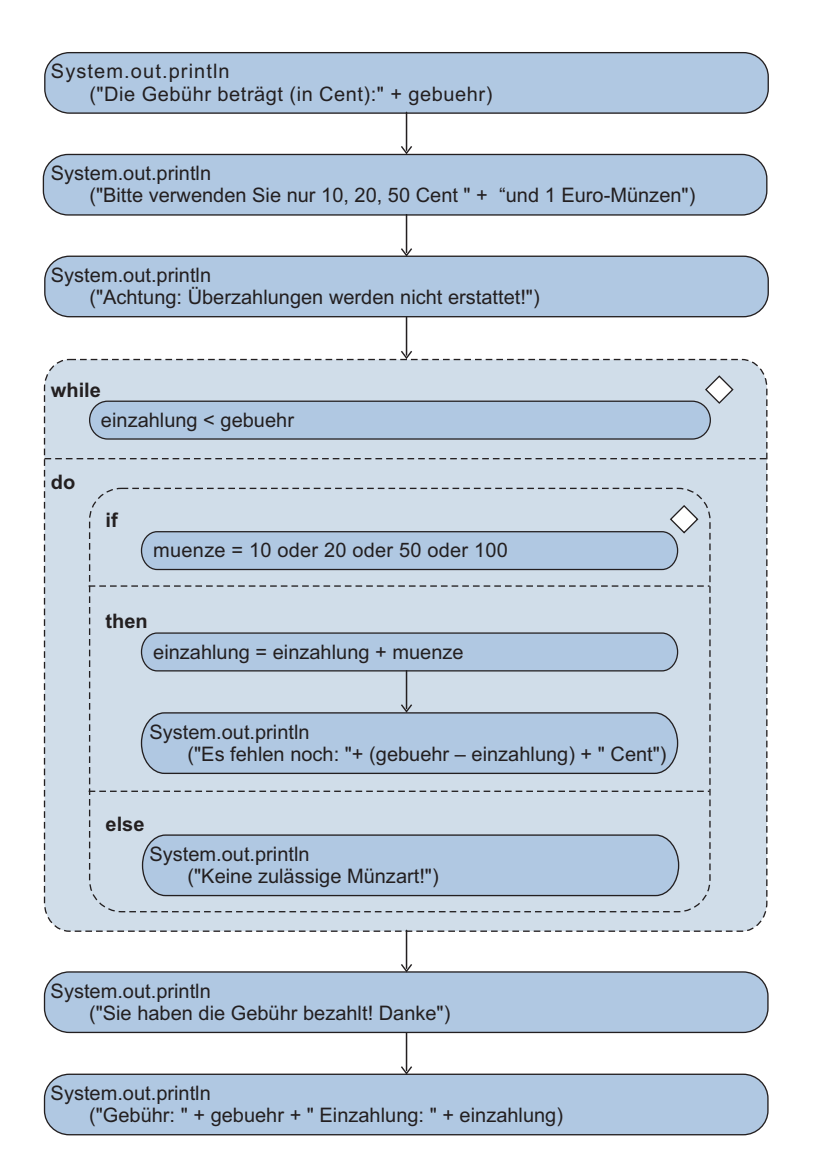

Abb. 4.4-4: UML-Aktivitätsdiagramm des Programms Parkscheinautomat.

Erweitern Sie das Programm Parkscheinautomat so, dass der Benutzer eine Parkzeit wählt und anhand der Parkzeit die Gebühr angezeigt bekommt.

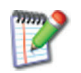

#### **Abfrage nach Wiederholung**

Bei der Wiederholung mit Abfrage *nach* jedem Wiederholungsdurchlauf wird solange wiederholt, wie die Bedingung erfüllt bzw. der Ausdruck wahr ist. Die zu wiederholenden Anweisungen werden also in jedem Fall einmal ausgeführt, da die Bedin-
gung erst am Ende abgefragt wird. Eine Wiederholung mit Abfrage nach jedem Durchlauf lässt sich auf eine Wiederholung mit Abfrage vor jedem Durchlauf zurückführen, wenn die Schleife so initialisiert wird, dass die Bedingung am Anfang erfüllt ist.

Beispiel Für die Kassen in einem Supermarkt soll ein Programm geschrieben werden, das die Anzahl der eingegebenen Beträge, den minimalen und den maximalen Betrag sowie die Gesamtsumme berechnet:

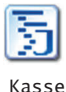

```
// Kassensumme mit Min und Max berechnen
import inout.Console;
public class Kasse
{
 public static void main (String args[])
 \{x\}int wert = 0; //in Cent, Maximaler Wert: 100000
 int summe = 0, min = 100000, max = 0, anzahlPos = -1;
  final int ende = -999;
  System.out.println("Bitte Werte eingeben ");
  System.out.println("Ende bei Eingabe von -999:");
  do
  {
    summe = summe + wert;
    anzahlPos = anzah1Pos + 1;
    if (wert < min && wert > 0)
     min = wert;if (wert > max)
     max = wert:
   wert = Consider.readInt();
  } while (wert != ende);
  if (anzahlPos > 0)
  {
  System.out.println("Summe: " + summe);
  System.out.println("Anzahl Positionen: " + anzahlPos);
  System.out.println("Maximaler Betrag: " + max);
  System.out.println("Minimaler Betrag: " + min);
  }
  else
   System.out.println("Kein Wert eingegeben");
 }
}
Zwei Programmläufe sehen folgendermaßen aus:
Bitte Werte eingeben
Ende bei Eingabe von -999:
-999
Kein Wert eingegeben
Bitte Werte eingeben
```
Ende bei Eingabe von -999:

76 42 4 56 -999 Summe: 201 Anzahl Positionen: 5 Maximaler Betrag: 76 Minimaler Betrag: 4

Den Unterschied im Ablauf zwischen einer while- und einer do- while vs. do Wiederholung veranschaulicht nochmals die Abb. 4.4-5.

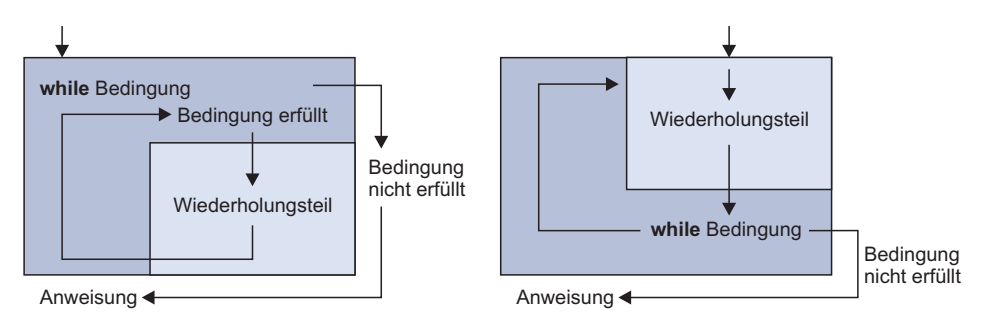

Abb. 4.4-5: Unterschied zwischen einer while-do und einer do-while-Wiederholung.

Zeichnen Sie ein Struktogramm des Programms Kasse sowie ein UML-Diagramm in der Knoten-Notation.

### **n + 1/2 -Schleife**

Es gibt Fälle, in denen es notwendig ist, innerhalb der Wiederholungsanweisungen die laufende Wiederholung abzubrechen. Dies ist insbesondere dann sinnvoll, wenn z. B. bei einer Berechnung innerhalb einer Wiederholung Fehler auftreten, die eine weitere Verarbeitung der Wiederholungsanweisungen überflüssig machen.

Die Abbildung in der Marginalspalte zeigt eine mögliche Darstellung in einem Struktogramm. Diese Darstellung wird aber *nicht* einheitlich verwendet.

Konzeptionell hat man die Kontrollstruktur Wiederholung so verallgemeinert, dass

- innerhalb des Wiederholungsteils ein oder mehrere Unterbrechungen *(breaks)* oder Aussprünge programmiert werden können, die bewirken, dass aus dem Wiederholungsteil hinter das Ende der Wiederholung verzweigt bzw. gesprungen wird,

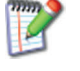

Struktogramm-**Darstellung** (nicht einheitlich verwendet)

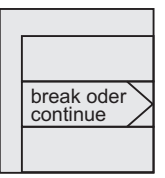

- $\blacksquare$  die aktuelle Wiederholung abgebrochen wird und sofort eine neue Wiederholung beginnt *(continue)*, d. h. es wird zur jeweiligen Wiederholungsbedingung verzweigt, und
- $\blacksquare$  die Methode, in der sich die Wiederholung befindet, durch ein return beendet wird (In Java ist dies nicht nur in einer Funktion, sondern auch in einer Prozedur durch return; möglich, siehe »Prozeduren, Funktionen und Methoden«, S. 207).

Wird eine Wiederholung auf eine dieser beiden Arten verlassen, dann spricht man von einer **n + 1/2 -Schleife**.

Beispiel Für die Auswertung von Wetterdaten wird ein Programm benötigt, das die Anzahl der Frostwerte und die durchschnittliche Frosttemperatur berechnet.

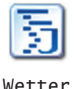

```
// Auswertung von Wetterdaten
import inout.Console;
public class Wetter
{
public static void main (String args[])
 {
  double temperatur = 0.0, summeMinus = 0.0;
 int anzahlTemp = -1, anzahlTempMinus = 0;
 final int ende = 999;
  System.out.println("Bitte Temperaturen eingeben ");
  System.out.println("Ende bei Eingabe von 999:");
 do
  {
   anzahTemp = anzahTemp + 1;
   temperatur = Console.readInt();
   if (temperatur >= 0)
    continue;
    anzahlTempMinus ++;
   summeMinus = summeMinus + temperatur;
   } while (temperatur != ende);
 if (anzahlTemp > 0)
  {
  System.out.println
    ("Durchschnittlicher Minuswert: "
    + (summeMinus / anzahlTempMinus));
  System.out.println
    ("Anzahl Temperaturwerte: " + anzahlTemp);
  System.out.println
    ("Anzahl Temperaturwerte im Minus: " + anzahlTempMinus);
  }
  else
  System.out.println("Kein Wert eingegeben");
}
}
Ein Programmlauf sieht wie folgt aus:
```

```
Bitte Temperaturen eingeben
Ende bei Eingabe von 999:
12
-2
-150
20
25
999
Durchschnittlicher Minuswert: -8.5
Anzahl Temperaturwerte: 6
Anzahl Temperaturwerte im Minus: 2
```
Durch die continue-Anweisung werden die Berechnungen für die Frostwerte übersprungen und es wird am Anfang der Wiederholung fortgefahren.

Zeichnen Sie zu dem Programm Wetter ein Struktogramm und ein UML-Diagramm in Fluss-Notation.

## 4.5 Die Zählschleife und die Endlosschleife \*

Ist es in einer Problemstellung nötig, Anweisungen zu wiederholen und ist die Anzahl der Wiederholungen im Voraus bekannt, dann wird dazu die Zählschleife verwendet – in Java lautet sie **for (int von; bis; schrittweite)**. Für Sonderfälle kann durch **for (;;)** eine Endlosschleife programmiert werden.

Sollen eine oder mehrere Anweisungen (Blöcke) für eine gegebene Zahl von Wiederholungen durchlaufen werden, so ist das Konzept der **Zählschleife** – auch Laufanweisung genannt – zu verwenden (Abb. 4.5-1) (siehe auch »Iteration über Felder: Die erweiterte for-Schleife«, S. 198).

Die Anzahl der Wiederholungen wird durch eine Zählvariable mitgezählt und die Bedingung so gewählt, dass nach der geforderten Wiederholungszahl der Abbruch erfolgt. Einige Probleme erfordern auch ein Abwärtszählen. Auch dies kann mit der Zählschleife programmiert werden.

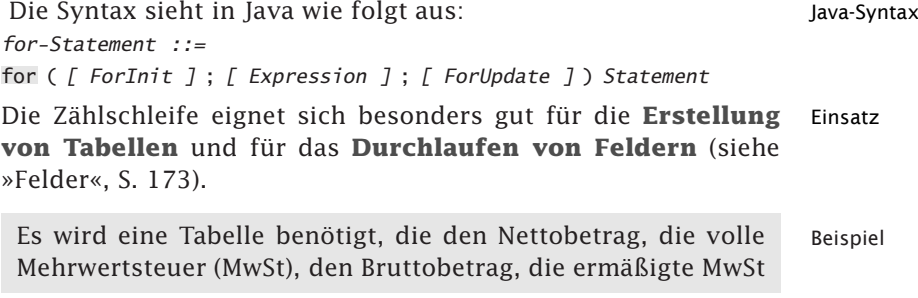

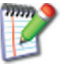

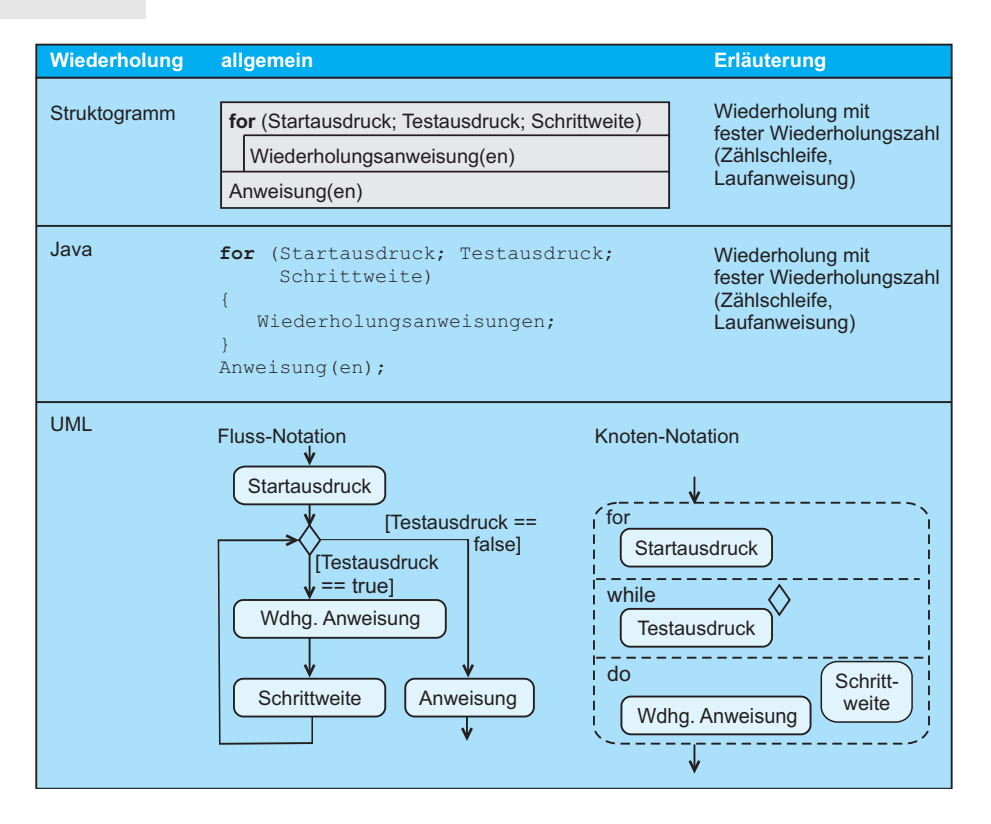

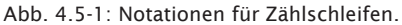

und den Bruttobetrag für  $\epsilon$  1.- bis  $\epsilon$  100.- in Einerschritten aufführt.

// Ausgabe einer MWST-Tabelle public class MWSTTabelle { public static void main (String args[]) { final int MWST\_VOLL = 19; final int MWST\_ERMAESSIGT = 7; float mwst\_v, mwst\_e; System.out.println("MWST-Tabelle in €"); System.out.println("Netto\t19%\tBrutto\t\t7%\tBrutto"); for (int  $i = 1$ ;  $i \le 30$ ;  $i++)$ {  $mwst_v = i * MwST_vOLL / 100.0f;$ mwst\_e = i \* MWST\_ERMAESSIGT / 100.0f; System.out.println(i + "\t" + mwst\_v + "\t" + (i + mwst\_v) + "\t\t" +  $mwst_e + " \t' + (i + mwst_e));$ 

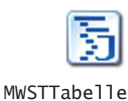

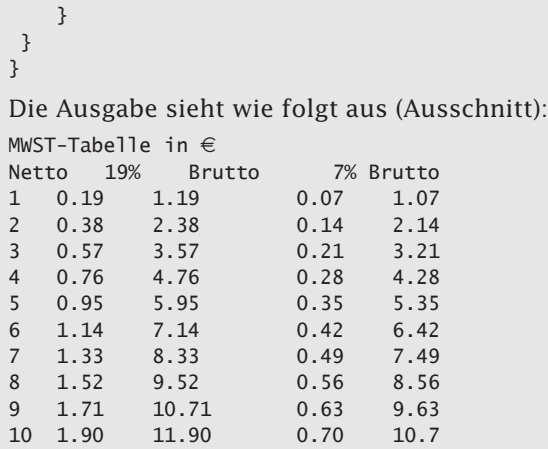

- 1 Fügen Sie in das Programm nach jeweils 10 Ausgabezeilen einen Querstrich ein, um die Lesbarkeit zu verbessern.
- 2 Ändern Sie das Programm so ab, dass der Benutzer eingibt, von welchem Startwert bis zu welchem Zielwert er die Tabelle haben möchte. Stellen Sie dabei sicher, dass der Startwert kleiner als der Zielwert ist.
- 3 Zeichnen Sie ein Struktogramm und ein UML-Diagramm in Knoten-Notation für das Programm MWSTTabelle.

In Java wird im Startausdruck der Zählschleife die **Zählervaria-** Java **ble** deklariert und initialisiert. Die Zählervariable ist dann nur innerhalb der for-Schleife gültig und kann außerhalb *nicht* abgefragt werden. Der Testausdruck wird vor jedem Schleifendurchlauf geprüft. Sobald er false ergibt, wird die Schleifenausführung gestoppt. Bei Schrittweite handelt es sich um einen Ausdruck, der angibt, ob die Zählervariable erhöht oder erniedrigt werden soll und um welchen Betrag. Die Zählervariable wird als Nebeneffekt des Schrittweiten-Ausdrucks pro Durchlauf entsprechend modifiziert.

```
for (int grad = vonWinkel; grad <= bisWinkel; Beispiel
       grad = grad + 1)
{ ...
}
```
Soll der Wert der Zählervariablen auch außerhalb der for-Schleife abgefragt werden, z. B. nach einem Verlassen der Schleife durch break, dann muss die Zählervariable außerhalb der for-Schleife deklariert werden. Dies sollte jedoch der Sonderfall sein.

Die Java-Syntax erlaubt noch mehr Möglichkeiten. Insbesondere Programmierkönnen Ausdrücke weggelassen werden. Auf diese Möglichkeit hinweis sollte verzichtet werden. Die for-Anweisung in Java ist bei undis-

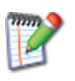

ziplinierter Verwendung eine gefährliche Konstruktion. Sie sollte daher nur defensiv – wie im obigen Beispiel – benutzt werden.

Konvention Als Bezeichner für die Zählervariablen werden oft die Buchstaben *i*, *i* und *k* verwendet.

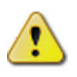

Vorsicht, wenn das Testkriterium eine Gleitpunktzahl ist und auf Gleichheit getestet wird. Durch Rundungsfehler kann es sonst zu einer Endlosschleife kommen (siehe »Rechengenauigkeit mit Gleitpunkt-Zahlen«, S. 77).

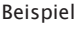

Beispiel Die for-Schleife for (double  $x = 0.0$ ;  $x!= 25.0$ ;  $x = x + 0.02$  ) endet wahrscheinlich nie!

n + 1/2-Schleife Wie bei der bedingten Wiederholung (siehe »Bedingte Wiederholung und n + 1/2-Schleife«, S. 122) kann eine for-Schleife mit den Anweisungen break und continue vorzeitig verlassen werden.

Endlosschleife In einigen Sonderfällen ist es nötig, eine Schleife endlos zu durchlaufen.

- Beispiele **O** Eine Ampelsteuerung muss »rund um die Uhr« die Ampeln steuern.
	- ❡ Eine Messdatenerfassung muss laufend die Messwerte auswerten.

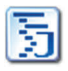

In Java kann eine Endlosschleife auf drei Arten programmiert werden:

- $\Box$  for (;; )
- $\blacksquare$  while (true) { } (siehe »Bedingte Wiederholung und n + 1/2-Schleife«, S. 122)
- $\blacksquare$  do { } while (true)

# 4.6 Termination von Schleifen \*

Um sicherzustellen, dass Programme mit bedingten Wiederholungen terminieren, müssen Anweisungen innerhalb des Wiederholungsteils eine Rückwirkung auf die Wiederholungsbedingung haben. Mit Hilfe einer Wertetabelle und einem manuellen Durchgehen von Wiederholungen lassen sich Terminationsfehler oft identifizieren.

bedingte Wiederholungen

Problem: Enthält ein Programm Wiederholungsanweisungen, dann muss sichergestellt sein, dass sie nach endlich vielen Wiederholungen beendet werden. Ausnahmen davon sind bewusst programmierte Endlosschleifen für Spezialfälle (siehe »Die Zählschleife und die Endlosschleife«, S. 131). Ein Programm endet in der Regel immer, wenn es keine bedingten Wiederholungen enthält. Das Hauptaugenmerk ist daher auf die **bedingten Wiederholungen** zu richten.

Überlegen Sie, welche Bedingungen erfüllt sein müssen, damit eine bedingte Wiederholung überhaupt enden kann?

Ein Teilprogramm zur Erstellung von Rechnungen soll die Beispiel 1a Rechnungsposten auf der Rechnung addieren.

```
// Programm, das Rechnungsposten in einer Rechnung addiert
import inout.Console;
public class Rechnungsposten
{
public static void main (String args[])
 {
  double teilsumme; //Eingabe
  double summe = 0.0; //Ausgabe
  int anzahl = 0; //Hilfsgröße
  System.out.println("Geben Sie bitte die Teilsumme ein:");
  teilsumme = Console.readInt();
  while (teilsumme > 0)
  {
      summe = summe + teilsumme:
      anzahl = anzah1 + 1;
   }
  System.out.println("Anzahl Rechnungsposten: " + anzahl);
  System.out.println("Summe Rechnungposten: " + summe);
}
}
Für eine Rechnung liegen folgende Teilsummen vor: 50, 200,
30, 40, 0.
```
Prüfen Sie mit diesen Teilsummen das Programm Rechnungsposten.

#### **Trockentest mit Wertetabelle**

Vor der Ausführung eines Programms ist es immer sinnvoll, zunächst einen »Trockentest« durchzuführen. Dazu wird eine Wertetabelle aufgestellt, in die die aktuellen Werte jeder Variablen eingetragen werden. Jeder Variablenname wird aufgeführt. Die Zuweisungen von Werten zu Variablen, die bei der Ausführung des Programms vorgenommen werden, werden in die Tabelle eingetragen. Wird einer Variablen ein neuer Wert zugewiesen, dann wird der alte Wert durchgestrichen und der neue notiert.

Für das Beispiel 1a erhält man die Tab. 4.6-1. Wie die Tabelle Beispiel 1b zeigt, ist die Wiederholungsbedingung immer erfüllt. Die Wiederholung wird also unendlich oft ausgeführt. Das Programm

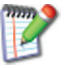

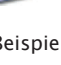

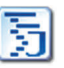

Rechnungs posten

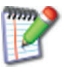

endet nicht. Der Wiederholungsteil enthält einen Fehler. Es wurde vergessen, im Wiederholungsteil den neuen Wert für Teilsumme einzulesen:

System.out.println("Geben Sie bitte die Teilsumme ein:"); teilsumme = Console.readInt();

Durch die Ausführung des Programms mit der Hand und dem Eintragen der aktuellen Variablenwerte in eine Wertetabelle erkennt man solche Fehler.

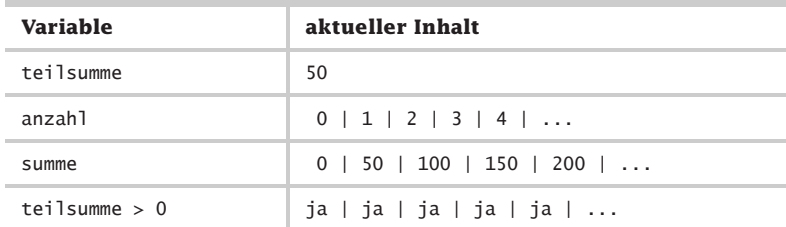

Tab. 4.6-1: Wertetabelle.

Das Beispiel zeigt deutlich die Gefahren einer while- und einer do-Wiederholung. Es muss immer sichergestellt sein, dass die Anzahl der Wiederholungen nach endlich vielen Durchläufen endet, d. h. die Wiederholungen dürfen *nicht* für irgendeine Eingabe unendlich sein. Es kann jedoch auch vorkommen, dass in einem Programm eine bestimmte Eingabemöglichkeit nicht bedacht wurde, so dass die Forderung nach **Termination** oder **dynamischer Endlichkeit** des Programms verletzt wird. Ebenso ist es möglich, dass ein Fehler in der Problemlösung vorliegt.

- Frage Wie kann man sicherstellen, dass ein Programm immer terminiert, d. h. für alle Eingaben endet? Wie kann man überprüfen, ob ein Programm in eine Endlosschleife kommen kann?
- Antwort Ein Programm endet in der Regel immer, wenn es *keine* bedingten Wiederholungen enthält. Damit eine bedingte Wiederholung überhaupt enden kann, muss es innerhalb des Wiederholungsteils eine oder mehrere Anweisungen geben, die eine Rückwirkung auf die Wiederholungsbedingung haben.

Zur Sicherstellung der dynamischen Endlichkeit bei bedingten Wiederholungen muss deshalb folgende Minimalbedingung erfüllt sein:

Durch mindestens eine Anweisung im Wiederholungsteil muss eine Variable derart verändert werden, dass nach einer endlichen Anzahl von Durchläufen die Endebedingung erfüllt ist (siehe auch »Termination von Schleifen«, S. 313).

Methode Allgemein kann man folgende Methode anwenden: Man suche irgendeine ganzzahlige Größe g, die jedesmal, wenn die Wiederholung ausgeführt wird, einen niedrigeren (höheren) Wert hat als bei der vorherigen Wiederholung, aber nie kleiner (größer) werden kann als ein bestimmtes Minimum (Maximum).

```
public class DemoTermination
{
public static void main (String args[])
 {
 int q = 100; // ganzzahlig
 int minimum = 0, anzahl = 0;
 int summe = 0;
 while (g > minimum)
  {
      g = g - 1; //Verkleinern
      anzahl = anzah1 + 1;
      summe = summe + anzahl;}
 System.out.println
   ("Summe von 1 bis " + anzahl + ": " + summe);
}
}
Der Programmlauf ergibt folgendes Ergebnis:
Summe von 1 bis 100: 5050
```
Wie sieht ein Programm aus, bei dem die Variable g hochgezählt wird. Wie sehen entsprechende Programme bei der do-Wiederholung aus?

# 4.7 Der Aufruf \*

Teilaufgaben werden in eigenständige Programme – in Java in eigenständige Methoden – ausgelagert. Solche Programme bzw. Methoden können von anderen Programmen aus aufgerufen werden. Ein Aufruf bewirkt, dass von der Aufrufstelle zum gerufenen Programm bzw. der gerufenen Methode verzweigt wird. Nach Ausführung des gerufenen Programms bzw. der gerufenen Methode wird *hinter* die Aufrufstelle des rufenden Programms zurückgekehrt und der Programmablauf wird im ursprünglichen Programm fortgesetzt. Da ein Aufruf den Kontrollfluss ändert, gehört er zu den Kontrollstrukturen.

In vielen Programmen werden Teilaufgaben oft mehrmals benö- Teilaufgaben = tigt. Solche Teilaufgaben werden daher als eigenständige Methoden formuliert und von der Methode aus, in der die Teilaufgabe benötigt wird, aufgerufen. **Aufruf** bedeutet, dass an der Stelle, an der die Teilaufgabe auszuführen ist, eine Verzweigung zu der Teilaufgabe, d. h. zu der entsprechenden Methode, erfolgt. Nach Abschluss der Teilaufgabe wird das Programm hinter der Aufrufbzw. Verzweigungsstelle fortgesetzt. Der Methode, die aufgeru-

Beispiel

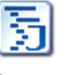

Demo Termination

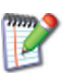

eigenständige Methoden

fen wird, können noch sogenannte aktuelle Parameter übergeben werden. Auf diese Konzepte wird detailliert in »Prozeduren, Funktionen und Methoden«, S. 207, eingegangen. Die verschiedenen Notationen zeigt die Abb. 4.7-1.

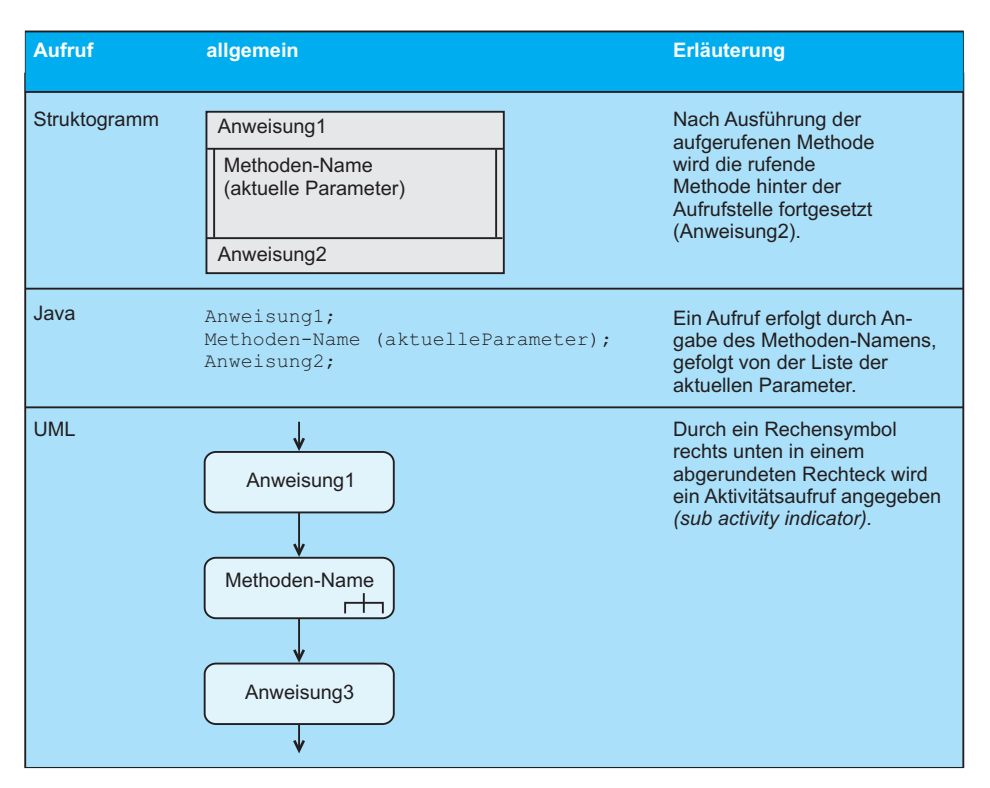

Abb. 4.7-1: Darstellungsformen des Aufrufs.

Da durch einen Aufruf die sequenzielle Ausführung der Anweisungen unterbrochen wird, zählt der Aufruf zu den Kontrollstrukturen.

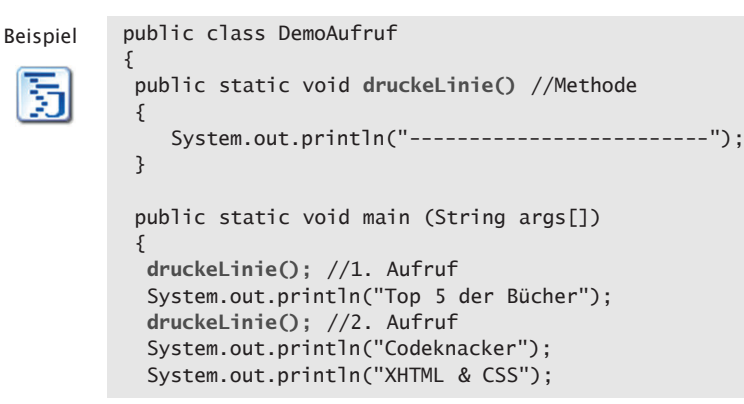

```
System.out.println("Webdesign & Web-Ergonomie");
 System.out.println("Praktische Projektplanung");
 System.out.println("Tabellenkalkulation");
 druckeLinie(); // 3. Aufruf
}
}
Der Programmlauf sieht wie folgt aus:
-------------------------
Top 5 der Bücher
               -
```
Codeknacker XHTML & CSS Webdesign & Web-Ergonomie Praktische Projektplanung Tabellenkalkulation -------------------------

In Java können in einer Klasse mehrere Methoden stehen, die sich gegenseitig aufrufen können. Beim Aufruf einer Methode steht hinter dem Methodennamen immer ein rundes Klammerpaar, in dem sich – falls vorhanden – die sogenannten aktuellen Parameter befinden.

Die Abb. 4.7-2 zeigt das Programm in der Struktogramm-Notation, die Abb. 4.7-3 in der UML-Notation. In der UML-Notation kann ein Programm in ein Rechteck mit abgerundeten Ecken eingeschlossen werden. Der Programmname wird links oben eingetragen. Dadurch ist es möglich den Programmnamen in einem Aktivitätsdiagramm beim Aufruf zu referenzieren.

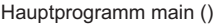

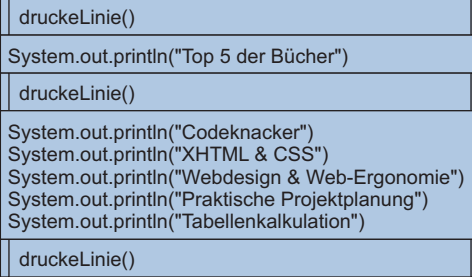

druckeLinie()

System.out.println("--------

Abb. 4.7-2: Das Programm DemoAufruf in der Struktogramm-Notation.

Ergänzen Sie die Klasse DemoAufruf um eine weitere Methode, die statt einer Linie Gleichheitszeichen (=) ausgibt. Rufen Sie diese Methode hinter der Überschrift anstelle von Linie() auf.

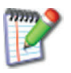

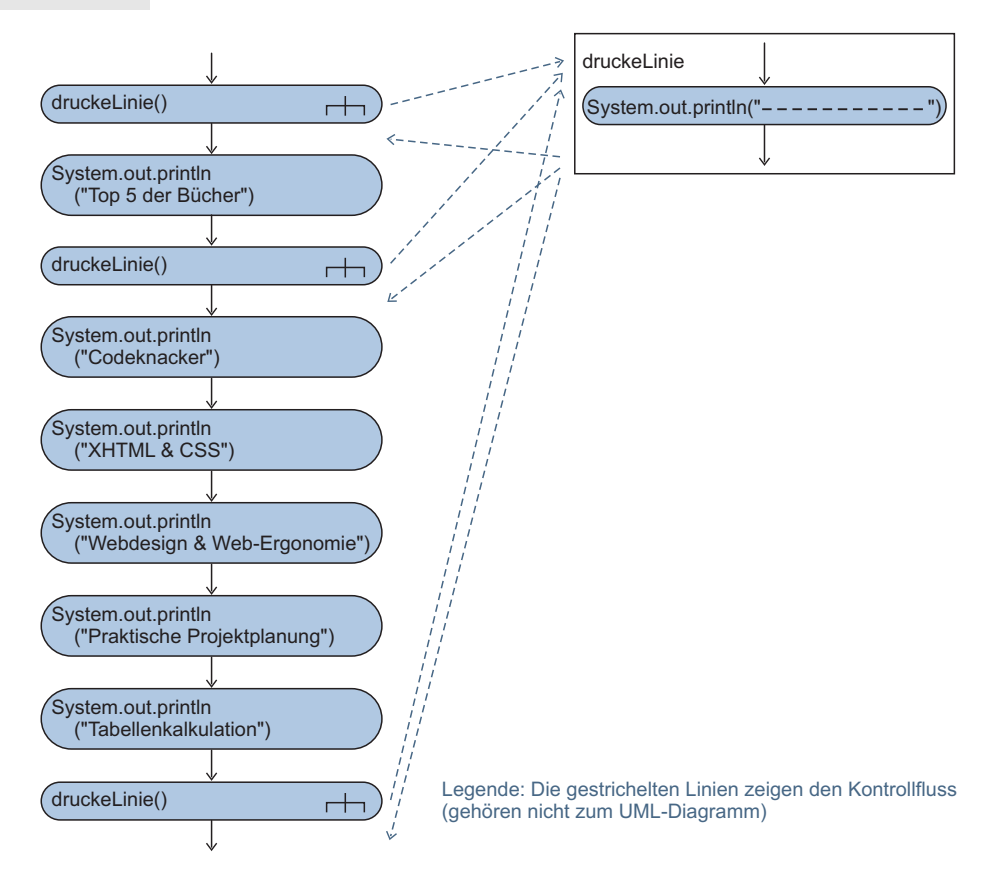

Abb. 4.7-3: Das Programm DemoAufruf in UML-Notation mit Veranschaulichung der Aufrufe.

# 4.8 Geschachtelte Kontrollstrukturen \*

Kontrollstrukturen können beliebig tief ineinander geschachtelt werden, um komplexe Ablaufstrukturen zu programmieren. Auswahlketten liegen vor, wenn Auswahlanweisungen im else-Zweig wieder Auswahlanweisungen enthalten. In der UML-Knoten-Notation und in einigen Programmiersprachen gibt es dafür eine besondere Notation, in Java nicht. Bei ineinander geschachtelten Auswahlanweisungen ist durch Kommentare in Java (wegen seiner ungünstigen Syntaxstruktur) auf eine korrekte Schachtelung zu achten. Geschachtelte Kontrollstrukturen können mit Marken versehen werden, so dass mit **break** und **continue** verschachtelte Konstrukte verlassen werden können.

Schachtelung Komplexe Abläufe können durch Schachtelung von Kontrollstrukturen beschrieben werden. Innerhalb von Wiederholungsanweisungen können wieder Wiederholungsanweisungen oder/und Auswahlanweisungen stehen. Im Prinzip kann man die Kontrollstrukturen in beliebiger Kombination beliebig tief ineinander schachteln.

```
// Ausgabe einer Rabattstaffel
public class Rabattstaffel
{
public static void main (String args[])
 {
 System.out.println("Rabattstaffel");
 System.out.println("€\t5%\t10%\t15%\t20%\t25%");
 for (int betrag = 100; betrag <= 1000;
   betrag = betrag + 100)
  {
   System.out.print(betrag);
   for (int rabattsatz = 5; rabattsatz <= 25;
    rabattsatz = rabattsatz + 5)
     System.out.print
      (''\t' + betrag * rakattsatz / 100);System.out.println();
  }
}
}
Das Ergebnis des Programmlaufs sieht wie folgt aus:
Rabattstaffel
                                    25%
¤ 5% 10% 15% 20% 25%
                                    25
100 5 10
                     30
                                    50
                            40
200 10 20
300 15 30
                     45
                                    75
                            60
400 20 40
                     60
                            80
                                    100
500 25 50
                     75
                            100
                                    125
600 30 60
                     90
                            120
                                    150
700 35 70 105 140 175
                     105
                            140
                                    175
800 40 80
                     120
                            160
                                    200
900 45 90
                            180
                                    225
                     135
1000 50 100 150
                            200
                                    250
Die Struktogramm-Darstellung zeigt die Abb. 4.8-1, die UML-
```
Darstellung die Abb. 4.8-2.

Insbesondere bei geschachtelten Auswahlanweisungen ist auf Korrekter den korrekten Abschluss jeder Anweisung zu achten. Abschluss

Das Struktogramm der Abb. 4.8-3 sieht in Java folgenderma- Beispiele ßen aus:

```
if (n > 0)if (a > b)z = a:
 else
    z = b:
  //end if
//end if
```
Beispiel

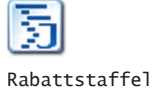

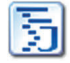

| Programm Rabattstaffel                                                                 |                                                                        |
|----------------------------------------------------------------------------------------|------------------------------------------------------------------------|
| System.out.println("Rabattstaffel")<br>System.out.println("€\t5%\t10%\t15%\t20%\t25%") |                                                                        |
| for (int betrag = 100; betrag $\le$ 1000; betrag = betrag + 100)                       |                                                                        |
|                                                                                        | System.out.print(betraq)                                               |
|                                                                                        | for (int rabattsatz = 5; rabattsatz <= 25 rabattsatz = rabattsatz + 5) |
|                                                                                        | System.out.print ("\t" + betrag * rabattsatz / 100)                    |
|                                                                                        | System.out.println()                                                   |

Abb. 4.8-1: Struktogramm des Programms Rabattstaffel.

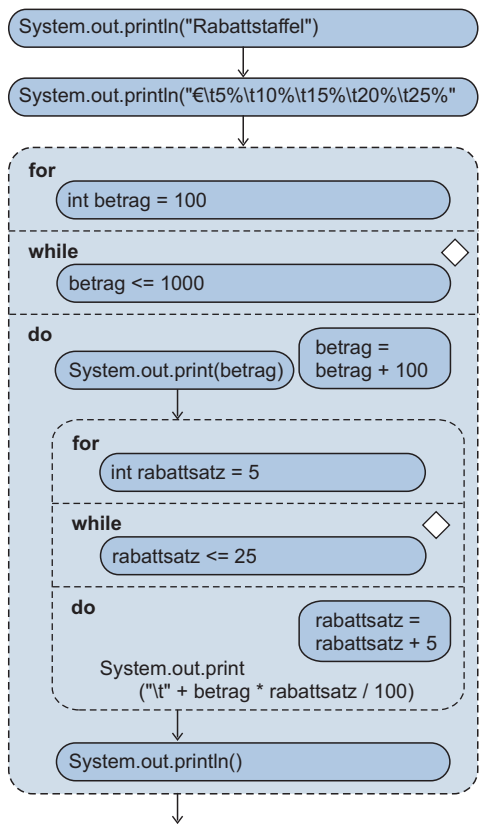

Abb. 4.8-2: UML-Aktivitätsdiagramm in Knotennotation des Programms Rabattstaffel.

Das in der Abb. 4.8-4 dargestellte, unwesentlich geänderte Programm sieht in Java folgendermaßen aus:

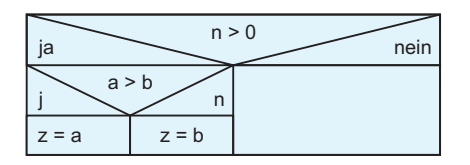

Abb. 4.8-3: Beispiel für die Schachtelung von if-Anweisungen.

```
if (n > 0){
    if (a > b)z = a;} //end if
else
 z = b:
//end if
```
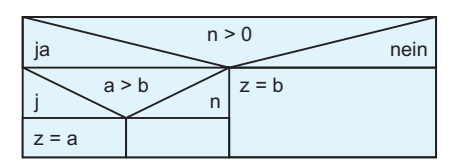

Abb. 4.8-4: Beispiel für die Schachtelung von if-Anweisungen.

#### **Ende-Kommentare einfügen:** Programmier-

Durch die ungünstige Syntaxstruktur in Java kann es leicht hinweis zu Fehlinterpretationen der Semantik beim Lesen eines Programms kommen. Daher sind zusätzliche Kommentare unbedingt nötig!

### **Auswahlketten**

Manche Problemlösungen enthalten regelmäßig ineinandergeschachtelte Auswahlanweisungen, sogenannte **Auswahlketten**. Einige Programmiersprachen besitzen zur Formulierung dieser Auswahlketten besondere Sprachkonstrukte, z. B. Ada mit elsif. Da in Java ein if-Konstrukt nicht mit end if abgeschlossen wird, ist ein besonderes Sprachkonstrukt *nicht* erforderlich. In der UML-Knoten-Notation gibt es eine besondere Darstellung für Auswahlketten (Abb. 4.8-6).

```
Das Struktogramm der Abb. 4.8-5 sieht in Java folgenderma- Beispiel
ßen aus:
if (Bedingung1)
 Anweisung1
else
```
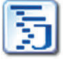

if (B2) A2; else if (B3) A3; else A4; //end if

Die Abb. 4.8-6 zeigt die Darstellung in der UML-Knoten-Notation.

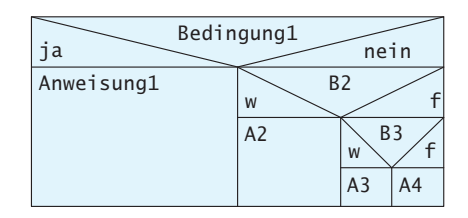

Abb. 4.8-5: Beispiel für die Darstellung einer Auswahlkette als Struktogramm.

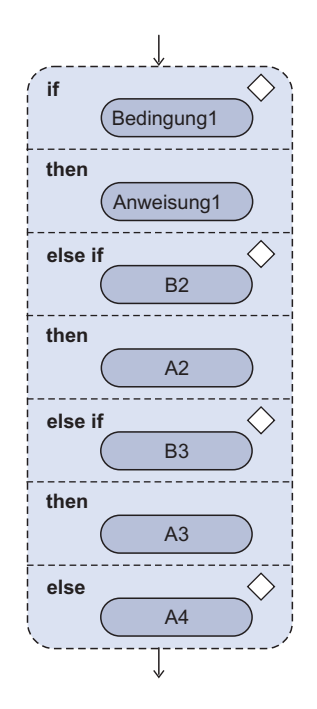

Abb. 4.8-6: Auswahlkette in UML-Notation als Aktivitätsdiagramm.

### **Beenden geschachtelter Anweisungen**

In der Praxis müssen z. B. aufgrund erkannter Fehler ineinandergeschachtelte Wiederholungsanweisungen und Mehrfach-

Auswahlanweisungen vollständig verlassen werden. Ein Beenden der gerade aktiven Anweisung reicht dazu nicht aus.

In Java ist es möglich, jede Anweisung und jeden Anweisungs- Java block mit einer Marke *(label)* zu versehen. Eine Marke ist ein Bezeichner gefolgt von einem Doppelpunkt, z. B. Schleife1:

Durch Marken versehene Anweisungen werden von den Anweisungen break oder continue »angesprungen«, die irgendwo innerhalb der mit Marken versehenen Anweisung auftreten. Hinter break oder continue muss dann der entsprechende Markenbezeichner angegeben werden.

```
Schleifel: //Name der Schleife Beispiel
while (Ausdruck)
{
 Anweisungen;
 while (Ausdruck)
  {
   Anweisungen;
   if (Fehler1) break Schleife1;
   Anweisungen;
   if (Fehler2) continue Schleife1;
   Anweisungen;
 }
 Anweisungen;
} //Ende Schleife1
```
Mit break wird hinter das Ende der Schleife1, mit continue auf die Marke Schleife1 verzweigt.

# 4.9 OptiTravel: Zeitvergleich \*

Frau Jung erhält den Auftrag, ein Programm zu schreiben, das es ermöglicht, die ermittelten Zeiten für Auto, Bahn und Flug zu vergleichen. Es sollen die Transportmittel sortiert nach minimaler Zeit, mittlerer Zeit und maximaler Zeit ausgegeben werden. Da Frau Jung in ihrer Ausbildung gelernt hat, immer vom konkreten Problem zu abstrahieren, damit ein Programm auch in anderen Kontexten eingesetzt werden kann, verallgemeinert sie die Aufgabenstellung. Es werden drei int-Werte eingegeben. Ausgegeben werden die Werte in aufsteigender Folge (min, mittel, max). Bevor Frau Jung mit der Programmierung beginnt, überlegt sie sich die Entscheidungsstruktur anhand eines **Entscheidungsbaums** (Abb. 4.9-1).

Das anhand des Entscheidungsbaums entwickelte Programm sieht wie folgt aus:

// Vergleich von 3 Werten

import inout.Console; public class Vergleich

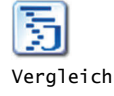

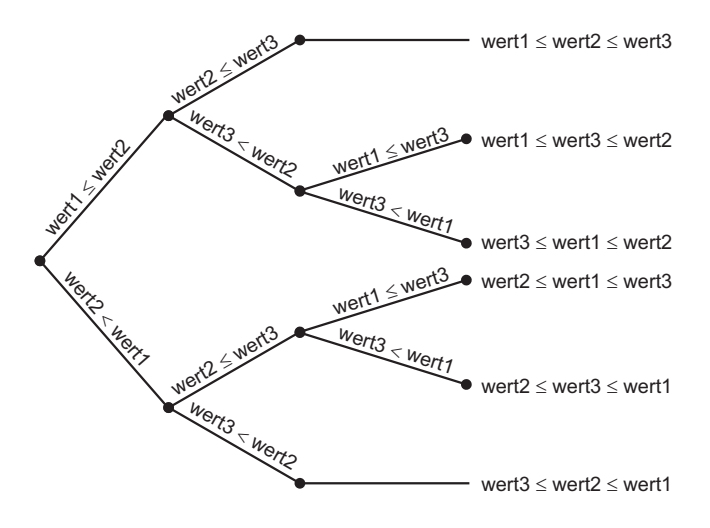

Abb. 4.9-1: Entscheidungsbaum, der die verschiedenen Alternativen anschaulich zeigt.

```
{
public static void main (String args[])
 {
 int wert1, wert2, wert3; //3 Vergleichswerte
 System.out.print("Wert 1 eingeben: ");
 wert1 = Console.readInt();
 System.out.print("Wert 2 eingeben: ");
 wert2 = Console.readInt();
 System.out.print("Wert 3 eingeben: ");
 wert3 = Console.readInt();
 if (wert1 \leq wert2)
    if (wert2 <= wert3) //wert1 <= wert2 <= wert3
     {
          System.out.println("Min: Wert 1 = " + wert1);System.out.println("Mittel: Wert 2 = " + wert2);System.out.println("Max: Wert 3 = " + wert3);}
     else //(wert1 \le wert2 und wert3 \le wert2)
       if (wert1 \leq wert3){
            System.out.println("Min: Wert 1 = " + wert1);System.out.println("Mittel: Wert 3 = " + wert3);System.out.println("Max: Wert 2 = " + wert2);}
         else //wert3 < wert1
         {
            System.out.println("Min: Wert 3 = " + wert3);
            System.out.println("Mittel: Wert 1 = " + wert1);System.out.println("Max: Wert 2 = " + wert2);}
  else //wert2 < wert1
   {
     if (wert2 \leq wert3)
```

```
if (wert1 \leq wert3)
         {
            System.out.println("Min: Wert 2 = " + wert2);System.out.println("Mittel: Wert 1 = " + wert1);System.out.println("Max: Wert 3 = " + wert3);}
         else //wert3 < wert1
         {
            System.out.println("Min: Wert 2 = " + wert2);System.out.println("Mittel: Wert 3 = " + wert3);System.out.println("Max: Wert 1 = " + wert1);}
      else //wert3 < wert2
      {
          System.out.println("Min: Wert 3 = " + wert3);System.out.println("Mittel: Wert 2 = " + wert2);System.out.println("Max: Wert 1 = " + wert1);}
   }
 }
Ein Programmlauf sieht wie folgt aus:
Wert 1 eingeben: 55
Wert 2 eingeben: 6
Wert 3 eingeben: 44
Min: Wert 2 = 6Mittel: Wert 3 = 44
```
Zeichnen Sie ein Struktogramm für dieses Programm.

}

Max: Wert  $1 = 55$ 

# 4.10 OptiTravel: Funktionsauswahl \*

Zur Vorbereitung auf die Einbindung der verschiedenen Funktionen für das Programm OptiTravel, erhält Frau Jung in Ihrer Rolle als Junior-Programmiererin die Aufgabe, eine Funktionsanzeige und -auswahl für die Konsole zu programmieren. Frau Jung erinnert sich an die verschiedenen Möglichkeiten, die Kontrollstrukturen bieten, und setzt eine endlose for-Schleife mit anschließender Mehrfachauswahl ein.

```
// Auswahl einer Funktion
import inout.Console;
public class Funktionsauswahl
{
 public static void main (String args[])
 {
 char auswahl;
  //StartAuswahl: //Name der Schleife
  for(i;{
    System.out.println("Bitte Funktion auswählen:");
```
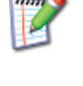

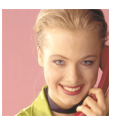

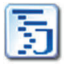

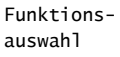

```
System.out.println("Funktion 1");
    System.out.println("Funktion 2");
    System.out.println("Funktion 3");
    System.out.println("Abbruch: 9");
    System.out.println("Bitte Ziffer 1, 2, 3 oder 9 eingeben:");
    auswah1 = Console.readChar();
    if (auswahl =='9') break;
    switch (auswahl)
    {
      case '1': System.out.println
       ("Funktion 1 wird ausgeführt"); break;
      case '2': System.out.println
       ("Funktion 2 wird ausgeführt"); break;
      case '3': System.out.println
       ("Funktion 3 wird ausgeführt"); break;
      default: System.out.println("Fehlerhafte Eingabe: " +
               "Bitte nur 1, 2, 3 oder 9 eingeben");
               continue; //StartAuswahl;
   }
  }
  System.out.println("Ende des Programms");
}
}
Ein Programmlauf sieht folgendermaßen aus:
Bitte Funktion auswählen:
Funktion 1
Funktion 2
Funktion 3
Abbruch: 9
Bitte Ziffer 1, 2, 3 oder 9 eingeben:
\overline{2}Funktion 2 wird ausgeführt
Bitte Funktion auswählen:
Funktion 1
Funktion 2
Funktion 3
Abbruch: 9
Bitte Ziffer 1, 2, 3 oder 9 eingeben:
7
Fehlerhafte Eingabe: Bitte nur 1, 2, 3 oder 9 eingeben
Bitte Funktion auswählen:
Funktion 1
Funktion 2
Funktion 3
Abbruch: 9
Bitte Ziffer 1, 2, 3 oder 9 eingeben:
9
Ende des Programms
```
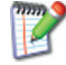

Zeichnen Sie für das Programm Funktionsauswahl ein Struktogramm und ein UML-Diagramm in Knoten-Notation.

# 4.11 Anordnung von Auswahlanweisungen \*

Oft legen Problemstellungen ein Hintereinanderreihen von Auswahlanweisungen nahe. Um die Laufzeit zu optimieren, ist jedoch zu prüfen, ob durch eine Mehrfachauswahl oder geschachtelte Anweisungen die Bedingungsabfragen und die Berechnung von Ausdrücken reduziert werden können.

Jede Bedingung, die bei der Ausführung eines Programms aus- Ziel: geringste gewertet werden muss, kostet Zeit. In Abhängigkeit von der Auf- Laufzeit gabenstellung muss daher genau analysiert werden, welche Anordnung der Auswahlanweisungen die geringste Laufzeit ermöglicht.

Eine Schwachstromversicherung deckt alle Schäden an emp- Beispiel 1a findlichen elektronischen Bürogeräten ab, die beispielsweise durch einen plötzlichen Stromausfall oder unsachgemäße Handhabung entstehen könnten. Der Jahresbeitrag für die Versicherungssumme errechnet sich im Falle einer Einzelversicherung für Büromaschinen aufgrund der Vertragsbedingungen (Auszug) der Tab. 4.11-1.

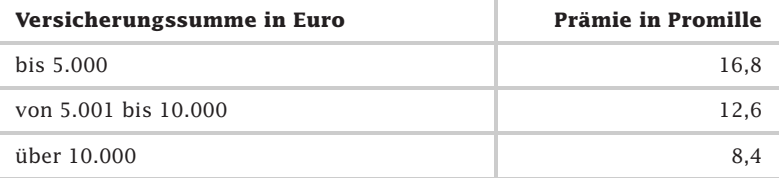

Tab. 4.11-1: Tarife für eine Schwachstromversicherung.

Eine unreflektierte Umsetzung dieser Aufgabenstellung führt zu der Lösung 1 (Abb. 4.11-1).

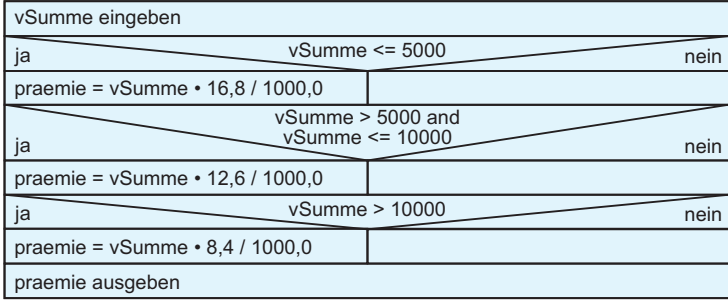

Abb. 4.11-1: Direkte Umsetzung einer Versicherungstabelle in Programmcode.

Bei dieser Lösung werden unabhängig von der konkreten Versicherungssumme nacheinander *immer* drei Bedingungen überprüft. Ist die konkrete versicherungssumme <= 5000 Euro, dann sind die beiden folgenden Abfragen eigentlich überflüssig. Dennoch werden sie ausgeführt. Dies führt zu einer unnötigen Verlängerung der Laufzeit des Programms.

Von der Aufgabenstellung her handelt es sich um eine Mehrfachauswahl. Aus drei Fällen muss genau ein Fall ausgewählt werden.

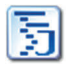

In Java lässt sich diese Aufgabe durch eine switch-Anweisung lösen.

Versicherung1

```
// Laufzeitoptimierte Berechnung von
// Versicherungsprämien
// Einsatz des switch-Konstrukts
import inout.Console;
public class Versicherung1
{
 public static void main (String args[])
 {
  double vSumme;
  System.out.println
  ("Geben Sie die Versicherungssumme ein: ");
  vSumme = Console.readDoubleComma();
  double praemie = 0.0;
  // Lösung mit switch - case - Konstrukt
  int fall = (int)((vSumme - 0.01) / 5000.0);switch (fall)
  {
    case 0: praemie = vSumme * 16.8 / 1000.0; break;
    case 1: praemie = vSumme * 12.6 / 1000.0; break;
    default: praemie = vSumme * 8.4 / 1000.0; break;
  }
  System.out.println("Prämie: " + praemie);
  //floor ist eine Methode der Klasse Math
  //floor ermittelt den größten double-Wert, der nicht größer
  //als das Argument (hier praemie) und gleich
  //einer ganzen Zahl ist
  System.out.println("Prämie: " +
     Math.floor(praemie * 100.0) / 100.0);
 }
}
Mehrere Programmläufe zeigen folgende Ergebnisse:
Geben Sie die Versicherungssumme ein:
5000
Prämie: 84.0
Prämie: 84.0
Geben Sie die Versicherungssumme ein:
5001
Prämie: 63.0126
Prämie: 63.01
```
Geben Sie die Versicherungssumme ein:

```
10001
 Prämie: 84.00840000000001
 Prämie: 84.0
 Die Anweisung fall = (int)((vSumme - 0.01) / 5000.0); dient
 dazu, die Versicherungsumme auf die drei Fälle 0, 1 und
 default abzubilden.
 In der Anweisung
Math.floor(praemie * 100.0) / 100.0
 wird die berechnete Prämie zunächst mit 100 multipliziert.
 Damit liegen Cent vor. Dann werden mithilfe der Operation
 floor die Stellen nach dem Komma bzw. dem Punkt abge-
 schnitten, d. h. floor rundet ab. Anschließend wird das Ergeb-
 nis durch 100 dividiert. Dadurch erhält man wieder Euro mit
 Cents.
1 Prüfen Sie die Wirkung der beiden beschriebenen Anweisun-
```
- gen für verschiedene Werte. 2 Schreiben Sie ein Programm, das für die Werte −10.0 bis
- +10.0 in Schritten von 0.02 den Wert selbst und den mit floor abgeschnittenen Wert ausgibt.

Bei der Lösung mit der Mehrfachauswahl muss die Zeit, die zum Berechnungs-Berechnen des switch-Ausdrucks benötigt wird, mit berücksich- zeit tigt werden.

Eine Verbesserung der 1. Lösung ist durch ein Schachteln von Schachtelung if-Anweisungen möglich. Dabei ist es wichtig zu wissen, welche Abfragen mit welcher Häufigkeit auftreten.

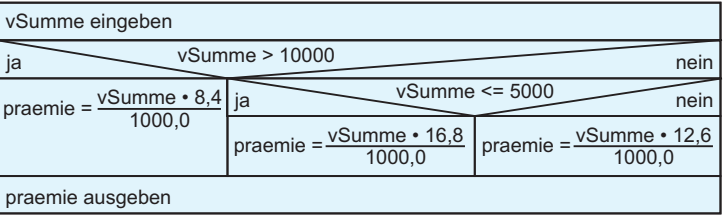

Abb. 4.11-2: Umsetzung einer Versicherungstabelle in geschachtelte if-Anweisungen.

Ist beispielsweise in 70 Prozent aller Fälle die Versicherungs- Beispiel 1b summe größer als 10 000,- Euro, dann ist die Lösung 2 (Abb. 4.11-2) die beste.

```
// Laufzeitoptimierte Berechnung von
// Versicherungsprämien
// Einsatz von geschachtelten if-Anweisungen
```
import inout.Console;

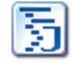

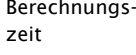

```
public class Versicherung2
{
 public static void main (String args[])
 \{double vSumme;
  System.out.println
  ("Geben Sie die Versicherungssumme ein: ");
  vSumme = Console.readDoubleComma();
  double praemie = 0.0;
  // Lösung mit if - else - Konstrukt
  if(vSumme > 10000.0)
    praemie = vSumme * 8.4 / 1000.0;
   else
    if(vSumme \leq 5000.0)
        praemie = vSumme * 16.8 / 1000.0;
     else
        praemie = vSumme * 12.6 / 1000.0;
  System.out.println("Prämie: " + praemie);
  //floor ist eine Methode der Klasse Math
  //floor ermittelt den größten double-Wert, der nicht größer
  //als das Argument (hier praemie) und gleich
  //einer ganzen Zahl ist
  System.out.println("Prämie: " +
      Math.floor(praemie * 100.0) / 100.0);
 }
}
```
Das Beispiel hat gezeigt, dass es in vielen Fällen sinnvoll ist, Auswahlanweisungen ineinander zu schachteln. In Abhängigkeit von den Annahmen und Voraussetzungen eines Problems spielt die richtige Wahl der Abfragereihenfolge eine große Rolle, um ein optimales Programm zu entwickeln.

Beispiel 1c In 70 Prozent aller Fälle wird nur eine Bedingung ausgewertet, sonst zwei. Gegenüber der Lösung 1 ist die zusammengesetzte Bedingung entfallen.

## 4.12 Auswahl von Kontrollstrukturen \*

Kontrollstrukturen sind so auszuwählen, dass sie die gegebene Problemstellung möglichst gut widerspiegeln. Wesentlich ist, dass klar zwischen einer **Auswahl** und einer **Wiederholung** unterschieden wird.

Auswahl Eine Auswahl ist dadurch charakterisiert, dass entweder

- $\blacksquare$  ein Fall in Abhängigkeit von einer Bedingung eintritt (einfache Auswahl) oder
- $\blacksquare$  aus zwei Fällen bzw. Alternativen ein Fall ausgewählt werden muss (zweifache Auswahl) oder
- $\blacksquare$  aus mehreren disjunkten Fällen ein Fall ausgewählt werden muss (Mehrfachauswahl).
- Die Mehrfachauswahl ist immer dann zu verwenden, wenn es πRegeln mehr als zwei disjunkte Alternativen gibt, aus denen genau eine zur Laufzeit auszuwählen ist.
- - Die Mehrfachauswahl ist immer mit Fehlerausgang (default) zu verwenden, um übersehene Alternativen abfangen zu können.
- Wird in einer zweifachen Auswahl ein Zweig für die Fehlerbehandlung verwendet, dann sollte dies der else-Zweig sein.
- Bei geschachtelten Auswahlanweisungen sind wahrscheinliche Abfragehäufigkeiten zu berücksichtigen.

Die Auswahlkriterien für die Wiederholungsanweisung zeigt die Wiederholung Abb. 4.12-1 (in Anlehnung an [MeMa86, S. 285]).

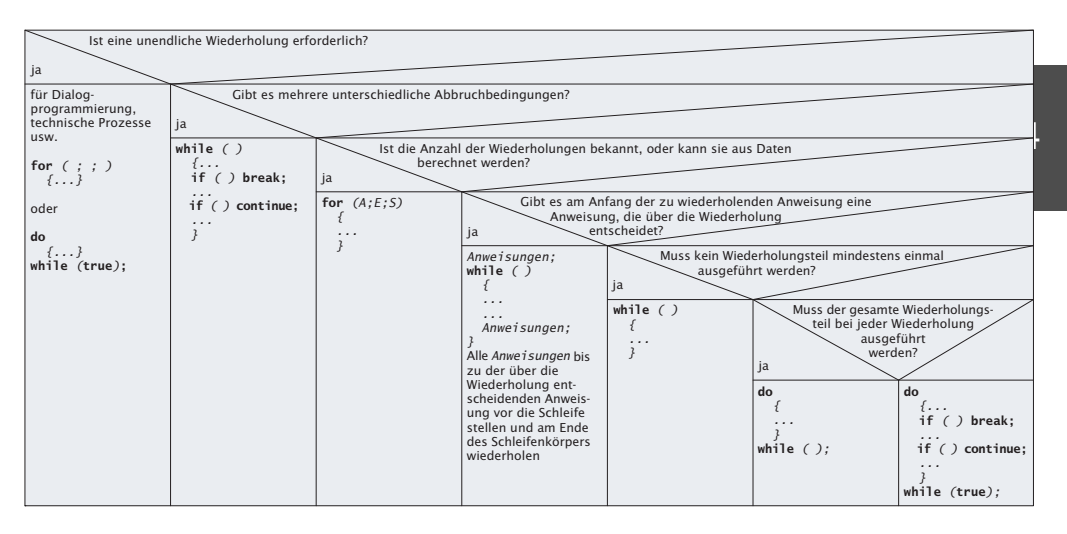

Abb. 4.12-1: Auswahlkriterien für die Wiederholungsanweisung.

Folgende Regeln sollten bei Wiederholungsanweisungen beach- Regeln tet werden:

- $\Box$  Endlos-Schleifen und n + ½ -Schleifen sind nur dann zu verwenden, wenn dies unbedingt erforderlich ist.
- - Bei der while-Schleife muss die Bedingung am Anfang der Wiederholung bereits einen eindeutigen Wert besitzen.

# 4.13 Strukturierte Programmierung \*\*\*

Die strukturierte Programmierung i.e.S. erlaubt nur solche Kontrollstrukturen, die genau einen Ein- und einen Ausgang haben. Man nennt solche Kontrollstrukturen daher lineare Kontrollstrukturen. Es lassen sich vier verschiedene Arten unterscheiden: die Sequenz, die Auswahl (Fallunterscheidung, Verzweigung), die Wiederholung (Schleife) und der Aufruf. Alle Ar-

ten lassen sich beliebig miteinander kombinieren und ineinander schachteln. Sprünge (**goto**-Anweisungen), wie sie in manchen Programmiersprachen vorhanden sind, sind fehleranfällig und daher in der strukturierten Programmierung verboten. Gute grafische Darstellungen für lineare Kontrollstrukturen sind Struktogramme und Aktivitätsdiagramme der UML in Knoten-Notation. Die Java-Syntax ist *nicht* optimal und muss durch Kommentare ergänzt werden.

[BöJa66] haben nachgewiesen, dass alle Kontrollflüsse durch eine Auswahlkonstruktion und eine Wiederholungskonstruktion beschrieben werden können.

Die in Java verfügbaren Kontrollstrukturen haben ein gemeinsames Kennzeichen: Sie besitzen – bis auf die break- und continue-Anweisungen – jeweils genau einen Eingang und einen Ausgang.

- Prinzip der Zwischen dem Eingang und dem Ausgang gilt das **Lokalitäts-**Lokalität **prinzip**, d. h. der Kontrollfluss verlässt den durch Eingang und Ausgang definierten Kontrollbereich *nicht*. Betrachtet man jede Kontrollstruktur makroskopisch, dann verläuft der Kontrollfluss linear durch ein Programm, d. h. streng sequenziell vom Anfang bis zum Ende. Daher bezeichnet man diese Kontrollstrukturen auch als »lineare Kontrollstrukturen«.
- Termination Zur Korrektheitsprüfung eines Programms gehört der Nachweis der Termination. Ein Programm terminiert, wenn es nach endlich vielen Schritten abgearbeitet ist. Sind die Abbruchbedingungen in Wiederholungen falsch gesetzt, dann kann ein Programm in eine »unendliche« Schleife geraten.

Bei ausschließlicher Anwendung der Java-Kontrollstrukturen müssen nur die *bedingten Wiederholungen* überprüft werden. Damit eine bedingte Wiederholung überhaupt enden kann, muss es innerhalb des Wiederholungsteils eine oder mehrere Anweisungen geben, die eine **Rückwirkung auf die Bedingung** haben (siehe »Termination von Schleifen«, S. 134).

Werden in einem Algorithmus oder in einem Programm nur lineare Kontrollstrukturen verwendet, dann spricht man auch von **Strukturiertem Programmieren im engeren Sinne**.

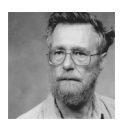

Dijkstra ([Dijk69], [Dijk72]) prägte den Begriff *Structured Programming* und subsumierte unter diesem Begriff verschiedene methodische Ansätze, die zur Verbesserung der Programmzuverlässigkeit beitragen sollten. Die Weiterentwicklung dieser Ansätze in verschiedenen Richtungen führte zu oft sehr weit auseinanderliegenden Definitionen des Begriffs »Strukturierte Programmierung«.

Das in älteren Programmiersprachen noch enthaltene Steuerkon- Sprung, goto strukt »Sprung« bzw. »goto-Anweisung« verstößt gegen die oben aufgestellten Anforderungen:

- - Eine Sprunganweisung verwischt völlig den semantischen Unterschied zwischen einer Auswahl und einer Wiederholung. In vielen Sprachen (Assembler, Basic) und grafischen Darstellungen, z. B. in **Programmablaufplänen**, wird eine Kombination von einfacher Auswahl und Sprung zur Darstellung einer bedingten Wiederholung benutzt. Eine einfache Auswahl hat aber semantisch nichts mit einer Wiederholung zu tun.
- Lokalität und Linearität sind *nicht* garantiert, da mit Sprüngen an beliebige Stellen des Programms und damit auch in andere Kontrollstrukturen hineingesprungen werden kann.
- Die Terminierung kann *nicht* oder nur mit großem Aufwand sichergestellt werden, da bei einem Sprung nicht klar ist, ob er dazu dient, Anweisungen zu wiederholen oder ob es sich um Sprünge zur Realisierung von Auswahlbedingungen handelt.
- $\blacksquare$  Das strukturierte Denken in Sequenz, Auswahl und Wiederholung wird *nicht* unterstützt, da durch einen Sprung jederzeit die »Notbremse gezogen werden kann«, d. h. wenn man einen Algorithmus formuliert hat und am Ende merkt, dass das Problem einen Rücksprung an den Anfang erfordert, dann wird man nicht gezwungen, den Algorithmus mit einer Wiederholung neu zu strukturieren.
- Syntax und Semantik einer Sprunganweisung sind *nicht* selbsterklärend.
- $\blacksquare$  Die Fehleranfälligkeit steigt bei der Verwendung der Sprunganweisung.

Eine eingeschränkte und damit disziplinierte Form des »Sprungs« stellen die break- und continue-Anweisungen dar. In Java gibt es *keine* Sprunganweisungen (goto).

Für die Darstellungen von Kontrollstrukturen sind die grafischen Wertung und textuellen Beschreibungsmittel unterschiedlich geeignet:

**Struktogramme** ermöglichen eine optimale grafische Darstel- Struktogramme lung von linearen Kontrollstrukturen, da es *nicht* möglich ist, Sprünge darzustellen. Der in Struktogrammen verfügbare Platz ermöglicht außerdem die Wahl aussagekräftiger Namen. Die Variablen können am Anfang in einem eigenen Rechteck beschrieben werden.

Das manuelle Zeichnen und Ändern ist aufwendig. Es gibt jedoch Struktogramm-Generatoren, die diese Arbeit automatisch erledigen. Besonders vorteilhaft bei Struktogrammen ist, dass die Auswahl in ablaufadäquater Form dargestellt wird, d. h. die Al-

ternativen werden horizontal angeordnet, während in textuellen Darstellungsformen eine vertikale Anordnung erfolgt.

- Programmier- Die Syntax einiger **Programmiersprachen** ist so gestaltet, dass sprachen die Syntax die Semantik der linearen Kontrollstrukturen optimal unterstützt. Die Wortsymbole sind selbsterklärend, und jede Konstruktion wird durch ein spezifisches Wortsymbol explizit abgeschlossen (loop ... end loop; if .. end if). Die Schachtelungsstruktur von Kontrollstrukturen wird dadurch optisch hervorgehoben, dass eingeschachtelte Kontrollstrukturen textuell nach rechts eingerückt werden (manuell oder automatisch durch Formatierer).
	- Java Die Programmiersprache Java ist in dieser Hinsicht *nicht* vorbildlich. Daher sind ein konsequentes Einrücken und zusätzliche Kommentare erforderlich, um gut lesbare Kontrollstrukturen zu erhalten.
- Aktivitäts- Als schwerwiegender Nachteil des **Aktivitätsdiagramms** der diagramm, PAP UML in Fluss-Notation – wenn es für Kontrollstrukturen verwendet wird – und des **Programmablaufplanes** (PAP) erweist sich, dass es für grundlegende Kontrollstrukturen *keine* eigenen Symbole gibt (Mehrfachauswahl, Wiederholungen). Beide bieten dem Programmierer zu große Freiheiten, sodass sie zur Beschreibung von linearen Kontrollstrukturen nur beschränkt geeignet sind. Schachtelungsstrukturen sind z. B. kaum erkennbar. Die Variablen-Deklaration kann in die Symbolik *nicht* integriert werden.

Die Knoten-Notation für die Aktivitätsdiagramme der UML ist dagegen ähnlich gut zur Darstellung von Kontrollstrukturen geeignet wie die Struktogramme.

- Vorteile Die ausschließliche Verwendung von **linearen Kontrollstrukturen** bringt folgende Vorteile:
	- Vereinheitlichung der Programmierstile, d. h. Standardisierung der Kontrollflüsse.
	- Übersichtliche, gut lesbare und verständliche Anweisungsteile von Programmen.
	- Leichte Überprüfbarkeit der Terminierung.
	- Für gleichartige Probleme entstehen gleichartige Kontrollfluss-Strukturen.
	- Die Auswirkungen jeder Kontrollstruktur sind übersehbar.

Methodik Von der Methodik her ist folgende Reihenfolge einzuhalten:

- 1 Immer zuerst die Kontrollstrukturen entwerfen.
- 2 Erst dann die elementaren Anweisungen überlegen.

# 4.14 Behandlung von Ausnahmen \*

Führt die Ausführung eines Programms zu einer Situation, in der eine reguläre Weiterarbeit *nicht* sinnvoll ist, z. B. bei einer Division durch Null, dann liegt eine Ausnahme-Situation *(exception)* vor. In vielen Programmiersprachen führt eine Ausnahmesituation zu einem Abbruch des laufenden Programms (das Programm »stürzt« ab). In Java können kritische Anweisungen in **try**-Blöcke eingeschlossen werden, die im Fehlerfall auf **catch**-Blöcke verzweigen, um eine Fehlerbehandlung durchzuführen. Sind Restarbeiten auszuführen, dann kann ein **finally**-Block angeschlossen werden.

Bei der Ausführung eines Programms kann es zu verschiedenen Fehlerarten kommen, die ein Weiterarbeiten unmöglich machen:

- Der Programmierer hat eine Fehlersituation übersehen, z. B. tritt bei einer mathematischen Berechnung eine Division durch Null auf.
- $\blacksquare$  Der Benutzer des Programms gibt Werte ein, die nicht vorgesehen waren und nicht weiterverarbeitet werden können, z. B. wird ein Buchstabe statt einer Ziffer eingegeben.

Beide Fehlerarten können durch defensives Programmieren vermieden werden, d. h. jede mögliche Fehlersituation wird durch Abfragen versucht zu vermeiden.

```
import inout.Console;
public class DemoAusnahme1
{
public static void main (String args[])
 {
  int zahlEin, zahlAus;
  System.out.println("Geben Sie bitte eine ganze Zahl ein");
  zahlEin = Console.readInt();
  zahlAus = 100 / zahlein;System.out.println
    ("ZahlEin: " + zahlEin + " 100/ZahlEin: " + zahlAus);
 }
}
Eine Eingabe des Wertes 0 führt zum »Absturz« des Pro-
gramms:
C:\DemoAusnahme1>java DemoAusnahme1
Geben Sie bitte eine ganze Zahl ein
\Omegajava.lang.ArithmeticException: / by zero
    at DemoAusnahme1.main(DemoAusnahme1.java:9)
```
Der »Absturz« eines Programms beim Endbenutzer muss auf jeden Fall vermieden werden. Defensive Programmierung führt zu folgendem Programm:

Beispiel 1a

DemoAusnahme1

```
Beispiel 1b
DemoAusnahme2
                import inout.Console;
                public class DemoAusnahme2
                {
                 public static void main (String args[])
                 \{int zahlEin, zahlAus;
                  System.out.println("Geben Sie bitte eine ganze Zahl ein");
                  zahlEin = Console.readInt();
                  if (zahlEin != 0)
                   {
                     zahlAus = 100 / zahlein;System.out.println
                      ("ZahlEin: " + zahlEin + " 100/ZahlEin: " + zahlAus);
                   }
                 else
                  System.out.println("Keine 0 eingeben!");
                }
                }
    Probleme In vielen Situationen ist eine solche einfache Lösung durch eine
              »Abfang-Abfrage« nicht möglich.
      Beispiel Soll verhindert werden, dass bei der Multiplikation von
```
ganzen Zahlen der Zahlenbereich überschritten wird (siehe »Ganzzahlige Typen«, S. 64), wäre folgende Abfang-Abfrage nötig:

```
if (zahl1 * zahl2 <= groessteDarstellbareZahl)
```
Diese Abfrage führt aber genau zu dem Fehler, den man vermeiden möchte. Nur durch kompliziertere Abfragen wäre dieser Fehlerfall zu vermeiden.

Abfang-Abfragen haben außerdem den Nachteil, dass der Programmieraufwand steigt und das Programm unübersichtlicher wird, wenn man jeder möglichen Fehlerstelle eine Abfang-Abfrage voranstellt.

- Lösung Moderne Programmiersprachen wie Java stellen besondere Sprachkonstrukte zur Verfügung, um auf einfache und elegante Weise Fehler abzufangen und damit das defensive Programmieren zu erleichtern.
	- Java Tritt in einem Java-Programm eine fehlerhafte Situation auf, dann wird eine sogenannte **Ausnahme** *(exception)* ausgelöst. Der Programmablauf verzweigt von der Stelle, an der das Ausnahmeereignis aufgetreten ist, zu einer vom Programmierer anzugebenden Stelle. Eine Ausnahme wird also an der Stelle des Auftretens ausgelöst *(thrown)* und an der Stelle abgefangen *(caught)*, an der der Programmablauf fortgeführt werden soll.
- Vordefinierte In Java gibt es eine Reihe vordefinierter Ausnahmen, die in ent-Ausnahmen sprechenden Situationen von der **JVM** ausgelöst werden.

Erwartet man, dass in einem Programmstück eine vordefinier- Abfangen von te oder selbstdefinierte Ausnahme eintreten kann, dann schließt Ausnahmen man dieses Programmstück in einen sogenannten try-Block ein.

Im Anschluss an den try-Block formuliert man eine oder mehrere Ausnahmebehandlungsroutinen *(exception handlers)*, die angeben, was beim Eintreten der entsprechenden Ausnahme geschehen soll.

```
import inout.Console;
public class DemoAusnahme3
{
public static void main (String args[])
 {
  int zahlEin, zahlAus;
 System.out.println("Geben Sie bitte eine ganze Zahl ein");
  zahlEin = Console.readInt();
  try //try-Block
  {
     zahlAus = 100 / zahlEin;
     System.out.println
      ("ZahlEin: " + zahlEin + " 100/ZahlEin: " + zahlAus);
 }
 catch (Exception e) //catch-Block
  {
  System.out.println("Keine 0 eingeben!");
 }
}
}
```
Der Programmierer vermutet, dass in der Anweisung

 $zah$ lAus = 100 /  $zah$ lEin;

ein Fehler auftreten könnte und packt diese Anweisung daher in einen try-Block. *try* bedeutet übersetzt »etwas ausprobieren«. Für die **JVM** bedeutet der try-Block, dass bei allen Anweisungen im try-Block geprüft wird, ob ein Fehler auftritt. Tritt kein Fehler auf, dann werden die Anweisungen im try-Block nacheinander ausgeführt (Normalfall). Tritt ein Fehler auf, dann wird im catch-Block fortgefahren, d. h. der try-Block wird an der Stelle verlassen, an der der Fehler auftritt. *catch* bedeutet übersetzt »auffangen«, d. h. im catch-Block wird der Fehler aufgefangen und es wird eine vom Programmierer vorgegebene Fehlerbehandlung vorgenommen, hier die Ausgabe der Meldung: "Keine 0 eingeben!"

In manchen Fällen müssen sowohl im Standardfall als auch im finally-Block Ausnahmefall noch Abschlussarbeiten durchgeführt werden, bevor das Programm beendet werden kann, z. B. das Schließen von Dateien. Daher ist es optional möglich, hinter den catch-Block noch einen finally-Block anzufügen, der auf jeden Fall durchlaufen wird.

Beispiel 1c

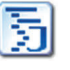

DemoAusnahme3

```
Beispiel 1d
DemoAusnahme4
                import inout.Console;
                public class DemoAusnahme4
                {
                 public static void main (String args[])
                 {
                  int zahlEin, zahlAus;
                  System.out.println("Geben Sie bitte eine ganze Zahl ein");
                  zahlEin = Console.readInt();
                  try //try-Block
                  {
                     zahlAus = 100 / zahlein;System.out.println
                      ("ZahlEin: " + zahlEin + " 100/ZahlEin: " + zahlAus);
                  }
                  catch (Exception e) //catch-Block
                  {
                  System.out.println("Keine 0 eingeben!");
                  }
                  finally
                  {
                   System.out.println("Das Programm ist zu Ende");
                  }
                 }
                }
                Zwei Programmläufe führen zu folgenden Ergebnissen:
                Geben Sie bitte eine ganze Zahl ein
                12
                ZahlEin: 12 100/ZahlEin: 8
                Das Programm ist zu Ende
                Geben Sie bitte eine ganze Zahl ein
                \OmegaKeine 0 eingeben!
                Das Programm ist zu Ende
  Java-Syntax Die Java-Syntax sieht folgendermaßen aus:
               try
               {
                 Anweisung; Anweisung; ...
               }
               catch (Exception e)
               {
                Ausnahmebehandlung
               }
               finally
               {
                Abschlussarbeiten
               }
  Kontrollfluss Den Kontrollfluss im Normal- und im Fehlerfall zeigt die Abb.
               4.14-1.
```
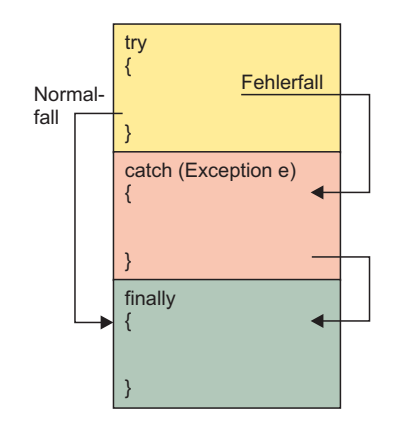

Abb. 4.14-1: Der Kontrollfluss im Normal- und im Fehlerfall bei einer try-catchfinally-Anweisung.

Hinter catch muss in Klammern ein sogenannter Ausnahmeparameter aufgeführt werden, der es ermöglicht, den Fehler genauer zu lokalisieren. Im einfachsten Fall reicht es Exception e anzugeben. Die vollständige Syntax zeigt die Abb. 4.14-2.

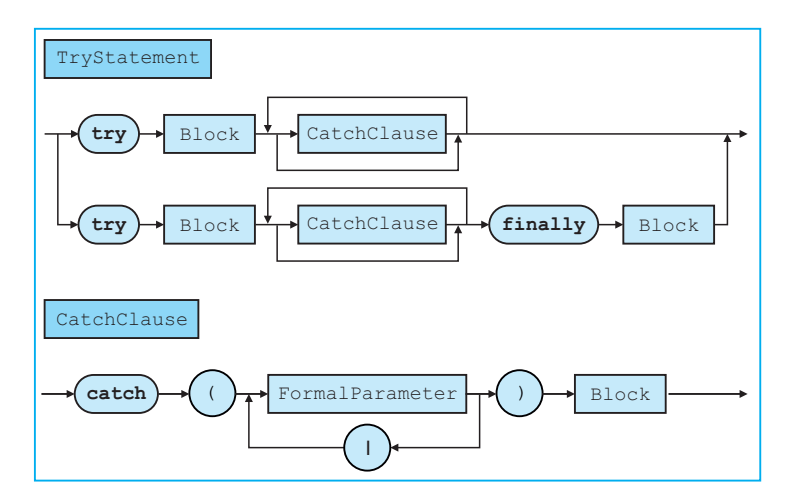

Abb. 4.14-2: Syntax von try-catch in Java.

Wie die Syntax zeigt, können auch mehrere catch-Blöcke hintereinander aufgeführt werden. Diese Möglichkeit wird benutzt, wenn auf verschiedene Fehlerarten unterschiedlich reagiert werden muss. Mehrere catch-Blöcke sollten dabei immer von den speziellen zu den allgemeinen Fehlerarten sortiert werden. Die catch-Blöcke werden von oben nach unten durchlaufen. Trifft ein catch-Block zu, dann werden die restlichen übersprungen.

Alles in try? Es stellt sich die Frage, warum nicht alle Anweisungen vorsichtshalber in try-Blöcke eingeschlossen werden? Das ist eine Frage des Aufwands zur Laufzeit. Die JVM benötigt zusätzliche Zeit, um alle Fehlersituationen zu überprüfen. Daher sollten try-Blöcke auf die kritischen Anweisungen beschränkt werden.

# 4.15 Zusicherungen in Java \*\*

Um Fehler beim Programmieren zu vermeiden, sollten an allen Programmstellen, wo Werte oder Kombinationen von Werten gelten müssen, sogenannte Zusicherungen *(assertions)* eingefügt werden, die dann automatisch während der Laufzeit ausgewertet werden. Wird die Zusicherung verletzt, dann wird eine Fehlermeldung ausgegeben und das Programm abgebrochen. In Java erfolgt eine Zusicherung in einer **assert**-Anweisung.

Defensiv Je umfangreicher und komplexer Ihre Programme werden, desto programmieren mehr Fehler werden Ihre Programme enthalten. Daher ist es sehr wichtig, möglichst defensiv zu programmieren, d. h. potenzielle Fehlerquellen möglichst konstruktiv zu vermeiden. Eine mögliche Methode besteht darin, in den Programmcode sogenannte Zusicherungen einzufügen.

- Zusicherungen **Zusicherungen** *(assertions)* garantieren an bestimmten Stellen im Programm bestimmte Eigenschaften oder Zustände. Sie sind logische Aussagen über die Werte der Variablen an den Stellen im Programm, an denen die jeweiligen Zusicherungen stehen (siehe auch »Zusicherungen«, S. 301). Zusicherungen werden in Java durch eine assert-Anweisung spezifiziert, die folgende Syntax besitzt:
	- Syntax 1 assert Expression1 wobei Expression1 ein boolscher Ausdruck ist. Zur Laufzeit wird dieser Ausdruck ausgewertet. Ist er falsch (false), dann wird die Ausnahme AssertionError ausgelöst. Es wird *keine* detaillierte Fehlermeldung ausgegeben.

Syntax 2 Optional kann noch ein weiterer Ausdruck angegeben werden: assert Expression1 : Expression2 wobei Expression2 ein Ausdruck ist, der einen Wert besitzt. Dieser Wert wird zusätzlich ausgegeben, wenn die Zusicherung *nicht* zutrifft, und soll helfen, den Fehler schneller zu finden. Der Wert des Ausdrucks wird ausgegeben.

Beispiel In einem Programm zur Prämienberechnung (siehe auch: »Die ein- und zweiseitige Auswahl«, S. 109) kann durch Zusicherungen sichergestellt werden, dass beim Programmieren keine Fehler in den Abfragen aufgetreten sind:

## 4.15 Zusicherungen in Java \*\*  $163$

Praemie2

```
// Prämienberechnung in Abhängigkeit von den
// Dienstjahren und dem Alter mit Zusicherungen
import inout.Console;
public class Praemie2
{
 public static void main (String args[])
 {
  final int grundpraemie1 = 200, grundpraemie2 = 100,
  zulage1 = 20, zulage2 = 100; //Konstanten
  int dienstjahre, alter; //Eingabe
  int praemie = 0; //Ausgabe
  System.out.println("Dienstjahre?");
  dienstjahre = Console.readInt();
  System.out.println("Alter?");
  alter = Console.readInt();
  if (dienstjahre > 5)
    {
        assert(dienstjahre > 5):
        "Dienstjahre ist nicht > 5";
        praemie = grundpraemie2 + zulage1 * dienstjahre;
        if (alter > 45)
         {
            assert(dienstjahre > 5 && alter > 50):
            "Dienstjahre oder Alter falsch";
            praemie = praemie + zulage2;
         }
    }
  else //dienstjahre <= 5
   if (dienstjahre > 2)
    {
        assert(!(dienstjahre > 5)):
        "Dienstjahre ist nicht <= 5";
        praemie = grundpraemie1;
    }
  System.out.println("Dienstjahre:\t" + dienstjahre);
  System.out.println("Alter:\t\t" + alter);
  System.out.println("Prämie:\t\t" + praemie);
 }
}
Wenn Sie durch einen Tippfehler in der Zeile
if (Alter > 45) geschrieben haben, statt
if (Alter > 50), dann erhalten Sie bei folgender Programm-
ausführung den Fehlerhinweis, dass die Zusicherung
assert(Dienstjahre > 5 && Alter > 50) : "Dienstjahre oder Al-
ter falsch";
verletzt wurde:
Dienstjahre?
8
Alter?
46
Exception in thread "main" java.lang.AssertionError:
```
```
Dienstjahre oder Alter falsch
        at Praemie2.main(Praemie2.java:25)
```
Hinweis Die Auswertung von Zusicherungen muss eingeschaltet werden: Standardmäßig werden assert-Anweisungen in Java-Programmen *nicht* ausgeführt. Beim Programmstart muss daher der Schalter *(switch)* -ea (für *enableassertions*) gesetzt werden, z. B. java -ea Programmname (beim Start über das Konsolenfenster).

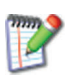

Warum müssen assert-Anweisungen an- und abschaltbar sein?

# 4.16 Vom Problem zur Lösung: Teil 2 \*\*

Werden für die Problemlösung von Programmieraufgaben **Kontrollstrukturen** benötigt, dann ist der Problemlöseraum größer und es gibt in der Regel mehrere Lösungswege.

Es sollte folgende **Entscheidungsreihenfolge** eingehalten werden:

- 1 Zuerst die Kontrollstrukturen ermitteln.
- a Zuerst Wiederholungen identifizieren.
- b Dann Auswahlanweisungen programmieren.
- 2 Dann die einfachen Anweisungen erstellen (siehe »Vom Problem zur Lösung: Teil 1«, S. 95).

Im Vorfeld sollte für die Problemlösung Folgendes geklärt werden:

- Wie allgemein soll die Lösung sein?
- Wie leicht erweiterbar soll die Lösung sein?

Beispiel 1 Sie sollen folgendes Problem lösen: Für ein Reisevergleichsportal sollen die Reiserücktrittsversicherungen von 3 Versicherungsunternehmen verglichen werden:

- ◯ Versicherung 1: Prämie =  $50 \in +4\%$  vom Reisepreis
- $\circ$  Versicherung 2: Prämie = 5 % vom Reisepreis
- ◯ Versicherung 3: Prämie =  $100 \text{€} + 3.5\%$  vom Reisepreis

Es sollen die Prämien für Reisepreise von 1000. $\in$  bis 15.000€ in 200er-Schritten berechnet werden.

Für jeden Reisepreis soll angegeben werden, welche Versicherung am günstigsten ist. Zusätzlich ist der Abstand der günstigsten Prämie zur zweitgünstigsten auszugeben. Die Prämien sind auf ganze Zahlbeträge abzurunden.

Außerdem ist anzugeben, in wie vielen Fällen welche Versicherung am günstigsten ist. Die gewünschte Problemlösung soll *nicht* verallgemeinerbar und *nicht* erweiterbar sein.

Versuchen Sie *nicht* alle vorgegebenen Probleme auf einmal zu lösen, sondern konzentrieren Sie sich zunächst auf ein Problem. Entsprechend der vorgeschlagenen Entscheidungsreihenfolge sollten Sie sich zunächst auf die Wiederholungs-Kontrollstrukturen konzentrieren.

Mögliche Lösungsschritte sind:

### **Semiformale Lösung** 1. Schritt 1. Schritt 1. Schritt 1. Schritt 1. Schritt 1. Schritt 1. Schritt 1. Schritt 1. Schritt 1. Schritt 1. Schritt 1. Schritt 1. Schritt 1. Schritt 1. Schritt 1. Schritt 1. Schritt 1. Schritt 1.

Es ist eine Tabelle auszugeben mit festgelegtem Anfangsund Endwert sowie einer Schrittweite. Die passende Wiederholungstruktur dafür ist die Zählschleife.

### **Formale Java-Lösung**

```
int startwert = 1000, endwert = 15000,
  schrittweite = 200;
for (int reisepreis = startwert; reisepreis \leq endwert;
  reisepreis += schrittweite)
{
 1/...
 System.out.println(reisepreis);
}
```
### **Semiformale Lösung** 2. Schritt

Innerhalb der Schleife müssen die Prämien der verschiedenen Versicherungen berechnet und in der Tabelle ausgegeben werden (einfache Anweisungen).

### **Formale Java-Lösung**

```
//Vor der Schleife
double praemie1, praemie2, praemie3;
for ..
{
 praemie1 = 50 + reisepreis * 0.04;
 praemie2 = reisepreis * 0.05:
 praemie3 = 100 + reisepreis * 0.035;
 //...System.out.println(reisepreis + "\t"
     + (int)praemie1 + "\t"
      + (int)praemie2 + "\t" + (int)praemie3);
}
```
### **Semiformale Lösung** 3. Schritt

Die Ermittlung der jeweils günstigsten Versicherung bedeutet, aus den drei berechneten Prämien die billigste Prämie zu ermitteln. Dazu müssen die drei Prämien miteinander verglichen werden. Eine mögliche Lösungsidee besteht darin, zunächst die praemie1 in einer Variablen min zu speichern und anzunehmen sie sei die billigste Prämie. Anschließend wird

geprüft, ob die praemie2 noch billiger als min ist, wenn ja, dann erhält min diesen Wert. Anschließend wird min mit praemie3 verglichen.

#### **Formale Java-Lösung**

```
for ...
{
  1/\ldotsdouble min = praemie1;
 if (praemie2 < min) min = praemie2;
 if (praemie3 < min) min = praemie3;
 //....
}
```
#### 4. Schritt **Semiformale Lösung**

In der Tabelle muss noch ausgegeben werden, von welcher Versicherung die billigste Prämie stammt. Dazu ist es notwendig sich zu merken, zu welcher Versicherung die billigste Prämie gehört. Am besten wird sich dies bei der Ermittlung der billigsten Prämie gemerkt.

#### **Formale Java-Lösung**

```
for ...
{
  //...
 String versicherung = "Versich. 1";
 if (praemie2 < min)
 {
      min = praemie2;
      versicherung = "Versich. 2";
  }
  if (praemie3 < min)
  {
       min = praemie3;
       versicherung = "Versich. 3";
  }
  1/...
  System.out.println(reisepreis + "\t"
    + (int)praemie1 + "\t" + (int)praemie2 + "\t"
    + (int)praemie3 + "\t" + Versicherung);
}
```
### 5. Schritt **Semiformale Lösung**

Um festzustellen, wie häufig welche Versicherung die billigste Prämie anbietet, kann auf die Ermittlung des min-Wertes aufgesetzt werden. Die Zuordnung zur jeweiligen Versicherung durch die Variable versicherung kann innerhalb einer switch-Anweisung zur Zählung verwendet werden.

#### **Formale Java-Lösung**

for ... {  $1/$ ...

```
switch (versicherung)
  {
     case "Versich. 1": summe1++; break;
    case "Versich. 2": summe2++; break;
    case "Versich. 3": summe3++; break;
    default: System.out.println("Fehler");
    }
 //...
}
//außerhalb der for-Schleife
System.out.println("Am günstigsten:");
System.out.println("Versicherung 1: " + summe1 + " mal ");
System.out.println("Versicherung 2: " + summe2 + " mal ");
System.out.println("Versicherung 3: " + summe3 + " mal ");
```
#### **Semiformale Lösung** 6. Schritt

Um den Abstand der günstigsten Prämie zur zweitgünstigsten zu ermitteln, muss die Differenz zwischen min und den jeweils anderen Prämien ermittelt werden. Eine Möglichkeit besteht darin, diese Abfragen innerhalb der switch-Anweisung durchzuführen. Hinweis: Die Abfragen können mit dem?:-Operator noch kompakter formuliert werden, z. B.

```
delta = praemie2 > praemie3? praemie3 - min : praemie2 - min;
```
#### **Formale Java-Lösung**

```
double delta = 0.0:
for ...
{
 1/...
  switch (versicherung)
  {
    case "Versich. 1": summe1++;
         if (praemie2 > praemie3)
             delta = praemie3 - min;
          else
              delta = praemie2 - min;break;
     case "Versich. 2": summe2++;
            if (praemie3 > praemie1)
               delta = praemie1 - min;else
                delta = praemie3 - min;break;
      case "Versich. 3": summe3++;
              if (praemie1 > praemie2)
                 delta = praemie2 - min;else
                  delta = praemie1 - min;
               break;
       default: System.out.println("Fehler");
  }
  System.out.println(reisepreis + "\t"
    + (int)praemie1 + "\t" + (int)praemie2 + "\t"
    + (int)praemie3 + "\t" + versicherung + "\t"
```
}

```
+ (int)(delta + 0.5d));
```
Pro Schritt haben Sie bereits eine jeweils lauffähige Programmversion, so dass mögliche Fehler pro Schritt bereits erkannt werden können.

Das gesamte Programm sieht wie folgt aus:

```
/**
* Vergleich von Reiserücktrittsversicherungen
\mathbf{v}* @author Helmut Balzert
 * @version V0.1
*/
public class Reiseruecktritt
{
  public static void main(String args[])
    {
        double praemie1, praemie2, praemie3;
        int summe1 = 0, summe2 = 0, summe3 = 0;
        //Anzahl am günstigsten
        int startwert = 1000, endwert = 15000,
          schrittweite = 200;
        System.out.println
        ("Preis\tVer1\tVers2\tVers3\tMinimum\t\tDelta Min.");
        for (int reisepreis = startwert; reisepreis \leq endwert;
          reisepreis += schrittweite)
        {
            praemie1 = 50 + reisepreis * 0.04;
            praemie2 = reisepreis * 0.05;
            praemie3 = 100 + reisepreis * 0.035;
            double min = praemie1, delta = 0.0;
            String versicherung = "Versich. 1";
            if (praemie2 < min)
            {
               min = praemie2;
               versicherung = "Versich. 2";
            }
            if (praemie3 < min)
            {
               min = praemie3;
               versicherung = "Versich. 3";
            }
            switch (versicherung)
            {
                case "Versich. 1": summe1++;
                     if (praemie2 > praemie3)
                        delta = praemie3 - min;
                     else
                        delta = praemie2 - min;break;
                case "Versich. 2": summe2++;
                     if (praemie3 > praemie1)
                        delta = praemie1 - min;
```

```
else
                   delta = praemie3 - min;break;
             case "Versich. 3": summe3++;
                 if (praemie1 > praemie2)
                   delta = praemie2 - min;
                 else
                   delta = praemie1 - min;break;
             default: System.out.println("Fehler");
         }
         System.out.println(reisepreis + "\t"
           + (int)praemie1 + "\t" + (int)praemie2 + "\t"
           + (int)praemie3 + "\t" + versicherung + "\t"
           + (int)(delta + 0.5d));
      }
      System.out.println("Am günstigsten:");
      System.out.println("Versicherung 1: "+summe1+" mal ");
      System.out.println("Versicherung 2: "+summe2+" mal ");
      System.out.println("Versicherung 3: "+summe3+" mal ");
   }
}
Ein Ausschnitt aus dem Ergebnis sieht wie folgt aus:
Preis Ver1 Vers2 Vers3 Minimum Delta Min.
1000 90 50 135 Versich. 2 40
1200 98 60 142 Versich. 2 38
1400 106 70 149 Versich. 2 36
1600 114 80 156 Versich. 2 34
1800 122 90 163 Versich. 2 32
2000 130 100 170 Versich. 2 30
...
8800 402 440 408 Versich. 1 6
9000 410 450 415 Versich. 1 5
9200 418 460 422 Versich. 1 4
9400 426 470 429 Versich. 1 3
9600 434 480 436 Versich. 1 2
9800 442 490 443 Versich. 1 1
10000 450 500 450 Versich. 1 0
10200 458 510 457 Versich. 3 1
10400 466 520 464 Versich. 3 2
10600 474 530 471 Versich. 3 3
10800 482 540 478 Versich. 3 4
...
14400 626 720 604 Versich. 3 22
14600 634 730 611 Versich. 3 23
14800 642 740 618 Versich. 3 24
15000 650 750 625 Versich. 3 25
Am günstigsten:
Versicherung 1: 26 mal
Versicherung 2: 20 mal
Versicherung 3: 25 mal
```
Die schrittweise Entwicklung des Beispiels kann mit einem Hausbau verglichen werden. Zunächst wird der Rohbau erstellt, hier die for-Schleife. Anschließend werden die einzelnen Wände und das Dach fertiggestellt sowie Sonderwünsche eingebaut.

Hinweis Das Programm kann auch mit einem Feld realisiert werden. Felder werden jedoch erst im Kapitel »Felder«, S. 173, behandelt.

### 4.17 Box: Kreuzworträtsel 2 \*\*

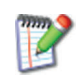

Lösen Sie das Kreuzworträtsel (Abb. 4.17-1). Die Musterlösung dazu finden Sie im Anhang.

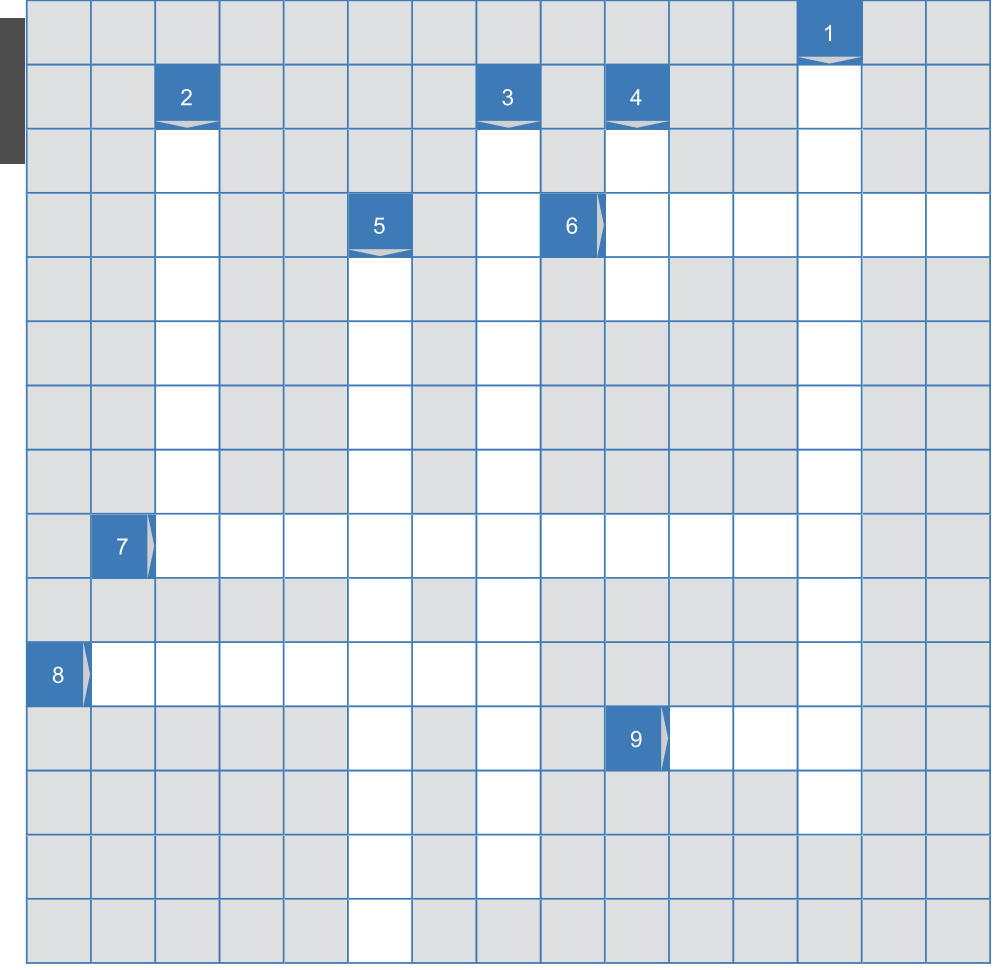

Abb. 4.17-1: Kreuzworträtsel zu Kontrollstrukturen.

#### **Gesuchte Wörter:**

- 1 Grafische Darstellung linearer Kontrollstrukturen.
- 2 Mehrere Anweisungen werden hintereinander, von links nach rechts und von oben nach unten, ausgeführt.
- 3 Mehrfache Ausführung von Anweisungen in Abhängigkeit von einer Bedingung oder für eine gegebene Anzahl.
- 4 Eine in DIN 66001 genormte, grafische Darstellungsform für Kontrollstrukturen von Algorithmen (Kurzform).
- 5 Programm, das nach endlicher Zeit beendet ist (Substantiv).
- 6 Wechsel der Kontrolle von der aufrufenden Stelle zu dem aufgerufenen Algorithmus.
- 7 Eigenschaft oder Zustand, der an einer bestimmten Stelle eines Programms immer gilt.
- 8 Ausführung von Anweisungen in Abhängigkeit von Bedingungen.
- 9 Interpreter, der den Java-Bytecode analysiert und ausführt (Kurzform).

# 5 Felder \*

Variablen, die als Wertebereich einen einfachen Typ haben, z. B. Problem int, können zu einem Zeitpunkt nur einen Wert von diesem Typ speichern. Erfordert eine Problemstellung jedoch die Speicherung von vielen, u. U. von Tausenden von Werten, dann müssen entsprechend viele Variablen deklariert werden, z. B. tausend Variablen vom Typ int. Das ist aufwendig und ab einer bestimmten Anzahl von Variablen praktisch *nicht* mehr durchführbar.

In fast allen Programmiersprachen gibt es daher das **Konzept** Felder **des Feldes** *(array)*, das es ermöglicht, beliebig viele Variablen eines Typs zu einer Einheit zusammenzufassen und nur einmal zu deklarieren. Werden Variablen in einer bestimmten Art und Weise zu einer Einheit zusammengefasst, dann spricht man von einer **Datenstruktur**. Auf eine Datenstruktur wird in einer definierten Weise zugegriffen. Felder bilden eine bestimmte Art von Datenstruktur.

Eindimensionale Felder sind die einfachste Form von Feldern:

-»Eindimensionale Felder«, S. 174

In der Fallstudie OptiTravel werden eindimensionale Felder zur Berechnung und Darstellung von Balkendiagrammen benutzt:

-»OptiTravel: Balkendiagramm«, S. 179

Neben eindimensionalen Feldern können auch mehrdimensionale Felder programmiert werden:

- »Mehrdimensionale Felder«, S. 180

Manche Problemstellungen erfordern auch asymmetrische Felder:

■ »Sonderformen von Feldern«, S. 187

In der Fallstudie OptiTravel werden Dreieckstabellen zur Darstellung von Entfernungstabellen verwendet:

■ »OptiTravel: Tabellen«, S. 189

Für das Sortieren von Daten werden ebenfalls Felder benötigt:

■ »Einfaches Sortieren«, S. 195

Sollen alle Elemente eines Feldes durchlaufen werden, dann kann dafür eine erweiterte for-Schleife in Java verwendet werden:

- -»Iteration über Felder: Die erweiterte for-Schleife«, S. 198
- In Java können eigene Aufzählungstypen definiert werden:
- »Aufzählungen mit enum«, S. 200

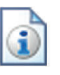

### 5.1 Eindimensionale Felder \*

Inhaltlich zusammengehörende Daten, die alle vom gleichen Typ sind, werden als Feld *(array)* vereinbart. In Java werden eindimensionale Felder durch ein eckiges Klammerpaar vor oder nach dem Feldnamen deklariert. Im Anschluss daran kann die Feldgröße durch die Angabe der Elementanzahl (direkt) oder durch Angabe der Werte (indirekt) festgelegt werden. Der Zugriff auf ein Feld erfolgt über ganzzahlige Indizes. In Java wird jedes Feld ab 0 gezählt! Die Länge eines Feldes kann durch **length** abgefragt werden.

In der Praxis tritt oft das Problem auf, dass viele Variablen vom gleichen Typ vereinbart werden müssen, z. B. int zaehler1, zaehler2, .... Sicherlich ist es noch möglich, 10 oder 20 solcher Variablen zu deklarieren. Bei 1000 oder 10 000 ist dies aber *nicht* mehr möglich.

Auf der anderen Seite kommt der Zusammenhang zwischen den verschiedenen Variablen – außer bei einer geeigneten Namenswahl – durch die getrennte Deklaration *nicht* geeignet zum Ausdruck.

- Feld Aus diesen Gründen enthalten fast alle Programmiersprachen einen Konstruktionsmechanismus, der es ermöglicht, typidentische Variablen zu einer Einheit zusammenzufassen. Einen solchen Typkonstruktor bezeichnet man als **Feld** *(array)* – auch **Reihe** oder **Reihung** genannt. Felder stellen eine einfache Möglichkeit dar, typgleiche Variablen zu speichern.
- Beispiel Ein Feld besteht aus Elementen bzw. Komponenten, die alle den gleichen Typ haben. Auf die einzelnen Elemente wird über Indizes zugegriffen (Abb. 5.1-1).

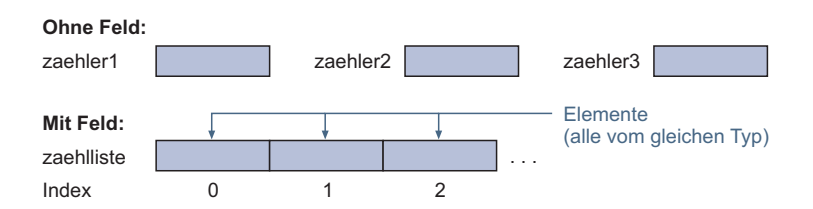

Abb. 5.1-1: Unterschied zwischen einzelnen Variablen und einem Feld von Variablen.

- 3 Schritte Um ein Feld in Java zu erzeugen und zu benutzen, sind drei Schritte nötig:
	- 1 Deklaration einer Feld-Variablen.
	- 2 Festlegen der Feldgröße.
	- 3 Schreibender und lesender Zugriff auf die Feldelemente.

In einem großen Verein finden Wahlen zum Präsidium statt. Beispiel Das Präsidium umfasst 15 Mitglieder. Zur Wahl stellen sich 40 Vereinsmitglieder. Die Auszählung soll durch ein Programm unterstützt werden. Jedem Kandidaten ist eine Nummer zugeordnet. Ein Wahlhelfer tippt bei der Auszählung die jeweilige Nummer des Kandidaten ein, der auf dem Wahlzettel angekreuzt ist.

Statt 40 Variablen vom Typ int zu deklarieren, wird ein Feld 1. Deklaration zaehlliste deklariert. Dass es sich um ein Feld handelt, wird in Java durch ein eckiges Klammernpaar hinter der Typangabe oder alternativ hinter dem Variablennamen angegeben: int[] zaehlliste; oder int zaehlliste[];

Die Anzahl der Elemente muss festgelegt werden, wobei die 2. Festlegen der Zählung bei 0 beginnt. Die entsprechende Anweisung lautet Feldgröße (zusätzliches Element 0 für ungültige Stimmen):

 $zachlliste = new int[41];$ 

Nach dem Zuweisungszeichen steht das Schlüsselwort new, dann folgt eine Wiederholung des Feldtyps. In eckigen Klammern wird die Anzahl der Feldelemente angegeben. Alle Elemente des Feldes werden automatisch in Abhängigkeit vom Typ initialisiert. Numerische Felder werden mit Null (0) vorbesetzt.

Der Zugriff auf die Feldelemente geschieht über einen ganz- 3. Zugriff auf zahligen Index, der von 0 bis n-1 läuft, wobei n die Länge des Feldes bzw. die Anzahl der Feldelemente angibt. Auf das 4. Feldelement wird beispielsweise wie folgt zugegriffen: element4 = zaehlliste[3]; //Zählung beginnt bei 0!

Auf einzelne Elemente wird immer über den Index zugegriffen, der in eckigen Klammern steht.

Die Konstante length, die es für jedes Feld gibt, enthält die Feldname. Obergrenze des Feldes. letter des feldes and de la proposition de la proposition de la proposition de la proposition de la proposition de la proposition de la proposition de la proposition de la proposition de la propositi

```
// Anzahl der Wahlstimmen pro Kandidat zählen
// Annahme: Kandidaten von 1 bis n durchnummeriert
// zaehlliste[0] dient zum Zählen ungültiger Stimmen
// Abbruch bei Eingabe einer Zahl >= 100
import inout.Console;
public class Stimmenzaehlen
{
 public static void main (String args[])
 {
  int[] zaehlliste; //Deklaration eines Feldes
  //Festlegung der Länge auf 41 Elemente 0 bis 40)
  zachlliste = new int[41];
```
einer Feldvariablen

5

die Feldelemente

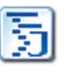

**Stimmenzaehlen** 

```
int kandidatNr;
  int gueltigeStimmen = 0;
  do
  {
   System.out.println
    ("Bitte Nummer des Kandidaten eingeben");
   System.out.println("Ende: Nummer >= 100");
   kandidatNr = Console.readInt();
   if (kandidatNr >= 100) break;
   if (kandidatNr >= 1 && kandidatNr <= 40)
     //Zähler um 1 erhöhen
     zaehlliste[kandidatNr] = zaehlliste[kandidatNr] + 1;
   else //kandidatNr < 1 oder kandidatNr > 40
     zachlliste[0] = zachlliste[0] + 1; //ungültige Stimme} while (true);
  System.out.println("+++Stimmenzählliste+++");
  for (int i = 1; i \leq z aehlliste.length -1; i++){
       System.out.println("Kandidat mit der Nummer " + i +
       " erhielt " + zaehlliste[i] + " Stimme(n)");
       gueltigeStimmen = gueltigeStimmen + zaehlliste[i];
   }
  System.out.println("Ungültige Stimmen: " + zaehlliste[0]);
  System.out.println("Gültige Stimmen: " + gueltigeStimmen);
 }
}
```

```
Der Progammlauf sieht wie folgt aus (Ausschnitt):
```

```
Bitte Nummer des Kandidaten eingeben
Ende: Nummer >= 100
39
Bitte Nummer des Kandidaten eingeben
Ende: Nummer >= 100
34
Bitte Nummer des Kandidaten eingeben
Ende: Nummer >= 100
60
Bitte Nummer des Kandidaten eingeben
Ende: Nummer >= 100
39
Bitte Nummer des Kandidaten eingeben
Ende: Nummer >= 100
...
Kandidat mit der Nummer 34 erhielt 1 Stimme(n)
Kandidat mit der Nummer 35 erhielt 0 Stimme(n)
Kandidat mit der Nummer 36 erhielt 0 Stimme(n)
Kandidat mit der Nummer 37 erhielt 0 Stimme(n)
Kandidat mit der Nummer 38 erhielt 0 Stimme(n)
Kandidat mit der Nummer 39 erhielt 2 Stimme(n)
Kandidat mit der Nummer 40 erhielt 0 Stimme(n)
Ungültige Stimmen: 1
Gültige Stimmen: 3
```
Zeichnen Sie ein Struktogramm des Programms Stimmenzaehlen.

Obwohl Felder in Java automatisch initialisiert werden, sollten bei einem defensiven Programmierstil die Felder explizit vom Programmierer initialisiert werden. Es kann ja einen Java-Compiler geben, der die Initialisierung nicht automatisch vornimmt. Oder man konvertiert ein Java-Programm in ein C++- Programm und vergisst dann nachträglich eine Initialisierung hinzuzufügen.

Die Schritte 1 (Deklaration einer Feld-Variablen) und 2 (Festlegen der Feldgröße) können zu einem Schritt zusammengefasst werden.

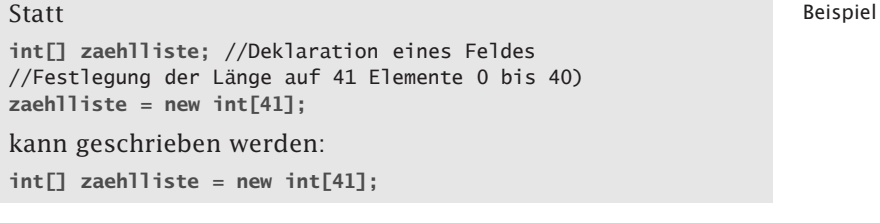

Muss ein Feld mit individuellen Werten initialisiert werden und Feldgröße durch ist die Feldgröße überschaubar, dann kann anstelle der Feldgrö- Initialisierung ßenangabe direkt die Initialisierung erfolgen. Die Initialisierung erfolgt durch eine in geschweifte Klammern eingeschlossene Initialisierungsliste, wobei die einzelnen Werte durch Kommata getrennt werden.

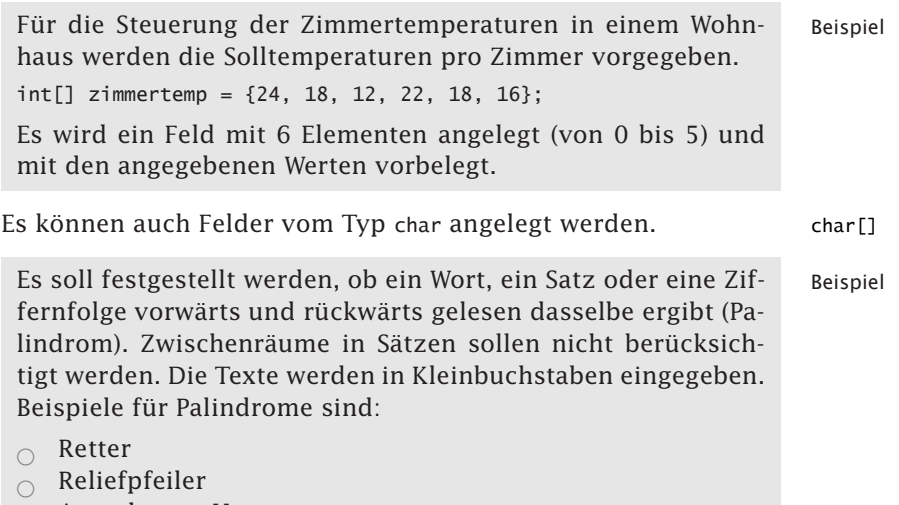

- $\cap$  Anna hetzte Hanna
- $\circ$  O Genie der Herr ehre dein Ego

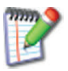

 $0$  123321 ❡ 975313579

Palindrom

```
import inout.Console;
```
ist kein Palindrom

❡ Able was I ere I saw Elba

(Napoleon, als er ins Exil nach Elba ging)

// Feststellen , ob eine Zeichenkette vorwärts // und rückwärts gelesen identisch ist (Palindrom)

```
public class Palindrom
{
 public static void main (String args[])
 {
  char[] text; //Deklaration eines Feldes
  System.out.println
  ("Bitte Text eingeben (in Kleinbuchstaben):");
  text = Console.readCharArray();
  int laenge = text.length;
  int posAuf = 0, posAb = laenge-1;
  String merke = "ein Palindrom!";
  //Vergleich von Zeichen auf entgegengesetzten Positionen
  while (posAut < posAb)
  \{if (text[posAuf] == ' ') posAuf++; //Leerzeichen überlesen
  if (text[posAb] == ' ') posAb--; //Leerzeichen überlesen
   if (text[posAuf] != text[posAb])
    {
        merke = "kein Palindrom";
        break;
    }
    posAuf++;
    posAb--;
  }
  System.out.println("Der eingelesene Text: ");
  for (int i=0; i \leq text.length-1; i++)
    System.out.print(text[i]);
  System.out.println("\nist " + merke);
 } 
}
Mehrere Programmläufe führen zu folgenden Ergebnissen:
Bitte Text eingeben (in Kleinbuchstaben):
o genie der herr ehre dein ego
Der eingelesene Text:
o genie der herr ehre dein ego
ist ein Palindrom!
Bitte Text eingeben (in Kleinbuchstaben):
java
Der eingelesene Text: java
```
- 1 Zeichnen Sie ein Struktogramm des Programms Palindrom.
- 2 Prüfen Sie was passiert, wenn zwei Leerzeichen aufeinander folgen.
- 3 Ändern Sie das Programm so, dass beliebig viele Leerzeichen zwischen Worten das Ergebnis nicht verfälschen.

# 5.2 OptiTravel: Balkendiagramm \*

Damit der Reisende sich einen grafischen Überblick über die Zeitunterschiede der verschiedenen Transportmittel machen kann, soll Frau Jung als Junior-Programmiererin ein Programm schreiben, das folgende Anforderungen erfüllt:

/1/ Es sollen horizontale Balkendiagramme als Strichgrafik in einem Konsolenfenster ausgegeben werden.

/2/ Die maximale Breite des zur Verfügung stehenden Ausgabebereichs ist vorgegeben.

/3/ Pro Zeile sind der absolute Wert, der relative Wert in Prozent und anschließend die Strichgrafik auszugeben.

Frau Jung entschließt sich dazu, das Programm von vornherein Veralletwas allgemeiner zu konzipieren, um es später auch für ande- gemeinerung re Anwendungen einsetzen zu können. Sie legt die Werte und die zugehörigen Bezeichnungen in einem Feld ab. Die maximale Ausgabebreite legt sie in einer Konstanten ab, sodass spätere Änderungen nur hier vorgenommen werden müssen.

```
// Berechnung eines horizontalen Balkendiagramms
// für eine Konsolenausgabe
public class Balkendiagramm
{
 public static void main (String args[])
 {
  int[] werte = {435,320,125};
  String[] name = {"Auto", "Bahn", "Flug"};
  //Summe über alle Werte
  int summe = 0, anteil = 0, anteilMax = 0;
  final int breiteMax = 40;
  double faktor = 0.0;
  for (int i = 0; i < werte.length; i++)summe = summe + werte[i];//max. Anteil berechnen
  //max. Balken darf nicht über Anzeigebereich
  //hinausgehen
  for (int i = 0; i < werte.length; i++){
    anteil = (100 * werte[i]) / summe; //wind abgeschnittenif (anteil > anteilMax)
        anteilMax = anteil;
  }
  //Normieren auf max. Breite des Anzeigebereichs
  if (anteilMax > breiteMax)
```
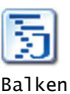

diagramm

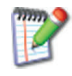

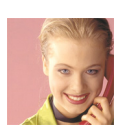

```
faktor = (double)breiteMax / (double)anteilMax;
  //Ausgabe der Werte mit Strichgrafik
  System.out.println();
  for (int i = 0; i < werte.length; i++){
    anteil = (100 * werte[i]) / summe; //wind abgeschnittenSystem.out.print(name[i] + ": " + werte[i] + " = "
       + anteil + "%\t|");
    if (faktor > 0.0)
       anteil = (int)(anteil * faktor);
    for (int j = 1; j < anteil; j++)System.out.print("+");
    System.out.println();
  }
 System.out.println("Summe aller Werte: " + summe);
  System.out.println("Normierungsfaktor: " + faktor);
}
}
```
Der Programmlauf führt zu folgendem Ergebnis:

```
Auto: 435 = 49% |+++++++++++++++++++++++++++++++++++++++
Bahn: 320 = 36% |++++++++++++++++++++++++++++
Figure 125 = 14% |+++++++++++Summe aller Werte: 880
Normierungsfaktor: 0.8163265306122449
```
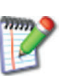

Zeichnen Sie ein Struktogramm des Programms Balkendiagramm.

# 5.3 Mehrdimensionale Felder \*

In Java werden mehrdimensionale Felder *(arrays)* durch geschachtelte (eindimensionale) Felder realisiert. Pro Dimension bzw. pro Schachtelungsebene wird ein eckiges Klammerpaar angegeben, z. B. **int[][][] tab3 = new int [100][20][5];**. Die Feldlänge pro Dimension wird mit der Konstanten **length** abgefragt, z. B. Länge der 2. Dimension durch **tab3[0].length**. Die typische Kontrollstruktur zum Durchlaufen von mehrdimensionalen Feldern sind ineinandergeschachtelte **for**-Schleifen.

In der Praxis reichen eindimensionale Felder *nicht* aus. Oft müssen Werte in zwei- oder mehrdimensionalen Tabellen gespeichert werden. Für viele mathematische Probleme werden zwei- oder mehrdimensionale Matrizen benötigt.

Syntax In Java wird für jede gewünschte Dimension ein eckiges Klammerpaar in der Feldvereinbarung angegeben, wobei die Klammerpaare vor oder hinter dem Feldnamen stehen können. Die Angabe der Feldgröße kann direkt hinter der Vereinbarung oder als gesonderte Anweisung erfolgen, wobei pro Dimension die Größe bzw. die Elementanzahl anzugeben ist. Bei kleinen Feldern kann auch eine Festlegung der Elementanzahl durch Angabe der Initialisierungswerte erfolgen.

```
//zweidimensionale Tabelle Beispiel
double[][] tab2; //Vereinbarung
tab2 = new double[3][4];alternativ:
double[] tab2 = new double[3][4];alternativ:
double[][] tab2 = {1.3, 3.5, 7.8, 4.0},
                {7.5,8.3,6.9,3.2},{4.5,6.7,3.4,7.2}};
```
Genau genommen gibt es in Java keine mehrdimensionalen Fel- Geschachtelte der. Alle Felder sind in Java eindimensional. Die Komponenten Felder eines Feldes können aber wieder Felder sein. Dadurch entstehen geschachtelte Felder. An Stelle mehrerer Dimensionen gibt es mehrere Schachtelungsebenen.

Geschachtelte Felder werden durch geschachtelte Aufzählungen initialisiert (siehe letztes Beispiel). Die Länge eines Feldes kann durch die Konstante length abgefragt werden. Mit feld.length erhält man die Länge der ersten Dimension, mit feld[i].length erhält man die Länge der 2. Dimension, wobei i ein beliebiger Wert innerhalb des Indexbereichs der 1. Dimension sein kann. Die konzeptionelle und die technische Sicht eines zweidimensionalen Feldes zeigt die Abb. 5.3-1.

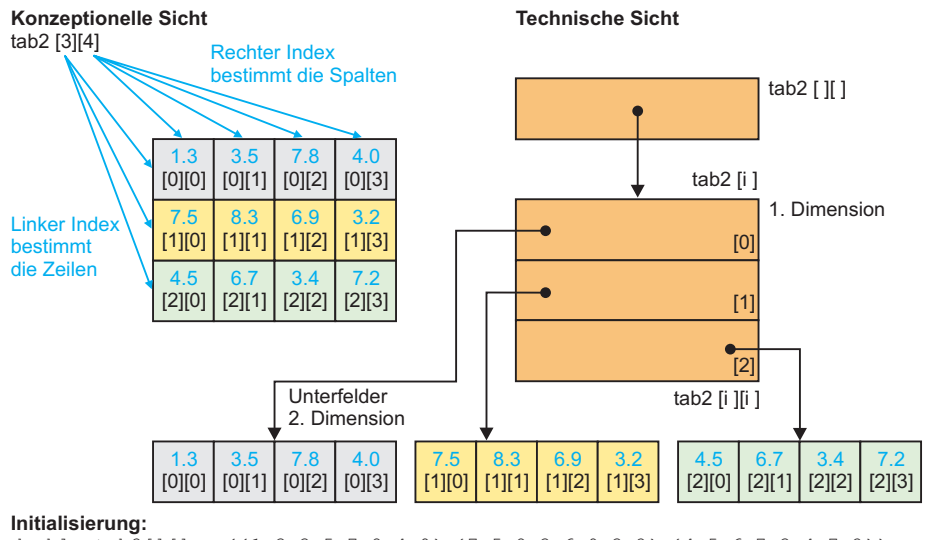

double tab2[][] = { $\{1.3,3.5,7.8,4.0\}$ , $\{7.5,8.3,6.9,3.2\}$ , $\{4.5,6.7,3.4,7.2\}$ };

Abb. 5.3-1: Konzeptionell sieht ein zweidimensionales Feld wie eine Tabelle aus, technisch besteht es in Java aus geschachtelten Feldern.

Beispiel

```
public class DemoFeld2
```

```
DemoFeld2
```

```
{
public static void main (String args[])
 {
 double[] tab2 ={{1.3,3.5,7.8,4.0},{7.5,8.3,6.9,3.2},{4.5,6.7,3.4,7.2}};
  System.out.println
    ("Länge 1. Dimension: " + tab2.length );
  System.out.println
    ("Länge 2. Dimension: " + tab2[1].length );
   for (int i = 0; i < tab2.length; i++){
   for (int j = 0; j < \text{tab2}[0]. length; j++)System.out.print(tab2[i][j] + "\t");
   System.out.println(); //Zeilenvorschub
  }
}
}
Das Ergebnis sieht folgendermaßen aus:
Länge 1. Dimension: 3
Länge 2. Dimension: 4
1.3 3.5 7.8 4.0
7.5 8.3 6.9 3.2
4.5 6.7 3.4 7.2
```
5

Hinweis Die Feldlänge weiterer Dimensionen kann variieren. Beispielsweise ist folgender Code möglich:

```
int[] x = new int[2][];
x[0] = new int[3]; //Es gilt: x[0].length == 3
x[1] = new int[4]; //Es gilt: x[1].length == 4
```
Damit besitzt das erste Feld (i=0) in der zweiten Dimension die Länge 3 und das zweite Feld (i=1) die Länge 4.

Erhält man ein mehrdimensionales Feld (dem Typ sieht man nicht mehr an, wie er erzeugt wurde!) von irgendwoher, dann muss man beim Iterieren jedes mal neu prüfen wie lang nun die einzelnen gespeicherten Felder sind (siehe »Sonderformen von Feldern«, S. 187).

Mehrdimensionale Felder werden für viele Probleme benötigt.

Beispiel Eine Bäckerei beliefert jeden Tag ihre Filialen. Jede Filiale gibt jeden Abend per Telefon die gewünschten Artikel für den nächsten Tag durch. Es wird jeweils die Menge und die Artikelnummer durchgegeben. Am Anfang wird die Filialnummer genannt. Nach Abschluss der Bestellung werden die Anzahl der Bestellpositionen und die Mengensumme dem Anrufer mitgeteilt. Alle Bestellungen aller Filialen sollen in einer Tabelle erfasst werden. Pro Artikel ist die Bestellmenge – über alle Fi-

lialen hinweg – aufzusummieren und in einer zusätzlichen Spalte am rechten Rand der Tabelle auszugeben. Pro Filiale sind die Summen aller Bestellmengen in einer zusätzlichen Zeile am Ende der Tabelle aufzuführen. Die Tabelle ist nach Abschluss aller eingegangenen Bestellungen auszugeben. Ein mögliches Programm, das diese Aufgabe löst, sieht folgendermaßen aus:

```
// Aufnahme von telefonischen Bestellungen
// 10 Filialen durchnummeriert von 1 bis 10
// 15 Artikel durchnummeriert von 1 bis 15
import inout.Console;
public class Bestellaufnahme
{
public static void main (String args[])
 {
  final int FILIAL_ANZAHL = 10;
   final int ARTIKEL_ANZAHL = 15;
    int filialnr; char weiter = 'N';
    int menge, bestellnr, mengensumme = 0,
        bestellpositionen = 0;
    //int Artikelsumme = 0;
    int bestell]tab [1] =
        new int[FILIAL_ANZAHL + 1][ARTIKEL_ANZAHL + 1];
    //Vorbesetzung der Tabelle mit 0
    //i zählt die Filialen
   //j zählt die Artikelnr
    for (int i = 0; i < bestelltab.length; i++)for (int j = 0; j < bestelltab[0].length; j++)bestelltab [i][j] = 0;//Zeile 0 enthält Bestellmenge der jeweiligen Filiale
  //Spalte 0 enthält Bestellmenge des jeweiligen Artikels
  do
  {
  System.out.println();
   System.out.print
    ("Bitte Filialnr eingeben (zwischen 1 und 10): ");
   filialnr = Console.readInt();
   System.out.println
    ("Bitte jeweils Menge und Bestellnr eingeben " +
    "(Ende wenn Menge = 0)");
   menge = Console.readInt();
   mengensumme = 0;
   while (menge != 0)
   {
   bestellnr = Console.readInt();
   mengensumme = mengensumme + menge;
   bestellpositionen = bestellpositionen + 1;
   bestelltab[filialnr][bestellnr] = menge;
   bestelltab[0][bestellnr] = bestelltab[0][bestellnr] + menge;
```
# Bestell aufnahme

```
menge = Console.readInt();
   }
   System.out.println
   ("Ende der Bestellaufnahme für Filiale: " + filialnr);
   System.out.println
    ("Anzahl Bestellpositionen: " + bestellpositionen);
   System.out.println
    ("Mengensumme: " + mengensumme);
   bestelltab[filialnr][0] = mengensumme;
   //Weitere Filiale
   System.out.println("Noch eine Filiale? J(a) N(ein)");
   weiter = Console.readChar();
 } while (weiter =='J');
 //Ausgabe der Liste
 System.out.println();
 System.out.println("Bestellliste");
 System.out.println("v Bestellnr\tFilialnr ->");
 //Ausgabe der Filialnr
 System.out.print("\t");
 for (int i = 1; i < bestelltab.length; i++)System.out.print(i + "\t t");
 System.out.print("Summe");
 //Ausgabe Linie
 System.out.println();
 for (int i = 1; i \leq 1 bestelltab.length + 1; i++)System.out.print("________");
 System.out.println();
 //Ausgabe der eigentlichen Tabelle
 for (int j = 1; j < ARTIKEL_ANZAHL + 1; j++)
 {
   //Ausgabe der Artikelnr
   System.out.print(j + "\t");
   //Ausgabe der Bestellmengen pro Artikelnr
   for (int i = 1; i \leq FILIAL_ANZAHL; i++)System.out.print(bestelltab[i][j] + "\t");
   System.out.println(bestelltab[0][j]);//Artikelsumme
 }
 //Ausgabe Linie
 System.out.println();
 for (int i = 1; i \leq 1 bestelltab.length + 1; i++)
    System.out.print("________");
 System.out.println();
  //Mengensumme pro Filiale
  System.out.print("Summe\t");
  for (int i = 1; i < bestelltab.length; i++)System.out.print(bestelltab[i][0] + "\t");
 }
}
Die Ausgabe zeigt die Abb. 5.3-2 (Ausschnitt).
```
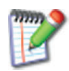

Zeichnen Sie ein Struktogramm des Programms Bestellaufnahme.

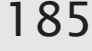

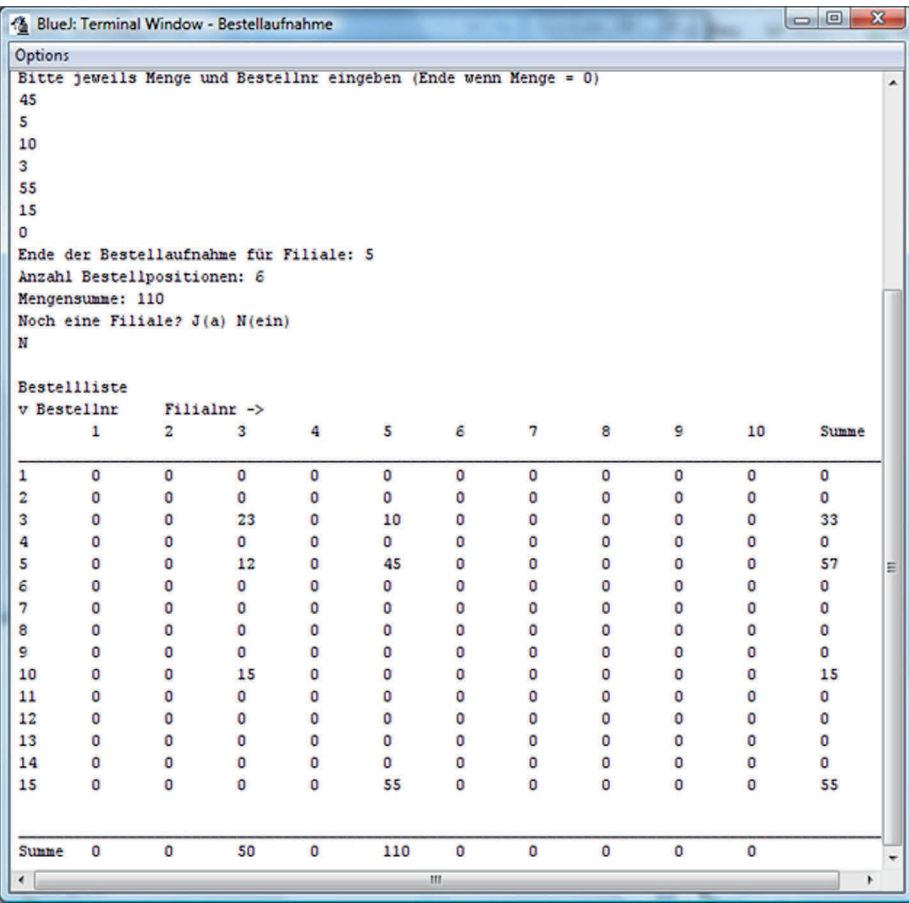

Abb. 5.3-2: So sieht das Ergebnis des Programmlaufs Bestellannahme aus (Ausschnitt).

Felder können beliebig viele Dimensionen besitzen. In der Regel werden mehrdimensionale Felder mit ineinandergeschachtelten for-Schleifen bearbeitet.

Ein Elektrogroßhändler bewahrt seine Artikel in einem Hoch- Beispiel regallager auf (Abb. 5.3-3). Die Lagerverwaltung erfolgt durch ein Lagerverwaltungsprogramm. In einer Tabelle ist vermerkt, in welchem Fach welcher Artikel (Artikelnummer) und welche Menge davon gelagert sind. Bei einer eingehenden Bestellung wird durch Eingabe der Artikelnummer überprüft, ob noch die gewünschte Bestellmenge vorhanden ist. Ein Artikel kann in mehreren Fächern gelagert sein.

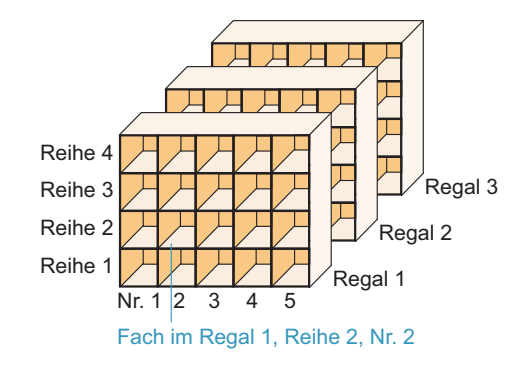

Abb. 5.3-3: So sieht das Regallager aus.

// Lagerverwaltung

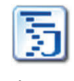

Lager Verwaltung

```
import inout.Console;
public class LagerVerwaltung
{
public static void main (String args[])
 {
  int lager [[][]] = new int[3][4][5][2];//1. Ebene: Lager besteht aus 3 Regalen
  //2. Ebene: Regal besteht aus 4 Reihen
 //3. Ebene: Reihe besteht aus 5 Fächern
  //4. Ebene: pro Fach wird Artikelnr und Menge gespeichert (2)
  int artikelnr;
  char weiter = 'N';
  //Initialisierung
  for (int i = 0; i < lager.length; i++) //alle Regale
  for (int j = 0; j < lager[0].length; j++) //alle Reihen
    for (int k = 0; k < lager[0][0].length; k++) //alle Fächer
     {
       lager[i][j][k][0]=(int)(Math.random()*100.0);//Artikelnr
       //Zufallszahlen zwischen 0 und 100
       lager[i][j][k][1]=(int)(Math.random()*50.0);//Menge
       //Zufallszahlen zwischen 0 und 50
     }
 do
  \frac{1}{2}int menge = 0;
  System.out.println();
  System.out.print
    ("Bitte Artikelnummer eingeben (zwischen 0 und 100): ");
   artikelnr = Console.readInt();
  for (int i = 0; i < lager.length; i++) //alle Regale
   for (int j = 0; j < lager[0].length; j++) //alle Reihen
        for (int k = 0; k < lager[0][0].length; k++) //alle Fä.
            if (lager[i][j][k][0] == artikelnr)
               menge = menge + lager[i][j][k][1];System.out.println("Artikelnummer: " + artikelnr);
```

```
System.out.println("Gelagerte Menge: " + menge);
   //Weitere Abfragen
   System.out.println("Noch eine Abfrage? J(a) N(ein)");
  weiter = Console.readChar();
  } while (weiter =='J' || weiter == 'j');
}
}
Ein Ausschnitt aus dem Programmlauf sieht wie folgt aus:
Bitte Artikelnummer eingeben (zwischen 0 und 100): 17
Artikelnummer: 17
Gelagerte Menge: 76
Noch eine Abfrage? J(a) N(ein)
n
```
Erweitern Sie das Programm Lagerverwaltung so, dass die Lagerorte für die gegebene Artikelnummer mit ausgegeben werden.

Ist die Länge eines Feldes einmal festgelegt, dann kann sie nicht mehr geändert werden!

# 5.4 Sonderformen von Feldern \*\*

In Java kann für jede Schachtelungsebene eines Feldes eine individuelle Länge angegeben werden, sodass beliebige Feldstrukturen deklariert werden können. Ein solches Feld kann direkt mit Werten initialisiert werden oder die Längenangabe kann mit **new** festgelegt werden. Die Längenangabe der obersten Ebene ist Pflicht, die anderen Angaben können dann entsprechend der Struktur vorgenommen werden. Wird eine untere Ebene festgelegt, dann müssen die Längen aller übergeordneten Ebenen ebenfalls angegeben werden, z. B. **char[][] tab = new char [5][];**  $tab[0] = new char[10]; tab[1] = new char[5];$ 

Bei mehrdimensionalen Feldern besitzen alle Felder einer be- Unterschiedstimmten Dimension dieselbe Größe. Es gibt jedoch eine ganze Reihe von Anwendungsfällen, wo die Größe innerhalb einer Dimension unterschiedlich ist. Die Deklaration solcher Felder ist in Java möglich.

Die Firma Ersatzteile GmbH residiert in einem schönen al- Beispiel ten Fabrikgebäude. Bei der Einrichtung eines Hochregallagers muss auf die Gebäudestruktur Rücksicht genommen werden. Daraus ergibt sich folgende Regalstruktur:

- $\circ$  1. Regal: Höhe 5 Reihen, je Reihe 10 Fächer (= 50 Fächer)
- ❡ 2. Regal: Höhe 3 Reihen, Reihe 1: 10 Fächer, Reihe 2: 7 Fächer, Reihe 3: 5 Fächer (= 22 Fächer)
- $\circ$  3. Regal: Höhe 6 Reihen, je Reihe 12 Fächer (= 72 Fächer)

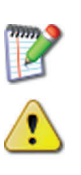

Um eine solche Regalstruktur als Feld zu vereinbaren, erlaubt es Java, für jede einzelne Schachtelungsebene jeweils die Länge festzulegen. Das zugehörige Programm sieht wie folgt aus:

// Beispiel für einen unregelmäßigen Feldaufbau

public class DemoFeldLaenge

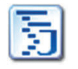

{

Demo FeldLaenge

```
public static void main (String args[])
 {
  int[][][] feld = new int[3][[][]; //3 Regale
  //1. Regal: Höhe 5 Reihen, je Reihe 10 Fächer (= 50 Fächer)
  feld[0] = new int[5][10][2];
 //2. Regal: Höhe 3 Reihen
  feld[1] = new int[3][[]]; //Festlegung der Höhe
  //2. Regal: Höhe 1: 10 Fächer, Höhe 2: 7 Fächer,
  //Höhe 3: 5 Fächer
  feld[1][0] = new int[10][2];//Festlegung der Fächer
  feld[1][1] = new int[7][2]; //Festlegung der Fächer
  feld[1][2] = new int[5][2]; //Festlegung der Fächer
  //3. Regal: Höhe 6 Reihen, je Reihe 12 Fächer
  feld[2] = new int [6][12][2];//Initialisierung
  for (int i = 0; i < feld.length; i++) //alle Regale
  for (int j = 0; j < feld[i].length; j++) //alle Reihen
     for (int k = 0; k < \text{feld}[i][j].length; k++) //alle Fächer
      \frac{1}{2}feld[i][i][k][0] = (int)(Math.random() * 100.0);//Artikelnr
       //Zufallszahlen zwischen 0 und 100
       feld[i][j][k][1] = (int)(Math.random() * 50.0);//Menge
       //Zufallszahlen zwischen 0 und 50
       System.out.println("Regal: " + (i+1) + " Reihe: "
         + (j+1) + " Fach: " + (k+1) + " Artikelnr: "
         + feld[i][j][k][0] + " Menge: " + feld[i][j][k][1]);
      }
} //Ende main
}
Als Ergebnis wird folgendes ausgegeben (Ausschnitt):
Regal: 3 Reihe: 6 Fach: 9 Artikelnr: 10 Menge: 21
Regal: 3 Reihe: 6 Fach: 10 Artikelnr: 16 Menge: 6
```
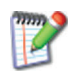

Machen Sie eine Skizze des Hochregallagers und gehen Sie die Programmstruktur anhand der Skizze durch.

Regal: 3 Reihe: 6 Fach: 11 Artikelnr: 18 Menge: 20 Regal: 3 Reihe: 6 Fach: 12 Artikelnr: 13 Menge: 30

Angabe der Bei geschachtelten Feldern muss bei der Felddeklaration mindes-Elementanzahl tens die Elementanzahl der obersten Schachtelungsebene angegeben werden, z. B. int[][][][] feld = new int[3][][][];

> Bei den tieferen Ebenen ist die Angabe bei der Deklaration optional. Wird eine Längenangabe auf einer tieferen Ebene gemacht,

dann müssen alle darüberliegenden Ebenen ebenfalls festgelegt  $werden, z. B. feld[0] = new int[5][10][2];.$ 

Lücken dürfen bei der Festlegung nicht entstehen, z. B. ist  $feld[0] = new int[5][][2]; nicht erlaubt.$ 

Unregelmäßige Felder können auch direkt mit Werten initialisiert Direkte werden. Initialisierung

DemoDreieck

Beispiel

public class DemoDreieck { public static void main (String args[]) { int[][] dreieck = {{1}, {2,3},{4,5,6}, {7,8,9,10}}; for (int i=  $0$ ; i < dreieck.length; i++) { for (int  $j = 0$ ;  $j <$  dreieck[i].length;  $j++)$ System.out.print(dreieck[i][j] + " "); System.out.println(); } } } Folgendes Ergebnis wird ausgegeben: 1 2 3 456 7 8 9 10

5.5 OptiTravel: Tabellen \*

Die Anwendungs-Entwicklerin der Firma WebSoft, Frau Anton, setzt sich mit der Junior-Programmiererin, Frau Jung, zusammen und bespricht die Datenstrukturen für die Anwendung Opti-Travel. Sie legen folgende Tabellen fest:

- - **Zugtabelle:** Aufbau wie eine Entfernungstabelle als Dreieckstabelle, da bei einer Hinwärtsverbindung von einer Stadt zur anderen auch eine entsprechende Rückwärtsverbindung besteht. Anstelle der Entfernung wird jedoch die durchschnittliche Reisezeit mit einem IC oder ICE in Minuten eingetragen.
- - **Flugtabelle:** Da bei Flügen *nicht* immer eine direkte Hin- und Rückflugverbindung besteht, muss eine vollständige Tabelle angelegt werden. In der Tabelle wird die in den Flugplänen angegebene Flugzeit in Minuten eingetragen. Zusätzlich wird getrennt angegeben, wie viel Zeit mit dem Auto in Minuten benötigt wird, um von der jeweiligen Innenstadt bis zum Flughafen zu gelangen. Besitzt ein Ort keinen Flughafen, dann wird der Wert Null angegeben. In einem gesonderten Eintrag wird dann vermerkt, welcher Nachbarort einen Flughafen besitzt. Die Anfahrtszeit mit dem Auto bezieht sich dann auf den Flughafen der Nachbarstadt.

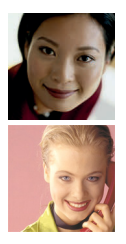

5

- **Autotabelle:** Da beim Auto die Fahrzeit stark von den Straßenverhältnissen abhängt, sollen pro Verbindung folgende Informationen gespeichert werden: Entfernung in km, jeweils Streckenabschnitt Autobahn mit 130 km/h Geschwindigkeitsbeschränkung, Autobahn ohne Geschwindigkeitsbeschränkung, Anteil Bundesstraße, Anteil Landstraße, Anteil Stadtverkehr. Es genügt eine »halbe« Tabelle.
- Beispiel Zunächst entwickelt Frau Jung ein Beispiel für die Flugtabelle. Sie nimmt drei Flughäfen A, B und C mit folgenden Flugzeiten an:

A nach B: 60 min, B nach A: 70 min A nach C: 80 min, C nach A: keine direkte Verbindung: 0 B nach C: 30 min, C nach B: 40 min

Das ergibt folgende doppelte Tabelle:

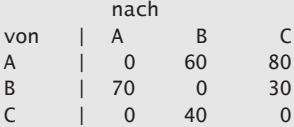

Da es von einem Ort zu sich selbst jeweils keine Verbindung gibt, wird dort ebenfalls 0 eingetragen, z. B. von A nach A, d. h. die Diagonale der Tabelle wird mit Nullen belegt.

Frau Jung entwickelt folgendes Programm, wobei sie besonderen Wert auf gute Lesbarkeit legt.

Der Zugriff auf die Tabellen ist gut lesbar, da als Indizes Konstantenbezeichnungen verwendet werden.

```
// OptiTravel-Tabellen: Speicherung der Daten
public class OptiTravelTabellen
{
public static void main (String args[])
 {
  final int Berlin = 0, Hamburg = 1, Muenchen = 2,
  Koeln = 3, Frankfurt = 4, Dortmund = 5, Stuttgart = 6,
  Essen = 7, Duesseldorf = 8, Bremen = 9;
  final String[] staedte =
   {"Ber","Ham","Mue","Koe","Fra","Dor","Stu","Ess","Due","Brm"};
   //Zugtabelle: Zeit in Minuten
  int[] zug =
    {{0}, //Von Berlin nach: Berlin
     {150, 0}, //Von Hamburg nach: Berlin, Hamburg
     {380,360,0}, // Von München nach: Berlin, Hamburg, München
     {250,240,270,0},//Von Köln nach: Berlin, Hamburg, München, Köln
     {240,210,240,70,0}, //Von Frankfurt nach: Berlin, Hamburg,
                  //München, Köln, Frankfurt
     {250,240,360,70,210,0}, //Von Dortmund nach: Berlin, Hamburg,
                  //München, Köln, Frankfurt, Dortmund
```
OptiTravel Tabellen

```
{330,310,140,135,80,210,0}, //Von Stuttgart: Berlin, Hamburg,
              //München, Köln, Frankfurt, Dortmund, Stuttgart
 {210,190,330,50,135,20,190,0}, //Von Essen: Berlin, Hamburg,
              //München, Köln, Frankfurt, Dortmund, Stuttgart,
              // Essen
 {250,180,300,30,100,55,165,30,0}, //Düsseldorf: Berlin,
              //Hamburg, München, Köln, Frankfurt, Dortmund,
              //Stuttgart, Essen, Düsseldorf
 {170,60,360,180,220,105,320,130,150,0}}; //Bremen: Berlin,
              //Hamburg, München, Köln, Frankfurt, Dortmund,
              //Stuttgart, Essen, Düsseldorf, Bremen
//Ausgabe der Zugtabelle
System.out.println("Direkte Zugverbindungen
                   (Fahrzeit in Minuten)");
for (int i = 0; i < zug.length; i+1)
{
 //Tabellenbeschriftung links
 System.out.print(staedte[i] + " ");
 //Tabelleninhalt
 for (int j = 0; j < zug[i].length; j++)System.out.print(zug[i][j] + " ");
 System.out.println();
}
//Tabellenbeschriftung unten
System.out.print(" ");
for (int i = 0; i < zug.length; i+1)
 System.out.print(staedte[i] + " ");
System.out.println("\n_____________________________________");
//Flugtabelle
//Flugzeit in Minuten, Fahrzeit mit Auto von der Innenstadt
//zum nächsten Flughafen(in Minuten)
//hat der Ort keinen Flughafen, dann wird der nächste
//Flughafenort angegeben und die Fahrzeit mit dem Auto
//bezieht sich auf diesen Flughafen, -1 bedeutet:
//eigener Flughafen, 0 bis 9: Flughafenort
int[][] flug =
//Von Berlin nach:
{{{0,0,-1},{0,0,-1},{70,50,-1},{65,50,-1},{65,50,-1},
    {70,50,-1},{70,50,-1},{65,50,8},{65,50,-1},{60,50,-1}},
 //Von Hamburg nach
 \{ \{0,0,-1\}, \{0,0,-1\}, \{80,40,-1\}, \{55,40,-1\}, \{65,40,-1\},
    {0,0,-1},{70,40,-1},{55,40,8},{55,40,-1},{0,0,-1}},
 //Von München nach
 \{70,60,-1\},\{80,60,-1\},\{0,0,-1\},\{70,60,-1\},\{65,60,-1\},{90,60,-1},{55,60,-1},{70,60,8},{70,60,-1},{75,60,-1}},
 //Von Köln nach
 {{65,40,-1},{60,40,-1},{65,40,-1},{0,0,-1},{45,40,-1},
    \{0,0,-1\}, \{0,0,-1\}, \{0,0,-1\}, \{0,0,-1\}, \{0,0,-1\}, \{0,0,-1\},
 //Von Frankfurt nach
 {{65,15,-1},{60,15,-1},{60,15,-1},{40,15,-1},{0,0,-1},
    {0,0,-1},{50,15,-1},{45,15,8},{45,15,-1},{55,15,-1}},
 //Von Dortmund nach
 {{70,30,-1},{0,0,-1},{85,30,-1},{0,0,-1},{0,0,-1},
```
{0,0,-1},{65,30,-1},{0,0,-1},{0,0,-1},{0,0,-1}}, //Stuttgart nach {{70,40,-1},{70,40,-1},{55,40,-1},{0,0,-1},{50,40,-1}, {215,40,-1},{0,0,-1},{65,40,8},{65,40,-1},{70,40,-1}}, //Von Essen nach (Flughafen = Düsseldorf = 8) {{65,30,8},{60,30,8},{70,30,8},{0,0,8},{55,30,8}, {0,0,-1},{65,30,8},{0,0,-1},{0,30,8},{160,30,8}}, //Von Düsseldorf nach {{65,15,-1},{60,15,-1},{70,15,-1},{0,0,-1},{55,15,-1}, {0,0,-1},{65,15,-1},{0,0,-1},{0,0,-1},{0,0,-1}}, //Von Bremen nach {{60,15,-1},{0,0,-1},{75,15,-1},{0,0,-1},{60,15,-1}, {260,15,-1},{65,15,-1},{0,0,8},{0,0,-1},{0,0,-1}}, }; //Nach: Berlin, Hamburg, München, Köln, Frankfurt,Dortmund, //Stuttgart, Essen, Düsseldorf, Bremen //Hinweis: Essen hat keinen eigenen Flughafen, //jedoch liegt Düsseldorf in der Nähe //Ausgabe der Flugtabelle System.out.println ("Flugverbindungen (Flugzeit, Zufahrt Auto in Minuten)"); for (int  $i = 0$ ;  $i <$  flug.length;  $i$ ++) { //Tabellenbeschriftung links System.out.print(staedte[i] + " "); //Tabelleninhalt for (int  $j = 0$ ;  $j <$  flug[i].length;  $j++)$ System.out.print("(" +  $flag[i][j][0]$  + ", " + flug[i][j][1] + ")" ); System.out.println(); } //Tabellenbeschriftung unten System.out.print(" "); for (int  $i = 0$ ;  $i <$  flug.length;  $i+1$ ) System.out.print(staedte[i] + " "); System.out.println ("\n\_\_\_\_\_\_\_\_\_\_\_\_\_\_\_\_\_\_\_\_\_\_\_\_\_\_\_\_\_\_\_\_\_\_\_\_\_\_\_\_\_\_\_\_\_\_\_"); //Autotabelle final int  $KM = 0$ , Autobahn130 = 1, AutobahnFrei = 2, Bundesstr =  $3$ , Landstr =  $4$ , Stadt =  $5$ ;  $int[][]$  auto = //Von Berlin nach: Berlin {{{0,0,0,0,0,0}}, //Von Hamburg nach: Berlin, Hamburg {{280,140,100,0,0,40},{0,0,0,0,0,0}}, // Von München nach: Berlin, Hamburg, München {{590,270,300,0,0,20},{770,420,300,0,0,50}, {0,0,0,0,0,0}}, //Von Köln nach: Berlin, Hamburg, München, Köln {{570,250,300,0,0,20},{420,170,200,0,0,50}, {570,220,300,0,0,50},{0,0,0,0,0,0}},

```
//Von Frankfurt nach: Berlin, Hamburg,
 //München, Köln, Frankfurt
 {{550,250,250,0,0,50},{490,240,200,0,0,50},
  {400,180,200,0,0,20},{190,70,100,0,0,20},
  {0,0,0,0,0,0}},
 //Von Dortmund nach: Berlin, Hamburg, München,
 //Köln, Frankfurt, Dortmund
 {{490,200,270,0,0,20},{300,100,180,0,0,20},
  {500,270,200,0,0,30},{90,30,10,30,0,20},
 {200,70,100,0,0,30},{0,0,0,0,0,0}},
 //Von Stuttgart: Berlin, Hamburg, München,
 //Köln, Frankfurt, Dortmund, Stuttgart
 {{630,300,300,0,0,30},{500,200,280,0,0,20},
  {200,80,100,0,0,20},{300,70,200,0,0,30},
  {150,70,70,0,0,10},{350,230,100,0,0,20},{0,0,0,0,0,0}},
 //Von Essen: Berlin, Hamburg, München,
 //Köln, Frankfurt, Dortmund, Stuttgart, Essen
 {{450,200,200,30,0,20},{300,180,80,20,0,20},
  {530,200,300,0,0,30},{50,20,0,20,0,10},
  {150,140,0,0,0,10},{20,5,0,0,0,15},
  {350,330,0,0,0,20},{0,0,0,0,0,0}},
 //Düsseldorf: Berlin, Hamburg, München,
 //Köln, Frankfurt, Dortmund, Stuttgart, Essen, Düsseldorf
 {{550,220,230,0,20,30},{350,130,200,0,0,20},
  {500,250,200,0,0,50},{20,5,0,0,0,15},
  {180,70,100,0,0,10},{60,15,30,0,0,15},
  {300,180,100,0,0,20},{30,10,0,10,0,10},{0,0,0,0,0,0}},
 //Bremen: Berlin, Hamburg, München, Köln, Frankfurt,
 //Dortmund, Stuttgart, Essen, Düsseldorf, Bremen
 {{350,130,200,0,0,20},{80,40,30,0,0,10},{750,330,400,0,0,20},
  {250,130,100,0,0,20},{370,150,200,0,0,20},
  {180,70,100,0,0,20},{500,280,200,0,0,20},
  {200,80,100,0,0,20},{290,170,100,0,0,20},{0,0,0,0,0,0}}};
//Ausgabe der Autotabelle
System.out.println
 ("Entfernungen Auto in km " +
 "\nzusätzl. gespeichert: Autobahn 130, "
 +"Autobahn frei, Bundesstr, Landstr, Stadt");
for (int i = 0; i < auto.length; i++){
 //Tabellenbeschriftung links
 System.out.print(staedte[i] + " ");
 //Tabelleninhalt
 for (int j = 0; j < \text{auto}[i].length; j++)System.out.print(auto[i][j][0] + "");
 System.out.println();
}
//Tabellenbeschriftung unten
System.out.print(" ");
for (int i = 0; i < auto.length; i+1)
 System.out.print(staedte[i] + " ");
System.out.println("\n_____________________________________");
```
System.out.println ("Die Auto-Entfernung von Dortmund nach Berlin beträgt: "

```
+ auto[Dortmund][Berlin][KM]);
   System.out.println
   ("Der Autobahnanteil von Dortmund nach Berlin beträgt: "
   + (auto[Dortmund][Berlin][Autobahn130]
   + auto[Dortmund][Berlin][AutobahnFrei]));
}
}
```
Die Abb. 5.5-1 zeigt das Ergebnis des Programmlaufs.

```
Direkte Zugverbindungen (Fahrzeit in Minuten)
Ber 0
Ham 150 0
Mue 380 360 0
Koe 250 240 270 0
Fra 240 210 240 70 0
Dor 250 240 360 70 210 0
Stu 330 310 140 135 80 210 0
Ess 210 190 330 50 135 20 190 0
Due 250 180 300 30 100 55 165 30 0
Brm 170 60 360 180 220 105 320 130 150 0
    Ber Ham Mue Koe Fra Dor Stu Ess Due Brm
```
Flugverbindungen (Flugzeit, Zufahrt Auto in Minuten) Ber (0, 0)(0, 0)(70, 50)(65, 50)(65, 50)(70, 50)(70, 50)(65, 50)(65, 50)(60, 50) Ham (0, 0)(0, 0)(80, 40)(55, 40)(65, 40)(0, 0)(70, 40)(55, 40)(55, 40)(0, 0) Mue (70, 60) (80, 60) (0, 0) (70, 60) (65, 60) (90, 60) (55, 60) (70, 60) (70, 60) (75, 60) Koe (65, 40) (60, 40) (65, 40) (0, 0) (45, 40) (0, 0) (0, 0) (0, 0) (0, 0) (0, 0) Fra (65, 15) (60, 15) (60, 15) (40, 15) (0, 0) (0, 0) (50, 15) (45, 15) (45, 15) (55, 15) Dor  $(70, 30)(0, 0)(85, 30)(0, 0)(0, 0)(0, 0)(65, 30)(0, 0)(0, 0)(0, 0)$ Stu (70, 40) (70, 40) (55, 40) (0, 0) (50, 40) (215, 40) (0, 0) (65, 40) (65, 40) (70, 40) Ess (65, 30) (60, 30) (70, 30) (0, 0) (55, 30) (0, 0) (65, 30) (0, 0) (0, 30) (160, 30) Due (65, 15) (60, 15) (70, 15) (0, 0) (55, 15) (0, 0) (65, 15) (0, 0) (0, 0) (0, 0) Brm (60, 15)(0, 0)(75, 15)(0, 0)(60, 15)(260, 15)(65, 15)(0, 0)(0, 0)(0, 0) Ber Fra Ess Brm Ham Mue Koe Dor Stu Due

```
Entfernungen Auto in km
zusätzl. gespeichert: Autobahn 130, Autobahn frei, Bundesstr, Landstr, Stadt
Ber 0
Ham 280 0
Mue 590 770 0
Koe 570 420 570 0
Fra 550 490 400 190 0
Dor 490 300 500 90 200 0
Stu 630 500 200 300 150 350 0
Ess 450 300 530 50 150 20 350 0
Due 550 350 500 20 180 60 300 30 0
Brm 350 80 750 250 370 180 500 200 290 0
    Ber Ham Mue Koe Fra Dor Stu Ess Due Brm
```
Die Auto-Entfernung von Dortmund nach Berlin beträgt: 490 Der Autobahnanteil von Dortmund nach Berlin beträgt: 470

Abb. 5.5-1: Ergebnis der Ausführung des Programms OptiTravelTabellen.

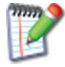

Gehen Sie das Programm Zeile für Zeile durch, um es vollständig zu verstehen.

# 5.6 Einfaches Sortieren \*

Zum Sortieren von Informationen gibt es einfache – besser gesagt: langsame – und schnelle Sortierverfahren. Die bekannten einfachen Sortierverfahren sind »Sortieren durch Auswahl« *(selection sort)*, »Sortieren durch Austauschen« *(bubble sort, exchange sort)* und »Sortieren durch Einfügen« *(insertion sort)*. Sind n Informationen zu sortieren, dann benötigen sie eine Sortierzeit, die proportional  $n^2$  ist. Schnelle Sortierverfahren benötigen dagegen nur eine Zeit, die proportional n log<sub>2</sub>n ist. Viele Sortierverfahren arbeiten auf Feldern.

Das Sortieren von Informationen ist eine der häufigsten Tätigkeiten, die von Programmen durchgeführt werden.

Es gibt daher viele Sortier-Algorithmen, die zum Teil auf sehr spezielle Situationen zugeschnitten sind.

Nach dem Zeitverhalten lassen sich einfache und schnelle Sor- 2 Kategorien tierverfahren unterscheiden. Einfache bzw. elementare Sortierverfahren sind einfach zu programmieren, benötigen für das Sortieren aber viel Zeit. Die schnellen Sortierverfahren sind aufwendig zu programmieren, aber schnell im Sortieren.

Der Zeitaufwand ist immer abhängig von der Menge der zu Quadratisch vs. sortierenden Informationen. Sind n Informationen zu sortieren, logarithmisch dann benötigen die einfachen Sortierverfahren dazu n<sup>2</sup> an Zeit. Die schnellen Sortierverfahren haben einen Aufwand, der proportional zu n  $\cdot$  log<sub>2</sub>n verläuft.

Mit log<sub>2</sub> wird der Zweierlogarithmus oder Logarithmus zur Basis Hinweis 2 bezeichnet (oft wird statt  $log<sub>2</sub>$  auch ld verwendet). Der Zweierlogarithmus von n ist der Exponent k, mit dem man eine Zahl 2 potenzieren muss, um den Wert n zu erhalten: n /  $2^k = 1$  oder n  $= 2^k$  oder  $k = log_2 n$ .

Sie wollen 10 Millionen Informationen sortieren (n =  $10^7$ ). Wird Beispiel zum Sortieren einer Information eine Zeit von einer millionstel Sekunde (c = $10^{-6}$  s) benötigt, dann werden mit einfachen Sortierverfahren

 $n^2 \cdot c = (10^7)^2 \cdot 10^{-6} = 10^8 = 100\ 000\ 000\ \text{Sekunden} = 1157,4$ Tage benötigt.

Schnelle Sortierverfahren benötigen dazu

n  $\log_2 n \cdot c = 10^7 \cdot \log_2 10^7 \cdot 10^{-6} = 10^7 \cdot 23{,}25 \cdot 10^{-6} = 232{,}5$  $Sekunden = 3.87$  Minuten.

Der Unterschied ist deutlich!

5

#### 3 einfache Es gibt drei bekannte einfache Sortierverfahren:

Verfahren –

- **Sortieren durch Auswahl** *(selection sort)*
- -**Sortieren durch Austauschen** *(bubble sort, exchange sort)*
- -**Sortieren durch Einfügen** *(insertion sort)*

Für kleine Sortiermengen sind diese Verfahren effektiv. Die Programme sind kurz und leicht verständlich.

Sortieren durch<br>Auswahl

Beispiel 1a: Die Kundendaten einer Firma sollen sortiert werden. Es soll das Verfahren **Sortieren durch Auswahl** verwendet werden, das wie folgt funktioniert:

> Die Sortierstrategie wird anhand eines aus einzelnen Fächern bestehenden Karteikastens veranschaulicht (Abb. 5.6-1). In jedem Fach des Karteikastens befindet sich eine Karteikarte. Es werde angenommen, dass auf jeder Karteikarte der Nachname des Kunden steht. Die Karteikarten befinden sich in unsortierter Reihenfolge in dem Karteikasten. Um die Karteikarten zu sortieren, werden alle Karteikarten von vorne nach hinten durchgesehen. Gemerkt wird sich die Nummer des Fachs, in dem sich die Karteikarte mit dem lexikografisch kleinsten Kundennamen befindet. Beim lexikografischen Vergleich wir die alphabetische Ordnung auf die aus Zeichen gebildeten Worte übertragen. Gibt es mehrere gleiche Kundennamen, dann wird das Fach gemerkt, in dem der Name zum ersten Mal erscheint. Anschließend wird die 1. Karte mit der Karte ausgetauscht, auf der der lexikografisch kleinste Namen steht.

> Der Vorgang wird wiederholt, jedoch wird jetzt bei der Karteikarte begonnen, die im 2. Fach steht usw.

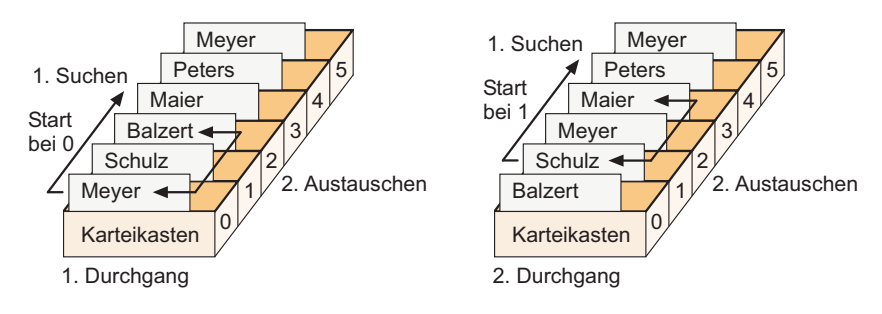

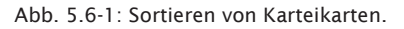

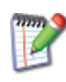

Spielen Sie in Gedanken oder mit einem Karteikasten dieses Sortierverfahren durch und überlegen sich wie ein entsprechendes Programm aussehen kann.

In Java können auch Felder vom Typ String angelegt werden, Felder vom Typ z. B. String

```
String kunden[] = {"Meyer","Schulz", "Balzert"};
```
Anders als bei den einfachen Typen gibt es eine besondere Ope- Lexikografischer Vergleich ration, um zwei Zeichenketten lexikografisch miteinander zu vergleichen. Die Syntax sieht folgendermaßen aus:

```
zeichenkette1.compareTo(zeichenkette2) # 0
```
wobei # für einen der Vergleichsoperatoren <, <=, >, >=, == oder != steht.

Der Vergleich basiert auf dem **Unicode**-Wert jedes Zeichens in der Zeichenkette (siehe auch: »Der Zeichentyp char«, S. 85).

```
Das folgende Programm sortiert die Zeichenketten in dem Feld Beispiel 1b
kunden:
```
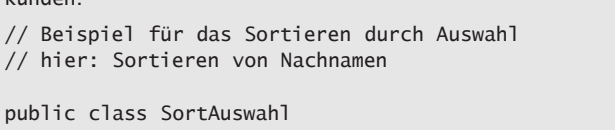

```
{
public static void main (String args[])
 {
 String[] kunden = {"Meyer","Schulz", "Balzert",
      "Maier","Peters", "Meyer"};
 String min, merke;
 int pos, posMin;
 //Sortieren und Vertauschen
  for (int i = 0; i < kunden.length; i++)
  {
     System.out.println(i):
     //Kleinste Position ab i suchen
        posMin = i; min = kunden[i];
        for (pos = i + 1; pos < kunden.length; pos++)
         if (kunden[pos].compareTo(min)< 0) //Abfrage auf <
          {
              min = kunden[pos];
              posMin = pos; //Kleinste Position merken
              System.out.println(min);
          }
        //Vertauschen
        merke = kunden[i];kunden[i] = kunden[posMin];
        kunden[posMin] = merke;
  }
 System.out.println("Lexikografisch sortierte Namensliste");
  for (int i = 0; i < kunden. length; i++)System.out.println(kunden[i]);
 }
}
```
Das Ergebnis sieht folgendermaßen aus:

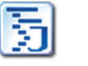

```
SortAuswahl
```
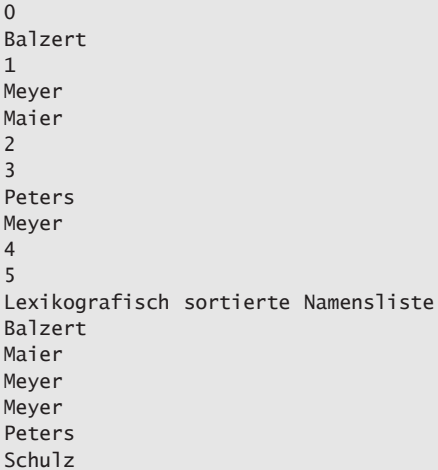

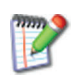

Ändern Sie das Programm SortAuswahl so ab, dass die gezogenen Lottozahlen der Größe nach sortiert werden. Was ist anders als bei dem Programm SortAuswahl (abgesehen vom Typ des Feldes)?

Hinweis Die Java-Klasse Arrays stellt eine Vielzahl von Such- und Sortiermethoden über Felder zur Verfügung.

### 5.7 Iteration über Felder: Die erweiterte **for-**Schleife \*\*

Sollen alle Elemente eines Feldes durchlaufen werden, dann kann dafür eine erweiterte **for**-Schleife in Java verwendet werden. Auf eine Zählvariable wird verzichtet, stattdessen wird der Typ des Feldelements sowie ein Bezeichner angegeben. Getrennt durch einen Doppelpunkt wird das zu durchlaufende Feld angegeben, z. B. **for (double feldelement : messreihe)**.

In vielen Anwendungsfällen müssen alle Elemente eines Feldes (array) durchlaufen werden.

for-Schleife Eine Zählschleife bzw. for-Schleife wird verwendet, wenn die Anzahl der Wiederholungen bekannt ist. Beim Durchlaufen von Feldern ist die Anzahl der Wiederholungen bekannt, da die Länge eines Feldes über die Konstante feld.length abgefragt werden kann.

Beispiel 1a Es soll der Durchschnittswert einer Messreihe ermittelt werden:

DemoFor1

{

// Beispiel für Iterieren über Felder public class DemoFor

```
public static void main (String args[])
 {
   double summe = 0;
   double durchschnitt;
  double messreihe[] = {1.0, 5.5, 3.72, 1.2, 7.89};int anzahl = messreihe.length:
   for (int i = 0; i < anzahl; i++)
      summe = summe + messreihe[i];
  System.out.println("Durchschnitt: " + summe / anzahl);
}
}
```
Wie das Beispiel 1a zeigt, ist die Iterationsvariable i eigentlich überflüssig.

Für Iterationen über Felder kann daher auf die Zählvariable ver- Vereinfachtes zichtet werden. **for a strategier werden** for the strategier of the strategier of the strategier of the strategier

Mit der erweiterten for-Schleife kann der Durchschnitt einer Beispiel 1b Messreihe wie folgt ermittelt werden:

```
// Beispiel für Iterieren über Felder
public class DemoFor
{
public static void main (String args[])
 {
  double summe = 0;
  double durchschnitt;
  double messreihe[] = {1.0, 5.5, 3.72, 1.2, 7.89};
  int anzahl = messreihe.length;
   for (double feldelement : messreihe)
      summe = summe + feldelement;
   System.out.println("Durchschnitt: " + summe / anzahl);
 }
}
```
Das erweiterte for liefert alle Elemente des Feldes. Es ist aber *nicht* möglich, damit den Wert von Elementen im Feld schreibend, z. B. auf einen Anfangswert, zu setzen.

Sollen die Elemente eines Feldes auf einen Anfangswert ge- Beispiel setzt werden, dann sind folgende Code-Zeilen erforderlich:

 $table = new int[MAX];$ //Initialisierung einer Tabelle for(int i=0;  $i < MAX$ ; i++) tabelle[i] = -1; //Schreibender Zugriff

Die Syntax lautet: Syntax

EnhancedForStatement ::= for ( Type Identifier : Expression) Statement

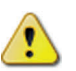

DemoFor2
Expression muss ein Feld sein. Anstelle von for liest man am besten foreach bzw. (für) alle und anstelle des Doppelpunkts liest man am besten in, d. h. »Durchlaufe alle Elemente in dem Feld und tue folgendes« bzw. »Für alle Elemente in dem Feld tue folgendes«.

#### 5.8 Aufzählungen mit **enum** \*\*\*

In Java können mit **enum** eigene Aufzählungstypen definiert werden, z. B. **enum Ampel {Rot, Gelb, Gruen}**. Die aufgeführten Werte werden als Konstanten angesehen, daher können **enum**-Konstanten in **switch**-Anweisungen verwendet werden. Mit einer erweiterten **for**-Schleife kann eine Aufzählung durchlaufen werden. Die Deklaration von eigenen Aufzählungen erfolgt innerhalb einer Klasse, aber *nicht* in Methoden, sondern gleichrangig neben Methoden.

Die einfachste Art, einen **Typ** zu beschreiben, d. h. seinen Wertebereich zu definieren, besteht in der Aufzählung der einzelnen Werte.

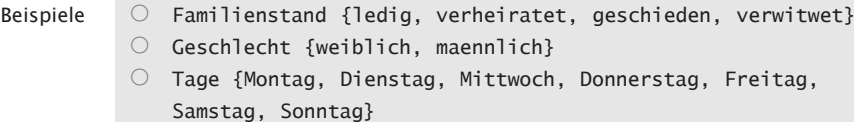

Problemnahe Die Beispiele zeigen deutlich, dass es viele Anwendungsbereiche Beschreibung gibt, wo allein solche Aufzählungen eine anwendungsgerechte Formulierung ermöglichen.

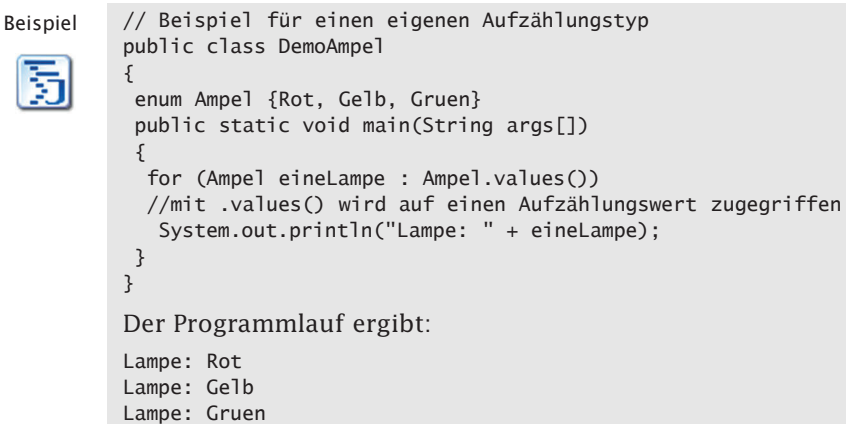

Syntax Im einfachsten Fall wird in Java eine Aufzählung mit dem Schlüsselwort enum begonnen. Danach folgt ein selbst vergebener Typnamen, z. B. Ampel. In geschweiften Klammern werden anschließend die Werte der Aufzählung, durch Kommata getrennt, aufgeführt. Die aufgeführten Werte werden als Konstanten angesehen. Die Typdeklaration erfolgt in der Klasse, aber außerhalb der Methoden. Eine Typdeklaration steht gleichrangig mit den Methoden.

Selbst gewählte Typnamen beginnen in Java immer mit einem Konvention Großbuchstaben, hier Ampel. Der Typname wird immer im Singular angegeben.

enum-Konstanten können in switch-Anweisungen verwendet wer- In switch den, da sie intern über eine ganze Zahl identifiziert werden. Die- einsetzbar se Zahl wird vom Compiler für die Aufzählung eingesetzt. Der Compiler übersetzt die enum-Konstanten in final static int.

```
// Beispiel für Aufzählungen in Java
// Erstellen einer Konfessionsstatistik
public class Glauben
{
enum Konfession {Evangelisch, Katholisch, Sonstige, Keine}
 public static void main (String args[])
 {
   //Konfessionsstatistik
   int zaehler_ev = 0, zaehler_kath = 0,
       zaehler_sonst = 0, zaehler_keine = 0;
   Konfession[] person =
    {Konfession.Evangelisch, Konfession.Katholisch,
     Konfession.Evangelisch, Konfession.Sonstige,
     Konfession.Keine, Konfession.Keine};
   for (Konfession einePerson : person)
   {
    switch (einePerson)
    {
    case Evangelisch: zaehler_ev ++; break;
    case Katholisch: zaehler_kath ++; break;
    case Sonstige: zaehler_sonst ++; break;
    case Keine: zaehler_keine ++; break;
    }
   }
   System.out.println
       ("Anzahl evangelisch: " + zaehler_ev);
   System.out.println
       ("Anzahl katholisch: " + zaehler_kath);
   System.out.println
       ("Anzahl sonstige: " + zaehler_sonst);
   System.out.println
       ("Anzahl keine: " + zaehler_keine);
```
Beispiel

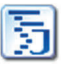

Glauben

```
}
}
Das Ergebnis sieht folgendermaßen aus:
Anzahl evangelisch: 2
Anzahl katholisch: 1
Anzahl sonstige: 1
Anzahl keine: 2
```
Erweitertes for Wie bei Feldern kann auch hier die erweiterte for-Schleife eingesetzt werden, um über alle Elemente der Aufzählung zu iterieren (»Iteration über Felder: Die erweiterte for-Schleife«, S. 198).

### 5.9 Vom Problem zur Lösung: Teil 3 \*\*

Sind bei einer Problemlösung nur einfache Typen von Variablen notwendig, dann konzentriert sich die Lösungssuche in der Regel auf das Finden geeigneter Algorithmen in Form von Kontrollstrukturen (siehe »Vom Problem zur Lösung: Teil 2«, S. 164) und einfachen Anweisungen (siehe »Vom Problem zur Lösung: Teil 1«, S. 95).

Werden für die Problemlösung **Datenstrukturen**, zum Beispiel in Form von Feldern, benötigt, dann muss oft zuerst überlegt werden, wie die Datenstrukturen für die Problemlösung aussehen, bevor die Algorithmen dafür entwickelt werden. Die Perspektive verlagert sich also von den Algorithmen auf die Datenstrukturen. Letztendlich müssen natürlich beide optimal aufeinander abgestimmt werden. Es sollte folgende **Entscheidungsreihenfolge** eingehalten werden:

- 1 Zuerst die **Datenstrukturen** überlegen.
- 2 Dann ermitteln, mit welchen **Algorithmen** die Datenstrukturen am besten bearbeitet werden können.
- Beispiel Sie sollen folgendes Problem lösen: Von einem eingelesenen deutschen Text, der nur Zeichen aus dem ASCII-Code enthält, soll die Häufigkeit der einzelnen Zeichen festgestellt und ausgegeben werden. Zunächst ist festzustellen, dass die gewünschte Problemlösung *nicht* ausreichend spezifiziert ist. Es ist nicht klar, ob der deutsche Text über die Tastatur eingegeben oder aus einer Datei gelesen werden soll und über welche maximale Länge er verfügt. Für dieses Beispiel wird davon ausgegangen, dass der Text über die Konsole mit einer maximalen Länge einer Zeile eingelesen wird.

Um das Problem in Java lösen zu können, müssen Sie wissen, wie Zeichen in Java behandelt und gespeichert werden und wie der Zusammenhang mit ganzen Zahlen aussieht.

#### Mögliche Lösungsschritte sind:

#### **Semiformale Lösung** 1. Schritt 1. Schritt 1. Schritt 1. Schritt 1. Schritt 1. Schritt 1. Schritt 1. Schritt 1. Schritt 1. Schritt 1. Schritt 1. Schritt 1. Schritt 1. Schritt 1. Schritt 1. Schritt 1. Schritt 1. Schritt 1.

Beim Einlesen des Textes über die Tastatur gibt es mehrere Alternativen. Es kann jedes Zeichen einzeln für sich gelesen und in einer char-Variablen gespeichert werden, es kann die ganze Zeile gelesen und als Zeichenkette (String) oder als Zeichen-Feld (char[]) gespeichert werden. Da bei diesem Problem einzelne Zeichen betrachtet werden sollen, wird aus Verständnisgründen ein Zeichen-Feld gewählt. Auf das Lesen einzelner Zeichen wird verzichtet, da dies nicht laufzeiteffizient ist.

#### **Formale Java-Lösung**

```
System.out.println
  ("Textzeile bitte eingeben (nur ASCII-Zeichen):");
char[] text = Console.readCharArray();
int laenge = text. length;
```
#### **Semiformale Lösung** 2. Schritt

Als Datenstruktur zum Zählen der Häufigkeit eignet sich ein ganzzahliges Feld. Jedes gelesene Zeichen wird in eine ganze Zahl gewandelt und dient als Index für dieses Feld. Es gibt 128 ASCII-Zeichen, so dass ein Feld der Länge 128 benötigt wird. Das Feld muss am Anfang mit Wert 0 initialisiert werden (In Java *nicht* notwendig, da jedes Element eines Feldes mit dem jeweiligen Standardwert initialisiert wird, bei int mit 0).

#### **Formale Java-Lösung**

```
//Datenstruktur zum Speichern der Häufigkeit
int[] anzahlZchnFeld = new int[128];
//Initialisierung mit Null-Werten, kann entfallen
for (int i = 0; i < anzahlZchnFeld.length; i++)anzahlZchnFeld[i] = 0;
```
#### **Semiformale Lösung** 3. Schritt

Das eingelesene Textfeld muss durchlaufen werden. Das jeweilige Zeichen wird in einen int-Wert gewandelt und dient als Index für das Häufigkeitsfeld. Der Inhalt wird um 1 erhöht. Zeichen mit einem ASCII-Wert > 128 werden als fehlerhaft erkannt.

#### **Formale Java-Lösung**

```
for (int i = 0; i < laenge; i++){
 //ASCII-Zeichen >= 128 ignorieren, z.B. Umlaute
  if((int)text[i]<128)
  {
   System.out.println("Zchn [" + i + "] = "+ text[i] + " ASCII-Wert = " + (int)text[i] );
   //Inhalt um 1 erhöhen
   anzahlZchnFeld[(int)text[i]]++;
 }
```

```
else
 {
    System.out.println("Zchn [" + i + "] = "
      + text[i] + " = Ungültiges Zeichen");
 }
}
```
#### 4. Schritt **Semiformale Lösung**

Das Häufigkeitsfeld muss durchlaufen werden. Immer wenn der Inhalt für ein Zeichen größer 0 ist, muss der Wert ausgegeben werden.

#### **Formale Java-Lösung**

```
for (int i = 0; i < anzahlZchnFeld.length; i++)if (anzahlZchnFeld[i] > 0)
    System.out.println("Das Zeichen " + (char)i + " ist "
     + anzahlZchnFeld[i] + " mal im Text vorhanden");
```
Das gesamte Programm sieht wie folgt aus:

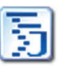

```
/**
 * Häufigkeit eingelesener Zeichen zählen
 *
* @author Helmut Balzert
* @version V1.0
 */
import inout.Console;
public class Zchnzaehlen
{
    public static void main (String args[])
    {
      System.out.println
        ("Textzeile bitte eingeben (nur ASCII-Zeichen):");
      char[] text = Console.readCharArray();
      int laenge = text. length;
      //Datenstruktur zum Speichern der Häufigkeit
      int[] anzahlZchnFeld = new int[128];
      //Initialisierung mit Null-Werten
      for (int i = 0; i < anzahlZchnFeld.length; i++)anzahlZchnFeld[i] = 0;
      for (int i = 0; i < laenge; i++){
        //ASCII-Zeichen >= 128 ignorieren, z.B. Umlaute
        if((int)text[i]<128)
        {
          System.out.println("Zchn [' + i + "] = "+ text[i] + " ASCII-Wert = "
           + (int)text[i] );
          //Inhalt um 1 erhöhen
          anzahlZchnFeld[(int)text[i]]++;
        }
        else
        {
          System.out.println("Zchn \lceil" + i + "] = "
```

```
+ text[i] + " = Ungültiges Zeichen");
        }
      }
      for (int i = 0; i < anzahlZchnFeld.length; i++)if (anzahlZchnFeld[i] > 0)
          System.out.println("Das Zeichen " + (char)i + " ist "
            + anzahlZchnFeld[i] + " mal im Text vorhanden");
   }
}
Ein Beispiellauf ergibt folgende Ausgabe:
Textzeile bitte eingeben (nur ASCII-Zeichen):
Dies ist ein ASCII-Text!
Zchn [0] = D ASCII-Wert = 68
Zchn [1] = i ASCII-Wert = 105
Zchn [2] = e ASCII-Wert = 101
Zchn \lceil 3 \rceil = s ASCII-Wert = 115
Zchn [4] = ASCII-Wert = 32Zchn [5] = i ASCII-Wert = 105
Zchn [6] = s ASCII-Wert = 115
Zchn [7] = t ASCII-Wert = 116
Zchn [8] = ASCII-Wert = 32Zchn [9] = e ASCII-Wert = 101
Zchn [10] = i ASCII-Wert = 105
Zchn \lceil 11 \rceil = n ASCII-Wert = 110
Zchn [12] = ASCII-Wert = 32Zchn [13] = A ASCII-Wert = 65Zchn [14] = S ASCII-Wert = 83
Zchn [15] = C ASCII-Wert = 67
Zchn \lceil 16 \rceil = I ASCII-Wert = 73
Zchn [17] = I ASCII-Wert = 73
Zchn [18] = - ASCII-Wert = 45
Zchn [19] = T ASCII-Wert = 84
Zchn [20] = e ASCII-Wert = 101
Zchn [21] = x ASCII-Wert = 120
Zchn [22] = t ASCII-Wert = 116
Zchn [23] = ! ASCII-Wert = 33
Das Zeichen ist 3 mal im Text vorhanden
Das Zeichen ! ist 1 mal im Text vorhanden
Das Zeichen - ist 1 mal im Text vorhanden
Das Zeichen A ist 1 mal im Text vorhanden
Das Zeichen C ist 1 mal im Text vorhanden
Das Zeichen D ist 1 mal im Text vorhanden
Das Zeichen I ist 2 mal im Text vorhanden
Das Zeichen S ist 1 mal im Text vorhanden
Das Zeichen T ist 1 mal im Text vorhanden
Das Zeichen e ist 3 mal im Text vorhanden
Das Zeichen i ist 3 mal im Text vorhanden
Das Zeichen n ist 1 mal im Text vorhanden
Das Zeichen s ist 2 mal im Text vorhanden
Das Zeichen t ist 2 mal im Text vorhanden
Das Zeichen x ist 1 mal im Text vorhanden
```
#### $206$  5 Felder  $*$

Verall- Die gewählte Lösung kann wie folgt verallgemeinert werden:

- gemeinerung Die Texte könnten alternativ über eine Datei eingelesen werden (Programm muss entsprechend modifiziert werden) und aus beliebig vielen Textzeilen bestehen. Bei umfangreichen Texten muss überlegt werden, ob der Datentyp des Feldes anzahlZchnFeld in long gewandelt wird, damit bei der Anzahl der aufgetretenen Zeichen kein Speicherüberlauf eintritt.
	- Erweiter- Die gewählte Lösung kann wie folgt erweitert werden:
		- barkeit Es können alle Zeichen aus dem Latin-1-Zeichensatz oder alle Zeichen des Unicodes zugelassen werden. Das Feld anzahlZchnFeld muss dann entsprechend vergrößert werden.
			- Tipp Es ist immer hilfreich, während der Programmentwicklung Testausgaben in das Programm einzufügen, um Fehler frühzeitig zu finden.

# 6 Prozeduren, Funktionen und Methoden \*

Ein wichtiger Fortschritt wurde bei Programmiersprachen er- Auslagerung reicht, als es gelang, unabhängige Teilaufgaben für sich zu formulieren und sie von verschiedenen Programmen aus aufzurufen.

Im einfachsten Fall werden mehrere Anweisungen zu einer Einheit – einer sogenannten Prozedur – zusammengefasst und mit einem Namen versehen. Eine solche Prozedur kann dann von einem anderen Programm durch Angabe des Namens aufgerufen, d. h. zur Ausführung veranlasst werden:

-»Parameterlose Prozeduren«, S. 208

Will man eine Prozedur für verschiedene Einsatzzwecke verwenden, dann ist es sinnvoll sie zu verallgemeinern. Eine mögliche Verallgemeinerung besteht darin, die Prozedur mit sogenannten Eingabeparametern zu versehen. In Abhängigkeit von den Parametern kann die Prozedur sich dann unterschiedlich verhalten:

-»Prozeduren mit Eingabeparametern«, S. 213

In manchen Anwendungsfällen, z. B. bei Sortieraufgaben, ist es erforderlich als Eingabeparameter Felder zu übergeben:

-»Felder als Eingabeparameter«, S. 219

In der Regel sollen von einer Prozedur auch Ergebnisse an den Aufrufer zurückgegeben werden. Wird nur ein Ergebnisparameter zurückgegeben, dann spricht man von einer Funktion:

-»Funktionen und Ausgabeparameter«, S. 223

Java stellt viele Funktionen zusammengefasst in Klassen zur Benutzung zur Verfügung:

-»Java-Funktionen nutzen«, S. 225

Sind mehrere Ergebnisse an eine aufrufende Methode zurückzugeben, dann kann dies in Java durch ein Feld als Ergebnisparameter erfolgen:

-»Felder als Ergebnisparameter«, S. 230

Für spezielle Zwecke ist es sogar möglich, variable Parameterlisten anzugeben:

-»Variable Parameterlisten«, S. 232

Damit gleichartige Methoden, die sich nur durch eine unterschiedliche Parameteranzahl unterscheiden, nicht unterschiedliche Namen bekommen müssen, können Methoden »überladen« werden:

■ »Überladen von Methoden«, S. 233

von Teilaufgaben

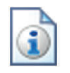

Werden ausgehend von der main-Methode andere Methoden aufgerufen, dann verliert man leicht den Überblick, in welcher Reihenfolge die Methoden ausgeführt werden. Ein Hilfsmittel, um sich einen Überblick über den dynamischen Ablauf zu verschaffen, sind spezielle Diagramme:

```
■ »UML-Sequenzdiagramme«, S. 236
```
Probleme, die sich auf gleichartige, einfachere Teilprobleme zurückführen lassen, können »rekursiv« programmiert werden:

```
■ »Rekursion«, S. 239
```
Ein bekanntes Beispiel für ein rekursives Problem sind die »Türme von Hanoi«. An diesem Beispiel kann man gut sehen, wie der Aufwand eines Programms aussieht:

```
-
 »Rekursion: Türme von Hanoi«, S. 244
```
Neben der direkten Rekursion gibt es auch eine indirekte Rekursion:

```
-
 »Rekursion: direkt vs. indirekt«, S. 250
```
Stehen in einer Klasse mehrere Methoden, die auf gemeinsame Daten zugreifen müssen, dann werden diese Daten *nicht* einer Methode zugeordnet, sondern die Variablen und Konstanten werden der Klasse zugeordnet:

-»Datenabstraktion: Gemeinsame Daten«, S. 252

Mit den Möglichkeiten, die Methoden und die Datenabstraktion bieten, ist es möglich, die Fallstudie OptiTravel fertigzustellen:

```
-
    »OptiTravel: Gesamtlösung«, S. 258
```
Die Beherrschung dieser Grundkonzepte und ihre Realisierung in Java ermöglicht es Ihnen, bereits anspruchsvollere Programme zu schreiben.

### 6.1 Parameterlose Prozeduren \*

In sich abgeschlossene, unveränderliche Teilprobleme können in den meisten Programmiersprachen in Form von parameterlosen Prozeduren bzw. Methoden beschrieben bzw. deklariert werden. Die so deklarierten Teilprobleme erhalten einen eigenen Namen (Prozedurnamen) und werden analog wie die Prozedur **main** in Java innerhalb einer Klasse deklariert. Diese Prozeduren können dann von anderen Programmen aus aufgerufen werden. Sie werden dann ausgeführt und nach Ende der Ausführung wird das rufende Programm hinter der Aufrufstelle fortgesetzt.

Wenn Sie Programme schreiben, dann werden Sie feststellen, Problem dass Teile Ihres Programms im selben Programm oder in anderen eigenen oder fremden Programmen in gleicher oder ähnlicher Weise mehrfach auftreten.

Sie wollen eine Artikelliste auf dem Bildschirm ausgeben. Um Beispiel la die Lesbarkeit zu verbessern, soll zwischen den Artikeln jeweils eine Linie dargestellt werden. Ein solches Programm kann folgendermaßen aussehen:

```
//Ausgeben einer Artikelliste in das Konsolenfenster
public class Artikelliste
{
public static void main (String args[])
 {
 System.out.println
  ("Artikel-Nr Artikelbezeichnung Preis [€]");
 System.out.println
   ("__________________________________________________");
 System.out.println
  ("978-3-937137-08-7 Java: Objektorientiert 24,90");
 System.out.println
   ("__________________________________________________");
 System.out.println
  ("978-3-937137-16-2 SQL 19,90");
 System.out.println
   ("__________________________________________________");
 System.out.println
  ("978-3-937137-02-5 Webdesign & Web-Ergonomie 24,90");
 System.out.println
   ("__________________________________________________");
}
}
Die Programmzeile
System.out.println
 ("__________________________________________________");
```
tritt viermal auf.

Ändert sich z. B. die Länge der Linie, weil beispielsweise die Lagermenge noch aufgeführt werden soll, dann müssen alle vier Zeilen geändert werden.

Um das wiederholte Schreiben bzw. Kopieren solcher oft benö- Lösung tigter Programmteile zu vermeiden, hat man nach Möglichkeiten gesucht, diese nur einmal zu schreiben und dann beliebig oft in eigenen oder verschiedenen Programmen einzusetzen bzw. anzuwenden.

Die einfachste Möglichkeit, eine in sich abgeschlossene, unver- Parameterlose änderliche Teilaufgabe nur einmal hinzuschreiben, aber beliebig Prozeduren oft anzuwenden, besteht darin, eine sogenannte parameterlose **Prozedur** zu deklarieren – in Java spricht man von einer para-

Artikelliste

meterlosen **Methode**. Analog wie bei Variablen, müssen Methoden, Prozeduren und Funktionen in einem Programm deklariert bzw. vereinbart werden.

Vergabe eines Die Anweisung oder die Anweisungsfolge, die als eigenständige Prozedurnamens Teilaufgabe vereinbart werden soll, wird in Java in geschweifte Klammern eingeschlossen und erhält einen Prozedur- bzw. Methodennamen – analog wie die main-Methode. Hinter den Methodennamen wird ein leeres rundes Klammerpaar geschrieben. Vor dem Methodennamen muss static void stehen. Methodendeklarationen können in Java vor oder hinter der main-Methode stehen.

```
Beispiel 1b Im Beispiel 1a kann die Anweisung
            System.out.println
             ("__________________________________________________");
            als eine Methode bzw. Prozedur formuliert werden.
 Artikel-
  liste2
            //Ausgeben einer Artikelliste in das Konsolenfenster
            //Linie_ausgeben als parameterlose Prozedur
            public class Artikelliste2
            {
             public static void main (String args[])
             {
              System.out.println
               ("Artikel-Nr Artikelbezeichnung Preis [€]");
              Linie_ausgeben(); //1. Aufruf
              System.out.println
```

```
("978-3-937137-08-7 Java: Objektorientiert 24,90");
 Linie_ausgeben(); //2. Aufruf
 System.out.println
 ("978-3-937137-16-2 SQL 19,90");
Linie_ausgeben(); //3. Aufruf
 System.out.println
 ("978-3-937137-02-5 Webdesign & Web-Ergonomie 24,90");
 Linie_ausgeben(); //4. Aufruf
}
//Name der Methode bzw. Prozedur
public static void Linie_ausgeben()
{
 //Rumpf der Methode bzw. Prozedur
 System.out.println("_
    + "- "
}
```
Die Anweisung, die die Linie ausgibt, wird in ein Programm, genauer gesagt in eine Methode bzw. Prozedur, mit dem Namen Linie\_ausgeben ausgelagert.

Der Name Linie\_ausgeben steht jetzt stellvertretend für die Anweisung System.out.println("\_\_\_\_\_");

}

### 6.1 Parameterlose Prozeduren  $*$  211

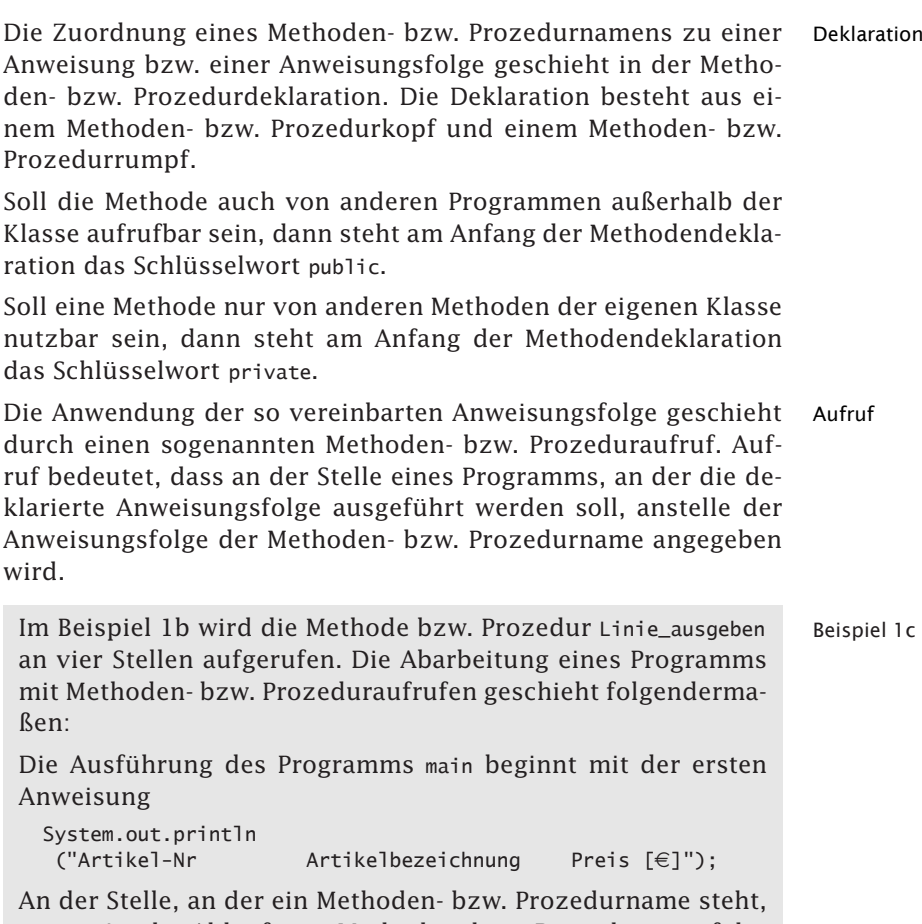

verzweigt der Ablauf zum Methoden- bzw. Prozedurrumpf der entsprechenden Methode bzw. Prozedur.

Nach dem Durchlaufen des Methoden- bzw. Prozedurrumpfes wird die Ausführung hinter dem Methoden- bzw. Prozedurnamen, d. h. hinter der Aufrufstelle, im Anweisungsteil des aufrufenden Programms fortgesetzt.

Den dynamischen Ablauf zeigt die Abb. 6.1-1.

Die Syntax für die Deklaration einer parameterlosen Prozedur Syntax sieht in Java folgendermaßen aus:

```
MethodDeclaration ::=
[public| private] [ static ] void MethodIdentifier()
{ MethodBody }
```
Wie die Syntax zeigt, können am Anfang der Deklaration noch optional die Schlüsselwörter public oder private stehen.

## 212 6 Prozeduren, Funktionen und Methoden \*

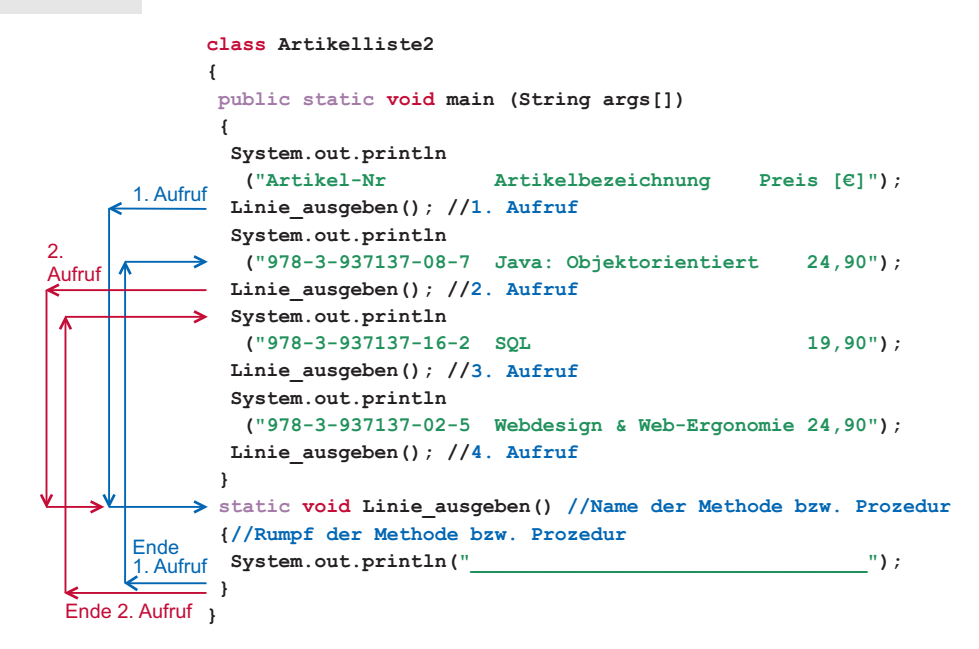

Abb. 6.1-1: In dem Programm Artikelliste2 wird die Methode bzw. die Prozedur Linie\_ausgeben mehrfach aufgerufen. Der Programmablauf für die ersten zwei Aufrufe ist hier zu sehen.

Wenn Sie public davor setzen, dann können auch andere Programme diese Prozedur benutzen. Bei private können nur Prozeduren innerhalb der eigenen Klasse die Prozedur aufrufen.

Fehlen beide Schlüsselwörter, dann können alle Programme innerhalb eines Pakets die Prozedur benutzen.

Innerhalb einer Alle Prozeduren bzw. Methoden befinden sich in Java immer in-Klasse nerhalb einer Klasse und sind untereinander gleichberechtigt – mit Ausnahme der main-Methode, die immer zuerst ausgeführt wird:

ClassDeclaration ::= [public] class ClassIdentifier ClassBody ClassBody ::= { MethodDeclaration+ } Programm- Das Programmschema zeigt anschaulich die Abb. 6.1-2.

schema

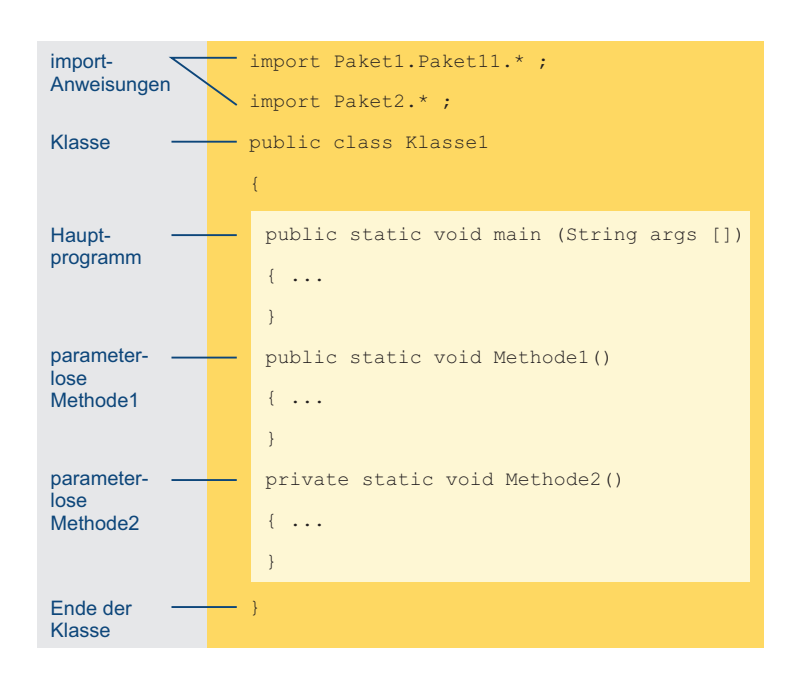

Abb. 6.1-2: Aufbau eines einfachen Java-Programmschemas mit mehreren parameterlosen Methoden.

### 6.2 Prozeduren mit Eingabeparametern \*

Um mit Methoden bzw. Prozeduren nicht nur eine spezielle Aufgabe zu lösen, sondern möglichst eine Aufgabenklasse, ist es möglich, Informationen in Form von Eingabeparametern an das gerufene Programm zu übergeben. Auf einer formalen Parameterliste werden Platzhalter spezifiziert. Jeder formale Parameter wird durch seinen Typ und seinen Parameternamen deklariert. Beim Aufruf der Prozedur werden den formalen Parametern aktuelle Parameter gegenübergestellt, die die formalen Parameter initialisieren (falls es sich um einfache Typen handelt). Es erfolgt eine Wertübergabe *(call by value)*, d. h. der Wert des aktuellen Parameters wird in die Speicherzelle des formalen Parameters kopiert, sodass innerhalb der gerufenen Prozedur nur auf Kopien der aktuellen Parameter gearbeitet wird.

Eine Methode bzw. Prozedur ist umso besser wiederverwendbar, Eingabeje allgemeiner sie ist. Allgemeiner bedeutet hier, ein möglichst parameter flexibler Einsatz für verschiedene Anwendungsfälle. Parameterlose Prozeduren erlauben *keine* Flexibilisierung einer Aufgabe. Es gibt daher die Möglichkeit, Daten bzw. Informationen über sogenannte Eingabeparameter bzw. Argumente an eine Prozedur zu übergeben.

# 214 6 Prozeduren, Funktionen und Methoden \*

Beispiel 1a Bei der Anzeige einer Artikelliste sollen nach jeder Artikelgruppe eine Leerzeile und nach jeder Artikelhauptgruppe zwei Leerzeilen ausgegeben werden. Die Listenüberschrift soll durch eine Linie bestehend aus Gleichheitszeichen und das Ende der Liste durch eine Linie bestehend aus Bindestrichen strukturiert werden. Anstatt nun Prozeduren zu schreiben, die genau die festgelegten Anforderungen erfüllen, werden zwei Prozeduren konzipiert, die sich auf wechselnde Anforderungen einstellen können.

Leerzeile\_ Die Prozedur Leerzeile\_ausgeben erhält als Eingabeparameter ausgeben eine Variable Anzahl, die angibt, wie viele Leerzeilen auszugeben sind.

der Parameter Zeichen, welches Zeichen auszugeben ist.

Linie\_ Die Prozedur Linie\_ausgeben erhält zwei Eingabeparameter. Der ausgeben Parameter laenge gibt an, wieviele Zeichen auszugeben sind,

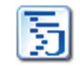

Artikel liste3 Es ergibt sich ein Programm mit der Methode main sowie zwei weiteren Methoden:

// Ausgeben einer Artikelliste in das Konsolenfenster // Leerzeile\_ausgeben mit Eingabeparameter anzahl // Linie\_ausgeben mit Eingabeparametern laenge und zeichen

```
public class Artikelliste3
{
public static void main (String args[])
 {
 System.out.println
  ('Artikel-Nr Artikelbezeichnung Preis f \in 1"):
 Linie_ausgeben(50,'='); //1. Aufruf Linie
 System.out.println
  ("978-3-937137-08-7 Java: Objektorientiert 24,90");
 Leerzeile_ausgeben(1); //1. Aufruf Leerzeile
 System.out.println
  ("978-3-937137-16-2 SQL 19,90");
 Leerzeile_ausgeben(2); //2. Aufruf Leerzeile
 System.out.println
  ("978-3-937137-02-5 Webdesign & Web-Ergonomie 24,90");
 Linie_ausgeben(50,'-'); //2. Aufruf Linie
}
public static void Leerzeile_ausgeben(int anzahl)
 {
  for (int zaehler = 1; zaehler <= anzahl; zaehler++)
    System.out.println(""); //1 Leerzeile
}
public static void Linie_ausgeben(int laenge, char zeichen)
 {
  for (int i = 1; i \le laenge; i++)System.out.print(zeichen);
  System.out.println();
}
}
```
6

Ein Programmlauf führt zu folgender Ausgabe: Artikel-Nr Artikelbezeichnung Preis [€] ================================================== 978-3-937137-08-7 Java: Objektorientiert 24,90 978-3-937137-16-2 SQL 19,90 978-3-937137-02-5 Webdesign & Web-Ergonomie 24,90 --------------------------------------------------

Eingabeparameter werden in folgender Form spezifiziert: Spezifikation

- **Bei der Methoden- bzw. Prozedurvereinbarung wird hinter** eit einger dem Methodennamen eine Parameterliste – eingeschlossen in runde Klammern – aufgeführt. Im Beispiel: Leerzeile\_ausgeben(...) und Linie\_ausgeben(..).
- $\blacksquare$  Sollen Werte in eine Methode bzw. Prozedur übergeben werden, dann handelt es sich um Eingabeparameter. Für jeden Eingabeparameter wird sein Typ gefolgt von dem Parameterbezeichner angegeben. Im Beispiel: Leerzeile\_ausgeben(int Anzahl).
- $\blacksquare$  Sollen mehrere Parameter übergeben werden, dann werden sie – jeweils durch Kommata getrennt – hintereinander aufgeführt. Im Beispiel:

Linie\_ausgeben(int laenge, char zeichen).

Die Syntax sieht in Java wie folgt aus: Syntax

```
MethodDeclaration ::=
[public | private] [ static ] void MethodIdentifier
( [ FormalParameterList ] ) { MethodBody }
FormalParameterList ::= FormalParameter...
FormalParameter ::= Type Identifier
```
- - Die Angabe eines **Parameters** in der Parameterliste bewirkt, dass (automatisch) eine entsprechende Variable vereinbart wird, d. h. es wird ein Speicherplatz reserviert. Diese Variable ist jedoch nur in der Methode bzw. Prozedur bekannt, in deren Parameterliste sie vereinbart ist. Im Beispiel: Die Parametervariable anzahl ist nur in der Methode Leerzeile\_ausgeben bekannt. Die Parametervariablen laenge und zeichen sind nur in der Methode Linie\_ausgeben bekannt. Die Variablen existieren jedoch nur, solange der Rumpf der Prozedur ausgeführt wird. Anschließend wird der Speicherplatz wieder für andere Zwecke benutzt. Man sagt daher, dass der **Gültigkeitsbereich der Parameter** auf die jeweilige Prozedur beschränkt ist.
- Die in einer Parameterliste einer Methoden- bzw. Prozedurvereinbarung aufgeführten Parameter werden als **formale**

der Eingabe-

6

**Parameter** bezeichnet. Ein formaler Parameter ist sozusagen ein **Platzhalter** oder **Stellvertreter** für den späteren aktuellen Wert.

- $\blacksquare$  Es ist möglich, als Parameternamen in verschiedenen Methoden gleiche Namen zu verwenden. Es handelt sich dann jedoch um unterschiedliche Variablen – gültig nur in der jeweiligen Prozedur. Die Parameternamen innerhalb *einer* formalen Parameterliste müssen unterschiedlich sein!
- $\blacksquare$  Innerhalb jeder Methoden- bzw. Prozedurvereinbarung können für die Methode bzw. Prozedur benötigte Variable zusätzlich vereinbart werden (im Beispiel Zaehler und i). Sie heißen **lokale Variable**, da sie nur innerhalb der Methode bzw. Prozedur gültig sind, in der sie vereinbart sind. Außerhalb der Methode bzw. Prozedur ist die lokale Variable nicht bekannt bzw. nicht sichtbar.
- $\blacksquare$  Parameternamen dürfen nicht als lokale Variable innerhalb der Prozedur erneut deklariert werden, da die lokale Variable den Parameter sonst verbergen würde.
- Aufruf Beim Aufruf der Methode bzw. der Prozedur wird in runden Klammern angegeben, welcher aktuelle Wert an den formalen Parameter übergeben werden soll, d. h. mit welchem Wert die Parametervariable initialisiert werden soll. Die Parameter, die beim Aufruf angegeben sind, werden daher als **aktuelle Parameter** oder **Argumente** bezeichnet. Im Beispiel: Beim ersten Aufruf von Linie\_ausgeben sind die aktuellen Parameter 50 und 2, d. h. der formale Parameter laenge wird mit dem Wert 50, der formale Parameter zeichen mit dem Wert '=' initialisiert.
- Beispiel 1b Die Übergabe des aktuellen Parameters 2 an den formalen Parameter anzahl ist in der Abb. 6.2-1 dargestellt.

**Aufruf: Deklaration:** Zuordnung der Parameter: Es wird folgende Zuweisung ausgeführt: aktuelle Parameterliste formale Parameterliste Leerzeile ausgeben(2); void Leerzeile ausgeben(int anzahl); anzahl =  $2;$ 

Abb. 6.2-1: Die Methode bzw. Prozedur Leerzeile\_ausgeben wird mit dem aktuellen Parameter 2 aufgerufen. Dieser Wert wird der Parametervariablen Anzahl auf der formalen Parameterliste zugewiesen.

- Die Parameterübergabe erfolgt in der Form, dass die aktuelle Parameterliste der formalen Parameterliste gegenübergestellt wird. Der Wert des jeweiligen aktuellen Parameters wird der Variablen der zugeordneten formalen Parameterliste zugeordnet. Dies entspricht einer normalen Zuweisung (im Beispiel: anzahl = 1; beim 1. Aufruf von Leerzeile\_ausgeben bzw. anzahl = 2 beim 2. Aufruf von Leerzeile\_ausgeben).

 $\blacksquare$  Enthält eine Parameterliste mehr als einen Parameter, dann erfolgt die Zuordnung zwischen formalen und aktuellen Parametern entsprechend ihrer Position. Das heißt, der erste aufgeführte formale Parameter wird dem ersten aufgeführten aktuellen Parameter zugeordnet, der zweite formale Parameter dem zweiten aktuellen usw. (**Positionszuordnung**). Im Beispiel: Beim Aufruf von Linie\_ausgeben(50,'='); wird dem 1. formalen Parameter laenge der erste aktuelle Parameter 50 und dem 2. formalen Parameter zeichen der zweite aktuelle Parameter '=' zugewiesen.

Die Syntax für einen **Prozeduraufruf** sieht in Java folgenderma- Syntax ßen aus:

```
MethodInvocation ::= MethodName ( [ ArgumentList ] )
ArgumentList ::= Expression...
```
- Auf der aktuellen Parameterliste kann anstelle eines Literals z. B. die Zahl 40 – auch eine Variable oder Konstante stehen, z. B. zeilenlaenge. Steht auf der aktuellen Parameterliste als ein Argument ein Ausdruck, z. B. 10 \* 4 oder spaltenbreite \* 4, dann wird dieser Ausdruck zunächst ausgewertet und dann an den formalen Parameter übergeben.
- **E** Stimmen die Typen der aktuellen und der formalen Parame- Typumter nicht überein, dann sind Typumwandlungen erforderlich wandlungen (siehe: »Typumwandlungen«, S. 91). Es liegt dieselbe Situation vor wie bei der Zuweisung eines berechneten Wertes aus einem Ausdruck an eine Variable. Typausweitungen werden automatisch vorgenommen. Typeinengungen sind explizit anzugeben.
- In Java müssen die Anzahl der aktuellen und der formalen Parameter immer übereinstimmen. Eine Ausnahme sind variable Parameterlisten (siehe: »Variable Parameterlisten«, S. 232).

Steht auf der Parameterliste eine Variable, die einen einfachen call by value Typ besitzt, dann wird als sogenannter **Parameterübergabemechanismus** eine **Wertübergabe** *(call by value)* vorgenommen. Aufgabe eines Eingabeparameters ist es, Informationen in eine Prozedur zu transportieren. Die aufgerufene Prozedur soll *keine* Möglichkeit haben, den aktuellen Wert im aufrufenden Programm zu ändern.

6

### 218 6 Prozeduren, Funktionen und Methoden \*

Bei *call by value* verhält sich der formale Parameter wie eine lokale Variable, die durch den Wert des aktuellen Parameters initialisiert wird (siehe Abb. 6.2-1). Bei diesem Parameterübergabemechanismus arbeitet die gerufene Prozedur nur mit der Kopie der übergebenen Informationen. Änderungen an dieser Kopie haben keine Rückwirkungen auf den aktuellen Parameter.

Beispiel

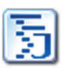

Demo Wertuebergabe

```
public class DemoWertuebergabe
{
 public static void main (String args[])
 {
  int anzahl = 20; char linienart = i=';
  System.out.println("Werte vor Aufruf");
  System.out.println("Anzahl: " + anzahl + " Linienart: "
    + linienart);
  Linie_ausgeben(anzahl, linienart);
  System.out.println("Werte nach Aufruf");
  System.out.println("Anzahl: " + anzahl + " Linienart: "
    + linienart);
 }
 public static void Linie_ausgeben(int laenge, char zeichen)
 \{for (int i = 1; i \le laenge; i++)System.out.print(zeichen);
   System.out.println();
   laenge = 10; zeichen ='+';
 }
}
Die Ausführung des Programms ergibt folgende Ausgabe:
```
Werte vor Aufruf Anzahl: 20 Linienart: = ==================== Werte nach Aufruf Anzahl: 20 Linienart: =

Wie die Ausführung zeigt, haben die Zuweisungen laenge = 10; zeichen ='+'; am Ende der Prozedur Linie\_ausgeben keine Rückwirkungen auf die aktuellen Parameterwerte von Anzahl und linienart in der rufenden Prozedur main.

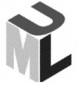

Eine Klasse mit all ihren Methoden – in der UML spricht man von Operationen – kann in der grafischen **UML**-Notation durch ein zweigeteiltes Rechteck dargestellt werden. Im oberen Rechteckteil steht der Klassenname. Er wird immer fett gedruckt und zentriert dargestellt. Er beginnt mit einem Großbuchstaben. Im unteren Rechteckteil stehen die Methoden, im einfachsten Fall nur mit ihren Namen, gefolgt von einem runden Klammerpaar. Eine Methode kann allerdings auch mit allen Parametern dargestellt werden. Die Syntax für eine Methode mit Eingabeparametern sieht aber etwas anders aus als in Java:

Operation(in Parameter1: Typ, in Parameter2: Typ):void

Alle Methoden, die mit static gekennzeichnet sind, werden unterstrichen dargestellt – solche Methoden heißen **Klassenmethoden**. Die Abb. 6.2-2 zeigt die UML-Darstellung des Beispiels 1a in der Kurz- und in der Langform.

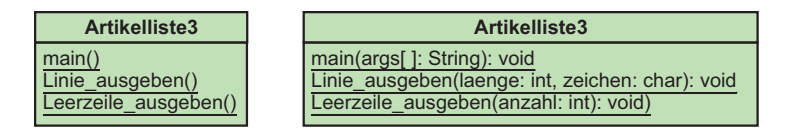

Abb. 6.2-2: UML-Darstellung der Klasse Artikelliste3 mit 3 Methoden (Kurzund Langform).

### 6.3 Felder als Eingabeparameter \*

Müssen bei einem Aufruf einer Prozedur Felder als Eingabeparameter übergeben werden, dann wird *keine* Kopie aller Feldelemente vorgenommen. Es wird vielmehr von der Feldvariablen der aufrufenden Prozedur nur eine Kopie der Speicheradresse auf die Feldelemente in die formale Feldvariable der gerufenen Prozedur vorgenommen. Alle Zugriffe innerhalb der gerufenen Prozedur – sowohl lesend als auch schreibend – geschieht über die kopierte Speicherreferenz direkt auf die Originaldaten des Feldes. Dieser Parameterübergabemechanismus heißt *call by reference*, genauer *passing a reference by value*.

Für manche Anwendungen müssen Felder an eine Prozedur als Eingabeparameter übergeben werden. Dies ist in Java möglich.

```
Die main-Prozedur in Java sieht immer wie folgt aus: Beispiel
public static void main (String args[]) oder
public static void main (String[] args)
Sie enthält auf der Parameterliste das Feld args vom Typ
String[]. Dieses Feld dient dazu, beim Start des Programms
über die Konsole, aktuelle Parameter an das Programm zu
übergeben. In Java heißen diese Parameter Command-Line Ar-
guments (siehe auch: »Stapelverarbeitungsprogramme: .bat-
Dateien «, S. 287). args ist ein Feldnamen. Sie können natürlich
```
auch eine beliebigen anderen Namen wählen, z. B. argumente. public class DemoFeldParameter { public static void main (**String args[]**) {

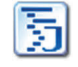

6

DemoFeld Parameter

```
for (int i = 0; i < args.length; i++)System.out.println
       ("Uebergebenes Argument[" + i +"]: " + args[i]);
}
}
```
Bei einer Konsoleneingabe werden hinter dem Dateinamen, getrennt durch Leerzeichen, die aktuellen Parameter eingegeben:

```
C:\Java>java DemoFeldParameter Balzert Helmut
Uebergebenes Argument[0]: Balzert
Uebergebenes Argument[1]: Helmut
```
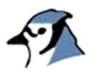

In BlueJ können ebenfalls Parameter an die main-Prozedur übergeben werden. Sie werden wie folgt angegeben: {"Balzert","Helmut"}.

Ein- & Ausgabeparameter

Felder als Sortierprogramme arbeiten in der Regel auf Feldern und sortieren die Informationen innerhalb des Feldes. Wird ein Feld als Eingabeparameter vereinbart, dann steht nach dem Sortiervorgang im selben Feld auch das Ergebnis. In diesem Fall wirkt das Feld gleichzeitig als Ein- und Ausgabeparameter.

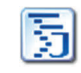

SortAuswahl2

Beispiel 1a Das Sortierverfahren »Sortieren durch Auswahl« (siehe: »Einfaches Sortieren«, S. 195) lässt sich leicht als Prozedur formulieren:

```
public class SortAuswahl2
{
public static void main (String args[])
 {
 String[] kunden = {"Meyer","Schulz", "Balzert",
     "Maier","Peters", "Meyer"};
 sortieren(kunden);//Aufruf
 System.out.println("Lexikographisch sortierte Namensliste");
 for (int i = 0; i < kunden.length; i+1)
       System.out.println(kunden[i]);
}
public static void sortieren(String[] feld)
 {
 String min, merke;
 int pos, posMin;
 //Sortieren und Vertauschen
 for (int i = 0; i < feld.length; i+1)
 {
   //Kleinste Position ab i suchen
   posMin = i; min = field[i];for (pos = i + 1; pos < feld.length; pos++)
     if (feld[pos].compareTo(min)< 0) //Abfrage auf <
      {
          min = fel[pos];posMin = pos; //Kleinste Position merken
       }
    //Vertauschen
```

```
merke = feld[i];feld[i] = feld[posMin];feld[posMin] = merke;}
}
}
```
Der Programmlauf liefert die sortierten Nachnamen.

Felder können sehr groß sein. Beim Sortieren kann ein Feld beispielsweise eine Million Elemente umfassen. Stehen auf der Parameterliste Variablen, die einen einfachen Typ besitzen, dann werden die aktuellen Werte in die Parametervariablen kopiert (siehe: »Prozeduren mit Eingabeparametern«, S. 213). Dieser Parameterübergabemechanismus ist bei Feldern *nicht* sinnvoll, da doppelter Speicherplatz sowie die Zeit zum Kopieren der Inhalte benötigt würde.

Stehen Felder auf der Parameterliste, dann werden die Feldwer- passing <sup>a</sup> te *nicht* übergeben bzw. kopiert, sondern nur eine sogenannte Referenz auf das jeweilige Feld. Dieser Übergabemechanismus heißt in Java daher *passing a reference by value*. Der Zugriff auf die Feldelemente geschieht dann über die übergebene Referenz.

Die Abb. 6.3-1 veranschaulicht den Mechanismus am Beispiel Beispiel 1b des Programms SortAuswahl2 (Beispiel 1a).

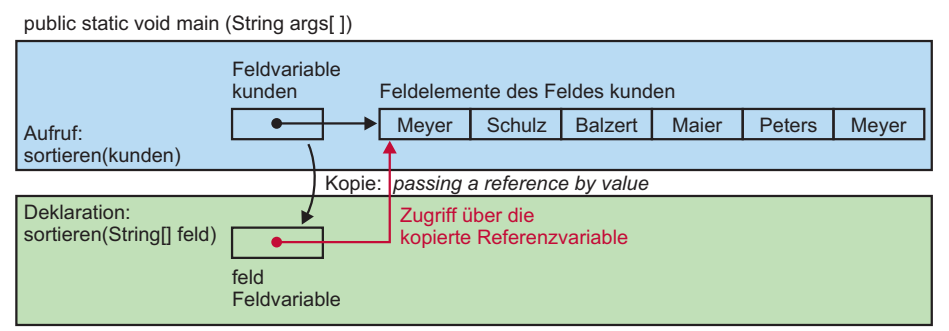

static void sortieren (String[] feld)

Abb. 6.3-1: Beispiel für die Parameterübergabe nach dem Prinzip call by reference.

Betrachtet man die Speicherung eines Feldes im Arbeitsspeicher genauer, dann sieht man, dass die Feldvariable, hier kunden, aus einer Speicherzelle besteht, in der eine Speicheradresse gespeichert ist. Diese Speicheradresse gibt an, wo im Arbeitsspeicher die eigentlichen Feldelemente abgelegt sind.

reference by value

Man sagt, die Feldvariable kunden enthält eine Referenz bzw. einen Verweis auf die eigentlichen Feldelemente.

Innerhalb der gerufenen Prozedur, hier sortieren(String[] feld), wird in die Feldvariable feld nun die Speicheradresse aus der Feldvariablen kunden der aufrufenden Prozedur kopiert.

Dadurch kann jetzt von der gerufenen Prozedur aus auch direkt auf die Feldelemente des Feldes kunden zugegriffen werden.

Für den formalen Parameter feld wird also genau ein Speicherplatz angelegt, der solange existiert, solange die Prozedur abgearbeitet wird.

Wird innerhalb der Prozedur sortieren() jetzt auf ein Feldelement, z. B. feld[3], zugegriffen, dann wird über die Referenz auf die Speicheradresse vom Feld kunden verzweigt und dort dann das vierte Feldelement lokalisiert. Es erfolgt sowohl beim lesenden als auch beim schreibenden Zugriff ein Zugriff auf das Originalfeld.

Das sortierte Feld steht anschließend also im Feld kunden. Damit ist das Feld kunden gleichzeitig auch Ausgabeparameter.

Die Prozedur sortieren() arbeitet also *nicht* auf einer Kopie der Daten, sondern verändert direkt die Originaldaten.

Das ist effizient, aber auch gefährlich. Gefährlich dann, wenn die Prozedur sortieren() fehlerhaft ist.

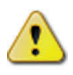

Der wichtigste Unterschied des Mechanismus *passing a reference by value* gegenüber der reinen Werteübergabe *(call by value)* besteht also darin, dass alle Änderungen am Originalfeld und *nicht* an einer Kopie des Feldes vorgenommen werden.

Hinweis

Der Übergabemechanismus *passing a reference by value* in Java wird in der Literatur oft auch als *call by reference* bezeichnet. Dies ist nicht ganz korrekt, da in Java der übergebene Referenzwert nicht verändert werden kann. In der Programmiersprache C++ kann der Referenzwert manipuliert werden, deshalb ist dort die Bezeichnung call by reference üblich.

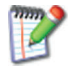

Gehen Sie das Beispielprogramm für mehrere Aufrufe durch und tragen Sie die Änderungen im Originalfeld ein.

#### **Prozeduren so konzipieren, dass ...**

- $\blacksquare$  sie jeweils ein Teilproblem bzw. eine Teilaufgabe lösen (nicht mehrere).
- durch eine geeignete Parameterwahl eine möglichst allgemeine, d. h. in mehreren Kontexten einsetzbare Teilproblemlösung erreicht wird.
- $\blacksquare$  auf der Parameterliste möglichst nur einfache Typen verwendet werden, Felder nur wenn unbedingt nötig.

### 6.4 Funktionen und Ausgabeparameter \*

Soll eine Methode ein Ergebnis an die rufende Methode zurückliefern, dann geschieht dies in Java durch den Ergebnisparameter einer Funktion. Mehrere Ergebnisse (einfacher Typen) können in Java *nicht* zurückgegeben werden. Eine Funktion sollte im Unterschied zu einer Prozedur immer in einem Ausdruck aufgerufen werden, damit die Ergebnisse übergeben werden können **(call by result)**. Innerhalb der Funktion werden die Ergebnisse durch **return** zurückgegeben.

In der Praxis kommt es nicht nur vor, dass durch Eingabeparameter Daten an eine Methode übergeben werden. Genauso häufig kommt es vor, dass Ergebnisse aus einer Methode an das aufrufende Programm übergeben werden müssen. Außerdem kann es vorkommen, dass ein Wert in eine Methode eingegeben wird und nach einer Modifikation wieder ausgegeben wird.

In Java können direkt über die Parameterliste *keine* Ergebniswer- Einschränkung te einfacher Typen zurückgegeben werden. Stehen jedoch Felder in Java auf der Parameterliste, dann können wegen des Referenzmechanismus indirekt auch Ergebnisse nach »außen« gegeben werden (siehe: »Felder als Eingabeparameter«, S. 219).

In der Praxis treten oft Methoden bzw. Prozeduren auf, die ge- Genau ein nau ein Ergebnis ermitteln. D.h. als Ergebnis der Methodenaus- Ergebniswert führung wird an das rufende Programm genau ein Wert übergeben. Diesen häufigen Sonderfall einer Methode bzw. Prozedur bezeichnet man als **Funktion**. Funktionsdeklaration und Funktionsaufruf unterscheiden sich von Prozeduren.

```
import inout.Console;
public class Netto
{
public static void main (String args[])
 {
    double bruttopreis, nettopreis;
     final double MWST_ER = 1.07;
     System.out.print("Bruttopreis eingeben: ");
     bruttopreis = Console.readDoubleComma();
```
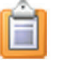

6

Beispiel 1a

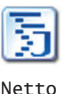

```
nettopreis = Netto_berechnen(bruttopreis, MWST_ER); //Auf.
     System.out.print("Nettopreis: " + nettopreis);
 }
 public static double Netto_berechnen
   (double brutto, double MWST_Satz)
 {
  double netto = brutto / MWST_Satz;
  return netto; //Ergebnis zurückgeben
 }
}
```
Ergebnis- Kennzeichnend für eine Funktion ist, dass der Ergebnisparameparameter ter *nicht* auf der Parameterliste steht und *keinen* eigenen Parameterbezeichner erhält. Als Bezeichner wird vielmehr der Bezeichner der Funktion verwendet (im Beispiel: Netto\_berechnen). Wie bei allen anderen Parametern muss jedoch auch für den Ergebnisparameter der Typ angegeben werden. Er steht vor dem Funktionsnamen (im Beispiel: double).

```
Syntax MethodDeclaration ::=
        [ public / private ] [ static ]ResultType ResultIdentifier ( [ FormalParameterList ] )
        { MethodBody }
```
Bei Methoden bzw. Prozeduren, die *kein* Ergebnis zurückgeben, steht anstelle des Ergebnistyps das Schlüsselwort void, das übersetzt »leer« bedeutet.

return Innerhalb des Funktionsrumpfes muss mindestens eine return-Anweisung stehen, sonst ist die Funktion syntaktisch nicht korrekt (Ausnahme: void-Funktionen; sie enden automatisch am Ende des Funktionsrumpfes):

Syntax ReturnStatement ::= return Expression ;

Der Ausdruck hinter return muss einen Wert ergeben, der mit dem Ergebnistyp der Funktion übereinstimmt oder verträglich ist.

Hinweis Methoden bzw. Prozeduren, die *kein* Ergebnis zurückgeben, d. h. mit void deklariert sind, dürfen return-Anweisungen enthalten, jedoch ohne Rückgabewert (ergibt sonst einen Compilerfehler), d. h. return;. Die return-Anweisung bewirkt, dass der Kontrollfluss an den Aufrufer zurückgeht.

Aufruf in Da eine Funktion immer einen Wert als Ergebnis zurückgibt, soll-Ausdrücken te sie sinnvollerweise innerhalb eines Ausdrucks aufgerufen werden. Sie kann auch als eigenständige Anweisung verwendet werden, das Ergebnis geht dadurch aber verloren.

Aufruf der Funktion Netto\_berechnen: etta beispiel 1b nettopreis = Netto\_berechnen(bruttopreis, MWST\_ER); Die Parameterübergabe veranschaulicht die Abb. 6.4-1. Nach der Berechnung von netto innerhalb der gerufenen Funktion Netto\_berechnen() bewirkt return, dass der Inhalt der Variablen

netto in die Speicherzelle nettopreis kopiert wird.

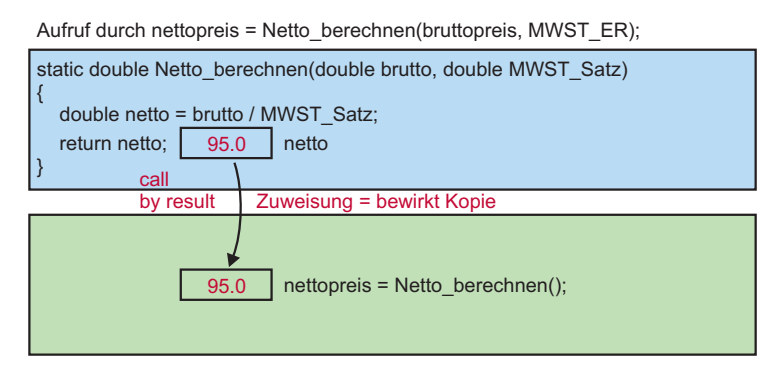

#### Abb. 6.4-1: Beispiel für die Parameterübergabe nach dem Prinzip call by result.

Als Parametermechanismus für den Ergebnisparameter bei Funk- call by result tionen wird *call by result* verwendet, d. h. der Wert, der sich nach der Berechnung des Ausdrucks hinter return ergibt, wird in die Speicherzelle kopiert, die auf der linken Seite der Zuweisung steht, hier nettopreis. Befindet sich der Aufruf innerhalb eines Ausdrucks auf der rechten Seite einer Zuweisung, dann geht der Wert in die Berechnung des Ausdrucks ein.

### 6.5 Java-Funktionen nutzen \*

Java stellt standardmäßig eine Vielzahl von Klassen zur Verfügung, die jederzeit benutzt werden können. Die Klassen befinden sich in Paketen. Um eine fremde Klasse nutzen zu können, muss sie mit der **import**-Anweisung bekannt gemacht werden. Eine oft benötigte Klasse ist die Klasse **Math**, die eine Vielzahl von mathematischen Funktionen zur Verfügung stellt.

Java stellt dem Programmierer eine ganze Reihe von fertigen Funktionen für verschiedene Zwecke zur Verfügung.

Eine wichtige Klasse ist die Klasse Math, die einige Konstan- Klasse Math ten und eine Vielzahl mathematischer Funktionen enthält. Diese Klasse gehört in Java zu dem Paket lang (für *language*), das automatisch in jedem Programm zur Benutzung zur Verfügung steht.

6

# 226 6 Prozeduren, Funktionen und Methoden \*

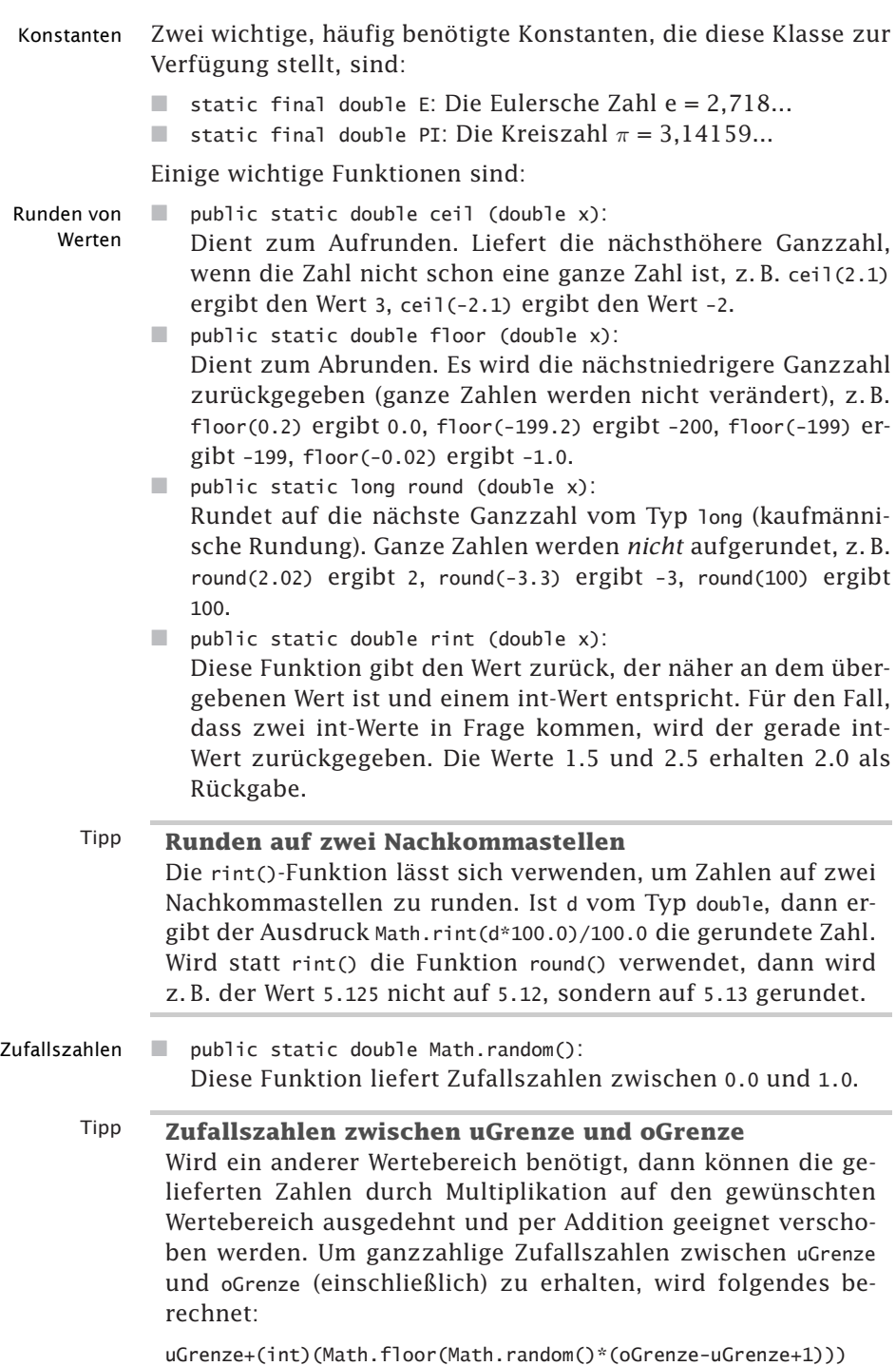

Außerdem kann der Modulo-Operator benutzt werden, um den Wertebereich zu beschneiden.

```
Beispiel
                                                                 Wuerfel
 //Beispiel für den Einsatz mathematischer Funktionen
 //aus der Java-Klasse Math
 //Berechnung von Zufallszahlen zwischen 1 und 6
 public class Wuerfel
 {
  public static void main (String args[])
  {
   double zufall;
   int wuerfel;
   for (int i = 1; i \le 20; i++){
     zufall = Math.random();
    wuerfel = 1 + (int)(Math.floor(zufall * (6-1+ 1)));
     System.out.print(wuerfel + "\t");
     System.out.print(Math.rint(zufall * 100.0)/100.0 + "\t");
    System.out.println(zufall);
   }
  }
 }
 Der Programmlauf ergibt folgendes Ergebnis (Ausschnitt):
 5 0.68 0.6751377163347234
 6 0.99 0.9945680098216266
 6 0.90 0.8961979500252908
 6 0.89 0.8918723094957002
 4 0.51 0.5126964182064753
 6 0.92 0.9198718589574543
 3 0.47 0.47329735836332576
Auf die Konstanten und Funktionen kann durch das Voranset- Zugriff auf
                                                                 Konstanten &
```
**zen des Klassennamens** Math zugegriffen werden, z. B. double  $pi = Math.PI$ ; long gerundet = Math.round(-22.56).

Das Voransetzen des Klassennames entfällt, wenn vor das Hinweis Programm eine Import-Anweisung der folgenden Art gesetzt wird: import static paket1.paket2.Klasse.\*;, z. B. import static java.lang.Math.\*;

- static double sin (double x): Winkel-Liefert den Sinus von x zurück funktionen - static double cos (double x):
- Liefert den Cosinus von x zurück. ■ static double tan (double x):
	- Liefert den Tangens von x zurück.

Die Winkel für sin(), cos(), tan() müssen im Bogenmaß (2  $*$   $\pi$ entspricht einem Vollkreis) und *nicht* im Gradmaß (360 Grad entspricht einem Vollkreis) übergeben werden.

Funktionen

### 228 6 Prozeduren, Funktionen und Methoden \*

- static double asin (double x): Liefert den Arcus-Sinus von x, wobei  $-\pi/2 < \alpha \sin < \pi/2$ .
- static double acos (double x): Liefert den Arcus-Cosinus von x, wobei  $0 \leq a$ cos  $\leq \pi$ .
- static double atan (double x): Liefert den Arcus-Tangens von x, wobei  $-\pi/2 < \text{atan} < \pi/2$ .

Die Arcus-Funktionen sind die Umkehrfunktionen zu den trigonometrischen Funktionen. Der Parameter ist *kein* Winkel, sondern bei asin() beispielsweise der Sinuswert zwischen −1 und 1. Das Ergebnis ist ein Winkel im Bogenmaß, etwa zwischen  $-\pi/2$ und  $\pi/2$ .

- static double toRadians (double angdeg): Grad- in Bogenmaß umwandeln.
- static double toDegrees (double angrad): Winkel von Bogen- in Gradmaß umwandeln

Funktionsgruppen

Weitere Die Klasse Math enthält weiterhin Exponentialfunktionen, Funktionen zur Ermittlung von Absolutwerten, Maximum und Minimum.

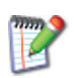

Geben Sie in eine Suchmaschine die Begriffe Oracle, Java, Math ein und Sie erhalten die Klassenbeschreibung von Math. Schauen Sie sich die Funktionen an und probieren Sie einige davon in eigenen Programmen aus.

Klasse Um das Ausgabeformat von Zahlen festzulegen – insbesondere DecimalFormat bei Listen wichtig – gibt es die Klasse DecimalFormat. Diese Klasse gehört zu dem Java-Paket text und muss explizit importiert werden, um die Funktionen nutzen zu können:

import java.text.DecimalFormat;

Nützliche Für die Ausgabeformatierung sind folgende Funktionen hilf-Funktionen reich:

- $\blacksquare$  Einstellung eines Formats: DecimalFormat meinFormat1 = new DecimalFormat( "Formatstring" ); Der Formatstring kann folgende Zeichen enthalten:
- 0: Steht für eine Ziffer
- #: Steht für eine Ziffer außer 0
- .: Steht für einen Dezimalpunkt/Dezimalkomma
- ,: Steht für ein Gruppierungszeichen (3er-Gruppen)
- $\Box$  : Steht für einen Trenner zwischen positiv und negativ
- □ -: Steht für ein negatives Vorzeichen
- %: Steht für das Prozentformat (dividiert durch 100)
- $\blacksquare$  Das definierte Format wird durch Aufruf der Funktion format(auszugebendeZahl) zugeordnet, wobei vor der Funktion, durch Punkt getrennt, der gewählte Variablenname stehen

```
muss, z. B.
  System.out.println(meinFormat1.format(MWST19));
DecimalFormat( "0.00" ); ergibt: Beispiele
Genau zwei Nachkommastellen.
DecimalFormat(" #,##0.0###; -#,##0.0###"); ergibt:
Vier Vorkomma- und vier Nachkommastellen, wobei führen-
de Vorkomma-Nullen und Nachkomma-Nullen am Ende unter-
drückt werden. Außerdem werden vorne zwei Stellen Platz ge-
lassen, von denen eine ggf. für ein negatives Vorzeichen ver-
wendet wird.
Vorkommastellen können mit DecimalFormat() höchstens mit Hinweis
Nullen gefüllt werden, nicht mit Leerzeichen.
                                                                Beispiel
                                                               MWSTTabelle
                                                               Formatiert
// Ausgabe einer formatierten MWST-Tabelle
import java.text.DecimalFormat;
public class MWSTTabelleFormatiert
{
public static void main (String args[])
 {
 final int MWST_VOLL = 19;
 final int MWST_ERMAESSIGT = 7;
 double mwstV, mwstE;
 DecimalFormat meinFormat1=new DecimalFormat("00.00 \in");
 DecimalFormat meinFormat2=new DecimalFormat("#0.## \in");
 System.out.println("MWST-Tabelle");
  System.out.println("Netto\t\t19%\t\tBrutto\t\t7%\t\tBrutto");
  for (int i = 1; i \le 30; i++){
   mwstV = i * MWST_VOLL / 100.0;
   mwstE = i * MwST_ERMAESSIGT / 100.0;System.out.println(
     meinFormat2.format(i) + "\t\t"
   + meinFormat1.format(mwstV) + "\t\t"
   + meinFormat1.format(i + mwstV) + "\t\t"
   + meinFormat1.format(mwstE) + "\t\t"
   + meinFormat1.format((i + mwstE)));
   }
}
}
Der Programmlauf erzeugt folgende Ausgabe:
MWST-Tabelle
Netto 19 % Brutto 7 % Brutto
1 \in 00,19 \in 01,19 \in 00,07 \in 01,07 \in 2 \in 00,38 \in 02,38 \in 00,14 \in 02,14 \in2 ¤ 00,38 ¤ 02,38 ¤ 00,14 ¤ 02,14 ¤
```
 $00,57 \in 03,57 \in$ 

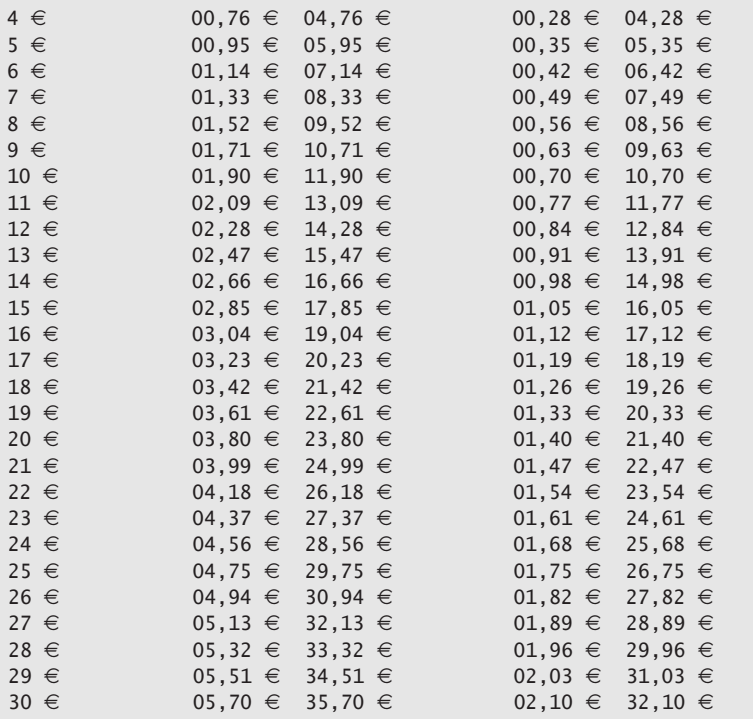

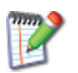

Variieren Sie die Ausgabeformate und sehen Sie sich die Wirkung an.

Hinweis Es gibt auch fertige Formate wie: NumberFormat meinFormat= NumberFormat.getCurrencyInstance(); Sie müssen dann folgende Import-Anweisung ergänzen: import java.text.NumberFormat;

### 6.6 Felder als Ergebnisparameter \*

Müssen von einer Funktion in Java mehrere Ergebniswerte an die rufende Methode zurückgeliefert werden, dann kann dies durch ein Feld geschehen, das als Ergebnistyp angegeben wird, z. B. **float[] ermittleZimmertemperaturen()**.

In Java wird als Ergebnis einer Funktion in der Regel *genau* ein Wert übergeben, der anschließend einer Variablen zugewiesen wird (siehe »Funktionen und Ausgabeparameter«, S. 223).

In vielen Anwendungsfällen müssen jedoch mehrere Ergebniswerte übergeben werden. Eine Möglichkeit besteht in Java darin, als Ergebnistyp ein Feld zu deklarieren.

Es liegen Zeitangaben in Minuten vor, die in Minuten und Stun- Beispiel den umgerechnet und zurückgegeben werden sollen. Folgende Funktion löst das Problem:

//Beispiel für ein Feld als Ergebnisparameter einer Funktion //Umrechnung von Minuten in Stunden und Minuten

```
import inout.Console;
public class StundenMinuten
{
 public static int[] wandleMinutenInStunden(int minuten)
 {
  int stundenMinuten[] = {0,0};
  stundenMinuten[0] = minuten / 60;
  stundenMinuten[1] = minuten % 60;
  return stundenMinuten;
 }
 public static void main (String args[])
 {
   System.out.println("Minuten eingeben:");
   int minuten = Console.readInt();
   int stundenUndMinuten[] =
     wandleMinutenInStunden(minuten);
   System.out.println(minuten + " Minuten = +stundenUndMinuten[0] +"h"
    + stundenUndMinuten[1] + " min");
}
}
Ein Programmlauf sieht wie folgt aus:
Minuten eingeben:
183
183 Minuten = 3 h 3 min
```
Ändern Sie das Programm so, dass Sekunden eingegeben werden und Tage, Stunden, Minuten und Sekunden ausgegeben werden.

#### **Funktionen...**

- $\blacksquare$  verwenden, wenn ein Ergebnis (einfacher Typ) oder mehrere Ergebnisse (Feld) an das rufende Programm übergeben werden müssen.
- müssen vor dem Funktionsnamen den Typ des Ergebnisses angeben.
- $\blacksquare$  müssen innerhalb ihres Funktionsrumpfes mindestens eine return-Anweisung zur Ergebnisrückgabe enthalten.
- $\blacksquare$  sollten immer innerhalb eines Ausdrucks aufgerufen werden, da sonst das Ergebnis verloren geht.
- verwenden für die Ergebnisübergabe den Parametermechanismus *call by result*.

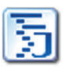

Stunden Minuten

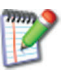

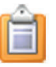

### 6.7 Variable Parameterlisten \*\*\*

In Java kann pro Parameterliste am Ende *ein* variabler Parameter (gekennzeichnet durch drei Punkte) angegeben werden. Beim Aufruf einer solchen Methode können dann jeweils unterschiedlich viele Parameter angegeben werden.

- Problem Es gibt eine Reihe von Anwendungsfällen, bei denen für jeden Aufruf einer Methode eine unterschiedliche Anzahl von Parametern über die Parameterliste übergeben werden sollen. Gestattet eine Programmiersprache nur eine feste Anzahl von Parametern, dann ist es schwierig, einen solchen Anwendungsfall elegant zu programmieren.
	- Java Eine variable Anzahl von Parametern wird in Java durch drei Punkte (sogenanntes Auslassungszeichen) hinter der jeweiligen Typangabe angegeben.

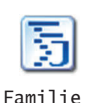

Beispiel Es sollen von jeder Familie nach dem Familiennamen alle Vornamen der Familienmitglieder ausgegeben werden:

```
// Beispiel für variable Parameterlisten
public class Familie
{
 public static void
  ausgebenMitglieder(String familienname, String... vornamen)
 {
  System.out.println("Familienname: " + familienname);
  for (String aktuell: vornamen)
    System.out.println("Vorname: " + aktuell);
  System.out.println("--------------------------");
 }
 public static void main(String args[])
 {
  ausgebenMitglieder("Sonnenschein", "Frank","Anita","Max");
  ausgebenMitglieder("Klug", "Alexander", "Simone",
    "Udo", "Dirk", "Antje");
  ausgebenMitglieder("Ross", "Ralf", "Birgit");
 }
}
Der Programmlauf ergibt folgendes Ergebnis:
Familienname: Sonnenschein
Vorname: Frank
Vorname: Anita
Vorname: Max
-------------------------
Familienname: Klug
Vorname: Alexander
Vorname: Simone
Vorname: Udo
Vorname: Dirk
Vorname: Antje
```
-------------------------

Familienname: Ross Vorname: Ralf Vorname: Birgit -------------------------

In diesem Beispiel wird eine vereinfachte Form der for-Schlei- Hinweis fe verwendet (siehe: »Iteration über Felder: Die erweiterte for-Schleife«, S. 198). Es wird auf die Zählvariable verzichtet und statt dessen vornamen angegeben, wobei vornamen hier für null, einen oder mehrere vornamen steht (Feld bestehend aus Strings). Die for-Schleife durchläuft alle vorhandenen Elemente des impliziten Feldes vornamen.

Pro Parameterliste kann nur ein variabler Parameter angegeben werden. Er muss am Ende der Parameterliste stehen!

Das Konzept variabler Parameterlisten stammt aus der Pro- Hinweis grammiersprache C und wird dort intensiv in den Funktionen printf() und scanf() eingesetzt.

### 6.8 Überladen von Methoden \*\*

Innerhalb einer Klasse können Methoden mit gleichen Namen deklariert werden, wenn sie eine *unterschiedliche* Signatur besitzen. Die Signatur besteht aus dem Methodennamen, der Anzahl der Parameter und den Parametertypen. Der Ergebnistyp gehört *nicht* dazu. Der Vorteil dieses Überlagerns *(overloading)* von Methoden liegt darin, dass man keine unterschiedlichen Methodennamen wählen muss, nur weil die Parameter unterschiedlich sind, sonst aber die gleiche Aufgabe erledigt wird. Teilaufgaben, die durch bereits vorhandene Methoden gelöst werden, sollten benutzt und *nicht* neu programmiert werden (Delegationsprinzip).

In manchen Anwendungsfällen benötigt man *eine* Funktion, die eine Berechnung vornimmt. Die Berechnung kann von keinem, einem oder auch mehreren Parametern abhängen.

Zur Erstellung einer Zeitstatistik müssen alle Zeitwerte in Mi- Beispiel 1a nuten vorliegen (Sekunden werden abgeschnitten). Die Ursprungswerte liegen aber in unterschiedlicher Weise vor: In Stunden und Minuten, in Tagen und Stunden und Minuten sowie in Sekunden. Es kann auch vorkommen, dass Stunden und Minuten als float-Wert angegeben sind, z. B. 1,5 Stunden. Eine Möglichkeit der Umrechnung in Minuten besteht darin, vier verschiedene Funktionen mit unterschiedlichen Funktionsnamen zu schreiben:

6

```
int berechneMinuten1 (int minuten, int stunden);
int berechneMinuten2 (int minuten, int stunden, int tage);
int berechneMinuten3 (int sekunden);
int berechneMinuten4 (double stundenMinuten);
```
Nachteilig ist, dass entweder problemfremde Funktionsnamen entstehen wie hier. Oder es entstehen lange Funktionsnamen wie int berechneMinutenAusMinutenUndStunden(int minuten, int stunden);

Signatur In Java ist es möglich, *einen* Funktionsnamen für mehrere Funktionen zu verwenden, wenn die Parameteranzahl und/oder der Parametertyp unterschiedlich sind – genauer gesagt wenn die Signatur unterschiedlich ist. Die **Signatur** einer Methode besteht aus dem Namen der Methode sowie der Anzahl und den Typen der formalen Parameter. Der Ergebnistyp einer Funktion zählt *nicht* zur Signatur.

//Beispiel für das Überladen von Methoden

//Umrechnung in Minuten public class MinutenBerechnung

Beispiel 1b

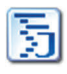

{

Minuten Berechnung

```
public static int berechneMinuten(int minuten, int stunden)
{
 int minutenGesamt = stunden * 60 + minuten;
 return minutenGesamt;
}
public static int
  berechneMinuten(int minuten, int stunden, int tage)
{
 int minutenGesamt = tage * 24 * 60 + stunden * 60 + minuten;
 return minutenGesamt;
}
public static int berechneMinuten(int Sekunden)
{
 int minutenGesamt = Sekunden / 60;
 return minutenGesamt;
}
public static int berechneMinuten(float stundenMinuten)
{
 int minutenGesamt =
 (int)(stundenMinuten * 100 / 100)* 60 +
 (int)(stundenMinuten * 100 % 100) * 60 / 100;
 return minutenGesamt;
}
public static void main (String args[])
{
  int minuten = berechneMinuten(45, 3);
  System.out.println("Minuten insgesamt: " + minuten);
  minuten = berechneMinuten(45, 3, 2);
  System.out.println("Minuten insgesamt: " + minuten);
  minuten = berechneMinuten(3768);
  System.out.println("Minuten insgesamt: " + minuten);
  minuten = berechneMinuten(1.5f);
```
System.out.println("Minuten insgesamt: " + minuten); } } Der Programmlauf liefert folgendes Ergebnis: Minuten insgesamt: 225 Minuten insgesamt: 3105 Minuten insgesamt: 62 Minuten insgesamt: 90

In einer Klasse dürfen *nicht* zwei Methoden mit derselben Signa- Semantik tur deklariert werden, sonst meldet der Compiler einen Fehler.

Besitzen zwei Methoden derselben Klasse denselben Namen, Überladen aber ansonsten unterschiedliche Signaturen, dann bezeichnet man diesen Methodennamen als **überladen** *(overloaded).*

Ein Prinzip in der Programmierung lautet, bereits vorhandene Delegations-Leistungen, hier angeboten in Form von Methoden, möglichst prinzip wieder zu verwenden und nicht erneut zu programmieren.

Betrachten Sie das Programm MinutenBerechnung. Welche Methode könnte welche andere Methode aufrufen, um eigene Arbeit zu sparen?

```
In der Methode Beispiel 1che Beispiel 1che Beispiel 1che Beispiel 1che Beispiel 1che Beispiel 1che Beispiel 1c
static int berechneMinuten(int minuten, int stunden)
werden Minuten und Stunden in Minuten umgerechnet.
In der Methode
static int berechneMinuten(int minuten, int stunden, int tage)
wird diese Berechnung ebenfalls benötigt.
Statt Minuten und Stunden selbst in Minuten umzurechnen,
kann diese Aufgabe die bereits vorhandene Methode
static int berechneMinuten(int minuten, int stunden)
übernehmen.
In der Methode
static int berechneMinuten(int minuten, int stunden, int tage)
ändert sich die Anweisung
int minutenGesamt = tage * 24 * 60 + Stunden * 60 + minuten;
in die Anweisung
int minutenGesamt = Tage * 24 * 60 + berechneMinuten(minuten,
stunden);
```
Im ersten Moment werden Sie vielleicht denken: Was bringt das? In diesem Beispiel zunächst nicht viel. Aber im Laufe einer Software-Nutzung gibt es immer wieder Änderungen.

Muss in der Methode

static int berechneMinuten(int minuten, int stunden) eine Änderung oder Erweiterung vorgenommen werden, dann

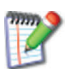
muss diese Änderung bei dieser Lösung nicht auch noch in der Methode static int berechneMinuten(int minuten, int stunden, int tage) vorgenommen werden!

Hinweis Auch die main()-Methode kann nach denselben Regeln überladen werden. Beim Start über die Konsole wird jedoch die Standardsignatur erwartet, sonst gibt es einen Fehler. main()-Methoden mit anderen Signaturen werden von der JVM ignoriert. Beim Start über Entwicklungsumgebungen kann aber u. U. eine andere main()-Methode gewählt werden. Außerdem können von innerhalb der jeweiligen Klasse andere main()-Methoden aufgerufen werden.

# 6.9 UML-Sequenzdiagramme \*\*

Ein UML-Sequenzdiagramm ermöglicht die grafische, zeitbasierte Darstellung von Methodenaufrufen innerhalb und zwischen Klassen und/oder Akteuren, z. B. Benutzern. Die Zeitachse verläuft vertikal. Aufrufe werden durch horizontale Linien, Klassen und Akteure durch gestrichelte, vertikale Linien repräsentiert (Lebenslinien). Ist eine Methode oder ein Akteur aktiv, dann wird auf der Lebenslinie eine Aktionssequenz, dargestellt durch ein Rechteck, eingetragen.

Enthält eine Klasse mehrere Methoden, die sich gegenseitig aufrufen, dann verliert man leicht den Überblick über die Aufruffolge. Ein Hilfsmittel, um sich den zeitlichen Ablauf der Aufrufe für ein bestimmtes Szenario zu verdeutlichen, ist das Sequenzdiagramm der UML.

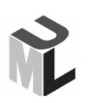

Aufgabe Das **UML-Sequenzdiagramm** *(sequence diagram*, abgekürzt **sd**) dient dazu, den zeitlichen Ablauf von Methoden und die Kommunikation mit Akteuren (z. B. Menschen) darzustellen, um eine bestimmte Aufgabe zu erledigen (Abb. 6.9-1).

> Kennzeichnend für diese Darstellungsform ist eine (gedachte) Zeitachse, die vertikal von oben nach unten führt. Klassen und Akteure, die miteinander kommunizieren, werden durch gestrichelte vertikale Geraden dargestellt (Lebenslinien). Jede **Lebenslinie** *(lifeline)* repräsentiert die Existenz einer Klasse oder eines Akteurs während einer bestimmten Zeit. Eine Lebenslinie beginnt nach der Existenz einer Klasse oder eines Akteurs und endet mit dem Löschen. Existiert eine Klasse oder ein Akteur während der gesamten Ausführungszeit, dann ist die Linie von oben nach unten durchgezogen. Am oberen Ende der Linie wird ein Klassensymbol und/oder ein Akteursymbol gezeichnet. Zu-

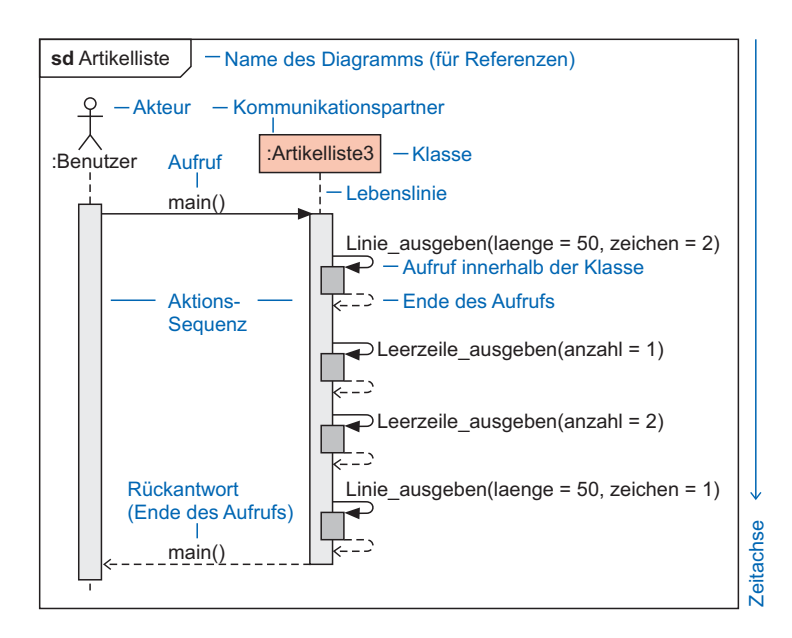

Abb. 6.9-1: Beispiel und Aufbau eines UML-Sequenzdiagramms.

sätzlich kann ein Schlüsselwort *(keyword)* in französischen Anführungszeichen hinzugefügt werden, z. B. <<actor>>>.

Die erste vertikale Linie bildet in vielen Sequenzdiagrammen ein Akteur Akteur – in der Regel der Benutzer – oft dargestellt als »Strichmännchen«.

In das Sequenzdiagramm werden die Aufrufe eingetragen, die Aufrufe zum Aktivieren der Methoden dienen. Jeder Aufruf wird als gerichtete Kante (mit gefüllter Pfeilspitze) vom Sender zum Empfänger gezeichnet. Der Pfeil wird mit dem Namen der aktivierten Methode beschriftet. Eine aktive Methode wird durch einen schmalen Aktivitäts-Balken auf der Lebenslinie angezeigt. Nach dem Beenden der Methode zeigt eine gestrichelte Linie mit offener Pfeilspitze, dass der Kontrollfluss zur aufrufenden Methode zurückgeht.

Um ein Sequenzdiagramm in anderen Diagrammen referenzieren Referenzierung zu können, kann ein Sequenzdiagramm, wie auch bei anderen Diagrammarten der UML, durch einen Rahmen umgeben werden, in dessen linken oberen Ecke der Name des Diagramms eingetragen wird. Davor wird **sd** für *sequence diagram* eingetragen.

Die Aktivitäts-Balken zeigen die Dauer der jeweiligen Verarbei- Dauer tung. Ist die Verarbeitung abgeschlossen, dann geht der Kontrollfluss wieder zur rufenden Methode zurück. Gehören Sender- und

238 6 Prozeduren, Funktionen und Methoden \*

Empfängermethode zur selben Klasse, dann werden die Aktivitäts-Balken übereinander »gestapelt«.

Beispiel Zu folgendem Programm wird ein Sequenzdiagramm erstellt (siehe auch »Prozeduren mit Eingabeparametern«, S. 213):

```
// Ausgeben einer Artikelliste in das Konsolenfenster
// Leerzeile_ausgeben mit Eingabeparameter anzahl
// Linie_ausgeben mit Eingabeparametern laenge und zeichen
public class Artikelliste3
{
public static void main (String args[])
 {
 System.out.println
  ("Artikel-Nr Artikelbezeichnung Preis [€]");
 Linie_ausgeben(50,'='); //1. Aufruf Linie
 System.out.println
  ("978-3-937137-08-7 Java: Objektorientiert 24,90");
 Leerzeile_ausgeben(1); //1. Aufruf Leerzeile
 System.out.println
  ("978-3-937137-16-2 SQL 19,90");
 Leerzeile_ausgeben(2); //2. Aufruf Leerzeile
 System.out.println
  ("978-3-937137-02-5 Webdesign & Web-Ergonomie 24,90");
 Linie_ausgeben(50,'-'); //2. Aufruf Linie
}
public static void Leerzeile_ausgeben(int anzahl)
 {
  for (int zaehler = 1; zaehler \le anzahl; zaehler++)
    System.out.println(""); //1 Leerzeile
}
public static void Linie_ausgeben(int laenge, char zeichen)
{
  for (int i = 1; i \le laenge; i++)System.out.print(zeichen);
  System.out.println();
}
}
```
Das zugehörige Sequenzdiagramm zeigt die Abb. 6.9-1. Das Diagramm verdeutlicht, dass der Benutzer das Programm startet und dadurch die Methode main() aufgerufen wird. In der Methode main() wird als erstes die Prozedur Linie ausgeben() mit den Parameterwerten laenge = 50 und zeichen = '=' aktiviert. Da die Prozedur Linie\_ausgeben() zur selben Klasse wie die Methode main() gehört, wird dieser Aufruf auf die Aktionssequenz von main() »gestapelt«. Nach der Abarbeitung von Linie\_ausgeben() wird wieder zur Methode main(), d. h. deren Aktionssequenz zurückgekehrt. Anschließend wird in main() die Prozedur Leerzeile\_ausgeben() aufgerufen. Die Darstellung ist analog wie vorher. Ist main() am Ende, wird das Programm beendet und die Kontrolle geht an den Benutzer zurück.

# 6.10 Rekursion \*

Oft lassen sich Probleme auf einfachere Teilprobleme zurückführen, wobei die Teilprobleme fast identisch mit dem Ursprungsproblem sind. Solche Probleme lassen sich durch rekursive Algorithmen lösen. Programmiertechnisch beschreibt man rekursive Algorithmen dadurch, dass Methoden sich selbst aufrufen.

```
... Analogie
Ein Hund kam in die Küche
und stahl dem Koch ein Ei.
Da nahm der Koch die Kelle
und schlug den Hund zu Brei.
Da kamen viele Hunde
und gruben ihm ein Grab
und setzten ihm einen Grabstein
worauf geschrieben stand:
                            Ein Hund kam in die Küche
                            und stahl dem Koch ein Ei.
                            Da nahm der Koch die Kelle
                            und schlug den Hund zu Brei.
                            Da kamen viele Hunde
                            und gruben ihm ein Grab
                            und setzten ihm einen Grabstein
                            worauf geschrieben stand: ...
Sie kennen vielleicht dieses Volkslied. Aber was hat das mit Pro-
grammieren zu tun? Als Programm würde es folgendermaßen
aussehen:
                                                                     DemoRekursion
public class DemoRekursion
{
 public static void LinieAusgeben() //Methode
 {
   System.out.println
     ("-----------------------------------");
 }
 public static void LiedAusgeben(int anzahl)
 {
  LinieAusgeben();
  System.out.println("... Ein Hund kam in die Küche");
  System.out.println(" und stahl dem Koch ein Ei.");
  System.out.println(" Da nahm der Koch die Kelle");
  System.out.println(" und schlug den Hund zu Brei.");
  System.out.println(" Da kamen viele Hunde");<br>System.out.println(" und setzten ihm einen C
  System.out.println(" und setzten ihm einen Grabstein");<br>System.out.println(" worauf geschrieben stand: "):
                         worauf geschrieben stand: ");
  anzah1 = araah1 - 1;
 if (anzahl > 0 )
     LiedAusgeben(anzahl); //rekursiver Aufruf
 }
 public static void main (String args[])
 {
 LiedAusgeben(3);
 }
}
```
Das Volkslied gibt eine sogenannte **rekursive Situation** wieder, d. h. die Liedstrophe »ruft« sich sozusagen selbst auf. In einem Programm kann man dies dadurch realisieren, dass sich eine Methode selbst aufruft, d.h im Methodenrumpf wird die eigene Methode aufgerufen (siehe Programm DemoRekursion).

Auf Termination achten Bei einem rekursiven Aufruf muss immer darauf geachtet werden, dass ein Parameter übergeben wird, der in der Methode verändert wird (aufwärts oder abwärts zählen). Dieser Parameterwert wird in einer if-Abfrage abgefragt und muss nach endlich vielen Aufrufen zum Abbruch der Aufrufkette führen. Sonst liegt eine nicht terminierende rekursive Situation vor, die Ihr Computersystem lahmlegt bzw. ständig beschäftigt.

Das obige Beispiel stellt natürlich *nicht* die Standardsituation für eine rekursive Problemlösung dar. In der Regel handelt es sich bei rekursiven Problemen um Probleme, die sich auf einfachere Teilprobleme zurückführen lassen, wobei die Teilprobleme *fast identisch* mit dem Ursprungsproblem sind. Solche Probleme lassen sich elegant durch rekursive Programme lösen.

Rekursion Programmiertechnisch beschreibt man eine **Rekursion** bzw. rekursive Algorithmen dadurch, dass Methoden sich selbst direkt oder indirekt aufrufen. Einige mathematische Fragestellungen sind von Natur aus bereits rekursiv definiert.

In Ihrem Freundeskreis wird über den Rennsport diskutiert. Es stellt sich die Frage, wie viel mögliche Startanordnungen es gibt, wenn für sechs Autos sechs Startpositionen zur Verfügung stehen, die seitwärts versetzt hintereinander angeordnet sind. Kennen Sie die Lösung?

Jedes der sechs Autos kann auf »dem ersten Platz starten«. Es gibt also sechs Möglichkeiten, die *Pole Position* zu besetzen. Wenn der erste Startplatz besetzt ist, bleiben noch fünf Autos für den zweiten Startplatz, ist auch dieser besetzt, nur noch vier Kandidaten für den dritten Platz, und so fort. Für den vorletzten Platz bleiben schließlich nur noch zwei Autos übrig, und der letzte Platz muss mit dem »übrig gebliebenen« Auto besetzt werden.

Es gibt also  $6 * 5 * 4 * 3 * 2$  oder  $6! = 720$  Möglichkeiten, sechs unterscheidbare Objekte anzuordnen. Das Ausrufezeichen steht für **Fakultät** und wird auch so gelesen, also »Sechs Fakultät«.

Allgemein gilt: Die Anzahl der Anordnungen – Permutationen genannt – von n verschiedenen Elementen ist n!

Beispiel 1a Die Fakultät einer natürlichen Zahl ist folgendermaßen definiert:  $n! = n * (n-1) * ... * 3 * 2 * 1$ , wobei  $0! = 1! = 1$ .

```
Rekursiv lässt sich dies folgendermaßen beschreiben:
n! = n * (n-1)!(n-1)! = (n-1) * (n-2)! usw.
```
Man erhält die Fakultät also, indem man sie mit der Fakultät der vorhergehenden Zahl multipliziert. Es ergibt sich folgende **Rekursionsrelation**:

 $n! = n * (n-1)!$ , wobei  $0! = 1$  ist.

Beispiel: 5! = 120; 6! = 6  $*$  5! = 6  $*$  120 = 720

Die Funktion zur Berechnung der Fakultät lässt sich unter Ausnutzung dieser Rekursionsrelation wie folgt als rekursive Funktion schreiben:

```
//Rekursive Berechnung der Fakultät
import inout.Console;
public class Fakultaet
{
public static int nFak(int n)
 \{ //Annahme: n > 0assert (n > 0):"n muss größer 0 sein";
   if (n < 2)
     return 1; //Ende, wenn n < 2 ist
   else
      return n * nFak(n-1); //Rekursiver Aufruf
 }
public static void main (String args[])
 {
 System.out.print("Anzahl Fakultät? ");
 int anzahl = Console.readInt();
 int fak = nFak(anzahl);
  System.out.print("Ergebnis: " + fak);
}
}
Ein Beispiellauf sieht so aus:
Fakultät? 6
Ergebnis: 720
Der Aufruf nFak(4) bewirkt folgenden dynamischen Ablauf:
// 1. Aufruf
if (4 < 2) Bedingung nicht erfüllt
   else return 4 * nFak(3) // Rekursiver Aufruf
 //2. Aufruf
  if (3 < 2) Bedingung nicht erfüllt
   else return 3 * nFak(2)
    //Erneuter rekursiver Aufruf
     //3. Aufruf
     if (2 < 2) Bedingung nicht erfüllt
       else return 2 * nFak(1)
       //Erneuter rekursiver Aufruf
       //4. Aufruf
```
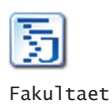

```
if (1 < 2) Bedingung erfüllt
            then return 1 //Ende der Aufruffolge
        //Ende des 4. Aufrufs,
        //Rückkehr an Aufrufstelle
        //Berechnung des Ausdrucks
        //hinter return jetzt möglich
        return 2*1=2
    //Ende des 3. Aufrufs, Rückkehr an Aufrufstelle
    return 3*2=6
  //Ende des 2. Aufrufs, Rückkehr an Aufrufstelle
   return 4 * 6 = 24
//Ende des 1. Aufrufs und damit Ende der Berechnung
Als Ergebnis liefert der Funktionsaufruf nFak = 24.
```
Der Programmablauf zeigt, dass durch die rekursiven Aufrufe eine **dynamische Schachtelungsstruktur** aufgebaut wird. Bei jedem Aufruf wird die gerade bearbeitete Anweisung *unterbrochen* und zunächst dieselbe Funktion erneut gestartet.

Zu einem Zeitpunkt gibt es im obigen Fall also *gleichzeitig vier verschiedene* Aktivierungen derselben Methode, d. h. es existieren vier Methodendurchläufe mit unterschiedlichen lokalen Variablenwerten.

Zur Veranschaulichung möge die Abb. 6.10-1 dienen (angelehnt an UML-Sequenzdiagramme, siehe auch: »UML-Sequenzdiagramme«, S. 236).

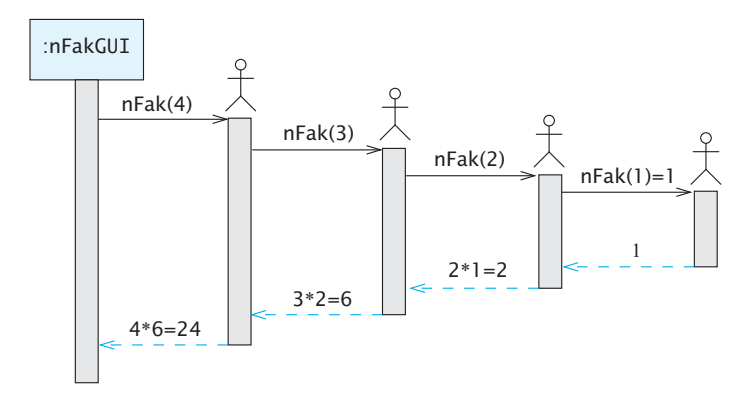

Abb. 6.10-1: Veranschaulichung des rekursiven Aufrufs des Programms nFak.

Ältester Bruder Von vier Brüdern erhält der Älteste die Aufgabe nFak(4) zu berechnen. Diese Aufgabe ist ihm aber zu kompliziert. Da er die Rekursionsrelation  $n! = n * (n-1)!$  kennt, beschließt er, den zweitältesten Bruder damit zu beauftragen, zunächst einmal (4-1)! zu berechnen. Wenn er das Ergebnis von seinem Bruder erhält, ist er dann gern bereit, die Multiplikation 4 \* (4-1)! auszuführen.

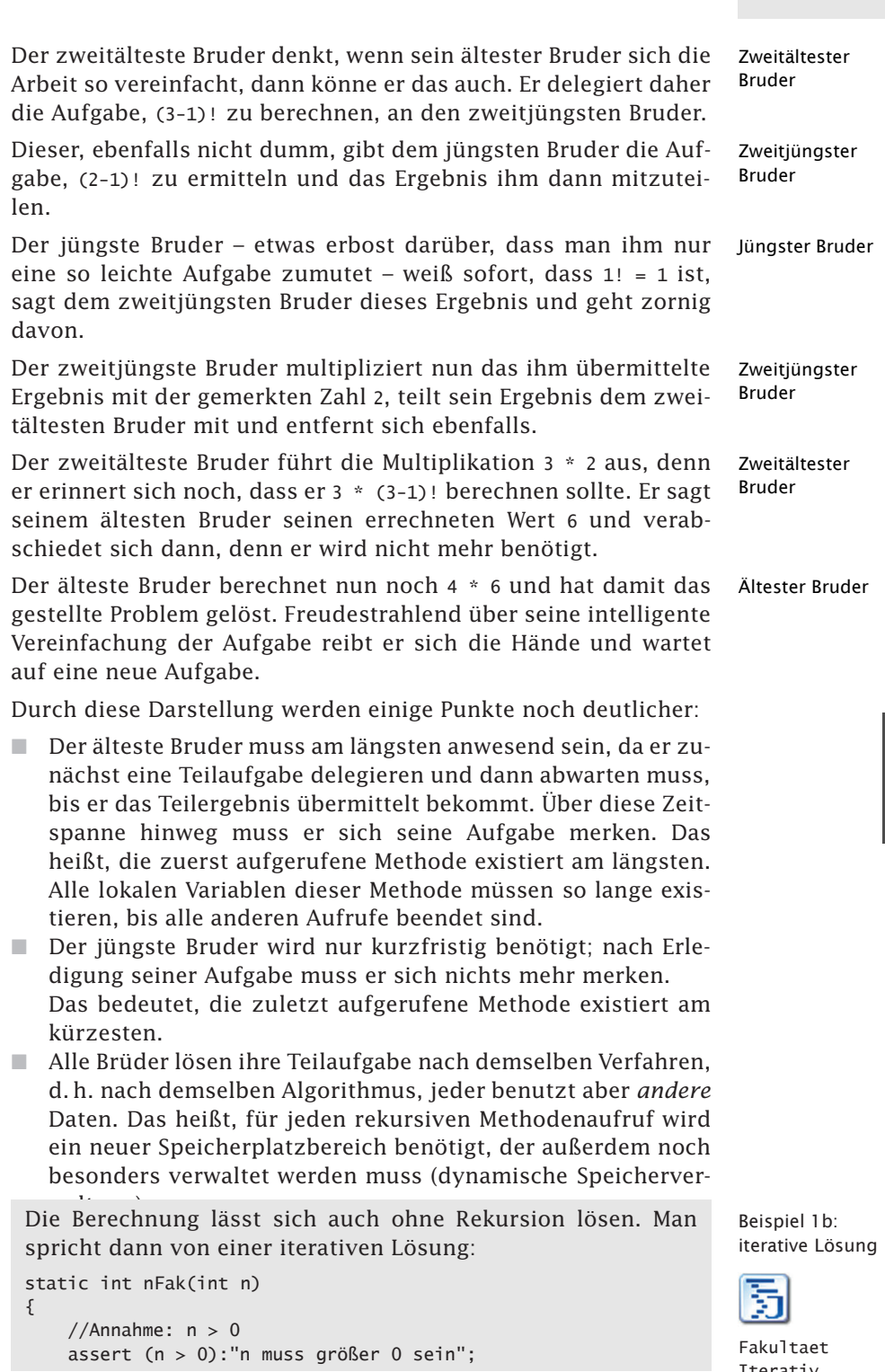

Iterativ

}

```
int fak = n;
for (int i = n-1; i > 1; i--)
  fak = fak * i;
return fak;
```
Vergleicht man die rekursive Lösung mit der iterativen Lösung, dann sieht man, dass die rekursive Fassung der Fakultätsberechnung *kürzer* als die nichtrekursive Fassung ist. Außerdem werden die Hilfsvariablen Fak und i *nicht* benötigt.

- Aussagen Anhand des Beispiels können folgende Aussagen zu rekursiven Methoden gemacht werden:
	- - Rekursion und Iteration sind verwandt. Jede rekursive Methode lässt sich im Prinzip durch eine iterative Methode ersetzen und umgekehrt.
	- $\blacksquare$  Der Programmcode einer rekursiven Methode ist im Allgemeinen kürzer als der Programmcode einer iterativen Methode.
	- $\blacksquare$  Die Laufzeit einer rekursiven Methode ist im Allgemeinen länger als die Laufzeit einer iterativen Methode.
	- - Damit eine rekursive Methode terminiert, d. h. nach endlich vielen Schritten beendet wird, muss im Anweisungsteil mindestens eine Bedingung existieren, die nach einer endlichen Zahl von Aufrufen erfüllt ist und den Abbruch der rekursiven Aufruffolge bewirkt.
	- $\blacksquare$  Der Laufzeitaufwand einer rekursiven Methode ergibt sich aus der Anzahl der rekursiven Aufrufe bei der Ausführung.

Bei diesem Beispiel handelt es sich um eine **direkte Rekursion**, da sich die Methode selbst aufruft.

# 6.11 Rekursion: Türme von Hanoi \*\*\*

Bei den »Türmen von Hanoi« müssen Scheiben von einem Turm zu einem anderen Turm transportiert werden, wobei einige Bedingungen einzuhalten sind. Es ergibt sich eine elegante rekursive Lösung. Die Analyse des Algorithmus ergibt, dass der Zeitaufwand proportional zu  $2^n$  verläuft, d.h. bei großen n nimmt der Zeitaufwand sehr stark zu, sodass nur Probleme mit kleinem n gelöst werden können.

Legende Nach einer alten Legende standen einmal drei goldene Säulen vor einem Tempel in Hanoi. Auf einer Säule befanden sich 100 Scheiben, jedesmal eine kleinere auf einer größeren Scheibe (in der Abb. 6.11-1 für 3 Scheiben gezeichnet).

> Ein alter Mönch bekam die Aufgabe, den Scheibenturm von Säule 1 nach Säule 2 unter folgenden Bedingungen zu transportieren:

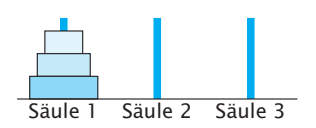

Abb. 6.11-1: Die Türme von Hanoi (hier mit drei Scheiben).

- ❡ Es darf jeweils nur die oberste Scheibe von einem Turm genommen werden.
- $\circ$  Es darf niemals eine größere Scheibe auf einer kleineren liegen.

Wenn der Mönch seine Arbeit erledigt habe, so berichtet die Legende weiter, dann werde das Ende der Welt kommen. Belastet mit dieser schweren Aufgabe setzte sich der alte Mönch in seinen Tempel und meditierte. Schon bald sah er ein, dass er zur Erledigung seiner Aufgabe auch Säule 3 benötigt.

Er dachte und meditierte weiter, bis ihm die göttliche Erleuch- Idee tung kam. Die Aufgabe konnte in 3 Schritten gelöst werden:

Transportiere den Turm, bestehend aus den oberen 99 Scheiben Schritt 1: von Säule 1 nach Säule 3.

Transportiere die letzte, größte Scheibe von Säule 1 nach Säule Schritt 2: 2.

Transportiere zum Schluss den Turm von 99 Scheiben von Säule Schritt 3: 3 nach Säule 2.

Da der Mönch schon sehr alt war, sah er ein, dass der 1. Schritt Delegation für ihn wohl doch zu viel Arbeit bedeutete. Er entschloss sich daher, diesen Schritt von seinem ältesten Schüler ausführen zu lassen. Wenn dieser mit seiner Arbeit fertig wäre, würde der alte Mönch selbst die große Scheibe von Säule 1 nach Säule 2 tragen, und dann würde er die Dienste seines ältesten Schülers nochmals in Anspruch nehmen.

Damit aber auch der älteste Lehrling des alten Mönchs keine zu schwere Arbeit zu verrichten habe, schlug der alte Mönch folgenden Algorithmus an die Tempeltür:

Vorgehensweise, um einen Turm von n Scheiben von der einen Algorithmus nach der anderen Säule zu transportieren unter Verwendung einer dritten Säule:

 $\circ$  Besteht der Turm aus mehr als einer Scheibe, dann beauftrage deinen ältesten Lehrling, einen Turm von n-1 Scheiben von der ersten Säule zu der dritten Säule unter Verwendung der zweiten Säule zu transportieren;

- ❡ trage dann selbst eine Scheibe von der ersten zu der zweiten Säule;
- $\circ$  besteht der Turm aus mehr als einer Scheibe, dann bitte wiederum deinen ältesten Lehrling, einen Turm von n-1 Scheiben von der dritten Säule nach der zweiten Säule unter Verwendung der ersten Säule zu transportieren.

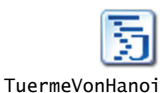

```
In Java formuliert sieht der Algorithmus folgendermaßen aus:
```

```
//Rekursion am Beispiel der Türme von Hanoi
public class TuermeVonHanoi
{
 public static void transportiere
    (int n, int turm1, int turm2, int turm3)
 {
   if (n > 1)transportiere(n-1, turm1, turm3, turm2); //rekursiv. Aufruf
    System.out.println
      ("Schleppe Scheibe "+n+
       " von Turm " + turm1 + " nach Turm " + turm2);
    if (n > 1)transportiere(n-1, turm3, turm2, turm1); //rekursiv. Aufruf
 }
 public static void main (String args[])
 {
        transportiere(3,1,2,3);
}
}
Der Programmlauf ergibt folgendes Ergebnis:
```

```
Schleppe Scheibe 1 von Turm 1 nach Turm 2
Schleppe Scheibe 2 von Turm 1 nach Turm 3
Schleppe Scheibe 1 von Turm 2 nach Turm 3
Schleppe Scheibe 3 von Turm 1 nach Turm 2
Schleppe Scheibe 1 von Turm 3 nach Turm 1
Schleppe Scheibe 2 von Turm 3 nach Turm 2
Schleppe Scheibe 1 von Turm 1 nach Turm 2
```
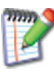

Gehen Sie das Java-Programm schrittweise durch. Machen Sie sich die Parameterübergabe und die innerhalb jedes Aufrufs gültigen Werte anhand von Wertetabellen klar. Zeichnen Sie die Türme und veranschaulichen Sie sich den Transport der Scheiben.

Interessant an dem Algorithmus ist, dass in ihm *keine* Zuweisung auftritt.

Die Darstellung der Abarbeitung des Algorithmus zeigt die dynamische Aufrufverschachtelung und die Aktionen, die in jedem Aufruf vorgenommen werden (Abb. 6.11-2). Für einen Turm mit 3 Scheiben ergibt sich folgende Ausführungsfolge:

```
transportiere(3, turm1, turm2, turm3); // 1. Aufruf
{
 if Auswahltest (3 > 1)transportiere(3-1, turm1, turm3, turm2);
     { // 2. Aufruf
```

```
if Auswahltest (2 > 1)transportiere(2-1, turm1, turm2, turm3);
    { // 3. Aufruf
       if Auswahltest (1 > 1) Bedingung nicht erfüllt
      Ausdruck: Schleppe Scheibe1 von Turm1 nach Turm2;
      if Auswahltest (1 > 1) Bedingung nicht erfüllt
     } // 3. Aufruf
    Ausdruck: Schleppe Scheibe2 von Turm1 nach Turm3;
    if Auswahltest (2 > 1)transportiere(2-1, turm2, turm3, turm1);
     { // 4. Aufruf
       if Auswahltest (1 > 1) Bedingung nicht erfüllt
       Ausdruck: Schleppe Scheibe1 von Turm2 nach Turm3;
       if Auswahltest (1 > 1) Bedingung nicht erfüllt
     } // 4. Aufruf
} // 2. Aufruf
Ausdruck: Schleppe Scheibe3 von Turm1 nach Turm2;
if Auswahltest (3 > 1)transportiere(3-1, turm3, turm2, turm1);
{ // 5. Aufruf
   if Auswahltest (2 > 1)transportiere(2-1, turm3, turm1, turm2);
     { // 6. Aufruf
       if Auswahltest (1 > 1) Bedingung nicht erfüllt
        Ausdruck: Schleppe Scheibe1 von Turm3 nach Turm1;
        if Auswahltest (1 > 1) Bedingung nicht erfüllt
     } // 6. Aufruf
    Ausdruck: Schleppe Scheibe2 von Turm3 nach Turm2;
    if Auswahltest (2 > 1)transportiere(2-1, turm1, turm2, turm3);
     { // 7. Aufruf
       if Auswahltest (1 > 1) Bedingung nicht erfüllt
        Ausdruck: Schleppe Scheibe1 von Turm1 nach Turm2;
        if Auswahltest (1 > 1) Bedingung nicht erfüllt
     } // 7. Aufruf
} // 5. Aufruf
```
} // 1. Aufruf

Die Darstellung der Abarbeitung des Algorithmus zeigt die dynamische Aufrufverschachtelung und die Aktionen, die in jedem Aufruf vorgenommen werden.

Obwohl die Problemlösung statisch sehr kurz und elegant ist, ergibt sich doch eine dynamische Komplexität bei der Ausführung.

Versuchen Sie folgende Fragen zu beantworten:

- 1 Wie viele Mönche werden in Abhängigkeit von der Anzahl der Scheiben n bei der Arbeit eingeschaltet, bevor die erste Scheibe geschleppt wird?
- 2 Wie sieht die Arbeit des i-ten Mönches aus?
- 3 Welcher Mönch verrichtet die meiste Arbeit, welcher die geringste?
- 4 Wodurch ist der Abbruch, d. h. die dynamische Endlichkeit, des Algorithmus sichergestellt?

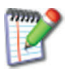

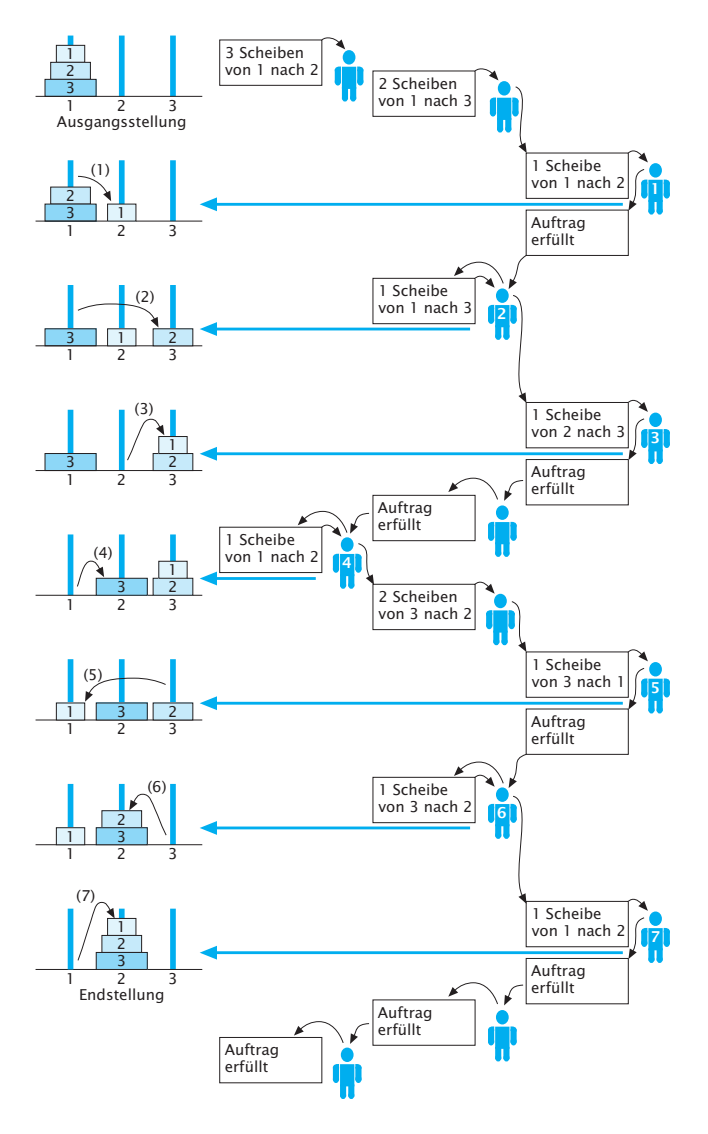

Abb. 6.11-2: Delegationsprinzip am Beispiel der »Türme von Hanoi«.

- 5 Wie groß ist der Speicher- und Zeitaufwand des Algorithmus?
- 6 Wie lange dauert es, bis die Arbeit an den Türmen von Hanoi beendet ist, wenn in jeder Sekunde eine Scheibe transportiert wird? Hat die Legende recht?

## **Anzahl benötigter Mönche:** zu 1.

Für die Arbeit werden insgesamt n Mönche benötigt. Bevor eine Scheibe geschleppt wird, werden alle n Mönche eingeschaltet. Jeder Mönch reduziert das Problem um eine Scheibe und delegiert das reduzierte Problem.

### **Arbeit des i-ten Mönchs:** zu 2.

Der i-te Mönch muss die (n−i+1)-te Scheibe 2<sup>i-1</sup> mal schleppen.

### **Meiste Arbeit:** zu 3.

Der jüngste Mönch verrichtet die meiste Arbeit (2<sup>n-1</sup> mal die kleinste Scheibe schleppen), der älteste Mönch muss nur 1 Scheibe schleppen.

#### **Termination:** zu 4.

Termination ist gegeben, da bei jedem Aufruf die Scheibenzahl um 1 vermindert wird und bei der Scheibenzahl 1 *keine* Aufrufe mehr erfolgen.

### **Zeitaufwand:** zu 5.

Da jeder Mönch 2<sup>i-1</sup> mal eine Scheibe schleppt, transportieren alle Mönche zusammen

 $\sum_{n=1}^{n} 2^{i-1} = 2^n - 1$  Scheiben.  $i=1$ 

Dieser Aufwand ist auch proportional dem Zeitaufwand des Algorithmus, da der Aufruf SchleppeScheibe(...); mit der Anzahl der Aufrufe übereinstimmt.

Der Zeitaufwand dieses Algorithmus ist also proportional  $2^n$ , d. h. der Rechenzeitbedarf wird mit wachsendem n sehr schnell größer.

Der maximale Problemumfang, der mit einem solchen Algorithmus bewältigt werden kann, zeigt die Tab. 6.11-1, wobei für die Durchführung einer Rechenoperation eine Zeit von 10-6 Sekunden angenommen wird.

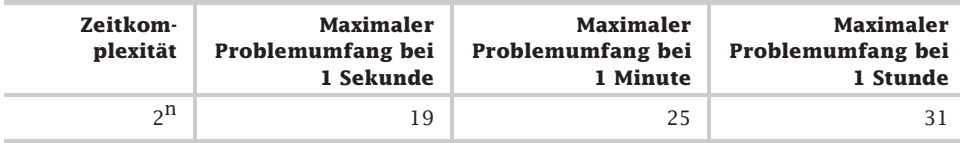

Tab. 6.11-1: Zeit und zu bewältigender Problemumfang.

Die Tabelle sagt aus, dass für den Transport von 19 Scheiben eine Sekunde Rechenzeit benötigt wird, für den Transport von 25 Scheiben eine Minute und für den Transport von 31 Scheiben bereits eine Stunde. Dieser Algorithmus ist also für große n sehr rechenintensiv.

Der Speicheraufwand ist proportional n, da zu jedem Zeitpunkt maximal n Aufrufe aktiv sind.

250 6 Prozeduren, Funktionen und Methoden \*

## zu 6. **Hat die Legende recht?**

Um 100 Scheiben von Säule 1 nach Säule 2 zu bringen, müssen 2<sup>100</sup>-1 Scheiben transportiert werden.

Das ergibt:  $2^{100}$ -1 ~ 1,2676 \* 10<sup>30</sup>. Wird zum Transport einer Scheibe eine Sekunde benötigt, dann ist der Turm in  $\sim 10^{30}$  Sekunden  $\sim 4 * 10^{22}$  Jahren von Säule 1 nach Säule 2 transportiert. Die Prophezeiung der Legende kann also durchaus in Erfüllung gehen.

# 6.12 Rekursion: direkt vs. indirekt \*\*

Algorithmen können sich direkt oder indirekt rekursiv aufrufen. Eine rekursive Lösung liegt immer dann nahe, wenn sich das Originalproblem in einfachere Teilprobleme desselben Problems zerlegen läßt. Die meisten Programmiersprachen ermöglichen die rekursive Programmierung.

Direkt vs. Ein Algorithmus kann direkt oder indirekt rekursiv aufgerufen indirekt werden. Beim direkten Aufruf ruft sich der Algorithmus selbst auf (siehe: »Rekursion«, S. 239, »Rekursion: Türme von Hanoi«, S. 244). Bei der **indirekten Rekursion** ruft ein Algorithmus A einen Algorithmus B auf, der seinerseits wieder A direkt oder indirekt aufruft.

Beispiel

DemoRekursion Indirekt

```
// Demo: Indirekter rekursiver Aufruf
// von zwei Methoden a und b
public class DemoRekursionIndirekt
{
public static void a(String aText, int anzahl) //Operation a
 {
    if (anzahl > 0)
    {
     System.out.println(aText);
      anzahl--;
      //indirekter rekursiver Aufruf
      b("Test a und ", anzahl);
     }
}
public static void b(String bText, int anzahl)
 {
      System.out.println(bText);
      //indirekter rekursiver Aufruf
      a(" noch ein Test b", anzahl);
}
public static void main(String args[])
 {
    a("Start", 5); //1. Aufruf
}
}
Folgendes Ergebnis wird ausgegeben:
```
Start Test a und noch ein Test b Test a und noch ein Test b Test a und noch ein Test b Test a und noch ein Test b Test a und

Gehen Sie das Programm Schritt für Schritt durch. Nicht alle Programmiersprachen ermöglichen den rekursiven Aufruf von Algorithmen. Die Sprachen der ALGOL-Familie (ALGOL 60, Simula 67, ALGOL 68, PASCAL, MODULA-2, Ada) sowie PL/1, C und C++ erlauben rekursive Algorithmen, während FORTRAN und CO-BOL über dieses Konzept *nicht* verfügen. Es gibt jedoch auch Programmiersprachen, die überwiegend mit rekursiven Algorithmen arbeiten, z. B. LISP.

In der numerischen Mathematik treten nur wenige rekursive Pro- Einsatzbleme auf, mehr dafür in der Kombinatorik, der Übersetzungs- bereiche technik, der Linguistik und der Simulation. Auch Teile von Programmiersprachen sind rekursiv definiert, z. B. »Ausdruck« (indirekte Rekursion). Viele Sprachkonstrukte referenzieren sich direkt oder indirekt selbst.

## **Eigenschaften der Rekursion**

Damit ein Problem ein Kandidat für eine rekursive Lösung ist, muss es folgende drei Eigenschaften besitzen:

- 1 Das Originalproblem muss sich in einfachere Exemplare desselben Problems zerlegen lassen.
- 2 Wenn all diese Teilprobleme gelöst sind, müssen diese Lösungen so zusammengesetzt werden können, dass sich eine Lösung des Ausgangsproblems ergibt.
- 3 Ein großes Problem ist derart in eine Folge weniger komplexer Teilprobleme zu zerlegen, dass diese Teilprobleme letztendlich so einfach werden, dass sie ohne weitere Unterteilung gelöst werden können.

Für ein Problem mit diesen Eigenschaften ergibt sich die rekursive Lösung auf eine ziemlich direkte Art:

- - Der erste Schritt besteht darin, zu überprüfen, ob das Problem in die Kategorie einfacher Fall fällt. In diesem Fall wird das Problem direkt gelöst.
- - Im anderen Fall wird das gesamte Problem in neue Teilprobleme aufgebrochen, die selbst durch die rekursive Anwendung des Algorithmus gelöst werden.

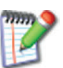

 $\blacksquare$  All diese Lösungen werden dann schließlich zur Lösung des Ausgangsproblems zusammengesetzt.

Damit ein rekursiver Algorithmus terminiert, d. h. nach endlicher Zeit beendet wird, muss im Anweisungsteil mindestens eine Bedingung existieren (meist eine if-then-else-Auswahl), die nach einer endlichen Zahl von Aufrufen erfüllt ist und den Abbruch der Aufruffolgen bewirkt.

## 6.13 Datenabstraktion: Gemeinsame Daten \*

Benötigen mehrere Methoden gemeinsame Daten, dann werden die Methoden und getrennt davon die gemeinsamen Daten in Form von Variablen und Konstanten zu einer sogenannten Datenabstraktion zusammengefasst. In Java geschieht dies durch eine Klasse. Die gemeinsamen Daten werden in der Klasse deklariert, getrennt davon die Methoden. Die Methoden der Klasse können auf die gemeinsamen Daten lesend und schreibend zugreifen.

Beliebig viele In Java können in einer Klasse (class) beliebig viele Methoden ste-Methoden in einer Klasse hen, wobei eine Methode ein Hauptprogramm (main) sein muss. Natürlich sollen nur solche Methoden in einer Klasse als Einheit zusammengefasst werden, die fachlich etwas miteinander zu tun haben.

Gegenseitig Jede Methode kann jede andere Methode der Klasse aufrufen – aufrufen mit oder ohne Parameterübergabe.

Sequenzielle Immer wenn eine Methode eine andere Methode aufruft, wartet Verarbeitung sie hinter der Aufrufstelle, bis die aufgerufene Methode ihre Arbeit beendet hat, und setzt dann selbst ihren Programmablauf fort. Diese Art des Wartens auf das Ende aufgerufener Methoden bezeichnet man als sequenzielle Abarbeitung, das Programmieren solcher Programme als **sequenzielles Programmieren**. Bei nichtsequenziellen Programmen – man spricht dann von nebenläufigen Programmen – warten rufende Methoden nicht, bis die gerufene Methode ihre Arbeit erledigt hat, sondern arbeiten sofort nach dem Aufruf selbstständig weiter. Auf diese Thematik wird hier aber *nicht* weiter eingegangen.

Begrenzte Immer wenn eine Methode ihre Aufgabe erledigt hat, sind alle in Lebenszeit der Daten dieser Methode gespeicherten Variablenwerte anschließend *nicht* mehr vorhanden.

Gemeinsame In vielen Anwendungsfällen sollen aber die Daten nach dem Ende Daten einer Methode noch vorhanden sein, da mehrere Methoden nacheinander auf die Daten zugreifen. Die Daten gehören also *nicht* zu einer Methode, sondern gehören allen Methoden gemeinsam.

In Java ist es möglich, Variablen und Konstanten der Klasse zu- Zuordnung der Daten zur Klasse zuordnen und nicht einer einzelnen Methode. Jede Methode der Klasse kann auf die Variablen- und Konstantenwerte zugreifen. Die Werte bleiben solange erhalten, solange das Programm läuft.

### Es soll die Verkehrssteuerung für einen Tunnel (pro Fahrtrich- Beispiel 1a tung eine Tunnelröhre mit einspuriger Verkehrsführung) vorgenommen werden. Folgende Anforderungen sollen berücksichtigt werden:

**/1/** An der Einfahrt jeder Tunnelröhre steht eine Kamera, die die Kennzeichen der einfahrenden Fahrzeuge erfasst. In der Simulation kann zunächst von ganzen Zahlen ausgegangen werden.

**/2/** Im Tunnel können nur eine bestimmte Anzahl Fahrzeuge gleichzeitig sein.

**/3/** Am Tunnelausgang wird jedes ausfahrende Fahrzeug gezählt.

**/4/** Für Notfälle muss es möglich sein, die im Tunnel befindlichen Fahrzeuge mit ihren Kennzeichen auszugeben, wobei die Reihenfolge der Einfahrtreihenfolge entsprechen muss.

**/5/** Ist die Kapazität des Tunnels erschöpft, dann ist am Tunneleingang eine Ampel auf Rot zu schalten.

Bei konkreten Problemstellungen ist immer zuerst zu überlegen, Abstraktion ob man von der konkreten Situation abstrahieren kann, um zu einer allgemeineren Problemstellung zu gelangen, deren Lösung vielleicht für verschiedene Anwendungen geeignet ist. Vielleicht gibt es für die allgemeinere Problemstellung auch bereits eine Lösung.

Abstrakt betrachtet handelt es ich hier um eine sogenannte War- Warteschlange teschlangenverwaltung – ein bekanntes Problem in der Informatik. Eine **Warteschlange** *(queue)* speichert Elemente, wobei neu zu speichernde Elemente hinten an die Warteschlange angehängt werden (Methode Einfügen) und zu löschende Elemente vorne aus der Warteschlange (Methode Entfernen) entfernt werden (Abb. 6.13-1). Eine Warteschlange arbeitet also nach dem **FI-FO-Prinzip** *(first in – first out)*.

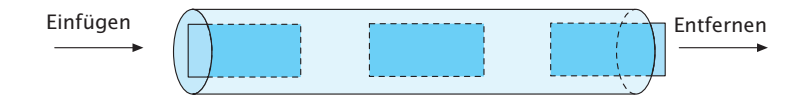

Abb. 6.13-1: Prinzip einer Warteschlange.

# 254 6 Prozeduren, Funktionen und Methoden \*

Beispiel 1b Zur Realisierung benötigt man in Java eine Klasse mit den beiden Methoden einfuegen und entfernen sowie einem Hauptprogramm für die Funktionsauswahl und Ausgabe der Warteschlange. Für die Laufzeit des Programms müssen die Daten, d. h. die Inhalte der Warteschlange, in einer Variablen gespeichert werden, die bei der Klasse angeordnet wird – und nicht bei einer einzelnen Methode. Zur Speicherung der Warteschlange kann ein sogenannter Ringpuffer verwendet werden, d. h. ein Feld, das man sich als Ring vorstellt (Abb. 6.13-2). In einer Variablen anfang wird sich gemerkt, wo die Warteschlange anfängt. In einer weiteren Variablen ende wird sich gemerkt, wo das nächste Element angehängt wird.

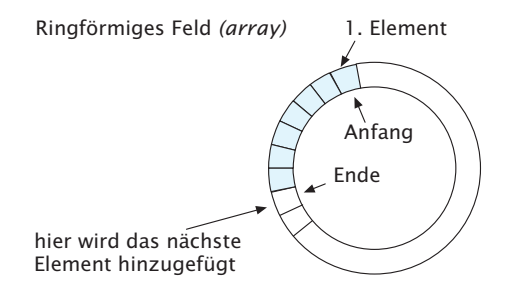

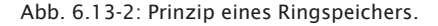

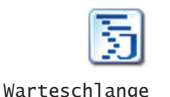

```
Es ergibt sich folgendes Programm:
// Beispiel für eine Datenabstraktion
import inout.Console;
public class Warteschlange
{
    private static final int LAENGE = 3;
    //Internes Gedächtnis
    private static int[] warteschlange = new int [LAENGE];
    private static int anfang = 0; // hier wird entfernt
    private static int ende = 0; // hier wird angefügt
    private static int anzahl = 0;
    public static void einfuegen(int element)
    {
        if (anzahl == LAENGE)
            System.out.println("Warteschlange ist voll");
        else
        {
            warteschlange[ende % LAENGE] = element;
            anzahl++;
            ende = (ende + 1) % LAENGE;}
    }
    public static int entfernen()
```

```
{
        if (\text{anzahl} == 0){
            System.out.println("Warteschlange ist leer");
            return 0;
        }
        else
        {
            int element = warteschlange[anfang % LAENGE];
            anzahl--;
            anfang = (anfang + 1) % LAENGE;
            return element;
        }
    }
    //Hauptprogramm
    public static void main (String args[])
    {
     int element;
     char auswahl;
     do
     {
      System.out.print
      ("Funktion Einfügen: 1 Entfernen: 2 ");
      System.out.println("Anzeigen: 3 Ende: 9");
      auswahl = Console.readChar();
      if (auswahl == '9') break;
      switch (auswahl)
      {
        case '1': System.out.print("Nummer des Elements: ");
                element = Console.readInt();
                einfuegen(element);
                break;
        case '2': System.out.print("Entferntes Element: ");
                element = entfernen();
                System.out.println(element);
                break;
        case '3': System.out.println
                  ("Inhalt der Warteschlange:");
                System.out.print("Anfang ");
                for (int i = \text{anfang};
                               i < (anfang + anzahl); i++){
                   int Inhalt = warteschlange[i % LAENGE];
                   System.out.print(Inhalt + " ");
                }
                System.out.println(" Ende");
                break;
         default: System.out.println
                        ("Auswahl wurde abgebrochen");
       }
      } while ( auxwall \geq 1' & auxwall \leq 3');
  }
}
Ein Programmlauf sieht wie folgt aus:
```
# $256$  6 Prozeduren, Funktionen und Methoden  $*$

```
Funktion Einfügen: 1 Entfernen: 2 Anzeigen: 3 Ende: 9
1
Nummer des Elements: 11
Funktion Einfügen: 1 Entfernen: 2 Anzeigen: 3 Ende: 9
1
Nummer des Elements: 12
Funktion Einfügen: 1 Entfernen: 2 Anzeigen: 3 Ende: 9
1
Nummer des Elements: 13
Funktion Einfügen: 1 Entfernen: 2 Anzeigen: 3 Ende: 9
1
Nummer des Elements: 14
Warteschlange ist voll Funktion
Einfügen: 1 Entfernen: 2 Anzeigen: 3 Ende: 9
3
Inhalt der Warteschlange:
Anfang 11 12 13 Ende
Funktion Einfügen: 1 Entfernen: 2 Anzeigen: 3 Ende: 9
2
Entferntes Element: 11
Funktion Einfügen: 1 Entfernen: 2 Anzeigen: 3 Ende: 9
3
Inhalt der Warteschlange:
Anfang 12 13 Ende
Funktion Einfügen: 1 Entfernen: 2 Anzeigen: 3 Ende: 9
```
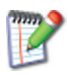

- 1 Gehen Sie das Programm bitte Schritt für Schritt durch. Zeichnen Sie den Ringspeicher auf und tragen Sie für Beispiele die Werte ein. Machen Sie sich klar, wie die Modulo-Operationen funktionieren.
- 2 Passen Sie das Programm an die Problemstellung Verkehrssteuerung an (Speichern von Nummernschildern, Ampel auf Rot bzw. Grün usw.).
- Java-Syntax Die Java-Syntax für eine Klasse mit gemeinsamen Variablen und Konstanten zeigt die Abb. 6.13-3.
- Private Daten Auf gemeinsame Variablen und Konstanten einer Klasse sollte in der Regel nur von Methoden der eigenen Klasse aus zugegriffen werden. Daher sollte vor die Deklarationen das Schlüsselwort private gesetzt werden. Steht dort public, dann kann von außerhalb der Klasse direkt auf die Variablen und Konstanten zugegriffen werden, was im Allgemeinen aus Gründen der Wartbarkeit und Änderbarkeit unerwünscht ist.
	- Programm- Das Programmschema einer Klasse mit gemeinsamen Variablen schema und Konstanten zeigt die Abb. 6.13-4.

Daten- In der Informatik bezeichnet man Daten, die von mehreren Meabstraktion thoden gemeinsam genutzt werden, als **Datenabstraktion**.

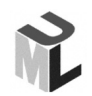

In der UML-Notation wird eine Klasse mit Datenabstraktion durch ein dreigeteiltes Rechteck dargestellt, wobei im obersten Rechteck der Klassenname, im mittleren Rechteck die gemeinsamen

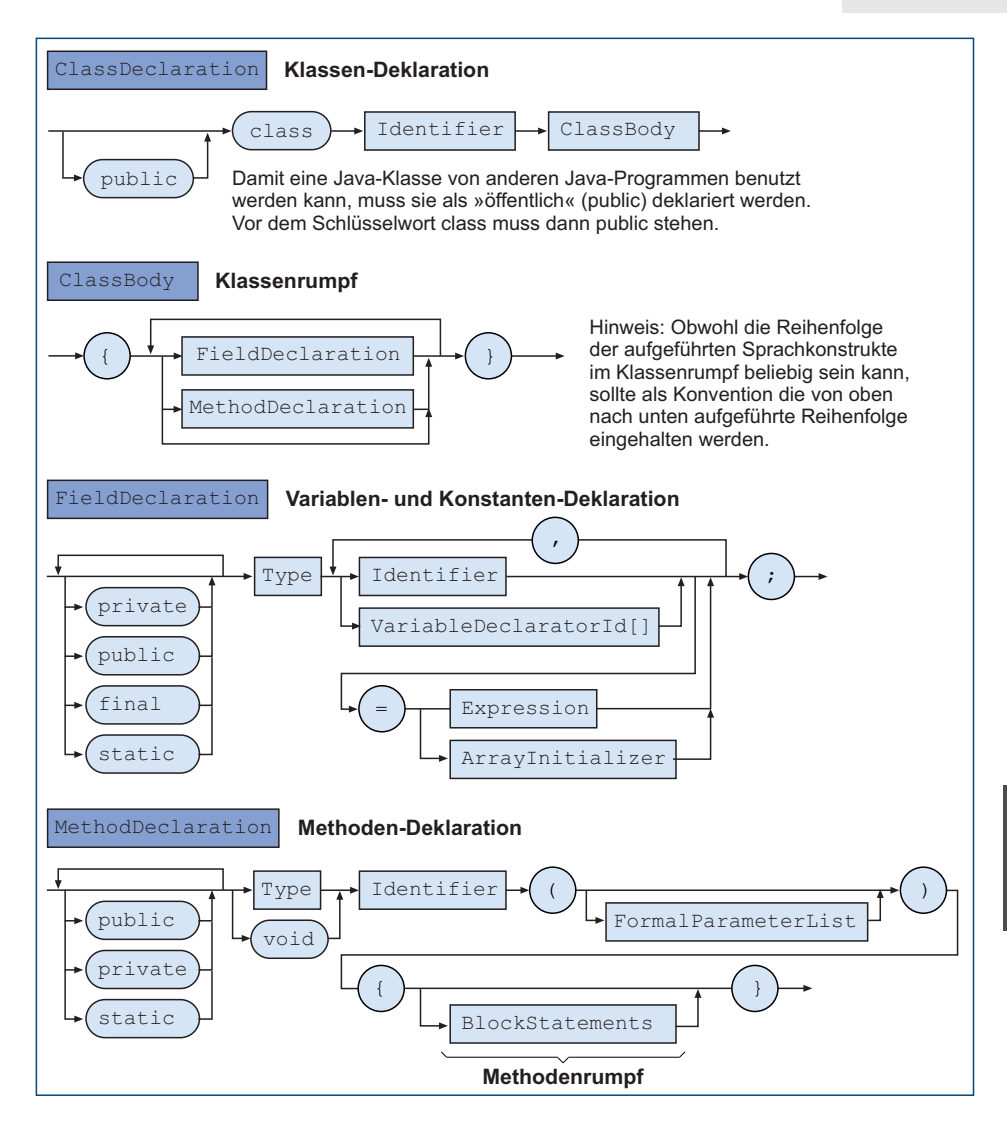

Abb. 6.13-3: Syntax einer Java-Klasse (Ausschnitt).

Variablen und Konstanten und im unteren Teil die Methoden aufgeführt sind. Die gemeinsamen Variablen und Konstanten werden unterstrichen dargestellt und heißen **Klassenvariablen** und Klassenkonstanten. In der UML werden gemeinsame Variablen und Konstanten zusammengefasst als Attribute bezeichnet. private wird durch ein - (Minus), public durch ein + (Plus) dargestellt. Die Notation für das Beispiel zeigt die Abb. 6.13-5.

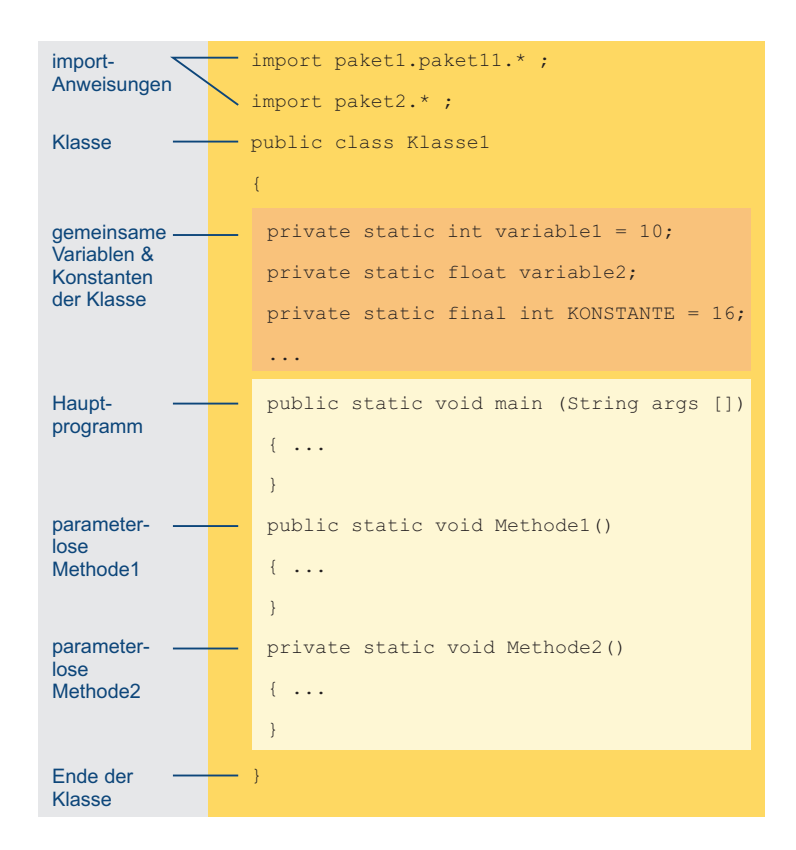

Abb. 6.13-4: Programmschema einer Klasse mit gemeinsamen Variablen und Konstanten sowie mehreren Methoden, die die gemeinsamen Variablen und Konstanten benutzen können.

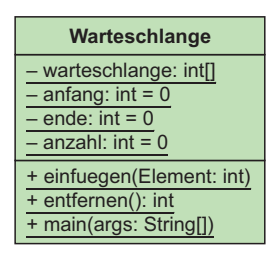

Abb. 6.13-5: UML-Darstellung einer Klasse, die eine Warteschlange realisiert.

# 6.14 OptiTravel: Gesamtlösung \*

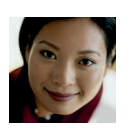

Die Anwendungs-Entwicklerin der Firma WebSoft, Frau Anton, erklärt der Junior-Programmiererin, Frau Jung, nochmals das Prinzip der Datenabstraktion. Sie bittet Frau Jung, die bisherigen Methoden, die für die Software OptiTravel entwickelt wurden, in

einer Klasse zusammenzufassen. Die bereits erstellten Tabellen sind als Konstanten und Variablen der Klasse zu deklarieren.

Frau Jung will gerade anfangen, als ihr der Projektleiter, Herr Pilot, mitteilt, dass die Firma ProManagement noch einige Änderungen der bisherigen Anforderungen (siehe »OptiTravel: Gespräch Auftraggeber – Auftragnehmer«, S. 51) sowie einige neue Wünsche per E-Mail mitgeteilt hat:

**/1/** In einem Balkendiagramm sollen alle Zeiten, d. h. Auto zügig, Auto normal, Auto gemäßigt, Zug und Flug in aufsteigender Reihenfolge dargestellt werden. Die Darstellung soll etwa wie folgt aussehen:

Reisezeiten im Vergleich:

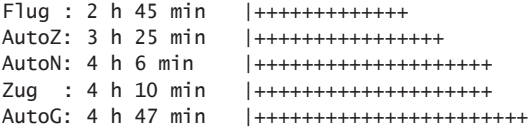

**/2/** Der Benutzer soll für sein Auto seinen Benzin-/Dieselverbrauch pro 100 km sowie den aktuellen Preis pro Liter Benzin/Diesel angeben können. Fehlt die Angabe, dann sollen Voreinstellungswerte verwendet werden.

**/3/** Der Benutzer soll sich alle Tabellen ansehen können.

Zuerst überlegt sich Frau Jung, wie die Bedienung für den Endbenutzer aussehen soll, auch wenn die Ein- und Ausgabemedien noch nicht feststehen. Da die Firma WebSoft über einen Mitarbeiter, Herrn Kaiser, verfügt, der für die **Software-Ergonomie** zuständig ist, bittet Frau Jung Herrn Kaiser um Rat. In einem Gespräch ermitteln sie folgende Lösung:

Der Benutzer soll aus folgenden drei Funktionen wählen können:

- 1: Start- und Zielort
- 2: Autodaten erfassen
- 3: Tabellen ausgeben

Dabei soll er die Funktionen in beliebiger Reihenfolge aufrufen und auch mehrfach ausführen können, bis er das Programm abbricht.

Bevor Frau Jung mit dem Entwurf des Programms anfängt, sieht Wiedersie sich alle bisher für OptiTravel bereits erstellten Teilprogram- verwendung me sowie die im Produktarchiv von WebSoft vorhandenen Programme an:

- OptiTravelTabellen (siehe: »OptiTravel: Tabellen«, S. 189: Die Tabellen können übernommen werden. Sie werden jedoch der Klasse zugeordnet, sodass alle Methoden darauf zugreifen können. Die Anweisungen für die Ausgabe der Tabellen fasst Frau Jung in einer neuen Methode TabellenAusgeben() zu-

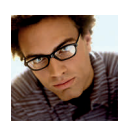

6

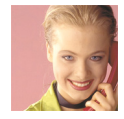

sammen. Mit Hilfe von DecimalFormat (siehe »Java-Funktionen nutzen«, S. 225) verbessert sie noch das Ausgabeformat.

- Funktionsauswahl (siehe »OptiTravel: Funktionsauswahl«, S. 147:

Dieses Programm kann fast unverändert übernommen werden. Es müssen nur die konkreten Funktionen beschrieben werden. In der switch-Anweisung erfolgen die Aufrufe der entsprechenden Methoden. Dieses Programm wird zum Hauptprogramm.

■ SortAuswah1 (siehe »Einfaches Sortieren«, S. 195):

Da nur fünf Werte sortiert werden müssen, entscheidet sich Frau Jung für den Einsatz dieses Programms. Es muss jedoch auf den Vergleich zwischen ganzen Zahlen umgestellt werden. Zusätzlich wird in einer zweiten Dimension mitgeführt, auf was sich der jeweilige Wert bezieht (AutoZ, AutoN, AutoG, Zug, Flug). Die Werte in der zweiten Dimension werden ebenfalls mit umsortiert. Das ursprünglich für diesen Zweck vorgesehene Programm Vergleich (siehe »OptiTravel: Zeitvergleich«, S. 145) ist nicht geeignet, da es sich nicht sinnvoll auf fünf Vergleichswerte erweitern lässt.

■ Balkendiagramm (siehe »OptiTravel: Balkendiagramm«, S. 179): Frau Jung stellt fest, dass sie die Grundstruktur dieses Programms übernehmen kann. Da die Firma ProManagement jedoch drei Fahrstile bei den Autofahrern unterscheiden will (Auto zügig, Auto normal, Auto gemäßigt) ergeben sich zusammen mit Flug und Zug fünf Vergleichswerte, die als Balkendiagramm dargestellt werden müssen. Das bisherige Programm ist nur auf drei Vergleichswerte ausgelegt. Sie legt folgenden Prozedurkopf fest:

private static void Balkendiagramm\_erstellen (int[ ][ ] zeitenSortiert)

Das Feld ist jetzt zweidimensional, da in der zweiten Dimension mitgeführt wird, um welche Zeiten es sich handelt (autoZ, autoN, autoG, zug, flug).

Entwurf Als Konsequenz aus dieser Bedienung ergibt sich für Frau Jung, dass sie für die Autodaten, d. h. Benzinverbrauch und Benzinkosten, Voreinstellungen vorsehen muss.

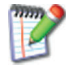

#### Überlegen Sie warum?

Außerdem müssen diese Variablen der Klasse zugeordnet werden und *nicht* der Funktion Autodaten\_erfassen, da die Funktion 1 nach dem Ende der Funktion 2 noch diese Daten benötigt. Die Entfernungs- und Zeittabellen müssen ebenfalls der Klasse zugeordnet werden, da verschiedene Methoden diese Daten benötigen.

Frau Jung stellt alle Konstanten und Variablen, die der Klasse zugeordnet werden, und alle benötigten Methoden mit ihren Parametern zusammen und zeichnet ein UML-Klassendiagramm (Abb. 6.14-1). Sie berücksichtigt dabei, dass in einem UML-Diagramm alle Variablen, die für andere Programme nicht sichtbar sein sollen, durch ein vorangestelltes Minus gekennzeichnet werden. Das Hauptprogramm wird durch ein vorangestelltes Pluszeichen als öffentlich gekennzeichnet. Alle anderen Methoden werden durch ein vorangestelltes Minus-Zeichen als private Methoden gekennzeichnet. In Java werden private Variablen und Methoden durch das Schlüsselwort private, öffentliche Methoden durch das Schlüsselwort public markiert.

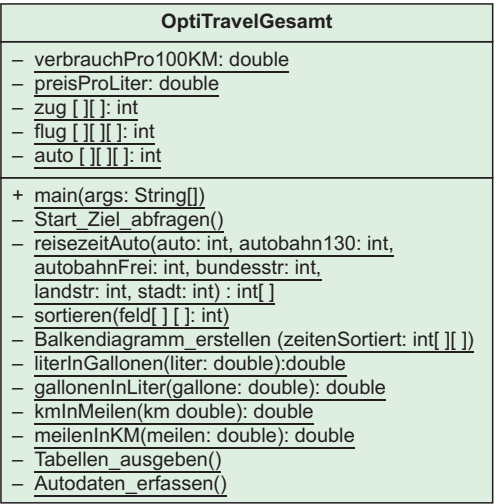

Abb. 6.14-1: Klassendiagramm für das Programm OptiTravelGeamt.

Frau Jung kopiert alle bereits vorhandenen Methoden sowie die Programm Tabellen in die Klasse OptiTravelGesamt, nimmt die notwendigen Anpassungen vor und programmiert noch fehlende Teile hinzu. Das Programm wird bereits sehr umfangreich (über 500 Codezeilen). Ein Ausschnitt sieht wie folgt aus:

```
/************************************************
OptiTravel-Gesamt: Berechnung der Reisezeit
*************************************************/
import inout.Console;
import java.text.DecimalFormat;
public class OptiTravelGesamt
{
  //Daten, die zur Klasse gehören
  static private double verbrauchPro100KM = 10.0,
   preisProLiter = 1.4;
```

$$
\widetilde{\mathbb{L}}
$$

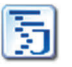

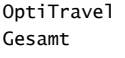

# 262 6 Prozeduren, Funktionen und Methoden \*

```
static private final int Berlin = 0, Hamburg = 1, Muenchen = 2,
  Koeln = 3, Frankfurt = 4, Dortmund = 5, Stuttgart = 6,
  Essen = 7, Duesseldorf = 8, Bremen = 9;
  static private final String[] staedte =
  {"Ber","Ham","Mue","Koe","Fra","Dor","Stu","Ess","Due","Brm"};
  //Alle Tabellen ---------------------------------------------
  //....
  //Hauptprogramm*******************************************
  public static void main (String args[])
  {
  char auswahl;
  for(:;){
    System.out.println("Bitte Funktion auswählen:");
    System.out.println("1: Start- und Zielort");
    System.out.println("2: Autodaten erfassen");
    System.out.println("3: Tabellen ausgeben");
    System.out.println("Abbruch: 9");
    System.out.println("Bitte Ziffer 1, 2, 3 oder 9 eingeben:");
    auswahl = Console.readChar();
    if (auswahl =='9') break:
    switch (auswahl)
    {
     case '1': Start_Ziel_abfragen(); break;//Aufruf XXXXXXXXXXXX
     case '2': Autodaten_erfassen(); break;//Aufruf XXXXXXXXXXXXX
     case '3': Tabellen_ausgeben(); break; //Aufruf XXXXXXXXXXXXX
     default: System.out.println("Fehlerhafte Eingabe: " +
              "Bitte nur 1, 2, 3 oder 9 eingeben");
              continue;
     }
   }
   System.out.println("Ende des Programms");
}//Ende Hauptprogramm*******************************************
private static void Start_Ziel_abfragen() //**********************
{
   final String [] staedte =
    {"Berlin","Hamburg","München","Köln","Frankfurt","Dortmund",
     "Stuttgart","Essen","Düsseldorf","Bremen"};
   int startort, zielort;
   for(i;{
     System.out.println("Berlin = 0, Hamburg = 1, Muenchen = 2,"+
      "\nKoeln = 3, Frankfurt = 4, Dortmund = 5, Stuttgart = 6'', +
      "\nEssen = 7, Duesseldorf = 8, Bremen = 9");
     System.out.println("Bitte Startort eingeben (als Ziffer): ");
     startort = Consider.readInt():
     if(!(startort >= 0 && startort <= 9))
     {
       System.out.print
```

```
("Fehlerhafte Eingabe: Nur Ziffer 0 bis 9 eingeben!");
    continue;
  }
  System.out.println("Bitte Zielort eingeben (als Ziffer): ");
  zielort = Console.readInt();
  if(!(zielort >= 0 && zielort <= 9))
  {
    System.out.println
     ("Fehlerhafte Eingabe: Nur Ziffer 0 bis 9 eingeben!");
    continue;
  }
  if(zielort == startort)
  {
    System.out.println
    ("Fehlerhafte Eingabe: Startort ist gleich Zielort!");
    continue;
  }
  break;
}
System.out.println("\nFolgende Transportmittel gibt es von " +
 staedte[startort] + " nach " + staedte[zielort]);
//Wegen Dreieckstabellen
int startort2 = startort;
int zielort2 = zielort;
if (zielort < startort)
{
    //Vertauschen für Dreieckstabellen
    zielort2 = startort;
    startort2 = zielort;
}
//Zugverbindung
int zugInMinuten = zug[zielort2][startort2];
int stundenUndMinuten[] = minutenInStunden(zugInMinuten);//Aufruf
System.out.println("Zug: " + stundenUndMinuten[0] +
 " Stunden " + stundenUndMinuten[1] + " Minuten");
System.out.println();
//Flugverbindung
final int checkInZeitInMinuten = 45;
int flugInMinuten = flug[startort][zielort][0];
int autoanfahrtInMinuten = flug[startort][zielort][1];
int flugGesamtzeitInMinuten = flugInMinuten +
  autoanfahrtInMinuten + checkInZeitInMinuten;
stundenUndMinuten = minutenInStunden(flugInMinuten);//Aufruf
if (flugInMinuten == 0)
{
 System.out.println("Keine Flugverbindung vorhanden");
 flugGesamtzeitInMinuten = 0;
}
```

```
else
{
 System.out.println("Flug: " + stundenUndMinuten[0] +
 " Stunden " + stundenUndMinuten[1] + " Minuten");
 if (flug[startort][zielort][2]!= -1)
  System.out.println("Flughafen: "
  + staedte[flug[startort][zielort][2]]);
stundenUndMinuten = minutenInStunden(autoanfahrtInMinuten);
System.out.println
  ("Autoanfahrt zum Flughafen (von der Innenstadt aus): "
+ stundenUndMinuten[0] +
 " Stunden " + stundenUndMinuten[1] + " Minuten");
stundenUndMinuten = minutenInStunden(flugGesamtzeitInMinuten);
System.out.println("Gesamtzeit Flug: " + stundenUndMinuten[0] +
 " Stunden " + stundenUndMinuten[1] +
 " Minuten einschl. Check-in-Zeit von. " +
 checkInZeitInMinuten + " Minuten");
}
System.out.println();
//Autoverbindung
int autoInKM = auto[zielort2][startort2][0];
int autobahn130InKM = auto[zielort2][startort2][1];
int autobahnFreiInKM = auto[zielort2][startort2][2];
int bundesstrInKM = auto[zielort2][startort2][3];
int landstrInKM = auto[zielort2][startort2][4];
int stadtInKM = auto[zielort2][startort2][5];
System.out.println("Autoentfernung: " + autoInKM + " km (" +
  kmInMeilen(autoInKM)+ " Meilen)");
//Reisezeiten berechnen
//Aufruf ReisezeitAutoXXXXXXXXXXXXXXXX
int[]autoZeiten =
 reisezeitAuto(autoInKM, autobahn130InKM, autobahnFreiInKM,
 bundesstrInKM, landstrInKM, stadtInKM);
System.out.println();
System.out.println("Reisezeiten im Vergleich:");
//Sortieren vor Ausgabe
final int autoZ = 0, autoN = 1, autoG = 2, zug = 3, flug = 4;
int[][] zeiten = {{autoZeiten[0], autoZ}, {autoZeiten[1],autoN},
{autoZeiten[2],autoG}, {zugInMinuten,zug},
{flugGesamtzeitInMinuten, flug}};
//Aufruf Sortieren XXXXXXXXXXXXXXXXXXXXXXXXXXXXXXXXXXXXXXXXXX
sortieren(zeiten);
//Aufruf Balkendiagramm XXXXXXXXXXXXXXXXXXXXX
//Grafische Ausgabe als Balkendiagramm
Balkendiagramm_erstellen (zeiten);
//Kosten Autofahrt
System.out.println("Kosten für die Autobenutzung:");
System.out.println("Preis pro Liter (pro Gallone): " +
  preisProLiter + " ("
```

```
+ literInGallonen(preisProLiter) + ")") ;//Aufruf
   System.out.println("Verbrauch pro 100 km: "
     + verbrauchPro100KM + " Liter");
   System.out.println("Kosten für " + autoInKM +
     " km: "
    + ((int)((autoInKM / 100.0f * verbrauchPro100KM *
       preisProLiter)*100))/100 + " Euro");
   System.out.println();
} //Ende Start_Ziel_erfassen ************************
```

```
// Alle anderen Methoden *****************************
//...
```
Frau Jung zeichnet noch einige Sequenzdiagramme, um sich über den zeitlichen Ablauf der Methoden Aufschluss zu verschaffen (Abb. 6.14-2).

Im UML-Sequenzdiagramm dürfen nur Methoden auftreten, Hinweis die auch im UML-Klassendiagramm vorhanden sind. Die Umkehrung gilt nicht.

Warum können in einem UML-Klassendiagramm mehr Methoden vorhanden sein, als in einem zugehörigen Sequenzdiagramm?

Anschließend plant sie, das Programm systematisch zu testen,  $T_{\text{est}}$ indem sie jeweils einen Startort wählt und dann alle anderen Zielorte angibt.

Wie viele Möglichkeiten gibt es?

Ein typischer Programmlauf (Ausschnitt) sieht wie folgt aus:

```
Bitte Funktion auswählen:
1: Start- und Zielort
2: Autodaten erfassen
3: Tabellen ausgeben
Abbruch: 9
Bitte Ziffer 1, 2, 3 oder 9 eingeben:
1
Berlin = 0, Hamburg = 1, Muenchen = 2,
Koeln = 3, Frankfurt = 4, Dortmund = 5, Stuttgart = 6,
Essen = 7, Duesseldorf = 8, Bremen = 9Bitte Startort eingeben (als Ziffer):
7
Bitte Zielort eingeben (als Ziffer):
2
Folgende Transportmittel gibt es von Essen nach München
Zug: 5 Stunden 30 Minuten
Flug: 1 Stunden 10 Minuten
Flughafen: Düsseldorf
Autoanfahrt zum Flughafen (von der Innenstadt aus):
  0 Stunden 30 Minuten
Gesamtzeit Flug: 2 Stunden 25 Minuten
  einschl. Check-in-Zeit von. 45 Minuten
```
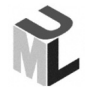

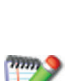

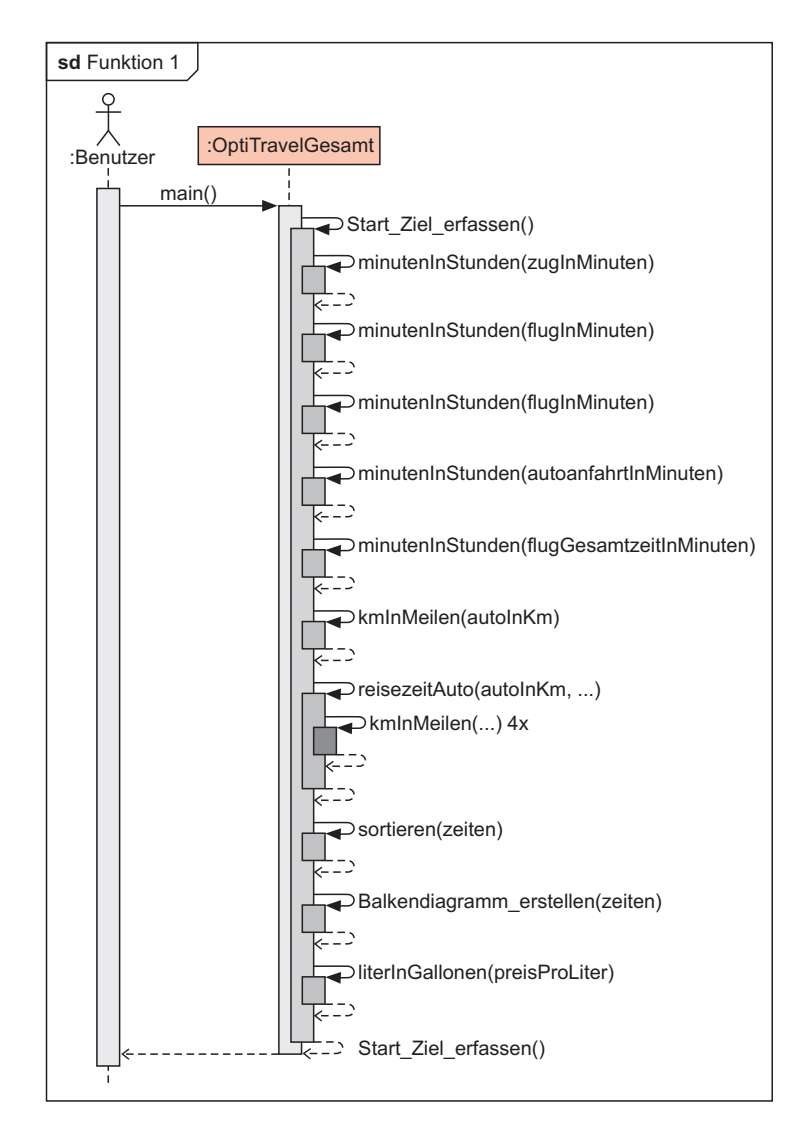

Abb. 6.14-2: Ablauf der Funktion 1 von OptiTravelGesamt, dargestellt als UML-Sequenzdiagramm.

Autoentfernung: 530 km (329.3267410993576 Meilen) Autobahn mit 130 km/h Beschränkung: 200 km (124.27424192428589 Meilen) Autobahn ohne Geschw.-Beschränkung: 300 km (186.41136288642883 Meilen) Bundestraße: 0 km (0.0 Meilen) Landstraße: 0 km (0.0 Meilen) Stadtverkehr: 30 km (18.641136288642883 Meilen)

Reisezeiten im Vergleich:

```
Flug : 2 h 25 min |++++++++++
AutoZ: 3 h 48 min |+++++++++++++++++
AutoN: 4 h 33 min |++++++++++++++++++++++
AutoG: 5 h 19 min |+++++++++++++++++++++++++
Zug : 5 h 30 min |++++++++++++++++++++++++
Legende:
AutoZ: Autofahren zügig
AutoN = Autofahren normal (+ 20%)
AutoG = Autofahren gemässigt (+ 40% gegenüber AutoZ)
```

```
Kosten für die Autobenutzung:
Preis pro Liter (pro Gallone): 1.4 (0.36988000273704524)
Verbrauch pro 100 km: 10.0 Liter
Kosten für 530 km: 74 Euro
```
Lassen Sie das Programm auf Ihrem Computersystem laufen und rufen Sie die verschiedenen Funktionen auf. Sehen Sie sich dazu den entsprechenden Programmcode an.

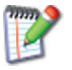

# 6.15 Vom Problem zur Lösung: Teil 4 \*\*

Stehen für eine Problemlösung Datenstrukturen, Prozeduren, Funktionen sowie die Datenabstraktion zur Verfügung, dann vergrößert sich dadurch der Problemlöseraum. Außerdem erhöhen sich die Anzahl der Lösungswege sowie die zu treffenden Entscheidungen.

In der Regel sollte folgende **Entscheidungsreihenfolge** eingehalten werden:

- 1 Überlegen, welche **Datenstruktur** oder welche Datenstrukturen für die Problemlösung geeignet sind. Mögliche Alternativen durchspielen.
- 2 **Algorithmen** konzipieren, die auf der gewählten Datenstruktur arbeiten.
- 3 Die Algorithmen in **Prozeduren** und **Funktionen** unterteilen, so dass sie jeweils nur ein Problem lösen bzw. eine Aufgabe erledigen. Bei der Konzeption von Prozeduren und Funktionen darauf achten, dass die Anzahl und Art der **Parameter** optimal gewählt wird, um eine allgemeine und flexible Lösung zu gewährleisten. Prüfen, ob eine **rekursive** Lösung besser als eine iterative ist oder nicht.
- 4 Prüfen, ob eine **Datenabstraktion** benötigt wird, d. h. die Datenstruktur muss noch zur Verfügung stehen, wenn einzelne Algorithmen in Form von Prozeduren und/oder Funktionen bereits beendet sind.

Ein Konferenzzentrum verfügt über eine Vielzahl von Konfe- Beispiel renzräumen unterschiedlicher Größe. Jeder Raum kann auf verschiedene Art und Weise bestuhlt werden. Die möglichen Bestuhlungsarten zeigt die Abb. 6.15-1.

268 6 Prozeduren, Funktionen und Methoden \*

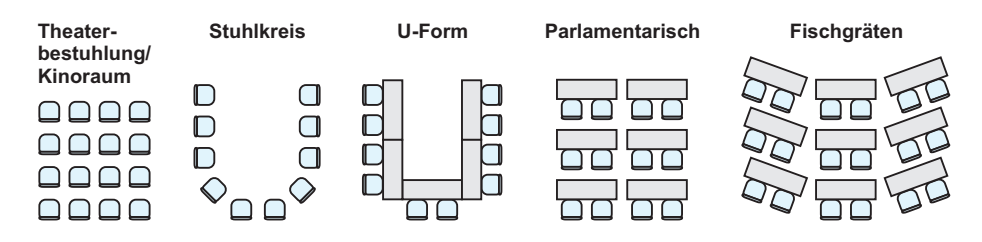

Abb. 6.15-1: Bestuhlungsarten.

Für jeden Raum soll ermittelt werden, für wie viele Personen er sich in Abhängigkeit von der Bestuhlungsart eignet.

Außerdem soll auf eine Anfrage hin in Abhängigkeit von der Personenanzahl und der gewünschten Bestuhlungsart ermittelt werden, welche Räume dafür zur Verfügung stehen.

Für jeweils eine Person wird folgender Platz benötigt (fiktive Größen):

- $\circ$  Theaterbestuhlung: 0,7 m Breite + 1,5 m Länge. Zusätzlich werden für Gänge links, rechts und hinten jeweils 1,5 m benötigt. Für Rednerpult und Platzbedarf für den Redner sind 2 m in der Länge abzuziehen. Sind mehr als 10 Personen in einer Reihe, dann ist ein zusätzlicher Gang der Breite von 1,5 m pro 10 Personen vorzusehen.
- ❡ Stuhlkreis: Basiert auf der Theaterbestuhlung. Pro Reihe sind 2 Personen zu platzieren + 1 zusätzliche vollständige Reihe mit Personen. Ein zusätzlicher Gang pro 10 Personen entfällt.
- ❡ U-Form: Basiert auf der Stuhlkreisberechnung. Wegen dem Platz für die Tische sind bei der vollständigen Reihe mit Personen 2 Personen abzuziehen. Bei den Reihen ist eine Reihe abzuziehen.
- ❡ Parlamentarisch: Basiert auf der Theaterbestuhlung, jedoch wird die Anzahl der Reihen halbiert.
- ❡ Fischgräten: Basiert auf der parlamentarischen Bestuhlung, jedoch ist die Platzlänge pro Person auf 2 m zu vergrößern.

Folgende Konferenzräume stehen zur Verfügung:

- ❡ Raum 1: Breite: 20 m, Länge 25 m
- ❡ Raum 2: Breite: 30 m, Länge 60 m
- ❡ Raum 3: Breite: 15 m, Länge 35 m
- ❡ Raum 4: Breite: 10 m, Länge 10 m
- ❡ Raum 5: Breite: 7 m, Länge 13 m

Mögliche Lösungsschritte sind:

## **Semiformale Lösung** 1. Schritt

Für die Speicherung der Breiten und Längen der Konferenzräume wird ein zweidimensionales Feld als **Datenstruktur** gewählt.

## **Formale Java-Lösung**

//Räume: Breite, Länge, Index 0 nicht benutzt, //da Räume ab 1 gezählt werden static private int[][] raeume = {{0,0},{20,25},{30,60},{15,35},{10,10},{7,13}};

## **Semiformale Lösung** 2. Schritt

Um die Anzahl der Personen zu ermitteln, müssen alle Räume durchlaufen werden. Pro Raum müssen alle Bestuhlungsarten durchlaufen werden. Es sind also 2 ineinander geschachtelte Zählschleifen erforderlich. Pro Bestuhlungsart muss die Anzahl der Personen separat berechnet werden.

## **Formale Java-Lösung**

```
//Alle Räume durchlaufen
for (int raum = 1; raum < raeume.length; raum ++)
{
  //Alle Bestuhlungsarten durchlaufen
  String bestuhlung = "Fehler";
  int anzahlPersonen = 0;
  for (int art = 1; art \le 5; art \leftrightarrow)
  {
    switch (art)
    {
      case 1:
         anzahlPersonen =
            berechneTheaterbestuhlung
                (raeume[raum][0], raeume[raum][1]);
            bestuhlung = "Theaterbestuhlung";
            break;
      //usw.
        default: anzahlPersonen = -1;
      }
      if (anzahlPersonen != -1)
       System.out.println("Anzahl Personen: "
         + anzahlPersonen + " in Raum " + raum
         + " mit " + bestuhlung);
    }
}
```
## **Semiformale Lösung** 3. Schritt

Die Problemstellung gibt bereits einen Hinweis darauf, dass die Bestuhlungsberechnungen aufeinander aufbauen. Die Berechnung der U-Form kann auf die Berechnung des Stuhlkreises zurückgeführt werden.

Eine genauere Analyse ergibt jedoch, dass es sinnvoll ist, die Berechnung der Anzahl Reihen und die Berechnung der Personen pro Reihe als getrennte Funktionen zu programmieren.

#### **Formale Java-Lösung**

Es ergeben sich folgende Funktionsköpfe:

```
int personenProReihe
  (double raumBreite, double gangbreite) {...}
int anzahlReihen
  (double raumLaenge, double platzlaenge) {...}
int berechneTheaterbestuhlung
  (double raumBreite, double raumLaenge) {...}
int berechneStuhlkreis
  (double raumBreite, double raumLaenge) {...}
int berechneUForm
  (double raumBreite, double raumLaenge) {...}
int berechneParlamentarisch
  (double raumBreite, double raumLaenge) {...}
int berechneFischgraeten
  (double raumBreite, double raumLaenge) {...}
```
#### 4. Schritt **Semiformale Lösung**

Um geeignete Räume zu ermitteln, muss die Personenanzahl und die gewünschte Bestuhlungsart eingelesen werden. Anschließend sind alle Räume zu durchlaufen und pro Raum die Anzahl der Personen entsprechend der gewünschten Bestuhlungsart zu ermitteln.

#### **Formale Java-Lösung**

```
public static void raeumeErmitteln()
{
  int personenanzahl = Console.readInt();
    System.out.println("Theater = t, Stuhlkreis = s,
    U-Form = u, Parlamentarisch = p, Fischgräten = f:");
    char artChar = Console.readChar();
    //Alle Räume durchlaufen
    System.out.println("Folgende Räume sind geeignet:");
    for (int raum = 1; raum < raeume.length; raum ++){
       String bestuhlung = "Fehler";
       int anzahlPersonen = 0;
       switch (artChar)
       {
         case 't':
           anzahlPersonen =
              berechneTheaterbestuhlung
                 (raeume[raum][0], raeume[raum][1]);
             bestuhlung = "Theaterbestuhlung"; break;
        // usw.
          default: anzahlPersonen = -1;
        }
       if (anzahlPersonen != -1 &&
```

```
anzahlPersonen >= personenanzahl)
        {
          System.out.println("Anzahl Personen: "
            + anzahlPersonen + " in Raum " + raum
            + " mit " + bestuhlung);
        }
   }
}
```
### **Semiformale Lösung** 5. Schritt

Da es mehr als eine Funktion gibt, muss der Benutzer die Möglichkeit haben, die gewünschte Funktion auszuwählen. Da die Funktionen unabhängig voneinander sind, müssen die Informationen über die Räume über die Funktionen hinaus vorhanden sein. Daher ist eine Datenabstraktion notwendig.

#### **Formale Java-Lösung**

```
public static void main (String args[])
{
char auswahl;
 for(i;{
  System.out.println
     ("1: Personen pro Raum und Bestuhlungsart ermitteln");
  System.out.println
     ("2: Räume für Anzahl Personen und Bestuhlungsart");
  System.out.println("Abbruch: 9");
  System.out.println("Bitte Ziffer 1, 2 oder 9 eingeben:");
  auswahl = Console.readChar();
  if (auswahl =='9') break;
  switch (auswahl)
   {
    case '1': anzahlPersonenermitteln(); break;//Aufruf
    case '2': raeumeErmitteln(); break;//Aufruf
    default: System.out.println("Fehlerhafte Eingabe: " +
         "Bitte nur 1, 2 oder 9 eingeben");
         continue;
   }
}
System.out.println("Ende des Programms");
}
Das gesamte Programm sieht wie folgt aus:
/**
 * Anzahl Personen pro Konferenzraum
* in Abhängigkeit von der Bestuhlungsart
* @author Helmut Balzert
* @version V0.3
*/
import inout.Console;
```
## 272 6 Prozeduren, Funktionen und Methoden \*

```
public class Konferenzzentrum
{
 //Räume: Breite, Länge, Index 0 nicht benutzt,
 //da Räume ab 1 gezählt werden
 static private int[][] raeume =
    {{0,0},{20,25},{30,60},{15,35},{10,10},{7,13}};
  //Hauptprogramm*******************************************
  public static void main (String args[])
  {
  char auswahl;
  for(;;)
   \{System.out.println("Bitte Funktion auswählen:");
    System.out.println
       ("1: Personen pro Raum und Bestuhlungsart ermitteln");
    System.out.println
       ("2: Räume für Anzahl Personen und Bestuhlungsart");
     System.out.println("Abbruch: 9");
     System.out.println("Bitte Ziffer 1, 2 oder 9 eingeben:");
     auswah1 = Console.readChar();
    if (auswahl =='9') break;
    switch (auswahl)
     {
     case '1': anzahlPersonenermitteln(); break;//Aufruf
     case '2': raeumeErmitteln(); break;//Aufruf
     default: System.out.println("Fehlerhafte Eingabe: " +
               "Bitte nur 1, 2 oder 9 eingeben");
               continue;
     }
    }
    System.out.println("Ende des Programms");
}//Ende Hauptprogramm***************************************
public static void anzahlPersonenermitteln()
 {
     //Alle Räume durchlaufen
     for (int raum = 1; raum < raeume.length; raum ++){
         //Alle Bestuhlungsarten durchlaufen
         String bestuhlung = "Fehler";
        int anzahlPersonen = 0;
         for (int art = 1; art \le 5; art \pm+)
         {
             switch (art)
             {
               case 1:
                 anzahlPersonen =
                   berechneTheaterbestuhlung
                     (raeume[raum][0], raeume[raum][1]);
                 bestuhlung = "Theaterbestuhlung";
                 break;
```

```
case 2:
                anzahlPersonen =
                  berechneStuhlkreis
                    (raeume[raum][0], raeume[raum][1]);
                bestuhlung = "Stuhlkreis";
                break;
              case 3:
                anzahlPersonen =
                  berechneUForm
                    (raeume[raum][0], raeume[raum][1]);
                bestuhlung = "U-Form";
                break;
              case 4:
                anzahlPersonen =
                  berechneParlamentarisch
                    (raeume[raum][0], raeume[raum][1]);
                bestuhlung = "parlamentarischer Bestuhlung";
                break;
              case 5:
                anzahlPersonen =
                  berechneFischgraeten
                   (raeume[raum][0], raeume[raum][1]);
                bestuhlung = "Fischgräten-Bestuhlung";
                break;
              default: anzahlPersonen = -1;
            }
            if (anzahlPersonen != -1)
              System.out.println("Anzahl Personen: "
                + anzahlPersonen + " in Raum " + raum
                + " mit " + bestuhlung);
        }
   }
private static int personenProReihe
 (double raumBreite, double gangbreite)
   double platzbreite = 0.7;
   double freiraumBreite = raumBreite - 2 * gangbreite;
    int personenProReihe = 0;
   while(freiraumBreite > 0)
    {
        personenProReihe ++;
       freiraumBreite -= platzbreite;
        //Rundungsfehler vermeiden
        freiraumBreite = freiraumBreite * 10;
        freiraumBreite = Math.round(freiraumBreite * 10) / 10;
        freiraumBreite = freiraumBreite / 10;
        if(freiraumBreite > 0 && personenProReihe % 10 == 0)
```
}

{

{

}

{

freiraumBreite -= gangbreite;

if(freiraumBreite < 0)

```
personenProReihe --;
        }
    }
    return personenProReihe;
}
private static int anzahlReihen
  (double raumLaenge, double platzlaenge)
{
    double gangbreite = 1.5, rednerplatz = 2.0;
    double freiraumLaenge=raumLaenge-gangbreite-rednerplatz;
    int anzahlReihen = (int)(freiraumLaenge / platzlaenge);
    return anzahlReihen;
}
private static int berechneTheaterbestuhlung
  (double raumBreite, double raumLaenge)
{
   //Mindestgröße für einen Sitzplatz
   //Gangbreite links u. rechts je 1.5 m+Platzbreite 0.7=3.7
   if(raumBreite < 3.7) return 0;
    double gangbreite = 1.5;
    double platzlaenge = 1.5;
    return personenProReihe(raumBreite,gangbreite) *
       anzahlReihen(raumLaenge,platzlaenge);
}
private static int berechneStuhlkreis
 (double raumBreite, double raumLaenge)
{
   //Mindestgröße für einen Sitzplatz
    if(raumBreite < 3.7) return 0;
    double platzlaenge = 1.5;
    //Zusatzgang alle 10 Personen nicht notwendig,
    //daher 0.0 als Parameter
    int personenProReihe = personenProReihe(raumBreite,0.0);
    int anzahlReihen = anzahlReihen(raumLaenge,platzlaenge);
    return personenProReihe + 2 * anzahlReihen;
}
private static int berechneUForm
 (double raumBreite, double raumLaenge)
{
   //Mindestgröße für einen Sitzplatz
    if(raumBreite < 3.7) return 0;
      return berechneStuhlkreis(raumBreite,raumLaenge) - 4;
}
private static int berechneParlamentarisch
  (double raumBreite, double raumLaenge)
{
    //Mindestgröße für einen Sitzplatz
    if(raumBreite < 3.7) return 0;
    double gangbreite = 1.5;
    double platzlaenge = 1.5;
```

```
return personenProReihe(raumBreite, gangbreite)*
((int)anzahlReihen(raumLaenge,platzlaenge)/2);
```

```
private static int berechneFischgraeten
 (double raumBreite, double raumLaenge)
   //Mindestgröße für einen Sitzplatz
   if(raumBreite < 3.7) return 0;
   double gangbreite = 1.5;
   double platzlaenge = 2.0;
   return personenProReihe(raumBreite, gangbreite)*
                ((int)anzahlReihen(raumLaenge,platzlaenge)/2);
public static void raeumeErmitteln()
    System.out.println
      ("Geben Sie bitte die Anzahl der Personen ein:");
    int personenanzahl = Console.readInt();System.out.println
     ("Geben Sie bitte die Bestuhlungsart durch "
      + "einen Buchstaben ein:");
    System.out.println
     ("Theater = t, Stuhlkreis = s, U-Form = u''+ "Parlamentarisch = p, Fischgräten = f:");
    char artChar = Console.readChar();
    switch (artChar)
    {
        case 't': case 's': case 'u': case'p': case'f': break;
        default: System.out.println("Eingabefehler");
    }
    //Alle Räume durchlaufen
    System.out.println("Folgende Räume sind geeignet:");
    for (int raum = 1; raum < raeume.length; raum ++){
        String bestuhlung = "Fehler";
        int anzahlPersonen = 0;
        switch (artChar)
        {
          case 't':
            anzahlPersonen =
               berechneTheaterbestuhlung
                 (raeume[raum][0], raeume[raum][1]);
            bestuhlung = "Theaterbestuhlung"; break;
          case 's':
             anzahlPersonen =
               berechneStuhlkreis
                 (raeume[raum][0], raeume[raum][1]);
             bestuhlung = "Stuhlkreis"; break;
          case 'u':
             anzahlPersonen =
```
berechneUForm

bestuhlung = "U-Form"; break;

(raeume[raum][0], raeume[raum][1]);

}

{

}

{

```
case 'p':
              anzahlPersonen =
                berechneParlamentarisch
                  (raeume[raum][0], raeume[raum][1]);
              bestuhlung = "parlamentarischer Bestuhlung";
              break;
           case 'f':
              anzahlPersonen =
                berechneFischgraeten
                (raeume[raum][0], raeume[raum][1]);
              bestuhlung = "Fischgräten-Bestuhlung"; break;
          default: anzahlPersonen = -1;
         }
         if (anzahlPersonen != -1 &&
            anzahlPersonen >= personenanzahl)
         {
           System.out.println("Anzahl Personen: "
              + anzahlPersonen
              + " in Raum " + raum
              + " mit " + bestuhlung);
         }
    }
}
}
Ein Beispiellauf ergibt folgende Ausgabe:
Bitte Funktion auswählen:
1: Personen pro Raum und Bestuhlungsart ermitteln
2: Räume für Anzahl Personen und Bestuhlungsart
Abbruch: 9
Bitte Ziffer 1, 2 oder 9 eingeben:
1
Anzahl Personen: 280 in Raum 1 mit Theaterbestuhlung
Anzahl Personen: 56 in Raum 1 mit Stuhlkreis
Anzahl Personen: 52 in Raum 1 mit U-Form
Anzahl Personen: 140 in Raum 1 mit parlamentarischer Bestuhlung
Anzahl Personen: 100 in Raum 1 mit Fischgräten-Bestuhlung
Anzahl Personen: 1184 in Raum 2 mit Theaterbestuhlung
Anzahl Personen: 116 in Raum 2 mit Stuhlkreis
Anzahl Personen: 112 in Raum 2 mit U-Form
Anzahl Personen: 576 in Raum 2 mit parlamentarischer Bestuhlung
Anzahl Personen: 448 in Raum 2 mit Fischgräten-Bestuhlung
Anzahl Personen: 315 in Raum 3 mit Theaterbestuhlung
Anzahl Personen: 63 in Raum 3 mit Stuhlkreis
Anzahl Personen: 59 in Raum 3 mit U-Form
Anzahl Personen: 150 in Raum 3 mit parlamentarischer Bestuhlung
Anzahl Personen: 105 in Raum 3 mit Fischgräten-Bestuhlung
Anzahl Personen: 40 in Raum 4 mit Theaterbestuhlung
Anzahl Personen: 22 in Raum 4 mit Stuhlkreis
Anzahl Personen: 18 in Raum 4 mit U-Form
Anzahl Personen: 20 in Raum 4 mit parlamentarischer Bestuhlung
Anzahl Personen: 10 in Raum 4 mit Fischgräten-Bestuhlung
Anzahl Personen: 30 in Raum 5 mit Theaterbestuhlung
Anzahl Personen: 22 in Raum 5 mit Stuhlkreis
```

```
Anzahl Personen: 18 in Raum 5 mit U-Form
Anzahl Personen: 15 in Raum 5 mit parlamentarischer Bestuhlung
Anzahl Personen: 10 in Raum 5 mit Fischgräten-Bestuhlung
Bitte Funktion auswählen:
1: Personen pro Raum und Bestuhlungsart ermitteln
2: Räume für Anzahl Personen und Bestuhlungsart
Abbruch: 9
Bitte Ziffer 1, 2 oder 9 eingeben:
2
Geben Sie bitte die Anzahl der Personen ein:
200
Geben Sie bitte die Bestuhlungsart durch einen Buchstaben ein:
Theater = t, Stuhlkreis = s, U-Form = u, Parlamentarisch = p,
Fischgräten = f:
t
Folgende Räume sind geeignet:
Anzahl Personen: 280 in Raum 1 mit Theaterbestuhlung
Anzahl Personen: 1184 in Raum 2 mit Theaterbestuhlung
Anzahl Personen: 315 in Raum 3 mit Theaterbestuhlung
Bitte Funktion auswählen:
1: Personen pro Raum und Bestuhlungsart ermitteln
2: Räume für Anzahl Personen und Bestuhlungsart
Abbruch: 9
```
Die gewählte Lösung kann wie folgt erweitert werden: Erweiter-

barkeit Kommen zusätzliche Räume hinzu, dann muss nur das zweidimensionale Feld der Datenabstraktion entsprechend erweitert werden.

Kommen neue Bestuhlungsarten hinzu, dann müssen die jeweiligen switch-Anweisungen ergänzt sowie jeweils eine weitere Berechnungsfunktion hinzugefügt werden.

Neue Funktionen können ebenfalls leicht hinzugefügt werden. Es muss jeweils eine entsprechende Prozedur oder Funktion hinzugefügt sowie das Hauptprogramm um einen entsprechenden Aufruf ergänzt werden.

# 7 Das Wichtigste zum Testen \*

Ziel jeder Programmentwicklung ist es, ein Programm zu erstellen, das die Anforderungen des Auftraggebers erfüllt und möglichst keine oder nur wenige Fehler enthält.

Bevor Sie ein Programm entwickeln, sollten Sie aus den Programmanforderungen mögliche Eingabedaten und die zu erwartenden Ergebnisse in Form von **Testfällen** zusammenstellen. Ist das Programm oder sind Teile des Programms fertiggestellt, dann sollten Sie das Programm mit den vorher aufgestellten Testfällen durchführen:

-»Einfaches Testen«, S. 279

Während einer Programmentwicklung entstehen durch Änderun- Regressionstest gen oder Erweiterungen immer neue Programmversionen, die jeweils neu mit Testfällen getestet werden müssen. Empfehlenswert ist es, die **Testdaten** in Dateien zu speichern und bei neuen Programmversionen die bisherigen Testdaten automatisch aus diesen Dateien zu lesen:

■ »Regressionstest«, S. 281

Um die Durchführung von Tests zu automatisieren, gibt es die Stapel-Möglichkeit sogenannte Stapelverarbeitungsprogramme zu er- verarbeitung stellen:

- »Stapelverarbeitungsprogramme: .bat-Dateien«, S. 287

Das Finden von Fehlern hängt wesentlich davon ab, welche Test- Auswahl von daten gewählt werden: Testdaten in der alle auch daten der alle auch der alle auch der alle auch der alle auch d

■ »Zur Auswahl von Testdaten«, S. 292

# 7.1 Einfaches Testen \*

Bevor man ein Programm entwickelt, sollte man eine klare Vorstellung davon haben, was das Programm tun soll. Auf dieser Grundlage wird ein Test erstellt, der prüft, ob das Programm die Anforderungen erfüllt. Während der Weiterentwicklung können sich Fehler in ein Programm einschleichen. Daher muss getestet werden, ob die neue Version die ursprünglichen Anforderungen weiterhin wie erwartet erfüllt.

Programme sollen bestimmten Anforderungen genügen, damit sie für vorgesehene Aufgaben eingesetzt werden können. Aus den Anforderungen ergeben sich mögliche Eingabewerte und die durch das Programm zu ermittelnden Ausgabewerte.

Im Kapitel »OptiTravel: Zeitvergleich«, S. 145, wird das Pro- Beispiel 1a gramm Vergleich beschrieben. Drei einzugebene int-Werte sol-

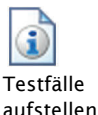

len in aufsteigender Reihenfolge (min, mittel, max) sortiert ausgegeben werden. Um das Programm auszuführen, sind also immer drei Werte einzugeben, z.B. wert1 = 3, wert2 = 1,  $wert3 = 2.$ 

Werden Programme mit Eingabewerten ausgeführt, um die Richtigkeit der Programmergebnisse zu überprüfen, dann nennt man diese Eingabewerte **Testdaten**. Im Beispiel 1a gibt es das Testdatum wert1 = 3, das Testdatum wert2 = 1 und das Testdatum wert3 = 2. Oft benötigen Programme mehr als ein Testdatum zur Ausführung. Alle Testdaten, die benötigt werden, um einen Programmlauf von der Eingabe bis zum Ergebnis durchzuführen, und das erwartete Sollergebnis bezeichnet man als **Testfall**.

Beispiel 1b Bevor ein Programm mit Testdaten ausgeführt wird, sollte sich der Tester vorher das zu erwartende Ergebnis überlegen. Für die Testdaten wert1 = 3, wert2 = 1, wert3 = 2 muss folgendes Ergebnis ausgegeben werden: Min: 1, Mittel: 2, Max: 3.

> Im Beispiel 1a und 1b bilden also die drei Testdaten sowie das Sollergebnis zusammen einen Testfall.

- Tipp Wird ein Programm verändert, dann muss das Programm erneut getestet werden. Die neue Programmversion sollte unter einem anderen Namen abgespeichert werden. Die alte Programmversion sollte *nicht* gelöscht werden. Die verschiedenen Programmversionen sollten durch aufsteigende Nummern am Ende des Namens gekennzeichnet werden, z. B. Vergleich1, Vergleich2 usw.
- Empfehlung Eine inzwischen bewährte Vorgehensweise bei der Programmierung ist der **Test-First-Ansatz**. Zuerst werden ein oder mehrere Testfälle entworfen, bevor ein Teil des Programms entwickelt wird.
	- Frage Führen Sie ein Programm mit einem Testfall aus und das Ergebnis ist richtig, dann haben Sie nur nachgewiesen, dass das Programm für genau diesen Testfall korrekt ist. Überlegen Sie sich weitere Testfälle für das Programm Vergleich, die es ermöglichen die Programmfunktionalität möglichst vollständig zu testen.
	- Antwort Die Anzahl der möglichen Anordnungen Permutationen genannt – von n verschiedenen Elementen ist n! (n-Fakultät, siehe auch »Rekursion«, S. 239). Bei 3 möglichen Anordnungen ergeben sich  $3! = 1 \cdot 2 \cdot 3 = 6$  verschiedene Testfälle, z. B. 1–2-3, 1–3-2, 2–1-3, 2–3-1. 3–1-2 und 3–2-1.

Überlegen Sie, für welche Eingaben das Programm Vergleich be- Frage sonders fehleranfällig sein könnte. Mit welchen Testfällen können Sie dies überprüfen?

Bei einem Vergleichsprogramm könnten gleiche Eingabewerte, Antwort z. B. 3–3-3, oder die Werte um 0 herum, z. B. -1,0,+1, oder negative Werte, z. B. -3, -2, -1 oder negative Werte in Kombination mit positiven Werten, z. B. -3, 0, +2, besonders kritisch sein.

Am einfachsten kann man zwei Programmversionen überprüfen, Prüfung von indem man beide Programme mit den gleichen Eingaben aufruft und die Ausgabe vom Programm 1, z. B. Vergleich1, mit der Ausgabe vom Programm 2, z. B. Vergleich2, vergleicht. Der Vergleich zeigt dann, ob beide Programme bei gleichen Eingaben übereinstimmende Ausgaben produzieren.

Der Vergleich der Ausgabe von zwei Programmversionen bei glei- Regressionstest cher Eingabe wird **Regressionstest** genannt (siehe: »Regressionstest«, S. 281).

Sie benötigen für ein Zeiterfassungssystem ein Programm, das aus Stunden, Minuten und Sekunden die Gesamtzeit in Sekunden ermittelt. Überlegen Sie – bevor Sie das Programm entwerfen – einige Testfälle, d. h. schreiben Sie sich einige Eingabedaten auf und berechnen Sie mit dem Taschenrechner die Gesamtzeit. Prüfen Sie anschließend, ob Ihr Programm die richtigen Ergebnisse liefert.

## 7.2 Regressionstest \*

Beim Regressionstest werden in Dateien gespeicherte Testfälle für den erneuten Test geänderter Programme genutzt. Die Testergebnisse werden ebenfalls in Textdateien gespeichert. Dadurch können sie automatisch auf Gleichheit überprüft werden.

Während einer Programmentwicklung werden Programme mo- Wiederholung difiziert und erweitert. Wurde die erste Programmversion mit Testfällen getestet, dann muss ein modifiziertes oder erweitertes Programm erneut getestet werden. Dieselbe Situation liegt auch vor, wenn aufgrund von Programmfehlern das Programm verbessert wird. Auch dann müssen die Tests wiederholt werden, um sicherzustellen, dass nach der Fehlerbeseitigung nicht neue Fehler durch die Korrektur entstanden sind.

Wird ein Programm nach einer Änderung erneut mit den gleichen Regressionstest **Testfällen** ausgeführt, dann spricht man von einem **Regressionstest**.

Um die Testfälle, die bei komplexen Programmen sehr umfang- Testfälle in reich sein können, nicht alle »per Hand« neu eingeben zu müs-

zwei Programmversionen

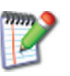

von Tests nach Programmänderungen

Textdateien speichern

sen, ist es sinnvoll die Testdaten in Textdateien zu speichern und die Eingabedaten – statt vom Konsolenfenster oder einer grafischen Benutzungsoberfläche aus – aus den Textdateien zu lesen.

ergebnisse in Textdateien speichern

Test- Die Testergebnisse des ursprünglichen Programms müssen mit den Testergebnissen des modifizierten Programms verglichen werden. Um diesen Vergleich automatisch vornehmen zu können, ist es sinnvoll, die Testergebnisse ebenfalls in eine Textdatei zu schreiben. Um zwei Dateien auf Gleichheit zu überprüfen, gibt es eine Reihe von Programmen, die dies tun.

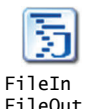

Damit Sie ein Gefühl dafür bekommen, wie ein solcher Regressionstest in Java ablaufen kann, wird das Paket inout um die Klassen FileIn und FileOut mit folgenden Methoden ergänzt:

- public FileIn(String infilename): Öffnet die Text-Eingabedatei mit der Bezeichnung infilename. Diese Methode muss vor dem ersten lesenden Zugriff aufgerufen werden.
- public String gibNaechsteZeile(): Liesteinen Text vom Typ String von einer Textdatei.
- public void schliesseEingabedatei(): Schließt die geöffnete Eingabedatei. Muss aufgerufen werden, wenn kein lesender Zugriff mehr erfolgt.
- public FileOut(String outfilename): Öffnet die Ausgabedatei mit der Bezeichnung filename. Muss vor dem ersten schreibenden Zugriff aufgerufen werden.
- public void schreibeNaechsteZeile(String zeile): Schreibt einen Text vom Typ String in eine Textdatei.
- ppublic void schliesseAusgabedatei(): Schließt die geöffnete Ausgabedatei. Aufruf muss nach dem letzten schreibenden Zu-griff erfolgen.
- Zeichenketten, die Zahlen repräsentieren, können durch sogenannte Hüllklassen in einfache Typen konvertiert werden:
	- Integer.parseInt(string), Short.parseShort(string),
	- Byte.parseByte(string), Long.parseLonge(string)
	- Float.parseFloat(string), Double.parseDouble(string)
- int-Werte können durch Integer.toString(i) in eine Zeichenkette gewandelt werden, analog Float.toString(f) usw.
- Hinweis Wenn Sie alle Programme bereits heruntergeladen haben, dann enthält der Ordner inout bereits diese zusätzlichen Klassen FileIn und FileOut. Öffnen Sie diese Dateien und sehen Sie sich die Methoden an.

Sie wollen das Programm VergleichTest (siehe unten) mit folgenden Testfällen ausführen:

1–2-3, 1–3-2, 2–1-3, 2–3-1, 3–1-2, 3–2-1, 3–3-3, 3–3-2, 2–3-3.

Als Testergebnisse erwarten Sie:

1–2-3, 1–2-3, 1–2-3, 1–2-3, 1–2-3, 1–2-3, 3–3-3, 2–3-3, 2–3-3

Die Testfälle schreiben Sie zeilenweise – eine Zahl pro Zeile – in die Textdatei Testfaelle.txt und legen Sie in dasselbe Verzeichnis, in dem sich auch das Programm befindet. Das ursprüngliche Programm Vergleich (siehe »OptiTravel: Zeitvergleich«, S. 145) wandeln Sie in eine Methode um, die Sie vom Hauptprogramm aus ausrufen:

```
// Vergleich von 3 Werten
import inout.*;
public class Vergleich
{
 public static void main (String args[])
 {
  FileIn infile = new FileIn("Testfaelle.txt"); 
  FileOut outfile = new FileOut("Testausgabe.txt"); 
  int wert1, wert2, wert3; //3 Vergleichswerte
  int[] werte = {0,0,0};
  for (int i=1; i \le 9; i++){
   werte[0] = Integer.parseInt(infile.gibNaechsteZeile());
   werte[1] = Integer.parseInt(infile.gibNaechsteZeile());
   werte[2] = Integer.parseInt(infile.gibNaechsteZeile());
   sortieren(werte);
   outfile.schreibeNaechsteZeile
                     ("Testfall " + i + " Min Mittel Max");
   outfile.schreibeNaechsteZeile(String.valueOf(werte[0]));
   outfile.schreibeNaechsteZeile(String.valueOf(werte[1]));
   outfile.schreibeNaechsteZeile(String.valueOf(werte[2]));
  }
   infile.schliesseEingabedatei();
   outfile.schliesseAusgabedatei();
 }
 public static void sortieren (int[] werte)
 {
  int wert1 = werte[0], wert2 = werte[1], wert3 = werte[2];
  if (wert1 \leq wert2)
     if (wert2 <= wert3) //wert1 <= wert2 <= wert3
      {
        werte[0] = wert1; werte[1] = wert2; werte[2] = wert3;}
```
Beispiel 1a

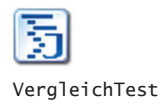

```
else //(wert1 <= wert2 und wert3 <= wert2)
       if (wert1 \leq wert3)
        {
          werte[0] = wert1; werte[1] = wert3; werte[2] = wert2;}
        else //wert3 < wert1
        {
          werte[0] = werts; werte[1] = wert1; werte[2] = wert2;}
  else //wert2 < wert1
  {
     if (wert2 \leq wert3)
       if (wert1 \leq wert3){
          werte[0] = wertz; werte[1] = wert1; werte[2] = wert3;}
        else //wert3 < wert1
        {
          werte[0] = wertz; werte[1] = wert3; werte[2] = wert1;
        }
     else //wert3 < wert2
     {
        werte[0] = wert3; werte[1] = wert2; werte[2] = wert1;}
  }
}
```
Wenn Sie als Dateinamen für die Ausgabe Testausgabe.txt wählen, dann stehen die Ergebnisse anschließend wie folgt in dieser Textdatei (Ausschnitt):

```
Testfall 1 Min Mittel Max
1
2
3
Testfall 2 Min Mittel Max
1
\overline{2}3
```
Sie stellen fest, dass die Testergebnisse mit Ihren vorher ermittelten Ergebnissen übereinstimmen. Für alle diese Testfälle arbeitet das Programm also korrekt.

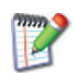

}

Überlegen Sie sich weitere Testfälle, ergänzen Sie die Datei Testfaelle.txt und führen Sie das Programm erneut aus.

Beispiel 1b Sie stellen fest, dass es ein Programm SortAuswahl gibt (siehe »Einfaches Sortieren«, S. 195), das als Alternative zu dem Programm Vergleich eingesetzt werden kann. Sie ändern das Programm so, dass statt Zeichenketten ganze Zahlen sortiert werden können, und testen es mit denselben Testdaten aus der Datei Testfaelle.txt.

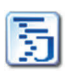

SortAuswahlTest

```
// Vergleich von 3 Werten
import inout.*;
public class SortAuswahl2 
\frac{1}{2}public static void main (String args[])
 {
  FileIn infile = new FileIn("Testfaelle.txt"); 
  FileOut outfile = new FileOut("Testausgabe2.txt");
  int wert1, wert2, wert3; //3 Vergleichswerte
  int[] werte = {0,0,0};
  for (int i=1; i \le -9; i++)
  {
  werte[0] = Integer.parseInt(infile.gibNaechsteZeile());
  werte[1] = Integer.parseInt(infile.gibNaechsteZeile());
  werte[2] = Integer.parseInt(infile.gibNaechsteZeile());
   sortieren(werte);
   outfile.schreibeNaechsteZeile
        ("Testfall " + i + " Min Mittel Max");
   outfile.schreibeNaechsteZeile(String.valueOf(werte[0]));
   outfile.schreibeNaechsteZeile(String.valueOf(werte[1]));
   outfile.schreibeNaechsteZeile(String.valueOf(werte[2]));
   }
    infile.schliesseEingabedatei();
    outfile.schliesseAusgabedatei(); 
 }
 public static void sortieren(int[] feld)
 {
 int min, merke;
  int pos, posMin;
  //Sortieren und Vertauschen
  for (int i = 0; i < feld.length; i+1)
  {
    //Kleinste Position ab i suchen
    posMin = i; min = fell[i];for (pos = i + 1; pos < feld.length; pos++)
      if (feld[pos] < min) //Abfrage auf <
       {
          min = feld[pos];posMin = pos; //Kleinste Position merken
       }
     //Vertauschen
     merke = feld[i];feld[i] = feld[posMin];
     feld[posMin] = merke;
 }
 }
}
Die Testergebnisse werden diesmal in die Datei Testausga-
be2.txt geschrieben.
```
# 286 7 Das Wichtigste zum Testen \*

- Programm FC Im Konsolenfenster können Sie mit dem Programm FC, das standardmäßig auf der Windows-Plattform zur Verfügung steht, zwei Dateien auf Gleichheit überprüfen:
	- fc filename1 filename2: Befehl, der die Differenzen der beiden Dateien filename1 und filename2 ausgibt.
	- Hinweis Auf Linux-Plattformen steht ein anderes Programm für den Vergleich zwischen zwei Dateien zur Verfügung. Der Befehl lautet dort cmp filename1 filename2. Einen Überblick über die Unterschiede zwischen Windows- und Linux-Plattformen finden Sie im Kapitel »Stapelverarbeitungsprogramme: .bat-Dateien«, S. 287.
	- Beispiel Der Vergleich der beiden Dateien Testausgabe.txt und Testausgabe2.txt im Konsolenfenster führt zu folgendem Ergebnis:

C:\>fc c:\java\vergleichtest\testausgabe.txt c:\java\sortauswahltest\testausgabe2.txt Vergleichen der Dateien C:\JAVA\VERGLEICHTEST\Testausgabe.txt und C:\JAVA\SORTAUSWAHL\Testausgabe2.txt FC: Keine Unterschiede gefunden

Die Abb. 7.2-1 zeigt nochmals das Prinzip des Regressionstests.

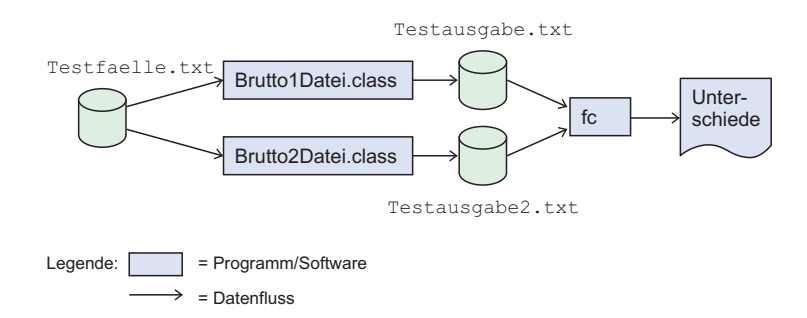

Abb. 7.2-1: Bei einem Regressionstest verwenden zwei Programmversionen dieselben Eingabedaten, erzeugen getrennte Ausgabedaten, die durch ein Programm – hier fc – auf Unterschiede hin überprüft werden.

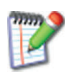

Führen Sie diese Programme – wie oben beschrieben – auf Ihrem Computersystem aus. Ändern Sie das Programm SortAuswahl2 so ab, dass ein fehlerhaftes Ergebnis entsteht, und führen Sie einen erneuten Regressionstest durch.

## 7.3 Stapelverarbeitungsprogramme: **.bat**-Dateien **\*\***

Befehlsfolgen, z. B. Start von Programmen, die oft in gleicher Reihenfolge ausgeführt werden müssen, können zu sogenannten Stapelverarbeitungsprogrammen *(batch processing)* zusammengefasst und in einer Datei abgespeichert werden (bei Windows sogenannte **.bat**-Dateien). Beim Aufruf der Datei, z. B. durch Eingabe des Dateinamens im Konsolenfenster, werden dann die in der Datei aufgeführten Befehle nacheinander ausgeführt. Dadurch erspart man sich das wiederholte Eintippen derselben Befehlsfolgen in das Konsolenfenster. Durch die Vergabe von Parametern können variable Befehlsfolgen »programmiert« werden.

Auf Windows-Plattformen ist es im Konsolenfenster möglich, Be- Windowsfehle hinzuschreiben und ausführen zu lassen, z. B. Start des Ja- Plattformen va-Programms SortAuswahl2 durch java SortAuswahl2.

Hinter dem Befehl java kann nicht nur der Name des Java-Pro- Java gramms angegeben werden, das ausgeführt werden soll, sondern es können weitere Angaben gemacht werden, die an das Java-Programm übergeben werden (siehe »Felder als Eingabeparameter«, S. 219).

An das Java-Programm SortAuswahl3 sollen die Dateinamen Beispiel Testfaelle.txt und Testausgabe2.txt übergeben werden. Aus der Datei Testfaelle.txt sollen die Testdaten gelesen und die Ergebnisse sollen in die Datei Testausgabe2.txt geschrieben werden. Der Befehl im Konsolenfenster sieht dann folgendermaßen aus:

java SortAuswahl3 Testfaelle.txt Testausgabe2.txt

Zwischen den einzelnen Angaben muss jeweils ein Leerzeichen stehen. Was geschieht nun mit diesen Angaben im Java-Programm? Jede Java-Anwendung besitzt eine main-Methode, die wie folgt aussieht:

public static void main (String args[])

In Klammern steht String args[], das bedeutet, dass Angaben, die im Befehl java nach dem Programmnamen angegeben sind, als Eingabeparameter an die main-Methode übergeben werden. Den Wert des ersten Parameters, hier "Testfaelle.txt", kann man einer Variablen vom Typ String zuweisen, z. B. durch String Eingabedatei = args[0]. Den Wert des zweiten Parameters kann man ebenfalls einer String-Variablen zuweisen, z. B. durch String Ausgabedatei =  $arg[1]$ . Ändert man nun das Java-Programm so ab, dass diese Dateiangaben an die entsprechen-

den Ein- und Ausgabemethoden weitergegeben werden, dann kann das Programm mit wechselnden Dateien ausgeführt werden, d. h. die Dateinamen müssen nicht fest in das Programm »einprogrammiert« oder nach dem Start eingegeben werden:

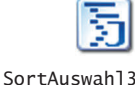

```
import inout.Console;
import inout.*;
public class SortAuswahl3
{
public static void main (String args[])
 {
  int wert1, wert2, wert3; //3 Vergleichswerte
 int[] werte = {0,0,0};
  //Übernahme des Namens der Eingabedatei von args[0]
  String eingabedatei = args[0];
 FileIn infile = new FileIn(eingabedatei);
  //Übernahme des Namens der Ausgabedatei von args[1]
  String ausgabedatei = args[1];
  FileOut outfile = new FileOut(ausgabedatei);
  for (int i=1; i \le 9; i++){
  werte[0] = Integer.parseInt(infile.gibNaechsteZeile());
  werte[1] = Integer.parseInt(infile.gibNaechsteZeile());
  werte[2] = Integer.parseInt(infile.gibNaechsteZeile());
  sortieren(werte);
  outfile.schreibeNaechsteZeile
          ("Testfall " + i + " Min Mittel Max");
  outfile.schreibeNaechsteZeile(String.valueOf(werte[0]));
  outfile.schreibeNaechsteZeile(String.valueOf(werte[1]));
  outfile.schreibeNaechsteZeile(String.valueOf(werte[2]));
  }
  infile.schliesseEingabedatei();
 outfile.schliesseAusgabedatei();
 }
 public static void sortieren(int[] feld)
 {
 int min, merke;
 int pos, posMin;
  //Sortieren und Vertauschen
  for (int i = 0; i < feld.length; i++){
    //Kleinste Position ab i suchen
    posMin = i; min = feld[i];
    for (pos = i + 1; pos < feld.length; pos++)
      if (feld[pos] < min) //Abfrage auf <
       {
          min = fel[pos];posMin = pos; //Kleinste Position merken
       }
     //Vertauschen
     merke = feldfi;
     feld[i] = feld[posMin];
```

```
feld[posMin] = merke;
 }
}
}
Und so sieht eine Ausführung im Konsolenfenster aus:
C:\Java\SortAuswahl3>
java SortAuswahl3 Testfaelle.txt Testausgabe2.txt
```
Wird das Programm mit BlueJ ausgeführt, dann öffnet sich ein Fenster mit SortAuswahl3.main({}). Zwischen die geschweiften Klammern muss Folgendes eingegeben werden: "Testfaelle.txt", "Testausgabe2.txt", d. h. die Dateinamen müssen in Anführungszeichen (es sind Zeichenketten) gesetzt und durch Komma getrennt eingegeben werden.

Führen Sie das Programm SortAuswahl3 auf Ihrem Computersystem aus.

In vielen Fällen sind mehrere Programme direkt hintereinander auszuführen, ohne dass der Benutzer eingreifen soll oder muss.

Beim Regressionstest werden zwei Programmversionen hin- Beispiel tereinander ausgeführt. Beide Programme lesen aus derselben Testdatendatei und geben ihre Ergebnisse in unterschiedliche Dateien aus. Anschließend werden beide Ausgabedateien auf Gleichheit geprüft. Folgende Befehle sind dazu notwendig:

```
java SortAuswahl3 Testfaelle.txt Testausgabe3.txt
java SortAuswahl4 Testfaelle.txt Testausgabe4.txt
fc Testausgabe3.txt Testausgabe4.txt > Vergleich.txt
type Vergleich.txt
```
Der vorletzte Befehl bewirkt, dass die beiden Ausgabedateien durch das Programm fc verglichen werden. Das Vergleichsergebnis wird nicht im Konsolenfenster angezeigt, sondern in die Datei Vergleich.txt »umgelenkt«. Der Befehl dazu ist das Größer-Zeichen >. Die Ausgabe wird in die Datei umgelenkt *(redirect)*, die nach dem Größer-Zeichen angegeben ist. Der letzte Befehl type zeigt den Inhalt der Datei Vergleich.txt an.

Müssen Vorgänge oft mit kleinen Variationen wiederholt werden, dann ist es mühsam, die erforderlichen Befehle immer wieder neu hinzuschreiben.

Beim Regressionstest müssen neue Programmversionen mit Beispiel vorhandenen Testdateien ausgeführt werden. Das erneute Eingeben von drei Befehlen ist mühsam und fehleranfällig.

Auf **Windows-Plattformen** ist es möglich, Befehlsfolgen, die im .bat-Dateien Konsolenfenster ausgeführt werden sollen, in sogenannten .bat-Dateien – auch Batch-Dateien genannt – abzuspeichern. Bei die-

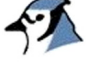

sen Dateien handelt es sich um normale Textdateien, die jedoch die Dateiendung .bat besitzen. Wird im Konsolenfenster dann der Name der .bat-Datei (mit oder ohne Dateiendung) angegeben, dann wird die Befehlsfolge, die in dieser Datei steht, abgearbeitet. Die Ausführung solcher abgespeicherten Befehlsfolgen bezeichnet man als **Stapelverarbeitung** *(batch processing)*.

Shell-Skripte Auf **Linux-Plattformen** werden Shell-Skripte benutzt, um eine Abfolge von Befehlen auszuführen. Sie haben die gleiche Funktion wie Batch-Dateien unter Windows. Sie besitzen die Dateiendung .sh und werden ausgeführt, indem der folgende Befehl in eine bash eingegeben wird: sh Skriptname.sh.

Beispiel für Die oben bereits aufgeführte Befehlsfolge wird in einer Datei Windows testsort.bat gespeichert:

> java SortAuswahl3 Testfaelle.txt Testausgabe3.txt java SortAuswahl4 Testfaelle.txt Testausgabe4.txt fc Testausgabe3.txt Testausgabe4.txt > Vergleich.txt type Vergleich.txt

Im Konsolenfenster muss dann nur noch testsort eingetippt werden und alle Befehle werden nacheinander ausgeführt:

C:\Java\SortAuswahl3>**testsort**

C:\Java\SortAuswahl3> java SortAuswahl3 Testfaelle.txt Testausgabe3.txt

C:\Java\SortAuswahl3> java SortAuswahl4 Testfaelle.txt Testausgabe4.txt

C:\Java\SortAuswahl3> fc Testausgabe3.txt Testausgabe4.txt 1>Vergleich.txt

C:\Java\SortAuswahl3>type Vergleich.txt Vergleichen der Dateien Testausgabe3.txt und TESTAUSGABE4.TXT FC: Keine Unterschiede gefunden

Das Shell-Skript unter Linux sieht ganz ähnlich aus. Lediglich zwei Befehle lauten dort anders.

Beispiel für Linux

java SortAuswahl3 Testfaelle.txt Testausgabe3.txt java SortAuswahl4 Testfaelle.txt Testausgabe4.txt **cmp** Testausgabe3.txt Testausgabe4.txt > Vergleich.txt **cat** Vergleich.txt

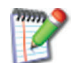

Führen Sie die Programme mit unterschiedlichen Testfällen aus.

echo off / echo Wird eine .bat-Datei ausgeführt, dann werden alle in ihr enthaltenen Befehle im Konsolenfenster angezeigt. Mit dem Befehl echo off können Sie die Befehlsausgabe im Konsolenfenster verhindern. Soll nach einem Befehl echo off dennoch etwas im Konsolenfenster ausgegeben werden, dann kann der Befehl echo –

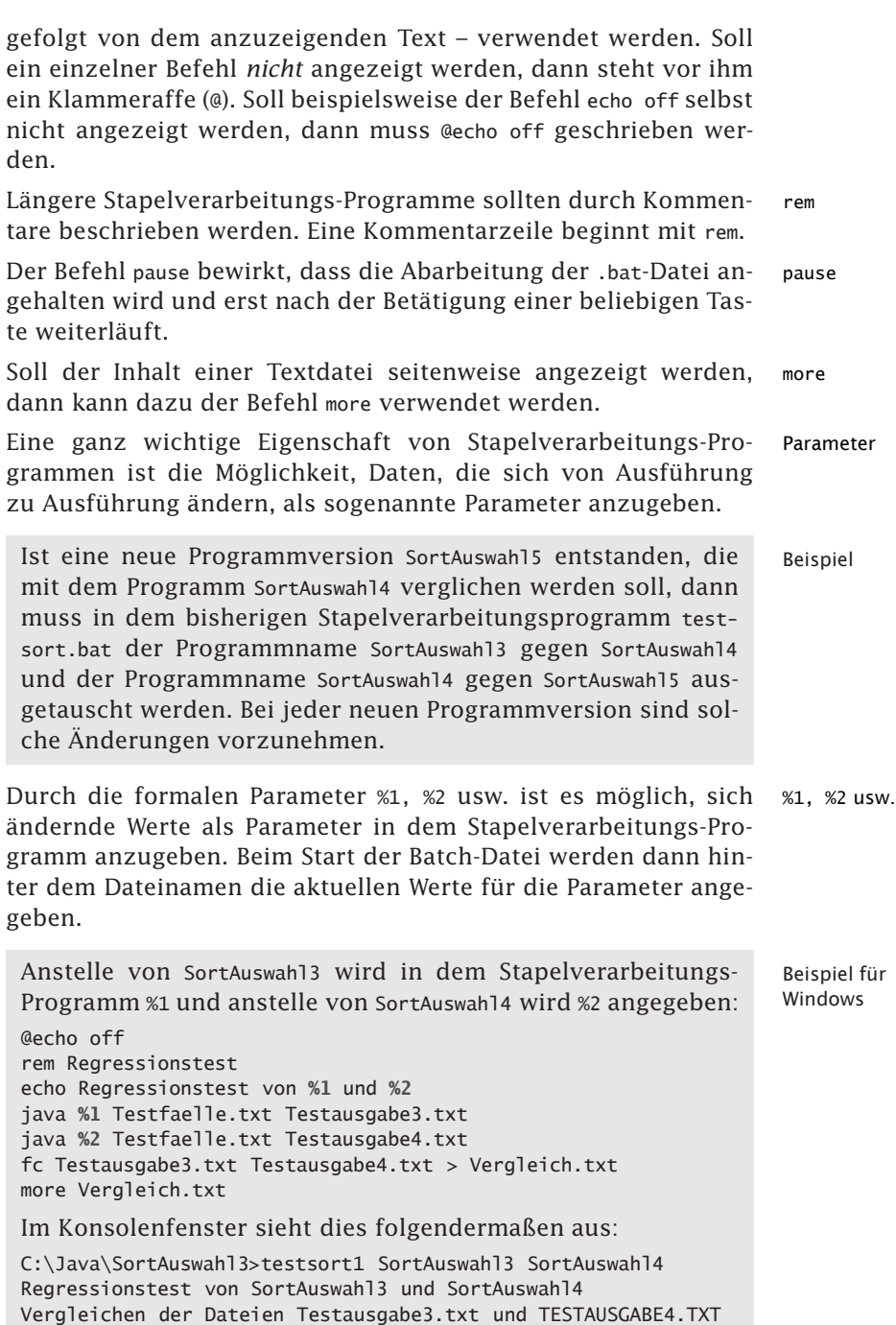

FC: Keine Unterschiede gefunden

Tab. 7.3-1 zeigt die wichtigsten Befehle für Windows-Plattformen und Linux-Plattformen auf einen Blick.

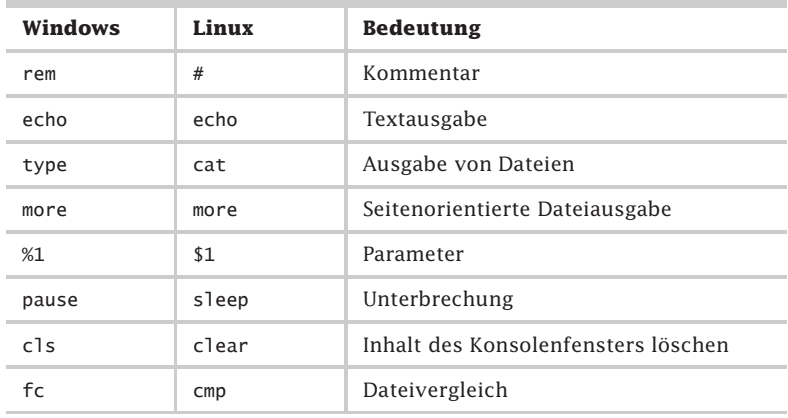

Tab. 7.3-1: Windows- und Linux-Befehle auf einen Blick.

## 7.4 Zur Auswahl von Testdaten \*\*

Um Programmierfehler zu finden, sollte ein Programm mit unterschiedlichen Eingabewerten getestet werden. Die Eingabedaten sollten repräsentativ für den erlaubten Wertebereich sein. Zusätzlich können Extremwerte gewählt werden, die am Rande erlaubter Wertebereiche liegen. Besonders sensibel reagieren Programme oft auf spezielle Eingabewerte, z. B. **0** oder **1**.

Unter- In Abhängigkeit von Eingabewerten können sich Programme unschiedliche Testdaten terschiedlich verhalten. Daher sollten Sie jedes Programm mit *unterschiedlichen* Datensätzen testen.

> Die Auswahl der Eingabedaten sollten Sie systematisch vornehmen. Eine Möglichkeit besteht darin, **repräsentative Eingabedaten** zu verwenden.

> Außerdem ist es möglich, **Extremwerte** als Eingabedaten auszuwählen. Oft treten Fehler auch bei **speziellen Werten** auf, z. B. bei dem Eingabewert 0.

> Bei der Eingabe von Zeichenketten sind Sonderzeichen oder Steuerzeichen besonders zu überprüfen. Besonders wirksam ist die Kombination dieser drei Möglichkeiten.

Beispiel 1a Sie wollen in die USA verreisen. Sie stellen bei Ihren Web-Recherchen fest, dass in den USA alle Temperaturangaben in Fahrenheit sind.

> Sie entschliessen sich, ein Umrechnungsprogramm Fahrenheit in Celsius und Celsius in Fahrenheit zu schreiben. Sie finden im Web eine entsprechende Umrechnungstabelle (Tab. 7.4-1).

| $\circ$ F      | $^\circ$ C | $\circ$ F | $\circ$ C |
|----------------|------------|-----------|-----------|
| $\overline{0}$ | $-17,8$    | 70        | 21,1      |
| $\mathbf 1$    | $-17,2$    | 80        | 26,7      |
| 5              | $-15,0$    | 90        | 32,2      |
| 10             | $-12,2$    | 100       | 37,8      |
| 20             | $-6,7$     | 110       | 43,3      |
| 30             | $-1,1$     | 120       | 48,9      |
| 32             | 0,0        | 130       | 54,4      |
| 40             | 4,4        | 140       | 60,0      |
| 50             | 10,0       | 150       | 65,6      |
| 60             | 15,6       | 212       | 100,0     |

Tab. 7.4-1: Umrechnungstabelle Fahrenheit – Celsius.

Beim Recherchieren im Web erfahren Sie noch, dass die Fahrenheit-Temperaturskala nach dem Physiker und Instrumentenbauer Daniel Gabriel Fahrenheit benannt wurde, der am 24. Mai 1686 in Danzig geboren wurde. Fahrenheit wählte als Nullpunkt seiner Temperaturskala die tiefste Temperatur des strengen Winters 1708/1709 in seiner Heimatstadt Danzig. Mit einer Mischung aus Eis, Salmiak und Wasser (Kältemischung) konnte er danach den Nullpunkt wieder herstellen (-17,8 ◦C). Fahrenheit wollte dadurch negative Temperaturen vermeiden, wie sie bei der Römer-Skala schon im normalen Alltagsgebrauch auftraten. Seine eigene Körpertemperatur legte er bei 100 Grad fest. Seine ursprüngliche Skala sah nur zwölf Unterteilungen vor, später teilte er diese jedoch noch einmal durch acht gleiche Gradabstände, wodurch er letztlich auf 96 Grade kam. Fahrenheit bemerkte, dass der Gefrierpunkt von reinem Wasser (Eispunkt) bei 32 ◦F und der Siedepunkt bei 212 ◦F liegen.

Als **repräsentative Testdaten** wählen Sie die Fahrenheit-Werte 50 und 80 Grad aus, als **Extremwerte** die Fahrenheit-Temperaturen 0 und 212 sowie als **speziellen Wert** 32.

Damit Sie Ihr Programm automatisch testen können, legen Sie die Testdaten jeweils in eine Textdatei. Außerdem erstellen Sie folgende Batch-Datei fahrenheit.bat:

@echo off rem Test Fahrenheit echo Test des Programms %1 java %1 testfaelle.txt testausgabe.txt

```
Fahrenheit1
              Sie finden im Web die Formel
              Celsius = (Fahrenheit - 32) * 5 / 9
              zur Umrechnung und erstellen damit folgendes Programm:
              // Berechnung der Celsius-Temperatur
              // aus einer Fahrenheit-Temperatur.
              // Die Fahrenheit-Testfälle wird aus einer Datei
              // eingelesen und die Ergebnisse in eine Datei ausgegeben.
              import inout.*;
              public class Fahrenheit1
              {
               public static void main (String args[])
               \{double fahrenheit, celsius;
                 //Übernahme des Namens der Eingabedatei von args[0]
                 String eingabedatei = args[0];
                 FileIn infile = new FileIn(eingabedatei);
                 //Übernahme des Namens der Ausgabedatei von args[1]
                 String ausgabedatei = args[1];
                 FileOut outfile = new FileOut(ausgabedatei);
                 for (int i=1; i \le 5; i++){
                  celsius = berechneCelsius
                     (Double.parseDouble(infile.gibNaechsteZeile()));
                    outfile.schreibeNaechsteZeile(String.valueOf(celsius));
                 }
                 infile.schliesseEingabedatei();
                 outfile.schliesseAusgabedatei();
               }
               private static double berechneCelsius(double temperatur)
               {
                double celsius = (temperatur - 32.0) * 5.0 / 9.0;
                 //Testausgabe
                 System.out.println
                      ("Fahrenheit: " + temperatur + " Celsius: " + celsius);
                 return celsius;
               }
              }
              Die Ausführung der Batch-Datei führt zu folgenden Ergeb-
              nissen, die mit den Werten in der Fahrenheit-Celsius-Tabelle
              übereinstimmen:
              C:\Java\Fahrenheit>fahrenheit Fahrenheit1
              Test des Programms Fahrenheit1
              Fahrenheit: 50.0 Celsius: 10.0
              Fahrenheit: 80.0 Celsius: 26.666666666666668
              Fahrenheit: 0.0 Celsius: -17.77777777777778
```
Fahrenheit: 212.0 Celsius: 100.0 Fahrenheit: 32.0 Celsius: 0.0

Bei der Analyse Ihres Programms stellen Sie fest, dass es sinnvoll ist, die Berechnung zu optimieren. Anstelle von celsius = (fahrenheit - 32.0) \* 5.0 / 9.0;

```
berechnen Sie einmal 5/9 = 0.5555555555 und schreiben nun
folgende Anweisung in Ihr Programm Fahrenheit2:
celsius = (fahrenheit - 32.0) * 0.5555555555;Um einen Regressionstest durchzuführen, ändern Sie die
Batch-Datei wie folgt:
rem Regressionstest Fahrenheit
if exist vergleich?.txt del vergleich?.txt
if exist testausgabe?.txt del testausgabe?.txt
rem ****************************************
```
echo Regressionstest von %1 und %2 echo Testdatensatz java %1 testfaelle.txt testausgabe1.txt java %2 testfaelle.txt testausgabe2.txt fc testausgabe1.txt testausgabe2.txt > vergleich.txt echo Datei vergleich more vergleich.txt pause rem \*\*\*\*\*\*\*\*\*\*\*\*\*\*\*\*\*\*\*\*\*\*\*\*\*\*\*\*\*\*\*\*\*\*\*\*\*\*\*\*

@echo off

echo Testende

cls

Mit dem Befehl cls wird das Konsolenfenster gelöscht (cls steht .bat-Befehle für *clear screen*).

Der Befehl if exist vergleich?.txt del vergleich?.txt besteht aus einer Abfrage und einer Aktion. Die Abfrage prüft, ob eine Datei, die zu dem Muster vergleich?.txt passt, existiert. Wenn ja, wird die nachstehende Aktion ausgeführt.

Der Befehl del datei?.txt löscht alle Dateien, die zum angegebenen Muster passen. Damit werden die Ergebnisse früherer Testläufe gelöscht.

```
Sie führen nun einen Regressionstest durch: Beispiel 1b
Regressionstest von Fahrenheit1 und Fahrenheit2
Testdatensatz
Fahrenheit: 50.0 Celsius: 10.0
Fahrenheit: 80.0 Celsius: 26.666666666666668
Fahrenheit: 0.0 Celsius: -17.77777777777778
Fahrenheit: 212.0 Celsius: 100.0
Fahrenheit: 32.0 Celsius: 0.0
Fahrenheit: 50.0 Celsius: 9.999999999
Fahrenheit: 80.0 Celsius: 26.666666664
Fahrenheit: 0.0 Celsius: -17.777777776
Fahrenheit: 212.0 Celsius: 99.99999999
Fahrenheit: 32.0 Celsius: 0.0
Datei vergleich
Vergleichen der Dateien testausgabe1.txt und TESTAUSGABE2.TXT
***** testausgabe1.txt
10.0
26.666666666666668
-17.77777777777778
100.0
```

```
0.0
***** TESTAUSGABE2.TXT
9.999999999
26.666666664
-17.777777776
99.99999999
0.0
*****
Drücken Sie eine beliebige Taste . . .
Testende
```
Sie stellen zu Ihrem Erstaunen fest, dass die Genauigkeit von 10 Stellen hinter dem Komma nicht ausreicht. Daraufhin entschließen Sie sich, die erste Programmversion beizubehalten.

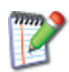

1 Sammeln Sie Ihre eigenen Erfahrungen mit der Auswahl von Testdaten und dem Regressionstest. Modifizieren Sie das obige Programm so, dass nach folgender Formel aus Celsius-Werten Fahrenheit-Werte berechnet werden:

Fahrenheit = [Grad Celsius]  $*$  9 / 5 + 32

2 Für ein Zeiterfassungssystem sollen die eingegebenen Stunden, Minuten und Sekunden in eine Gesamtzahl Sekunden umgerechnet werden. Überlegen Sie sich einige Testfälle mit geeigneten Testdaten, die die oben aufgeführten Kriterien erfüllen.

# 8 Die Grundideen der Verifikation \*\*\*

Beim Testen wird für *einige* möglichst gut ausgewählte Testfälle Die Verifikation das Programm ausgeführt und beobachtet, ob das gewünschte Ergebnis ermittelt wird. Da in der Regel aus Aufwandsgründen nicht alle möglichen Kombinationen von Eingabedaten getestet werden können, liefert das Testen *keine* Gewissheit über die Korrektheit des Programms für die noch nicht getesteten Eingabedaten. Um diesen prinzipiellen Nachteil des Testens zu vermeiden, wurden Methoden entwickelt, um durch theoretische Analysen die **Korrektheit** eines Programms zu zeigen.

**Verifikation** ist eine formal exakte Methode, um die Konsistenz verifizieren= zwischen der Programmspezifikation und der Programmimplementierung für *alle* in Frage kommenden Eingabedaten zu *beweisen*. Durch Verifizieren erreicht man daher eine wesentlich größere Sicherheit bezüglich der Fehlerfreiheit von Programmen als durch Testen. Schon bei der Programmentwicklung müssen alle Korrektheitsargumente gesammelt werden, um später die Korrektheit des fertigen Programms garantieren zu können.

Anhand eines Beispiels wird zunächst eine intuitive Einführung in die Verifikation gegeben:

-»Intuitive Einführung«, S. 297

Anschließend werden die einzelnen Bestandteile einer Verifikation detailliert betrachtet:

- »Zusicherungen«, S. 301
- »Spezifizieren mit Anfangs- und Endebedingung«, S. 303
- »Verifikationsregeln«, S. 306
- »Termination von Schleifen«, S. 313
- »Entwickeln von Schleifen«, S. 315
- »Vor- und Nachteile«, S. 320

Die Ausführungen in diesem Kapitel geben nur eine elementare Einführung in die Verifikation und sollen im Wesentlichen die Grundideen vermitteln. Sie orientieren sich an [Futs89, passim].

Ausführlich wird die Verifikation z. B. in den Büchern [ApOl94], Literatur [Babe90], [Fran92] und [Futs89] behandelt.

## 8.1 Intuitive Einführung \*\*\*

Eine Möglichkeit, Programme zu überprüfen, ist die Verifikation. Die Verifikation ist systematisch, allgemein, abstrakt, deduktiv und induktiv orientiert. Sie liefert den abstrakten Beweis, dass die gesamte Problemlösung korrekt ist.

beruht im Wesentlichen auf Arbeiten von [Floy67] und [Hoar69]

bewahrheiten, auf Stichhaltigkeit prüfen

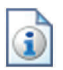

297

## $298$  8 Die Grundideen der Verifikation \*\*\*

Die Idee der Verifikation wird zunächst an einem Beispiel demonstriert, bevor die einzelnen Konzepte genauer betrachtet werden.

Beispiel 1a Es soll ein Programm geschrieben werden, das aus einer beliebigen reellen Zahl A und einer positiven ganzen Zahl B die Potenz A<sup>B</sup> ermittelt. Ein Programm, das dieses Problem löst, ist dann korrekt, wenn die Beziehungen der Abb. 8.1-1 gelten.

> Dieses Programm nutzt folgende mathematischen Beziehungen aus:

> $Basis<sup>Exponent</sup> = (Basis * Basis)<sup>Exponent</sup> / 2$  für geraden Exponenten und

> $Basis<sup>Exponent</sup>$  = Basis \* Basis<sup>Exponent – 1</sup> für ungeraden Exponenten

> Dasselbe Aktivitätsdiagramm ist in Abb. 8.1-3 nochmals angegeben, jedoch versehen mit Zusicherungen. Diese Kommentare beschreiben den Zustand des Programms an den einzelnen Stellen.

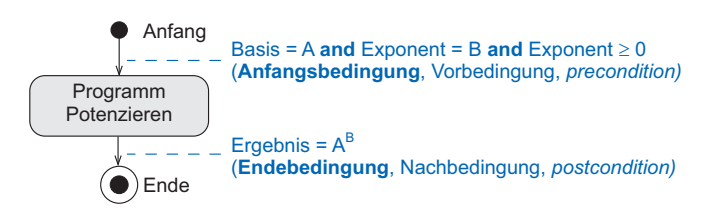

Abb. 8.1-1: Spezifikation des Programms Potenzieren.

Alle zulässigen Eingabewerte für die Basis werden durch A, alle zulässigen Eingabewerte für den Exponenten werden durch B dargestellt – im Gegensatz zu testenden Verfahren werden keine konkreten Werte wie Basis = 5 und Exponent = 4 angenommen. Die angegebenen Beziehungen werden als **Zusicherungen** *(assertions)* bezeichnet. Es wird nun ein Programm Potenzieren in Form eines Aktivitätsdiagramms angegeben, von dem gezeigt werden soll, dass es das Problem löst (Abb. 8.1-2).

Die Anfangs- und Endebedingung kann sofort hingeschrieben werden. Nun sind alle Anweisungen und alle Pfade des Programmablaufplans durchzugehen und zu zeigen, dass man aus der Anfangsbedingung durch das Programm die Endebedingung erhält. Die Schleife möge man sich vorläufig aufgeschnitten, d. h. ungeschlossen denken. Die an der Stelle **2** angegebene Zusicherung ist der Angelpunkt des ganzen Verfahrens.

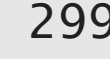

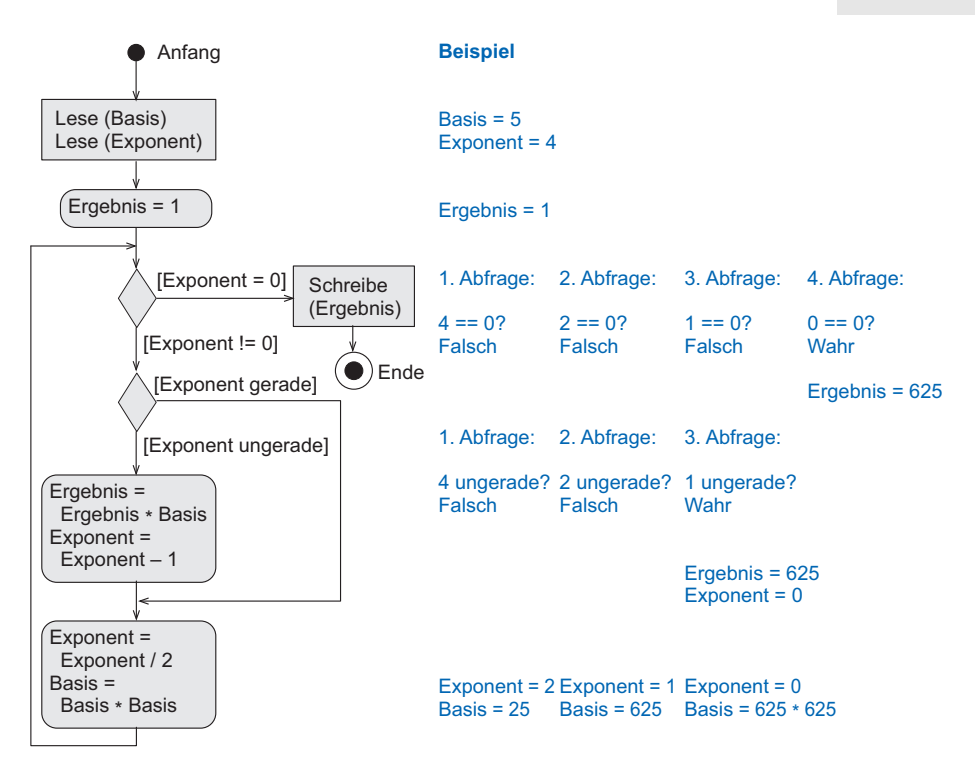

Abb. 8.1-2: Programm Potenzieren.

Sie muss zunächst intuitiv gefunden und in geeigneter Weise formuliert werden. Ausgehend von dieser Behauptung **2** können nun weitere Zusicherungen abgeleitet werden. Die Ausgangsbedingung **3** ergibt sich aus **2**, da Exponent = 0 ist und  $Basis<sup>0</sup> = 1$  gilt. **4** folgt unmittelbar aus **2**. Um **7** aus **5** abzuleiten, wird **5** in die äquivalente Form **6** umgeschrieben. Durch Ersetzen von Ergebnis · Basis durch Ergebnis und Exponent – 1 durch Exponent ergibt sich dann **7**. Interessant ist, dass **7** und **8** an der Zusammenführungsstelle übereinstimmen. **7** bzw. **8** kann in **9** umgeformt werden  $((x \cdot x)^{y/2} = x^2 \cdot y/2 = xy)$ . Durch Ersetzen von Exponent / 2 durch Exponent und Basis · Basis durch Basis in **9** erhält man **10**. Schließt man nun die Rückwärtsschleife von **10** nach **2**, so sieht man, dass beide Zusicherungen übereinstimmen, d. h. die als Hypothese angenommene Zusicherung **2** bleibt bestehen. Würden die Zusicherungen **2** und **10** nicht identisch sein oder würde sich keine Beziehung zwischen beiden Zusicherungen herstellen lassen, dann wären die postulierten Zusicherungen falsch oder wenigstens untauglich.

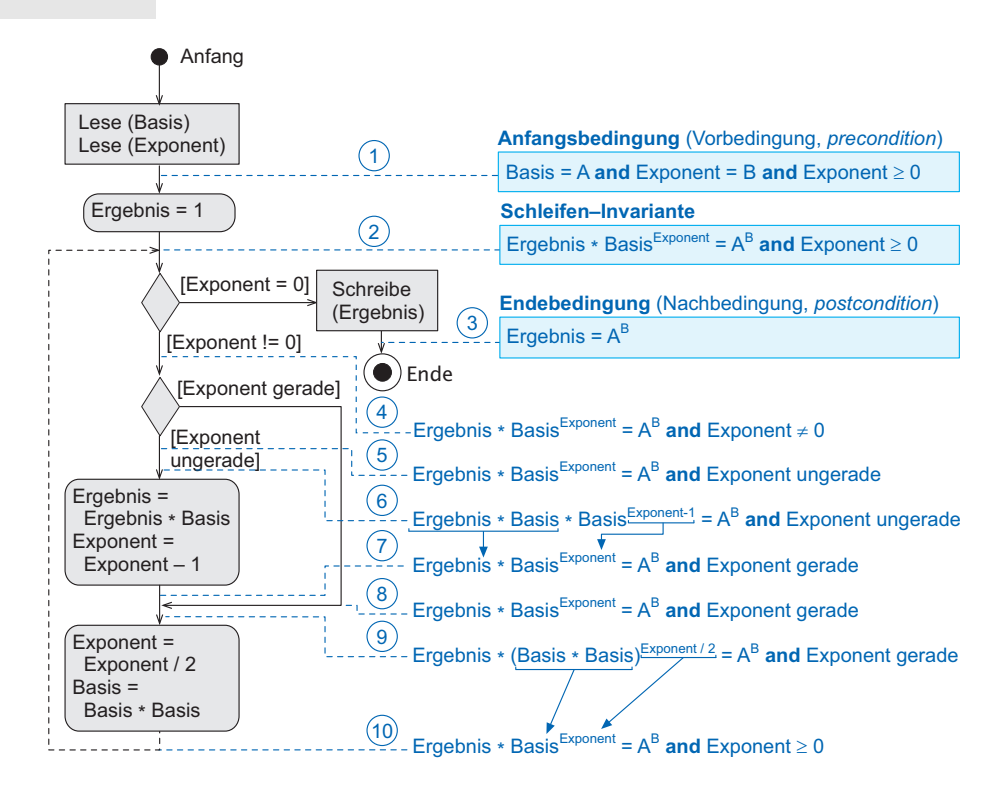

Abb. 8.1-3: Programm Potenzieren mit Zusicherungen.

Die Zusicherung **2** gilt also offenbar für den ersten Durchlauf der Schleife, da mit Ergebnis = 1, Basis =  $A$  und Exponent =  $B$ der Ausdruck Ergebnis · Basis<sup>Exponent</sup> =  $A^B$  wahr ist. Aufgrund des oben angegebenen Schlusses gilt die Zusicherung daher für den zweiten Durchlauf der Schleife sowie bei allen anderen Durchläufen. Eine solche Zusicherung an der Schnittstelle einer Schleife wird Schleifen-**Invariante** genannt, da diese Beziehung auch nach der wiederholten Ausführung der Wiederholungsanweisungen unverändert, d. h. invariant bleibt.

Damit ist bewiesen, daß dieses Programm das Ergebnis  $A^B$ liefert, wenn es das Ende erreicht. Dass das Programm nach endlich vielen Wiederholungen endet, d. h. terminiert, wurde nicht bewiesen. Dies muss gesondert gezeigt werden.

Totale Der totale Korrektheitsbeweis eines Algorithmus besteht also Korrektheit aus zwei Teilen:

- a Beweis, dass das korrekte Ergebnis bei Termination geliefert wird.
- b Beweis der Termination.

# 8.2 Zusicherungen \*\*\*

Bei der Programm-Verifikation wird die Aufmerksamkeit auf allgemeine Eigenschaften von Zwischenzuständen von Berechnungen und die Relationen zwischen ihnen gelenkt.

**Zusicherungen** *(assertions)* garantieren an bestimmten Stellen im Programm bestimmte Eigenschaften oder Zustände. Sie sind logische Aussagen über die Werte der Programmvariablen an den Stellen im Programm, an denen die jeweiligen Zusicherungen stehen.

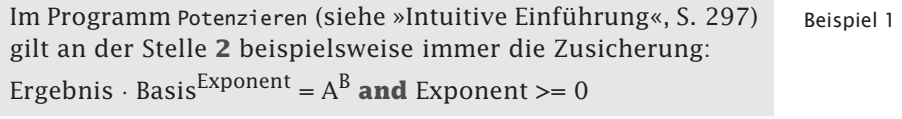

Nach dem Quadrieren einer reellen Zahl kann zugesichert wer- Beispiel 2 den, dass diese Zahl nicht negativ ist (Abb. 8.2-1).

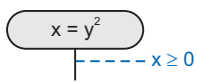

Abb. 8.2-1: Zusicherung beim Quadrieren.

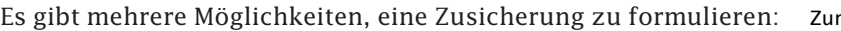

- Umgangssprachlich, z. B. x ist nicht negativ, oder Formulierung
- formal, z.B.  $x \ge 0$ .

Die formale Notation von Zusicherungen besteht aus boole'schen Ausdrücken mit Konstanten und Variablen mit Vergleichsoperatoren (<, ≤, =, -=, ≥, <sup>&</sup>gt;) und logischen Operatoren (**and**, **or**, **not**, ⇔, ⇒).

Drei Notationen lassen sich unterscheiden: The Controller and Zur Notation

- Annotation durch gestrichelte Linien an einem Aktivitätsdiagramm (siehe Beispiel 2),
- **Ergänzung von Struktogrammen durch Rechtecke mit abge-**  $x=y$ rundeten Ecken [Futs89] und
- spezielle Kommentare oder Makros in Programmiersprachen, z. B. assert (x >= 0); //Zusicherung ist ungültig, wenn x negativ ist.

Ist vor der Zuweisung  $x = y^2$  sichergestellt, dass y größer als 1 ist, dann kann man nach der Zuweisung zusichern, dass x größer als y ist. Nachher gilt auch  $y > 1$ .

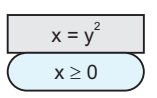

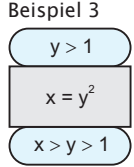

# $302$  8 Die Grundideen der Verifikation \*\*\*

Zusicherungen können das Verstehen der Wirkung von Programmen erleichtern.

Beispiel 4 In dem Programm Vertausche (Abb. 8.2-2, a) werden die Werte der Variablen a, b und c durch Vertauschungen so umgeordnet, dass am Schluss a  $\leq b \leq c$  gilt.

> In diesem Programm ist schwierig zu erkennen, ob in allen Zweigen des Programms das richtige Ergebnis erzielt wird. Mit Hilfe von eingefügten Zusicherungen ist die Wirkung besser zu verstehen (Abb. 8.2-2, b). Die einzelnen Zusicherungen gelten an den jeweiligen Stellen im Programm, unabhängig von den Anfangswerten der Variablen a, b und c.

**a** ohne Zusicherungen

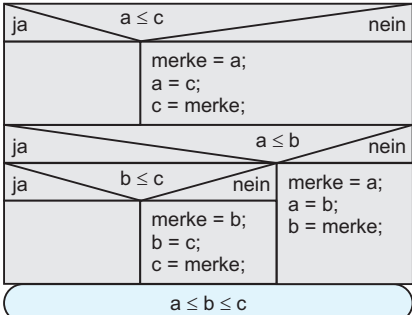

**b** mit Zusicherungen  $ja \sim a \leq c$  nein ja  $a \leq b$  nein  $ia \sim b \leq c \sim$ nein  $a \leq c$  $a \leq c$  $a > c$  $a \leq c$  **f** a  $< c$  $a \le b \le c$   $\uparrow$   $a \le c < b$  $a \le b \le c$   $\uparrow$   $a \le b < c$  $a \leq c$  and  $a \leq b$  $a \le b \le c$  $b < a \leq c$  $a < b \leq c$  $a \leq b$  $h \leq c$ merke = a;  $a = c$ ; c = merke; merke  $= a$ ;  $a = b$ :  $b =$  merke: merke  $= b$ ;  $b = c$ ; c = merke;  $a < b < c$  $a \leq c$ **true**

Abb. 8.2-2: Das Programm Vertausche ohne und mit Zusicherungen.

Während der Programmentwicklung sollte man Zusicherungen zunächst umgangssprachlich formulieren und dann erst formal hinschreiben.

Empfehlung Generell sollte man sich angewöhnen, in jedem else-Zweig einer Auswahlanweisung die gültige Bedingung hinzuschreiben, da man sich oft nicht darüber im Klaren ist, wie die Negation der Bedingung aussieht.

Die Zusicherung true ist immer erfüllt. Sie schränkt den Wertebereich der Variablen in keinerlei Weise ein. Sie wird als erste Zusicherung (Anfangsbedingung) in einem Programm verwendet, wenn für die Werte der Variablen keinerlei Einschränkungen existieren.

Zusicherungen werden in Java durch eine assert-Anweisung spezifiziert (siehe »Zusicherungen in Java«, S. 162).

## 8.3 Spezifizieren mit Anfangs- und Endebedingung \*\*\*

Mit der formalen Methode der Verifikation kann man die Korrektheit eines Programms beweisen. Voraussetzung für die Verifikation ist, dass die Wirkung des Programms durch eine Spezifikation in Form einer Vorbedingung und einer Nachbedingung beschrieben ist.

Die Wirkung eines Programms kann durch die Zusicherungen Anfangsbedingung und Endebedingung spezifiziert werden.

Die **Anfangsbedingung** (Vorbedingung, *precondition*) gilt vor precondition dem spezifizierten Programm und legt die zulässigen Werte der Variablen vor dem Ablauf des Programms fest.

Die **Endebedingung** (Nachbedingung, *postcondition*) gilt nach postcondition dem spezifizierten Programm und legt die gewünschten Werte der Variablen und Beziehungen zwischen den Variablen nach dem Ablauf des Programms fest (Abb. 8.3-1).

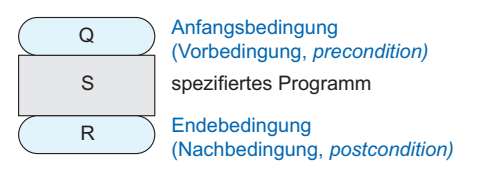

Abb. 8.3-1: Anfangs- und Endebedingung bei einem Programm.

In einem linearen Programmtext (siehe »Strukturierte Program- Notation mierung«, S. 153) setzt man die Anfangs- und Endebedingungen in geschweifte Klammern: {Q} S {R}. Betrachtet man eine Spezifikation, ohne sich auf ein konkretes Programm S zu beziehen, dann schreibt man: {Q}. {R}.

Ist ein Programm durch eine Anfangs- und eine Endebedingung Spezifikation als spezifiziert, dann ist es die Aufgabe des Programmierers, ein Programm S zu schreiben. Jedesmal, wenn vor dem Programm die Anfangsbedingung Q erfüllt ist, muss das Programm terminieren und nach der Termination die Endebedingung R erfüllen.

8

Vorgabe für die Implementierung

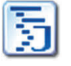

Beispiel 5 Es soll ein Programm Tausche geschrieben werden, das die Werte der zwei Variablen x und y vertauscht. Eine Spezifikation dieses Programms zeigt das Struktogramm in der Marginalspalte.

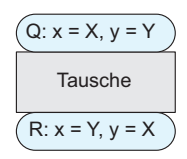

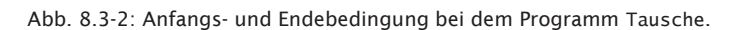

Für alle Werte von x und y gilt: »Jedesmal, wenn vor dem Aufruf von Tausche x den Wert X und y den Wert Y hat, dann terminiert Tausche, und danach hat x den Wert Y und y den Wert X.«

X und Y stehen stellvertretend für beliebige Eingabewerte. Beim dynamischen Test wären X und Y konkrete Werte eines Testfalls. Da bei der Verifikation das Programm für alle Werte überprüft wird, werden sogenannte **externe Variable** verwendet, die alle Eingabewerte repräsentieren. Die Bezeichnung »externe Variable« wird verwendet, da die Variablen X und Y *keine* Programmvariablen sind, d. h. sie tauchen in der Implementierung nicht auf.

Externe Variable Mithilfe der externen Variablen kann man einen Zusammenhang zwischen den Werten der Variablen vor dem Programm und den Werten nach dem Programm herstellen, da die Werte der externen Variablen durch das Programm nicht verändert werden können. Externe Variable werden im Folgenden immer in Großbuchstaben geschrieben.

Spezifikationsmöglichkeiten

Mehrere In der Regel gibt es mehrere Möglichkeiten, ein Programm zu spezifizieren.

Beispiel 6 Es soll eine Variable x quadriert werden. Die zwei Spezifikationen der Abb. 8.3-3 sind gleichwertig, da sie die gleiche Klasse von Programmen spezifizieren.

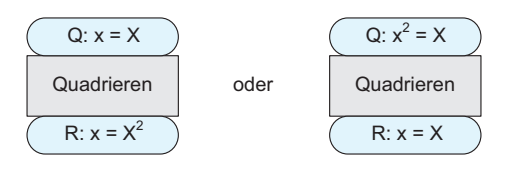

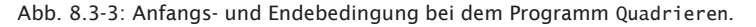

Variable, deren Werte im Programm nicht verändert werden sol- Feste Variable len, werden als **feste Variablen** bezeichnet, d. h. es handelt sich um Konstanten. Sie werden analog wie externe Variable mit Großbuchstaben geschrieben.

Das Programm Maximum soll den größeren Wert der Variablen x Beispiel 7a und y in der Variablen m ausgeben.

Bei der Spezifikation der Abb. 8.3-4,a, darf das Programm Maximum die Variablen x und y verändern. Sollen x und y unverändert bleiben, dann muss die Bedingung  $x = x$ ,  $y = Y$  auch nach dem Programm gelten.

Da die Angabe der festen Variablen durch invariante Bedingungen der Form  $x = X$  und  $y = Y$  umständlich ist, werden in der Spezifikation der Abb. 8.3-4, b, feste Variablen verwendet. Auf diese Weise werden externe Variable eingespart.

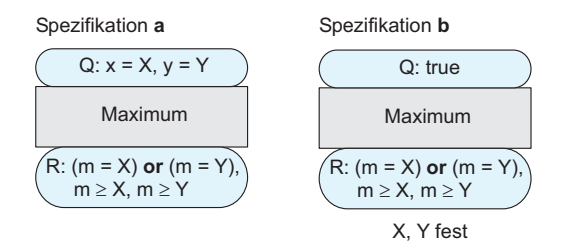

Abb. 8.3-4: Anfangs- und Endebedingung bei dem Programm Maximum.

Ist eine Spezifikation so formuliert, dass es kein Programm gibt, das die Spezifikation erfüllt, dann ist sie widersprüchlich.

Die Spezifikation der Abb. 8.3-5 ist widersprüchlich, da die Beispiel 8 Variable x nicht gleichzeitig unverändert sein kann und vorher und hinterher verschiedene Werte annehmen kann.

> $\mathcal{L}$  $R: x = X$  and  $x = 4$  $Q: x = X$  and  $x = 3$

Abb. 8.3-5: Beispiel für eine widersprüchliche Spezifikation.

Schwieriger sind Widersprüche bei den sogenannten unbere- Unberechenbare chenbaren Problemen zu erkennen. Diese Probleme sind so Probleme schwierig, dass es keine Programme gibt, die diese Probleme lösen. Folgende Probleme sind *nicht* berechenbar. Sie können daher auch *nicht* mit einem Programm allgemein gelöst werden:

## $306$  8 Die Grundideen der Verifikation \*\*\*

- -Feststellen, ob zwei Programme die gleiche Wirkung haben.
- Feststellen, ob ein beliebiges gegebenes Programm überhaupt terminiert.
- $\blacksquare$  Feststellen, ob ein Programm eine Spezifikation erfüllt.
- $\blacksquare$   $\:$  Ein Programm zu einer Spezifikation generieren.
- $\blacksquare$  Feststellen, ob zwei Spezifikationen die gleiche Klasse von Programmen festlegen.

Diese Aufgaben lassen sich nur in Einzelfällen für bestimmte Programme und Spezifikationen lösen, sind aber nicht für beliebige Programme und Spezifikationen algorithmisch lösbar.

Die obigen Beispiele zeigen, dass

- $\blacksquare$   $\hspace{0.1mm}$  es unterschiedliche Spezifikationen gibt, die die gleiche Klasse von Programmen spezifizieren,
- $\blacksquare$   $\hspace{0.1mm}$  es widersprüchliche Spezifikationen gibt, die kein Programm spezifizieren,
- $\blacksquare$  Spezifikationen sorgfältig erstellt werden müssen, um genau die beabsichtigte Wirkung zu definieren und nicht mehr und nicht weniger.

## 8.4 Verifikationsregeln \*\*\*\*\*

Der Korrektheitsbeweis bei der Verifikation erfolgt dadurch, dass man zeigt, dass sich die Vorbedingung durch die Anweisungen des Programms in die Nachbedingung transformieren lässt. Dazu ist es erforderlich, dass die Semantik jeder Programmkonstruktion der verwendeten Programmiersprache formal beschrieben ist. Verifikationsregeln geben dann an, wie die Anfangsbedingung durch eine Programmkonstruktion, z. B. eine Zuweisung, eine Sequenz, eine Auswahl, eine Wiederholung, in eine Endebedingung gewandelt wird.

Programme setzen sich aus linearen Programmstrukturen zusammen (siehe »Strukturierte Programmierung«, S. 153).

Die Korrektheit eines Programms ergibt sich aufgrund der Korrektheit der Teilstrukturen. Dadurch kann ein komplexes Programm schrittweise durch korrektes Zusammensetzen aus einfacheren Strukturen verifiziert werden.

Es werden folgende **Verifikationsregeln** unterschieden:

- Regeln Konsequenz-Regel,
	- **E** Zuweisungs-Axiom,
	- Sequenz-Regel,
	- $\blacksquare$  if-Regel und
	- $\blacksquare$  while-Regel.

Diese Regeln können auch als axiomatisches Regelsystem zur Definition der Semantik der einzelnen Anweisungen interpretiert werden (axiomatische Semantik). Im Folgenden werden die Regeln einzeln behandelt.

### **Konsequenz-Regel**

Die Konsequenz-Regel lautet:

 $\blacksquare$  Ist {Q'} S {R'} gegeben, dann kann jederzeit die Vorbedingung Q' durch eine »schärfere« Vorbedingung Q und die Nachbedingung R' durch eine »schwächere« Nachbedingung R ersetzt werden, sodass weiterhin {Q} S {R} gilt.

Gegeben sei ein Programm S, das die Spezifikation a (Abb. Beispiel 1 8.4-1) erfüllt. Es stellt sich die Frage, ob S auch die Spezifikation b (Abb. 8.4-1) erfüllt.

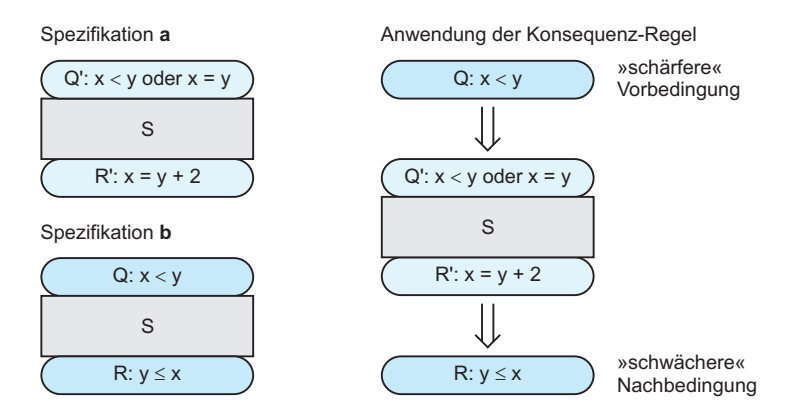

Abb. 8.4-1: Anwendung der Konsequenz-Regel.

Die Antwort lautet ja, denn es gelten folgende Implikationen:  $x < y \Rightarrow x < y$  oder  $x = y$  und  $x = y + 2 \Rightarrow y \le x$ .

Die Implikation ⇒ spielt bei vielen Verifikationsregeln eine wich- Implikation <sup>⇒</sup> tige Rolle. Die in der Tab. 8.4-1 aufgeführten Formulierungen für Implikationen sind gleichwertig.

Arbeitet man sich vorwärts durch ein Programm, dann darf man Bedingungen schwächen. Durch Hinzufügen eines beliebigen Terms mit *oder*-Verknüpfung oder durch Weglassen eines vorhandenen, und-verknüpften Terms schwächt man eine Bedingung.

8
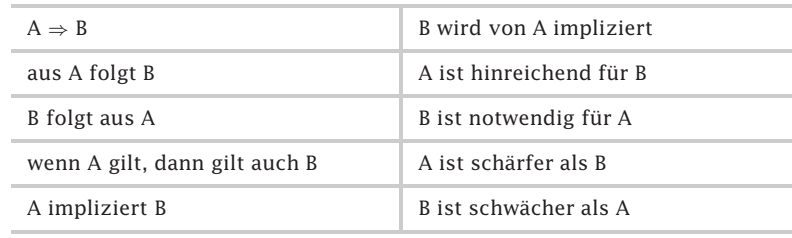

Tab. 8.4-1: Gleichwertige Formulierungen für die Implikation.

Beispiel Vorwärts durch das Programm der Abb. 8.4-1 (rechte Seite): Die schärfere Vorbedingung x < y wird abgeschwächt durch Hinzufügen des Terms x = y mit *oder*-Verknüpfung.

> Arbeitet man sich rückwärts durch ein Programm, dann darf man Bedingungen verschärfen. Eine Bedingung kann man dadurch verschärfen, dass man einen beliebigen Term durch *und*-Verknüpfung hinzufügt oder dass man einen vorhandenen *oder*verknüpften Term weglässt.

- Beispiel Rückwärts durch das Programm der Abb. 8.4-1 (rechte Seite): Die schwächere Vorbedingung  $x < y$  oder  $x = y$  wird verschärft durch Weglassen des Terms x = y mit *oder*-Verknüpfung.
- Notation für Verifikationsregeln werden oft in Form einer Schlussregel ge-Regeln schrieben:

Voraussetzungen

---------

Schlussfolgerung

Der Strich hat folgende Bedeutung: Aus der Gültigkeit der Bedingungen (Voraussetzungen) über dem Strich folgt die Gültigkeit der Bedingung (Schlussfolgerung) unter dem Strich.

Konsequenz- Die Konsequenz-Regel kann auch in Form einer Schlussregel be-Regel als Schlussregel schrieben werden:

 $Q \Rightarrow Q'$ ,  $\{Q'\}$  S  $\{R'\}$ ,  $R' \Rightarrow R$ -----------------

{Q} S {R}

Die Konsequenz-Regel liest sich dann folgendermaßen: Wenn die drei Bedingungen Q  $\Rightarrow$  Q', {Q' } S {R'} und R'  $\Rightarrow$  R erfüllt sind, dann gilt auch  ${Q}$  S  ${R}$ .

#### **Zuweisungs-Axiom**

Die Zuweisung x = A verändert den Wert der Variablen x. Gilt eine Zusicherung  $Q(A)$  vor der Zuweisung  $x = A$ , dann gilt danach  $R(x)$ .

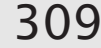

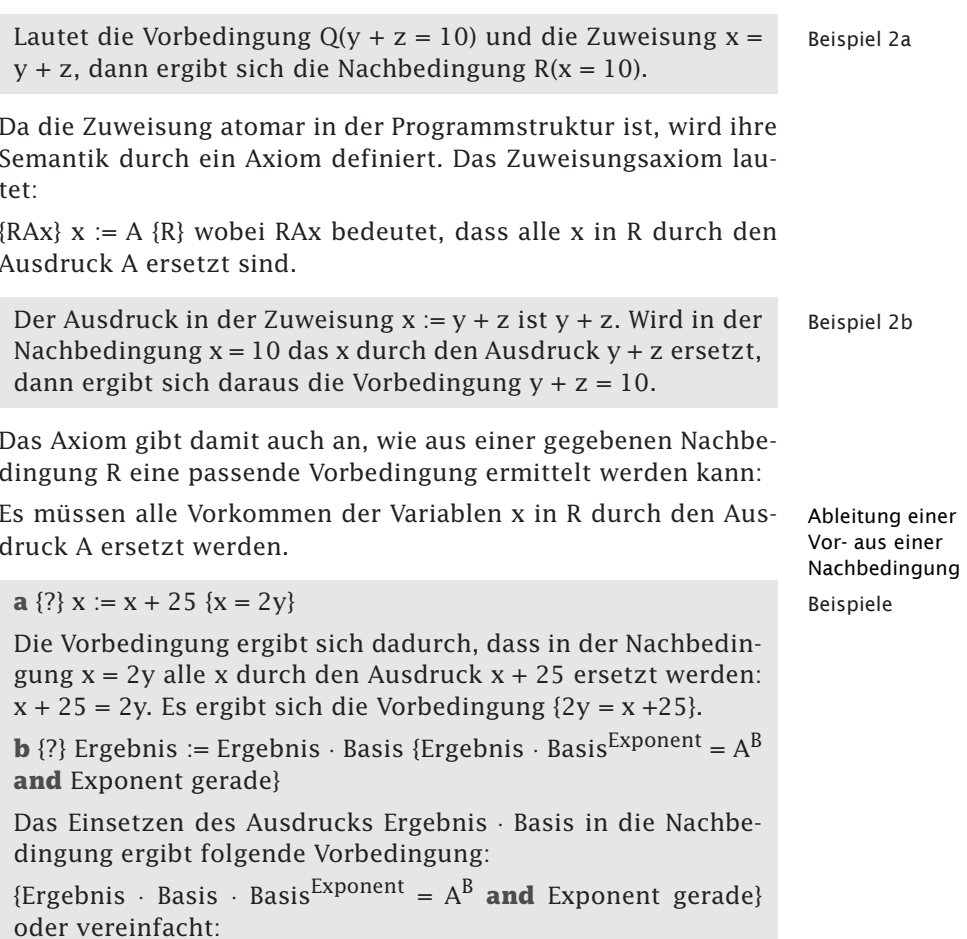

{Ergebnis  $\cdot$  Basis<sup>Exponent + 1</sup> =  $A^B$  and Exponent gerade}

### **Sequenz-Regel**

Zwei Programmstücke S<sub>1</sub> und S<sub>2</sub> können zu einem Programmstück S<sub>1</sub>; S<sub>2</sub> zusammengesetzt werden, wenn die Nachbedingung von S<sub>1</sub> mit der Vorbedingung von S<sub>2</sub> identisch ist (Abb. 8.4-2):

{Q} S1 {P}, {P} S2 {R}

 ${Q}$  S1 ; S2  ${R}$ 

Mithilfe der Konsequenz-Regel kann die Sequenz-Regel verallgemeinert werden (Abb. 8.4-3).

Die Nachbedingung von  $S_1$  muss nicht mit der Vorbedingung von  $S_2$  identisch sein. Es genügt, wenn die Nachbedingung von  $S_1$ » schärfer« als die Vorbedingung von S<sub>2</sub> ist:

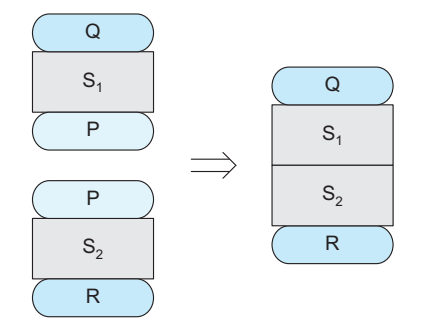

Abb. 8.4-2: Die Sequenz-Regel.

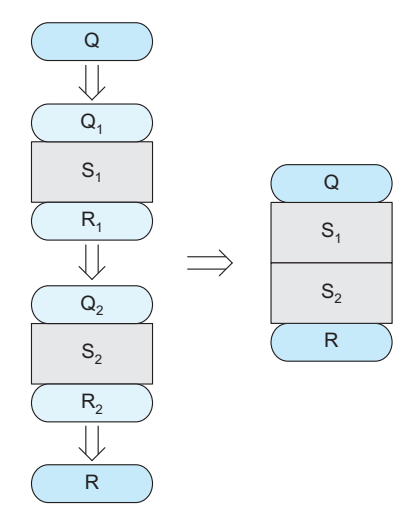

Abb. 8.4-3: Die Sequenz-Regel 1.

```
Sequenz-Regel
              1
                   Q \Rightarrow Q1, \{Q1\} S1 \{R1\}, R1 \Rightarrow Q2, \{Q2\} S2 \{R2\}, R2 \Rightarrow R------------------------------
```
{Q} S1;S2 {R}

Werden mehrere Programmstücke zusammengesetzt, dann wird die Sequenz-Regel mehrmals angewandt.

### **if-Regel**

Die if-Regel (Abb. 8.4-4) gibt an, unter welchen Voraussetzungen zwei Programmstücke S<sub>1</sub> und S<sub>2</sub> und eine Bedingung B zu einer zweiseitigen Auswahl mit der Vorbedingung Q und der Nachbedingung R zusammengesetzt werden können:

{Q and B} S1 {R}, {Q and not B} S2 {R} -------------------------------  ${Q}$  if B then S1 else S2  ${R}$ 

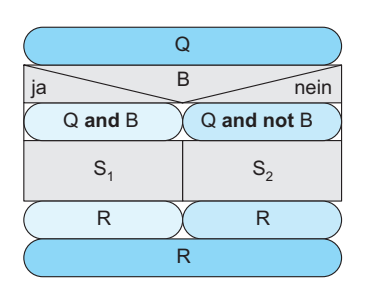

Abb. 8.4-4: Die if-Regel.

Gelten  ${Q}$  and  ${B}$   $S_1$   ${R}$  und  ${Q}$  and not  ${B}$   $S_2$   ${R}$ , dann können die Programme S<sub>1</sub> und S<sub>2</sub> zu einer if-Anweisung  ${Q}$  if B then S<sub>1</sub> **else** S<sub>2</sub> {R} zusammengesetzt werden.

Ein Programm S soll das Maximum der beiden festen Zahlen X Beispiel und Y berechnen. Die Spezifikation lautet:

 ${Q : true} S {R : (m = X) or (m = Y), m \ge X, m \ge Y}$ 

Das Maximum ist X oder Y. Das Maximum ist X, wenn  $X \geq Y$ gilt, und Y, wenn **not**  $X > Y$  gilt. Es gelten also die Vor- und Nachbedingungen der Abb. 8.4-5.

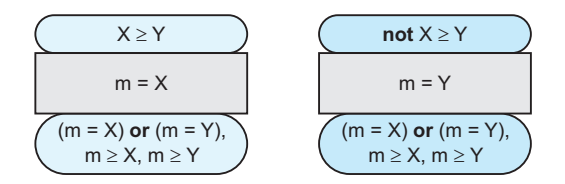

Abb. 8.4-5: Vor- und Nachbedingungen beim Programm Maximum.

Wählt man als Bedingung B:  $X \geq Y$  und als Vorbedingung Q: **true**, dann sind die Voraussetzungen der if-Regel erfüllt und die beiden Anweisungen können zu einer if-Anweisung zusammengesetzt werden (Abb. 8.4-6).

#### **while-Regel**

Bei einer abweisenden Wiederholung (Abb. 8.4-7) wird der Rumpf der Wiederholungsanweisung solange wiederholt, bis die Wiederholungsbedingung B nicht mehr erfüllt ist:

#### **while** B **do** S

Für die Verifikation jeder Wiederholungsanweisung oder Schlei- Invariante fe spielt eine invariante Zusicherung P, die sogenannte Invariante, eine entscheidende Rolle. Die **Invariante** gilt nach jedem Schleifendurchlauf und beschreibt dadurch das im dynamischen

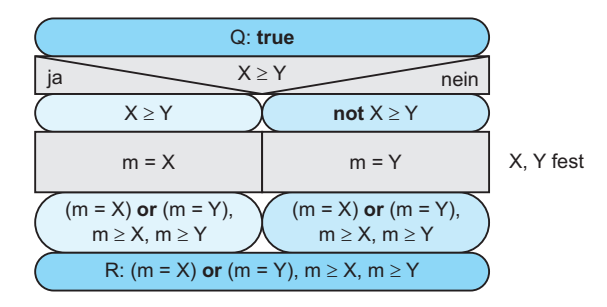

Abb. 8.4-6: Beispiel für die if-Regel.

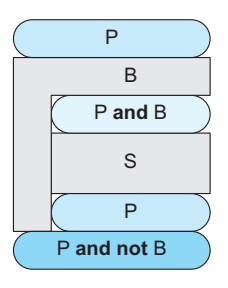

Abb. 8.4-7: Die while-Regel.

Ablauf gleichbleibende. Die Invariante P muss jedesmal erfüllt sein, wenn die Wiederholungsbedingung B ausgewertet wird. Damit die Invariante P bei jedem Auswerten von B erfüllt ist, muss sie vor der Schleife und nach dem Schleifenrumpf gelten. Es ergibt sich folgende **while**-Regel:

```
{P \text{ and } B} S {P}{P} while B do S {P} and not B}
```
Diese Regel berücksichtigt nur die partielle Korrektheit der while-Schleife, da die Termination durch die Voraussetzungen dieser Regel nicht garantiert ist. Zur Feststellung der totalen Korrektheit einer Schleife muss also noch die Termination der Schleife zusätzlich bewiesen werden (siehe »Termination von Schleifen«, S. 313).

Beispiel

Das in der Abb. 8.4-8 dargestellte Programm berechnet die Fakultät eines eingegebenen Werts N. Die positive ganzzahlige Variable k wird bei jeder Wiederholung um 1 erniedrigt, sodass nach endlich vielen Schritten die Wiederholungsbedingung  $k \neq 0$  nicht mehr erfüllt ist. Damit ist die Korrektheit von Fakultät bewiesen. Zu beachten ist, dass die Anweisungen fak := fak \* k und k :=  $k - 1$  nicht vertauscht werden, da dann der Algorithmus nicht mehr korrekt ist.

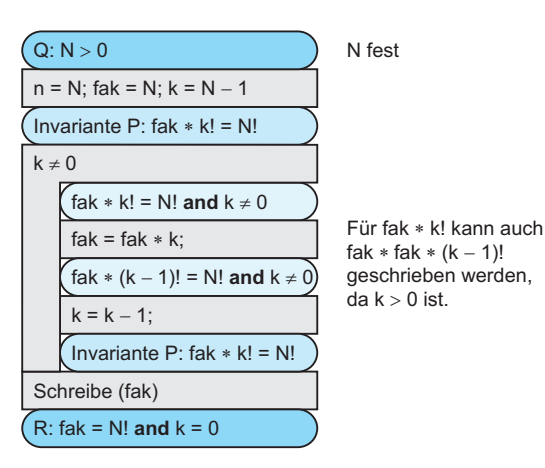

Abb. 8.4-8: Beispiel für die while-Regel.

# 8.5 Termination von Schleifen \*\*\*\*

Die totale Korrektheit erfordert zusätzlich noch den Nachweis der Termination einer Schleife. Zur Überprüfung der Termination führt man eine streng monoton fallende Terminationsfunktion ein.

Damit eine Schleife terminiert, darf die Wiederholungsbedingung B nach einer endlichen Anzahl von Schleifendurchläufen nicht mehr erfüllt sein.

Zur Prüfung der Termination führt man eine **Terminations-** Terminations**funktion** t ein, die die Programmzustände auf ganze Zahlen ab- funktion bildet. Der ganzzahlige Wert der Terminationsfunktion t muss bei jedem Schleifendurchlauf

- 1 um mindestens 1 kleiner werden
- 2 stets positiv bleiben.

Existiert eine solche Terminationsfunktion, dann muss die Schleife zwangsläufig nach endlicher Anzahl von Durchläufen terminieren. Da sich der Wert der Terminationsfunktion ändert, wird sie auch **Variante** im Gegensatz zur Invariante genannt.

Es soll der ganzzahlige Quotient  $q = (X / Y)$  und der Rest r Beispiel = (X mod Y) zweier ganzer Zahlen X und Y unter ausschließlicher Verwendung von Addition und Subtraktion berechnet werden. In dem Programmskelett der Abb. 8.5-1 fehlt nur noch der Schleifenrumpf. Dieses Programm ist aufgrund der while-Regel für alle Schleifenrümpfe S mit der Vorbedingung P **and**  $r \geq Y$  und der Nachbedingung P partiell korrekt.

8

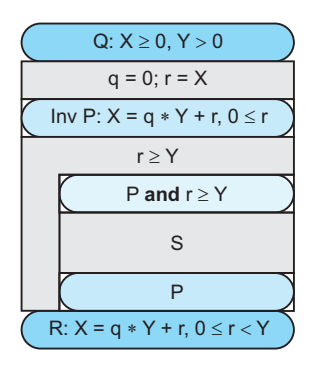

Abb. 8.5-1: Beispiel für die Termination von Schleifen.

Es gibt sehr viele verschiedene Programmstücke, die diese Bedingungen erfüllen und für den Schleifenrumpf S eingesetzt werden können (Abb. 8.5-2).

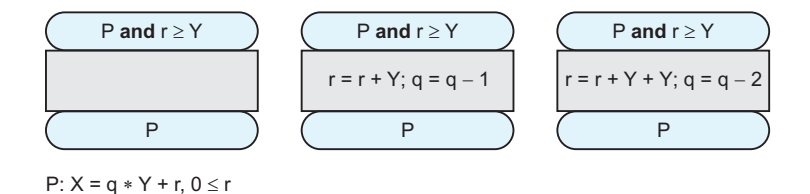

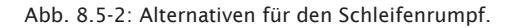

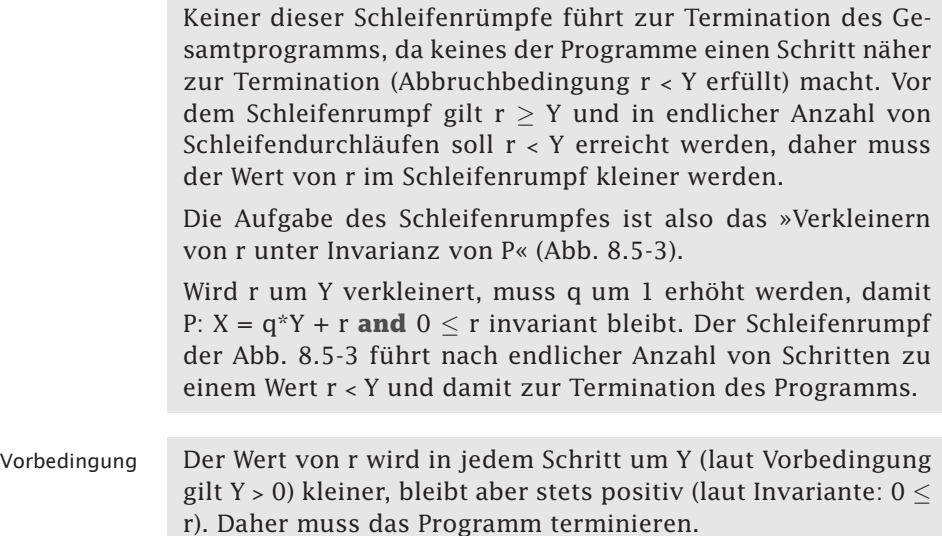

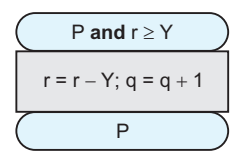

Abb. 8.5-3: Schleifenrumpf, der zur Termination führt.

Die beiden Bedingungen, die die Terminationsfunktion erfüllen muss, können formal *exakt* formuliert werden.

```
1 {P and B and t = T} S {t < T}
```
2 **Pad** 
$$
B \Rightarrow t \ge 0
$$

Die erste Bedingung verwendet eine externe Variable T, um auszudrücken, dass t im Schleifenrumpf S kleiner wird.

Die zweite Bedingung fordert, dass t vor jedem Ausführen des Schleifenrumpfes (P **and** B ist ja vor dem Schleifenrumpf erfüllt) nichtnegativ ist. Die zweite Bedingung zeigt auch, dass die Invariante P bzw. die Wiederholungsbedingung B so gewählt werden muss, dass aus P **and** B die Bedingung  $t > 0$  folgt.

Im Beispiel der Ganzzahldivision mit Terminationsfunktion t:r ist  $r \geq 0$  bereits Teil der Invarianten P:  $X = q \cdot Y + r$  and  $0 \leq r$ .

In der Abb. 8.5-4 sind nochmals die Punkte zusammengestellt, die bei der Verifikation einer abweisenden Schleife erfüllt sein müssen.

## 8.6 Entwickeln von Schleifen \*\*\*\*

Es gibt Standardmethoden, um eine Invariante aus der Nachbedingung und/oder der Vorbedingung abzuleiten. Umgekehrt kann man aus einer Invariante einen Schleifenrumpf entwickeln.

Invariante und Terminationsfunktion sind die beiden Schlüsselkonzepte zur Verifikation von Schleifen.

Ist die Invariante nicht bekannt, dann wird sie in den meis- Invariante ten Fällen aus der Nachbedingung der Spezifikation abgeleitet. unbekannt Die Invariante muss eine Verallgemeinerung (Abschwächung) der Nachbedingung sein, damit sie nicht nur am Ende der Schleife, sondern auch bei allen Zwischenschritten und insbesondere auch am Anfang der Schleife in den Anfangszuständen nach einer geeigneten Initialisierung gilt (Abb. 8.6-1).

Zur Abschwächung der Nachbedingung R gibt es folgende Methoden:

- Weglassen einer Bedingung: R hat die Gestalt »A **and** B«. Die Invariante erhält man durch Weglassen einer der beiden Bedingungen A oder B. Wird zum

8

#### 8 Die Grundideen der Verifikation \*\*\*

Bei gegebener Invariante P und Terminationsfunktion t muss eine while-Schleife die folgenden fünf Punkte erfüllen. 1 Die Invariante P gilt vor der Schleife. Q: Vorbedingung Meist wird die Gültigkeit von P durch ein einfaches Initialisiere P Programmstück zum Initialisieren von P erreicht: {Q} Initialisiere P {P} P: Invariante Gibt es keine Initialisierung, muss P direkt aus der t: Terminationsfunktion Vorbedingung Q folgen (Konsequenz-Regel):  $Q \Rightarrow P$ B 2 Nach der Schleife gilt die Nachbedingung R.  $P$  and  $B$ P and not  $B \Rightarrow R$ 3 P bleibt im Schleifenrumpf S invariant. Verringere t unter  $\{P \text{ and } B\}$  S  $\{P\}$ Invarianz von P 4 t wird bei jedem Ausführen des Schleifenrumpfes P verringert.  $\{P \text{ and } B \text{ and } t = T\} S \{t \leq T\}$ P and not B 5 t ist vor jedem Ausführen des Schleifenrumpfes nicht negativ. P and  $B \Rightarrow t \ge 0$ Die beiden ersten Punkte betreffen das Einbinden in die Spezifikation mit der Vorbedingung Q und der R: Nachbedingung Nachbedingung R. Der dritte Punkt garantiert die Invarianz von P im Schleifenrumpf. Die beiden letzten Punkte garantieren die Termination. Punkt 3 und 4 werden üblicherweise getrennt verifiziert, können aber mit einer einzigen Bedingung formuliert werden: 3 und 4  $\{P \text{ and } B \text{ and } t\}$  S  $\{P \text{ and } t \leq T\}$ Vorgehensweise, wenn P und t bekannt sind Das Entwickeln einer Schleife besteht aus drei Teilaufgaben: a Finde ein geeignetes Programmstück »Initialisiere P«, damit die Invariante P vor der Schleife gilt: {Q} Initialisiere P {P} **b** Finde eine geeignete Wiederholungsbedingung B, so dass nach der Schleife die gewünschte Nachbedingung R gilt: P and not  $B \Rightarrow R$ Außerdem müssen die Invariante P und die Wiederholungsbedingung B so beschaffen sein, dass die Terminationsfunktion t vor dem Schleifenrumpf stets nichtnegativ ist, also P and  $B \Rightarrow t \ge 0$  gilt. c Finde einen Schleifenrumpf S, der t verringert und P invariant lässt:  ${P}$  and B and  $t = T$ } S  ${P}$  and  $t < T$ }. Oft besteht der Schleifenrumpf wieder aus zwei Teilen. Der eine verringert die Terminationsfunktion, der andere stellt als Reaktion darauf die Gültigkeit der Invariante P wieder her. S:»Verringere t« »Stelle P wieder her«

Abb. 8.5-4: Verifikation und Entwicklung der abweisenden Wiederholung [Futs89, S. 75 ff.1.

Beispiel B weggelassen, wird A zur Invariante und B zur Abbruchbedingung.

- Konstante durch Variable ersetzen: Die Invariante erhält man dadurch, dass eine in R vorkommende Konstante durch eine Variable mit einem bestimmten Wertebereich ersetzt wird.
- Kombinieren von Vor- und Nachbedingungen: Bei manchen Spezifikationen muss sowohl die Vorbedingung

Abb. 8.6-1: Die Invariante ist eine Verallgemeinerung der Nachbedingung.

Invariante P

Q als auch die Nachbedingung R zu einer Invariante P verallgemeinert werden. Jede der beiden Zusicherungen Q und R wird zu einem Spezialfall der Invariante P.

Die beiden ersten Methoden sind die wichtigsten Standardmethoden

Es soll die ganzzahlige Näherung der Quadratwurzel einer nichtnegativen ganzen Zahl A, die als fest angenommen wird, berechnet werden. Die Spezifikation lautet:

 $O: A > 0$ R:  $x \ge 0$  and  $x^2 \le A < (x + 1)^2$ 

Die Nachbedingung R besteht aus den drei Bedingungen:

 $x > 0$ ,  $x^2 < A$  und  $A < (x + 1)^2$ 

Eine davon, etwa die letzte, wird weggelassen. Dann erhält man als Invariante P:

 $x > 0$  and  $x^2 < A$  (Abb. 8.6-2).

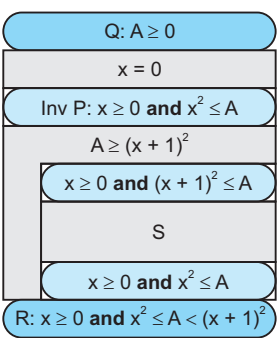

Abb. 8.6-2: Beispiel für das Weglassen einer Bedingung.

Die weggelassene Bedingung eignet sich hervorragend als Abbruchbedingung not B:

**Beispiel** Weglassen einer Bedingung

317

 $A < (x + 1)^2$ . Es gilt dann P **and not** B  $\triangleright$  R. Mit  $x := 0$  findet sich eine einfache Initialisierung, sodass P vor der Schleife gilt. Im Programmskelett der Abb. 8.6-2 muss jetzt nur noch ein geeigneter Schleifenrumpf S gefunden werden.

Zur Entwicklung des Rumpfes S benötigt man eine Terminationsfunktion. Diese ergibt sich aus dem Vergleich zwischen der Initialisierung x = 0 und der Abbruchbedingung  $A > (x + 1)^2$ . Man sieht, dass für  $x > 0$  die Variable x größer werden muss. Für die streng monoton fallende und nach unten beschränkte Terminationsfunktion wählt man t: A – x, da t bei wachsendem x fallend ist und bei Invarianz von P nicht negativ wird.

Der Schleifenrumpf muss x vergrößern. Eine geeignete Anweisung zum Vergrößern von x ist:

S:  $x = x + 1$ .

Mithilfe des Zuweisungsaxioms erhält man die Gültigkeit von  $\{x > 0 \text{ and } (x + 1)^2 < A\}$   $x = x + 1$   $\{P: x > 0 \text{ and } x^2 < A\}$ 

Somit ist  $x = x + 1$  bereits ein geeigneter Schleifenrumpf, der sowohl t verringert als auch P invariant lässt. In diesem Beispiel hätte man auch die Bedingung  $x^2 < A$  von der Nachbedingung R weglassen können und damit eine andere Invariante und ein anderes Programm erhalten.

In der Abb. 8.6-3 ist zusammengestellt, wie man durch Weglassen einer Bedingung eine Schleife entwickelt. Die Methode »Weglassen einer Bedingung« eignet sich in jenen Fällen gut, in denen keine zusätzliche neue Variable in der Schleife verwendet werden muss.

Konstante Ist hingegen die Verwendung einer neuen Variablen (etwa einer durch Variable ersetzen Laufvariablen) notwendig, empfiehlt es sich, die Methode »Konstante durch Variable ersetzen« zu verwenden (Abb. 8.6-4).

von Vor- und Nachbedingun-

gen

Kombinieren Die Nachbedingung wird oft deswegen für die Konstruktion von Invarianten herangezogen, weil sie meist die wesentlichen Endergebnisse beschreibt und die Vorbedingung nur einige Randbedingungen festhält, die zu Beginn gelten sollen. Bei manchen Problemen ist für die Invariante die Vorbedingung genauso wichtig wie die Nachbedingung. Insbesondere dann, wenn ein Anfangszustand schrittweise in einen Endzustand überführt werden soll und dabei immer weniger Eigenschaften des Anfangszustandes und immer mehr Eigenschaften des Endzustandes angenommen werden sollen.

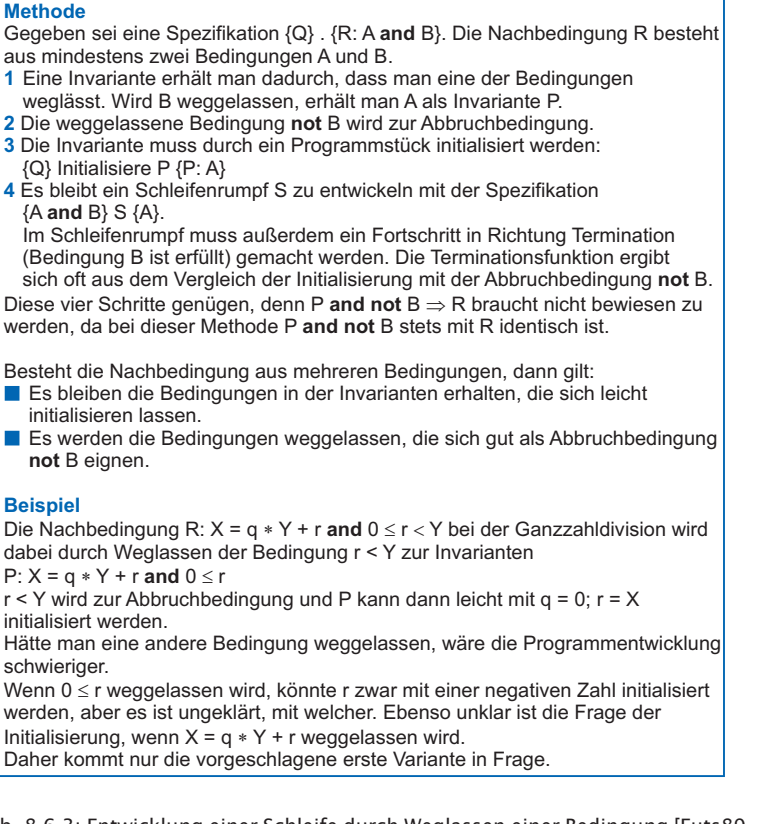

Abb. 8.6-3: Entwicklung einer Schleife durch Weglassen einer Bedingung [Futs89,  $S. 81 f.$ ].

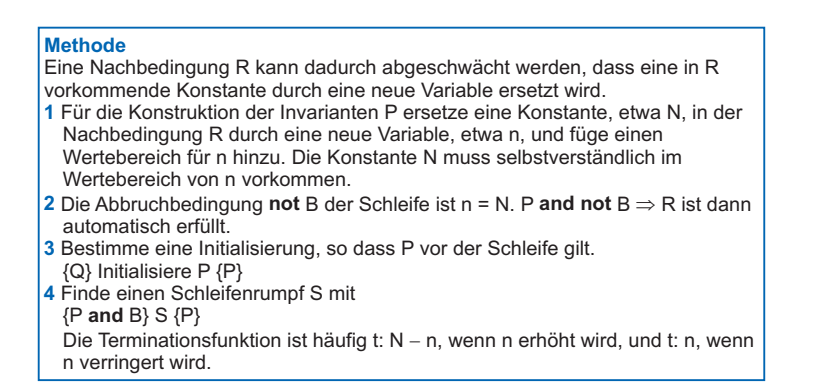

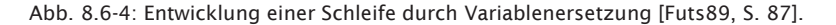

## 8.7 Vor- und Nachteile \*\*\*

Bei kurzen und einfachen Programmen kann die Korrektheit mithilfe der Verifikation gezeigt werden, bei umfangreicheren Programmen steigen die Schwierigkeiten stark an. Man sollte sich jedoch immer bemühen, die Invarianten als Kommentar in einem Programm anzugeben, da sie ein wichtiges Element der Programm-Dokumentation darstellen und bei der die Ermittlung von Invarianten bereits Fehler entdeckt werden können.

Frage Welche Vorteile hat die Verifikation?

- Antwort  $E$  Es kann allgemeingültig bewiesen werden, dass ein Programm entsprechend seiner (formalen) Spezifikation, d. h. seiner Vor- und Nachbedingungen, implementiert ist.
	- Ein vollständiger Korrektheitsbeweis ist möglich.

Frage Welche Nachteile besitzt die Verifikation?

- 
- $\text{Antwort}$  = Für »nicht kleine« Programme immer noch nicht praktikabel.
	- $\equiv$  Die Aufbereitung der Programme für den Beweis erfordert eine hohe Qualifikation.
	- Die verwendete Programmiersprache muss eine formale Semantik besitzen, um den Effekt jeder Sprachkonstruktion zu spezifizieren.
	- Die Teile des Programms, in denen Sprachkonstrukte verwendet werden, die keine formale Semantik besitzen, wie Gleitpunktarithmetik, externes Ein-/Ausgabe-Verhalten, Interrupts, müssen weiterhin getestet werden.
	- $\blacksquare$  Maschineneigenschaften werden nicht berücksichtigt.
	- $\blacksquare$  Die Verifikation verlangt eine bestimmte Spezifikationstechnik (Anfangs- und Endebedingungen).

### 8.8 Box: Kreuzworträtsel 3 \*\*

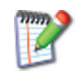

Lösen Sie das Kreuzworträtsel der Abb. 8.8-1. Die Musterlösung dazu finden Sie im Anhang.

#### **Gesuchte Wörter:**

- 1 Formaler Beweis, dass ein Programm das tut, was es nach der Spezifikation tun soll.
- 2 Speicherungsprinzip, bei dem das erste gespeicherte Element auch zuerst dem Speicher wieder entnommen wird (Kürzel).
- 3 Alle Daten, die benötigt werden, um ein Programm für einen Test auszuführen.
- 4 Was Sie von einer Operation unbedingt wissen müssen, um sie benutzen zu können.

8.8 Box: Kreuzworträtsel 3 \*\*  $321$ 

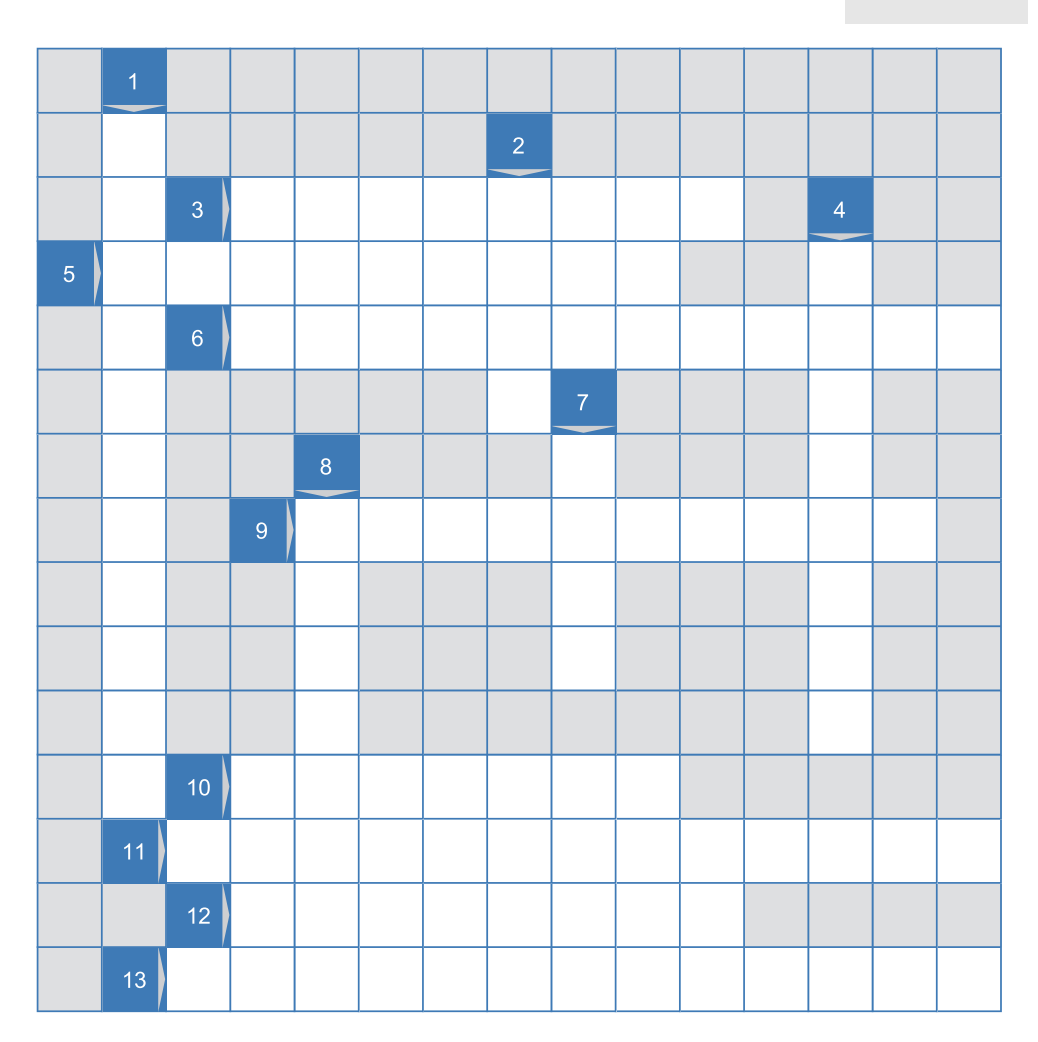

Abb. 8.8-1: Kreuzworträtsel zu Prozeduren, Testen und Verifikation.

- 5 Wenn sich ein Algorithmus direkt oder indirekt selbst aufruft.
- 6 Ermöglicht es, die partielle Korrektheit eines Programms zu beweisen.
- 7 Erlaubt es, Variablen vom gleichen Typ zu einer Einheit zusammenzufassen (deutscher Begriff).
- 8 Anweisungsfolge in einem Programm, die eine Dienstleistung erbringt, einen eigenen Namen besitzt, deklariert und aufgerufen wird.
- 9 Eine Programmiersprache ist ..., wenn sie es ermöglicht, Teilaufgaben in Prozeduren und Funktionen auszulagern.

# 322 8 Die Grundideen der Verifikation \*\*\*

- In Programmiersprachen wie Java und Smalltalk als Bezeichnung für eine Prozedur und eine Funktion verwendet.
- Spezifiziert eine Zusicherung nach dem Programmende.
- Sonderfall einer Prozedur. Wird in Ausdrücken aufgerufen. Gibt ein Ergebnis zurück.
- Datenstruktur mit den Operationen Einfügen und Entfernen

# 9 Die Programmiersprache C \*

Damit Sie einen Eindruck von einer anderen Programmiersprache erhalten, wird hier eine kurze Einführung in C gegeben. C ist eine der am weitesten verbreiteten Programmiersprachen.

Die Programmiersprache C wurde in den siebziger Jahren des zur Historie letzten Jahrhunderts entwickelt – und sie zählt immer noch, neben Java, zu den beliebtesten Programmiersprachen. Dennis Ritchie, einer der Autoren des Klassikers »The C programming language« [KeRi88], hatte C für das UNIX-Betriebssystem entworfen und den ersten Compiler dafür geschrieben.

C fand so große Verbreitung, dass das American National Stan- ANSI C dards Institute (ANSI) die Sprache standardisierte. Das genannte Buch beschreibt den ANSI Standard für C, kurz ANSI C.

Die Fortentwicklung des Standards geschieht unter der Regie ISO der International Standards Organisation (ISO).

Für die große Verbreitung und Beliebtheit von C gibt es folgende Gründe:

- $\blacksquare$   $\blacksquare$   $\blacksquare$
- $\blacksquare$  Mit C lässt sich die Hardware, einschließlich des Speichers, direkt ansprechen.
- -C lässt sich leicht in Binärcode für einen Prozessor umsetzen.

Wegen der beiden zuletzt genannten Eigenschaften ist C sehr effizient. Im Vergleich zu anderen Programmiersprachen sind in C geschriebene Programme schnell, und der ausführbare Binär-Code hat eine geringe Größe. Deshalb wird C in der Systemprogrammierung und in eingebetteten Systemen eingesetzt. Auch die Java Virtual Machine ist in C geschrieben. C hat eine nur kleine Menge an Schlüsselwörtern. Für diverse Aufgaben, wie etwa das Schreiben einer Datei, stehen Bibliotheksfunktionen zur Verfügung.

Die genannten Vorteile können gleichzeitig Nachteile sein. So sind umfangreiche, problemorientierte Strukturen nicht verfügbar und müssen bei Bedarf nachgebildet werden. Ein Beispiel: Java stellt komfortable Elemente zur Programmierung von grafischen Benutzungsoberflächen als Teil der Sprache bereit. In C hingegen muss man sich dafür auf nicht standardisierte externe Bibliotheken verlassen. Ein weiteres Beispiel: Der genannte Vorteil, direkt auf den Speicher zugreifen zu können, ist bei falscher Handhabung ein Sicherheitsrisiko.

C diente den Programmiersprachen C++, Java und C# als Vorbild. Die Grunddatentypen und viele syntaktische Elemente wurden übernommen, zum Teil mit leichten Änderungen.

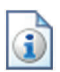

Diese Einführung in die Programmiersprache C ist wie folgt gegliedert:

- »»Hello World« in C«, S. 324
- -»Einfache Datentypen«, S. 326
- »Einfache Ein- und Ausgabe«, S. 328
- »Kontrollstrukturen und Zusicherungen«, S. 331
- »Zeiger und Adressen«, S. 334
- »Felder«, S. 337
- »C-Zeichenketten«, S. 339
- »Strukturen«, S. 340
- »Dynamische Daten«, S. 342
- $\blacksquare$  »Modularität«, S. 343

## 9.1 »Hello World« in C \*

Jedes C-Programm muss genau eine **main**-Funktion besitzen, die beim Start zuerst ausgeführt wird. **main** gehört *nicht* zu einer Klasse – C kennt keine Klassen. Ein C-Compiler erzeugt keinen Zwischencode, der wie der Bytecode von Java von einem Programm interpretiert werden muss, sondern Maschinencode, der auf die CPU (Zentralprozessor) zugeschnitten und direkt von ihr ausführbar ist.

Der Tradition, als erstes Programm einer Programmiersprache ein Programm »Hello World« vorzustellen, wird auch hier gefolgt. Zum besseren Vergleich wird ein entsprechendes Java-Programm vorangestellt.

```
Hello World als Java-Programm
 Dies ist ein Kommentar.
*/
// Java-Zeilenkommentar
// Der Dateiname muss HelloWorld.java heißen!
public class HelloWorld
{
   public static void main(String args[])
   {
     System.out.println("Hello World");
   }
}
/*
  Hello World als C-Programm
  Kommentare sind wie in Java.
*/
// Auch Zeilenkommentare (seit C99).
// Ein Dateiname ist nicht vorgeschrieben,
// er muss nur auf .c enden.
#include<stdio.h>
```
**Beispiel** 

```
int main(void)
{
   printf("Hello World\n");
   return 0;
}
```
Im Vergleich zu Java fällt auf, dass *keine* umgebende Klasse notwendig ist. C kennt keine Klassen.

Die Funktion main() hat hier keinen Parameter (es kann welche main() geben). Das Schlüsselwort void kann entfallen. main() gibt einen Fehlercode an das aufrufende Programm zurück. Falls es keinen Fehler gab, ist der Fehlercode 0. Diese Information kann auf Betriebssystemebene ausgewertet werden, um zum Beispiel den Start anderer Programme davon abhängig zu machen. Das Zeichen \n in der Ausgabeanweisung sorgt für eine neue Zeile.

Die Zeile #include<stdio.h> bedeutet, dass an dieser Stelle die Da- include tei stdio.h eingelesen wird. stdio steht für *standard input output*. In dieser Datei werden dem Compiler verschiedene Funktionen zur Ein- und Ausgabe bekanntgemacht, so auch printf().

Um das Programm starten zu können, übertragen Sie es mit einem ASCII-Editor und speichern das Ergebnis in einer Datei mit dem Namen hello.c in einem Verzeichnis Ihrer Wahl. Danach öffnen Sie in diesem Verzeichnis ein Konsolenfenster. Mit dem Befehl gcc gefolgt von dem Dateinamen rufen Sie den C-Compiler auf, der dann die angegebene Quelldatei in eine ausführbare Binärdatei übersetzt. gcc steht für den GNU C Compiler, der auf jedem Linux-System vorhanden ist. Die ausführbare Binärdatei heißt meistens a.out, wenn der Dateiname *nicht* mit der Option -o vorgegeben wird. Das Programm wird durch Eingabe des Dateinamens im Konsolenfenster gestartet (Abb. 9.1-1).

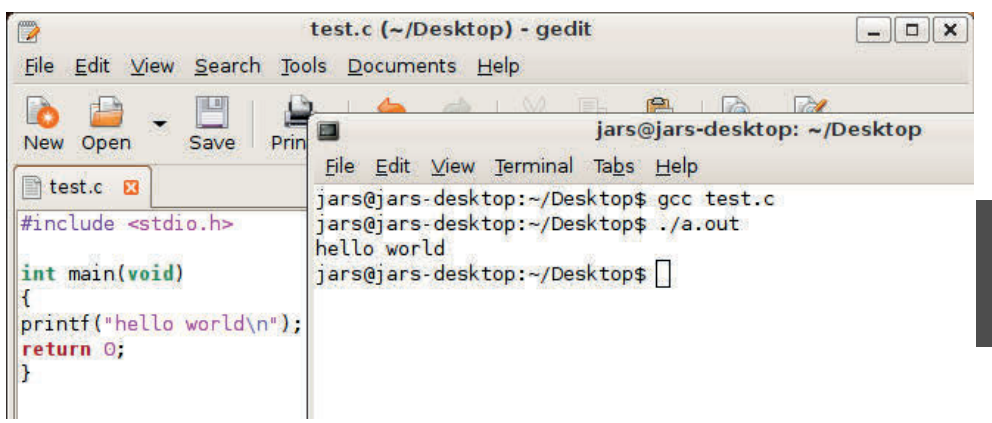

Abb. 9.1-1: »Hello World« in der Linux-Konsole.

```
gcc-Compiler
unter Linux
```
9

gcc-Compiler Falls Sie Windows benutzen und eine Fehlermeldung bekommen, unter Windows muss der Compiler erst installiert werden. Eine bekannte Implementierung des gcc für Windows ist der MinGW-Compiler, siehe Website MinGW (http://www.mingw.org/). Die Installation entsprechend der Anleitung auf der MinGW-Website ist etwas mühevoll. Einfacher ist es, die Datei installcomp.exe von der Website Software-Update für Windows (http://www.cppbuch.de/downloads.html) herunterzuladen und danach zu starten. Bei der Installation wird auch die Entwicklungsumgebung Code::Blocks eingerichtet. Nach der Installation müssen Sie sich als Benutzer in Windows »abmelden« und dann wieder »anmelden«, da Änderungen im Pfad bei Windows erst dann wirksam werden.

- Code::Blocks Im E-Learning-Kurs zu diesem Buch wird die EntwicklungsumgebungCode::Blocks näher beschrieben. Lassen Sie sich nicht von dem Namen »C++-Compiler« irritieren – ein C++-Compiler ist ebenso in der Lage C zu kompilieren, da es eine Untermenge von C++ darstellt. Die durch die Compilation entstehende Binärdatei heißt unter Windows a.exe, sofern kein Name angegeben wird.
	- Empfehlung Fügen Sie stets die Optionen -std=c99 und -Wall hinzu! Die erste Option bewirkt, dass nach dem C-Standard von 1999 übersetzt wird (statt 1990). Die zweite Option veranlasst den Compiler, nicht nur Syntaxfehler, sondern auch Warnungen auszugeben. Viele Fehler können damit früher erkannt werden.

## 9.2 Einfache Datentypen \*

In C gibt es einfache Typen – analog zu Java. Sie haben jedoch etwas andere Eigenschaften.

Es gibt die Ganzzahl-Typen short, int, long int und long long int. Anders als in Java hängt der benötigte Speicherplatz für jeden dieser Typen vom System ab. Mit »System« ist die Kombination von Computer, Betriebssystem und Compiler gemeint. Vorgeschrieben ist nur, dass ein Typ der obigen Aufzählung mindestens soviele Bytes beansprucht wie der vorhergehende.

sizeof short muss mindestens zwei Bytes lang sein. Der tatsächlich benötigte Speicherplatz kann mit dem Operator sizeof ermittelt werden.

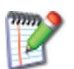

Probieren Sie es, indem Sie die Datei hello.c (siehe »»Hello World« in C«, S. 324) um die Zeile

 $printf("sizeof(long) = %i\n\\n", sizeof(long));$ ergänzen und ausführen!

Bei zusammengesetzten Typnamen kann das Wort int entfallen; zum Beispiel genügt es, long statt long int zu schreiben.

Das Prozentzeichen ist eine Formatanweisung und bedeutet, dass an der betreffenden Stelle die nachfolgende Zahl eingefügt wird.

Das Schlüsselwort unsigned kann vor den Namen ganzzahliger unsigned Typen gestellt werden. In so einem Fall kann der Wert nicht negativ werden. Java kennt keine unsigned-Zahlen. Das für das Vorzeichen nicht mehr benötigte Bit kommt dem Zahlenbereich zugute. So liegt ein 32 Bit-int im Bereich von -2147483648 bis 2147483647, ein 32 Bit-unsigned int im Bereich von 0 bis 4294967295.

Vermeiden Sie die gemischte Verwendung von unsigned int und int! Um einen Vergleich zu berechnen, muss der Compiler den einen in den anderen Typ umwandeln.

Welches Verhalten erwarten Sie bei dem folgenden Programmstück? Probieren Sie es aus und vergleichen Sie das Ergebnis mit Ihrer Erwartung!

```
int i = -1;
unsigned int u = 0;
if(u < i)printf("%i ist kleiner als %i", u, i);
else
   printf("%i ist groesser oder gleich als %i", u, i);
```
In C darf die Genauigkeit von double-Zahlen nicht schlechter sein float, double als die von float-Zahlen, und die von long double-Zahlen darf nicht schlechter sein als die von double-Zahlen. Die Eigenschaften von Java-Gleitpunktzahlen sind in der Norm IEEE754 festgelegt. Für C gibt es keine vergleichbare Festlegung, sodass numerische C-Programme nur begrenzt portabel sind.

Variable werden, anders als in Java, *nicht* automatisch mit 0 initialisiert, wenn kein Wert angegeben ist!

In Java umfasst der Typ char Unicode-Zeichen, in C belegt er jedoch nur ein Byte und ist damit nur für ASCII-Zeichen und einige Sonderzeichen geeignet. Der Typ wchar *(wide character type)* dient dazu, jedes Zeichen der Landeseinstellung darzustellen zu können.

Ein char-Wert kann je nach System vorzeichenbehaftet sein (signed char) oder nicht (unsigned char). Dies muss bei der Umwandlung in eine int-Zahl oder zurück beachtet werden.

Der Wert einer ganzen Zahl wird in C auch als Wahrheitswert Wahrheitswerte bzw. Boolescher Wert interpretiert. Dabei gilt 0 als falsch *(false)*. Jeder andere Wert gilt als wahr *(true)*. Das gilt auch für alle Typen, die sich leicht in eine int-Zahl umwandeln lassen.

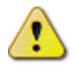

9

int  $n = 5$ :

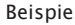

Bei der Berechnung der Fakultät von 5 bricht die Schleife ab, wenn n den Wert 0 erreicht hat:

```
long fak = 1;
while(n)
{
   fak = fak * n:
   --n; //Kurzform für n = n - 1;
}
```
Die Mischung des Konzepts »Wahrheitswert« mit ganzen Zahlen wurde als unbefriedigend empfunden. Der halbherzige Ausweg war die Einführung eines neuen Typs \_Bool, der nur die Werte 0 oder 1 annehmen kann. Dabei wird jeder Wert ungleich 0 in eine 1 umgewandelt. Javas typsicheres boolean ist da sehr viel eleganter und zuverlässiger.

Konstante Mit dem Schlüsselwort const werden unveränderliche Werte definiert. const hat bei einfachen Typen dieselbe Bedeutung wie das Java-Schlüsselwort final. Bei komplexeren Typen (Referenztypen) gilt das nicht.

Beispiel const int KONSTANTE = 1000;

### 9.3 Einfache Ein- und Ausgabe \*

Für die Eingabe mit der Tastatur (Standardeingabe) und die Ausgabe auf dem Bildschirm (Standardausgabe) stellt C Bibliotheksfunktionen bereit. Java wurde um die C-Funktion **printf()** ergänzt.

Ausgabe Die Funktion printf(X) dient zur Ausgabe. Wenn der Parameter X eine Zeichenkette ist, die *kein* Prozentzeichen enthält, wird sie einfach ausgegeben. Ein Prozentzeichen ist der Beginn einer Formatanweisung. Die danach folgende Zahlen- und Buchstabenkombination bestimmt das Format. Wenn ein Prozentzeichen selbst ausgegeben werden soll, ist es zu verdoppeln. printf() gibt die Anzahl der ausgegebenen Zeichen zurück; dies wird hier nicht ausgewertet. Das folgende Beispiel zeigt die wichtigsten Möglichkeiten. \n sorgt jedesmal für eine neue Zeile.

Beispiel 1a #include<stdio.h>

```
int main()
{
  printf("Beispiel\n"); // einfacher Text
  int n = 13;
  // Ausgabe des Strings Zahl,
  // gefolgt von der Zahl n in drei Formaten:
```

```
printf("%s dezimal: %d oktal: 0%o hexadezimal: 0x%x\n",
   "Zahl", n, n, n);<br>printf("%6d\n", n);
                              // Ausgabe mit Feldweite 6
   double z = -3141.5926;
   printf("%f\n", z); // Standardformat
  printf("%10.2f\n", z); // Feldweite 10, 2 Dezimal-Stellen
   // Prozentzeichen selbst ausgeben
   printf("Prozentzeichen %%\n");
   return 0;
}
```
Wie Sie sehen, kann printf() mit unterschiedlich vielen Parametern aufgerufen werden. Mit Einführung von Java 5 wurde auch die Funktion printf() in die API mit aufgenommen.

```
Zum Vergleich hier das entsprechende Java-Programm: Beispiel 1b
public class Printf
{
  public static void main(String args[])
   {
     System.out.printf("Beispiel\n"); // einfacher Text
     int n = 13;
     // Ausgabe des Strings Zahl,
     // gefolgt von der Zahl n in drei Formaten:
     System.out.printf(
            "%s dezimal: %d oktal: 0%o hexadezimal: 0x%x\n",
            "Zahl", n, n, n);
     System.out.printf("%6d\n", n); // Ausgabe mit Feldweite 6
     double z = -3141.5926;
     System.out.printf("%f\n", z); // Standardformat
     // Feldweite 10, 2 Dezimal-Stellen:
     System.out.printf("%10.2f\n", z);
     // Prozentzeichen selbst ausgeben:
     System.out.printf("Prozentzeichen %%\n");
  }
}
```
Die Bibliotheksfunktion scanf() dient zur Eingabe von der Kon- Eingabe sole (Standardeingabe). Ähnlich wie bei printf() gibt es Formatzeichen zur Steuerung.

```
Das folgende Programm liest eine float- und eine double-Zahl Beispiel 2a
ein. Anschließend werden ganze Zahlen eingelesen, bis ein
nicht passendes Zeichen eingegeben wird. scanf() gibt die
Anzahl der eingelesenen Elemente zurück. In der Schleife
gibt es nur die Möglichkeiten 1 (genau eine Zahl, wie vom
Formatstring verlangt) oder 0 (es ist ein Fehler aufgetreten
und es wurde nichts eingelesen). Um das Verhalten des Pro-
gramms identisch mit dem Vergleichsprogramm in Java zu
machen, wird bei beiden eingestellt, dass Dezimalpunkte statt
-kommas einzugeben sind.
```

```
#include<stdio.h>
#include<locale.h>
int main()
{
  setlocale(LC_ALL, "C"); // Dezimalpunkt statt -komma
  // Standardeinstellung für C-Programme
  printf("Float-Zahl eingeben: ");
  float f;
  scanf("%f", &f); // & = Adressoperator
  printf("Eingelesen: f = %f\n", f);
  printf("Double-Zahl eingeben: ");
  double d;
  // Buchstabe l vor dem f kennzeichnet double
  scanf("%lf", &d);
  printf("Eingelesen: d = %f\n", d);
  printf("Bitte ganze Zahlen eingeben (X=Ende):");
  int n;
  while(scanf("%i", \&n) == 1)
   \{printf("Eingelesen: n = %i \n\infty, n);
  }
  return 0;
}
```
Adressoperator Neu ist der **Adressoperator** & in der Parameterliste von scanf(). Die eingelesene Zahl soll der Variablen f zugewiesen werden. Eine Übergabe von f per Wert würde scheitern, weil eine Modifikation von f innerhalb von scanf() beim Aufrufer ohne Wirkung bliebe. Eine Übergabe per Wert *(call by value)* bewirkt, dass in einer Funktion mit einer Kopie gearbeitet wird.

```
Beispiel void quadriere(int x) { x = x*x; }
          Aufruf:
          int x = 3;
          quadriere(x);
          System.out.println(x); // 3! x ist nicht verändert.
```
Also wird in Beispiel 2a die **Adresse** von f übergeben, sodass scanf() weiß, wohin der eingelesene Wert zu schreiben ist. Eine Adresse ist ein Verweis oder Zeiger auf eine Stelle im Speicher. Dasselbe gilt für die Variablen d und n im Beispiel 2a.

Java Java kennt keinen Adressoperator und es gibt auch keine Funktion, die vergleichbar mit scanf() ist. Es gibt aber die Klasse Scanner, die Ähnliches leistet, wie das folgende Java-Programm zeigt.

Beispiel 2b import java.util.Locale; import java.util.Scanner;

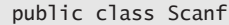

```
{
  public static void main(String args[])
   {
     Scanner sc = new Scanner(System.in);
     sc.useLocale(Locale.US); // Dezimalpunkt statt -komma
     System.out.print("Float-Zahl eingeben: ");
      float f = sc.nextFloat();
     System.out.println("Eingelesen: f = " + f);
     System.out.print("Double-Zahl eingeben: ");
     double d = sc.nextDouble();
      System.out.println("Eingelesen: d = " + d);System.out.print("Bitte ganze Zahlen eingeben (X=Ende):");
     while(sc.hasNextInt())
      {
         int n = sc.nextInt():
        System.out.println("Eingelesen: n = " + n);
         sc.nextLine(); // Zeilenendekennung löschen
     }
  }
}
```
Führen Sie die C-Programme aus und modifizieren Sie die Parameter.

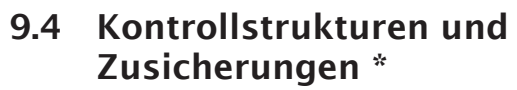

Bei den Kontrollstrukturen gibt es keine Unterschiede zu Java. Zusicherungen mit **assert** werden geringfügig anders gestaltet.

### **Kontrollstrukturen**

Java hat die Kontrollstrukuren if-else, for, while, do-while und switch-case von C geerbt. Syntax und Verhalten sind gleich geblieben. Zu erweiterten Java-for-Schleifen gibt es in C *keine* Entsprechung.

### **Zusicherungen**

Wie in Java werden Zusicherungen mit assert realisiert, die Hand- assert habung ist jedoch anders.

Das folgende Programm berechnet die Fakultät (n!) mit einer Beispiel Funktion fakultaet(n), wobei vor dem Aufruf mit assert() geprüft wird, ob der Parameter n nicht-negativ ist. 0 ist erlaubt, weil konventionsgemäß 0! = 1 gilt. Wenn die Prüfung fehlschlägt, wird das Programm mit einer Fehlermeldung abgebrochen.

```
#include<stdio.h> // scanf(), printf()
#include<assert.h> // assert()
```
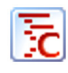

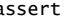

9

```
#include<limits.h> // maximaler unsigned long long Wert
unsigned long long fakultaet(int n)
{
  unsigned long long fak = 1;
  while(n > 1)
   {
    if(fak >= (ULLONG_MAX / n)) // Überlauferkennung, s.u.
    {
        return ULLONG_MAX;
    }
    fak * = n -;
  }
  return fak;
}
int main()
{
  printf("Fakultätsberechnung: Bitte Zahl >= 0 eingeben: ");
  int n;
  if(scanf("%i", &n) == 1)
  {
     assert(n >= 0); // Zusicherung
     unsigned long long ergebnis = fakultaet(n); //Aufruf
     if(ergebnis != ULLONG_MAX)
      {
        // ll: long long, u: unsigned
        printf("%llu\n", ergebnis);
      }
     else
      {
        // Der Compiler fügt zwei aufeinanderfolgende
        // Zeichenketten zusammen:
         printf("Die eingegebene Zahl ist zu groß. "
            "Fakultät kann nicht berechnet werden.\n");
     }
  }
  else
   {
      printf("Falsche Eingabe!\n");
   }
  return 0;
}
```
limits.h Weil die Ganzzahlarithmetik keinen Überlauf erkennt, wird dieser Fall besonders geprüft. ULLONG ist der größtmögliche unsigned long long Wert; seine Definition wie auch die Definition anderer Maximal- und Minimalwerte finden Sie in der Datei limits.h.

NDEBUG Zusicherungen sind abschaltbar. Wenn in der Zeile *vor* dem Einschließen von assert.h das Makro NDEBUG*(= no debug)* eingefügt wird, sind nachfolgende assert-Anweisungen ohne Wirkung.

```
Beispiel java -ea Fakultaet.
import java.util.Scanner;
public class Fakultaet
{
   public static long fakultaet(int n)
   {
      long fak = 1;
      while(n > 1)
      {
         if(fak >= (Long.MAX_VALUE / n)) // Überlauferkennung
         {
            return Long.MAX_VALUE;
         }
         fak *= n--;\mathfrak{r}return fak;
   }
  public static void main(String args[])
   {
      System.out.print(
           "Fakultätsberechnung: Bitte Zahlen >= 0 eingeben:");
      Scanner sc = new Scanner(System.in);
      if(sc.hasNextInt())
      {
         int n = sc.nextInt();
         assert(n >= 0);long ergebnis = fakultaet(n);
         if(ergebnis != Long.MAX_VALUE)
         {
            System.out.println(ergebnis);
         }
         else
         {
            System.out.println(
                 "Die eingegebene Zahl ist zu groß." +
                "Fakultät kann nicht berechnet werden.");
         }
      }
      else
      {
         System.out.println("Falsche Eingabe!");
      }
   }
}
```
Zum Vergleich finden Sie hier das entsprechende Java-Programm. Damit die Zusicherung wirksam wird, muss es mit der Option -ea *(enable assertions)* ausgeführt werden, also zum

Führen Sie das C-Programm mit verschiedenen Werten aus.

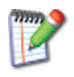

## 9.5 Zeiger und Adressen \*

Zeiger und Adressen haben kein direktes Gegenstück in Java. Die Referenzen in Java sind C-Zeigern ähnlich. In C lassen sich allerdings mit Zeigern echte Speicheradressen ermitteln, und man kann direkt in den Speicher hineinschreiben. Auch gibt es Zeiger auf einfache Typen.

Adresse Zeiger *(pointer)* haben einen Namen und einen Wert und können mit Operatoren verändert werden. Der Unterschied zu anderen Variablen besteht darin, dass der Wert als **Speicheradresse** interpretiert wird. Zeiger werden in C sehr häufig verwendet, weil sie eine große Flexibilität gestatten. Mit Hilfe von Zeigern kann dynamisch, d. h. zur Laufzeit eines Programms, Speicher reserviert werden.

\* in In Deklarationen bedeutet ein \* »Zeiger auf«, zum Beispiel int Deklarationen \*ip;. ip ist ein Zeiger auf einen int-Wert oder anders ausgedrückt: In der Speicherzelle, deren Adresse in ip gespeichert ist, befindet sich ein int-Wert.

Derefe- In anderen Anweisungen bedeutet \* eine **Dereferenzierung**, renzierung d. h., dass der Wert an der Stelle genommen wird, auf die der Zeiger verweist.

> \*ip = 100; setzt den Wert der Speicherzelle, auf die ip zeigt, auf 100. Sie können die Speicheradresse, auf die ein Zeiger verweist, direkt ausgeben, und auch den Inhalt des Speichers, unabhängig von der Art des Inhalts, wie untenstehendes Beispiel zeigt.

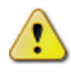

Zeiger erhalten bei der Deklaration zunächst eine *beliebige* Adresse, genau wie andere nicht-initialisierte Variable zunächst beliebige Werte annehmen. Daher muss vor Benutzung des Zeigers in einem Ausdruck erst eine sinnvolle Adresse zugewiesen werden, um nicht den Inhalt anderer Speicherzellen zu zerstören!

Beispiel Zur Verdeutlichung wird eine Variable i mit der Anweisung int i = 99; definiert und initialisiert. Damit wird ein Speicherplatz mit dem symbolischen Namen i angelegt und dort die Zahl 99 eingetragen. Die unbekannte, vom Compiler für i festgelegte relative Speicherplatzadresse sei 10125 (Abb. 9.5-1).

Die Abb. 9.5-1 entspricht den folgenden Anweisungen:

int\* ip; // Deklaration eines nicht-initialisierten Zeigers. int i = 99; // Variable i mit Wert 99 anlegen.

ip = &i; // Dem Zeiger die Adresse von i zuweisen.

Bei der Deklaration ist es gleichgültig, wo das \* zwischen Typ und Bezeichner steht.

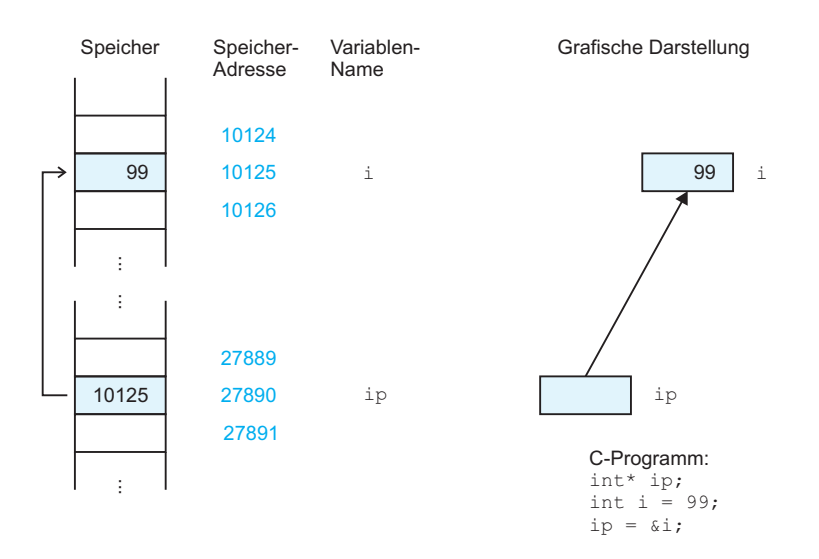

Abb. 9.5-1: Der Zeiger ip zeigt auf i.

Es gilt aber nur für den direkt folgenden Bezeichner. Die Deklarationen 1 bis 3 sind gleichwertig:

```
int* ip, x; // 1 (p steht für pointer)int * ip, x; // 2
// Empfehlung: Nur eine Deklaration pro Zeile, damit
// deutlich wird, dass x kein Zeiger ist:
int *ip; // 3
int x;
```
In C gibt es einen speziellen Zeigerwert, nämlich NULL. NULL ist NULL in der Header-Datei stddef.h definiert. Ein mit NULL initialisierter Zeiger zeigt nicht irgendwohin, sondern definitiv auf »nichts«. NULL ist als logischer Wert abfragbar. Um sich zu merken, dass ein Zeiger noch nicht oder nicht mehr auf ein definiertes Objekt zeigt, kann ein Zeiger auf NULL gesetzt werden: int \*iptr = NULL;.

Das folgende Programm zeigt, wie mit einer Funktion zwei Beispiel Zahlen vertauscht werden. Die Funktion vertauschen() hat zwei Zeiger (Adressen) als Parameter. Beim Aufruf werden die Adressen zweier Variablen übergeben.

#include<stdio.h>

```
void vertauschen(int *pa, int *pb) // zwei Zeiger auf int-Werte
{
   int tmp = *pa; // Dereferenzierung: Wert an der Stelle pa
   *pa = *pb; // Wert an der Stelle pa = Wert an der Stelle pb
   *pb = tmp; // Wert an der Stelle pb = tmp
}
```
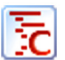

9

```
int main()
{
   int a = 17;
   int b = 100;
   printf("a = \frac{1}{b}, b = \frac{1}{b}, a, b);
   vertauschen(&a, &b); // Adressen übergeben
   printf("a = %i, b = %i\n", a, b);
   return 0;
}
```
In Java ist es *nicht* möglich, nur mit einem Funktionsaufruf zwei Werte zu vertauschen. Der Grund ist, dass es nur die Parameterübergabe per Wert gibt. Allenfalls mit einer Hilfskonstruktion, wie etwa einem zurückgegebenen Feld mit dem Ergebnis der Vertauschung, lässt sich das Problem lösen:

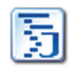

```
public class Vertauschen
{
   public static int[] vertauschen(int x, int y)
   {
      return (new int[] {y, x});
   }
   public static void main(String args[])
   {
      int a = 17;
      int b = 100;
      System.out.println("a = " + a + " b = " + b);int [] ergebnis = vertauschen(a, b);
      a = ergebnis[0];b = ergebnis[1];System.out.println("a = " + a + " b = " + b);}
}
```
Um zu zeigen, dass mit C direkt auf den Speicher zugegriffen werden kann, druckt das folgende Programm einen Teil des Speichers im Hexadezimalformat mitsamt den Speicheradressen aus. Falls ein Byte druckbar ist, wird es zusätzlich als ASCII-Zeichen ausgegeben, andernfalls erscheint nur ein Punkt. Zur Wiedererkennung beginnt der Ausdruck des Speichers an der Stelle der Variablen text.

```
Beispiel #include<stdio.h>
          #include<ctype.h> // isprint()
          int main()
          {
            const char* text = "Ein String 12345";
            unsigned char* p = (unsigned char*)text;
            const unsigned SPALTEN = 8;
            char zeile[SPALTEN+1]; // Platz für ASCII-Zeichen
            zeile[SPALTEN] = '\0; // terminierendes Null-Byte
            for(unsigned zeilen = 0; zeilen < 10; ++zeilen)
```

```
\{printf("%p :", p); // Formatierung: p für pointer
  for(unsigned i = 0; i < SPALTEN; ++i)
  \{if(*p < 16)// einstellig? Dann 0 voranstellen
        printf("0"):
     printf("%x", *p);// Ausgabe im Hex-Format
     if(isprint(*p))
                          // druckbares Zeichen?
       zeile[i] = *p;
     else
       zeile[i] = '.';
                          // Ersatzzeichen
                          // zum nächsten Byte gehen
     ++p;ł
  // Speicherinhalt als ASCII drucken
 printf(" %s\n', zeil);
\mathcal{L}return 0;
```

```
\overline{\mathbf{r}}
```
Die Abfrage isprint() prüft, ob das Zeichen zwischen den Positionen 32 (Leerzeichen) und 126 der ASCII-Tabelle liegt. Zeichen mit einem Wert kleiner als 32 sind Steuerzeichen, wie zum Beispiel das Tabulatorzeichen. Ein char-Feld kann man ohne Schleife mit printf() ausgeben, wenn das letzte Zeichen das Null-Byte ist.

Der Speicherauszug sieht wie folgt aus:

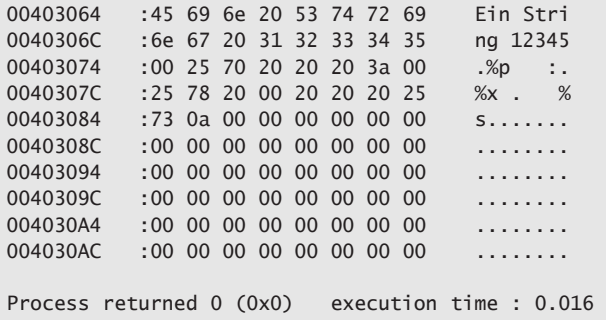

Führen Sie die C-Programme aus modifizieren Sie die Werte.

#### Felder \*  $9.6$

Felder, auch Arrays genannt, gibt es in Java und in C. Feldnamen sind in C konstante Zeiger. Die Länge des Feldes ist nicht im Feld selbst gespeichert.

Es ist guter Programmierstil, die Größe eines Feldes als Konstan-Felder te zu deklarieren und die Konstante im restlichen Programm zu verwenden. Dadurch kann ein Programm leicht an eine andere

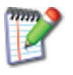

Feldgrößen angepasst werden, indem nur der Wert der Konstanten geändert wird.

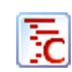

Beispiel const int ANZAHL = 5; // Beispiel eines eindimensionalen Feldes int Tabelle[ANZAHL];

> Der Compiler reserviert für alle Elemente ausreichend Speicherplatz. Die Anzahl der Tabellenelemente ist während des Programmlaufs nicht veränderbar. Arrays, deren Größe erst zur Laufzeit des Programms festgelegt wird, lassen sich auch konstruieren (siehe unten). Die Abb. 9.6-1 zeigt ein Array mit 5 ganzen Zahlen.

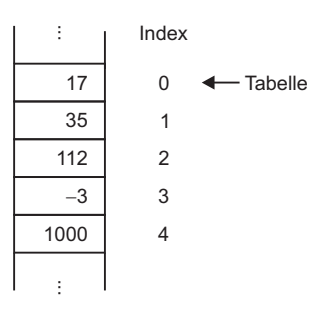

Abb. 9.6-1: int-Feld Tabelle.

Feldname = Der Name des Feldes zeigt auf die Startadresse, d. h. auf das konstanter Zeiger erste Element, und ist wie ein Zeiger einsetzbar. Anders ausgedrückt: Es gilt \*Tabelle == Tabelle[0]. Der Zugriff auf ein Element ist auch über die Zeigerschreibweise möglich. Die beiden Anweisungen Tabelle[3] =  $1000$ ; // Zugriff mit []  $*(Table11e+3) = 1000;$  // Zeigernotation sind gleichwertig! Da dem Array bereits fest Speicherplatz zugewiesen ist, würde eine Änderung dieses Zeigers den Speicherplatz unzugänglich machen, weil die Information über die Adresse verloren geht. Der Feldname ist deshalb ein *konstanter* Zeiger. Die Länge des Feldes ist nicht im Feld selbst gespeichert. Tabelle.length gibt es in Java, aber nicht in C. Aus diesem Grund muss eine Funktion, die mit dem Feld arbeitet, die Länge separat mitgeteilt bekommen, wie an der folgenden Funktion maximum() zu sehen. #include<stdio.h> double maximum(double \*feld, unsigned anzahl) {

```
double max = *feld; // 1. Element (d.h. Nr. 0)
   for(unsigned i = 1; i < anzahl; ++i)
   {
      if(feld[i] > max) // Indexoperator [ ]
         max = * (field + i); // Zeigernotation
   }
   return max;
}
int main()
{
   const unsigned ANZAHL = 5;
  double Feld[ANZAHL]; // Feld ist nicht initialisiert!
   // daher: Feld füllen
   for(unsigned i = 0; i < ANZAHL; ++i)
   {
      Feld[i] = (double)i*i; // beliebige Werte
   }
   printf("Maximum = %lf\n", maximum(Feld, ANZAHL));
   return 0;
}
```
Führen sie das C-Programm mit verschiedenen Varianten aus.

## 9.7 C-Zeichenketten \*\*

Eine C-Zeichenkette oder C-String ist nur ein Spezialfall eines Arrays und hat deswegen nicht annähernd die Möglichkeiten eines Java-Strings. Eine C-Zeichenkette kann als Zeiger auf ein Stringliteral oder als Array formuliert werden.

Mit C-String meint man eine Folge von Zeichen des Typs char, die mit \0 abgeschlossen wird. \0 ist das ASCII-Zeichen mit dem Wert 0, nicht das Ziffernzeichen '0'.

Der Typ für einen C-String ist char\* und stellt einen Zeiger auf Abschluss mit den Beginn der Zeichenfolge dar. Bei der Ausgabe einer Zeichen- Null-Byte kette »weiß« der Compiler, dass char\* *nicht* als Zeiger, sondern als null-terminierter String aufzufassen ist.

```
// Zeiger auf nicht veränderbare Zeichen Beispiel Beispiel
const char* str = "ABC";
printf("%s\n", str); // Ausgabe: ABC
```
Hier wird str gleichzeitig definiert und initialisiert. Sie müssen an dieser Stelle \0 nicht hinschreiben, weil es vom Compiler ergänzt wird. str zeigt also auf den Anfang einer Folge von 4 Bytes. Im Programm vorkommende Zeichenliterale liegen bei Ausführung zusammen mit dem Programm in einem nicht-veränderbaren Speicherbereich. Daher ist eine Änderung nicht erlaubt. Aber nur bei Verwendung von const gibt es gegebenenfalls eine Fehlermeldung des Compilers. Anders

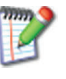

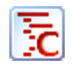

ist es bei Feldern, die auf dem Laufzeit-Speicher *(stack)* angelegt werden:

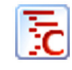

char text[] = "hallo"; // 6 Bytes (einschließlich Null-Byte) text[0] ='a'; // Änderung möglich

strlen() Für C-Zeichenketten gibt es eine Menge von Bibliotheksfunktionen. Hier sei nur die Funktion strlen() erwähnt, die die Anzahl der Zeichen (ohne Null-Byte) zurückgibt.

Beispiel Um zu sehen, wie strlen() intern arbeitet, zeigt dies Beispiel die Funktion laenge(), die dasselbe leistet.

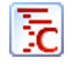

```
// Gibt die Anzahl der Zeichen im String str zurück
unsigned laenge(const char* str)
{
  unsigned ergebnis = 0;
  while(*str++)
      ++ergebnis;
   return ergebnis;
}
```
Im Unterschied zur Übergabe eines Feldes, das keine Zeichenkette darstellt, muss die Anzahl der Elemente *nicht* übergeben werden. In der while-Schleife wird geprüft, ob das abschließende Null-Byte schon erreicht ist. \*str ist das Zeichen an der Stelle str. Wenn \*str nicht 0 ist, wird ergebnis hochgezählt. Das nachgestellte ++ sorgt dafür, dass nach der Prüfung der Zeiger um eine Position weitergeschaltet wird – ein typisches C-Idiom. Irgendwann verweist str auf das Null-Byte und die Schleife bricht ab.

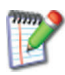

Gehen Sie die C-Programme Zeile für Zeile durch und führen Sie sie auf Ihrem Computer aus.

## 9.8 Strukturen \*\*

Eine Struktur kapselt Variablen, auch unterschiedlichen Typs, um sie unter nur einem Namen ansprechen zu können. In Java gibt es keine Strukturen.

struct Eine **Struktur** – auch Verbund genannt – definiert für inhaltlich zusammengehörende Daten einen neuen Typ. Anders als bei einem Feld, das Daten gleichen Typs gruppiert, können die Bestandteile einer Struktur verschiedene Typen besitzen. Mit dem Punkt-Operator (.) wird auf einzelne Elemente zugegriffen. Strukturen können geschachtelt sein. Das folgende Beispiel zeigt beides.

```
#include<stdio.h> Beispiel
struct Punkt // Struktur
{
  int x;
  int y;
};
struct Strecke // geschachtelte Struktur
{
  struct Punkt anfang;
  struct Punkt ende;
};
int main()
{
  struct Punkt p1;
  p1.x = 0; // Initialisierung über .-Operator
  p1.y = 0; // Initialisierung über .-Operator
  struct Punkt p2 = { 100, 200}; // direkte Initialisierung
  struct Strecke s = { p1, p2}; // direkte Initialisierung
  printf("Strecke von (%i, %i) nach (%i, %i)\n",
         s.anfang.x, s.anfang.y, s.ende.x, s.ende.y);
  return 0;
}
```
Die Variable p1 im Programm ist vom Typ Punkt – sie ist ein Punkt-Objekt.

Das folgende Beispiel zeigt verschiedene Datentypen innerhalb einer Struktur und auch, wie ein Feld mit struct-Objekten verwendet wird. Die Anzahl der Elemente des Feldes kann berechnet werden, wenn sich sizeof in demselben Sichtbarkeitbereich *(scope)* befindet.

```
#include<stdio.h> Beispiel
struct Person
{
  int alter;
  char name[50];
};
int main()
{
  struct Person p0 = \{27, "Sebastian"\};struct Person p1 = {20, "Annemarie"};
  struct Person p2 = \{35, "Elvira";// Compiler zählt die Anzahl
  struct Person mitarbeiter[] = {p0, p1, p2};
  // selbst berechnen:
  // Bytes für das Feld
```
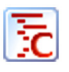

```
const unsigned ANZAHL = sizeof(mitarbeiter)
                  / sizeof(mitarbeiter[0]);
// Bytes für ein Feld-Element
unsigned i = 0;
for( ; i < ANZAHL; ++i)
{
   printf("Mitarbeiter %i: %s, Alter: %i\n", i,
      mitarbeiter[i].name, mitarbeiter[i].alter);
}
return 0;
```
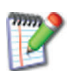

}

Führen Sie die Programme auf Ihrem Computersystem aus.

# 9.9 Dynamische Daten \*\*

Der Platzbedarf dynamischer Daten ist beim Compilieren nicht unbedingt bekannt. Er kann auch erst zur Laufzeit ermittelt werden. Die C-Funktion **malloc()** reserviert den Speicherplatz. Sie ist vergleichbar mit Javas **new**. In C muss man den Speicherplatz nach Gebrauch mit **free()** freigeben, während dies in Java automatisch erledigt wird *(garbage collector)*.

Bisher wurden nur Datentypen behandelt, deren Speicherplatzbedarf bereits zur Compilierzeit berechnet und damit vom Compiler eingeplant werden konnte. Nicht immer ist es jedoch möglich, den Speicherplatz exakt vorherzuplanen, und es ist unökonomisch, jedesmal mit großen Feldern sicherheitshalber den maximalen Speicherplatz zu reservieren.

- malloc(), C bietet daher die Möglichkeit, mit der Funktion malloc() Speifree() cherplatz auf der sogenannten Halde *(heap)* – einem speziellen Speicherbereich im Arbeitsspeicher – in der richtigen Menge und zum richtigen Zeitpunkt bereitzustellen und diesen Speicherplatz mit free() wieder freizugeben, wenn er nicht mehr benötigt wird. C hat keine automatische Speicherbereinigung wie Java. Die Freigabe sollte man daher nie vergessen! Ein Programm, das zyklisch Speicher benötigt und reserviert, wird ohne Freigabe nicht mehr benötigten Speichers plötzlich wegen Speichermangel stehen bleiben.
	- Beispiel Um über einen Zeiger auf Elemente einer Struktur zugreifen zu könnne, gibt es in C einen besonderen Operator, den Zeigeroperator ->. Das Beispiel zeigt die Speicherbeschaffung und -freigabe für ein Punkt-Objekt, also eine Variable des struct-Typs Punkt.

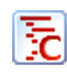

#include<stdio.h> #include<stdlib.h> // malloc(), free()

```
struct Punkt
{
   int x;
  int y;
};
int main()
{
  // malloc() benötigt die Anzahl der zu reservierenden Bytes
  struct Punkt *pz = malloc(sizeof(struct Punkt));
  pz->x = 0; // Zugriff über Zeigeroperator ->
  // Alternative: Zugriff über Dereferenzierung und .-Operator
  (*pz).y = 1000;
  printf("Punkt (%i, %i)\n", pz->x, pz->y);
  free(pz); // Freigabe nach Benutzung
  return 0;
}
```
Große Felder sollten auf der Halde angelegt werden. Dort ist in Dynamische der Regel mehr Platz als auf dem Stapel-Speicher (stack). Bei dem Felder Stapel-Speicher handelt es sich ebenfalls um einen speziellen Arbeitsspeicherbereich. Die Anzahl der Feldelemente muss zur Übersetzungszeit noch nicht bekannt sein.

```
unsigned n; Beispiel in Beispiel in Beispiel in Beispiel in Beispiel in Beispiel in Beispiel in Beispiel in Be
// hier n berechnen oder einlesen
...
// Feld mit n double-Werten anlegen
double *pfeld = malloc(n * sizeof(double));// Zugriffsarten wie bei einem statisch angelegten Feld:
pfeld[1] = 3.1415926;
printf("Wert %lf\n", *(pfeld+1));
free(pfeld); // Freigabe nach Benutzung
```
# 9.10 Modularität \*

Die Modularität eines C-Programms wird erreicht, indem die verschiedenen Module Dateien zugeordnet werden. Unter einem Modul wird eine abgeschlossene funktionale Einheit verstanden, die als C-Funktion abgebildet wird. Ein wesentliches Prinzip bei der Aufteilung auf Dateien ist die Trennung von Schnittstelle und Implementierung.

In C wird in der Regel die Schnittstelle einer Funktion und die Implementierung einer Funktion textuell getrennt in unterschiedlichen Dateien gespeichert. Um die Anzahl der Dateien zu beschränken, werden oft mehrere zusammengehörige Funktionen einer Datei zugeordnet. So sind beispielsweise sowohl printf() wie auch scanf() der Datei stdio.h zugeordnet.
### **Trennung von Schnittstelle und Implementierung**

Es gibt einen großen Unterschied in der Art, wie Programme in C im Vergleich zu Java strukturiert werden. Ein wesentliches Prinzip in C ist die Trennung von Schnittstelle und Implementierung. Mit Schnittstelle ist nur die Information gemeint, die benötigt wird, um eine Funktion benutzen zu können (Methodensignatur).

Beispiel Zum Beispiel ist die Schnittstelle der Funktion fakultaet(): unsigned long long fakultaet(int n);

> Mehr braucht man zur reinen Benutzung nicht zu wissen. Die Kenntnis der Implementierung, dem eigentlichen Programmcode, ist zu einem Aufruf nicht notwendig, auch wenn sie letztlich zur Verfügung stehen muss.

Funktions- Die Schnittstelle einer Funktion wird auch Funktionsprototyp geprototyp nannt. Sie besteht aus Rückgabetyp, Name und Parameterliste.

Beispiel Im »Hello World«-Programm wird mit #include<stdio.h> eine Datei eingelesen, die (unter anderem) den Funktionsprototyp von printf() enthält. Der Programmcode von printf() liegt als C-Quellprogramm gar nicht vor, sondern nur in übersetzter Form als Bibliotheksfunktion.

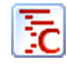

}

#include<stdio.h> // enthält Funktionsprototyp von printf() int main(void) {

```
printf("Hello World\n");
return 0;
```
Natürlich wird der ausführbare Code von printf() am Ende der Übersetzung dazugebunden, sonst würde das Programm nicht laufen.

- Der Vorteil ist, dass der Compiler für die syntaktische Analyse des Aufrufs nur die notwendige Informationen zu lesen bekommt.
- Ein weiterer Vorteil liegt darin, dass printf() nicht jedesmal übersetzt werden muss, wenn das main()-Programm übersetzt wird. Bei einem großen Programm, das aus hunderten von Dateien besteht, wird bei der Übersetzung viel Zeit gespart, weil nur die jeweils geänderten Dateien neu übersetzt werden müssen.
- Der Nachteil besteht in der Verdopplung der Anzahl der Dateien: Man braucht eine für die Schnittstelle, wie stdio.h, und eine andere Datei für den eigentlichen Programmcode.

Dateien wie stdio.h heißen Header-Dateien oder kurz *Header*, Header weil ihre Namen am Kopf einer Datei zu finden sind.

### **Compilationsablauf für eine Datei**

Das Symbol # am Anfang der #include-Zeile bedeutet, dass include eine Anweisung an den sogenannten Präprozessor ist. Es gibt verschiedene Präprozessoranweisungen. Alle beginnen mit #. Tatsächlich startet der Compiler mehrere Programme, ohne dass man sich darum kümmern muss: den Präprozessor, den eigentlichen Compiler und den sogenannten Linker. Der Ablauf ist (vereinfacht) wie folgt:

Das C-Quellprogramm wird zunächst von dem Präprozessor be- Präprozessor arbeitet. Der Präprozessor liest alle mit include spezifizierten Dateien ein, bearbeitet alle anderen Präprozessoranweisungen, und entfernt alle Kommentare. Das Ergebnis wird dem eigentlichen Compiler übergeben.

Der Compiler erzeugt daraus den sogenannten Objektcode. Der Objektcode besteht aus dem Maschinencode und Referenzen zu externen Funktionen wie printf(), deren entsprechende Adresse im Speicher noch undefiniert ist. Objektcode-Dateinamen enden meistens mit .o oder .obj. Zum Beispiel erzeugt der Aufruf gcc -c main.c die Objektdatei main.o.

Der Binder *(linker)* ist ein Programm, das die noch nicht aufge- Binder lösten Referenzen mit den tatsächlich vorhandenen Funktionen verknüpft, indem die Speicheradresse der betreffenden Funktion eingetragen wird. Der Aufruf gcc -o main.exe main.o ruft den Binder auf, der das direkt lauffähige Programm main.exe erzeugt (siehe unten). Wenn zur Abkürzung nur gcc main.c eingegeben wird, werden zwar alle genannten Schritte ausgeführt, aber die entstandenen Objektdateien werden gelöscht.

### **Compilationsablauf für viele Dateien**

Wie wird eine modulare Dateistruktur für viele Funktionen angelegt? Um diese Frage möglichst einfach zu beantworten, wird hier das Schema für nur zwei verschiedene Funktionen (Module) alcocheck() und bmi(), die in main() verwendet werden, gezeigt.

Die Datei mit dem Hauptprogramm heiße diagnose.c. Beispiel

```
// diagnose.c
#include<stdio.h> // spitze Klammern: Systemdatei
#include"bmi.h" // Anführungszeichen: eigene Datei
#include"alcocheck.h" // Anführungszeichen: eigene Datei
int main(void)
{
```
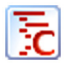

```
double gewicht; // in kg
double groesse; // in cm
printf("Bitte Gewicht in kg eingeben:");
scanf("%lf", &gewicht);
printf("Bitte Körpergröße in cm eingeben:");
scanf("%lf", &groesse);
double bmiwert = bmi(gewicht, groesse);
printf("Der Body-Mass-Index beträgt %lf.\n", bmiwert);
if(bmiwert < 16 || bmiwert > 30)
   printf("Gewichtsproblem: Gehen Sie zum Arzt!\n");
printf("Wieviel Alkohol trinken Sie täglich (in Gramm)?\n");
printf("(0,7 ] Bier oder 1 Viertel Rotwein: etwa 25 g)\n");
double alk;
scanf("%lf", &alk);
switch(alcocheck(gewicht, alk))
{
case ZUVIEL :
   printf("Sie trinken deutlich zuviel Alkohol!\n");
   break;
case RISIKO :
   printf("Sie sollten etwas weniger Alkohol trinken!\n");
   break;
case OK :
   printf("Ihr Alkoholkonsum ist unbedenklich.\n");
   break;
default :
   printf("Interner Programmfehler!\n");
}
return 0;
```
In den Header-Dateien sind nur die Schnittstellen enthalten. Die Datei bmi.h zeigt die typische Struktur einer Header-Datei:

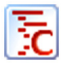

// bmi.h #ifndef BMI\_H #define BMI\_H

// berechnet den Body-Mass-Index. Gewicht in kg, Groesse in cm double bmi(double Gewicht, double Groesse);

#endif

}

Makro Am Anfang stehen sogenannte Makros zur Steuerung. In diesem Fall soll verhindert werden, dass die Datei mehrfach gelesen wird. Im Klartext: Falls BMI\_H nicht definiert ist (ifndef = if not defined), dann definiere BMI\_H und lies die Datei bis zum schließenden endif. Wenn anschließend, zum Beispiel durch verschachtelte include-Anweisungen (include-Dateien, die selbst Dateien inkludieren), die Datei noch einmal gelesen werden sollte, ist BMI\_H bereits definiert und alles bis endif wird übersprungen.

> Die Implementierungsdatei liest typischerweise die Header-Datei, danach folgt der zugehörige Programmcode:

```
// bmi.c
#include"bmi.h"
double bmi(double gewicht, double gr)
{
  double groesseInMetern = ar/100.0:
   return gewicht/(groesseInMetern*groesseInMetern);
}
```
Die Header-Datei alcocheck.h zeigt eine weitere Variante von Makros: die Textersetzung. In den Dateien, die alcocheck.h per include einschließen (hier diagnose.c und alcocheck.c), wird der Text ZUVIEL durch eine 2 ersetzt usw.

```
// alcocheck.h
#ifndef ALCOCHECK_H
#define ALCOCHECK_H
#define ZUVIEL 2
#define RISIKO 1
#define OK 0
int alcocheck(double gew, double alc);
#endif
// alcocheck.c
#include"alcocheck.h"
int alcocheck(double gew, double alc)
{
   double grammAlkProKilo = alc/gew;
  if(grammAlkProKilo > 1.0)
      return ZUVIEL;
   if(grammAlkProKilo > 0.5)
      return RISIKO;
  return OK;
}
```
Die notwendigen Befehle zur Erzeugung einer lauffähigen Binärdatei sind:

```
gcc -std=c99 -Wall -c alcocheck.c
gcc -std=c99 -Wall -c bmi.c
gcc -std=c99 -Wall -c diagnose.c
gcc -o diag.exe diagnose.o bmi.o alcocheck.o
```
In der ersten Zeile wird alcocheck.c übersetzt. Die Option -c bewirkt, dass der Binder nicht aufgerufen wird. Es entsteht die Objektdatei alcocheck.o. In der zweiten und dritten Zeile geschieht entsprechendes bezüglich der anderen Dateien. In der letzten Zeile ruft gcc den Binder auf, der die Objektdateien zu einer ausführbaren Datei zusammenbindet. Der Name diag.exe dieser Datei wird mit der Option -o spezifiziert.

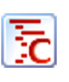

9

Der Binder trägt die Speicheradressen der eigenen Funktionen und auch die der benötigten Systemfunktionen wie etwa printf() in die ausführbare Datei ein.

Aufgabe des In diagnose.o gibt es einen Aufruf der Funktion bmi(). Der Ma-Binders schinencode der Funktion bmi() liegt aber in der Datei bmi.o. Entsprechendes gilt für die Funktion alcocheck(). Erst wenn alle Teile zu einem ganzen Programm zusammengebunden werden, ist klar, wo genau der Programmcode dieser Funktionen im Speicherbereich liegt, der für dieses Programm insgesamt vorgesehen ist. Das zu ermitteln und an der Stelle des jeweiligen Aufrufs im Maschinencode von main() einzutragen, ist eine Aufgabe des Binders.

> Wenn sich nur in main() etwas ändern sollte, müssen nur die beiden letzten Schritte wiederholt werden. Moderne Entwicklungsumgebungen steuern diese Vorgänge automatisch.

> Um den Ablauf zu visualisieren, wird davon ausgegangen, dass alcocheck.c und bmi.c übersetzt worden sind und damit die Dateien alcocheck.o und bmi.o vorliegen. Jetzt seien nur noch Änderungen am Hauptprogramm main() in diagnose.c erforderlich. Die Abb. 9.10-1 verdeutlicht den erneuten Ablauf zur Erstellung des ausführbaren Programms.

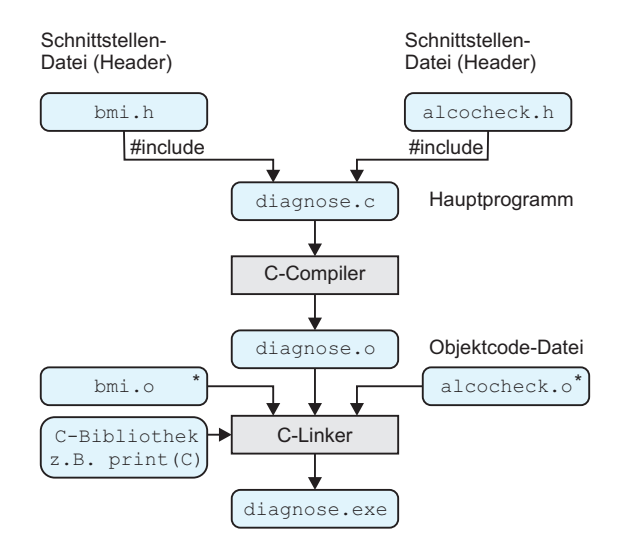

\* Existiert aus vorheriger getrennter Übersetzung

Abb. 9.10-1: Beispiel für das Übersetzen und Binden eines C-Programms.

# 349

10 Die Programmiersprache »Processing« \*

Die Programmiersprache **Processing** ist eine vereinfachte Version der Programmiersprache Java. Bei Java handelt es sich eine sogenannte *General-purpose programming language* (GPL), d. h. eine Programmiersprache, die für einen breiten Anwendungszweck eingesetzt werden kann – von umfangreichen Unternehmensanwendungen bis hin zur Programmierung von mobilen Endgeräten. Im Gegensatz dazu handelt es sich bei Processing um eine *Domain-specific programming language* (DSL), d. h. eine Programmiersprache, die auf eine bestimmte Domäne bzw. auf einen bestimmten Anwendungsbereich zugeschnitten bzw. spezialisiert ist. Die Haupteinsatzgebiete von Processing sind Grafik, Animationen, Video, Sound, Typografie, 3D, Simulation. Sie richtet sich vorwiegend an Gestalter, Künstler und Programmieranfänger.

Die Idee zu Processing hatten Ben Fry und Casey Reas. 2005 wur- Zur Historie de Processing mit dem Prix Ars Electronica in der Kategorie Net Vision/Net Excellence ausgezeichnet.

Die Programmierumgebung von Processing können Sie hier her- Programmierunterladen: Website Processing Download (https://processing.org/ umgebung de/download/).

Installieren Sie die Programmierumgebung auf Ihrem Computersystem.

Umfangreiche Informationen und Beispiele finden Sie hier: Infos

- Website Processing (http://www.processing.org/)
- Website OpenProcessing (http://www.openprocessing.org/)

Die Sprachreferenz finden Sie hier:

- Sprachreferenz Processing (http://www.processing.org/ reference/)

Der Einstieg in Processing erfolgt mit zweidimensionalen Grafikprogrammen:

- »Einstieg in die zweidimensionale Grafikprogrammierung«, S. 350

Auf einfache Art und Weise können Animationen programmiert werden:

■ »Animationen«, S. 355

Wird die Maus oder die Tastatur betätigt, dann kann darauf reagiert werden:

- »Maus- und Tastaturereignisse«, S. 359

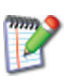

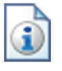

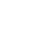

### 10.1 Einstieg in die zweidimensionale Grafikprogrammierung \*

Processing-Programme haben dieselbe Syntax wie Java, werden in den Java-Byte-Code übersetzt und in der JVM ausgeführt. Die Ausgabe von Processing-Programmen erfolgt in der Regel in eine Grafikfläche. Standardfunktionen ermöglichen das Zeichnen von zweidimensionalen Grafiken. Durch Attributfunktionen können die Grafikdarstellungen beeinflusst werden. Beliebige Farbeinstellungen sind möglich.

### **Die Entwicklungsumgebung**

Bevor Sie mit dem ersten Processing-Programm beginnen können, müssen Sie die Entwicklungsumgebung PDE *(Processing Development Environment)* von der Website Processing-Download (http://processing.org/download/) herunterladen. Nach dem Entpacken der heruntergeladenen Datei kann die Entwicklungsumgebung mit processing.exe gestartet werden.

- PDE Die Abb. 10.1-1 zeigt Ihnen den Grundzustand der Entwicklungsumgebung, wenn Sie links oben den ersten Druckknopf mit dem Dreieck betätigt haben.
- Grafikfläche Im Gegensatz zur Konsolen-Ausgabe in Java finden in der Regel alle Ausgaben in Processing auf einer Grafikfläche statt (Anzeigefenster). Die Grafikfläche besteht aus **Pixeln**, wobei der Nullpunkt links oben liegt. Die X-Achse läuft von links nach rechts, die Y-Achse von oben nach unten (siehe Marginalie).

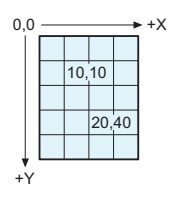

 $_{0.0}$   $\longrightarrow$   $\star$  Mit den Anweisungen print() und println() können Informationen in der Konsole ausgegeben werden.

### **Das erste Processing-Programm**

Processing-Programme besitzen dieselbe Syntax wie Java-Programme. Sie werden wie Java-Programme in den **Java-Bytecode** übersetzt und von der **JVM** ausgeführt.

Beispiel: Erstes Das erste Programm in Processing zeigt einige grundlegende Programm Grafikoperationen:

```
//Größe der Zeichenfläche
size(300, 300);
```

```
//Gitterraster
for(int x=10; x<300; x=x+10)
for(int y=10; y<300; y=y+10)
  point (x, y);
```

```
//Rechteck als Quadrat
```

$$
350\,
$$

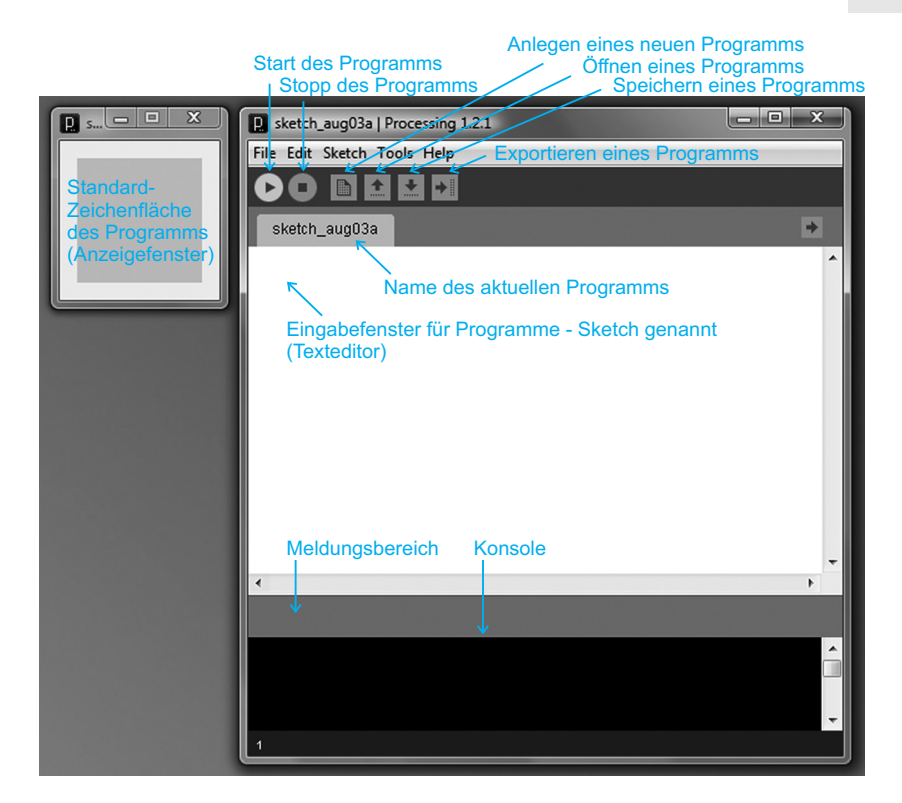

Abb. 10.1-1: Entwicklungsumgebung der Programmiersprache Processing.

```
noFill(); //Rechteck ist transparent
rect (10,10,280,280); //Rechteck
//Linien für ein W
smooth(); //Mit Anti-Aliasing (Glättung der Treppenstufen)
stroke(255,0,0);//Farbe der folgenden Grafik, hier: rot
strokeWeight(5);//Linienbreite, hier: 5 Pixel
line(30,30,70,270);//Linie von x1, y1 nach x2, y2
line(70,270,150,150);
line(150,150,230,270);
line(230,270,270,30);
//Halbkreise für eine 3
stroke(0,255,0); //Umstellung der Farbe auf grün
arc(150,95,110,110,-PI/1.5,PI/2); //Kreisbogen
arc(150,205,110,110,-PI/2,PI/1.5);
//Linien für ein L
stroke(0,0,255); //blau
line(80,20,80,280);
line(80,280,220,280);
```
Die Abb. 10.1-2 zeigt das Ergebnis. Um die Programmierung zu erleichtern wird zunächst ein Gitterraster aus Punkten erzeugt. Anschließend wird ein transparentes Rechteck (Rechteck ist nicht gefüllt) in der Größe von 280 x 280 Pixeln erzeugt (ergibt ein Quadrat). Die linke obere Ecke hat die Koordinaten x=10 und y=10. Standardmäßig wird das Rechteck durch eine 1 Pixel starke schwarze Linie dargestellt. Um bei schrägen Linien zu vermeiden, dass Treppenstufen zu sehen sind, wird mit der Funktion smooth() ein so genanntes Anti-Aliasing eingestellt. Die Funktion stroke() ermöglicht es, die Farben für die folgenden Grafiken einzustellen. Mit der Funktion stroke-Weight() kann die Linienbreite in Pixeln festgelegt werden.

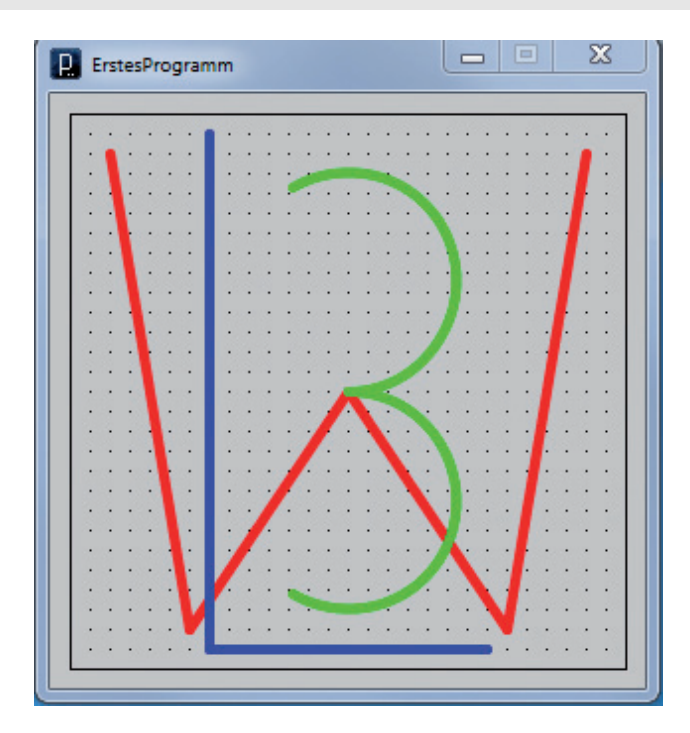

Abb. 10.1-2: Grundlegende Grafikoperationen in Processing.

Die wichtigsten Funktionen sehen wie folgt aus:

Shape 2D Primitives **-**

- point(x, y): Zeichnet einen 1 Pixel-Punkt.
	- line(x1, y1, x2, y2): Zeichnet eine Linie zwischen zwei Punkten.
	- $\blacksquare$  rect(x, y, width, height): Zeichnet ein Rechteck; x, y = linke obere Ecke.
	- $\blacksquare$  ellipse(x, y, width, height): Zeichnet eine Ellipse; x, y = Mittelpunkt; wenn width=height, dann wird ein Kreis gezeichnet.

10

- arc(x, y, width, height, start, stop): Zeichnet einen Kreisbogen; Ausschnitt aus einer Ellipse.
- quad(x1, y1, x2, y2, x3, y3, x4, y4): Zeichnet ein vierseitiges Polygon.
- triangle(x1, y1, x2, y2, x3, y3): Zeichnet ein Dreieck.
- smooth(): Linien werden geglättet (Anti-Aliasing). Shape
- noSmooth(): Linien werden nicht geglättet (Aliasing). Attibutes
- strokeWeight(width): Linienbreite in Pixel (Voreinstellung: 1)
- $\blacksquare$  strokeCap(MODE): Form der Linienenden, MODE=ROUND abgerundet (Voreinstellung), MODE=SQUARE quadratisch, MODE=PROJECT quadratisch erweitert.
- $\blacksquare$  strokeJoin(MODE): Legt fest, wie Linienenden miteinander verbunden werden, MODE=MITER auf Gehrung verbunden (Voreinstellung), MODE=BEVEL abgeschrägte Kante, MODE=ROUND abgerundete Kante.
- stroke(value1, value2, value3): Legt die Farbe für Linien und *Color* Umrisse fest. Bildschirme stellen Farben durch unterschied- Setting liche Mischungen von **r**ot, **g**rün und **b**lau dar (RGB-Farbmodell). Die Intensität einer Farbe wird durch Werte von 0 bis 255 definiert. stroke(255,0,0) ergibt reines Rot. In Processing gibt auch noch andere Möglichkeiten für Farbangaben, z. B. in Hexadezimalform.
- $\blacksquare$  noStroke(): Umrisslinien von Rechtecken usw. werden nicht gezeichnet.
- fill(value1, value2, value3, alpha): Füllfarbe von Rechtecken usw. alpha ist optional und gibt die Licht*un*durchlässigkeit der Füllung an.
- $\blacksquare$  noFill(): Keine Füllfarbe von Rechtecken usw.
- background(value1, value2, value3): Hintergrundfarbe der Processing-Zeichenfläche.
- size(width, height): Legt die Größe der Processing-Zeichen- Structure fläche fest.
- height: Systemvariable, die die Höhe des Anzeigefensters ent- Environment hält (wird durch die Funktion size(width, height) gesetzt).
- width: Systemvariable, die die Breite des Anzeigefensters enthält (wird durch die Funktion size(width, height) gesetzt).
- $\blacksquare$  text(data, x, y): Die Information im Parameter data wird aus-  $\tau$ ypography gegeben. Die Positionierung im Grafik-Koordinatensystem zeigt die Abb. 10.1-3. Die Grundlinie *(baseline)* der auszugebenden Informationen befindet sich auf der mit y übergebenen y-Position. Die Information wird ab der x-Position von links nach rechts gezeichnet. Außerdem gibt es noch weitere Möglichkeiten.

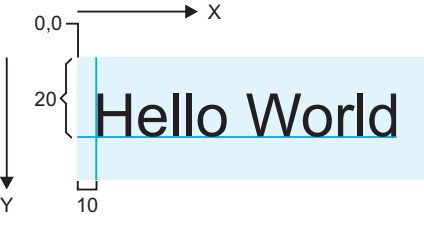

text("Zeichenkette", x, y); hier: text("Hello World", 10,20);

Abb. 10.1-3: Positionierung von Text im Grafik-Koordinatensystem.

### **Eine Hommage an Josef Albers**

Der deutsche Maler Josef Albers (geboren am 19. März 1888 in Bottrop; gestorben am 25. März 1976 in New Haven, Connecticut) gehört mit zu den Gründern der Opt-Art. Ein Bild aus seiner Serie »Hommage to the Square« wurde sogar auf einer deutschen Briefmarke verewigt (Abb. 10.1-4).

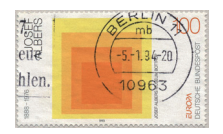

Abb. 10.1-4: Briefmarke mit einem Bild aus der Serie »Hommage to the Square« von Josef Albers (Quelle: Wikipedia, Herausgeber: Deutsche Bundespost, 1993).

Diese Grafik lässt sich als Processing-Programm »nachbauen«.

Tipp Die Farben in einer Grafik oder in einem Foto lassen sich mit einem Grafikprogramm leicht bestimmen. In der Regel enthalten Grafikprogramme so genannte Pipetten. Positioniert man eine solche Pipette auf einer Farbe, dann werden die Farbwerte angezeigt.

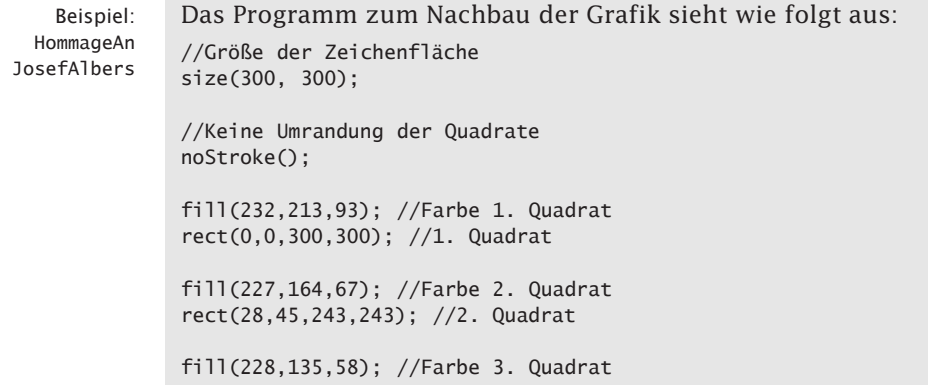

10

```
rect(56,90,182,182); //3. Quadrat
fill(215,105,42); //Farbe 4. Quadrat
rect(84,135,122,122); //4. Quadrat
//Textausgabe in Grafikbereich
text("Hommage an Josef Albers", 10,15);
//Konsolenausgabe
println("Hommage an Josef Albers");
Die Ausgabe zeigt die Abb. 10.1-5.
```
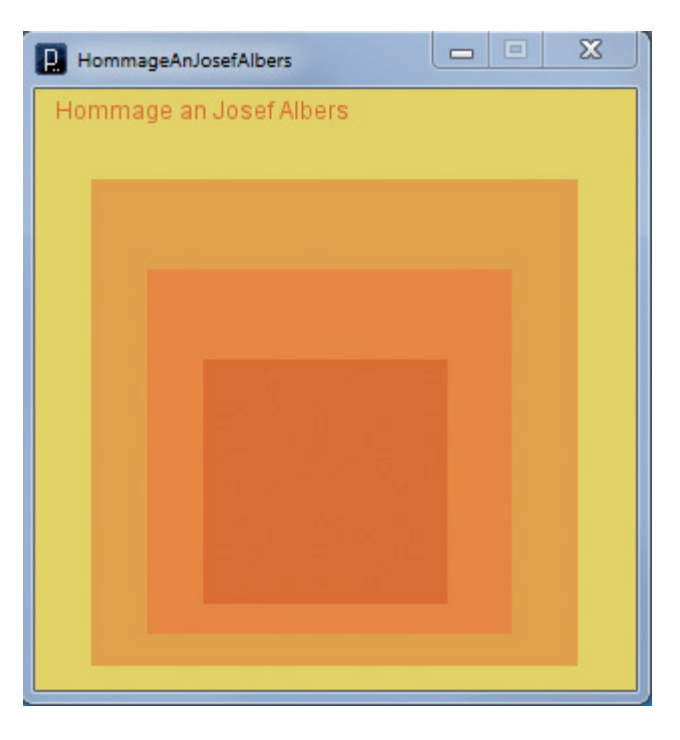

Abb. 10.1-5: Programmierung der Grafik »Hommage to the Square« von Josef Albers.

### 10.2 Animationen \*

Die Funktion **setup()** ermöglicht es, initiale Einstellungen vorzunehmen. Die Funktion **draw()** führt den in ihr enthaltenen Code wie in einer Endlosschleife aus. Mithilfe der Funktion **frameRate()** wird festgelegt, wie oft der Bildschirminhalt neu angezeigt wird. Die Funktion **delay()** ermöglicht es, den Programmablauf um eine angegebene Anzahl von Millisekunden anzuhalten. Mit **noLoop()** und **loop()** kann der Programmablauf gestoppt und wieder gestartet werden.

### 356 10 Die Programmiersprache »Processing« \*

- Structure In Processing gibt es die Systemfunktion setup(), die genau *ein*setup() *mal* automatisch aufgerufen wird, wenn das Programm gestartet wird. In ihr werden alle Anweisungen angegeben, die dazu dienen, die initiale Umgebung für das Programm festzulegen, wie Bildschirmgröße, Hintergrundfarbe usw. Variablen, die in dieser Funktion deklariert werden, sind außerhalb der Funktion nicht sichtbar. Jedes Programm kann nur eine setup()-Funktion enthalten.
- Structure Direkt nach der Ausführung der Funktion setup() wird die Sysdraw() temfunktion draw() automatisch aufgerufen. Alle Anweisungen dieser Funktion werden wie in einer Endlosschleife kontinuierlich ausgeführt, bis das Programm gestoppt wird.
- Environment Wie oft der Bildschirminhalt pro Sekunde neu angezeigt wird, frameRate() wird durch die Funktion frameRate(fps) angegeben. Die Voreinstellung ist 60 mal pro Sekunde. Diese Funktion sollte in der Systemfunktion setup() aufgerufen werden.
	- Structure Die Funktion delay(milliseconds) sorgt dafür, dass das laufende delay() Programm für die spezifizierte Zeit gestoppt wird. Die Funktion hat keine Wirkung innerhalb von setup().
	- Structure Die Funktion noLoop() stoppt die kontinuierliche Ausführung
	- noLoop() loop() des Codes innerhalb von draw(). Ein anschließender Aufruf von loop() führte zu einer Fortsetzung des Ablaufs. Steht noLoop() in der Funktion setup(), dann sollte sie dort als letzte Anweisung stehen.
	- Math Die Funktionen random(high) und random(low, high) liefern bei jerandom() dem Aufruf eine Zufallszahl zwischen 0 und < high bzw. zwischen low und < high. Die Parameter können vom Typ int oder float sein. Das Ergebnis ist vom Typ float. Die verschiedenen Funktionen werden in dem folgendem Programm demonstriert.

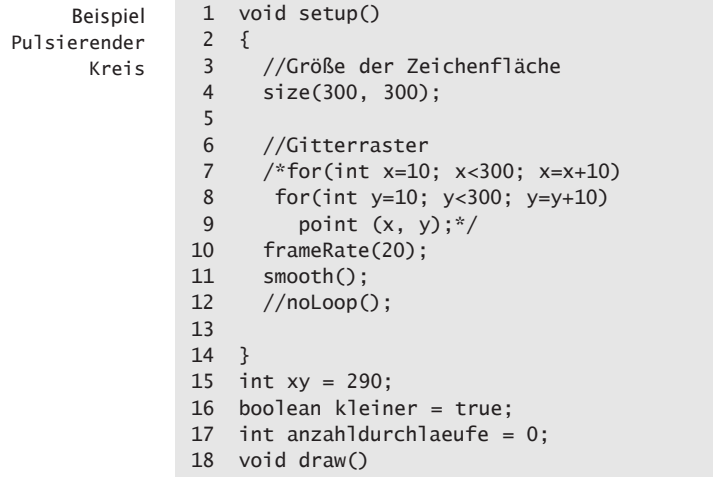

10

```
19 {
20 anzahldurchlaeufe ++;
21 //Kreis
22 noFill(); //Kreis ist transparent
23
24 ellipse(150, 150, xy, xy);
25 if (xy > 0 && kleiner) xy = xy - 10;
26 if (xy == 0)
27 {
28 kleiner = false;
29 stroke(int(random(256)),int(random(256)),
30 int(random(256)));
31 //fill(int(random(256)),int(random(256)),
32 // int(random(256)));
33 delay(2000);
34 }
35 if (xy < 290 && !kleiner) xy = xy + 10;
36 if (xy == 290)
37 {
38 kleiner = true;
39 stroke(int(random(256)),int(random(256)),
40 int(random(256)));
41 //fill(int(random(256)),int(random(256)),
42 // int(random(256)));
43 delay(2000);
44 }
45
46 if (anzahldurchlaeufe == 100)
47 {
48 noLoop();
49 delay(5000);
50 loop();
51 }
52 }
```
Einen Ausschnitt aus dem laufenden Programm zeigt die Abb. 10.2-1.

- ❡ Kennzeichnen Sie die Anweisung 22 als Kommentar und entfernen Sie aus den Anweisungen 30 und 38 die Kommentarzeichen. Was ändert sich am Programmablauf?
- ❡ Variieren Sie die Parameter der verschiedenen Funktionen und sehen Sie sich die Effekte an.

Die Abb. 10.2-2 zeigt ein animiertes Smiley-Programm. Beispiel

Das folgende Programm erzeugt einen springenden Ball (in Beispiel Anlehnung an [Wart09, S. 155]):

```
int x = 0, y = 0, radius = 0;
float daempfung = 0.0;
float gravitation = 0.0;
float reibung = 0.0;
float geschwX = 0.0, geschwY = 0.0;
```
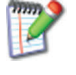

Animierter Ball

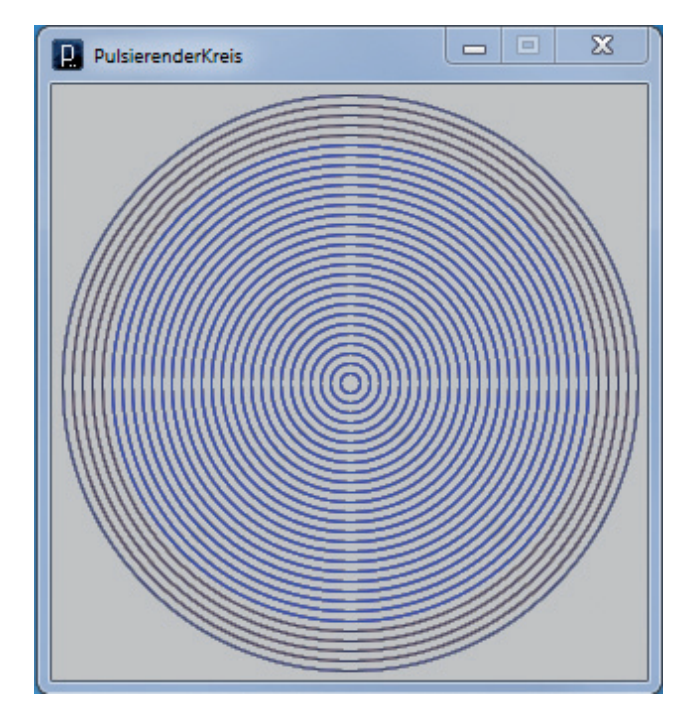

Abb. 10.2-1: Ausschnitt aus dem Programmlauf »Pulsierender Kreis«.

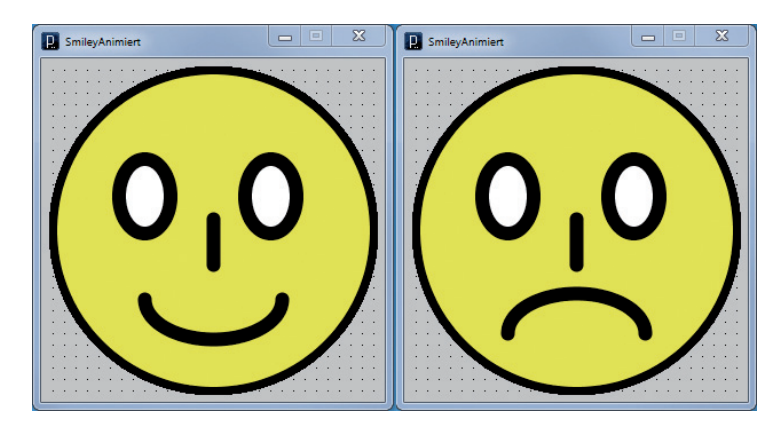

Abb. 10.2-2: Ausschnitt aus einem animierten Smiley-Programm.

```
void setup()
{
  size(400,400);
  x = width / 2;radius = 50;
  fill(0);
  geschwX = 4;
```

```
gravitation = 0.5;
  daempfung = 0.8;
  reibung = 0.9;
  smooth():
}
void draw()
{
  //Bildschirm aufräumen
  fill(0,0,0,255);
  rect(0,0,width,height);
  fill(0,0,255,255);
  ellipse(x,y,radius,radius);
  x = x + int(geschwX);qeschwY = geschwY + gravitation;y = y + int(geschwY);//Bildschirmränder prüfen
  if (x > width - (radius/2)){
    x = width - (radius / 2);geschwX = -geschwX;}
  else if (y > height - (radius / 2)){
    y = height - (radius /2);geschwY = -geschwY;
    geschwY = geschwY * daempfung;
    qeschwX = qeschwX * reibung;
  }
 else if (y < 0){
   y = 0:
    geschwY = -geschwY;}
```
}

Führen Sie das Programm auf Ihrem Computersystem aus und sehen Sie sich die Animation an.

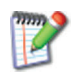

Verwenden Sie in einem Programm die Funktionen setup() und Hinweis draw(), dann spricht man von einem kontinuierlichen Modus *(continuous mode),* sonst von einem Basismodus *(basic mode).*

### 10.3 Maus- und Tastaturereignisse \*

Maus- und Tastaturereignisse können durch Funktionen und Systemvariablen abgefragt werden. Folgende Funktionen stehen zur Verfügung: **mouseClicked(), mouseDragged(), mouse-Moved(), mousePressed(), mouseReleased()**, **keyPressed()**, **keyReleased()** und **keyTyped()**. Folgende Systemvariablen können abgefragt werden: **mouseButton, mousePressed, mouseX, mouseY, pmouseX, pmouseY, key, keyCode** und **keyPressed**.

In Processing können verschiedene Maus- und Tastaturereignisse im Programm abgefragt werden.

Beispiel Im folgenden Programm wird die Funktion mouseClicked() im-Ampel mer dann aufgerufen, wenn die Maus auf der Zeichenfläche gedrückt und wieder losgelassen wird:

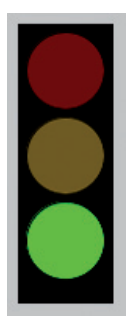

```
void setup()
{
  //Größe der Zeichenfläche
  size(300, 300);
  //Gitterraster
  for(int x=10; x<300; x=x+10)
  for(int y=10; y<300; y=y+10)
     point (x, y);
  frameRate(20);
  smooth();
}
int rot1, rot2, rot3;
int gelb1, gelb2,gelb3;
int gruen1, gruen2, gruen3;
int zustand = 0;
void draw()
{
  fill(0);
  rect(120,70,60,180);
  fill(rot1,rot2, rot3);
  ellipse(150,100,50,50);
  fill(gelb1,gelb2,gelb3); //grün
  ellipse(150,155,50,50);
  fill(gruen1,gruen2,gruen3); //grün
  ellipse(150,210,50,50);
  switch (zustand)
  {
  case 0: //Rotphase
    rot1 = 255; rot2 = 0; rot3 = 0;
    gelb1 = 118; gelb2 = 92; gelb3 = 6;
    gruen1 = 1; gruen2 = 93; gruen3 = 0;
    break;
   case 1: //Gelbphase
    rot1 = 116; rot2 = 1; rot3 = 5;
    gelb1 = 255; gelb2 = 255; gelb3 = 0;
    gruen1 = 1; gruen2 = 93; gruen3 = 0;
    break;
   case 2: //Grünphase
     rot1 = 116; rot2 = 1; rot3 = 5;
     gelb1 = 118; gelb2 = 92; gelb3 = 6;
     gruen1 = 0; gruen2 = 255; gruen3 = 0;
     break;
  }
}
```

```
void mouseClicked()
{
 zustand = (zustand + 1) % 3;}
```
Die Marginalie zeigt die Grünphase der Ampel.

Ändern Sie das Programm Ampel bitte so, dass vor der Grünphase eine Gelbgrünphase kommt.

Folgende Ereignisse können durch Funktionen abgefragt werden:

- mouseClicked(): Wird einmal aufgerufen nachdem ein Maus- Mouse knopf gedrückt und wieder losgelassen wurde.
- mouseDragged(): Wird jedes Mal aufgerufen, wenn die Maus bewegt und der Mausknopf gleichzeitig gedrückt ist.
- mouseMoved(): Wird jedes Mal aufgerufen, wenn die Maus bewegt und der Mausknopf *nicht* gedrückt ist.
- mouseReleased(): Wird jedes Mal aufgerufen, wenn der Mausknopf losgelassen wird.

Folgende Ereignisse können durch Systemvariablen abgefragt werden:

- mouseX: Enthält die aktuelle horizontale Koordinate der Maus.
- mouseY: Enthält die aktuelle vertikale Koordinate der Maus.
- pmouseX: Enthält die horizontale Position der Maus im letzten Rahmen *(frame)*.
- pmouseY: Enthält die vertikalen Position der Maus im letzten Rahmen *(frame)*.

Verwenden Sie pmouseX und pmouseY innerhalb von draw(), wenn sie Werte relativ zum vorherigen Rahmen *(frame)* haben wollen. Verwenden Sie pmouseX und pmouseY innerhalb der Maus-Funktionen, wenn Sie eine kontinuierliche Antwort erwarten.

- mouseButton: In Abhängigkeit davon, welcher Mausknopf gedrückt ist, hat diese Variable entweder den Wert LEFT, RIGHT oder CENTER.
- mousePressed: Der Wert dieser Variablen ist true, wenn der Mausknopf gedrückt ist, sonst false.

Auf ein Zeichenbrett soll immer dann mit Linien gezeichnet Beispiel werden, wenn die Maus gedrückt ist. Durch einen Klick auf Zeichenbrett das Plus- oder Minusquadrat kann die Strichstärke umgestellt werden:

```
1 void setup()
2 {
3 //Größe der Zeichenfläche
4 size(300, 300);
5 background(0,0,0); //schwarz
6
```
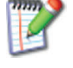

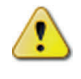

```
7 //Gitterraster
8 for(int x=10; x<300; x=x+10)
9 for(int y=10; y<300; y=y+10)
10 {
11 stroke(200,200,80);//dunkelgelb
12 point (x, y);
13 }
14 frameRate(20);
15 smooth();
16 noFill();
17 rect(200,250,40,40);
18 strokeWeight(3);
19 line(215,270,225,270);//Pluszeichen
20 line(220,265,220,275);
21 strokeWeight(1);
22 rect(250,250,40,40);
23 strokeWeight(3);
24 line(265,270,275,270); //Minuszeichen
25 }
26
27 int linienbreite = 1;
28 void draw()
29 {
30
31 //lights();
32 stroke(255); //weiß
33 strokeWeight(linienbreite);
34
35 if(mousePressed)
36 {
37 line(mouseX, mouseY, pmouseX, pmouseY);
38 //ellipse(mouseX, mouseY, 1, 1);
39 }
40 }
41 void mouseClicked()
42 {
43 if (mouseX > 200 && mouseX < 240 && mouseY > 250
44 && mouseY < 290)
45 {
46 linienbreite++;
47 }
48 if (mouseX > 250 && mouseX < 290 && mouseY > 250
49 && mouseY < 290)
50 {
51 linienbreite--;
52 }
53 }
```
Die Abb. 10.3-1 zeigt ein Beispiel.

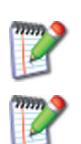

Kommentieren Sie die Zeile 37 aus und entfernen Sie in der Zeile 38 den Kommentar. Was stellen Sie fest?

Erweitern Sie das Programm so, dass auch Farben umgestellt werden können.

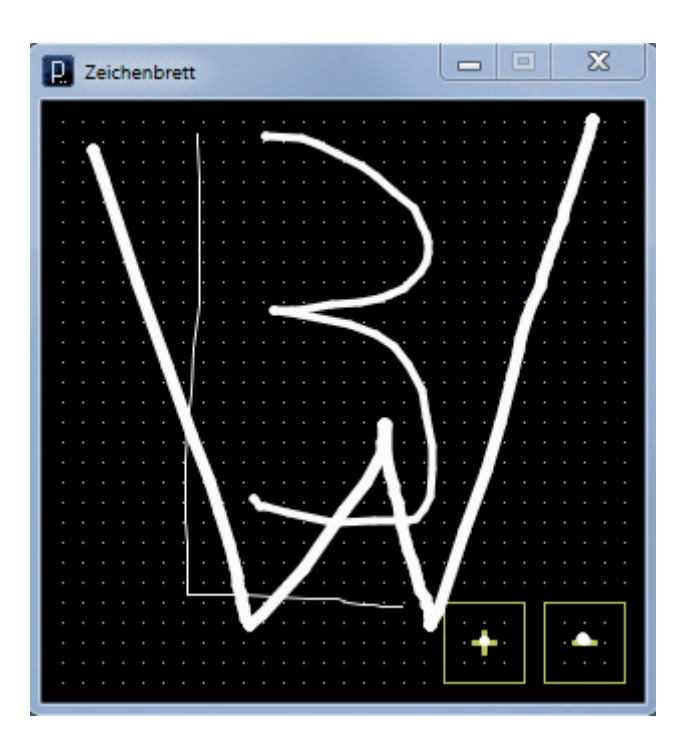

Abb. 10.3-1: Ausschnitt aus dem Programm »Zeichenbrett«.

Neben den Mausereignissen können auch Tastaturereignisse durch Funktionen abgefragt werden:

- keyPressed(): Die Funktion wird jedes Mal aufgerufen, wenn Keyboard eine Taste gedrückt wird. Die Taste, die gedrückt wurde, wird in der Systemvariablen key gespeichert. keyPressed() wird immer auch aufgerufen, wenn keyTyped() aufgerufen wird (siehe unten), aber nicht umgekehrt.
- $\blacksquare$  keyRe1eased(): Die Funktion wird jedes Mal aufgerufen, wenn eine Taste losgelassen wird. Die Taste, die losgelassen wurde, wird in der Systemvariablen key gespeichert.
- keyTyped(): Die Funktion wird jedes Mal aufgerufen, wenn eine Taste gedrückt wird. Aktionstasten wie Ctrl, Shift und Alt werden ignoriert, d. h. keyTyped() wird beim Drücken von Sondertasten *nicht* aufgerufen. Wird eine Taste lange gedrückt, dann werden mehrere Aufrufe ausgeführt.

Ein Aufruf der Funktionen keyPressed() und keyTyped() findet Hinweis nicht nur beim Drücken einer Taste statt, sondern wann immer das Betriebssystem das entsprechende Ereignis auslöst. Wann das geschieht, ist abhängig von den Einstellungen des Systems. Das geschieht auch durchaus mehrmals, wenn ei-

ne Taste gedrückt gehalten wird, aber auch bei rein virtuellen Tastendrücken, wie zum Beispiel über eine Bildschirmtastatur. keyReleased() hingegen wird nur einmal am Ende des »Tastendrucks« ausgelöst, also beim Loslassen.

Systemvariablen enthalten folgende Informationen:

- key: Enthält den Wert der zuletzt gedrückten oder losgelassenen Taste. Für Nicht-ASCII-Zeichen ist die Systemvariable keyCode abzufragen.
- keyCode: Dient dazu, spezielle Tasten wie UP, DOWN, LEFT, RIGHT und ALT, CONTROL, SHIFT abzufragen. Vorher muss gefragt werden, ob die Systemvariable key einen Wert enthält, z.B. if (key == CODED) { if (keyCode == UP) {  $f$ illVal =  $255:...$
- $\blacksquare$  keyPressed: Diese boolesche Systemvariable ist true, wenn irgendeine Taste gedrückt ist, sonst false.

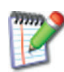

Ändern Sie das Programm Zeichenbrett so, dass die Strichstärken und Farben über die Tastatur geändert werden.

### 10.4 Ausblick \*\*\*

Processing erlaubt es, Fotos und Bilder zu bearbeiten und pixelweise zu verändern. Videos können geladen, manipuliert, erzeugt und gespeichert werden. Dreidimensionale Grafiken und Animationen können erstellt werden. Processing-Programme können als lauffähige Programme für die Betriebssysteme Windows, MacOS und Linux sowie als Java-Applets für die Integration in Webseiten exportiert werden.

Mit Processing ist einfach möglich, Fotos und Videos zu manipulieren.

Bilder Fotos und Bilder können mit einfachen Bildverarbeitungsmethoden bearbeitet, gefiltert, überblendet und auf Pixelebene verändert werden.

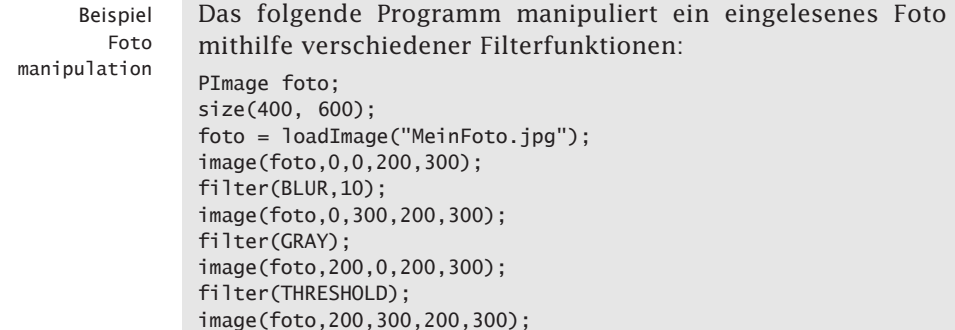

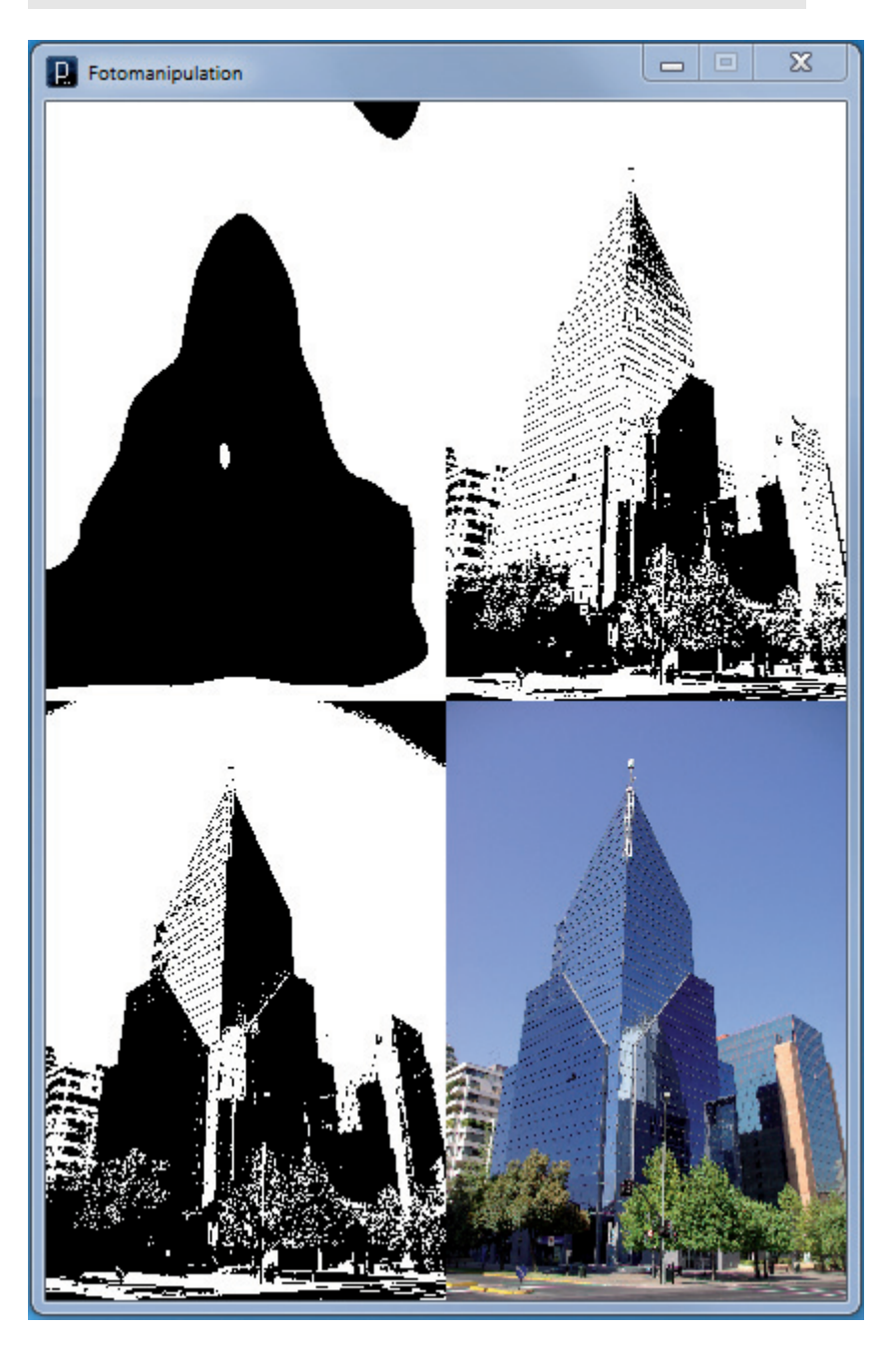

Die Abb. 10.4-1 zeigt die Ausgabe des Programms.

Abb. 10.4-1: Modifikation eines Fotos durch den Einsatz von Filterfunktionen.

366 10 Die Programmiersprache »Processing« \*

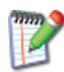

Sehen Sie sich die verwendeten Funktionen in der Processing-Referenz in der Kategorie *Image* an und wenden Sie die Funktionen auf eigene Bilder an.

- Videos Videos im QuickTime-Format können gelesen, bearbeitet, erzeugt und gespeichert werden.
	- 3D Analog zu 2D-Grafiken und -Animationen können auch 3D-Grafiken und -Animationen erstellt werden.

Beispiel Einen animierten Würfel erzeugt folgendes Programm:

```
Wuerfel3D void setup()
            {
              size(300,300,P3D);
              frameRate(20);
            }
            void draw()
             {
              background(255,204,0); //gelb
              lights();
              translate(width/2, height/2);
              rotateY(frameCount*PI/60);
              rotateX(frameCount*PI/40);
              fill(0,0,255); //blau
              strokeWeight(5);
              box(120,120,120);
            }
```
Die Abb. 10.4-2 zeigt einen Ausschnitt aus der Animation.

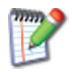

Machen sie sich mit den Funktionen vertraut und variieren Sie die Parameter.

Export Erstellte Processing-Programme können als lauffähige Windows-, Mac OS X- und Linux-Programme exportiert werden (Menü File/Export Application). Außerdem ist es möglich, sie als **Java-Applets** zu exportieren, so dass sie in Webseiten eingebunden werden können (Menü File/Export Applet).

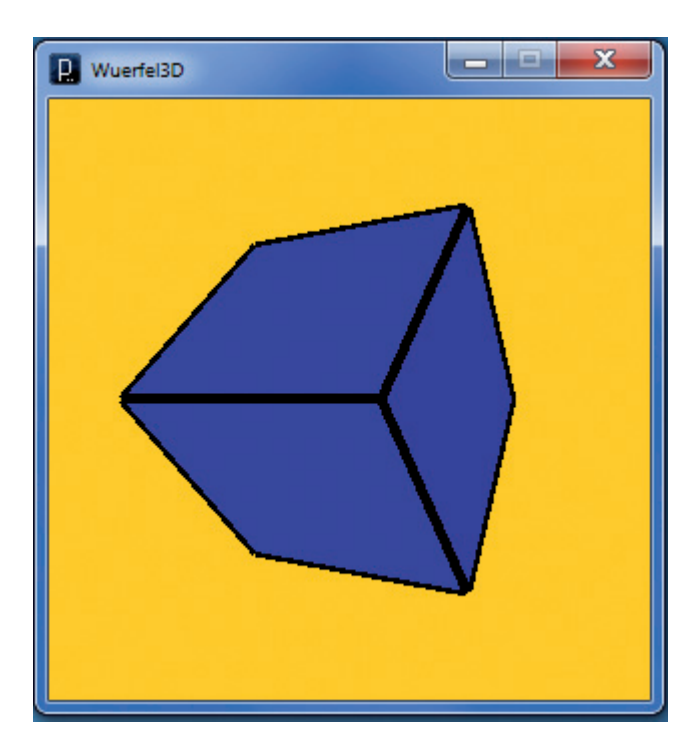

Abb. 10.4-2: Animierter Würfel.

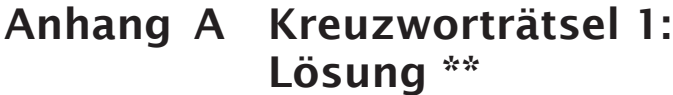

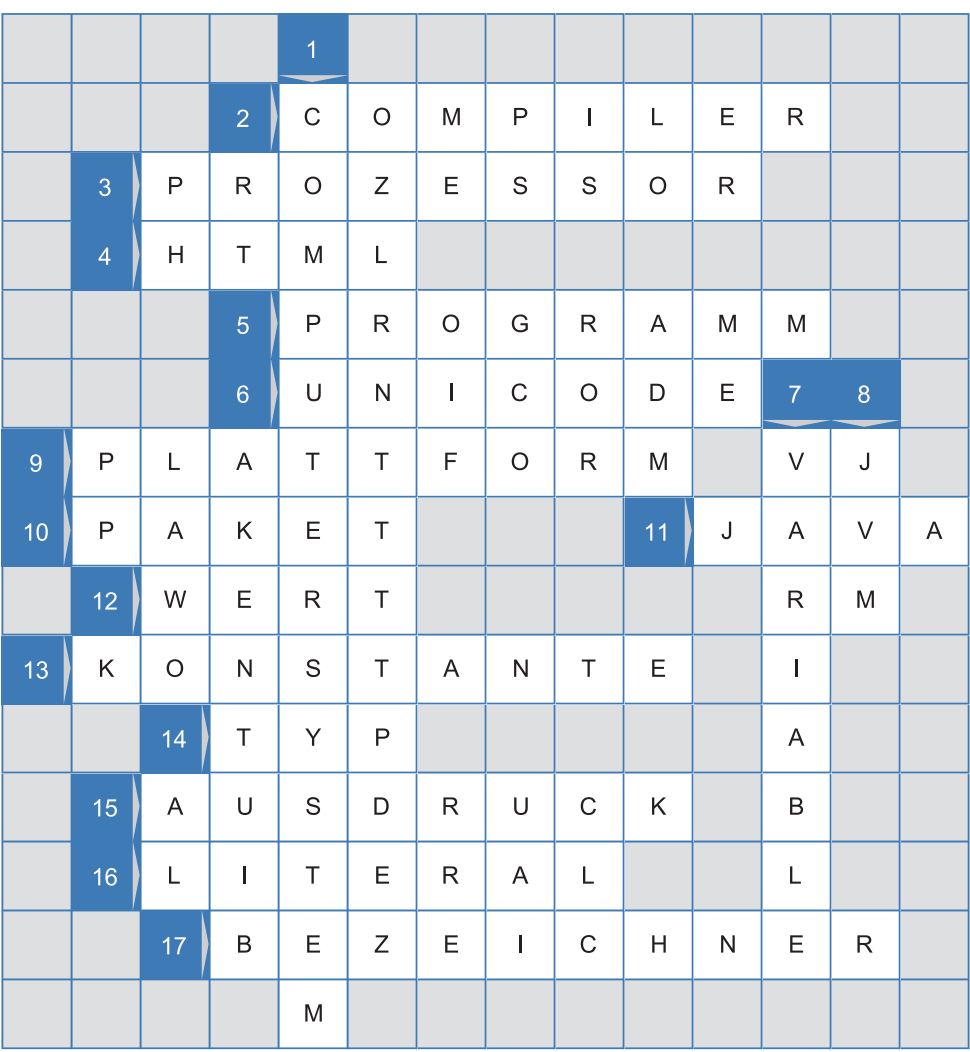

Abb. 1.0-1: Lösung des Kreuzworträtsels zu Basiskonzepten der Programmierung.

### **Gesuchte Wörter:**

- 1 Hardware und Software als Einheit.
- 2 Sorgt dafür, dass problemorientierte Programme (Quellprogramme) in Objektprogramme transformiert werden.
- 3 Der Teil eines Computers, in dem die Programme Schritt für Schritt verarbeitet werden.

### 370 Anhang A Kreuzworträtsel 1: Lösung \*\*

- 4 Kurzform für: hypertext markup language.
- 5 Handlungsvorschrift für einen Computer.
- 6 Genormter 16-Bit-Zeichensatz (65.469 Positionen), der die Schriftzeichen aller Verkehrssprachen der Welt aufnehmen soll.
- 7 Gegenteil von Konstante.
- 8 Interpreter, der den Java-Bytecode analysiert und ausführt (Kurzform).
- 9 Kombination aus Prozessortyp und verwendetem Betriebssystem.
- 10 Wird in der Softwaretechnik nicht durch die Post ausgeliefert.
- 11 Programmiersprache, die ursprünglich für die Programmierung elektronischer Konsumgeräte entwickelt wurde, ihren Siegeszug aber erst im Web antrat.
- 12 Inhalt einer Variablen.
- 13 Variable, die nach der Initialisierung nicht mehr verändert werden kann.
- 14 Dieses Mädchen ist nicht mein ... Bei Programmiersprachen beschwert sich der Compiler.
- 15 Verarbeitungsvorschrift zur Ermittlung eines Wertes.
- 16 Darstellung des Werts einer Variablen oder Konstanten.
- 17 Namen für Variable, Konstante, Typen, Funktionen, Prozeduren, Klassen, Objekte usw. in Programmiersprachen, um sie eindeutig identifizieren zu können.

## Anhang B Kreuzworträtsel 2: Lösung \*\*

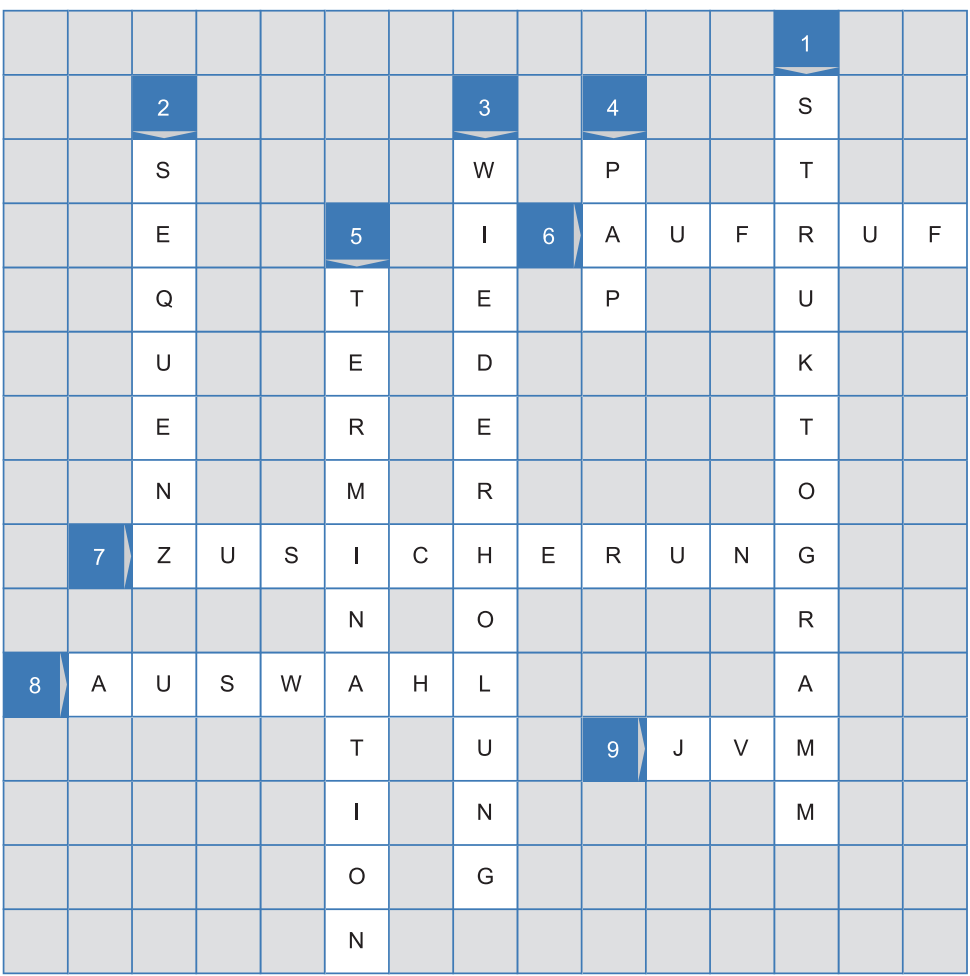

Abb. 2.0-1: Lösung des Kreuzworträtsels zu Kontrollstrukturen.

### **Gesuchte Wörter:**

- 1 Grafische Darstellung linearer Kontrollstrukturen.
- 2 Mehrere Anweisungen werden hintereinander, von links nach rechts und von oben nach unten, ausgeführt.
- 3 Mehrfache Ausführung von Anweisungen in Abhängigkeit von einer Bedingung oder für eine gegebene Anzahl.
- 4 Eine in DIN 66001 genormte, grafische Darstellungsform für Kontrollstrukturen von Algorithmen (Kurzform).
- 5 Programm, das nach endlicher Zeit beendet ist (Substantiv).
- 6 Wechsel der Kontrolle von der aufrufenden Stelle zu dem aufgerufenen Algorithmus.
- 7 Eigenschaft oder Zustand, der an einer bestimmten Stelle eines Programms immer gilt.
- 8 Ausführung von Anweisungen in Abhängigkeit von Bedingungen.
- 9 Interpreter, der den Java-Bytecode analysiert und ausführt (Kurzform).

## Anhang C Kreuzworträtsel 3: Lösung \*\*

|                | $\overline{1}$ |                   |                |             |             |                                                                                                    |                |                           |              |             |               |                    |               |               |
|----------------|----------------|-------------------|----------------|-------------|-------------|----------------------------------------------------------------------------------------------------|----------------|---------------------------|--------------|-------------|---------------|--------------------|---------------|---------------|
|                | K              |                   |                |             |             |                                                                                                    | $\overline{2}$ |                           |              |             |               |                    |               |               |
|                | $\hbox{O}$     | $\overline{3}$    | $\top$         | Ε           | $\mathsf S$ | $\top$                                                                                                    | F              | $\boldsymbol{\mathsf{A}}$ | L            | $\mathsf L$ |               | $\overline{4}$     |               |               |
| $\overline{5}$ | R              | E                 | K              | $\sf U$     | ${\sf R}$   | $\mathbb S$                                                                                                    | $\mathbf{I}$   | $\circ$                   | ${\sf N}$    |             |               | $\mathbb S$        |               |               |
|                | R              | $\mathbf 6$       | $\vee$         | Ε           | ${\sf R}$   | $\begin{array}{c} \rule{0pt}{2.5ex} \rule{0pt}{2.5ex} \rule{0$ | F              | $\mathsf I$               | Κ            | A           | T             | $\bar{\mathbf{I}}$ | $\circ$       | ${\sf N}$     |
|                | Ε              |                   |                |             |             |                                                                                                    | $\circ$        | $\boldsymbol{7}$          |              |             |               | G                  |               |               |
|                | $\sf K$        |                   |                | $\,$ 8 $\,$ |             |                                                                                                    |                | $\mathsf F$               |              |             |               | $\bar{\text{N}}$   |               |               |
|                | $\top$         |                   | $\overline{9}$ | $\sf P$     | ${\sf R}$   | $\circ$                                                                                                    | Ζ              | Ε                         | $\mathsf D$  | U           | ${\sf R}$     | $\mathsf A$        | L             |               |
|                | H              |                   |                | ${\sf R}$   |             |                                                                                                    |                | L                         |              |             |               | $\top$             |               |               |
|                | E              |                   |                | $\hbox{O}$  |             |                                                                                                    |                | $\mathsf D$               |              |             |               | $\cup$             |               |               |
|                | $\mathbf I$    |                   |                | Ζ           |             |                                                                                                    |                |                           |              |             |               | ${\sf R}$          |               |               |
|                | $\top$         | 10                | ${\sf M}$      | Ε           | $\top$      | Н                                                                                                    | $\hbox{O}$     | D                         | E            |             |               |                    |               |               |
|                | 11             | E                 | N              | $\mathsf D$ | E           | B                                                                                                    | E              | D                         | $\mathbf{I}$ | ${\sf N}$   | ${\mathsf G}$ | $\cup$             | ${\sf N}$     | ${\mathsf G}$ |
|                |                | $12 \overline{ }$ | $\mathsf F$    | $\cup$      | ${\sf N}$   | Κ                                                                                                    | $\top$         | I                         | $\hbox{O}$   | ${\sf N}$   |               |                    |               |               |
|                | 13             | ${\sf W}$         | $\mathsf A$    | ${\sf R}$   | $\top$      | E                                                                                                    | S              | $\mathsf C$               | H            | L           | A             | ${\sf N}$          | ${\mathsf G}$ | E             |

Abb. 3.0-1: Lösung des Kreuzworträtsels zu Prozeduren, Testen und Verifikation.

### **Gesuchte Wörter:**

- 1 Formaler Beweis, dass ein Programm das tut, was es nach der Spezifikation tun soll.
- 2 Speicherungsprinzip, bei dem das erste gespeicherte Element auch zuerst dem Speicher wieder entnommen wird (Kürzel).
- 3 Alle Daten, die benötigt werden, um ein Programm für einen Test auszuführen.
- 4 Was Sie von einer Operation unbedingt wissen müssen, um sie benutzen zu können.
- 5 Wenn sich ein Algorithmus direkt oder indirekt selbst aufruft.
- 6 Ermöglicht es, die partielle Korrektheit eines Programms zu beweisen.
- 7 Erlaubt es, Variablen vom gleichen Typ zu einer Einheit zusammenzufassen (deutscher Begriff).
- 8 Anweisungsfolge in einem Programm, die eine Dienstleistung erbringt, einen eigenen Namen besitzt, deklariert und aufgerufen wird.
- 9 Eine Programmiersprache ist ..., wenn sie es ermöglicht, Teilaufgaben in Prozeduren und Funktionen auszulagern.
- 10 In Programmiersprachen wie Java und Smalltalk als Bezeichnung für eine Prozedur und eine Funktion verwendet.
- 11 Spezifiziert eine Zusicherung nach dem Programmende.
- 12 Sonderfall einer Prozedur. Wird in Ausdrücken aufgerufen. Gibt ein Ergebnis zurück.
- 13 Datenstruktur mit den Operationen Einfügen und Entfernen.

## Glossar

#### **.NET** *( .NET )*

Das *.NET-Framework* ist eine Umgebung für die Entwicklung und den Einsatz von *Web Services* und anderen Web-Anwendungen. Es wurde von Microsoft entwickelt, soll aber auch für andere Plattformen zur Verfügung stehen.

#### **Algorithmus** *(algorithm)*

Intuitiv lässt sich der Begriff Algorithmus folgendermaßen definieren: Ein Algorithmus ist eine eindeutige, endliche Beschreibung eines allgemeinen, endlichen Verfahrens zur schrittweisen Ermittlung gesuchter Größen aus gegebenen Größen. Die Beschreibung erfolgt in einem Formalismus mit Hilfe von anderen Algorithmen und, letztlich, elementaren Algorithmen. Ein Algorithmus muss ausführbar sein, d. h. ein Prozessor, der den Formalismus kennt und die elementaren Algorithmen beherrscht, muss ihn abarbeiten können. Bei der Ausführung eines Algorithmus werden Objekte manipuliert, insbesondere erfolgt eine Ein- und Ausgabe von Objekten.

#### **Anfangsbedingung** *(precondition)*

Eine Anfangsbedingung ist Teil der Spezifikation eines Programms oder Programmteils, der eine Zusicherung vor Programmbeginn beschreibt. (Syn.: Vorbedingung)

#### **Anweisung** *(statement)*

Eine Anweisung beschreibt eine auszuführende Handlung in einem Programm einer problemorientierten Programmiersprache oder in einem Algorithmus. Mehrere nacheinander auszuführende Anweisungen werden in den meisten Programmiersprachen durch Semikola voneinander getrennt. Eine solche Folge von Anweisungen wird auch Sequenz genannt. Anweisungen lassen sich gliedern in einfache bzw. elementare Anweisungen (Beispiel: Zuweisung wie brutto = netto \* mwst) und Steueranweisungen beziehungsweise Kontrollstrukturen (Beispiel: einfache Auswahl wie if (a > 10) b = 20;). (Syn.: Programm-Anweisung)

#### **Arbeitsspeicher** *(RAM; random access memory)*

Ein Arbeitsspeicher ist ein Medium zur kurzfristigen Aufbewahrung nicht zu umfangreicher Informationen in einem Computer; Bestandteil der Zentraleinheit. (Abk.: RAM)

#### **Ausdruck** *(expression)*

Ein Ausdruck ist eine Verarbeitungsvorschrift zur Ermittlung eines Wertes. Besteht aus Operatoren und Operanden. Steht auf der rechten Seite einer Zuweisung.

#### **Auslöschung** *(cancellation)*

Bei der Subtraktion von ungefähr gleich großen Kommazahlen werden führende Ziffern gelöscht. Die Differenz verliert dadurch an Genauigkeit.

#### **Ausnahme** *(exception)*

Fehlerhafte Situationen während der Ausführung eines Programms (Laufzeitfehler) führen zur Auslösung von Ausnahmen, auf die der Programmierer durch spezielle Sprachkonstrukte reagieren kann, um einen Absturz der Anwendung zu verhindern. In der Programmiersprache Java dient dazu das trycatch-Konstrukt.

#### **Auswahl** *(selection)*

Ausführung von Anweisungen in Abhängigkeit von Bedingungen. Man unterscheidet die einseitige, die zweiseitige und die Mehrfachauswahl. (Syn.: Verzweigung, Fallunterscheidung)

#### **Betriebssystem** *(operating system)*

Ein Betriebssystem ist ein spezielles Programm eines Computersystems, das alle Komponenten eines Computersystems verwaltet und steuert sowie die Ausführung von Aufträgen veranlasst. (Abk.: BS; Syn.: OS)

#### **Bezeichner** *( identifier )*

Ein Bezeichner ist ein Name für eine Variable, eine Konstante oder einen Typ in Programmiersprachen, um ihn eindeutig identifizieren zu können. Ein Bezeichner muss eine vorgegebene Syntax einhalten. (Syn.: Name)

#### **BMI** *(BMI; Body Mass Index)*

Der BMI ist eine anerkannte Methode, um Über- oder Untergewicht festzustellen. Er wird berechnet nach der Formel: Gewicht in kg / (Größe in m \* Größe in m). Er gilt für Frauen und Männer. Das Idealgewicht liegt bei einem BMI zwischen 20 und 24 vor. Ein BMI zwischen 25 und 30 zeigt ein leichtes Übergewicht, ein BMI über 30 zeigt Fettsucht an. Ein BMI unter 18 gilt als Untergewicht.

#### **C**

Problemorientierte, prozedurale Programmiersprache, die von Dennis Ritchie in den Bell Laboratories von 1969 bis 1974 entwickelt wurde. Sie ist eine Weiterentwicklung der Sprache B (daher die Bezeichnung C). C erlaubt eine sehr hardwarenahe Programmierung.

#### **C#** *(C#)*

Objektorientierte Programmiersprache, die von Microsoft entwickelt und im Jahr 2002 erstmalig präsentiert wurde. Sie besitzt große Ähnlichkeit mit Java. Gesprochen: C Sharp. Sie ist zugeschnitten auf die .NET-Plattform. (Syn.: C Sharp)

#### **C++** *(C++)*

C++ ist eine hybride, problemorientierte Programmiersprache, die sowohl prozedurale als auch objektorientierte Konzepte unterstützt. Sie ist eine Obermenge der Programmiersprache C (1974). Sie entstand zwischen 1980 und 1983 und wurde 1998 als ANSI-Standard festgelegt. Gesprochen: Cplusplus.

#### **Compiler** *(compiler )*

Ein Compiler ist ein kompliziertes Programm, das Quell-Programme, geschrieben in einer problemorientierten Programmiersprache, in Objekt-Programme (Sprachvorrat des automatischen Prozessors) umwandelt; Sonderfall eines Übersetzers.

#### **Computersystem** *(computer system)*

1 Computer (Hardware) und Programme (Software).

2 Einheit von Anwendungssoftware, Systemsoftware und Hardware.

#### **Datenabstraktion** *(data abstraction)*

Daten, die von mehreren Methoden (Prozeduren, Funktionen) gemeinsam genutzt werden und deren Lebensdauer über das Aufrufende einzelner Methoden hinaus bis zum Programmende reicht.

#### **Datenstruktur** *(data structure)*

In einer Datenstruktur sind Daten in einer bestimmten Art und Weise strukturiert zu einer Einheit zusammengefasst. Für den Zugriff auf die Daten und die Verwaltung der Daten stehen charakteristische Operationen und Methoden zur Verfügung.

#### **EBNF** *(Extended Backus-Naur-Form)*

Die EBNF ist ein Formalismus zur Beschreibung der Syntax von Programmiersprachen (siehe auch Syntaxdiagramm).

#### **Endebedingung** *(postcondition)*

Eine Endebedingung ist Teil der Spezifikation eines Programms oder Programmteils, die eine Zusicherung nach Programmende beschreibt. (Syn.: Nachbedingung)

#### **Feld** *(array)*

Ein Feld erlaubt es, Variablen vom gleichen Typ zu einer Einheit zusammenzufassen. Auf jedes Element eines Feldes wird über einen Index zugegriffen, der im Allgemeinen erst zur Laufzeit berechnet wird. (Syn.: Reihe, Reihung)

#### **Funktion** *(function)*

Eine Funktion ist eine Anweisungsfolge in einem Programm, die eine Dienstleistung erbringt, einen eigenen Namen besitzt und deklariert wird. An der Stelle in einem Programm, an der diese Dienstleistung benötigt wird, steht ein Funktionsaufruf (Angabe des Funktionsbezeichners und der aktuellen Parameter), der eine Verzweigung zur Funktionsdeklaration bewirkt. Eingabeinformationen werden über Parameter übergeben. Jede Funktion besitzt einen Ausgabeparameter bzw. einen Ergebnisparameter. Der Name des formalen Ausgabeparameters ist identisch mit dem Funktionsnamen. Eine Funktion wird in Ausdrücken aufgerufen (siehe auch Prozedur).

#### **Genauigkeit** *(accuracy)*

Maß für die Exaktheit von Kommazahlen.

#### **Halblogarithmische Darstellung** *(floating point)*

Bei einer halblogarithmischen Darstellung wird eine reelle Zahl durch den Mantissenteil, die Basis und den Exponenten ( $\pm m * b \pm e$ ) beschrieben. (Syn.: Gleitpunktdarstellung, Gleitkommadarstellung)

#### **HTML** *(HTML; hypertext markup language)*

Dokumentenauszeichnungssprache, die es mit Hilfe von HTML-Befehlen erlaubt, inhaltliche Kategorien von HTML-Dokumenten, z. B. Überschriften und Absätze, zu kennzeichnen. So ausgezeichnete Dokumente werden von Web-Browsern interpretiert und dargestellt. Die Dateiendung einer HTML-Datei lautet .html bzw. .htm.

#### **Interpreter** *( interpreter )*

Ein Interpreter analysiert Anweisung für Anweisung eines Programms und führt jede analysierte Anweisung sofort aus, bevor er die nächste analysiert. Im Gegensatz zu einem Compiler wird kein Maschinencode erzeugt und abgespeichert. Interpreter werden für Makrosprachen und Skriptsprachen (z. B. Perl, JavaScript, VBScript) eingesetzt.

#### **Invariante** *( invariant)*

Eine Invariante ist eine Zusicherung, die innerhalb von Schleifen unabhängig von der Anzahl der Durchläufe immer gültig ist.

#### **Java** *(Java)*

Eine der am meisten eingesetzten objektorientierten Programmiersprachen, 1990 von der Firma Sun Microsystems entwickelt. Man unterscheidet Java-Applets, die in einem Web-Browser ausgeführt werden, Java-Servlets, die auf einem Web-Server ausgeführt werden und Java-Anwendungen, die als eigenständige Programme auf einem Computersystem laufen. Java verfügt über ein besonderes Sicherheitskonzept.

#### **Java-Applet** *(Java applet)*

Programm, geschrieben in der Programmiersprache Java, das in einem Webbrowser abläuft.

#### **Java-Bytecode** *(Java bytecode)*

Plattformunabhängiges Zwischencodeformat, in das Java-Programme übersetzt werden. Wird zur Laufzeit von der *Java Virtual Machine* ausgeführt.

#### **Java-Paket** *(Java package)*

In Java können Klassen zu Paketen zusammengefasst und in einem Ordner abgelegt werden. Vor jede Klasse muss die Anweisung package Paketname; geschrieben werden. Klassen in einem Paket können in anderen Programmen verwendet werden. Dies geschieht durch die Angabe einer import-Anweisung der Art import Paketname.Klassenname; bzw. import Paketname.\*;, wenn alle Klassen eines Pakets verwendet werden sollen. Ein Paket kann selbst Pakete enthalten. (Syn.: Subsystem, subject, category)

#### **Java-Servlet** *(Java servlet)*

Ein Java-Servlet ist ein Java-Programm, das auf einem Web-Server läuft, Anfragen von Web-Clients entgegennimmt und HTML-Code als Ausgabe erzeugen kann. Außerdem können Java-Servlets auf Anwendungs-Server zugreifen. JSPs (JavaServer Pages) werden von einem JSP-Server in Java-Servlets übersetzt. (Syn.: Servlet, servlet)

#### **JavaScript** *(JavaScript)*

JavaScript ist die am meisten verbreitete Skriptsprache zur Verknüpfung von Programmcode mit statischen HTML-Seiten. Sie ermöglicht es, Webseiten dynamisch zu verändern. Obwohl es der Name vermuten lässt, handelt es sich *nicht* um eine Teilmenge von Java. JavaScript gilt als *unsicher*, da Webseiten »bösartige« JavaScript-Programme enthalten können, die dann auf dem Web-Client ausgeführt werden.

#### **JDK** *(JDK; Java Development Kit)*

Entwicklungsumgebung der Firma Oracle für Java. Enthält einen Java-Compiler, einen Java-Interpreter, eine Java-Laufzeitumgebung, Javadoc usw.

#### **JScript** *(JScript)*

JScript ist eine firmenspezifische JavaScript-Version von Microsoft.

#### **JSP** *(JSP; JavaServer Pages)*

Eine JSP ist ein HTML-Dokument, das eingebettete Java-Anweisungen enthält, um dynamische Web-Inhalte zu erzeugen. Die Java-Anweisungen werden durch besondere Markierungen *(tags)* innerhalb von HTML gekennzeichnet. Eine JSP wird von einem JSP-Server in ein Java-Servlet übersetzt und anschließend ausgeführt.

#### **JVM** *(JVM; Java Virtuelle Maschine)*

JVM ist die Bezeichnung für den Java-Interpreter, der den Java-Bytecode zur Laufzeit analysiert und interpretiert (Java-Laufzeitumgebung). (Syn.: Java virtual machine, VM, Virtuelle Maschine)

#### **Konkatenation** *(concatenation)*

Eine Konkatenation ist in der Programmierung eine Operation (oft durch + gekennzeichnet), mit der zwei Zeichenketten (Strings) zusammengefügt werden, z. B. String Text = "Hello" + " World";

#### **Konstante** *(constant)*

Eine Konstante ist ein Sonderfall einer Variablen, bei der nach der Zuweisung eines Wertes (Initialisierung) dieser nur noch gelesen, aber nicht mehr verändert werden darf.

#### **Kontinuum** *(continuum)*

Reelle Zahlen bilden ein Kontinuum. Jedem Punkt der Zahlenachse entspricht eine reelle Zahl. In jedem noch so kleinen Intervall befinden sich unendlich viele reelle Zahlen.

#### **Kontrollstrukturen** *(control structures)*

Kontrollstrukturen geben an, in welcher Reihenfolge (Sequenz) und ob (Auswahl) bzw. wie oft (Wiederholung) Anweisungen ausgeführt werden sollen (lineare Kontrollstrukturen genannt) bzw. ob andere Programme aufgerufen werden (Aufruf).

#### **Korrektheit** *(correctness)*

Die partielle Korrektheit eines Programms, d. h. die Konsistenz zwischen Spezifikation und Implementierung, kann durch Verifikation gezeigt werden. Ist außerdem bewiesen, dass das Programm stets terminiert, dann ist die totale Korrektheit gezeigt.

#### **Literal** *( literal)*

Ein Literal ist eine nicht veränderliche Repräsentation des Werts eines Variablen bzw. einer Konstanten. Die Zahl »Einhundertundzehn« kann in Java beispielsweise durch folgende Literale dargestellt werden: 110, 0156, 0x6E, 110L, die Zeichenkette »Hallo Welt« z. B. durch "Hallo Welt".

#### **Methode** *(method)*

In Programmiersprachen wie Java und Smalltalk ist eine Methode eine Bezeichnung für eine Prozedur und eine Funktion. Eine Methode löst eine eigenständige Teilaufgabe innerhalb eines Programms und kommuniziert über Einund Ausgabeparameter mit dem rufenden Programm (Parameterübergabemechanismus). Eine Methode stellt dem aufrufenden Programm eine Dienstleistung in Form einer funktionalen Abstraktion zur Verfügung. (Syn.: Prozedur, Funktion, Operation, procedure, function, operation)

#### **Nassi-Shneiderman-Diagramm** *(Nassi-Shneiderman diagram)*

Grafische Darstellung linearer Kontrollstrukturen, auch Struktogramm-Notation genannt.

#### **Nicht-terminales Symbol** *(nonterminal symbol)*

Ein nicht-terminales Symbol ist ein Symbol, das als Platzhalter dient und durch Syntaxregeln letztendlich vollständig auf Sequenzen terminaler Symbole zurückgeführt wird.

#### **normalisiert** *(normalized)*

Zahlen in Gleitpunkt-Darstellung sind normalisiert, wenn der Mantissenteil die Bedingung 1 / b <= m < 1 erfüllt. Dadurch wird eine eindeutige Zahldarstellung erreicht.

#### **Objektorientierte Programmiersprache** *(object-oriented programming language)*

Problemorientierte Programmiersprache, die die Konzepte der Objektorientierung wie Klassen, Objekte und Vererbung unterstützt. Beispiele für objektorientierte Programmiersprachen sind Smalltalk-80 (die erste objektorientierte Sprache), Eiffel, Java und C#. (Abk.: OOPL)

#### **Parameter** *(parameter )*

Variable bzw. Literale, die am Informationsaustausch zwischen Prozeduren, Funktionen oder Methoden beteiligt sind. Sie werden in der Parameterliste aufgeführt. Formale Parameter stehen in der Parameterliste der Deklaration, aktuelle Parameter befinden sich in der Parameterliste beim Aufruf (Parameterübergabemechanismus).

#### **Pixel** *(pixel)*

Kleinste Informationseinheit, die dargestellt werden kann. Pixel sind von quadratischer Form. Je mehr Pixel ein Bild enthält, desto besser ist seine Qualität. Der Begriff »Pixel« wurde aus den Wörtern »Picture Element« gebildet.

#### **Plattform** *(platform)*

Hardware-Architektur eines bestimmten Modells oder einer bestimmten Familie von Computersystemen, z. B. Windows-Plattform. Eine Plattform ist in der Regel eine Kombination aus Betriebssystem und Prozessortyp (Prozes-
sor). Software wird in der Regel für eine Plattform entwickelt. (Syn.: Computer-Plattform, computer platform)

### **Problemorientierte Programmiersprache** *(problem oriented programming language)*

Programmiersprache, deren Sprachvorrat und Sprachkonstruktion problemnahe Formulierungen von Algorithmen ermöglicht. Programme müssen von einem Compiler in die Maschinensprache des jeweiligen Prozessors umgesetzt werden, damit eine automatische Abarbeitung möglich ist. Alternativ können Programme auch durch Interpreter analysiert und ausgeführt werden. (Syn.: Höhere Programmiersprache, Benutzernahe Programmiersprache)

### **Processing**

Auf die Einsatzbereiche Grafik, Animationen, Simulationen, Video, Sound, Typografie und 3D spezialisierte objektorientierte Programmiersprache, die auf Java basiert.

### **Programm** *(program)*

1 Streng formalisierte, eindeutige und detaillierte Handlungsanleitung bzw. Vorschrift, die maschinell ausgeführt werden kann.

2 Eine Folge von Anweisungen in einer Programmiersprache oder in einer Maschinensprache. Die Anweisungen werden von einem Prozessor abgearbeitet.

### **Programmablaufplan-Notation** *(control flow notation)*

Die Programmablaufplan-Notation ist eine in DIN 66001 genormte, grafische Darstellungsform für Kontrollstrukturen von Algorithmen. (Abk.: PAP; Syn.: Flussdiagramm-Notation)

### **Prozedur** *(procedure)*

Anweisungsfolge in einem Programm, die eine Dienstleistung erbringt, einen eigenen Namen besitzt und deklariert wird. An der Stelle in einem Programm, an der diese Dienstleistung benötigt wird, steht ein Prozeduraufruf (Angabe des Prozedurbezeichners und der aktuellen Parameter), der eine Verzweigung zur Prozedurdeklaration bewirkt. Der Informationsaustausch geschieht über Parameter. Ein Prozeduraufruf ist eine Anweisung im Gegensatz zu einem Funktionsaufruf (Funktion). (Syn.: Methode, method)

### **Prozeduraufruf** *(procedure call)*

Ein Prozeduraufruf ist eine Anweisung, die die Ausführung einer deklarierten Prozedur bewirkt. Nach dem Prozedurnamen können in runden Klammern die aktuellen Parameter übergeben werden.

### **Prozessor** *(processor; central processing unit)*

1 Allgemein: Eine Maschine, die die Anweisungen eines Programms abarbeiten kann.

2 Speziell: Der Teil der Zentraleinheit, der Programmanweisungen aus dem Arbeitsspeicher liest, ihre Ausführungen vornimmt, zu verarbeitende Informationen aus dem Arbeitsspeicher liest sowie Zwischenergebnisse und Ergebnisse im Arbeitsspeicher ablegt. (Abk.: CPU)

### **Regressionstest** *(regression test)*

Wiederholung der bereits durchgeführten Tests nach Änderungen des Programms. Er dient zur Überprüfung der korrekten Funktion eines Programms nach Modifikationen, z. B. Fehlerkorrekturen.

### **Rekursion**

Eine Rekursion liegt vor, wenn sich Algorithmen (Prozeduren, Funktionen, Methoden) direkt oder indirekt selbst aufrufen. Rekursive Probleme sind dadurch gekennzeichnet, dass sie sich auf weitgehend identische einfachere Teilprobleme reduzieren lassen.

### **Repräsentant** *(representative)*

Ein Repräsentant ist eine numerisch-reelle Zahl, die reelle Zahlen aus einem Intervall des Kontinuums darstellt.

### **Sequenz** *(sequence)*

Bei einer Sequenz werden mehrere Anweisungen hintereinander, von links nach rechts und von oben nach unten, ausgeführt (Aneinanderreihung). Die Anweisungen werden in der Regel durch ein Semikolon voneinander getrennt.

### **Signatur** *(signature)*

Die Signatur einer Operation besteht aus ihrem Namen sowie den Namen und Typen ihrer formalen Parameter. Die Signatur enthält alle Daten, die notwendig sind, um die Operation nutzen, d. h. aufrufen zu können.

### **Skriptsprache** *(scripting language)*

Programmiersprache, die von einem Interpreter übersetzt und ausgeführt wird. Skriptsprachen verzichten oft auf Sprachkonstrukte, die bei klassischen Programmiersprachen üblich sind, z. B. die explizite Deklaration aller Variablen.

### **Software-Ergonomie** *(usability, software ergonomics)*

Menschengerechte Gestaltung eines Software-Arbeitsplatzes, d. h. der Anwendungssoftware und der Arbeitsoberfläche.

### **Struktogramm-Notation** *(Nassi-Shneiderman diagram)*

Grafische Darstellung linearer Kontrollstrukturen, auch Nassi-Shneiderman-Diagramm genannt. (Syn.: Nassi-Shneiderman-Diagramm)

### **Strukturiertes Programmieren i.e.S.** *(Structured Programming)*

Strukturiertes Programmieren im engeren Sinne liegt vor, wenn zur Beschreibung eines Algorithmus ausschließlich lineare Kontrollstrukturen verwendet werden (keine goto- bzw. Sprungkonstrukte).

### **Syntaxdiagramm** *(syntax diagram)*

Ein Syntaxdiagramm ist eine grafische Darstellung der Backus-Naur-Form (siehe auch EBNF); üblich zur Beschreibung der Syntax von Programmiersprachen.

### **Terminales Symbol** *( terminal symbol)*

Ein terminales Symbol ist ein nicht weiter zerlegbares Symbol einer Sprache; siehe auch nicht-terminales Symbol.

### **Termination** *( termination)*

Algorithmen und Programme müssen dynamisch endlich sein, d. h. müssen in endlicher Zeit ausgeführt werden können. (Syn.: dynamische Endlichkeit)

### **Terminationsfunktion** *( termination function)*

Eine Terminationsfunktion dient zur Prüfung der Termination einer Schleife. Muss bei jedem Schleifendurchlauf um mindestens eins kleiner werden und stets positiv bleiben.

### **Test-First-Ansatz** *( test first approach)*

Der Test-First-Ansatz geht davon aus, dass der Entwurf von Tests und deren Ausführung auch das Design des Programms vorantreibt. Bevor ein Stück eines Programms geschrieben wird, wird zuerst ein Test entworfen. Anschließend wird nur soviel Programmcode geschrieben, wie der Test verlangt. Dementsprechend findet die Programmentwicklung in einer raschen Folge von Test- und Implementierungsschritten statt.

### **Testdatum** *( test data)*

Stichprobe der möglichen Eingabewerte eines Programms, die für die Testdurchführung verwendet wird. In der Regel ist ein Testdatum Teil eines Testfalls.

### **Testfall** *( test case)*

Ein Testfall ist ein Satz von Testdaten, der die vollständige Ausführung eines Pfads des zu testenden Programms verursacht sowie das erwartete Sollergebnis.

### **Texteditor** *( text editor )*

Ein Texteditor ist ein Programm, das es ermöglicht Texte zu erfassen, zu speichern und zu bearbeiten. Ein Texteditor speichert – im Gegensatz zu einem Textverarbeitungssystem wie z. B. Microsoft Word – keine Steuer- oder Formatierungsangaben. Die Dateiendung ist in der Regel .txt.

### **Typ** *( type)*

Gibt an, aus welchem Wertebereich die Werte sein dürfen, die einer Variablen bzw. einer Konstanten zugewiesen werden können. (Syn.: Datentyp)

#### **Typumwandlung** *( type conversion)*

Explizite oder implizite Anpassung der Typen von Variablen und Konstanten, wenn in einem Ausdruck oder einer Zuweisung Variablen bzw. Konstanten mit unterschiedlichen Typen vorhanden sind.

### **Überladen** *(overloading)*

Operationen (Methoden, Prozeduren, Funktionen) mit gleichen Namen können mehrmals in einer Klasse vorkommen, wenn die Anzahl und/oder die Typen der Parameter unterschiedlich sind. Der Compiler ordnet anhand der Signatur die richtige Operation beim Aufruf zu.

### **Überlauf** *(overflow)*

Überschreitung eines darstellbaren Wertebereichs.

### **UML** *(UML; Unified Modeling Language)*

Die UML ist eine Notation zur grafischen Darstellung von objektorientierten Konzepten. Zur grafischen Darstellung gehören unter anderem Klassendiagramme, Sequenzdiagramme und Aktivitätsdiagramme.

### **Unicode** *(Unicode)*

Genormter 16-Bit-Zeichensatz (65.469 Positionen), der die Schriftzeichen aller Verkehrssprachen der Welt aufnehmen soll (siehe auch ASCII und Latin). (Abk.: UCS)

### **Variable** *(variable)*

Bezeichnet in problemorientierten Programmiersprachen einen logischen Speicherplatz mit dessen Wert. Jede Variable besitzt einen Bezeichner, unter dem man sie ansprechen und ihren Wert verändern kann. In vielen typisierten Programmiersprachen muss einer Variablen ein Typ – oft Datentyp genannt – zugeordnet werden. Der Typ legt fest, welche Elemente als Werte der Variablen auftreten und welche Operationen auf die Variable angewendet werden dürfen. Variablen müssen in vielen Programmiersprachen im Deklarationsteil einer Programmeinheit (Klasse, Prozedur, Funktion, Block usw.) vereinbart werden. Sie existieren, solange die Programmeinheit nicht verlassen wird (Lebensdauer), und sie sind sichtbar in allen implizit oder explizit festgelegten Programmeinheiten, in denen der Bezeichner nicht umdefiniert wurde (Sichtbarkeitsbereich, Gültigkeitsbereich). Ein Sonderfall einer Variablen ist eine Konstante, der nur einmal ein Wert zugewiesen werden kann, der anschließend nicht mehr verändert werden kann.

#### **VBScript** *(VBScript)*

Skriptsprache der Firma Microsoft, die eine Teilmenge der Programmiersprache Visual Basic bildet.

### **Verbalisierung** *(verbalization)*

Gedanken und Vorstellungen in Worten ausdrücken und damit ins Bewusstsein bringen. In der Softwaretechnik bedeutet dies, aussagekräftige Namen und geeignete Kommentare zu wählen und selbstdokumentierende Konzepte, Methoden und Sprachen einzusetzen.

### **Verifikation** *(verfication)*

Die Verifikation ist eine formale Methode, die mit mathematischen Mitteln die Konsistenz zwischen der Spezifikation (siehe Vorbedingung, siehe Nachbedingung) eines Programms und seiner Implementierung für alle möglichen und erlaubten Eingaben beweist. Im Rahmen der Verifikation wird die partielle Korrektheit eines Programms bewiesen.

### **Verifikationsregeln** *(verification rules)*

Verifikationsregeln beschreiben die Auswirkungen einzelner Programmkonstruktionen (Zuweisung, Sequenz, Auswahl, Wiederholung) auf Zusicherungen bzw. geben an, wie Programmkonstruktionen kombiniert werden können.

### **Warteschlange** *(queue)*

Eine Warteschlange ist eine Datenstruktur mit den Operationen Einfügen und Entfernen; sie realisiert das FIFO-Prinzip (*first-in* – *first-out*).

### **Wert** *(value)*

In Programmiersprachen wird jeder Variablen ein Wert zugeordnet, d. h. im zugeordneten Speicherbereich wird ein Wert bzw. Inhalt durch eine Zuweisung eingetragen. Der Typ der Variablen legt den zulässigen Wertebereich fest. (Syn.: Inhalt)

### **Wiederholung** *( iterative construct)*

Eine Wiederholung bescheibt die wiederholte Ausführung von Anweisungen in Abhängigkeit von einer Bedingung oder für eine gegebene Wiederholungszahl. Man unterscheidet Wiederholungen mit Abfrage der Wiederholungsbedingung vor jedem Wiederholungsdurchlauf, nach jedem Wiederholungsdurchlauf und Wiederholungen mit fester Wiederholungsanzahl. (Syn.: Schleife)

### **Zentraleinheit** *(central unit)*

Die Zentraleinheit ist der Teil eines Computers, in der die eigentliche Informationsverarbeitung stattfindet. Sie besteht aus Prozessor und Arbeitsspeicher. (Abk.: CPU)

### **Zusicherung** *(assertion)*

Eine Zusicherung ist eine meist in Form eines booleschen Ausdrucks beschriebene Eigenschaft oder beschriebener Zustand, der an einer bestimmten Stelle eines Programms immer gilt. Im Rahmen der Verifikation kann das Eingangsund Ausgangsverhalten eines Programms durch Anfangszusicherungen (siehe Vorbedingungen) und Endezusicherungen (siehe Nachbedingungen) spezifiziert werden.

### **Zuweisung** *(assignment)*

Eine Zuweisung ist eine einfache Anweisung, bei der einer Variablen ein errechneter oder fester Wert zugewiesen wird, d. h. dieser Wert wird in die Speicherzelle(n) der Variablen eingetragen und »überschreibt« bzw. löscht einen eventuell bereits vorhandenen Wert (schreibender Zugriff).

## Literatur

[ApOl94]

Apt, K.R.; Olderog, E.-R.; *Programmverifikation? Sequentielle, parallele und verteilte Programme*, Berlin, Springer-Verlag, 1994.

Theoretisch orientierte Einführung in die Verifikation, die auch parallele und nichtdeterministische Programme berücksichtigt.

[Babe90]

Baber, R.L; *Fehlerfreie Programmierung für den Software-Zauberlehrling*, München, Oldenbourg Verlag, 1990.

Gute Einführung in die Verifikation mit vielen methodischen Hinweisen. [BaKi08]

Bapst, Frederic; Kilchoer, Francois; *Signalling Integer Overflows in Java*, in: Dr. Dobb's Journal, September 2008, 2008, S. 54–58.

[BöJa66]

Böhm, C.; Jacopini, G.; *Flow Diagrams, turing machines and languages with only two formations rules*, New York, ACM Press, 1966.

Beweis, dass alle Programmiersprachen, die über zumindest ein Auswahl- und ein Wiederholungskonstrukt verfügen in Bezug auf ihre Ausdruckskraft gleich mächtig sind (Turing-Vollständigkeit).

### [Dijk69]

Dijkstra, Edsger Wybe; *Structured Programming*, New York, Petrocelli.

[Dijk72]

Dijkstra, Edsger Wybe; *Notes on Structured Programming, in: Structured Programming, S. 1–82*, London, Academic Press, 1972.

[DIN EN28631]

*Programmkonstrukte und Regeln für ihre Anwendung*, Berlin, Beuth-Verlag, 1994.

[DIN66001]

*Sinnbilder und ihre Anwendung*, Berlin, Beuth-Verlag, 1983.

[DIN66261]

*Sinnbilder für Struktogramme nach Nassi-Shneiderman*, Berlin, Beuth-Verlag, 1985.

[Floy67]

Floyd, R.W.; *Assigning meanings to Programs*, in: Proceedings of the American Mathematical Society Symposium in Applied Mathematics, Vol. 19, 1967, 1967, S. 19–32.

### [Fran92]

Francez, N.; *Program Verification*, Wokingham, Addison-Wesley, 1992. Sehr theoretisch orientierte Einführung in die Verifikation. Neben nichtdeterministischen Programmen werden auch nichtsequenzielle und verteilte Programme behandelt.

### [Futs89]

Futschek, G.; *Programmentwicklung und Verifikation*, Wien, Springer-Verlag, 1989.

Empfehlenswertes Lehrbuch, das systematisch in die Verifikationsmethodik einführt.

[FuZu06]

Funke, Joachim; Zumbach, Jörg; *Problemlösen*, in: Handbuch Lernstrategien, Göttingen, Hogrefe, 2006, S. 206–220.

[Hoar69]

Hoare, C.A.R.; *An Axiomatic Basis for Computer Programming*, in: Communications of the ACM, Vol. 12, No. 10, October 1969, 1969, S. 576–583. [KeRi88]

Kernighan, Brian W.; Ritchie, Dennis; *C Programming Language* , Prentice Hall, 1988.

[MeMa86]

Messer, P.; Marshall, I.; *Modula-2: Constructive Program Development*, Oxford, Blackwell Scientific Publications, 1986.

[NaSh73]

Nassi, Ike; Shneiderman, Ben; *Flowchart Techniques for Structured Programming*, in: SIGPLAN, August, 1973, S. 12–26.

[Wart09]

Wartala, Ramon; *Auf Logos Spuren*, in: iX, 3, 2009, S. 154–158.

# 387

## Sachindex

## A

Aktivitätsdiagramm 102, 139, 156 Algorithmus 12 Anfangsbedingung 303 Anforderungen des Kunden 51 Animationen 355 Anweisung 14, 15, 34 Arbeitsspeicher 8, 28 Argumente 213 array 174 ASCII 86 assertions 162 assignment 32 Assoziativgesetz 81 Aufruf 137, 216 Aufwand Speicher 249 Zeit 249 Aufzählung 200 Ausdruck 33 Auslöschung 79 Ausnahme 158 Ausnahmebehandlungsroutinen 159 Auswahl 109, 152 ein- und zweiseitig 109 Auswahlketten 143 Autotabelle 190

## B

Backus-Naur-Form 57 Basiskonzepte 2 .bat-Befehle 295 .bat-Dateien 289 Batch-Dateien 289 batch processing 290 Betriebssystem 10 Bezeichner 28 in Java 30 Konventionen 29 Block 108 BlueJ 50 BMI 38, 40 BNF 57 Body Mass Index 38 boolean 61 Boolesche Gesetze 63 break-Anweisung 130, 134, 145 bubble sort 196 Bytecode 14, 22

## C

C 323  $C++ 14$  $C# 14$ call by result 225 call by value 217 cancellation 79 casting 94 caught 158 .class-Datei 21 CLASSPATH 44, 49 CLR 14 Command-Line Arguments 219 Common Language Runtime 14 Compiler 11, 14 Computersystem 8 continue-Anweisung 130, 134, 145 control structures 101

## D

Datenabstraktion 256 Datenstruktur 173, 202 Defensive Programmierung 157, 162, 177 Delegationsprinzip 235, 245 Didaktisches Schichtenmodell 5 Distributivgesetz 81 do-Wiederholung 129 DSL 349 Dynamik 98 dynamische Endlichkeit 136

## E

EBNF 57 ECMA-6 86 Eingabeparameter 213 als Felder 219 Eingabe von Gleitpunktzahlen 39 Endebedingung 303 Endlosschleife 134 Entscheidungsbaum 145 Ergebnisparameter 224 Erweiterbarkeit 164, 206, 277 exception 158 exception handlers 159 exchange sort 196 Extended Backus-Naur-Form 57 Extremwerte 292

## F

Fakultät 240

## 388 Sachindex

Fallstudie 3 Fallunterscheidung 109 Feld 174 als Eingabeparameter 219 geschachtelt 181 Iteration über ein 198 mehrdimensional 181 Sonderformen 187 finally-Block 159 firs<sup>t</sup> in – first out 253 floor 151 Flugtabelle 189 Flussdiagramme 102 for-Schleife 133 Formatierung von Programmen 25 Funktion 223 rekursive 240

## G

Gültigkeit 31 Genauigkeit 79 goto 105, 155 GPL 349

## H

Halblogarithmische Darstellung 71, 73 Hello World 19 HTML 27

## I

identifier 28 if-Regel 310 Implikation 307 import-Anweisung 43 insertion sort 196 Integrated Development Environments 50 Interpreter 14, 14 Invariante 300, 311

## J

Java 14, 17, 19 Java-Applet 18, 366 Java-Bytecode 350 Java-Entwicklungsumgebungen 50 Java-IDEs 50 Java-Klasse DecimalFormat 228 Math 225 Java-Paket 43 Java-Programmschema Datenabstraktion 256 Klasse und Hauptprogramm 27 mit Methoden 212

Java-Servlet 18 javac 21 JavaScript 14 Java virtual machine 14, 50 JDK 43, 50 Arbeiten mit dem 20 JIT-Compiler 16 JScript 14 JSP 18 Just-in-Time-Compiler 16 JVM 14, 19, 50, 158, 159, 350

## K

Kamelhöcker-Notation 30 Klasse 24 Klassenmethoden 219 Klassenvariable 257 Kommentar 26 Konkatenation 37 Konsequenz-Regel 307 Konsolenfenster 20 Konstante 31, 37 Kontinuum 75 Kontrollstrukturen 101, 152 Überblick 103 Auswahl 152 lineare 154 Korrektheit 297 totale 300 Kreuzworträtsel 99, 170, 321

## L

Lösungsmuster 96 label 145 Laufanweisung 131 Laufzeit 149 learning by analogy 3 learning by doing 2 learning by example 3 learning by exploration 3 Lebensdauer 31 Lebenslinie 236 lifeline 236 lineare Kontrollstrukturen 154 Lineare Notation 35 Literal 29, 33, 37 lokale Variable 108 Lokalitätsprinzip 154

### M

Marke 145 Maschinensprache 8 Mausereignisse 359 Mehrfachauswahl 117 Methode 25, 210

## Sachindex 389

parameterlos 209 Microsoft Intermediate Language Modulo-Operation 66

MSIL 14

## N

14

Namenssystematik für Variablen 30 Nassi-Shneiderman-Diagramm 102 .NET 14 Nicht-terminales Symbol 56 normalisiert 74 n plus 1/2-Schleife 129

## O

Objektorientierte Programmiersprache 17 Operation 25 ?-Operator 64 OptiTravel 52 overflow 67 overloaded 235

## P

package 43 Paket inout 44 PAP 102, 156 Parameter 215 aktueller 216 formaler 216 Gültigkeitsbereich 215 Typumwandlungen 217 variable Anzahl 232 Parameterübergabe 216 Parameterübergabemechanismus 217 Parameterliste 215 passing <sup>a</sup> reference by value 221 Pixel 350 Plattform 10 , 19 Positionszuordnung 217 Potenzschreibweise 71 print() 26 println() 26 Prinzip der Lokalität 154 private Methode 210 Variablen 256 Problem 95 Probleme unberechenbare 305 Problemlösen 96 Problemlöseraum 95, 267

Problemorientierte Programmiersprache 8 , 17 Processing 349 2D-Grafik 350 Animationen 355 Ausblick 364 Entwicklungsumgebung 350 Mausereignisse 359 Tastaturereignisse 359 Programm 8 Ampel 360 Animierter Ball 357 Ansprungmarken 145 Artikelliste 209, 238 Artikelliste2 210 Artikelliste3 213 Auswahlkette 143 Balkendiagramm 179 Bestellaufnahme 182 BMI 38 BMI2 40 BMI3 48 DemoAmpel 200 DemoAufruf 138 DemoAusnahme1 157 DemoAusnahme2 157 DemoAusnahme3 159 DemoAusnahme4 159 DemoAuswahl 110 DemoBlock 108 DemoBoolean 63 DemoBrief 90 DemoChar 88 DemoDreieck 189 DemoFeld2 181 DemoFeldLaenge 187 DemoFeldParameter 219 DemoFor1 198 DemoFor2 199 DemoOver fl ow 68 DemoRekursion 239 DemoRekursionIndirekt 250 DemoSequenz 106 DemoTermination 137 DemoTypausweitung 93 DemoWertuebergabe 218 Diagnose 345 Dreisatz 96 Endlosschleife 134 Fahrenheit 292 fahrenheit.bat 293 Fakultaet 240, 331 FakultaetIterativ 243 Familie 232 FC 285 FileIn, FileOut 282

## 390 Sachindex

Fotomanipulation 364 Frachtberechnung 117 Funktionsauswahl 147 Glauben 201 HelloWorld 20, 25, 324 Hommage an Josef Albers 354 IfSchachtelung 141 Kasse 128 KfzKennzeichen 120 Klasse 103 Konferenzzentrum 267 LagerVerwaltung 185 Liter 53 Maximum 305, 311 MinutenBerechnung 234 MWST 42 MWSTTabelle 131 MWSTTabelleFormatiert 229 Netto 223 OptiTravelGesamt 261 OptiTravelTabellen 190 Palindrom 178 Parkscheinautomat 123 Person 341 Potenzieren 298 Praemie 113 Praemie2 162 Pruefziffer 98 Pulsierender Kreis 356 Punkt 340, 342 Rabattstaffel 141 Rechengenauigkeit 80 Rechnungsposten 135 Reiseruecktritt 164 SecuredArithmetics 68 SortAuswahl 197, 220 SortAuswahl3 287 SortAuswahlTest 284 Stimmenzaehlen 174 StundenMinuten 230 Tausche 303 testsort 290 TuermeVonHanoi 246 Typwandlung 94 Vergleich 145, 279 VergleichTest 282 Versandkosten 111 Versicherung 149 Versicherung1 150 Versicherung2 151 Vertausche 302 Vertauschen 97, 335 W3L als Grafik 350 Warteschlange 253 Wetter 130 Wuerfel 227

Wuerfel3D 366 Zchnzaehlen 202 Zeichenbrett 361 Zinstage 64 Programmablaufplan-Notation 102 , 155 Programme DemoByteCode 23 Programmierkonzepte v Programmiersprache maschinennah 8 problemorientiert 8 Prozedur 209 parameterlos 209 Prozeduraufruf 217 Prozessor 8 Pseudo-EBNF 57 public class 24 Methode 25, 210 Variablen 256

## Q

Quellprogramm 11 Querverweise x queue 253

## R

Regressionstest 281, 289 Reihe 174 Reihung 174 Rekursion 240, 240 direkt 244, 250 Eigenschaften 251 indirekt 250 Repräsentant 76 repräsentative Eingabedaten 292 return 224

## S

Schachspiel 68 Schachtelung von Kontrollstrukturen 140 Schlüsselwort 26 Schleife 123 Schlussregel 308 selection sort 196 sequence diagram 236 Sequenz 106 Sequenz-Regel 309 sequenzielles Programmieren 252 Shell-Skript 290 Sichtbarkeitsbereich 31 Signatur 234 Skriptsprache 14

Software-Ergonomie 259 Sortieren durch Austauschen 196 durch Auswahl 196 durch Einfügen 196 Sortierverfahren 195 Sprung 155 Stapelverarbeitung 290 statement 34 Sternesystem ix Structured Programming 154 Struktogramm-Notation 102 , 155 Strukturiertes Programmieren i.e.S. 154 switch-Anweisung 119 Symbol nicht-terminales 56 terminales 57 Syntax Auswahl 109 Block 103 enum 200 erweiterte for-Schleife 199 für einfache Typen 57 Funktion 224 Gleitpunkt-Literale 71 Klasse 256 Konstantendeklaration 58 Mehrfachauswahl 117 Methodendeklaration 103, 215 return 224 Sequenz 106 Statement 103 try-catch 161 Variablendeklaration 58 Wiederholung 123 Zählschleife 131 Zuweisungen 60 Syntaxdiagramm 56 Systemanalytiker 52

## T

Türme von Hanoi 244 Tastaturereignisse 359 Terminales Symbol 57 Termination 136, 154, 240, 300 Terminationsbedingung 136 Terminationsfunktion 313 Test-First-Ansatz 280 Testdatum 280 Testfall 280, 281 Texteditor 19 thrown 158 Tipps ix Trockentest 135 try-Block 159

Typ 30 , 37 , 55 , 200 boolean 61 byte 65 char 87 double 70 float 70 int 65 long 65 short 65 Typausweitung 92 Typeinengung 94 Typumwandlung 92

## U

Überladen 235 Überlauf 67 Übersetzer 10 UML 102 , 218 Aktion 106 Aktivitätsaufruf 138 Aktivitätsdiagramm 114, 120, 127, 131, 141 Entscheidungsknoten 109 Fluss-Notation 109, 120, 131 guard 109 Klasse 218, 256, 261 Knoten-Notation 109, 120, 127, 131, 141 Operationen 219 Rechensymbol 138 Sequenzdiagramm 236, 265 Unicode 30 , 85 , 197

## V

value 28 Variable 28 , 31 , 37 externe 304 feste 305 Variablenkonzept 29 VBScript 14 Verallgemeinerung 164, 205 Verbalisierung 30 Veri fikation 297 von Schleifen 316 Verifikationsregeln 306 Verzweigung 109 Vom Problem zur Lösung 95, 164, 202

### W

Warteschlange 253 WebSoft-Team 51 Weglassen einer Bedingung 317 Wert 28 , 32 while-Regel 311

while-Wiederholung 129 Wiederholung 123, 152 Wortsymbol 26

## Z

Zählschleife 131 Zählvariable 131 Zentraleinheit 9 Zufallszahlen 226 Zugriff auf Konstanten & Funktionen 227 Zugtabelle 189 Zusicherung 162, 298, 301 Zuweisung 32, 37 Zuweisungs-Axiom 308 Zwischencode 14

## In 10 Schritten vom Problem zur Lösung

Um zu einem gegebenen Problem eine geeignete Problemlösung in Form eines Programms zu finden, sollten folgende Hinweise beachtet werden:

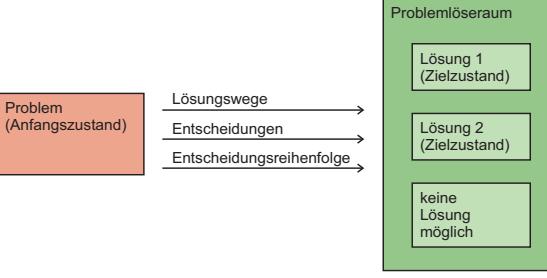

Es wird von folgenden Voraussetzungen ausgegangen:

- Das gegebene Problem ist algorithmisch, d.h. in Form eines Programms, lösbar.
- n Es stehen zur Problemlösung *nur* strukturierte und prozedurale Programmierkonzepte einschließlich der Datenabstraktion zur Verfügung.
- Das Problem und die gewünschte Lösung sind verstanden und ausreichend spezifiziert.
- Die Problemlösung besteht aus wenigen Seiten Programmquellcode.

In der Regel sollte folgende Entscheidungsreihenfolge eingehalten werden:

- 1. Prüfen, ob ein ähnliches oder vergleichbares Problem einschließlich der Problemlösung bereits bekannt ist. Wenn ja, dann die Lösung übernehmen und unter Umständen anpassen.
- 2. Prüfen, ob ein allgemeineres Problem einschließlich der Problemlösung bereits bekannt ist. Wenn ja, dann überlegen, ob das zu lösende Problem als Sonderfall der allgemeinen Problemlösung behandelt werden kann.
- 3. Bei komplexen Daten überlegen, welche Datenstruktur oder welche Datenstrukturen für die Problemlösung geeignet sind (z.B. Felder, siehe Vom Problem zur Lösung: Teil 3, S. 202). Mögliche Alternativen durchspielen.
- 4. Algorithmen konzipieren, die das Problem lösen. Liegt eine Datenstruktur oder liegen mehrere Datenstrukturen vor, dann prüfen, ob die konzipierten Algorithmen die Datenstruktur(en) optimal »bearbeiten«.
- 5. Die Algorithmen in Prozeduren und Funktionen unterteilen, so dass sie jeweils nur ein Problem lösen bzw. eine Aufgabe erledigen und im Umfang überschaubar sind (siehe Vom Problem zur Lösung: Teil 4, S. 267).
- 6. Bei der Konzeption von Prozeduren und Funktionen darauf achten, dass die Anzahl und Art der Parameter optimal gewählt wird, um eine allgemeine und flexible Lösung zu gewährleisten.
- 7. Prüfen, ob eine rekursive Lösung besser als eine iterative ist oder nicht.
- 8. Für jede Prozedur und Funktion zuerst die geeigneten Kontrollstrukturen (Wiederholung, Auswahl) (siehe Vom Problem zur Lösung: Teil 2, S. 164) ermitteln und anschließend die einfachen Anweisungen (siehe Vom Problem zur Lösung: Teil 1, S. 95) programmieren.
- 9. Prüfen, ob eine Datenabstraktion benötigt wird, d.h. die Datenstruktur muss noch zur Verfügung stehen, wenn einzelne Algorithmen in Form von Prozeduren und/oder Funktionen beendet sind.
- 10. Folgende Prüfungen sind durchzuführen:
	- a. Gibt es alternative Lösungen?
	- b. Kann die Lösung verallgemeinert werden?
	- c. Ist die Lösung erweiterbar?
	- d. Ist die Lösung defensiv programmiert?
	- e. Wurden geeignete Sprachelemente verwendet?

Es empfiehlt sich folgende iterative Vorgehensweise (siehe Vom Problem zur Lösung: Teil 4, S. 267):

1. Zuerst Erstellung einer umgangssprachlichen oder semiformalen Lösungsbeschreibung.

2. Dann Umsetzung in die formale Syntax der gewählten Programmiersprache.

Iterativ bedeutet, dass schrittweise eine Lösungsbeschreibung erstellt, programmiert und getestet wird, anschließend der nächste Schritt der Lösung erstellt, programmiert und getestet wird usw.